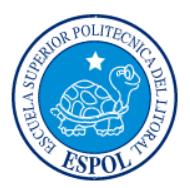

# **ESCUELA SUPERIOR POLITÉCNICA DEL LITORAL ESCUELA DE POSTGRADO EN ADMINISTRACIÓN DE EMPRESAS MAESTRÍA EN GESTIÓN DE PROYECTOS**

# **TRABAJO DE TITULACIÓN PREVIO A LA OBTENCIÓN DEL TÍTULO DE:**

# **MAGISTER EN GESTIÓN DE PROYECTOS**

**TEMA:**

**Provisión de infraestructura tecnológica para implementación de plataformas de servicios disponibles en intranet e internet para optimizar la recaudación por concepto de autogestión en los Gobiernos Autónomos Descentralizados – GAD**

> **AUTOR: Carlos Jonathan Becilla Peñafiel**

# **DIRECTOR: Ing. Lenín Freire**

**Guayaquil-Ecuador Mayo - 2018**

## **Dedicatoria**

Dedico este trabajo a mis padres y hermanos, que son quienes me impulsaron a empezar este nuevo reto en mi vida; a mi esposa, quien me acompañó durante todo el proceso de estudio que culmina con este documento; y a mi hija, que es mi fuente de inspiración para desarrollar proyectos que ayuden a la sociedad.

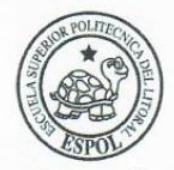

# **ESCUELA SUPERIOR POLITÉCNICA DEL LITORAL** Escuela de Postgrado en Administración de Empresas **ACTA DE GRADUACIÓN No. ESPAE-POST-564**

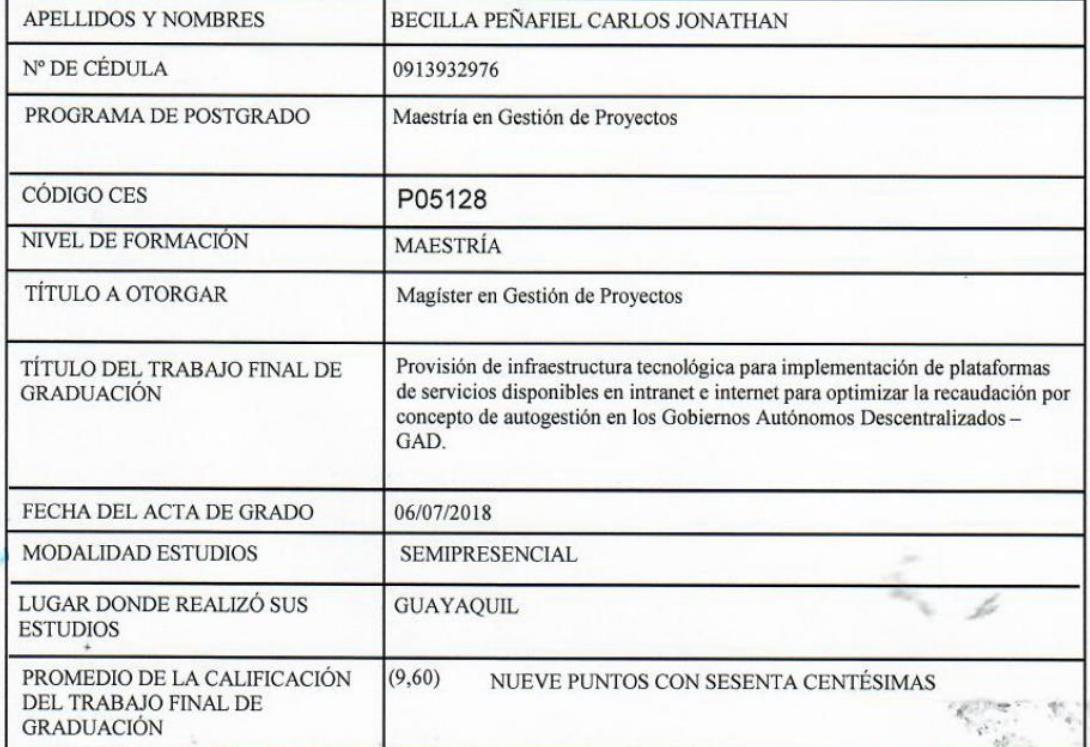

En la ciudad de Guayaquil a los seis días del mes de julio del año dos mil dieciocho a las 14:45:22 horas, con sujeción a lo contemplado en el Reglamento de Graduación de Postgrados de la ESPOL, se reúne el Tribunal de Sustentación conformado por: LENIN EDUARDO FREIRE COBO, Director del proyecto de Graduación, y SONIA ANALIA ZURITA ERAZO, Vocal; para calificar la presentación del trabajo final de graduación Provisión de infraestructura tecnológica para implementación de plataformas de servicios disponibles en intranet e internet para optimizar la recaudación por concepto de autogestión en los Gobiernos Autónomos Descentralizados - GAD., presentado por el estudiante BECILLA PEÑAFIEL CARLOS JONATHAN.

La calificación obtenida en función del contenido y la sustentación del trabajo final de graduación es de: 9,60/10.00, NUEVE PUNTOS CON SESENTA CENTÉSIMAS sobre diez.

Para constancia de lo suscriben la presente acta los señores miembros del Tribunal de sustentación y el estudiante.

LENIN EDU ART **FREIRE COBO HRECTOR** BENIGNO ALFREDO ARMIJOS DE LA CRUZ **EVALUADOR / SEGUNDO VOCAL** 

SONIA ANALIA ZURITA ERAZO

**EVALUADOR / PRIMER VOCAL** 

BECILLA PENAFIEL CARLOS JONATHAN **ESTUDIANTE** 

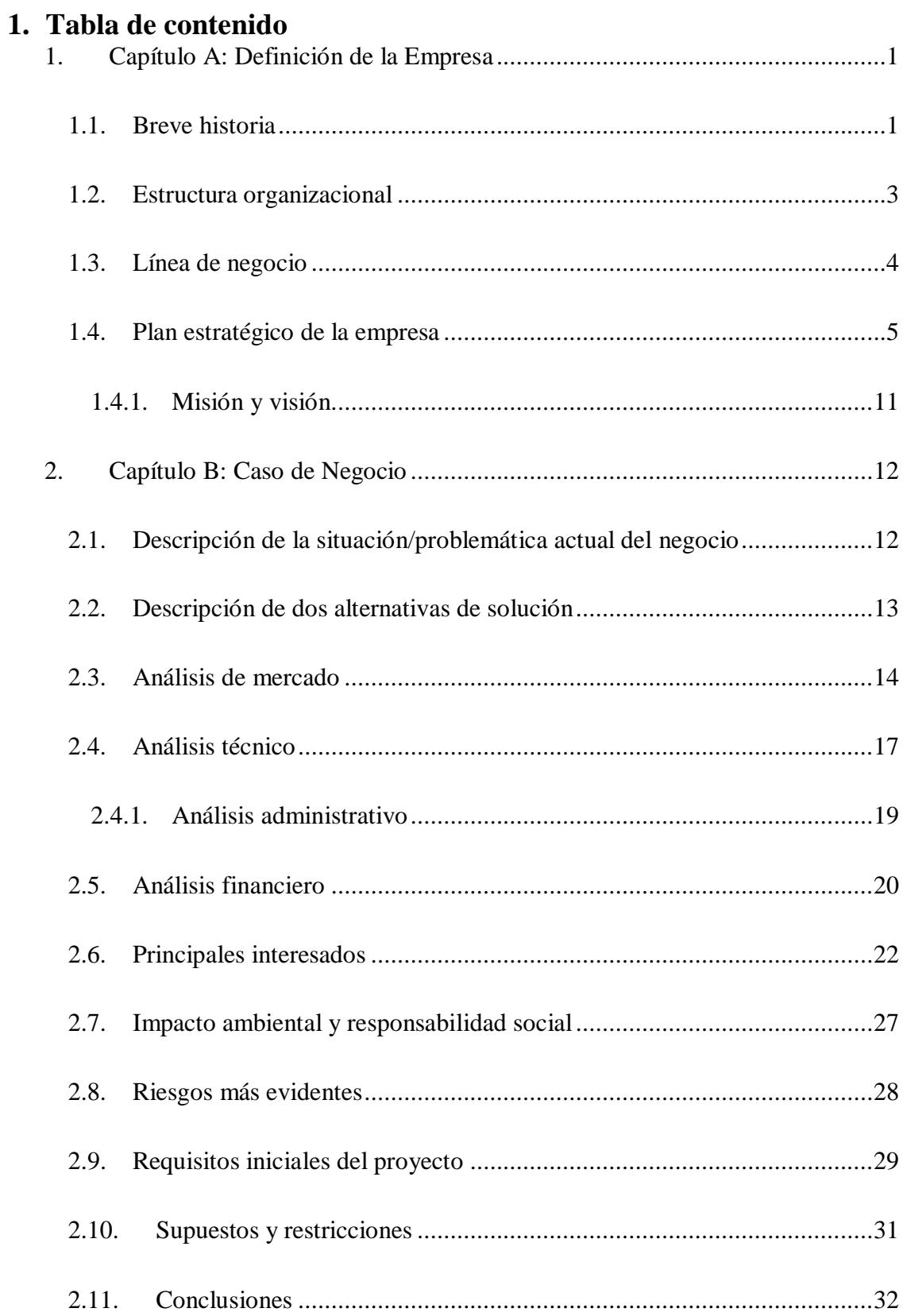

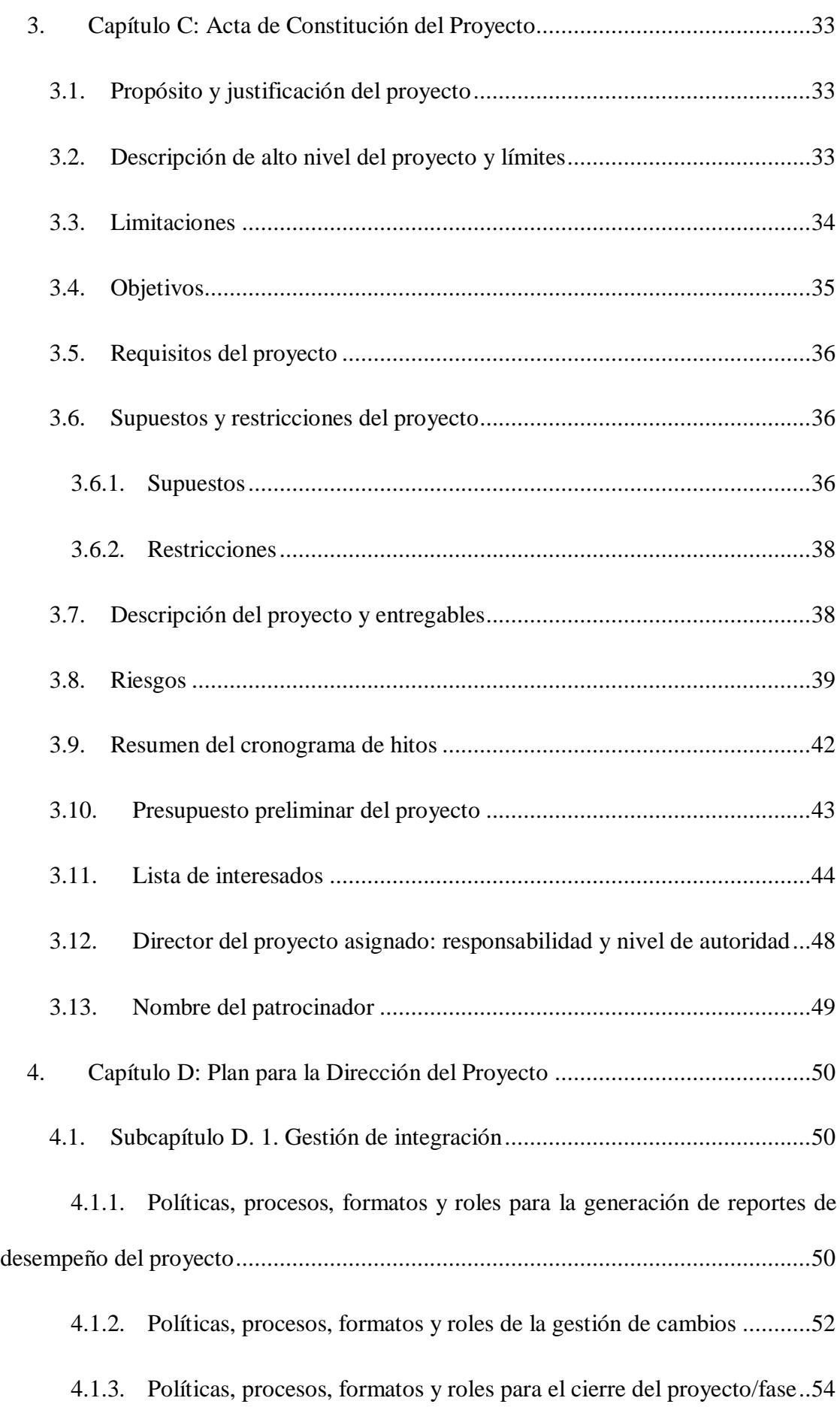

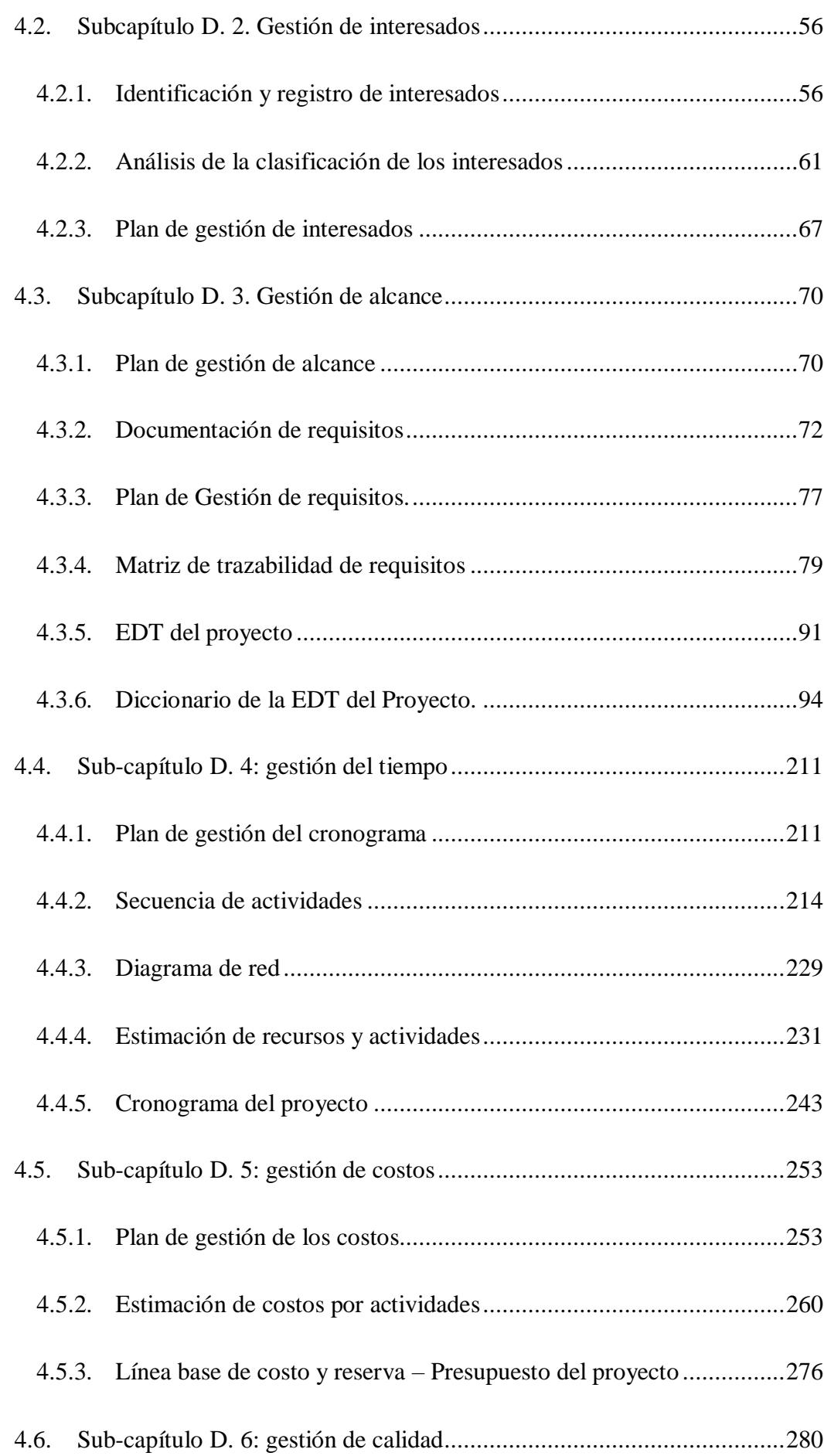

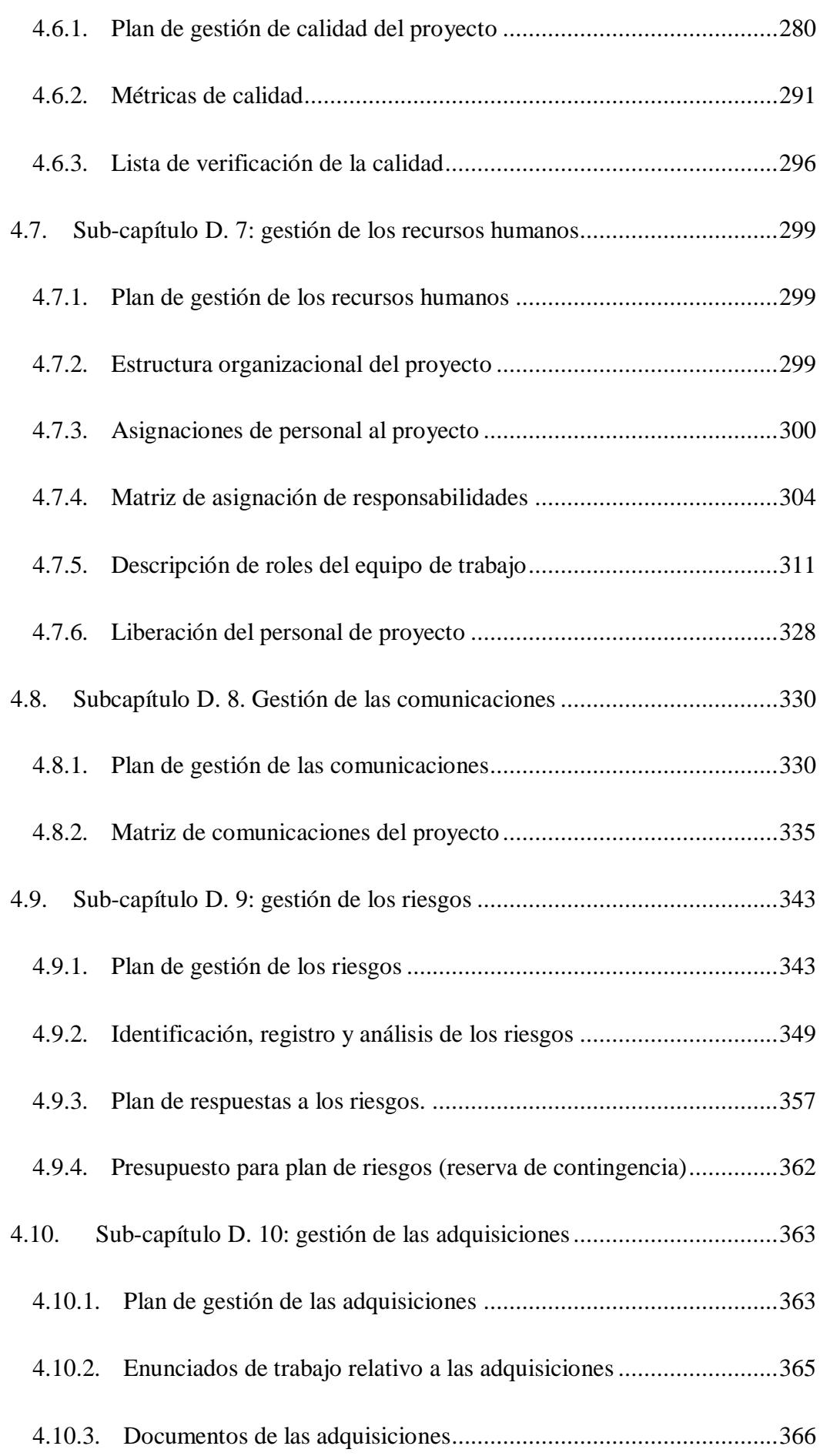

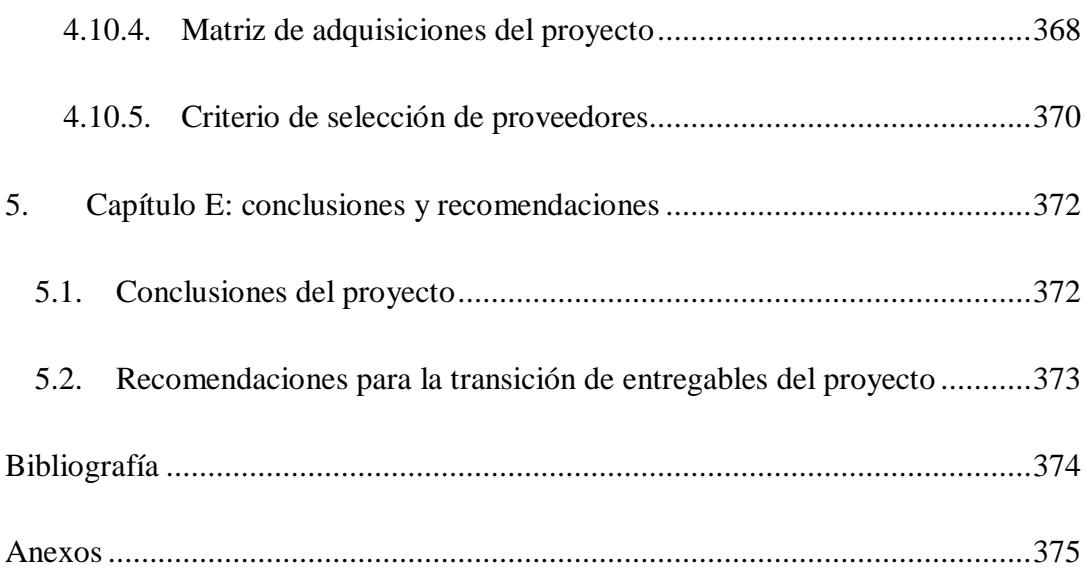

# **2. Tabla de figuras**

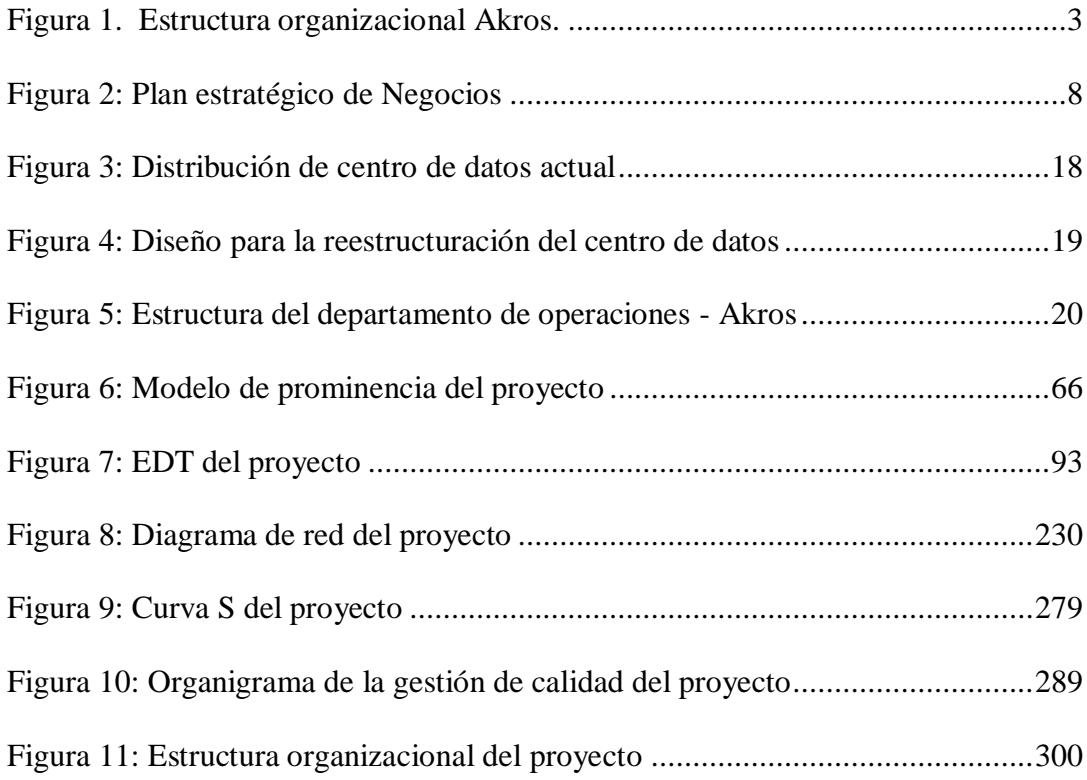

# **4. Lista de tablas**

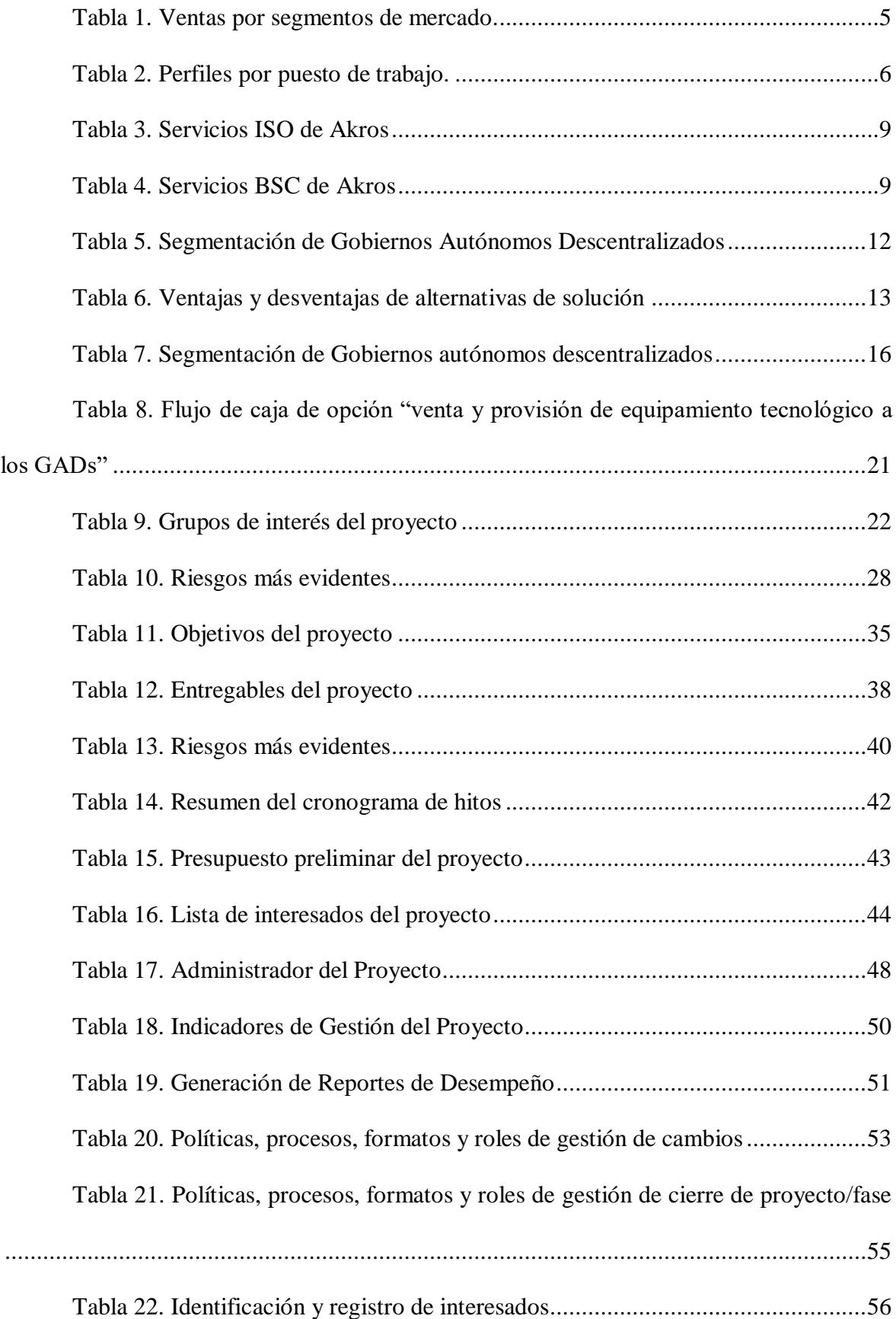

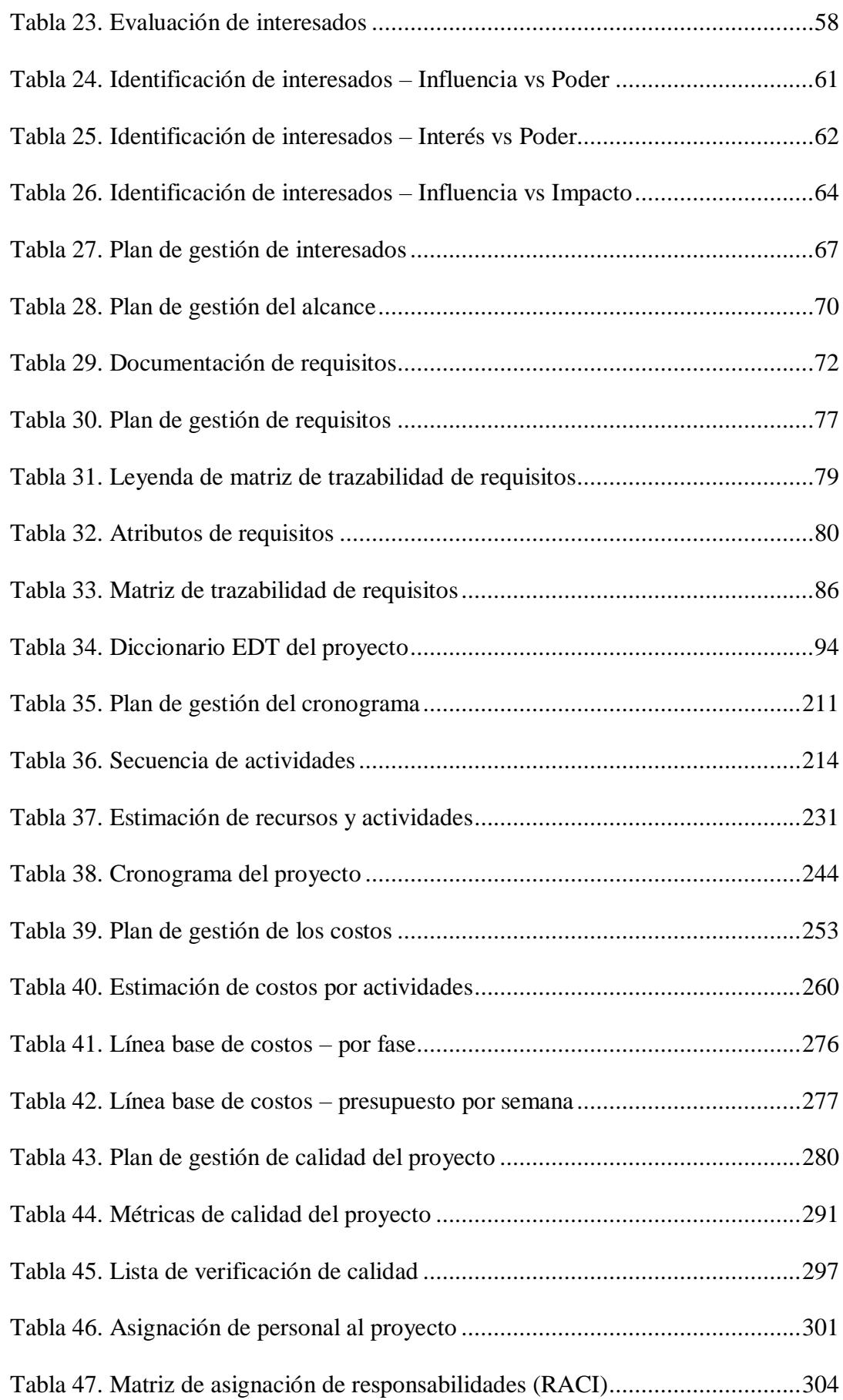

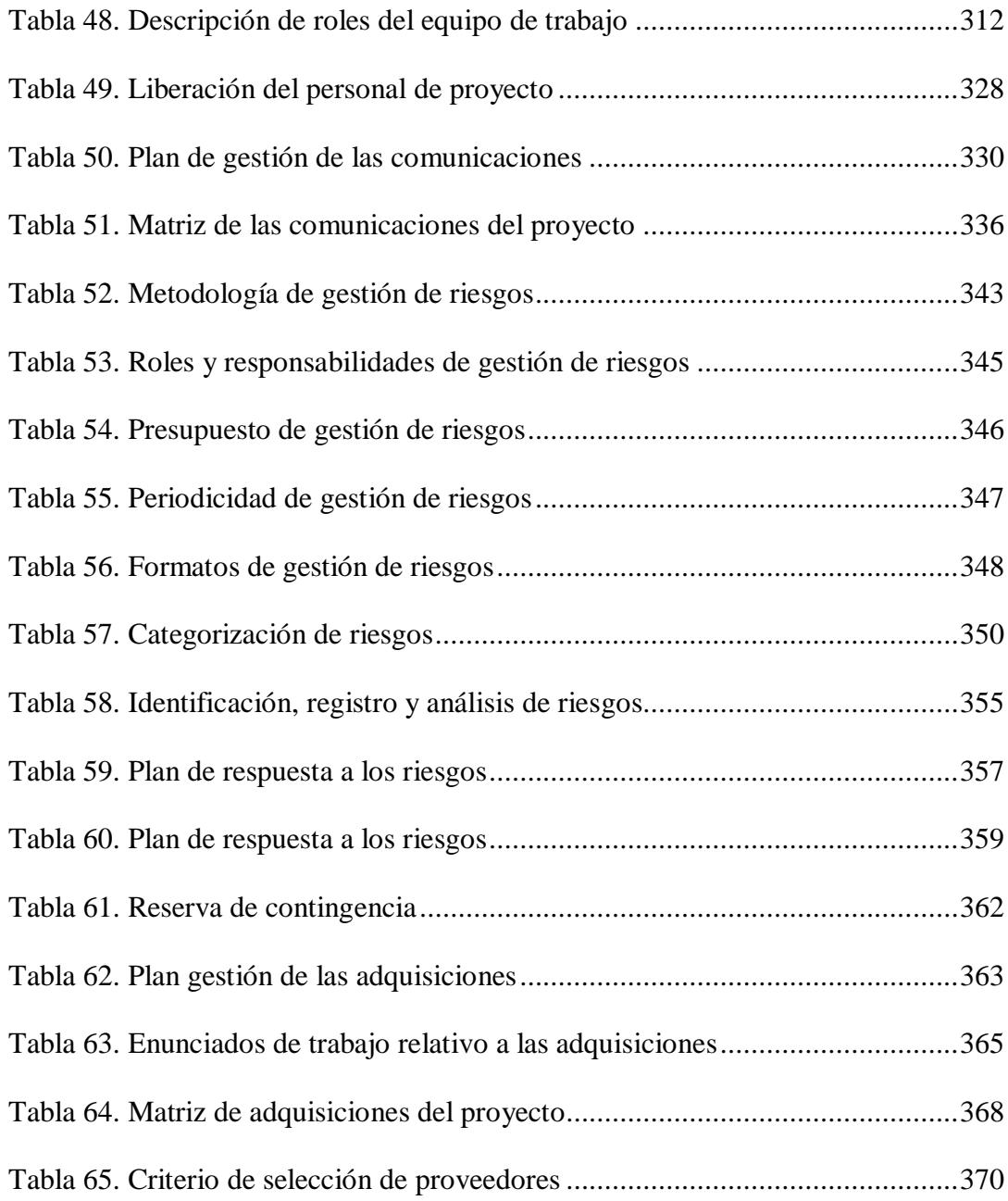

#### **1. Capítulo A: Definición de la Empresa**

## <span id="page-12-1"></span><span id="page-12-0"></span>**1.1. Breve historia**

Akros es una compañía ecuatoriana con 25 años en el mercado, que ofrece servicio de consultoría, implementación, equipamiento y mantenimiento e integración de soluciones tecnológicas para el sector corporativo, público y privado en sus distintas verticales como el sector hospitalario, educativo, público, industrial, retail y demás sectores productivos.

La compañía ha logrado mantener su crecimiento a través de los años debido a su exitosa evolución resultado de un constante cambio de su propuesta en valor de la venta de productos y servicios de tecnología a usuarios finales y pequeñas empresas, servicios como ser integradores de soluciones para maximizar la productividad, reducir costos y recuperar sus inversiones efectivamente.

1991 – Inicio

Akros fue creada el 1 de junio de 1991. Empezó como proveedora de productos y servicios tecnológicos a personas y pymes. Posteriormente se enfocó al mercado corporativo y de grandes empresas.

1998 – Consolidación

Amplía su negocio consiguiendo la distribución exclusiva de importantes marcas a nivel mundial.

2002 – Expansión

Inaugura oficinas en la ciudad de Guayaquil, manteniendo una sólida presencia corporativa en las dos ciudades más importantes del país.

2008 – Enfoque

Su enfoque en el segmento corporativo le permitió mantener un crecimiento y renovación constantes pasando de la venta de PCs e impresoras a la comercialización de soluciones tecnológicas

2013 – Cobertura nacional

La empresa expande su operación en la ciudad de Cuenca, ampliando su cobertura en el territorio ecuatoriano. Este alcance nacional se logra a través de una red logística bien estructurada y exitosa.

2014 – Estrategia

Consolida su estrategia corporativa. Adquiere sus oficinas en Guayaquil y se proyecta para abrir más plazas a nivel nacional, con el fin de ampliar sus operaciones en otras ciudades de costa y sierra.

 $2015 -$ Solidez

<u>.</u>

Akros opera de forma sólida y transparente. Cuenta con el respaldo de fabricantes de tecnología reconocidos a nivel mundial. Su oferta al segmento corporativo ecuatoriano incluye soluciones tecnológicas integrales, procesos de ingeniería de software, asesoría y consultoría de TI. 1

<sup>1</sup> Tomado de la web corporativa de Akros www.akroscorp.com

# **1.2. Estructura organizacional**

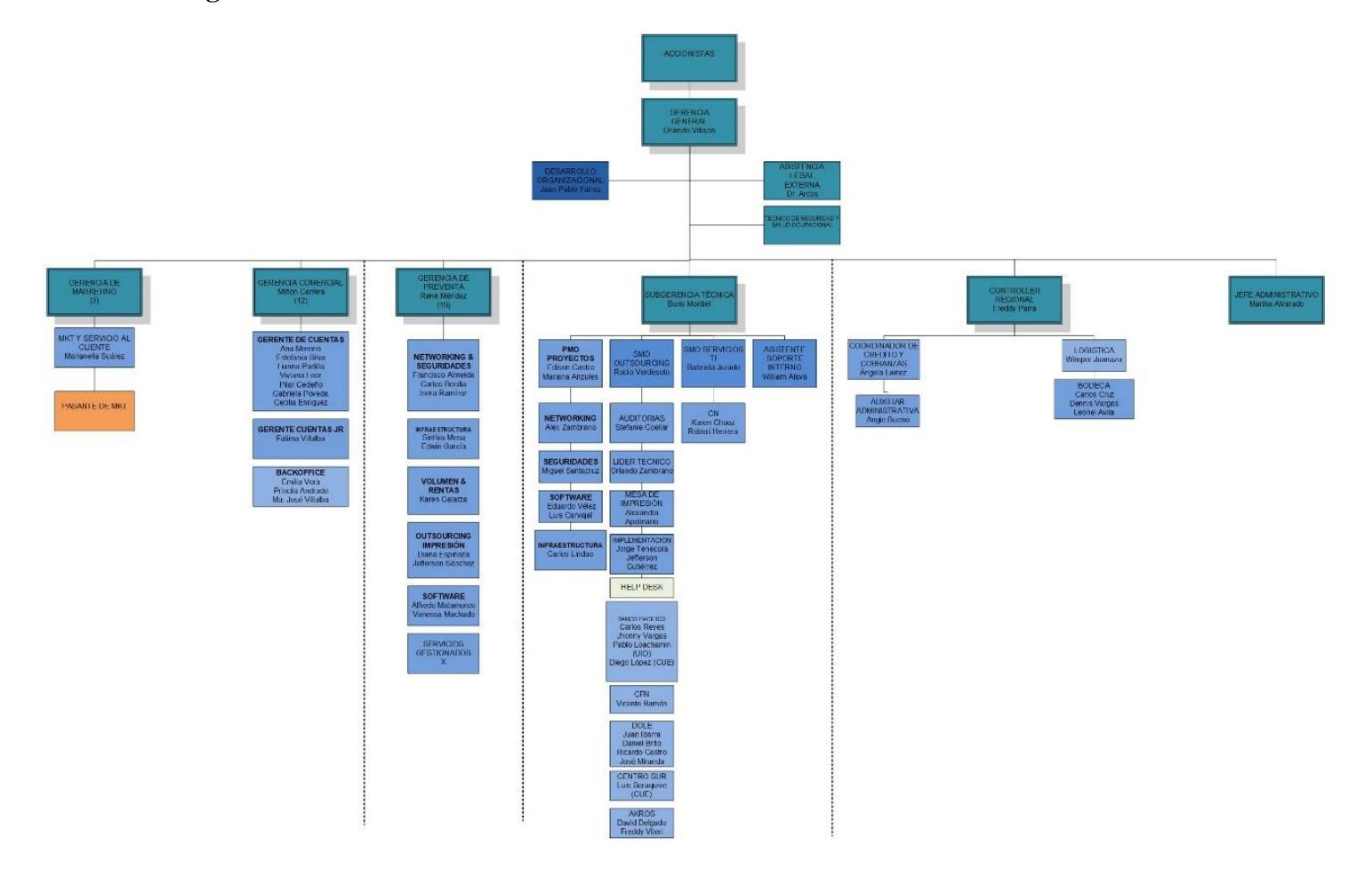

<span id="page-14-0"></span>*Figura 1. Estructura organizacional Akros.*

<span id="page-14-1"></span>*Fuente: Elaborado por Becilla, C.* 

## <span id="page-15-0"></span>**1.3. Línea de negocio**

Akros Soluciones tecnológicas es una empresa integradora de servicios tecnológicos que ofrece soluciones de Core de Negocio a empresas de distintas ramas económicas y del Sector Público, se especializa en soluciones de infraestructura de data center, de networking, soluciones de virtualización y respaldo, servicios en la nube, renta de equipos, outsourcing de servicios, soluciones de seguridad de la información, cableado estructurado y otros servicios relacionados.

Tiene oficinas en las cuatro principales ciudades del país con las que ofrece cobertura a nivel nacional, cuenta con personal especializado y certificaciones de las marcas más importantes del sector tecnológico.

#### <span id="page-16-0"></span>**1.4. Plan estratégico de la empresa**

Akros se enfoca en ofrecer a las empresas soluciones tecnológicas que se alineen a las tendencias del mercado, poniendo a disposición de las compañías todo el potencial tecnológico para la mejora de sus operaciones, y así cumplir con los objetivos empresariales, alineados a la estrategia comercial que tiene los siguientes objetivos que constan en el Cuadro de Mando Integral:

Perspectiva financiera: tener un crecimiento en ventas del 10% con relación al año anterior (2016), cuyo monto fue de 22,7 millones de dólares, por medio del aumento del volumen de ventas (en menor proporción) y el incremento de los negocios de valor.

Perspectiva de mercado: enfocarse en el sector corporativo en el territorio ecuatoriano, en distintas verticales, tanto del sector público como privado, asegurando la satisfacción del cliente e incrementando la cartera de clientes. En la tabla 1 podemos observar la segmentación por tipo de clientes y su participación de ventas.

<span id="page-16-1"></span>**Tabla 1.** *Ventas por segmentos de mercado.*

| Segmentos 2014 (\$) 2014 (%) 2015 (\$) 2015 (\$) 2016 (\$) 2016 (%) |  |  |  |  |  |  |
|---------------------------------------------------------------------|--|--|--|--|--|--|
|---------------------------------------------------------------------|--|--|--|--|--|--|

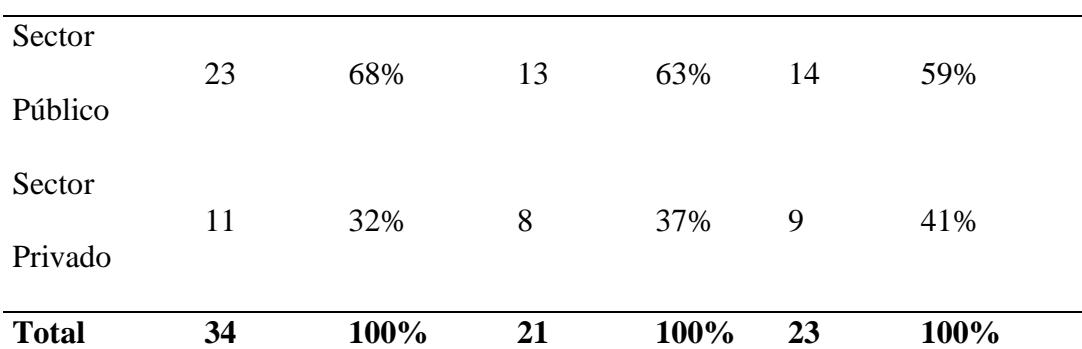

\*Expresado en millones de dólares americanos

Fuente: Servicio de Rentas Internas.

Perspectiva Interna: la empresa cuenta con una capacidad de producción apoyada por más de 200 colaboradores, divididos en las áreas de ventas con 34 personas,

preventas/ingeniería con 26 profesionales, operaciones, implementación de proyectos y servicios con 92 empleados, 37 personas en administración y 11 personas en financiero. Con este personal se asegura la integración de la cadena de valor, mediante la optimización de los procesos internos y estructura organizacional; además de la minimización de los riesgos de negocio.

Perspectiva de aprendizaje y crecimiento. Se identifican que las 3 áreas importantes a desarrollar son (1) Capital Humano, (2) Capital Tecnológico y (3) Capital Organizacional.

1) Capital humano: Las áreas estratégicas para el resultado de la empresa son ventas, preventas y operaciones, por lo tanto, se busca captar, desarrollar y retener al talento humano agregando valor. El capital humano se encuentra distribuido de acuerdo a la tabla 2.

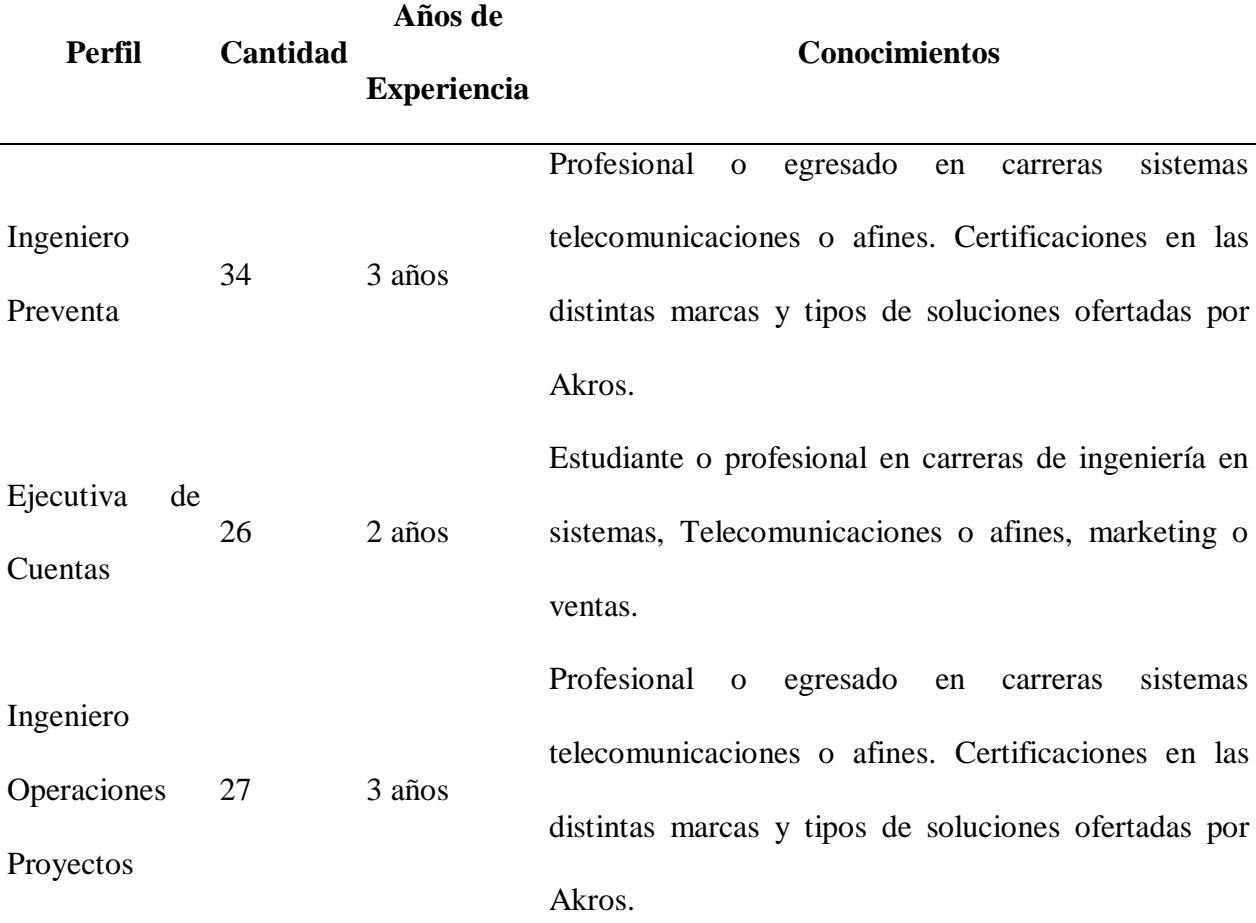

<span id="page-17-0"></span>**Tabla 2.** *Perfiles por puesto de trabajo.*

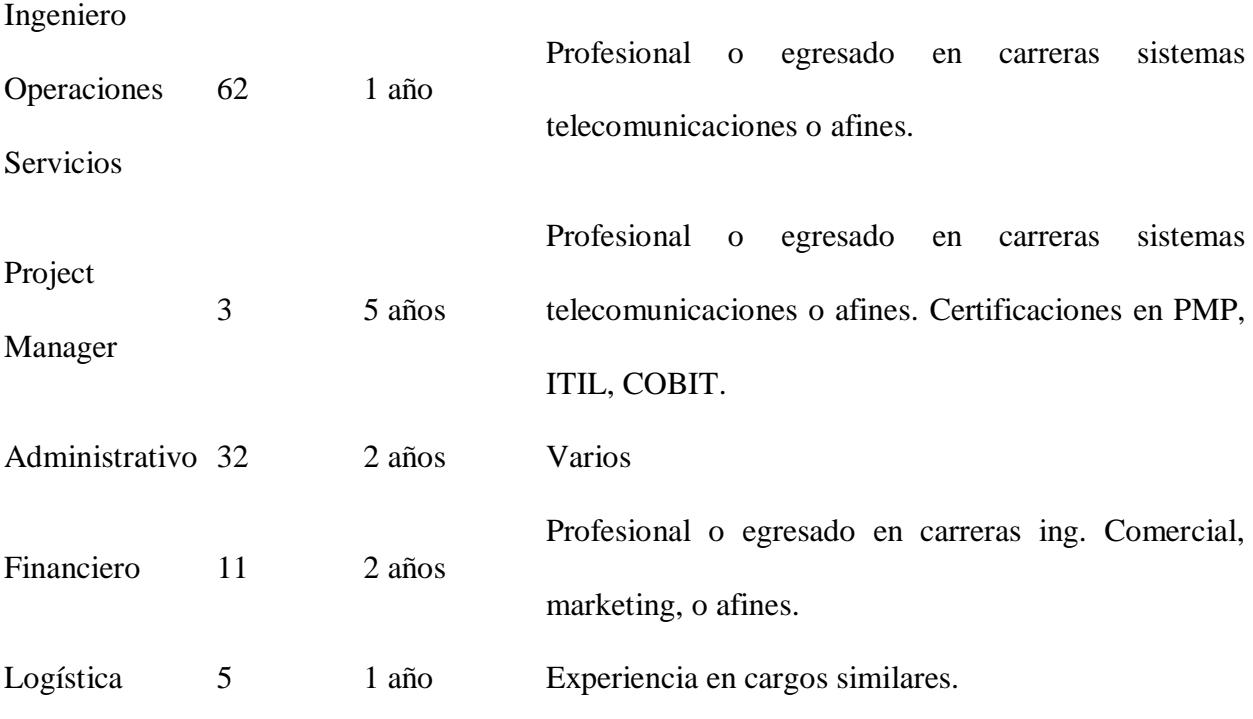

*Fuente: Elaborado por Becilla, C.* 

2) Capital Tecnológico: Lograr contar con información confiable y oportuna.

3) Capital Organizacional: Búsqueda, desarrollo y fomento de una cultura basada en valores, y a su vez ser una empresa socialmente responsable.

En la figura 2 se muestra el Mapa Estratégico de la Empresa Akros:

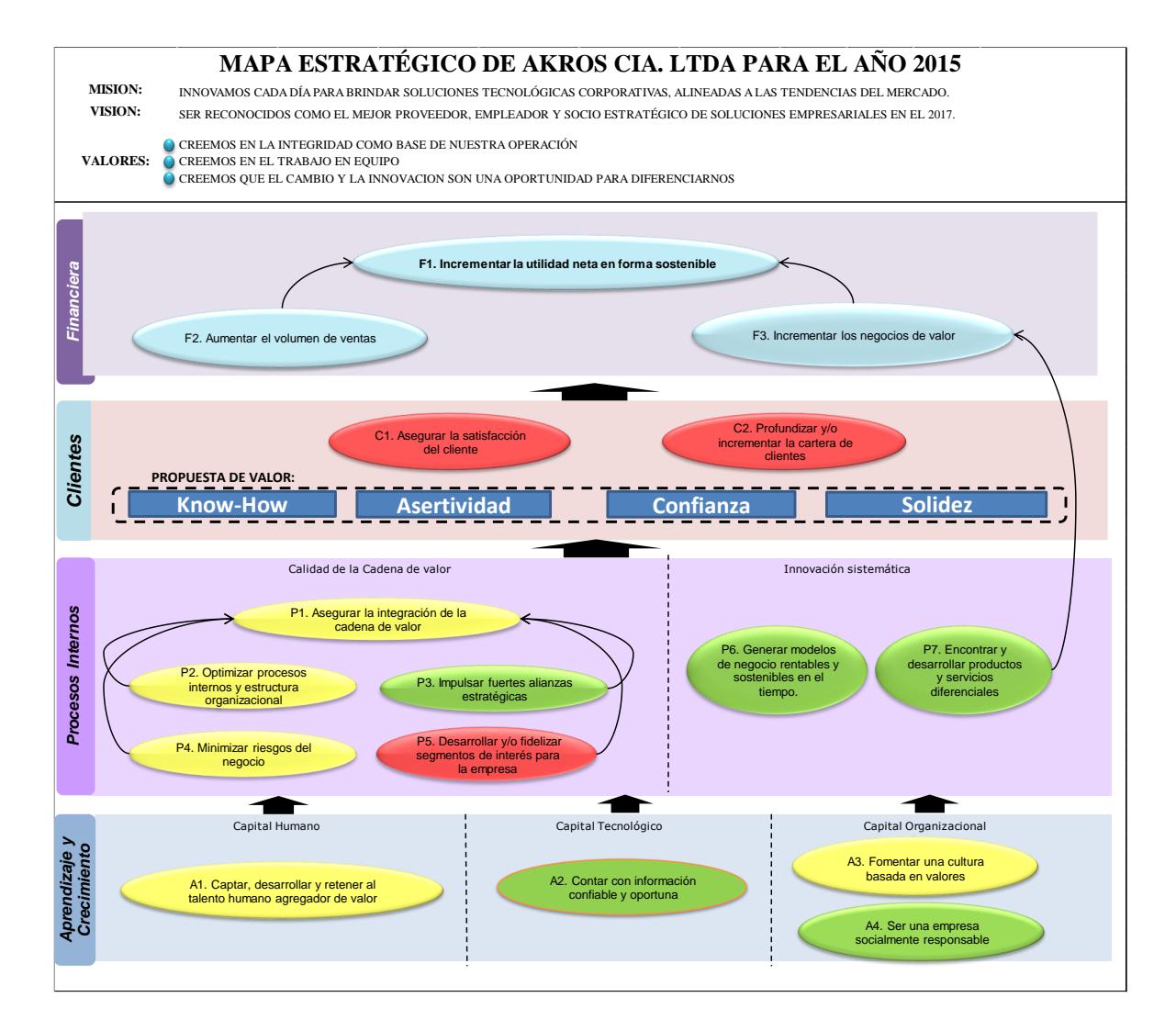

<span id="page-19-0"></span>*Figura 2: Plan estratégico de Negocios*

*Fuente: Akros.* 

Con el paso de los años, la empresa ha desarrollado un amplio catálogo de servicios que se resumen en dos grandes grupos:

- Servicios: ISO outsourcing de servicios de información
- Soluciones: BCS soluciones de core de negocio

Los ISO (Information Services Outsoursing) que comprenden todos aquellos servicios donde el cliente transfiere su operación o parte de ella a su socio estratégico de negocios, AKROS, estos servicios se detallan en la tabla 3:

<span id="page-20-0"></span>

|                          | <b>Sector</b>  |                       |  |
|--------------------------|----------------|-----------------------|--|
| <b>ISO</b>               | <b>Público</b> | <b>Sector Privado</b> |  |
| Mesa de Ayuda            |                |                       |  |
| <b>NOC</b>               |                |                       |  |
| Outsourcing de impresión |                |                       |  |
| Outsourcing de mesa      |                |                       |  |
| <b>Help Desk</b>         |                |                       |  |
| Capacitaciones           |                |                       |  |
| Manos remotas            |                |                       |  |
| Mantenimientos           | ✓              |                       |  |
| Cloud Pública            |                |                       |  |
| Cloud Privada            |                |                       |  |

*Fuente: Elaborado por Becilla, C.* 

Los BCS (Business Core Solution) que son todas aquellas soluciones que generan valor al cliente mediante la optimización de sus operaciones y optimización de costos operativos, mostrados en la tabla 4.

<span id="page-20-1"></span>**Tabla 4.** *Servicios BSC de Akros*

| <b>BCS</b>                  |   | Sector Público Sector Privado |  |
|-----------------------------|---|-------------------------------|--|
| Soluciones Voz/Video        | ✓ |                               |  |
| Redes                       | ✓ |                               |  |
| Seguridades                 | ✓ | ✓                             |  |
| Infraestructura Data Center | ✓ | ✓                             |  |
| Cableado Estructurado       | ✓ |                               |  |
| Virtualización              | ✓ | ✓                             |  |

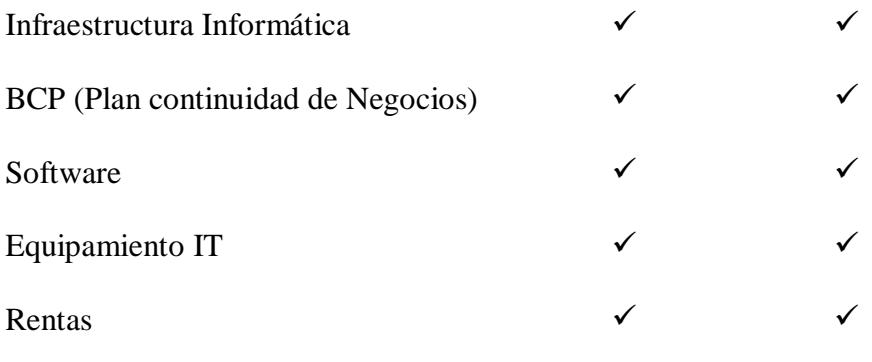

*Fuente: Elaborado por Becilla, C.* 

## <span id="page-22-0"></span>**1.4.1. Misión y visión.**

(-) Misión

Innovamos cada día para brindar soluciones tecnológicas corporativas alineadas a las tendencias del Mercado.

(-) Visión

Se reconocidos como el mejor proveedor, empleador y socios estratégico de soluciones tecnológicas empresariales en el 2017.

(-) Valores

- Creemos en la integridad como base de nuestra operación.
- Creemos en el trabajo en equipo.

- Creemos que el cambio y la innovación son una oportunidad para diferenciarnos.<sup>2</sup>

<u>.</u>

<sup>2</sup> Tomado de la web corporativa www.akroscorp.com

#### **2. Capítulo B: Caso de Negocio**

#### <span id="page-23-1"></span><span id="page-23-0"></span>**2.1. Descripción de la situación/problemática actual del negocio**

Akros tiene dentro de su facturación que el 59% de las ventas corresponden al sector público, de este 59% hay una porción de entidades que realizan pagos por medio del Ministerio de Finanzas (Ministerios, Superintendencias, etc.) y otra parte que lo hacen con fondos propios, como son las Empresas Públicas y entidades que realizan Autogestión. Una de las brechas que existe actualmente es que hay poco relacionamiento con entidades que poseen fondos de autogestión, pero que, sin embargo, requieren de tecnología informática para su operación, como ocurre con los Gobiernos Autónomos Descentralizados (GAD). En el país se tienen 1042 GAD, segmentados según el contenido de la tabla 5.

<span id="page-23-2"></span>**Tabla 5.** *Segmentación de Gobiernos Autónomos Descentralizados*

| Gobiernos Autónomos Descentralizados | Cantidad |  |
|--------------------------------------|----------|--|
| Regionales                           | 7        |  |
| Provinciales                         | 24       |  |
| Cantonales                           | 221      |  |
| Parroquiales                         | 790      |  |
| Total                                | 1042     |  |

Fuente: Código Orgánico de Organización Territorial, Autonomías y Descentralización (COOTAD)

De estos GAD, durante el 2016, Akros tuvo como clientes a 24 GAD municipales, los cuales representaron 487K dólares de facturación.

Como se puede observar, a pesar de Akros tener alcance nacional, simplemente se está trabajando con el 11% de estos clientes, y representaron apenas el 2% de la facturación.

Objetivos del proyecto

Aumentar la cuota de penetración en las entidades públicas, en especial en gobiernos autónomos descentralizados, en un 20% anual, es decir, atender a al menos 35 GADs hasta el 2018, mediante la provisión de la infraestructura tecnológica como plataforma para servicios informáticos varios, y así lograr aumentar los montos de facturación a entidades públicas hasta 780K dólares.

### <span id="page-24-0"></span>**2.2. Descripción de dos alternativas de solución**

Para lograr el objetivo mencionado anteriormente se pueden analizar dos posibles soluciones y valorar las ventajas y desventajas de cada una de estas opciones:

- Venta y provisión de infraestructura tecnológica a los GADs.
- Inversión en equipamiento a manera de demostración para captar mayor cantidad de clientes, entre ellos los GADs

El análisis se muestra en la tabla 6:

<span id="page-24-1"></span>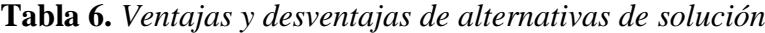

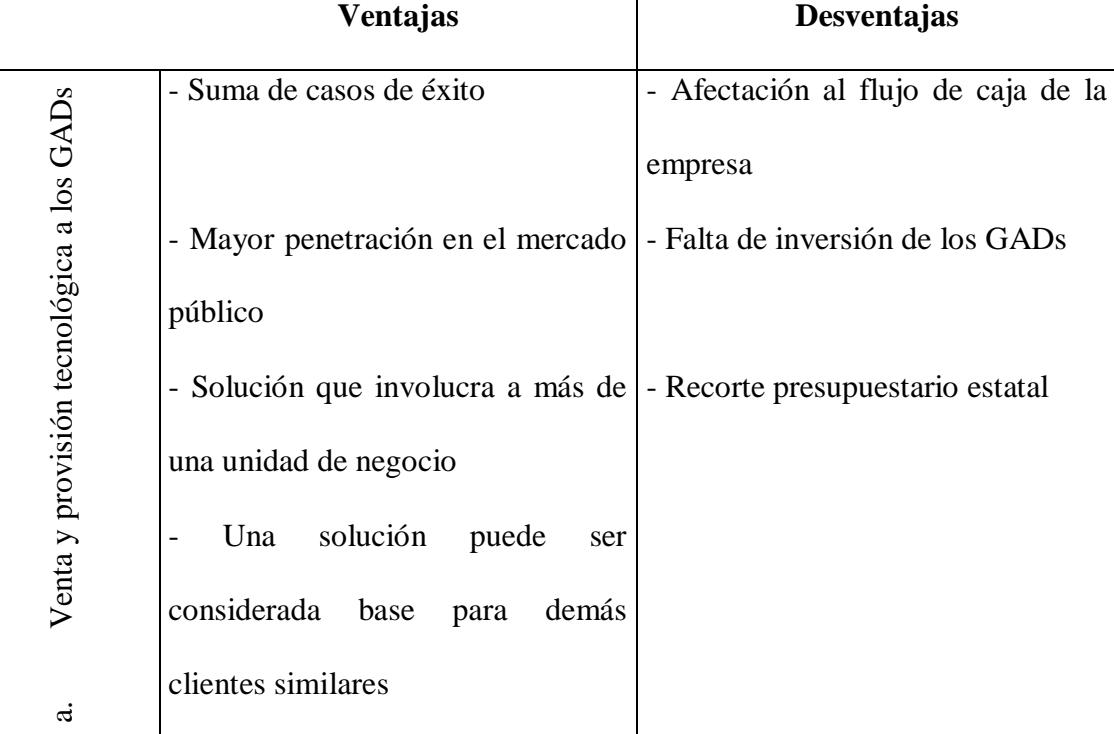

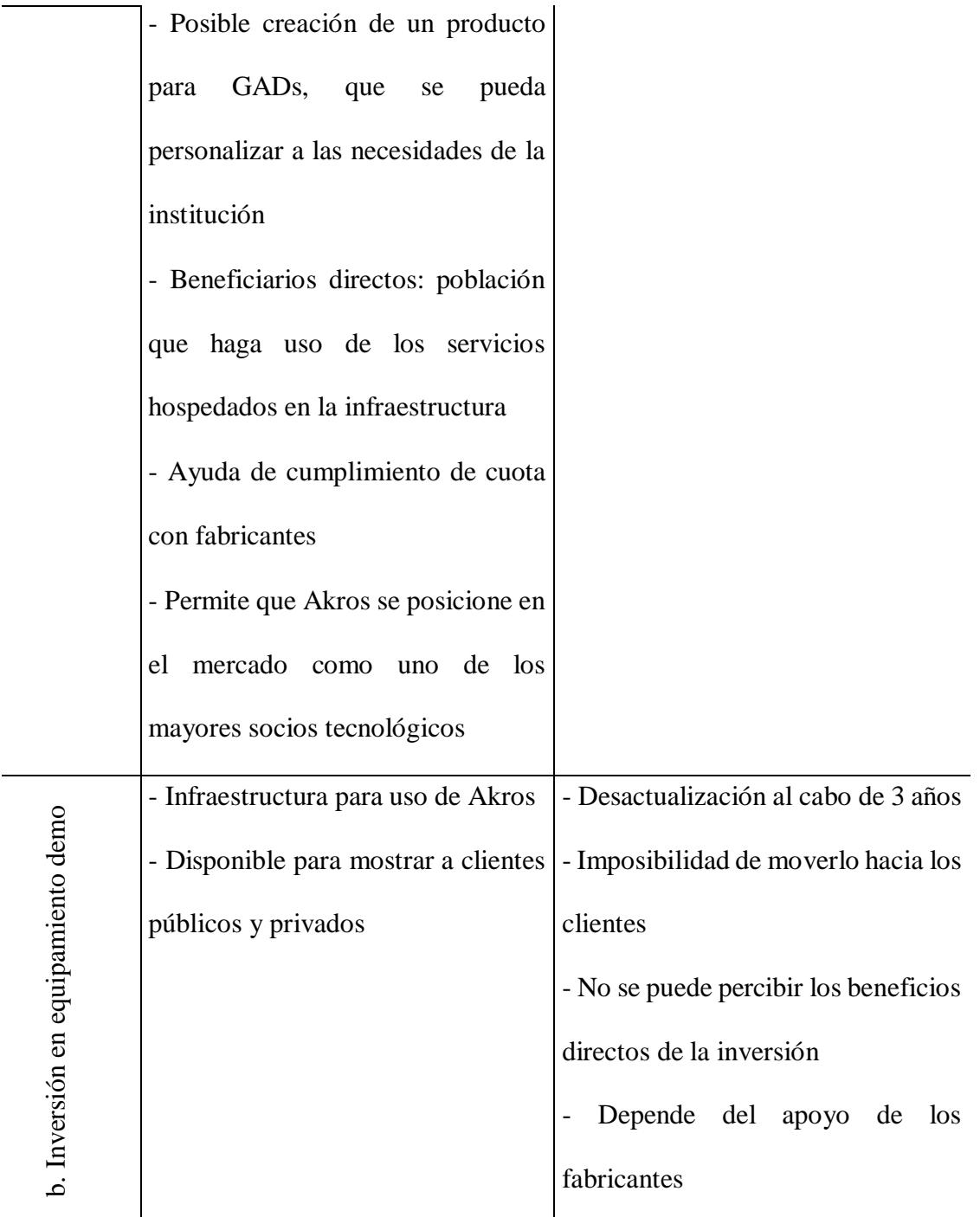

*Fuente: Elaborado por Becilla, C.* 

## <span id="page-25-0"></span>**2.3. Análisis de mercado**

El proyecto "Provisión de infraestructura tecnológica para implementación de plataformas de servicios disponibles en intranet e internet para optimizar la recaudación por concepto de autogestión en los Gobiernos Autónomos Descentralizados – GAD" busca ofrecer al cliente (GADs cantonales) de infraestructura moderna y actualizada que consta de:

• Equipamiento activo de interconexión de redes, que estén listos para soportar velocidades de transmisión de datos actuales y futuras.

• Equipamiento de seguridad perimetral de la información, la cual proveerá a la red del cliente de ataques informáticos externos, y mantendrá segura la información que se encuentre almacenada en las instalaciones del cliente.

• Infraestructura de centro de datos, con equipos que permitan alto desempeño, capacidad de gran almacenamiento de datos, crecimiento y expansión dependiendo de la necesidad del cliente, y que permita alojar múltiples servicios para usuarios internos y externos de la institución.

• Análisis de la oferta

En el mercado ecuatoriano se encuentran múltiples proveedores de servicios tecnológicos, pero entre los que tienen mayor participación de mercado están:

- Akros Soluciones Tecnológicas
- Compuequip D.O.S.
- Maint
- Sonda
- Desca
- **Logicalis**

Estas empresas son capaces de, al igual que Akros, ofrecer soluciones integrales de infraestructura de comunicaciones, por lo que en el caso de concursos públicos al menos dos de las empresas mencionadas anteriormente son oferentes fijos.

Uno de los diferenciadores que se tiene entre estas empresas son las certificaciones que se obtienen de las marcas que ofrecen. Otro es el precio ofertado de la solución, el cual en el caso de concurso público se obtiene mediante la declaración de la oportunidad. Al momento de realizar la declaración, el canal que demuestre haber trabajado la oportunidad recibe la protección de parte del fabricante, mediante la asignación de un descuento preferente frente a los otros oferentes.

• Análisis de la demanda

En el país se tienen 1042 GAD, segmentados según el contenido de la tabla 7.

<span id="page-27-0"></span>**Tabla 7.** *Segmentación de Gobiernos autónomos descentralizados*

| Gobiernos Autónomos Descentralizados | <b>Cantidad</b> |
|--------------------------------------|-----------------|
| Regionales                           | 7               |
| Provinciales                         | 24              |
| Cantonales                           | 221             |
| Parroquiales                         | 790             |
| Total                                | 1042            |

Fuente: Código Orgánico de Organización Territorial, Autonomías y Descentralización (COOTAD)

De estos GAD, durante el 2016, Akros tuvo como clientes a 24 GAD municipales, los cuales representaron 487K dólares de facturación.

Como se puede observar, a pesar de Akros tener alcance nacional, simplemente se está trabajando con el 11% de estos clientes, y representaron apenas el 2% de la facturación.

#### <span id="page-28-0"></span>**2.4. Análisis técnico**

Akros Soluciones Tecnológicas es una empresa cuya oficina principal se encuentra en la ciudad de Quito, Pichincha, Ecuador, y cuenta además con 3 sucursales: Guayaquil, en la provincia del Guayas, Ambato, provincia de Tungurahua y Cuenca, provincia del Azuay. Con estas oficinas Akros tiene la capacidad de ofrecer sus servicios a nivel nacional, incluido Galápagos.

Dentro de sus clientes cuenta con empresas de diversas verticales productivas y distintos modelos económicos, siendo estos principalmente las empresas públicas y las empresas privadas. Con referencia al año 2016, las empresas públicas representaron un 53% de facturación, y las privadas el 47%, lo que cimenta claramente que la mayoría de ingresos provienen de la empresa pública.

La realización de proyectos como el que hace referencia este trabajo colabora con posicionar a Akros como una empresa integradora entre las más reconocidas del mercado ecuatoriano, alineándose así con la visión de la empresa, de ser reconocida como el socio tecnológico número uno en el territorio ecuatoriano.

Akros cuenta financieramente con la capacidad de endeudamiento, inversión y recuperación de cartera para poder llevar a cabo la compra de los equipos necesarios para poder implementar simultáneamente proyectos como el que se presenta en este trabajo, lo cual se puede demostrar con los diversos proyectos y casos de éxito que la empresa ha llevado a cabo a lo largo de sus 26 años de trayectoria.

El sitio donde operará la infraestructura de centro de datos que estamos ofertando será el Gobierno Autónomo descentralizado del cantón Daule, cuya oficina principal se encuentra en el Cantón Daule, provincia del Guayas. El edificio administrativo se encuentra ubicado las calles Sucre y Padre Aguirre, ubicándose el espacio para centro de datos en la planta baja de dicho edificio.

#### - Distribución actual de espacio para centro de datos

El centro de datos actual de la institución cuenta con un área de 2m x 2.6m, lo cual no es un espacio correcto para un centro de datos con la demanda que posee la institución, a más de que en esta misma área se encuentran alojadas: mobiliaria de oficina (sillas, escritorios, armarios) y materiales de fácil combustión como papel y cartón.

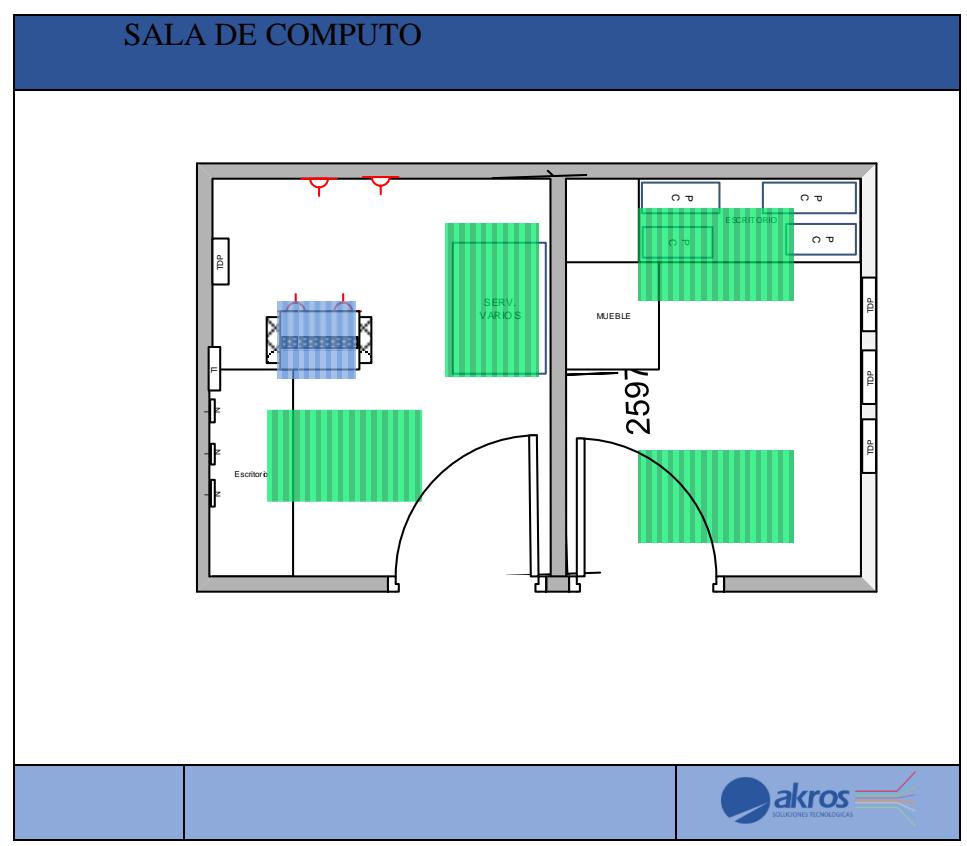

<span id="page-29-0"></span>*Figura 3: Distribución de centro de datos actual*

*Fuente: Elaborado por Becilla, C.* 

- Distribución requerida para área destinada a centro de datos

Para la correcta distribución y manipulación del equipamiento de centro de datos existen norma y buenas prácticas, las cuales se aplican al diseño de distribución de data center que se propone:

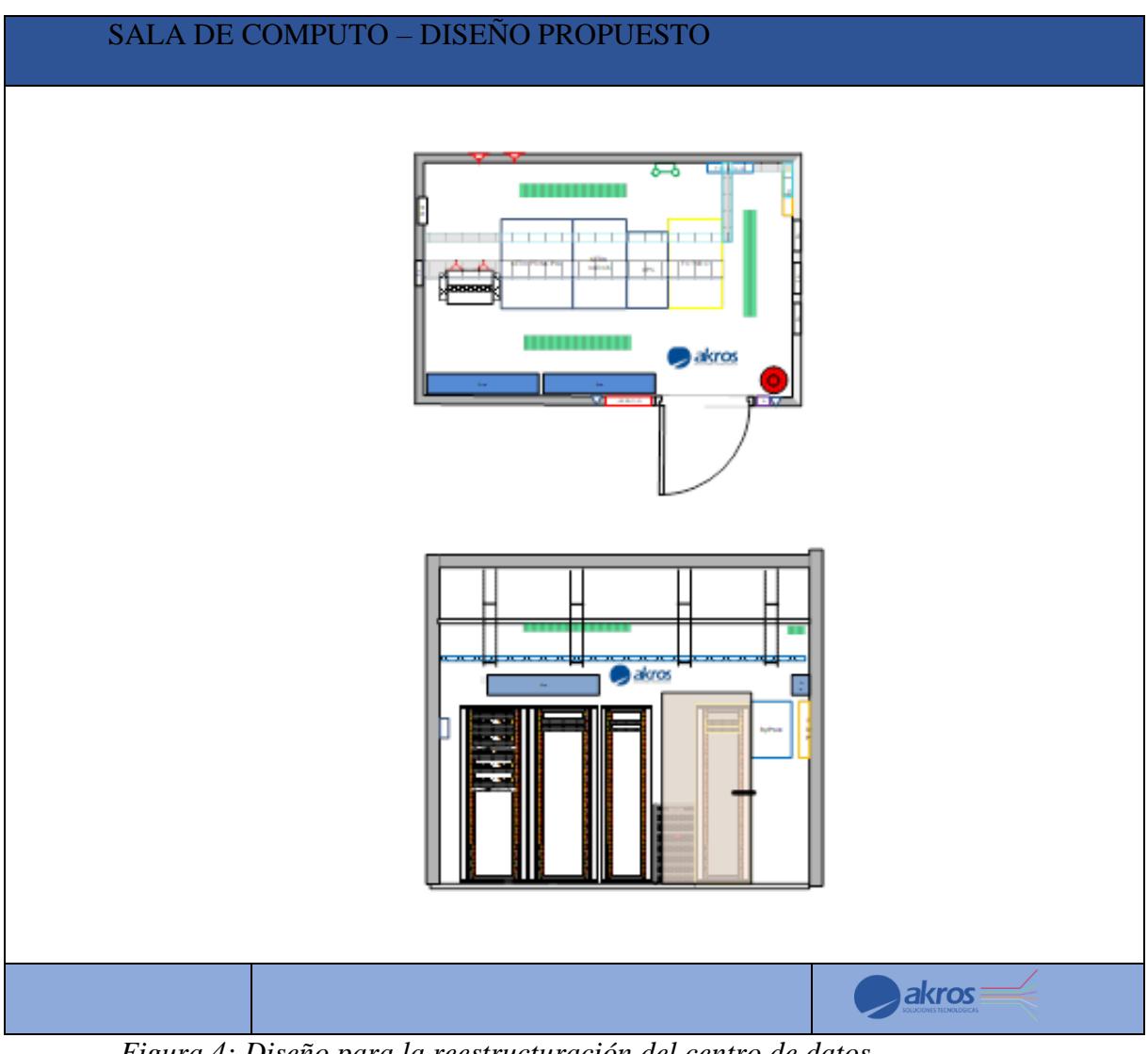

<span id="page-30-1"></span>*Figura 4: Diseño para la reestructuración del centro de datos*

*Fuente: Elaborado por Becilla, C.* 

## <span id="page-30-0"></span>**2.4.1. Análisis administrativo**

Una vez realizado el análisis técnico, se debe tener en cuenta que Akros cuenta con el área de operaciones, que es el área que se encarga de realizar las implementaciones de los proyectos y llevar a cabo los mantenimientos, es decir, se encargan de la planificación, ejecución, monitoreo, control y cierre de los proyectos.

La estructura del departamento estará constituida de la siguiente manera:

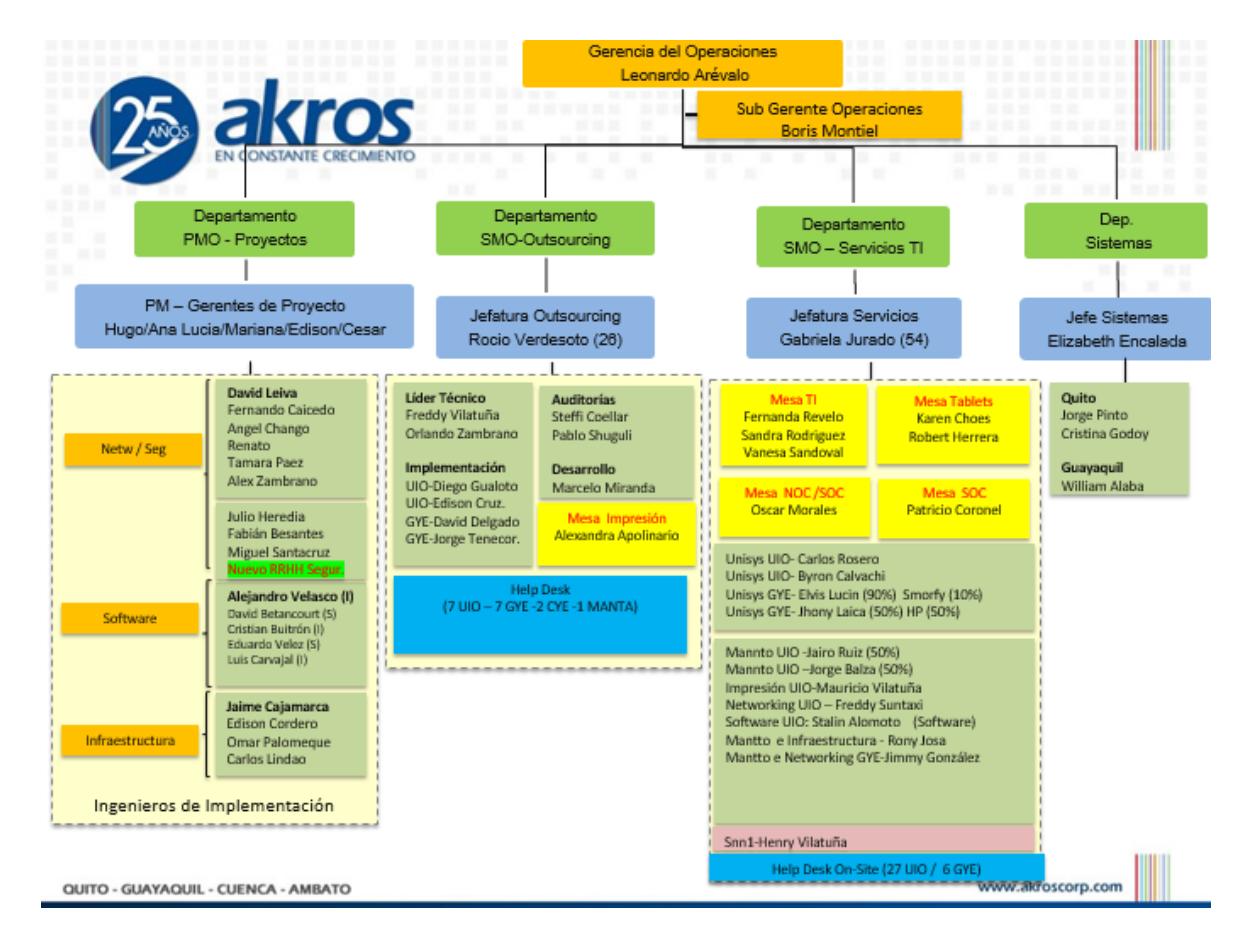

<span id="page-31-1"></span>*Figura 5: Estructura del departamento de operaciones - Akros*

*Fuente: Akros.* 

## <span id="page-31-0"></span>**2.5. Análisis financiero**

Dado que este tipo de proyectos son de tipo una sola venta, el flujo de caja tiene mayor peso al inicio del proyecto, y se negocia el crédito con los proveedores. Para la implementación se tiene considerada mano de obra interna, la cual se calcula el costo de hora hombre para llevar a cabo las labores de implementación.

En la tabla 8 se muestra el análisis financiero de la opción "venta y provisión de equipamiento tecnológico a los GADs", a pesar de que es un proyecto cuyo flujo de caja está proyectado a 6 meses.

**Tabla 8.** *Flujo de caja de opción "venta y provisión de equipamiento tecnológico a los GADs"*

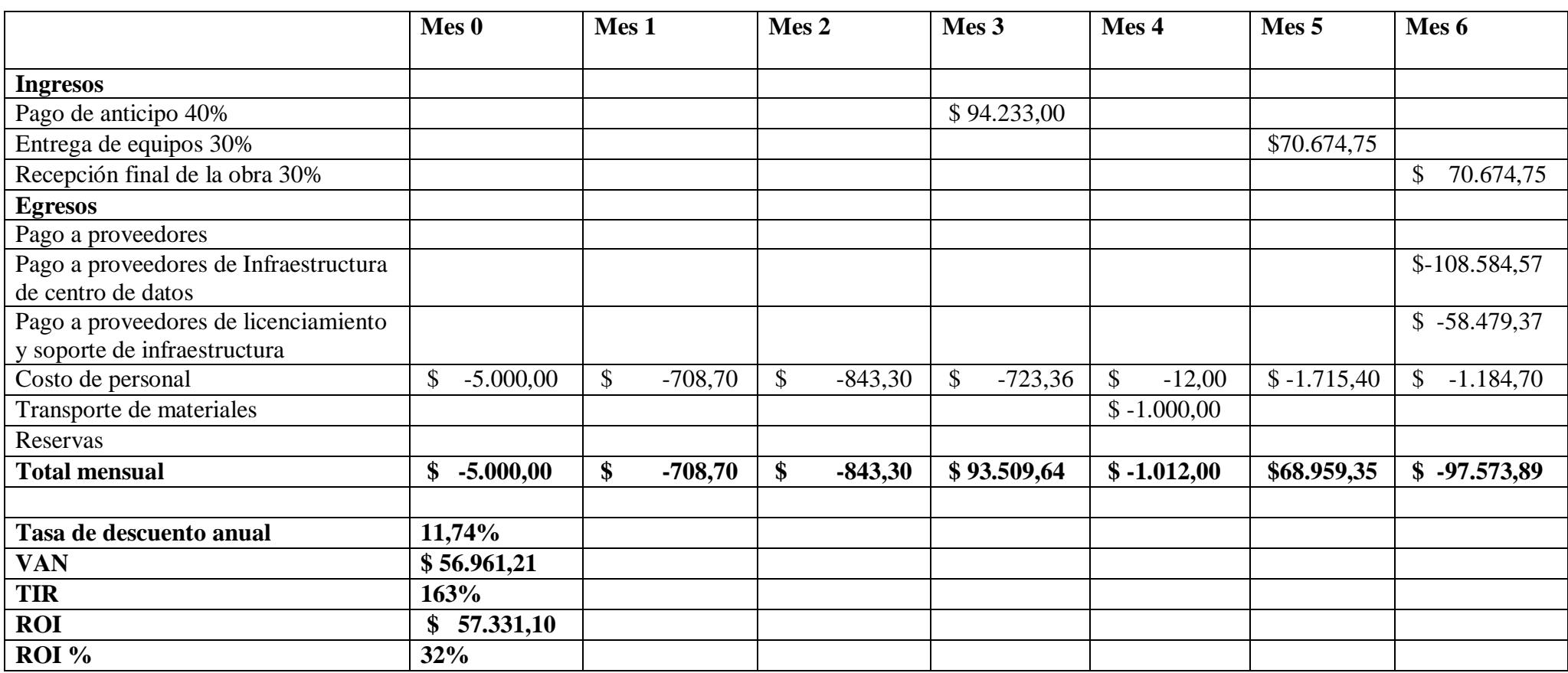

<span id="page-32-0"></span>*Fuente: Elaborado por Becilla, C.* 

Este análisis financiero nos presenta resultados que indican que el proyecto es viable y rentable, lo cual contrasta con la siguiente alternativa, "inversión en equipamiento demo", puesto que para este tipo de solución los equipos se adquieren y se deprecian, y no se tiene un retorno directo de inversión. El costo de inversión en el equipamiento demo sería de \$ 40.113,61.

Por lo anteriormente expuesto la alternativa de "venta y provisión de equipamiento tecnológico a los GADs" se considera como la opción más viable.

#### <span id="page-33-0"></span>**2.6. Principales interesados**

Debido a que este es un proyecto que afecta tanto a Akros como empresa implementadora y desarrolladora del proyecto, como a la ciudadanía que habita en los respectivos cantones que se ofertará este producto y que hará uso del mismo, se procedió a identificar los principales interesados que resultarían afectados directa e indirectamente la realización de este proyecto, como se muestra en la tabla 9.

| <b>GRUPO DE</b> |                      | ROL/              | <b>MARGINAL</b>  | <b>INTER/</b> |
|-----------------|----------------------|-------------------|------------------|---------------|
|                 | <b>MANDATO</b>       |                   |                  |               |
| <b>INTERES</b>  |                      | <b>INTERES</b>    | / ESENCIAL       | <b>EXTER</b>  |
|                 |                      |                   |                  |               |
|                 | Vivir<br>en          |                   | Esencial: Son    |               |
|                 |                      | Cancelar<br>- los |                  |               |
|                 | comunidad            |                   | los.<br>usuarios |               |
| Habitantes de   |                      | impuestos         |                  |               |
|                 | utilizando<br>$\log$ |                   | finales de los   |               |
| la              |                      | prediales         |                  |               |
|                 | servicios<br>que     |                   | servicios<br>V   | Externo       |
| circunscripción |                      | oportunamente     |                  |               |
|                 | ofrece el GAD        |                   | plataforma<br>a  |               |
| del GAD         |                      | para que estos    |                  |               |
|                 | alineados<br>al      |                   | ser              |               |
|                 |                      | puedan<br>ser     |                  |               |
|                 | Plan Nacional        |                   | implementados    |               |
|                 |                      |                   |                  |               |

<span id="page-33-1"></span>**Tabla 9.** *Grupos de interés del proyecto*

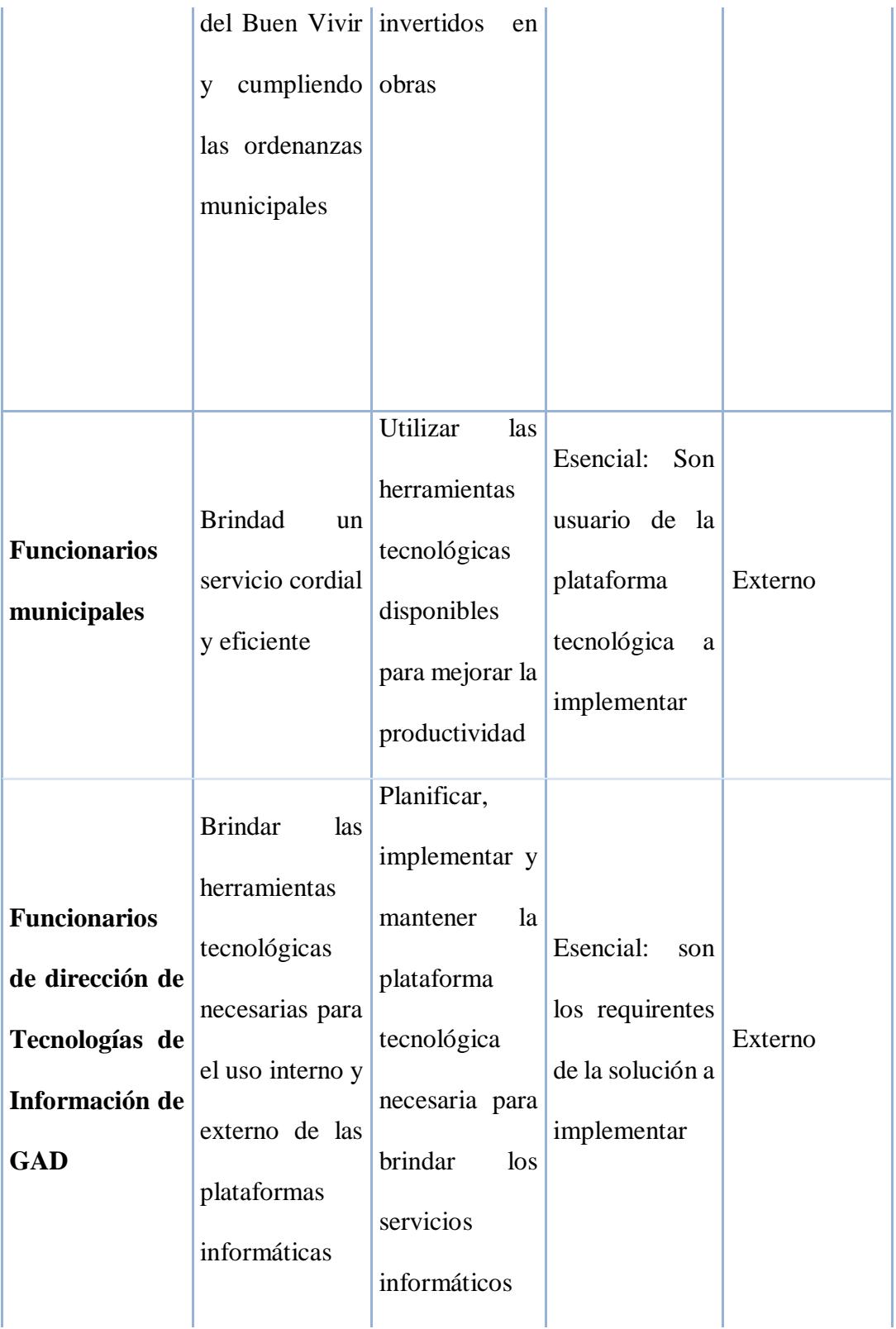

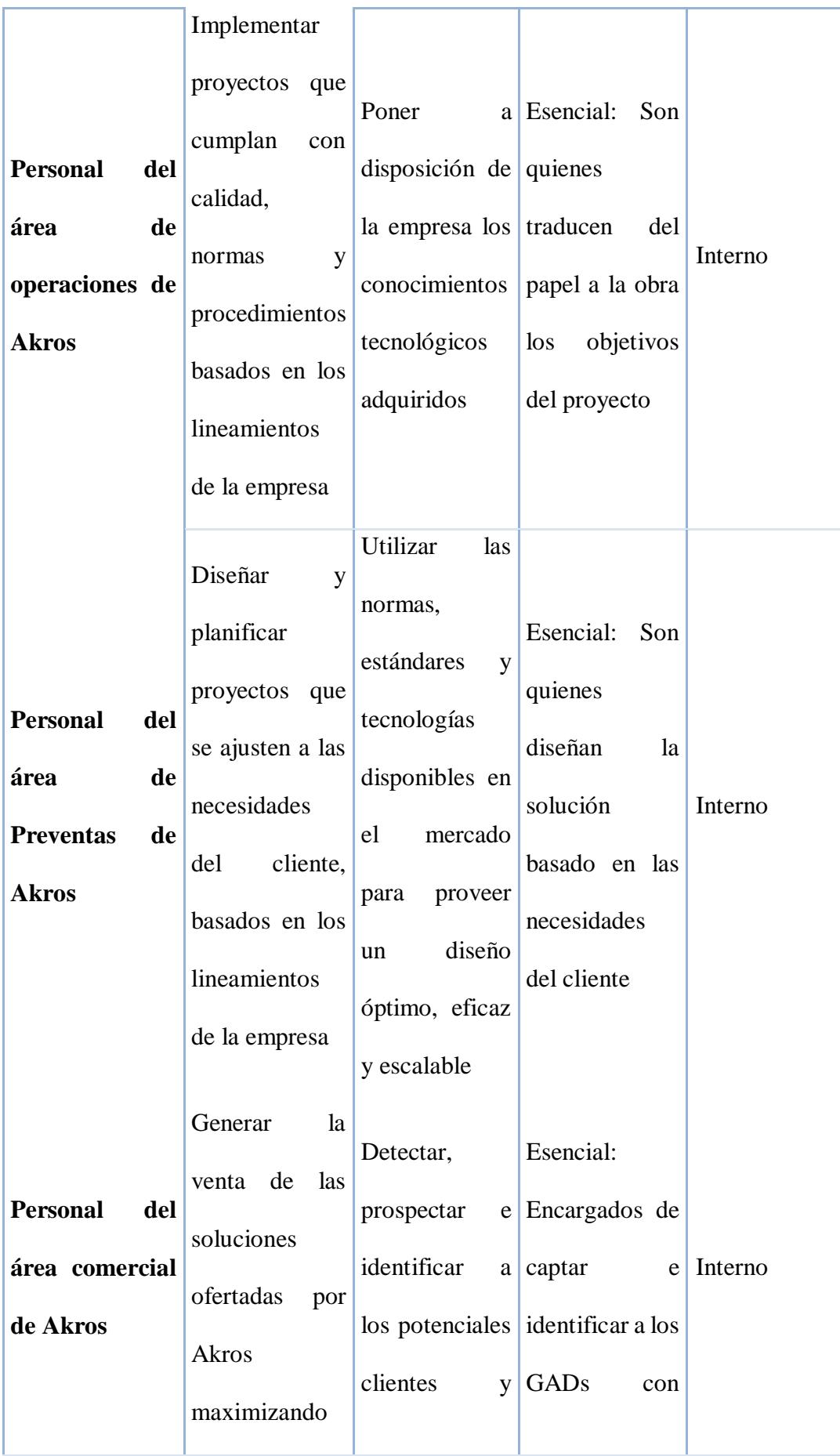
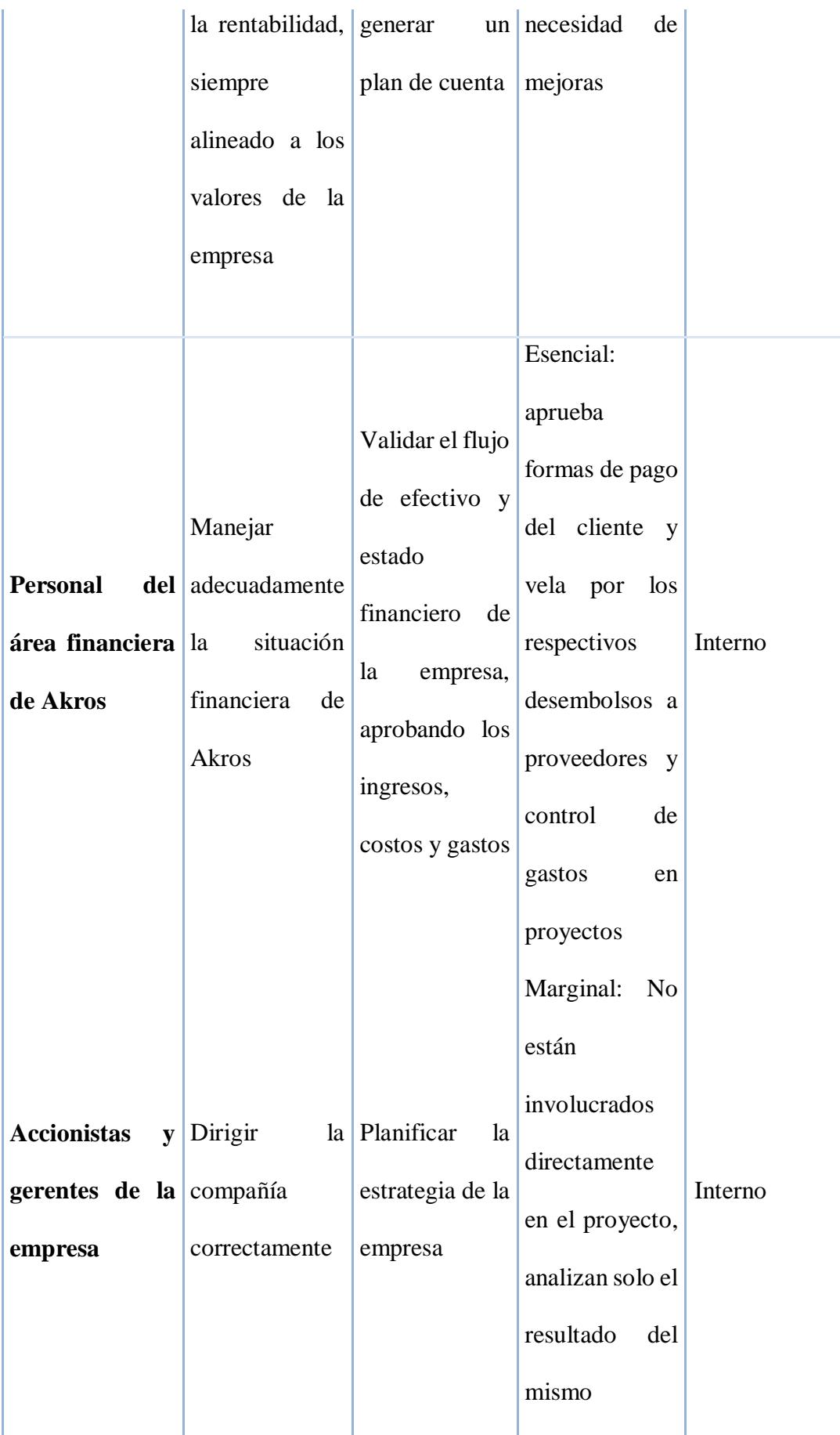

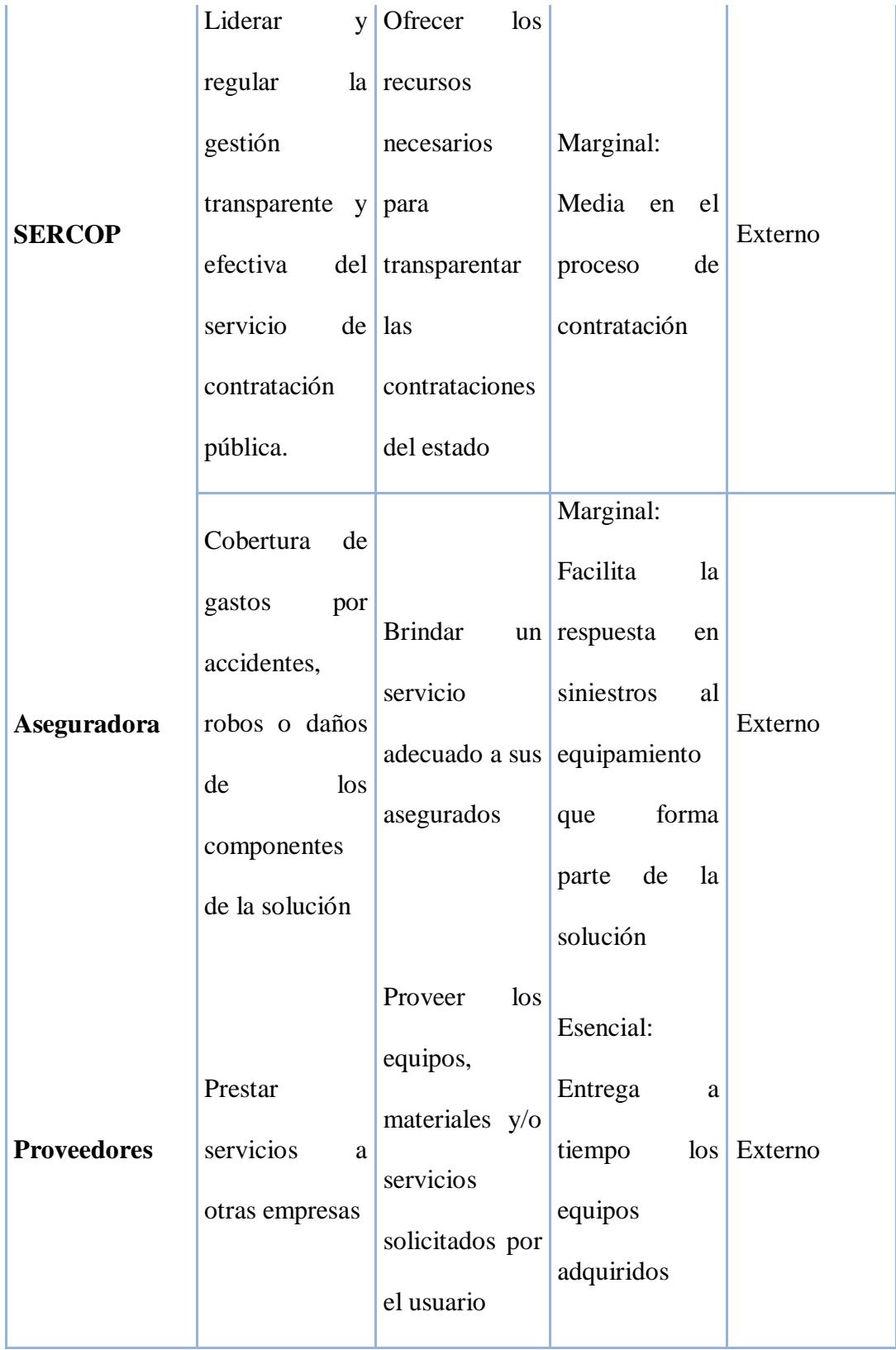

### **2.7. Impacto ambiental y responsabilidad social**

Akros es una empresa que cuenta con certificación Go Green, respecto al manejo de desechos electrónicos. Dado que el proyecto consta de la actualización y cambio de equipamiento electrónico, todos los equipos que se desmonten del cliente serán entregados al mismo, puesto que deben ser debidamente dados de baja en el inventario de la institución. Una vez que esto ocurra la institución podrá contratar a la empresa de manejo de desechos que crean que sea conveniente o puede contratar a Akros para que se encargue del desecho de los equipos antiguos.

Estos equipos no serán desechados irresponsablemente, y eso conlleva a que no representen riesgos para la comunidad del GAD.

Respecto a la responsabilidad social, se ha considerado que el alcance del proyecto tiene impacto directo sobre los habitantes del GAD, dado que la infraestructura servirá, en parte, para la optimización de la recaudación predial, y esto se traduce en obras que mejorarían la calidad de vida de la población.

### **2.8. Riesgos más evidentes**

Una vez analizadas las 2 alternativas para cumplir con el objetivo del proyecto, se puede tener una visión de los riesgos más evidentes que pueden afectar al desarrollo del proyecto. Los riesgos que se analizan, desde la perspectiva de tema político, recursos humanos, el cliente y el mercado competitivo afectarían en mayor grado al proyecto desde la fase de inicio del proyecto, de acuerdo a la tabla 10.

| Descripción del<br>riesgo                                                                               | Tipo de<br><b>Riesgo</b> | <b>Responsable</b>                                                              | Tipo de<br>respuesta | Plan de contingencia                                                                                                    |
|----------------------------------------------------------------------------------------------------|--------------------------|---------------------------------------------------------------------------------|----------------------|----------------------------------------------------------------------------------------------------|
| <b>POLÍTICO</b><br>Cambio<br>de<br>personal<br>administrativo en<br>el GAD (alcalde,<br>personal de TI) | Alto                     | Director<br>de<br>proyecto / Gerencia<br>regional                               | Aceptar              | Reestablecer relación con el<br>nuevo personal del GAD<br>para continuar adelante el<br>proyecto y evitar la caída<br>del mismo |
| <b>ECONÓMICO</b><br>Recorte<br>presupuestario<br>para ejecución de<br>proyecto en el<br><b>GAD</b>      | Medio                    | Director<br>de<br>proyecto /Gerencia<br>financiera                              | Mitigar              | Reducir<br>del<br>el<br>alcance<br>analizar<br>la<br>proyecto o<br>posibilidad de segmentar el<br>proyecto.                     |
| <b>TECNOLÓGICO</b><br>Incompatibilidad<br>de<br>sistemas                                                | Bajo                     | Director<br>de<br>proyecto / Ingeniero<br>Preventa / Ingeniero<br>implementador | Evitar               | Realizar todas las pruebas y<br>análisis<br>previos<br>la<br>$\mathbf{a}$<br>implementación<br>para                             |

**Tabla 10.** *Riesgos más evidentes*

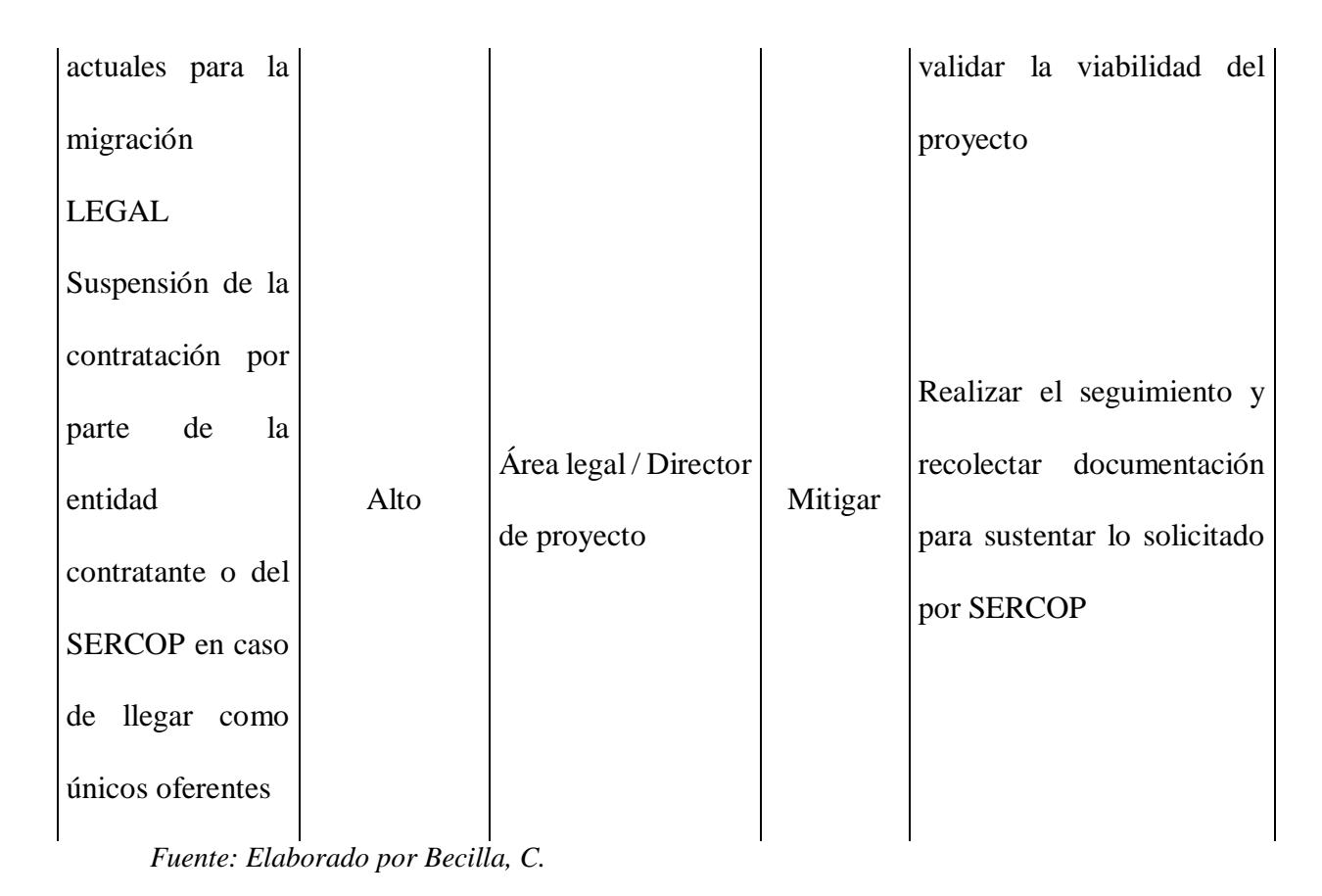

#### **2.9. Requisitos iniciales del proyecto**

Como requisitos iniciales del proyecto, se debe tener en cuenta que el equipamiento tecnológico ofertado es parte de una solución que tiene componentes tanto físicos como lógicos, es decir, componentes de hardware y software, los cuales al trabajar en conjunto logran cumplir con el objetivo del conjunto de proyectos de la institución: Proveer de servicios de portales en internet e intranet para uso de la institución y de los habitantes dentro de la circunscripción del GAD.

Para poder llevar a cabo el proyecto de provisión de infraestructura tecnológica es necesario que se cumplan ciertos requisitos tanto por parte del cliente como por parte de Akros.

En el caso del cliente se requiere que el lugar donde se van a instalar los equipos cumpla con ciertas características técnicas de centros de datos, como son los que se listan a continuación:

Tipo de gabinetes de comunicaciones donde se instalarán los equipos, siendo estos de 2 tipos: gabinete abierto de 2 parantes, para la distribución del cableado y las acometidas de los proveedores de servicios de internet. También se instalarán los equipos de conectividad de acceso y de los proveedores; rack cerrado de 4 parantes, donde se instalarán los equipos críticos como servidores y almacenamiento. Estos racks también deben cumplir con especificaciones como la profundidad de los mismos, el tipo de puertas para permitir el flujo de aire, el anclaje al piso, entre otras cosas. Para la ejecución de este proyecto se requiere que se tengan al menos 1 rack abierto y 2 racks cerrados, debido a la cantidad de equipos que se instalarán.

Iluminación. Es necesario que se cumpla con la iluminación correcta tanto en el pasillo frontal (frío) como en el pasillo posterior (caliente).

Ambientación. Como estándar en los centros de datos se requiere que los equipos operen en un ambiente a una temperatura promedio de 22°C en el pasillo frío.

Energización. Se requiere que el GAD cuente en su centro de datos con tomas eléctricas reguladas, y respaldadas por un sistema de energía ininterrumpida UPS que esté en capacidad de soportar la carga demandada por los equipos que se proponen en este proyecto.

Sistema de detección de incendios. Esto para poder detectar oportunamente cualquier conato de incendio que se presente en el centro de datos.

Por el lado de Akros, se debe considerar como requisitos iniciales:

Debida aprobación de la arquitectura propuesta, por parte de los arquitectos de soluciones de las verticales involucradas: conectividad y centro de datos e infraestructura y respaldo de información.

Aprobación de la gerencia financiera, en la cual se contemplan los costos fijos y variables del proyecto, como también el respectivo flujo de efectivo y análisis financiero de la solución.

# **2.10. Supuestos y restricciones**

Para formular los supuestos se tomarán en cuenta las lecciones aprendidas por la institución proponente, Akros. Entre los supuestos conocidos por la experiencia tenemos:

- Validar que la institución cuente con el presupuesto necesario para llevar a cabo las actividades descritas en este proyecto.
- Validar que Akros cuenta con el personal técnico calificado y con experiencia necesaria para poder llevar a cabo la ejecución del proyecto.
- Se tiene el apoyo y acompañamiento de las marcas ofertadas en los distintos componentes de las soluciones propuestas en este proyecto.
- La institución contratante tiene en su planificación la aprobación en el PAC (plan anual de contratación) del presente proyecto.

Bajo esta perspectiva, también se deben tomar en cuenta las siguientes restricciones:

- El presupuesto para este proyecto no puede ser modificado. En caso de ocurrir esto, se procederá a revisar al interno de Akros si es viable o no desarrollar el proyecto.

# **2.11. Conclusiones**

Como conclusión se puede inferir que se recomienda realizar este tipo de proyectos, dado que ayuda a posicionar a Akros como uno de los principales proveedores de servicios tecnológicos, tal como se indica en su visión. Además, ayuda a cumplir con la meta financiera y la penetración de mercado que se tiene previsto como objetivos estratégicos.

#### **3. Capítulo C: Acta de Constitución del Proyecto**

#### **3.1. Propósito y justificación del proyecto**

El propósito del proyecto consiste en actualizar la infraestructura tecnológica de centro de datos de los GADs provinciales y municipales del territorio ecuatoriano, con el fin de que las instituciones tengan la capacidad de soportar y almacenar nuevos y mejores servicios informáticos como servicios web de intranet y extranet, tanto para los usuarios internos administrativos de la institución como para los usuario externos -llámense estos la ciudadanía- y estar a la vanguardia de la tecnología y servicios a la población.

Al lograr posicionar este tipo de soluciones, y como referencia de proveedor de este tipo de servicios, Akros logrará incrementar el número de instituciones en las cuales desarrolle estas implementaciones, y con esto logrará aumentar su cuota de penetración en este tipo de instituciones, llegando y cumpliendo con el objetivo mencionado en el caso de negocio: aumentar la cartera de este tipo de clientes en un 20% anual.

Lo expuesto se alinea con la visión de la empresa que menciona llegar a ser el mejor proveedor tecnológico para el año 2017.

### **3.2. Descripción de alto nivel del proyecto y límites**

Luego de realizar el análisis de penetración de Akros en el sector público, en especial en los GADs, se visualizó la poca penetración de la empresa en estas instituciones; también se realizó un muestreo para validar la cantidad de instituciones que poseen su infraestructura tecnológica actualizada, validando que sólo las instituciones con la mayor cantidad de usuarios (densidad poblacional) poseen una infraestructura acorde a las tendencias del mercado.

De lo expuesto podemos validar las siguientes acciones:

- a) Seleccionar al menos un GAD para trabajar en todas las etapas del proyecto, desde la concepción de la idea hasta el cierre y facturación de la misma, y poder tabular cuál es el tipo de solución que se puede posicionar en otras entidades similares y analizar la rentabilidad del proyecto.
- b) Seleccionar un fabricante aliado con el cual se tenga todo el apoyo para el desarrollo de este tipo de solución, y generar una especie de producto empaquetado que se ajuste a las necesidades particulares de cada institución.

Como resultado de los puntos mencionados la descripción del proyecto es: "Proveer a los GADs, seleccionando uno como piloto, de infraestructura de centro de datos que le permita estar en capacidad de brindar servicios informáticos internos y externos a los usuarios, con el fin de aumentar la cuota de mercado de Akros en este tipo de clientes y generar mayor rentabilidad al final del ejercicio fiscal"

# **3.3. Limitaciones**

Para el proyecto se consideran las siguientes limitaciones:

- La institución debe estar en capacidad de ofertar el espacio físico necesario, mencionado en el análisis técnico realizado en el caso de negocio. De no cumplirse esto, Akros podrá realizar la construcción del mismos con los estándares mínimos, pero esto se considerará como parte de otro proyecto.
- El acceso de la población a los servicios ofertados por la institución dependerá de la conexión a internet con la que cuenta la institución. La plataforma ofertada podrá alojar los servicios, pero la disponibilidad de los mismos no depende en el 100% de la plataforma instalada.
- Los profesionales provistos por Akros para la implementación de este proyecto deben tener al menos 2 años en implementaciones exitosas de este tipo, para garantizar la correcta configuración de la solución.
- La institución debe haber presentado dentro de su PAC (plan anual de contratación) el presupuesto para este proyecto, basado en el estudio de mercado realizado por la misma institución.
- El proyecto debe ser realizado en una ventana temporal no mayor a un año, considerado desde la aceptación de la solución hasta la publicación en el portal de compras públicas, adjudicación e implementación del mismo, dado que a nivel tecnológico los equipos y sus características se actualizan constantemente.

### **3.4. Objetivos**

Considerándose la triple restricción (alcance, costo y tiempo) los objetivos son mostrados en la tabla 11:

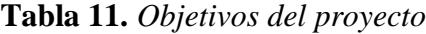

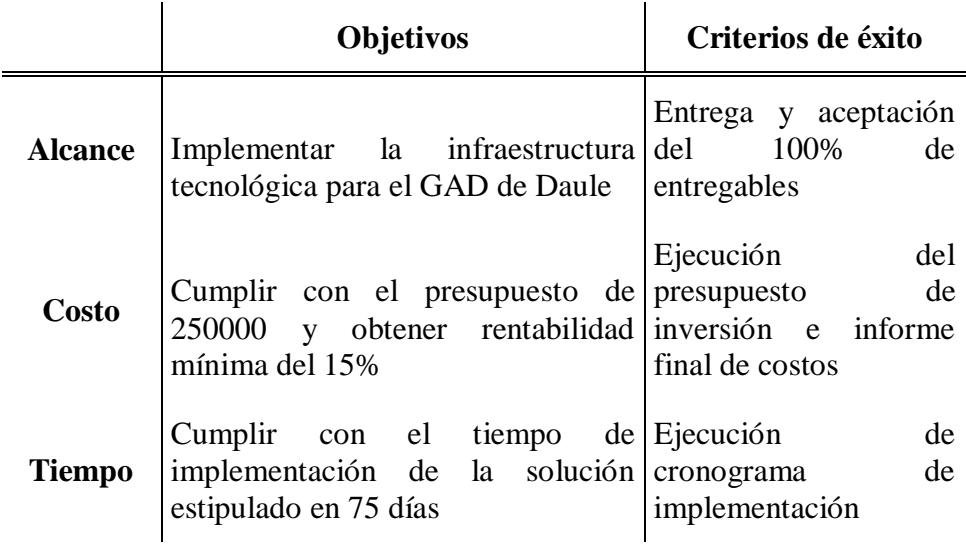

*Fuente: Elaborado por Becilla, C.* 

### **3.5. Requisitos del proyecto**

Requisitos funcionales:

- Infraestructura capaz de brindar acceso rápido a la información desde internet e intranet.
- Redundancia de la infraestructura, tanto en el centro de datos como en la conectividad de red.
- Facilidad de despliegue, creación de servidores virtuales en menos tiempo y menos pasos.
- Reducción de costes de operación asociados a espacio de centro de datos, energía, climatización y administración.
- Protección de la información contra ataques dirigidos a la infraestructura de centro de datos.

Requisitos de usuario:

- Disponibilidad de la información en un esquema 24x7x365, tanto desde la intranet como desde internet.

Requisitos gerenciales:

- Proyecto a ser utilizado como caso de éxito para ser replicado en mayor cantidad de clientes del sector gobierno y privado.
- Proyecto que genere rentabilidad mayor al 13%.

# **3.6. Supuestos y restricciones del proyecto**

# **3.6.1. Supuestos**

- El diseño aprobado será lanzado en el portal de compras públicas con el presupuesto presentado.

- El patrocinador provee todo el apoyo administrativo interno para la ejecución del proyecto.
- El proyecto se lleva a cabo dentro de los tiempos planificados en conjunto con el patrocinador.
- El equipo del proyecto tiene los conocimientos necesarios para la implementación de este tipo de soluciones.
- Para cumplir con los tiempos, se tiene en cuenta el tiempo de producción de los equipos a utilizar en el proyecto.
- Se cuenta con el espacio físico necesario y los requerimientos previos para la implementación de la infraestructura.
- La implementación de la plataforma tecnológica es acorde a las tendencias tecnológicas y necesidades de la institución.
- Al ser instalada on premise en la localidad del GAD, también queda habilitado para la interconexión con el centro de datos de la AME y tener una disponibilidad de centro de cómputo tipo híbrida.
- La ventana de servicios planificada para la migración y configuración será acordada y respetada por los afectados, es decir, usuarios internos y externos de la institución.
- El producto será capaz de ser modificado dependiendo de las necesidades que tenga algún otro GAD
- Se tiene la disponibilidad y coordinación de los recursos necesarios para la ejecución del proyecto de parte del área de operaciones de Akros y del área de Tecnologías de la Información del GAD
- No existen restricciones financieras ni crediticias por parte de Akros para la compra de los materiales a los proveedores.

### **3.6.2. Restricciones**

- El proceso público debe ser ganado por Akros siguiendo el debido proceso en el Portal de Compras públicas del Sercop.
- Se tiene un presupuesto limitado. En caso de no ser aprobado en su totalidad el proyecto podrá ser segmentado. Es tema de análisis.
- El proyecto debe ser aprobado, adjudicado y ejecutado en un plazo no mayor a 1 año, debido a la constante innovación de la tecnología.
- Se debe tener el debido acercamiento y acompañamiento tanto comercial como de ingeniería. En caso de ser necesario, se debe considerar que habrá costos adicionales si se requieren demostraciones (demo) o pruebas de concepto (POC).

# **3.7. Descripción del proyecto y entregables**

A continuación, se lista los entregables del proyecto, en la tabla 12:

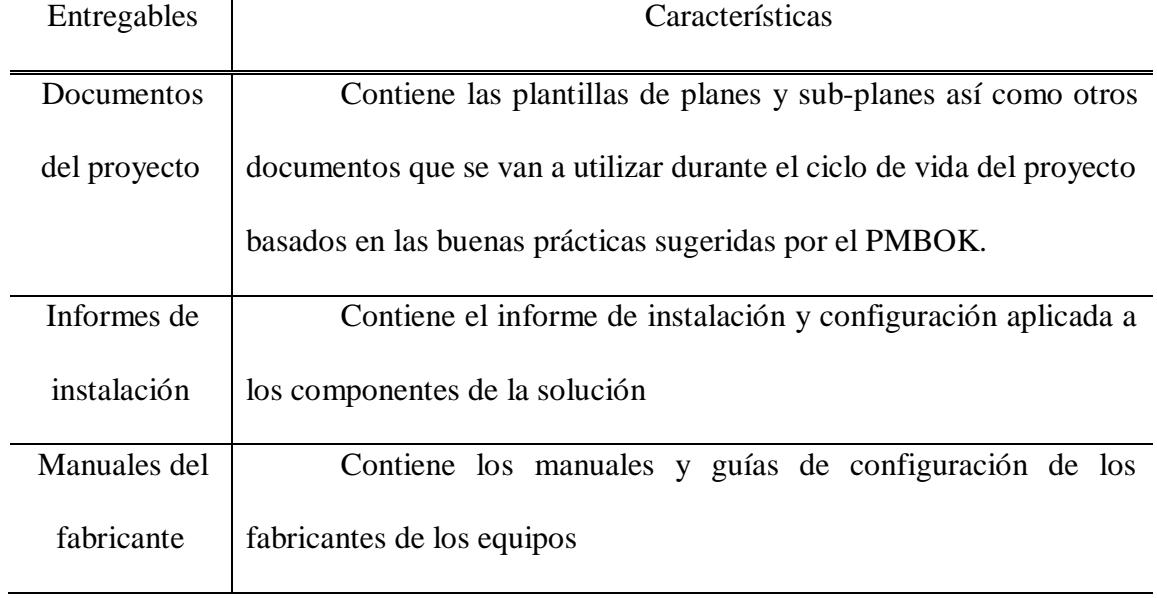

# **Tabla 12.** *Entregables del proyecto*

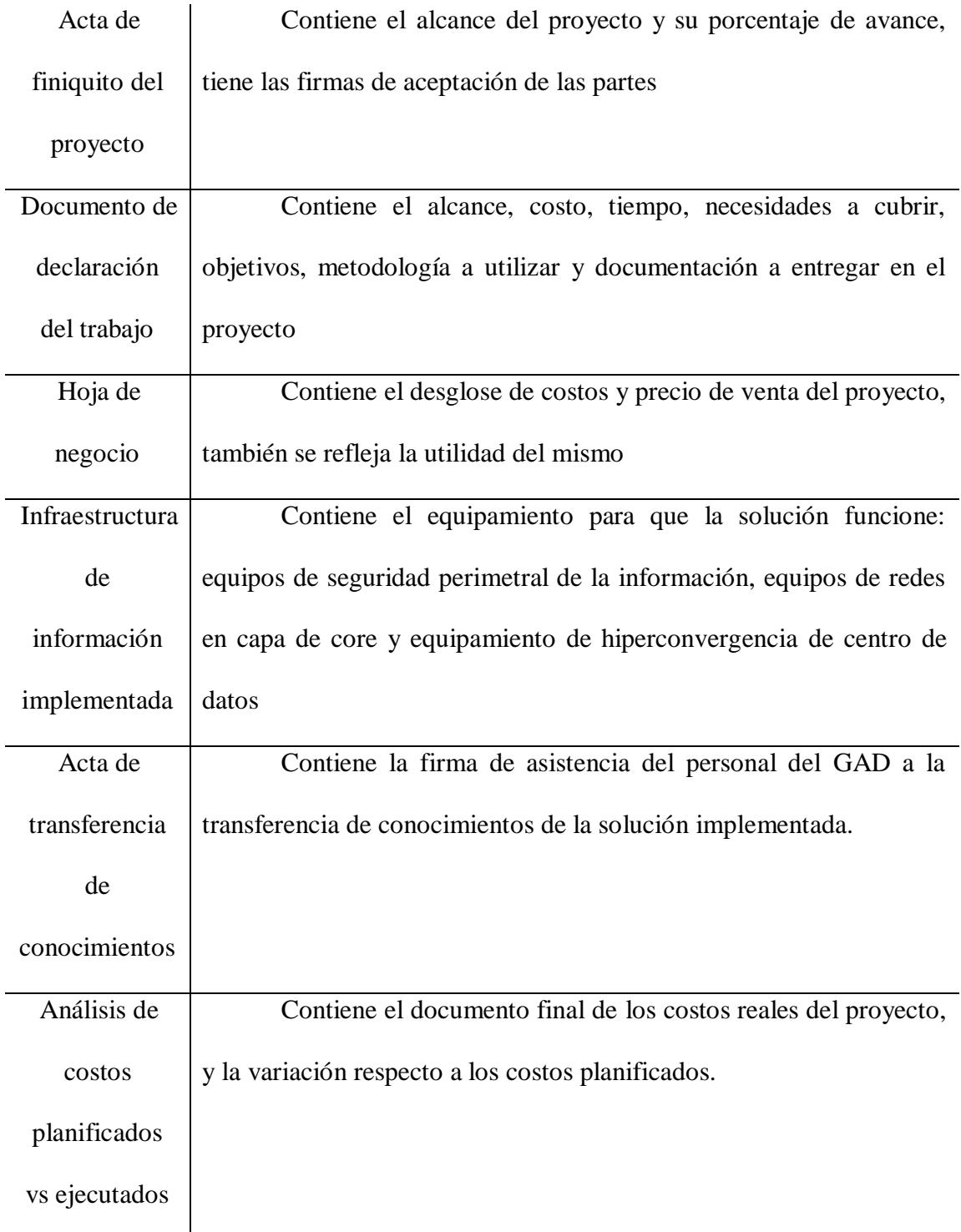

# **3.8. Riesgos**

Los riesgos más evidentes se pueden mostrar en la tabla 13 a continuación:

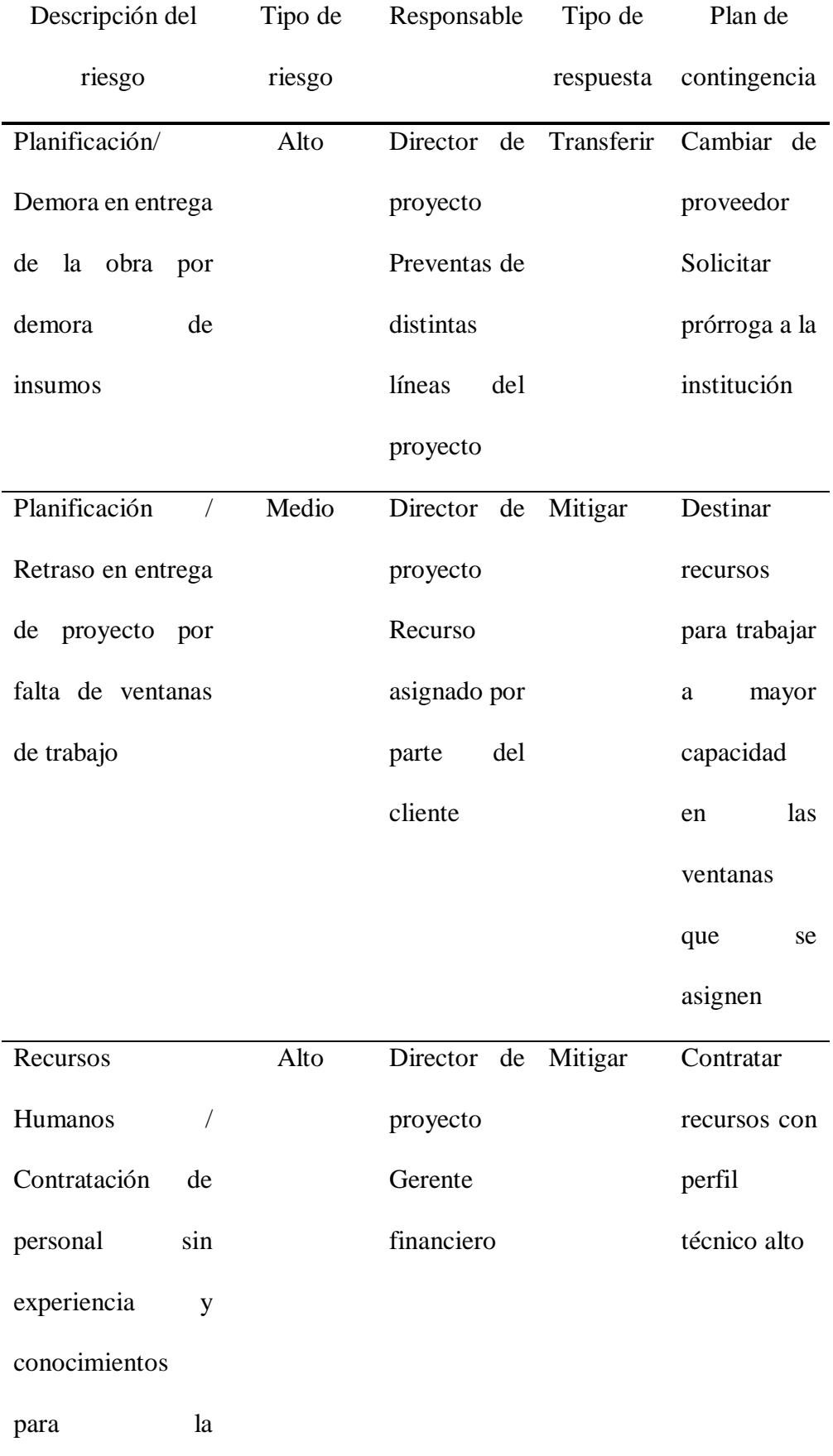

# **Tabla 13.** *Riesgos más evidentes*

implementación

de la solución

ofertada

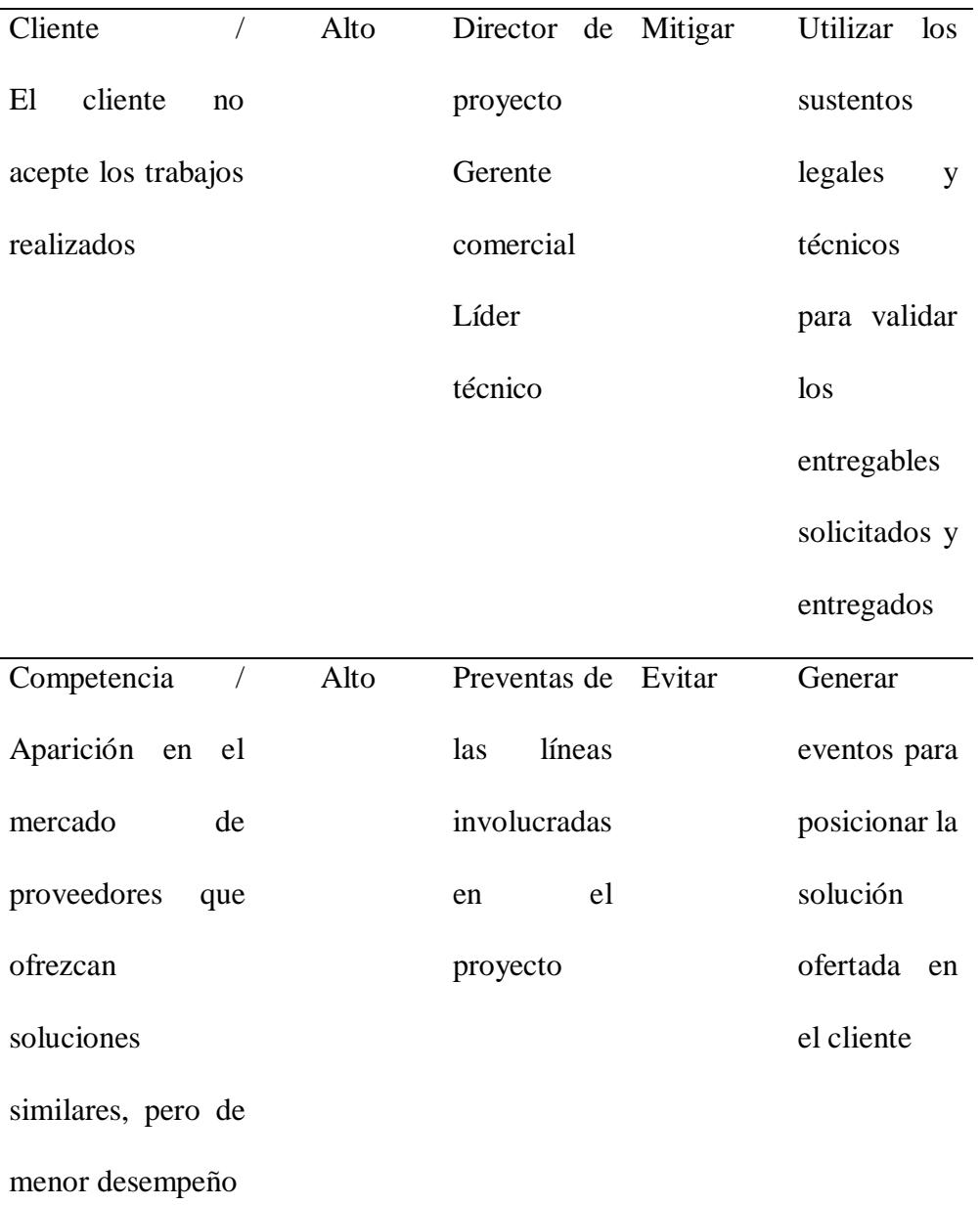

*Fuente: Elaborado por Becilla, C.* 

# **3.9. Resumen del cronograma de hitos**

A continuación, en la tabla 14, se mencionan los principales hitos y su ubicación tentativa en el calendario de actividades:

| Nombre de hito                                          | Fecha estimada |  |
|---------------------------------------------------------|----------------|--|
| Acta de constitución elaborada                          | mar 26/12/17   |  |
| Documento de registro de procesos y<br>soluciones       | mié 27/12/17   |  |
| Documentos de planificación culminados                  | vie $5/1/18$   |  |
| Documentos de ejecución culminados                      | jue $11/1/18$  |  |
| Documentos de monitoreo y control                       | vie 12/1/18    |  |
| Documentos de cierre culminados                         | mié 17/1/18    |  |
| Acta de constitución interna aprobada                   | mar 13/2/18    |  |
| soluciones<br>Registro<br>de<br>procesos y<br>culminado | vie 23/2/18    |  |
| Propuesta SOW aprobada                                  | $\ln 5/3/18$   |  |
| Documento final de diseño aprobado                      | jue $8/3/18$   |  |
| Firma de contrato                                       | vie 9/3/18     |  |
| Kickoff cliente realizado                               | lun 12/3/18    |  |
| Registro de entregables aceptado                        | vie 18/5/18    |  |
| Registro de capacitados y entrega<br>de<br>certificado  | vie 25/5/18    |  |

**Tabla 14.** *Resumen del cronograma de hitos*

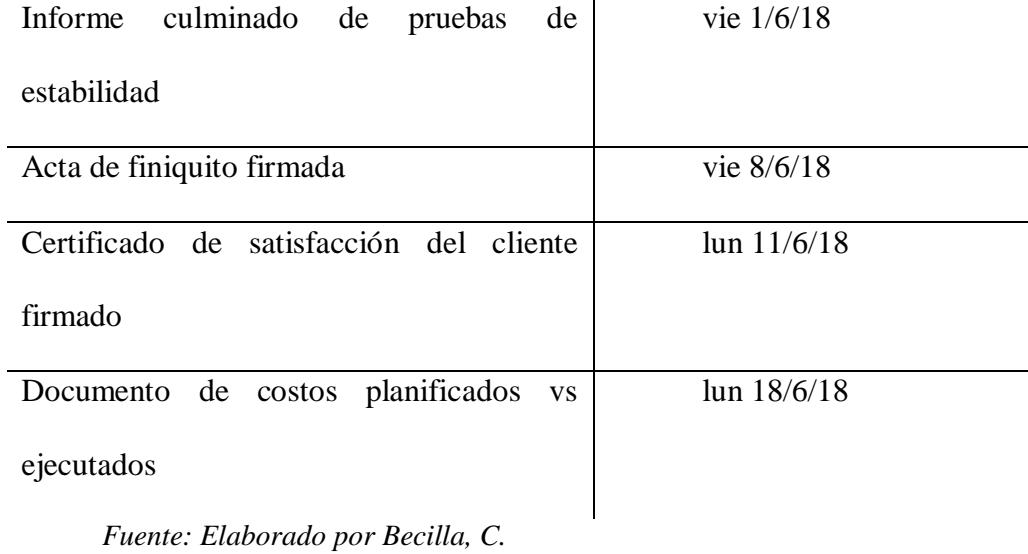

# **3.10. Presupuesto preliminar del proyecto**

Para este proyecto se tiene el siguiente presupuesto a nivel macro, mostrado en la tabla 15:

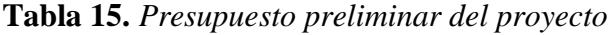

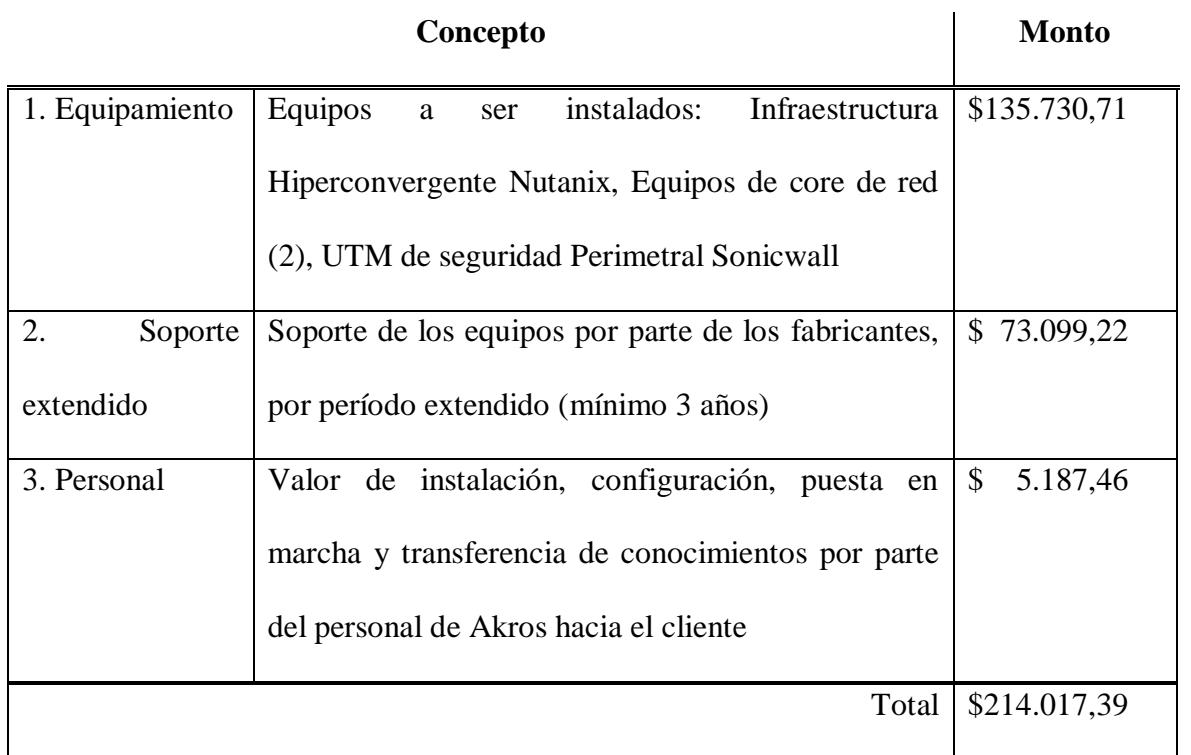

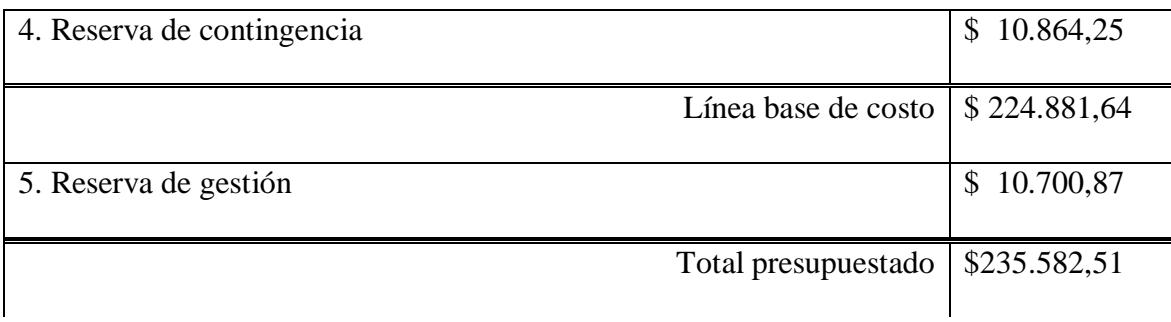

# **3.11. Lista de interesados**

El listado de interesados fue debidamente identificado, analizado y expuesto en el capítulo Caso de negocio, el cual se replica a continuación:

**Tabla 16.** *Lista de interesados del proyecto*

| <b>GRUPO DE</b> |                   | ROL/             | <b>MARGINAL</b>    | <b>INTER/</b> |
|-----------------|-------------------|------------------|--------------------|---------------|
| <b>INTERES</b>  | <b>MANDATO</b>    | <b>INTERES</b>   | / ESENCIAL         | <b>EXTER</b>  |
|                 | Vivir<br>en       |                  |                    |               |
|                 | comunidad         | Cancelar<br>los  |                    |               |
|                 | utilizando<br>los | impuestos        | Esencial: Son      |               |
| Habitantes de   | servicios<br>que  | prediales        | usuarios<br>$\log$ |               |
| la              | ofrece el GAD     | oportunamente    | finales de los     |               |
| circunscripción | alineados<br>al   | para que estos   | servicios<br>V     | Externo       |
| del GAD         | Plan Nacional     | puedan<br>ser    | plataforma<br>a    |               |
|                 | del Buen Vivir    | invertidos<br>en | ser                |               |
|                 | cumpliendo<br>y   | obras            | implementados      |               |
|                 | las ordenanzas    |                  |                    |               |
|                 | municipales       |                  |                    |               |

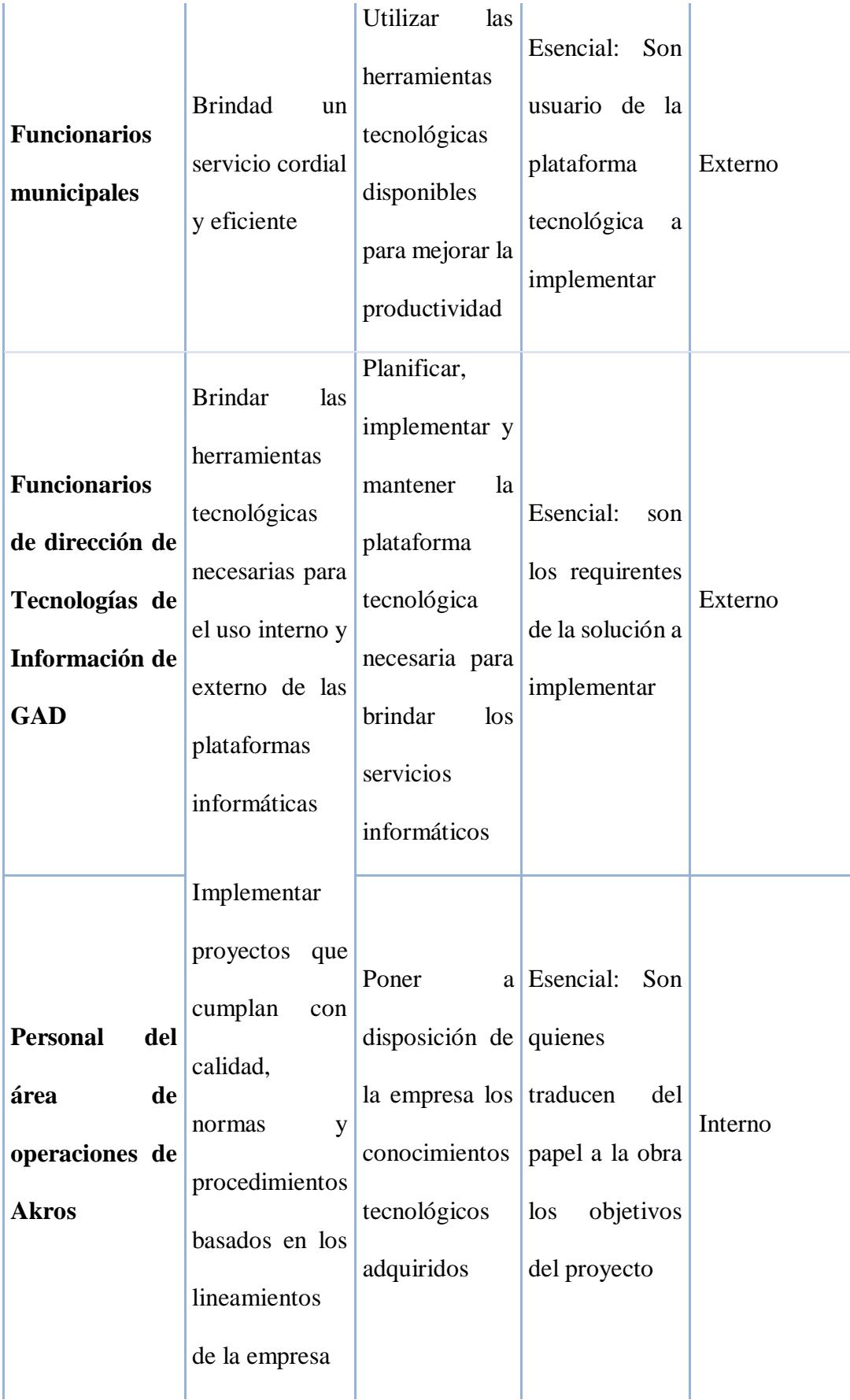

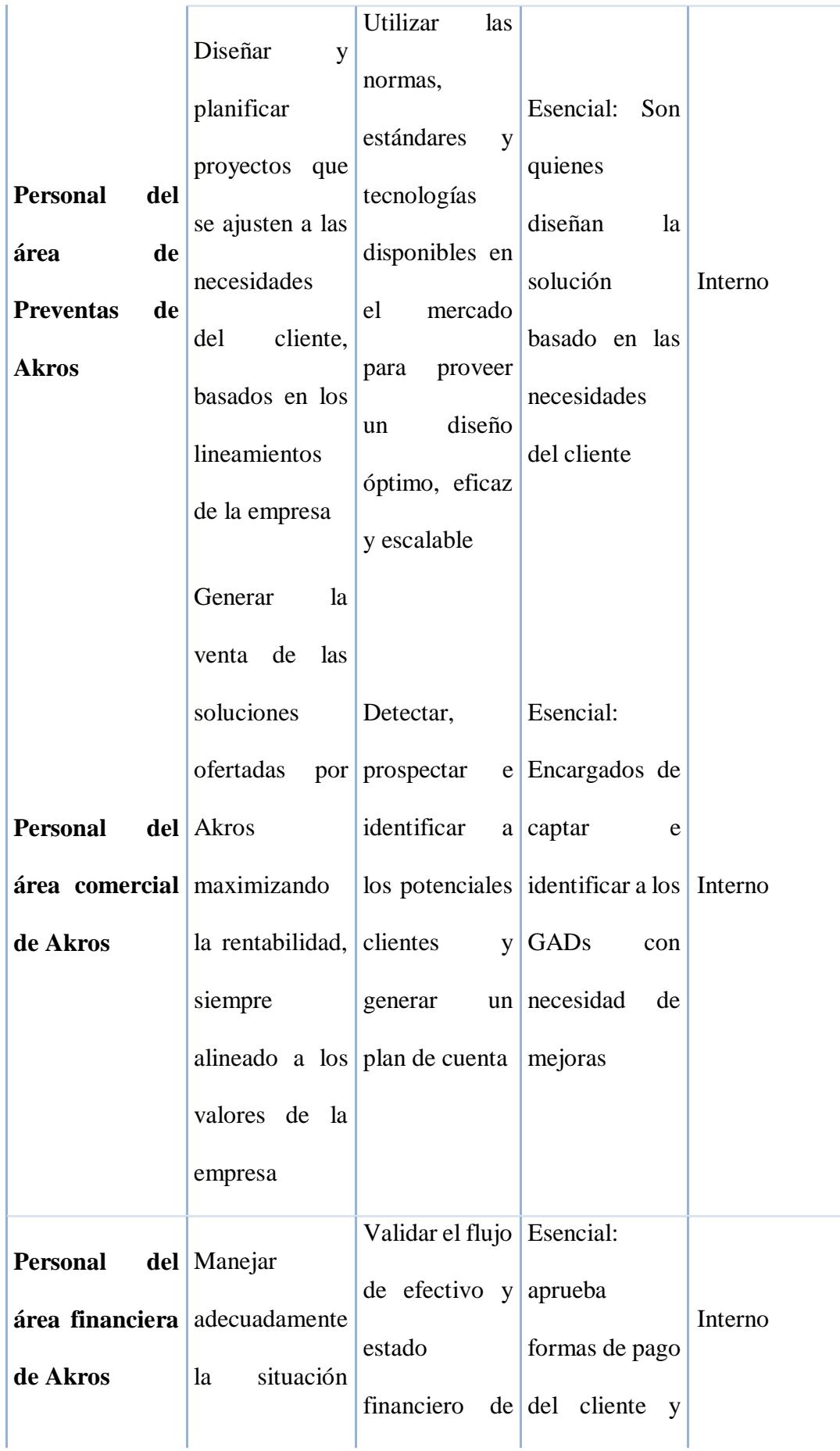

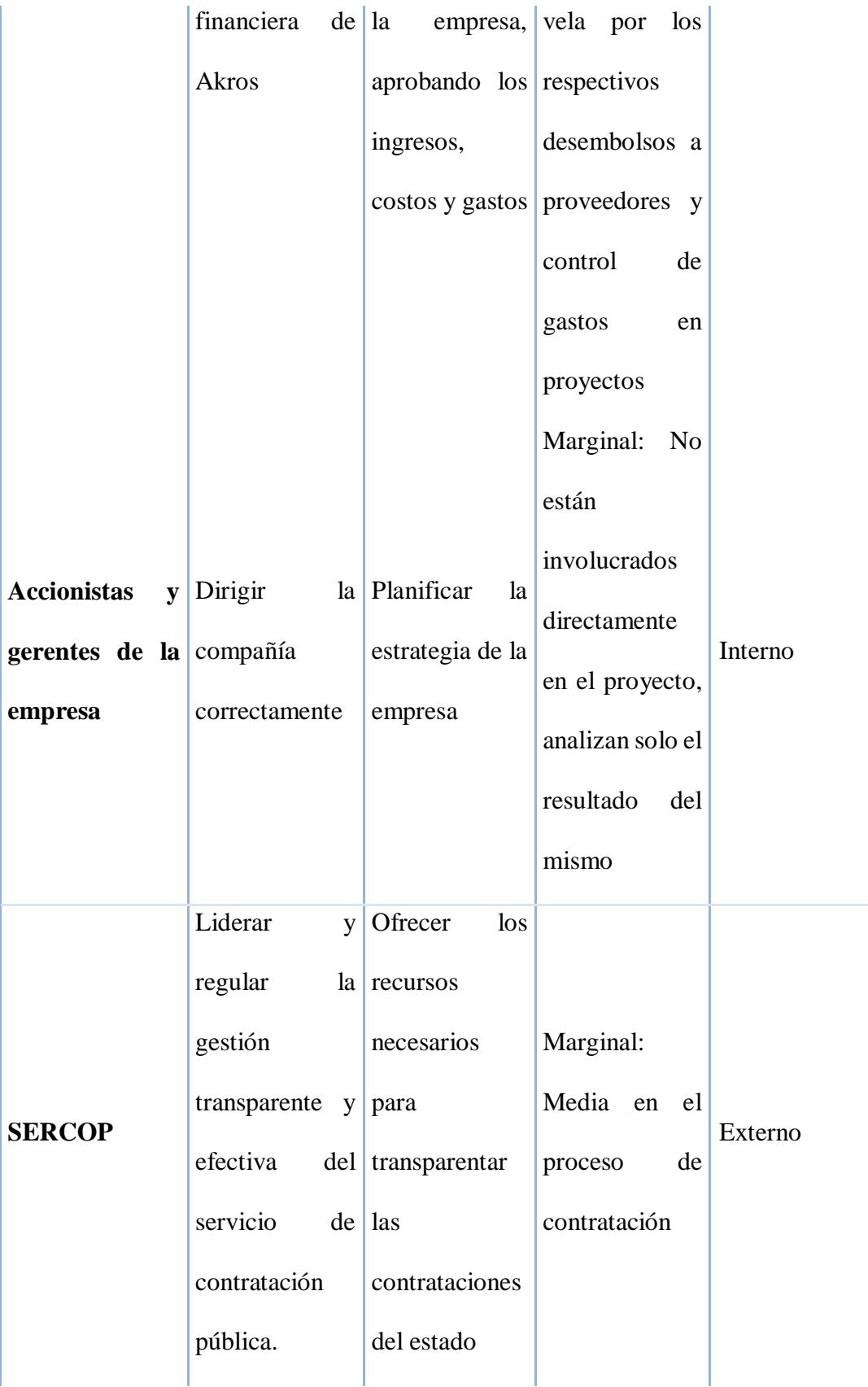

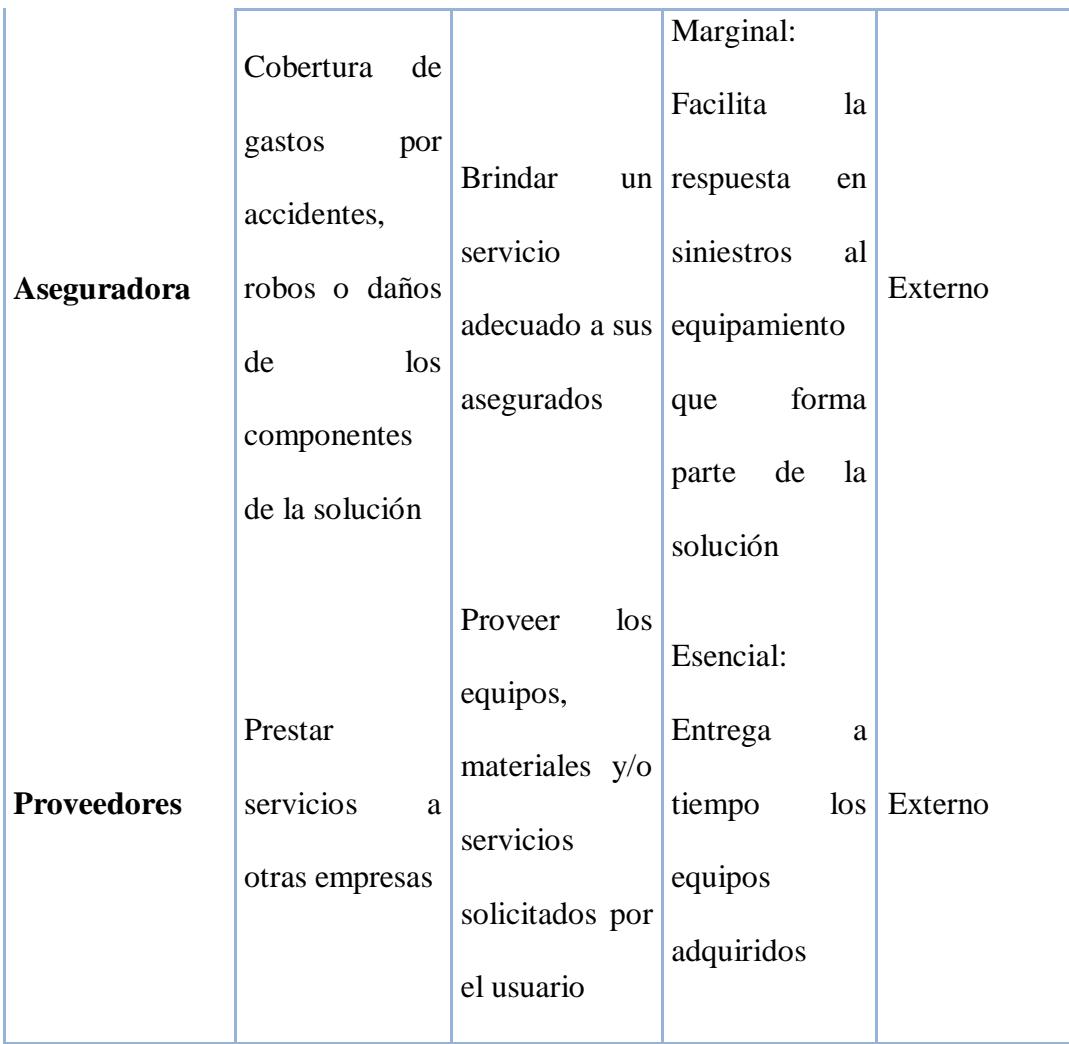

# **3.12. Director del proyecto asignado: responsabilidad y nivel de autoridad**

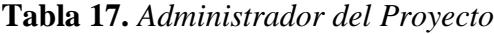

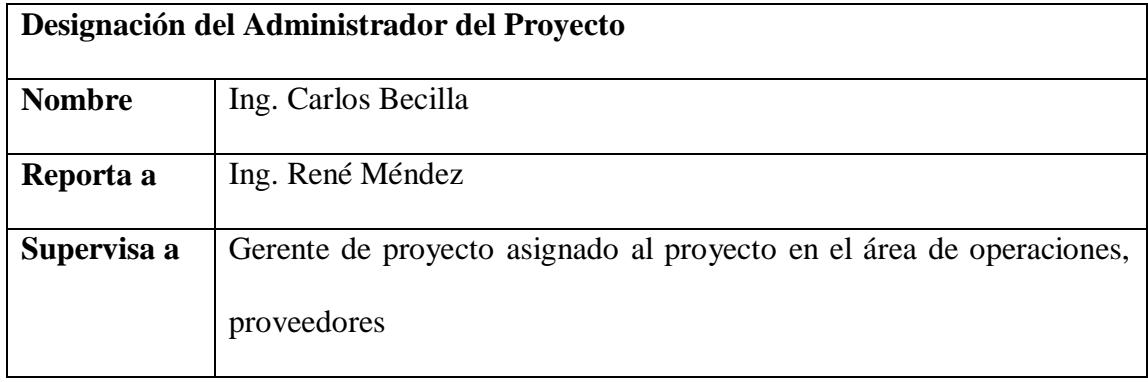

# **Niveles de autoridad**

- Exigir el cumplimiento de los entregables del proyecto.
- Desarrollar el plan de proyecto
- Generar el SOW
- Comunicación con los involucrados en el proyecto
- Genera y aprueba órdenes de compra a proveedores
- Solicita los informes finales de costos del proyecto.

*Fuente: Elaborado por Becilla, C.* 

# **3.13. Nombre del patrocinador**

El patrocinado que se tiene para este proyecto es el Ing. Carlos Banchón, quien es el director del departamento de Tecnologías de Información del Gobierno Autónomo Descentralizado del Cantón Daule, y sus principales funciones se denotan a continuación:

- Solicitar autorización en el PAC para el proyecto
- Autorizar inicio del proyecto
- Aprobar solución presentada
- Aprobar presupuesto del proyecto
- Aprobar los entregables y autorizar el cierre del proyecto.

### **4. Capítulo D: Plan para la Dirección del Proyecto**

# **4.1. Subcapítulo D. 1. Gestión de integración**

Según la guía del PMBOK quinta edición, en la gestión de integración se incluyen los procesos y actividades que son necesarios para lograr identificar, definir, combinar, unificar y coordinar todas las actividades y los procesos de la gestión de proyectos.

Para poder coordinar correctamente lo mencionado, es necesario que el director de proyecto tenga una visión global y buen manejo de los elementos restrictivos de medición de éxito del proyecto, que son alcance, costo y tiempo, teniendo en cuenta los otros elementos restrictivos que son calidad, riesgo y satisfacción del cliente.

Dentro de estas actividades se encuentran medir el adecuado progreso del proyecto y la oportuna y eficaz transmisión de la información a los interesados.

# **4.1.1. Políticas, procesos, formatos y roles para la generación de reportes de desempeño del proyecto**

Dentro de las políticas de calidad y medición de desempeño del proyecto los indicadores se refieren a temas de avance de implementación y desembolso de costos, los cuales se encuentran reflejados en el anexo de análisis de costos planificados vs ejecutados. Los indicadores de gestión se mencionan a continuación en la tabla 18:

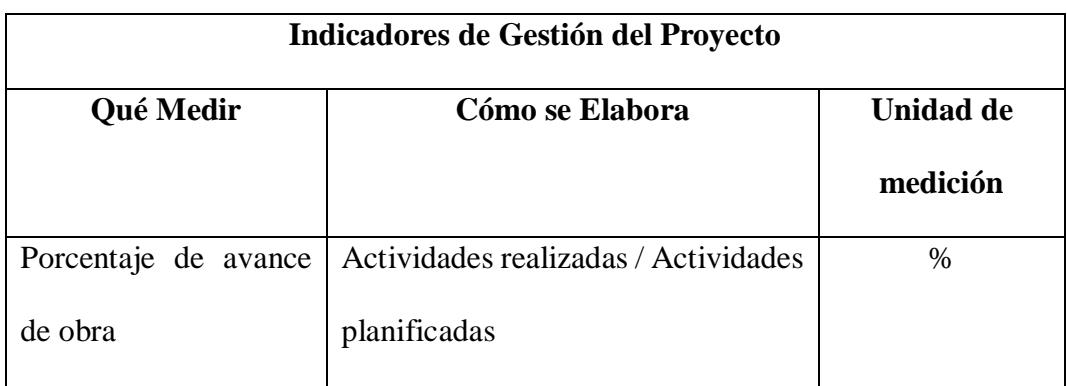

#### **Tabla 18.** *Indicadores de Gestión del Proyecto*

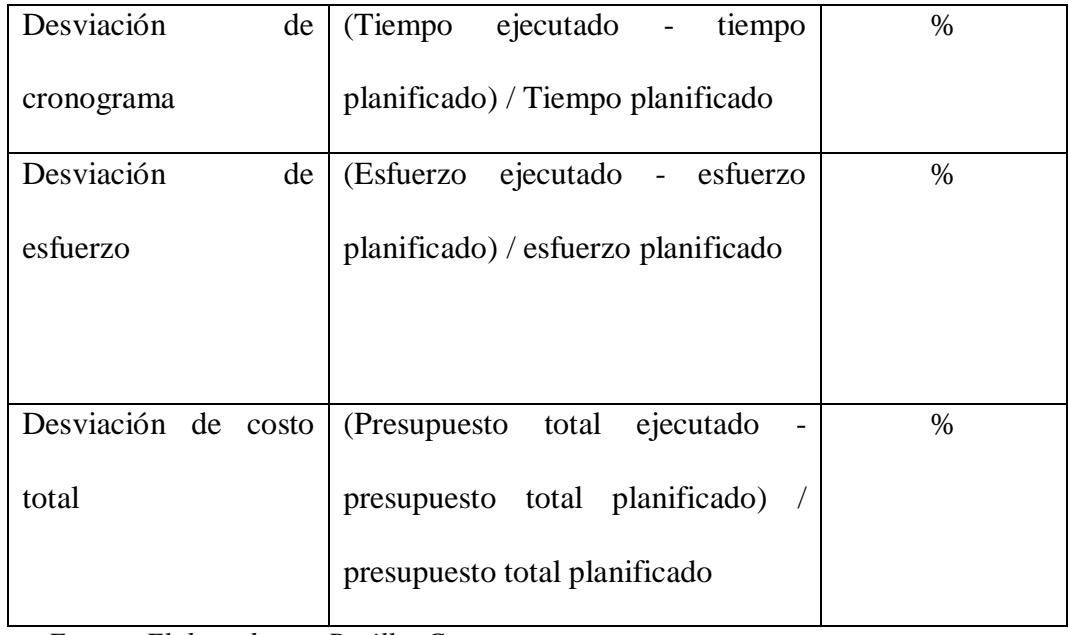

# **Tabla 19.** *Generación de Reportes de Desempeño*

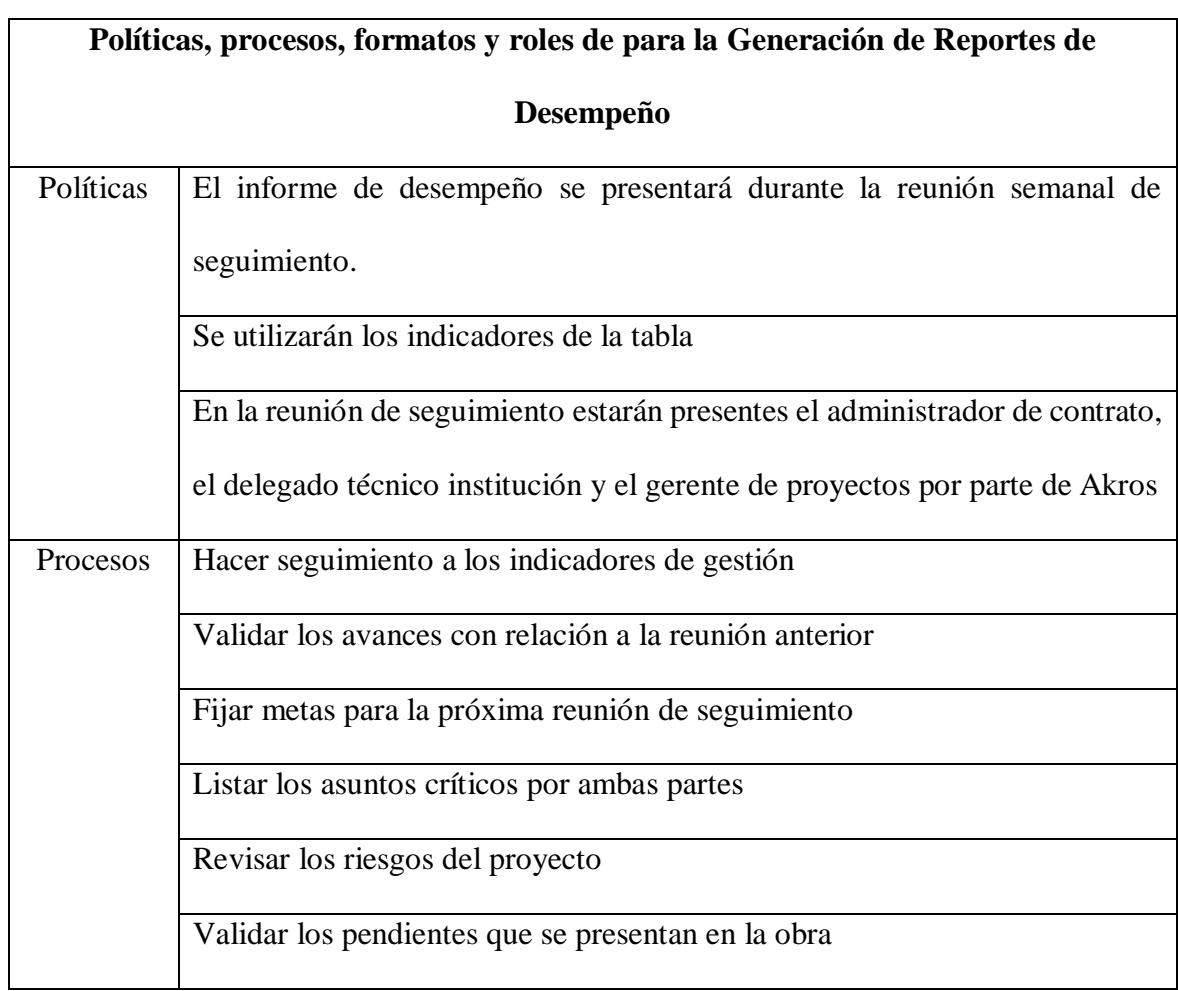

|          | Realizar monitoreo a los cambios que se pudieran presentar                   |
|----------|------------------------------------------------------------------------------|
| Formatos | Correo electrónico.                                                          |
|          | Reunión presencial                                                           |
|          | Generación de informe de análisis (Ver Anexo 3. Formato de análisis de       |
|          | costos planificados vs ejecutados).                                          |
|          | Seguimiento de proyecto (Ver Anexo 4. Seguimiento de proyecto).              |
| Roles    | Administrador del contrato: Valida que lo ejecutado se encuentre estipulado  |
|          | dentro del contrato, también realiza seguimiento a los tiempos contractuales |
|          | Delegado técnico de la entidad contratante: Realiza seguimiento a las        |
|          | actividades, monitorea los riesgos y verifica la información de seguimiento  |
|          | de proyecto                                                                  |
|          | Gerente de proyecto de Akros: monitorea el avance de la obra, cuantifica la  |
|          | información de avance de proyecto, convoca a la reunión de seguimiento       |
|          | Personal técnico de Akros: Ejecuta la instalación y configuración de la      |
|          | infraestructura                                                              |

*Fuente: Elaborado por Becilla, C.* 

# **4.1.2. Políticas, procesos, formatos y roles de la gestión de cambios**

Todo proyecto representa un cambio, es decir, todo proyecto en sí es un cambio que se debe gestionar correctamente para poder lograr los objetivos por los cuales se lleva a cabo el proyecto. Aun así, todo proyecto puede estar sujeto a una serie de cambios que se pueden presentar antes (planificación), durante (ejecución) o después (monitoreo y control) de su ciclo de vida. Estos cambios pueden impactar favorablemente o desfavorablemente al cumplimiento de los objetivos del proyecto, y el impacto puede verse reflejado en el alcance,

costo o tiempo del proyecto. La gestión de cambios tiene como objetivo en revisar las solicitudes de cambio, aprobar o desaprobar las mismas y calificar y cuantificar el impacto positivo o negativo que se pudiese tener sobre:

- El costo total a la finalización del proyecto
- La línea base del alcance proyecto
- Documentos de gestión de proyectos
- Desempeño del proyecto
- Activos de la organización

Para llevar a cabo una correcta gestión de cambios utilizaremos los recursos listados a continuación:

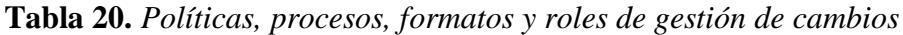

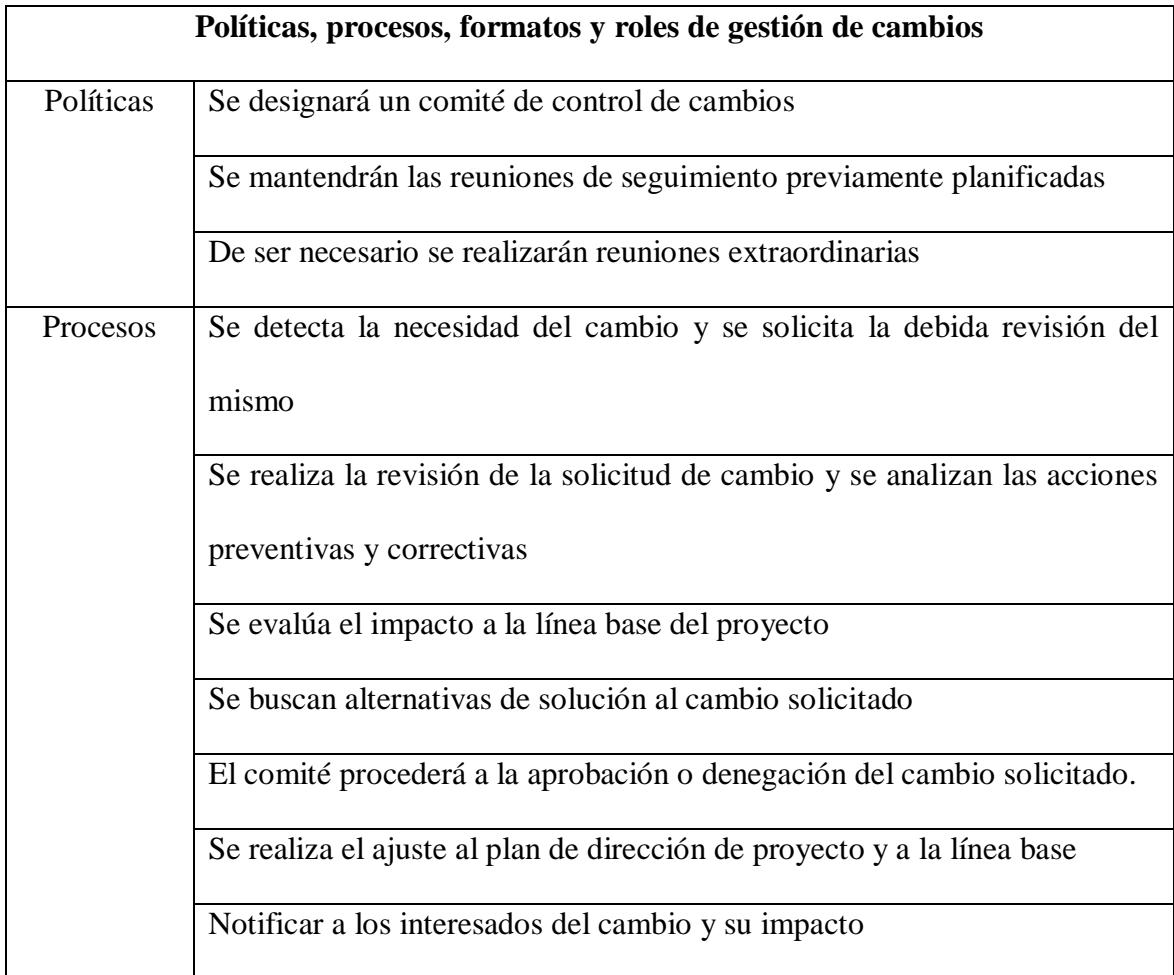

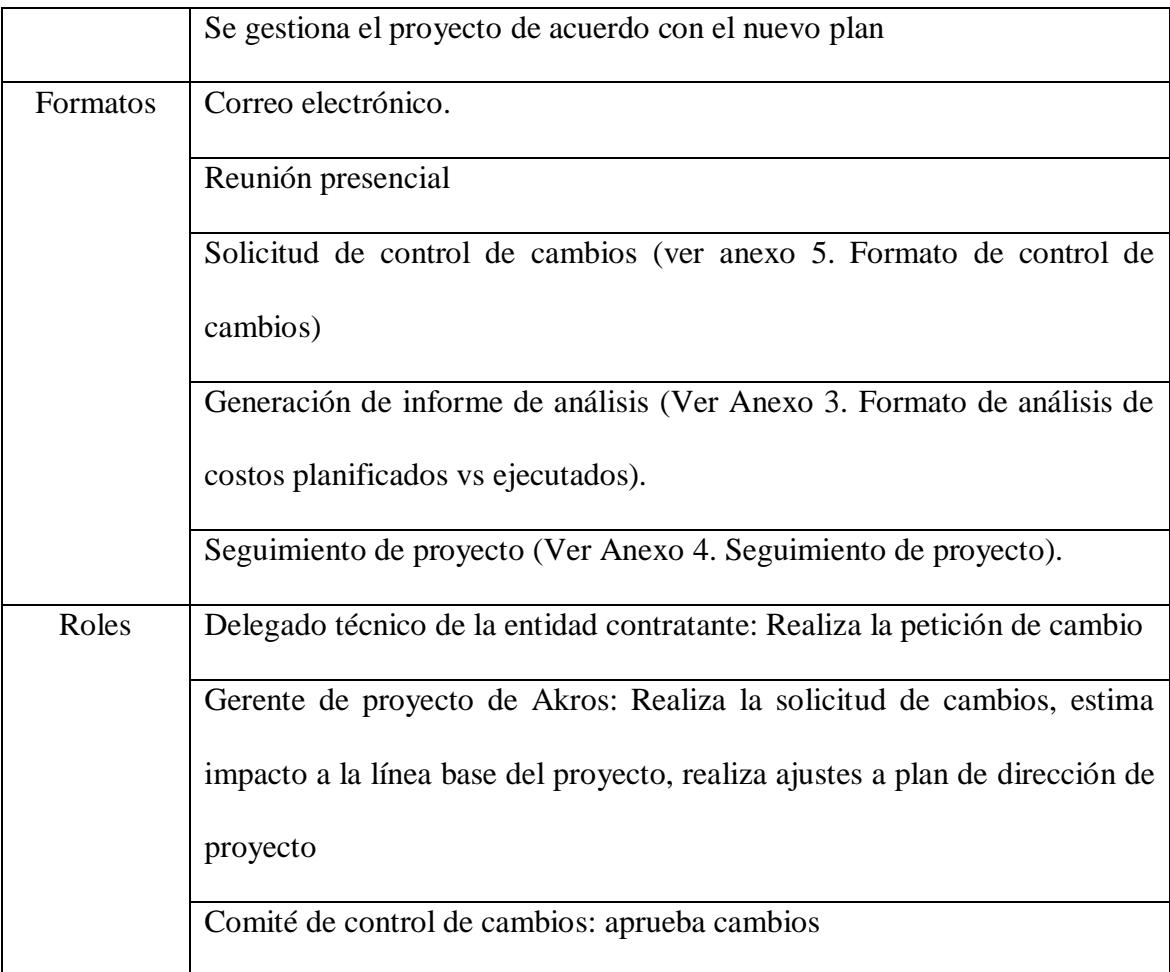

# **4.1.3. Políticas, procesos, formatos y roles para el cierre del proyecto/fase**

En el cierre del proyecto se finalizan las actividades realizadas a través de todos los previos grupos de procesos para dar por culminado formalmente el proyecto, y así terminar la relación con el cliente y los proveedores.

Para proceder con el cierre del proyecto es necesario que el patrocinador y el cliente acepten el proyecto y los entregables que este envuelve.

Para proceder con el cierre de proyecto utilizaremos los recursos mencionados en la tabla 21:

|           | Políticas, procesos, formatos y roles de gestión de cierre de proyecto/fase |
|-----------|-----------------------------------------------------------------------------|
| Políticas | Se deben generar y entregar los informes por las actividades realizadas y   |
|           | demás documentación                                                         |
|           | En el acta de finiquito deben constar las firmas de ambas partes            |
|           | Deben haberse culminado previamente todos los contratos con proveedores     |
| Procesos  | Se procede a la generación y recolección de la documentación respectiva,    |
|           | tanto de aceptación como de memorias                                        |
|           | Se entrega toda la documentación generada a legal                           |
|           | Se firma el acta de finiquito                                               |
|           | Se generan las encuestas y certificados de satisfacción de cliente          |
|           | Generación de informe de análisis de costos proyectados vs ejecutados       |
|           | Se desvincula el equipo de proyecto y recursos                              |
|           | Documentación de lecciones aprendidas                                       |
|           | Se entrega la operación del proyecto al cliente                             |
| Formatos  | Correo electrónico.                                                         |
|           | Reunión presencial                                                          |
|           | Listado de entregables                                                      |
|           | Generación de informe de análisis (Ver Anexo 3. Formato de análisis de      |
|           | costos planificados vs ejecutados).                                         |
| Roles     | Administrador de contrato: acepta la entrega de proyecto                    |
|           | Delegado técnico de la entidad contratante: verifica los entregables        |
|           | Gerente de proyecto de Akros: Realiza la entrega del proyecto y la          |
|           | documentación respectiva, elabora informes de análisis de costos y libera   |
|           | equipo de proyecto                                                          |

**Tabla 21.** *Políticas, procesos, formatos y roles de gestión de cierre de proyecto/fase*

### **4.2. Subcapítulo D. 2. Gestión de interesados**

La gestión de interesados consiste en gestionar debidamente las comunicaciones con los interesados, con el fin de comprender sus necesidades y lograr solucionar problemas o conflictos que pudieran generarse con ellos.

La gestión de interesados es uno de los procesos más importantes en la gestión de proyectos, debido a que identificando correctamente los actores y el nivel de injerencia que tienen sobre el proyecto pueden llevar al éxito o fracaso del mismo.

Los interesados pueden identificarse como personas u organizaciones, y pueden ser clientes, las organizaciones involucradas en sí o el público que participa o se ve afectado por el proyecto.

### **4.2.1. Identificación y registro de interesados**

De acuerdo con la guía del PMBOK 5ta. edición, los interesados son todas aquellas personas u organizaciones que participan activamente en el proyecto, o que se vean afectados por la ejecución o culminación del proyecto de manera positiva o negativa.

En la tabla 22 se tiene el listado de interesados en el proyecto:

| Rol general              | <b>Interesados</b>                             |
|--------------------------|------------------------------------------------|
| <b>Patrocinador (SP)</b> | Ing. Carlos Banchón                            |
|                          | Director del proyecto: Ing. Carlos Becilla     |
| Equipo de proyecto (EP)  | Gerente del proyecto: Ing. Mariana Anzules     |
|                          | Equipo del proyecto: ingenieros de operaciones |

**Tabla 22.** *Identificación y registro de interesados*

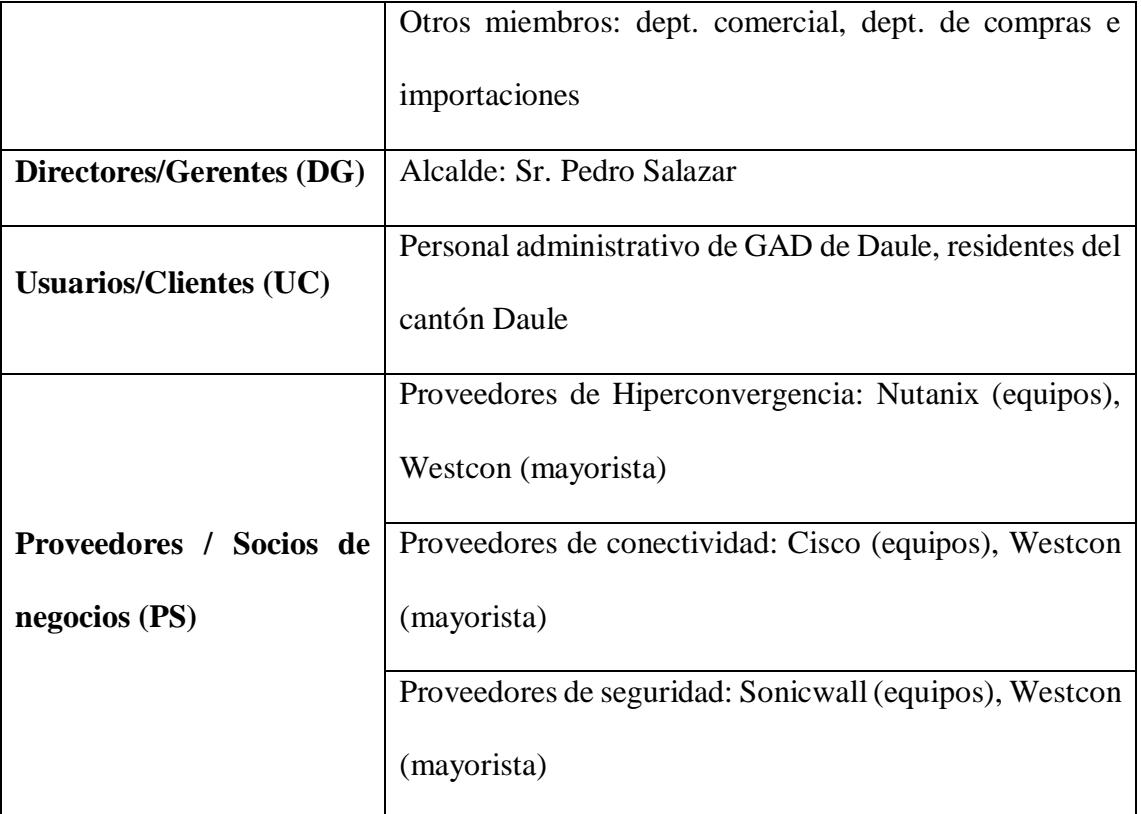

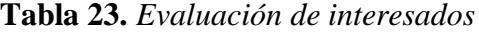

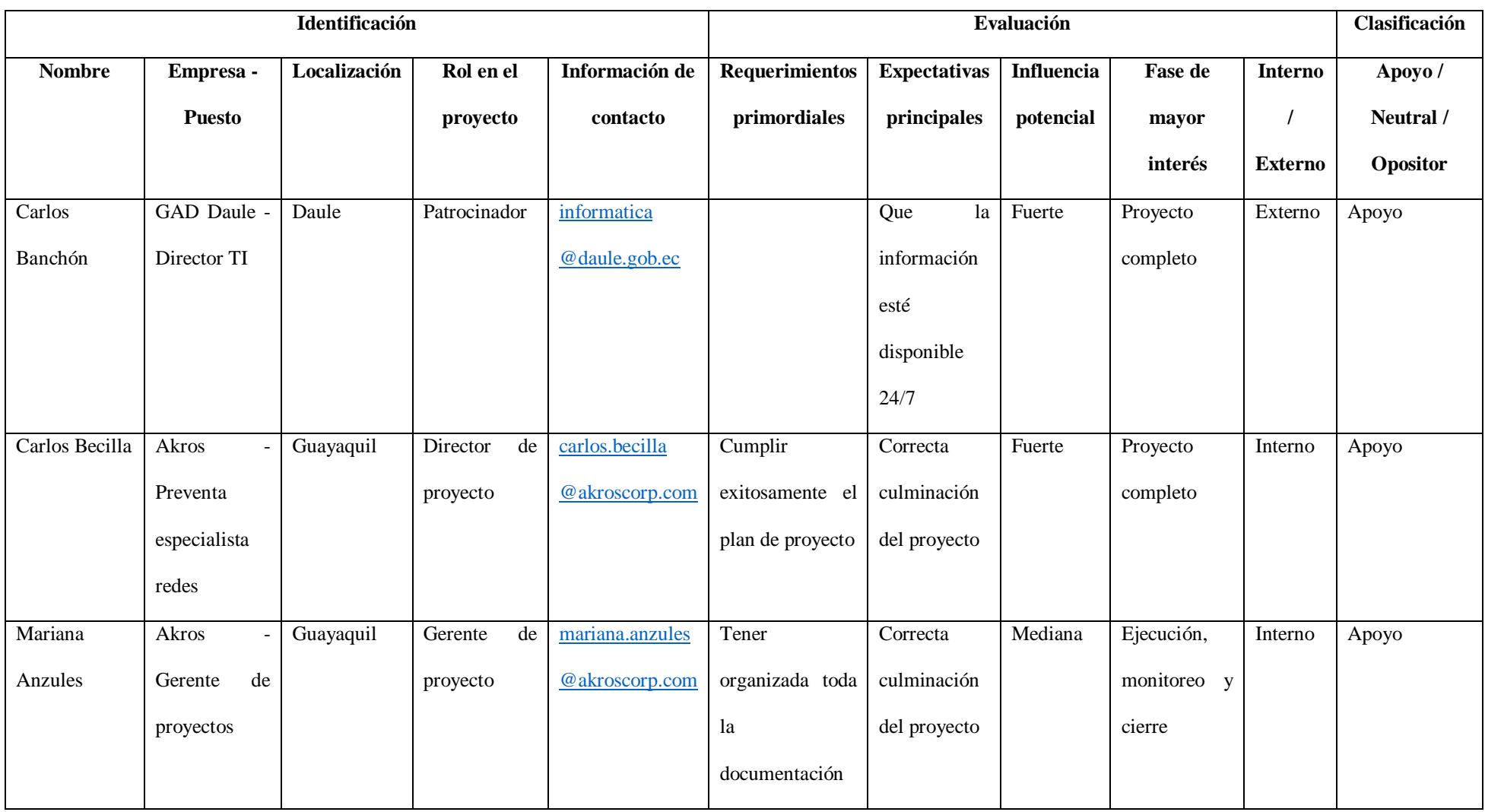

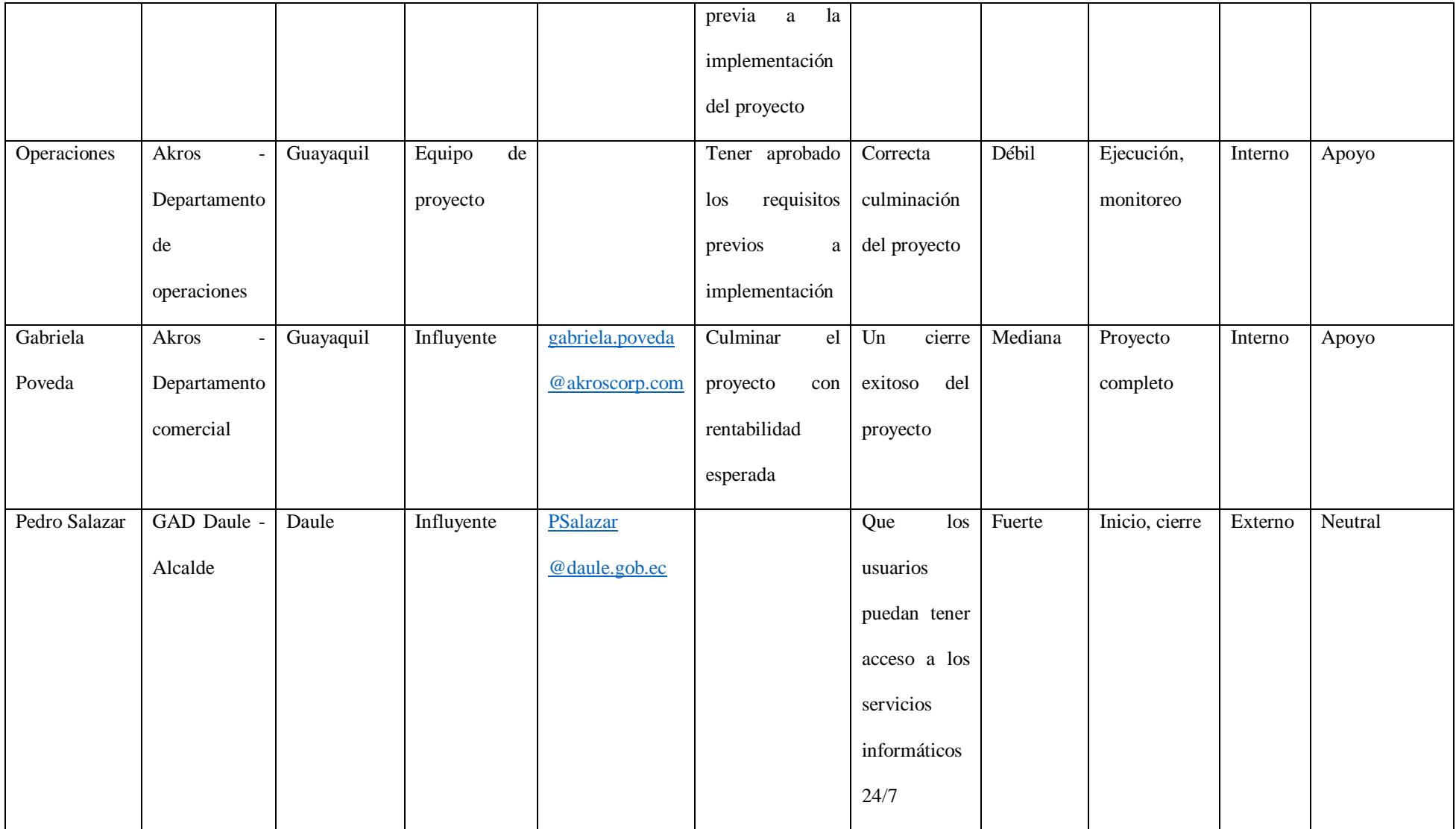

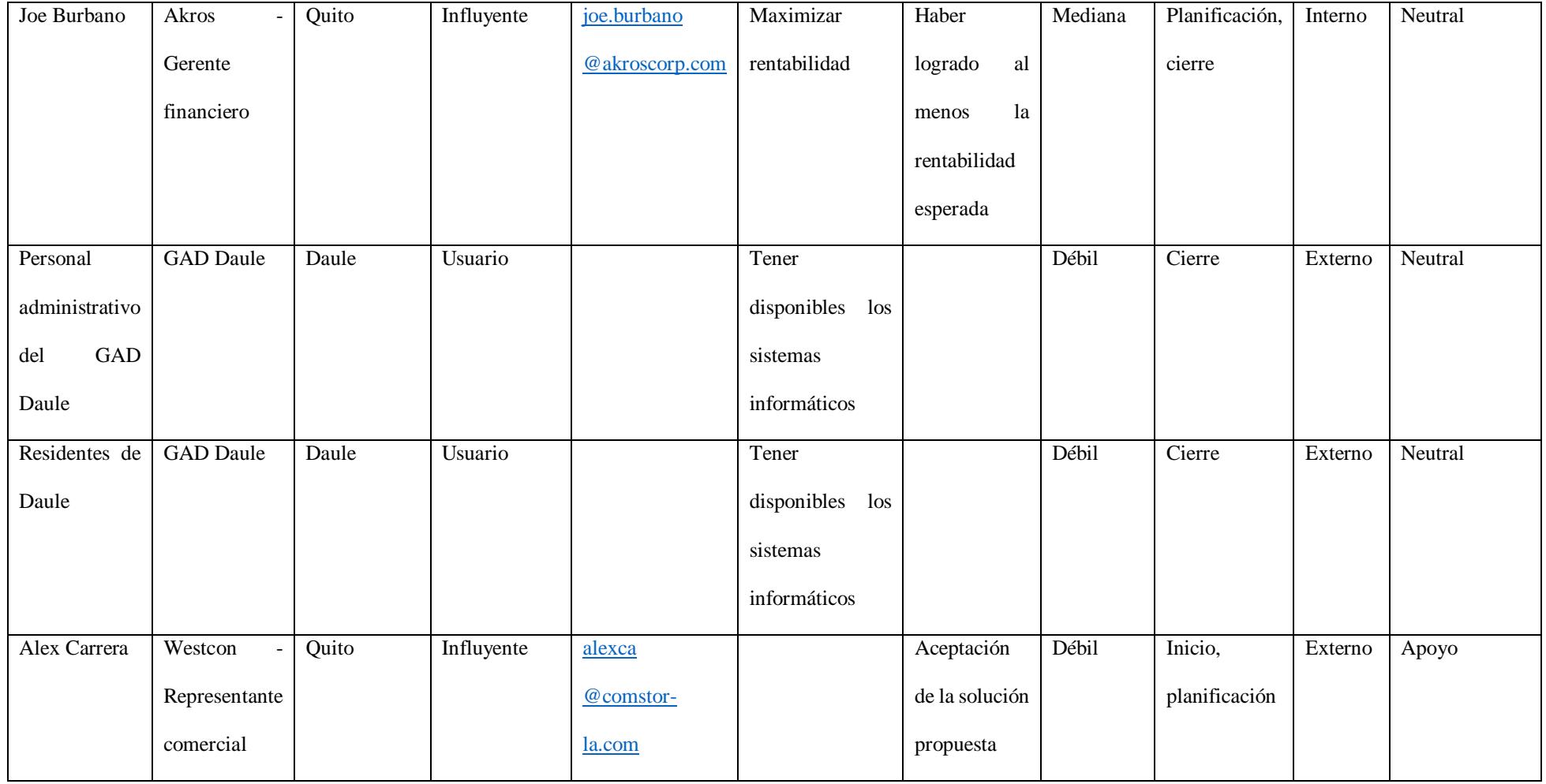
#### **4.2.2. Análisis de la clasificación de los interesados**

Una vez identificados los interesados del proyecto, procedemos a clasificarlos bajo varias perspectivas, esto con el fin de poder identificar el plan de comunicación que se aplicará a los interesados, y así hacerlos participar de manera activa y efectivamente durante el ciclo de vida del proyecto.

En la tabla 24 se muestra la identificación basada en el esquema Influencia vs Poder

|                              |      | Poder sobre el proyecto |            |               |
|------------------------------|------|-------------------------|------------|---------------|
|                              |      | Baja                    |            | Alta          |
|                              |      | Carlos                  | Becilla    | Carlos        |
| Influencia sobre el proyecto | Alta | Mariana                 | Anzules    | Banchón       |
|                              |      | Gabriela Poveda         |            | Pedro Salazar |
|                              |      | Personal de operaciones |            | Joe Burbano   |
|                              |      | Administrativo          | <b>GAD</b> |               |
|                              | Baja | Daule                   |            |               |
|                              |      | Residentes GAD Daule    |            |               |
|                              |      | Alex Carrera            |            |               |

**Tabla 24.** *Identificación de interesados – Influencia vs Poder*

El poder se refiere al nivel de influencia que cada uno de los interesados pudiera tener sobre el proyecto, mientras que la influencia se refiere a su participación activa. Basados en estos parámetros las relaciones que pudieran tenerse con los interesados se establecerían de la siguiente manera:

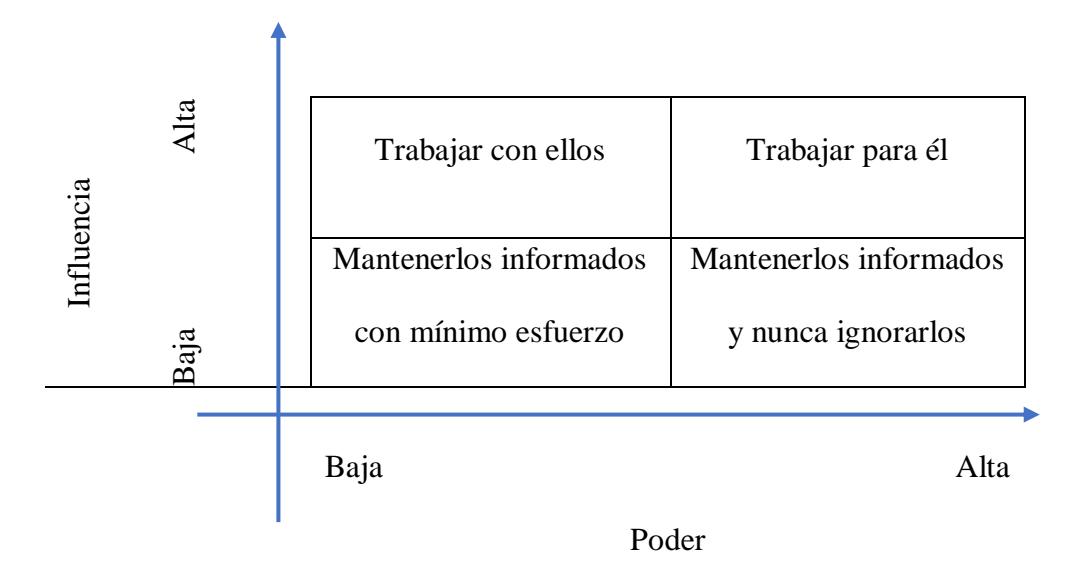

*Fuente: Elaborado por Becilla, C.* 

En la tabla 25 se muestra la identificación basada en el esquema Interés vs Poder

**Tabla 25.** *Identificación de interesados – Interés vs Poder*

|                           |      | Poder sobre el proyecto      |             |  |
|---------------------------|------|------------------------------|-------------|--|
|                           |      | Baja                         | Alta        |  |
| Interés sobre el proyecto |      | Carlos Becilla               | Carlos      |  |
|                           | Alto | Gabriela Poveda              | Banchón     |  |
|                           |      | Administrativo<br><b>GAD</b> | Joe Burbano |  |
|                           |      | Daule                        |             |  |
|                           |      | <b>Residentes GAD Daule</b>  |             |  |

|      | Alex Carrera                            |  |
|------|-----------------------------------------|--|
|      |                                         |  |
|      | Personal de operaciones   Pedro Salazar |  |
| Bajo | Mariana Anzules                         |  |
|      |                                         |  |

*Fuente: Elaborado por Becilla, C.* 

El poder se refiere al nivel de influencia que cada uno de los interesados pudiera tener sobre el proyecto, mientras que el interés es el nivel de preocupación en el resultado del proyecto. Basados en estos parámetros las relaciones que pudieran tenerse con los interesados se establecerían de la siguiente manera:

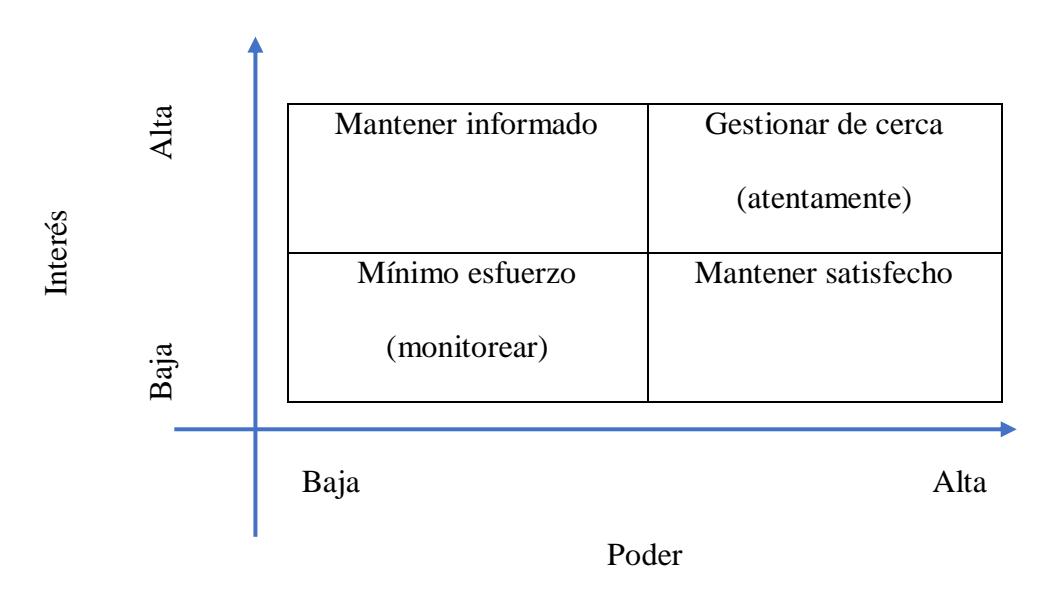

*Fuente: Elaborado por Becilla, C.* 

En la tabla 26 se muestra la identificación basada en el esquema Influencia vs Impacto

|                              |      | Impacto sobre el proyecto    |                |  |
|------------------------------|------|------------------------------|----------------|--|
|                              |      | Baja                         | Alta           |  |
|                              |      | Mariana Anzules              | Carlos         |  |
| Influencia sobre el proyecto | Alto | Gabriela Poveda              | Banchón        |  |
|                              |      |                              | Pedro Salazar  |  |
|                              |      |                              | Carlos Becilla |  |
|                              |      | Joe Burbano                  | Personal<br>de |  |
|                              |      | Administrativo<br><b>GAD</b> | operaciones    |  |
|                              | Bajo | Daule                        | Alex Carrera   |  |
|                              |      | <b>Residentes GAD Daule</b>  |                |  |

**Tabla 26.** *Identificación de interesados – Influencia vs Impacto*

La influencia hace referencia a la participación activa que cada uno de los interesados pudiera tener sobre el proyecto, mientras que el impacto se refiere a la capacidad de realizar cambios en las etapas de planificación y ejecución del proyecto. Basados en estos parámetros las relaciones que pudieran tenerse con los interesados se establecerían de la siguiente manera:

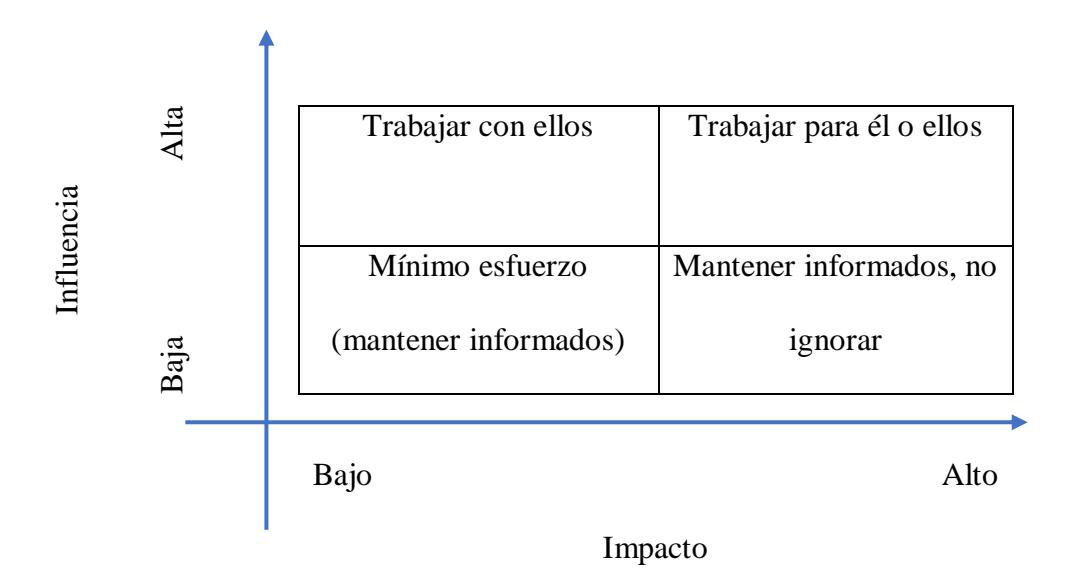

*Fuente: Elaborado por Becilla, C.* 

El modelo de prominencia es una herramienta que nos permite describir las clases de interesados basados en el poder (nivel de influencia sobre el proyecto), urgencia (necesidad de atención inmediata) y legitimidad (participación adecuada o no). La clasificación con base en el modelo de prominencia se muestra en la figura 6:

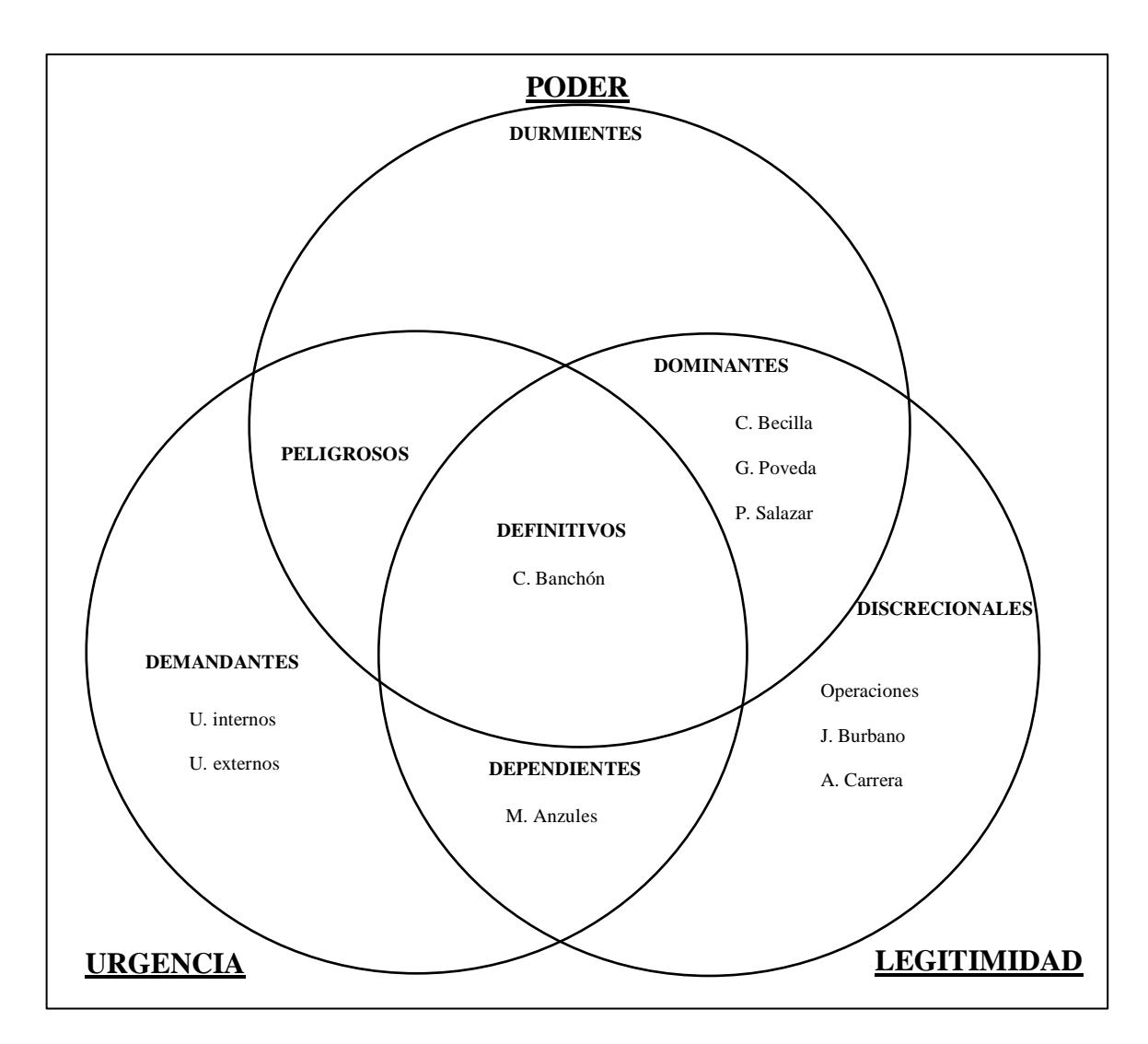

*Figura 6: Modelo de prominencia del proyecto*

Basado en el modelo de prominencia, se tienen 7 tipos de interesados, los cuales se

son:

- Latentes: durmientes, demandantes, discrecionales
- Expectantes: peligrosos, dominantes, dependientes
- **Definitivos**

#### **4.2.3. Plan de gestión de interesados**

En este punto se generan las estrategias necesarias para que los interesados en el proyecto tengan un nivel de participación activo a lo largo de todo el ciclo de vida del proyecto.

En el plan de gestión se busca que se resuelvan y eviten polémicas con los interesados, optimizar la forma de trabajo de las personas de una manera colaborativa y sinérgica y reducir las interrupciones durante el ciclo de vida del proyecto.

**Tabla 27.** *Plan de gestión de interesados*

| <b>Interesados</b> | Interés en el          | Evaluació | <b>Estrategia</b>    | Comentario |
|--------------------|------------------------|-----------|----------------------|------------|
| (Personas o        | proyecto               | n del     | (ganar soporte o     | $\bf{s}$   |
| grupos)            |                        | impacto   | reducir              |            |
|                    |                        |           | obstáculos)          |            |
| Carlos             | Tener<br>una           | Muy alto  | Informar sobre los   |            |
| Banchón            | infraestructura        |           | beneficios<br>y      |            |
|                    | tecnológica capaz de   |           | bondades<br>que      |            |
|                    | albergar los servicios |           | ofrece la nueva      |            |
|                    | informáticos<br>que    |           | infraestructura y    |            |
|                    | ofrece el GAD y que    |           | beneficios<br>$\log$ |            |
|                    | esté disponible 24/7   |           | la<br>tanto<br>para  |            |
|                    |                        |           | administración       |            |
|                    |                        |           | la<br>como<br>para   |            |
|                    |                        |           | implementación       |            |
|                    |                        |           | de<br>nuevos         |            |
|                    |                        |           | servicios            |            |
|                    |                        |           | informáticos         |            |

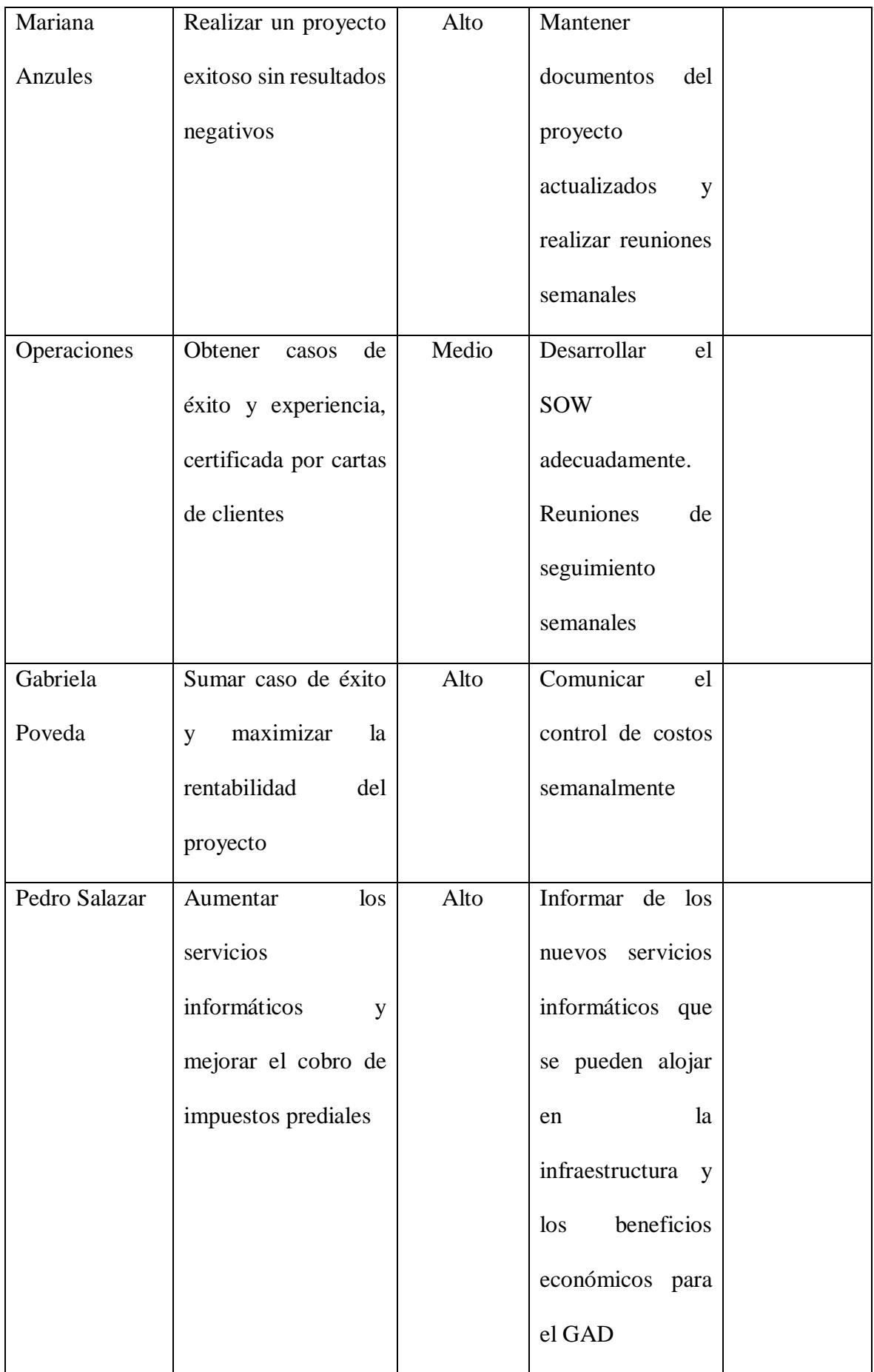

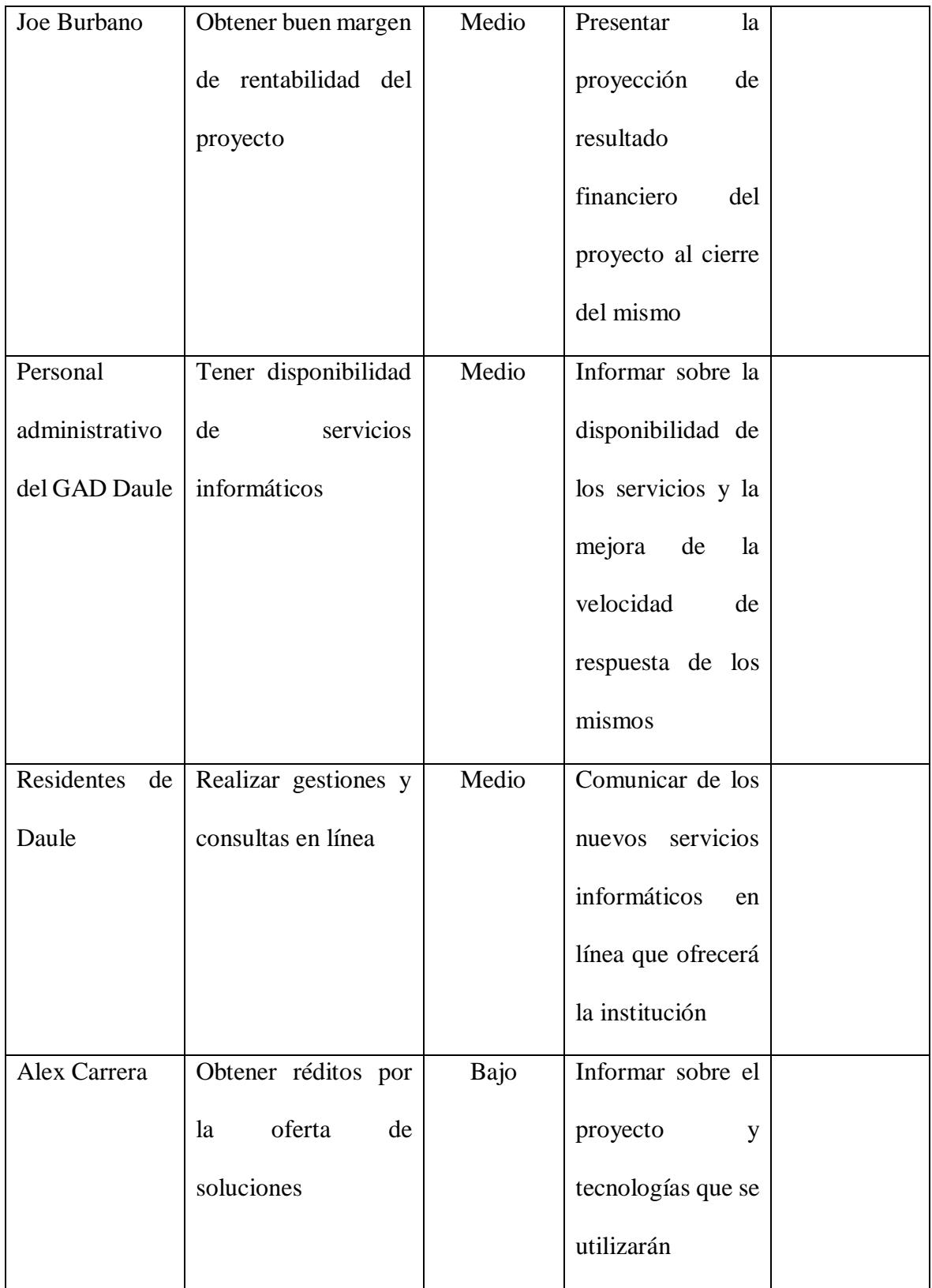

#### **4.3. Subcapítulo D. 3. Gestión de alcance**

La gestión del alcance del proyecto se refiere, según el PMBOK 5ta. edición, a todos aquellos procesos necesarios para garantizar que el proyecto incluya el trabajo necesario para completarlo con éxito; es decir, se delimita claramente el alcance para definir y controlar qué se incluye y qué no se incluye en el proyecto.

#### **4.3.1. Plan de gestión de alcance**

En esta sección se procederá a delimitar lo que se incluye y no se incluye en el proyecto mencionado.

#### **Tabla 28.** *Plan de gestión del alcance*

**Proceso de definir el alcance:** Descripción detallada del proyecto y del proceso de elaboración del producto

La definición del Alcance del proyecto Infraestructura Tecnológica para Servicios Informáticos para GADs, se llevará a cabo basado en la descripción del proyecto y la definición de los productos del proyecto descrita en el acta de constitución, y se complementará con reuniones según el siguiente cronograma

- Reunión interna del equipo de proyecto (13-02-2018).
- Reunión del equipo de proyecto con el Patrocinador (08-03-2018).

Las reuniones se realizarán:

- Internas: oficinas Akros GYE
- Externas: Oficinas cliente GAD Daule

En las reuniones de seguimiento mencionadas se tratarán los siguientes puntos:

- Objetivos del proyecto (S.M.A.R.T)
- Entregables del proyecto.
- Especificaciones del alcance de productos.
- Limitaciones o restricciones.
- Los criterios de aceptación.

**Proceso para creación de la Estructura de Desglose de Trabajo (EDT):**  Subdivide el trabajo del proyecto y sus entregables en componentes más pequeños

La estructura de desglose de trabajo (EDT) es una herramienta que describe el alcance según los entregables del proyecto, y representa al proyecto completo de una manera jerárquica. Lo pasos para la elaboración del EDT son los siguientes:

Se identifican los principales entregables a nivel macro, los cuales se denominarán fases. En este proyecto se identificaron 8 fases.

Se descompondrán estas fases hasta unidades más pequeñas, denominadas paquetes de trabajo, a las cuales se les puede estimar recursos y calcular tiempo y costo.

Cada entregable y sus paquetes de trabajos debe tener un código de identificación. Los entregables y sus paquetes de trabajo tendrán un identificador, que será utilizado en el Diccionario de la EDT.

**Proceso para Elaboración del Diccionario de la EDT:** Se genera durante la elaboración de la EDT, y su función es respaldar la EDT. El diccionario nos ayuda con una descripción más detallada de los paquetes de trabajo y su cuenta de control.

El diccionario de la EDT nos muestra una descripción más detallada del contenido de cada uno de los paquetes de la EDT, y contiene:

- Código y nombre del paquete de trabajo.
- Descripción breve del paquete de trabajo.
- Se describe el trabajo a realizar para la elaboración del entregable
- Responsables
- Fechas de inicio y fin del paquete de trabajo
- Criterios de aceptación
- Principales supuestos
- Recursos y costos
- Dependencias, en caso de tenerlas

**Proceso para Verificación de Alcance:** Formalización de la aceptación de los entregables del proyecto, conforme se vayan completando.

La verificación del alcance es cuando se validan los entregables por parte del cliente o patrocinador, dando por sentado que han sido completados satisfactoriamente, y que se reciben formalmente. Para obtener la verificación del cliente o patrocinador, se recolectará la firma de aceptación de las partes.

**Proceso para Control de Alcance: monitoreo del estado del alcance del proyecto y del producto, se registran los cambios en la línea base del alcance.**

Este proceso consiste en monitorear el estado del alcance del proyecto y del producto, y en gestionar cambios a la línea base del Alcance, a través del control integrado de cambios.

*Fuente: Elaborado por Becilla, C.* 

#### **4.3.2. Documentación de requisitos**

En este proceso se documentarán las necesidades, deseos y expectativas de los interesados para que puedan ser transformadas en requisitos del proyecto, y a su vez puedan relacionarse con los objetivos del proyecto, y así definir las características y funciones del producto del proyecto.

**Tabla 29.** *Documentación de requisitos*

**Necesidad del Negocio:**

Obtener una nueva infraestructura tecnológica que esté acorde a las necesidades de los clientes internos y externos.

Integrar la infraestructura de centro de datos con una capacidad de administración única y simplificada, que permita realizar el despliegue de nuevos servicios de una manera rápida, y que reduzca tiempos de administración y costos operativos

Lograr posicionar a Akros como uno de los principales socios tecnológicos del sector público

#### **Objetivos del Negocio y del Proyecto:**

- Cumplir con los requerimientos de los interesados en el proyecto, en el tiempo acordado y con el presupuesto sugerido, para obtener réditos económicos para usuarios internos y externos
- Tener flexibilidad, rapidez y accesibilidad para el despliegue de nuevos servicios informáticos para usuarios internos y externos del GAD.

**Requisitos Funcionales:** Describir procesos del negocio, información, interacción con el producto, etc.

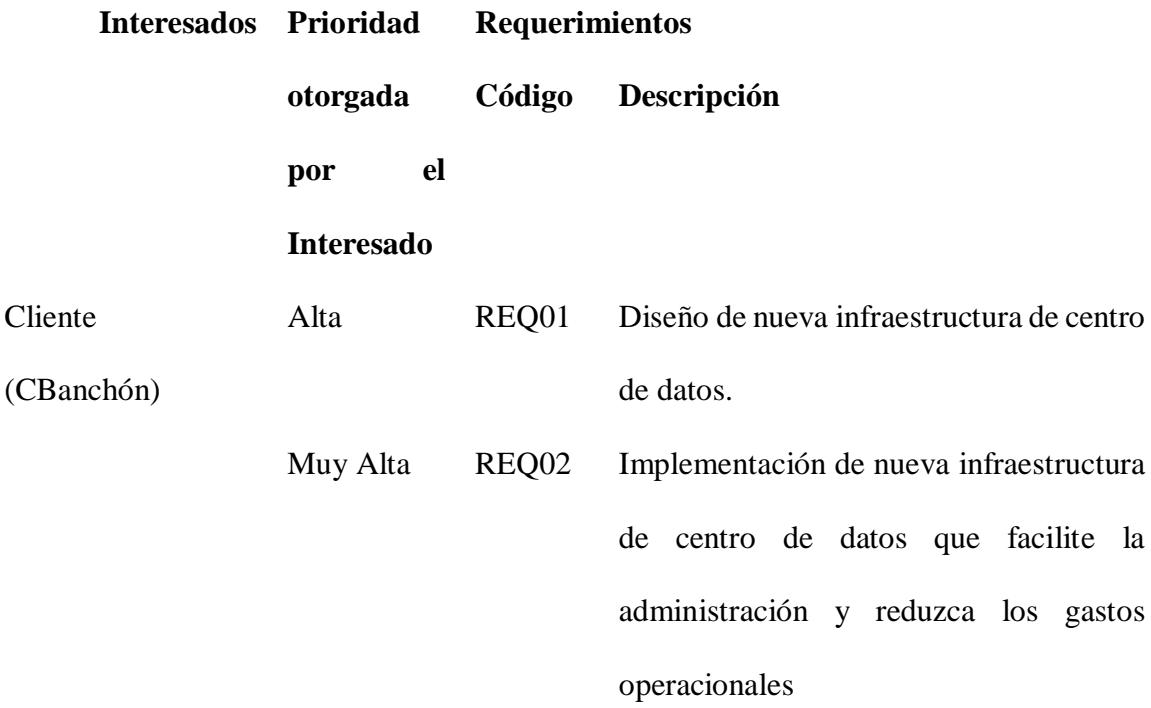

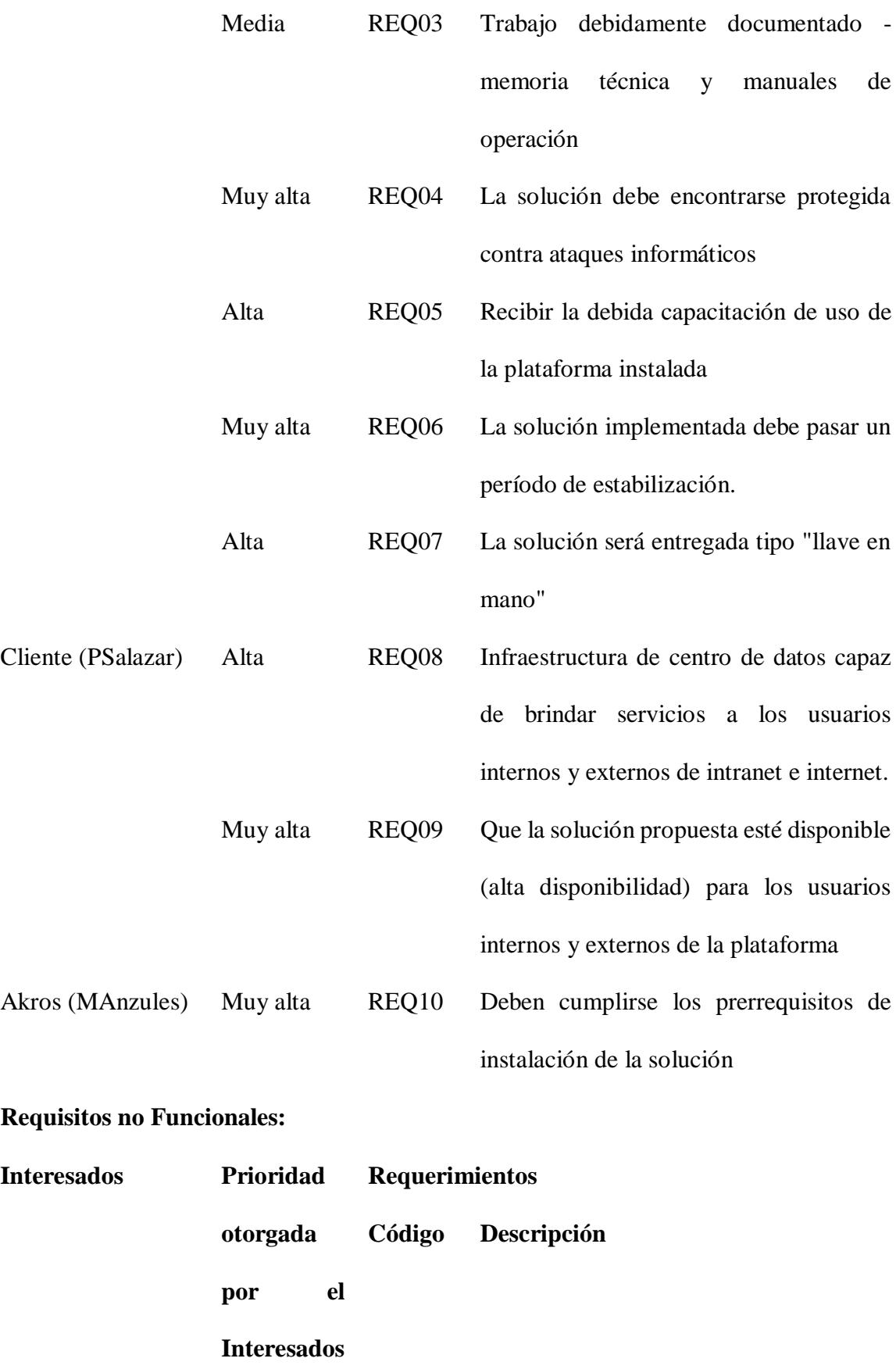

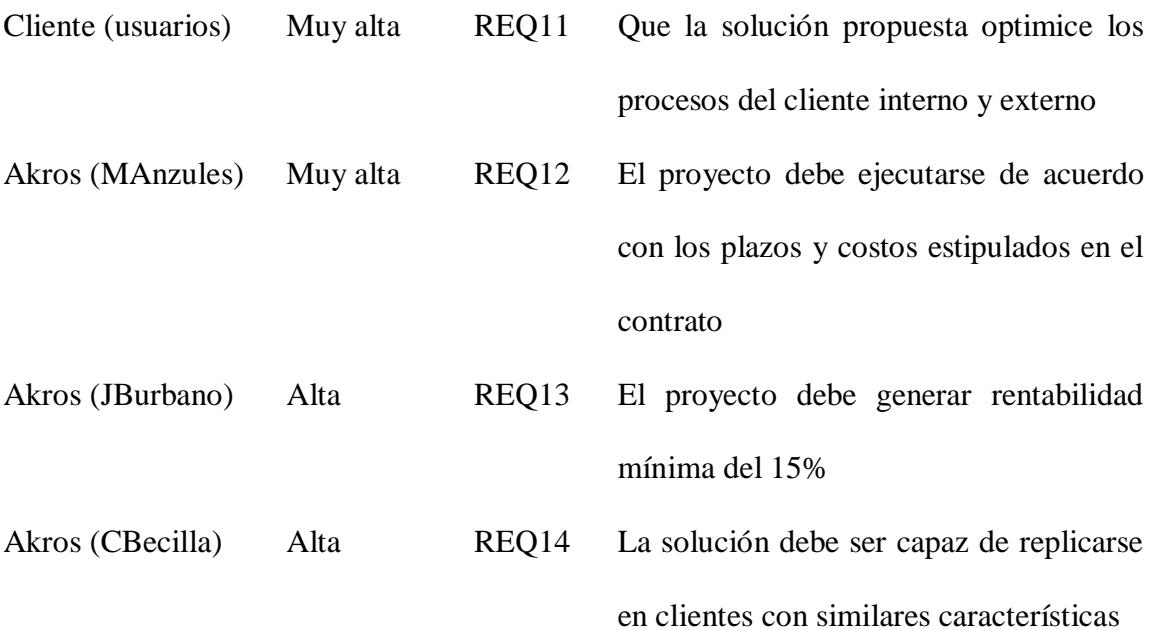

**Requisitos de Calidad:** Describir requisitos relativos a normas o estándares de calidad, o la satisfacción y cumplimiento de factores relevantes de calidad.

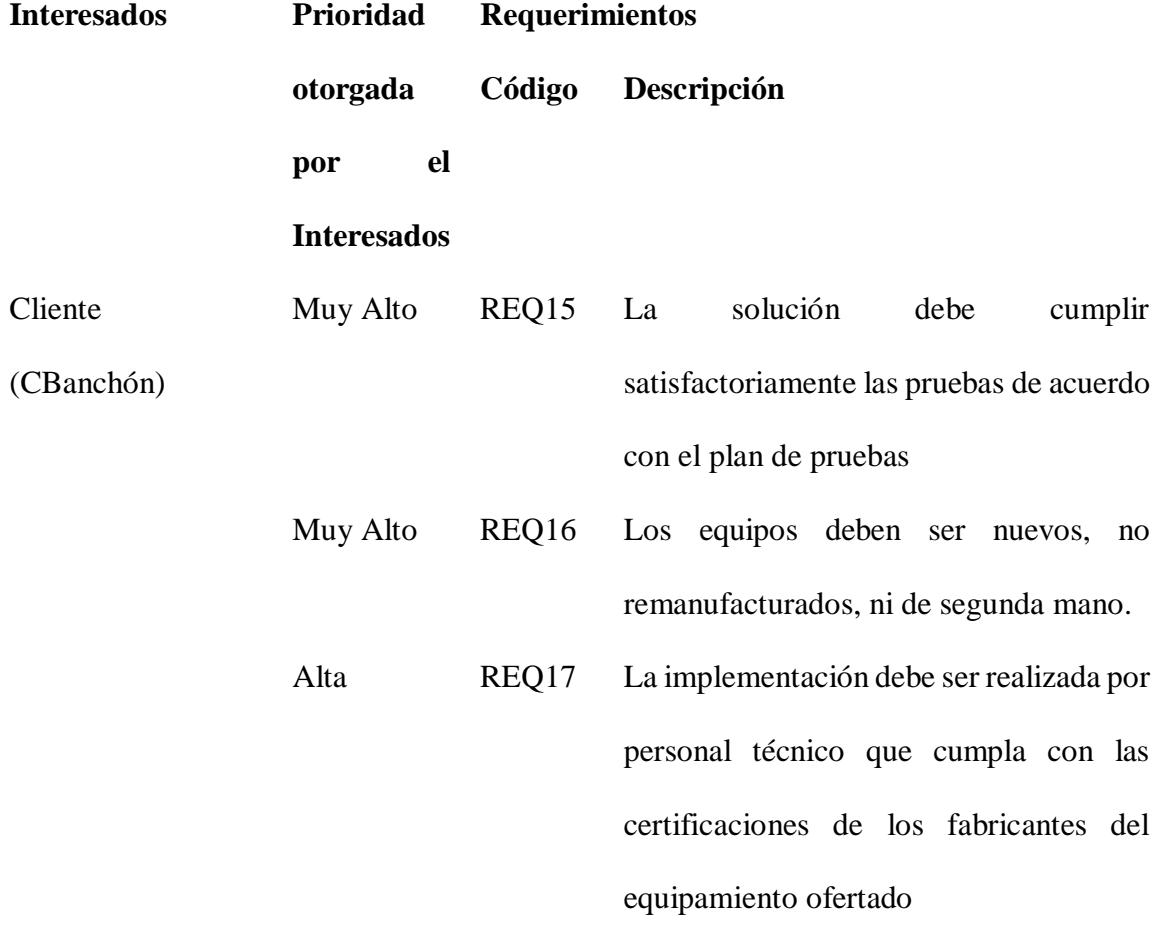

**Criterios de Aceptación:**

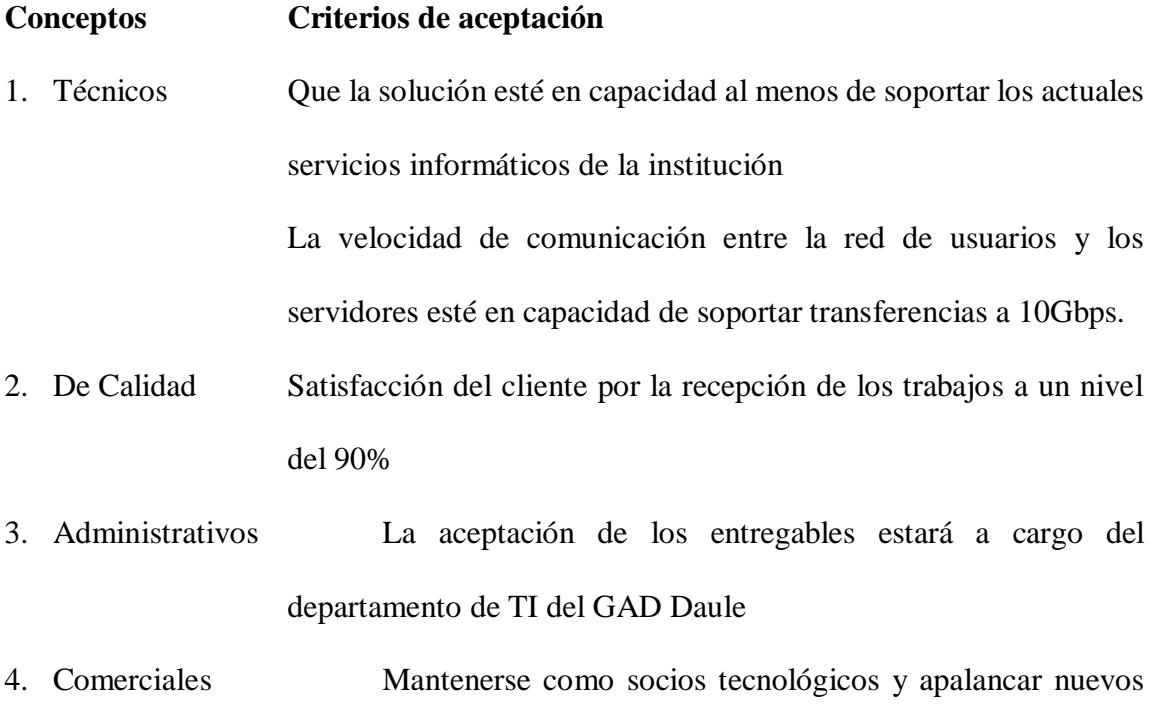

- negocios a futuro
- 5. Sociales
- 6. Otros

### **Reglas del Negocio:**

El proyecto deberá ser publicado debidamente en el portal de Compras Públicas del Sercop.

Ejecutar el plan de comunicación a cabalidad.

# **Impactos en otras Áreas Organizacionales**

El proyecto tiene impacto en las áreas comercial, financiera y de operaciones de la empresa

## **Impactos en Otras Entidades:**

Impacto en la institución GAD Daule, y a la comunidad que hace uso de sus servicios informáticos

### **Requisitos de Soporte y Entrenamiento**

Debe realizarse una transferencia de conocimientos sobre la plataforma instalada

#### **Supuestos Relativos a Requisitos**

La administración de la solución se realizará desde equipos cliente con navegador compatible

El cliente cuenta con la infraestructura de centro de datos necesaria para la instalación de la plataforma ofertada

#### **Restricciones Relativas a Requisitos**

La implementación de la solución debe generar el mínimo impacto en las operaciones de la institución, por lo que debe realizarse fuera de horario laboral, dentro de una ventana de mantenimiento previamente aprobada y comunicada a los usuarios de la plataforma tecnológica

Una vez firmado el contrato, deberá procederse con el pago del anticipo estipulado en el mismo, dentro de los plazos convenidos, para evitar retrasos en la implementación de la solución.

*Fuente: Elaborado por Becilla, C.* 

#### **4.3.3. Plan de Gestión de requisitos.**

En este plan se determina cómo serán gestionados los requisitos del proyecto durante su ciclo de vida.

#### **Tabla 30.** *Plan de gestión de requisitos*

**Actividades de Requisitos:** Descripción de la planificación, seguimiento y reporte de actividades.

- Los requisitos son sugeridos por los principales interesados de proyecto durante el proceso de iniciación y planificación del proyecto.
- Se entregará específicamente lo que mencionen.
- Se debe acordar con todas las partes que intervienen en el proyecto
- Métodos de gestión de requisitos:
	- o Lista de requisitos
	- o Categorización de requisitos
	- o Priorización de requisitos
	- o Matriz de trazabilidad
	- o Seguimiento de versiones
	- o Documento de requisitos

#### **Proceso de Priorización de Requisitos:**

Una vez listados los requisitos, de clasifican de acuerdo con su importancia e impacto en el proyecto, lo que les dará priorización.

## **Métricas del Producto:**

La forma de medir el producto terminado es la velocidad de acceso de los usuarios a los servicios alojados en la infraestructura, y el tiempo de despliegue de nuevos servicios alojados en la plataforma.

### **Estructura de Trazabilidad:**

La matriz de trazabilidad contendrá los siguientes campos:

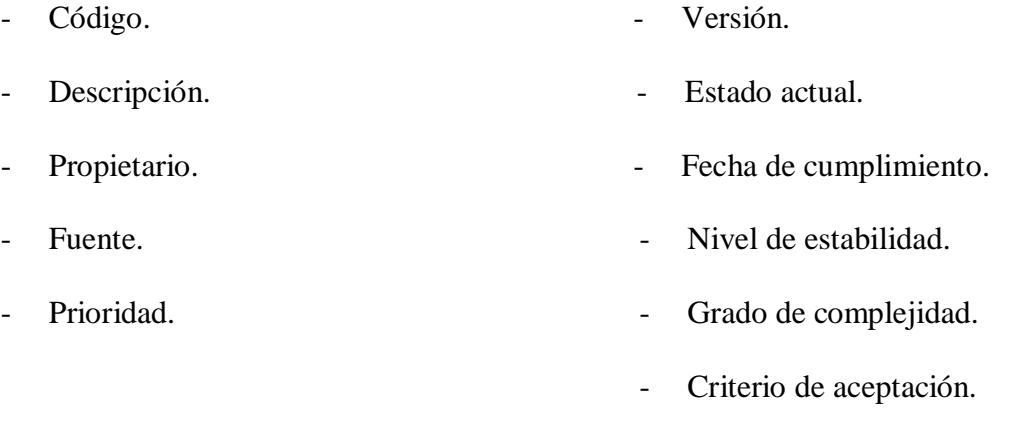

Trazabilidad hacia:

- Necesidades, oportunidades, metas y Diseño del producto. objetivos del negocio.
- Objetivos del proyecto.  $\qquad -$  Desarrollo del producto.
- Alcance del proyecto, entregables del Estrategia de prueba. WBS.
- Requerimiento de alto nivel.  $\qquad \qquad$  Escenario de prueba.

#### **4.3.4. Matriz de trazabilidad de requisitos**

Permite la vinculación de los requisitos del proyecto con los entregables que permiten su cumplimiento.

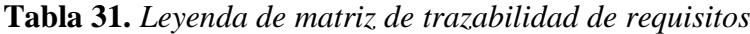

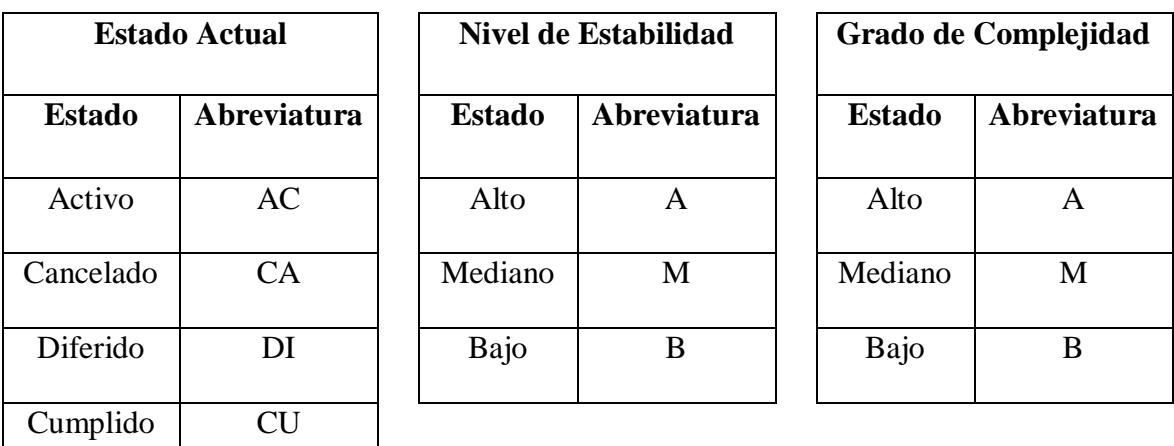

# **Tabla 32.** *Atributos de requisitos*

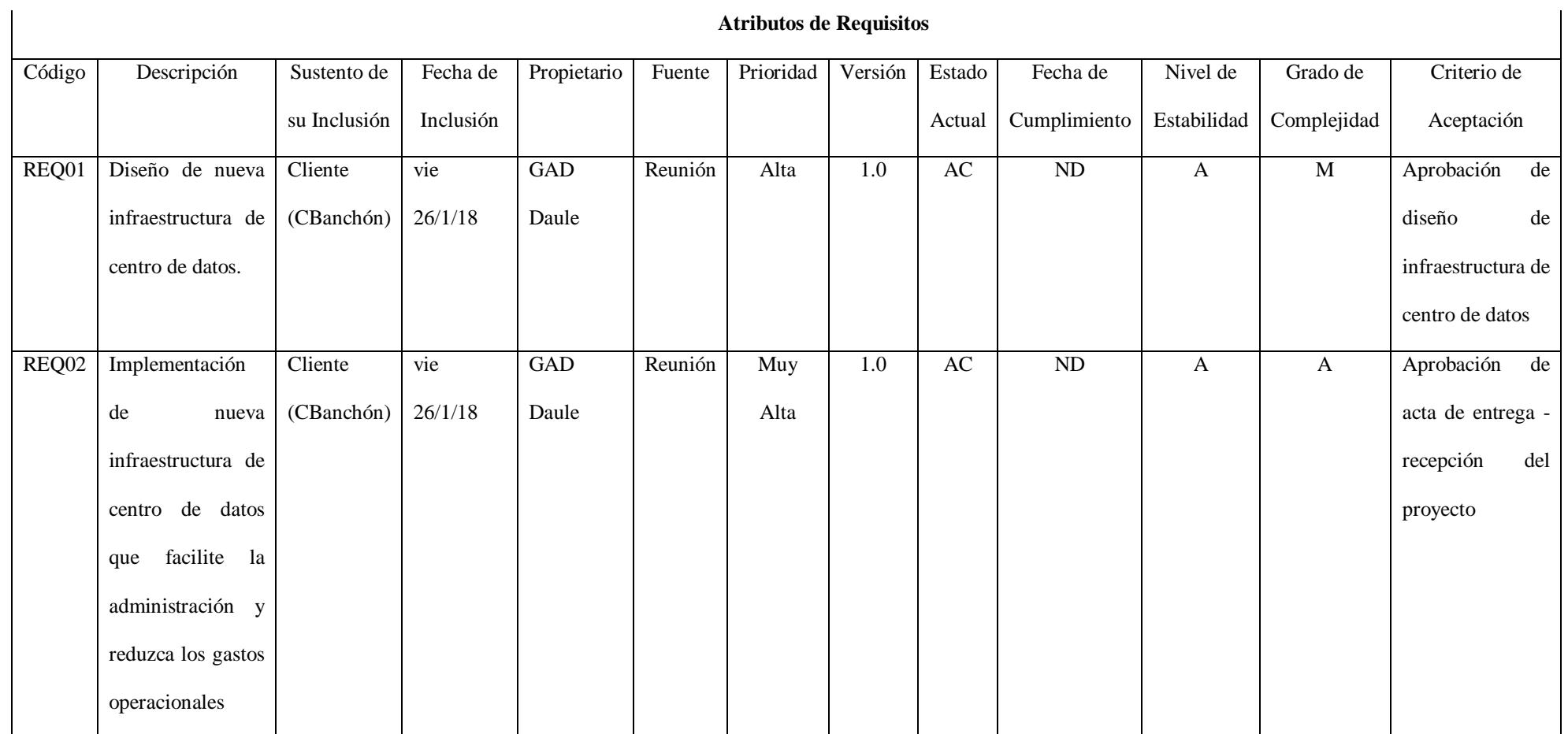

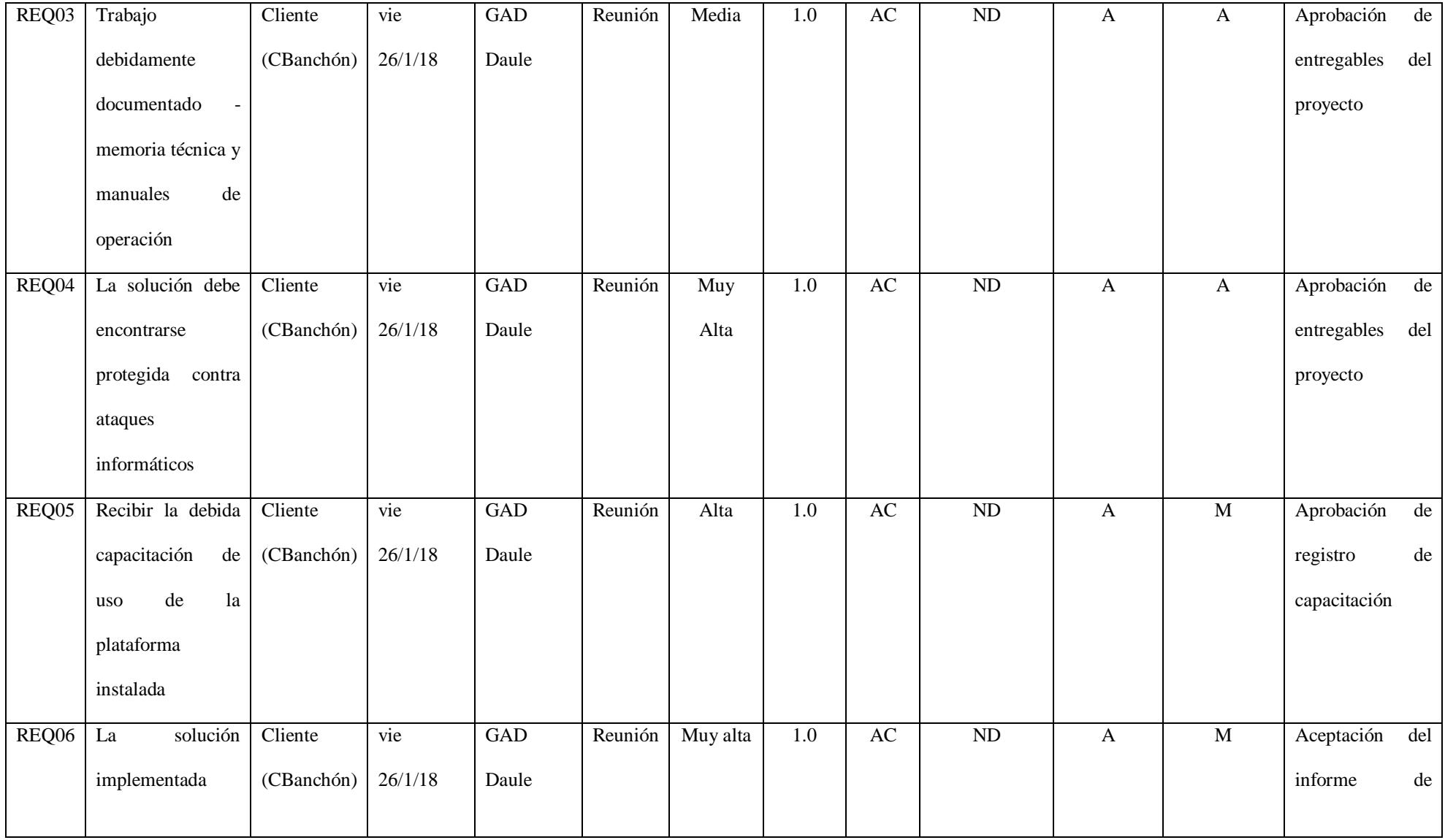

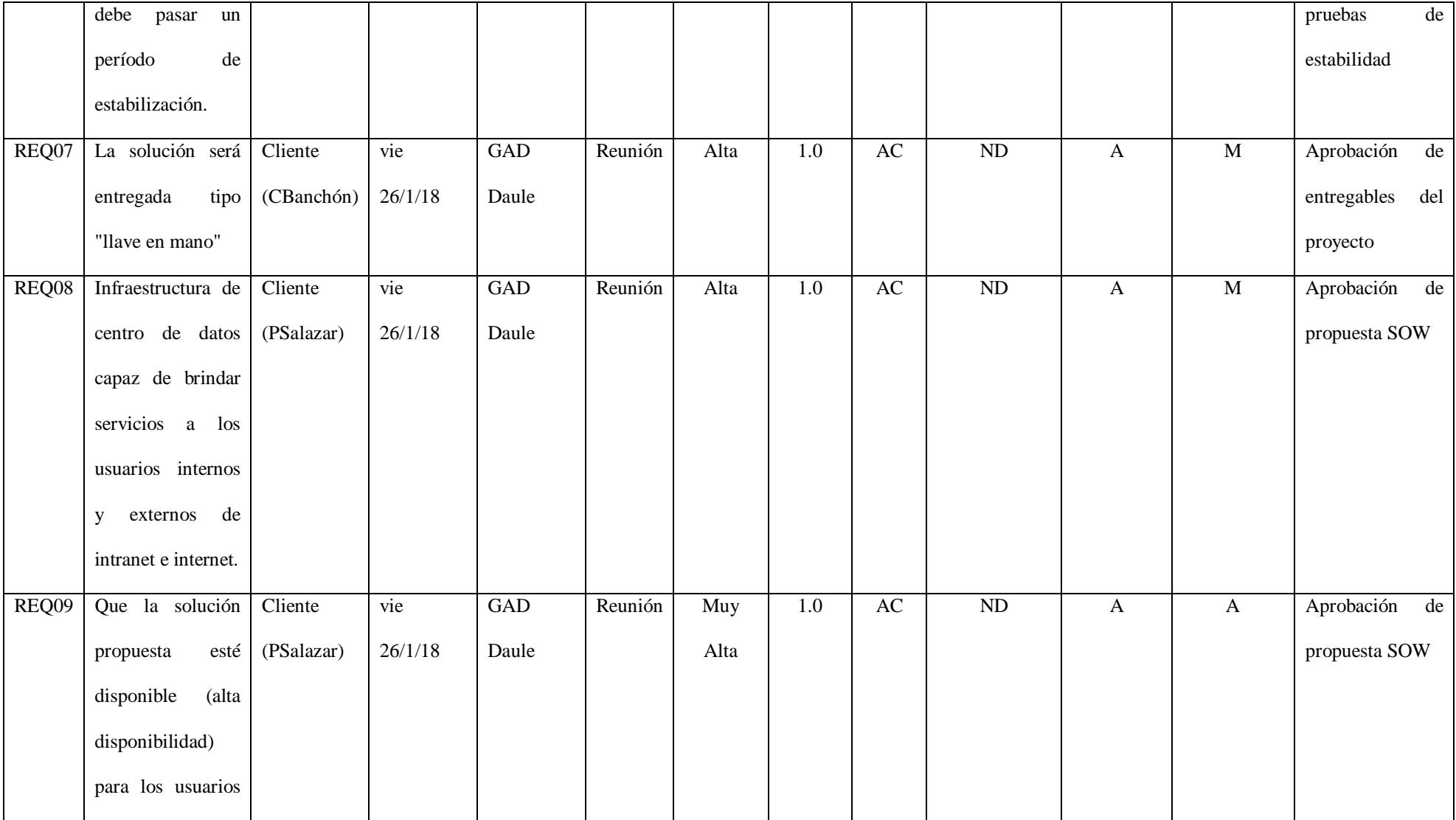

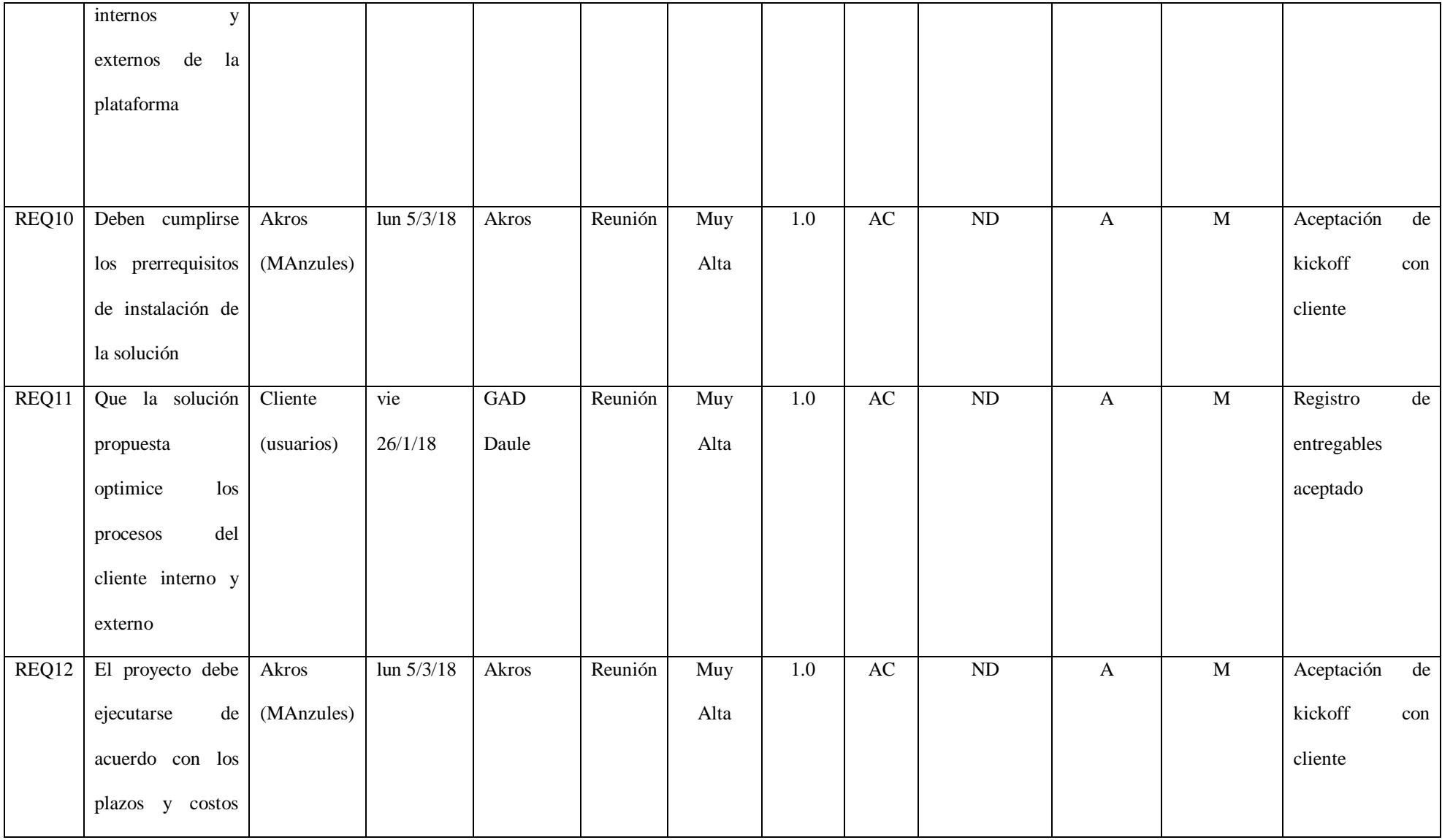

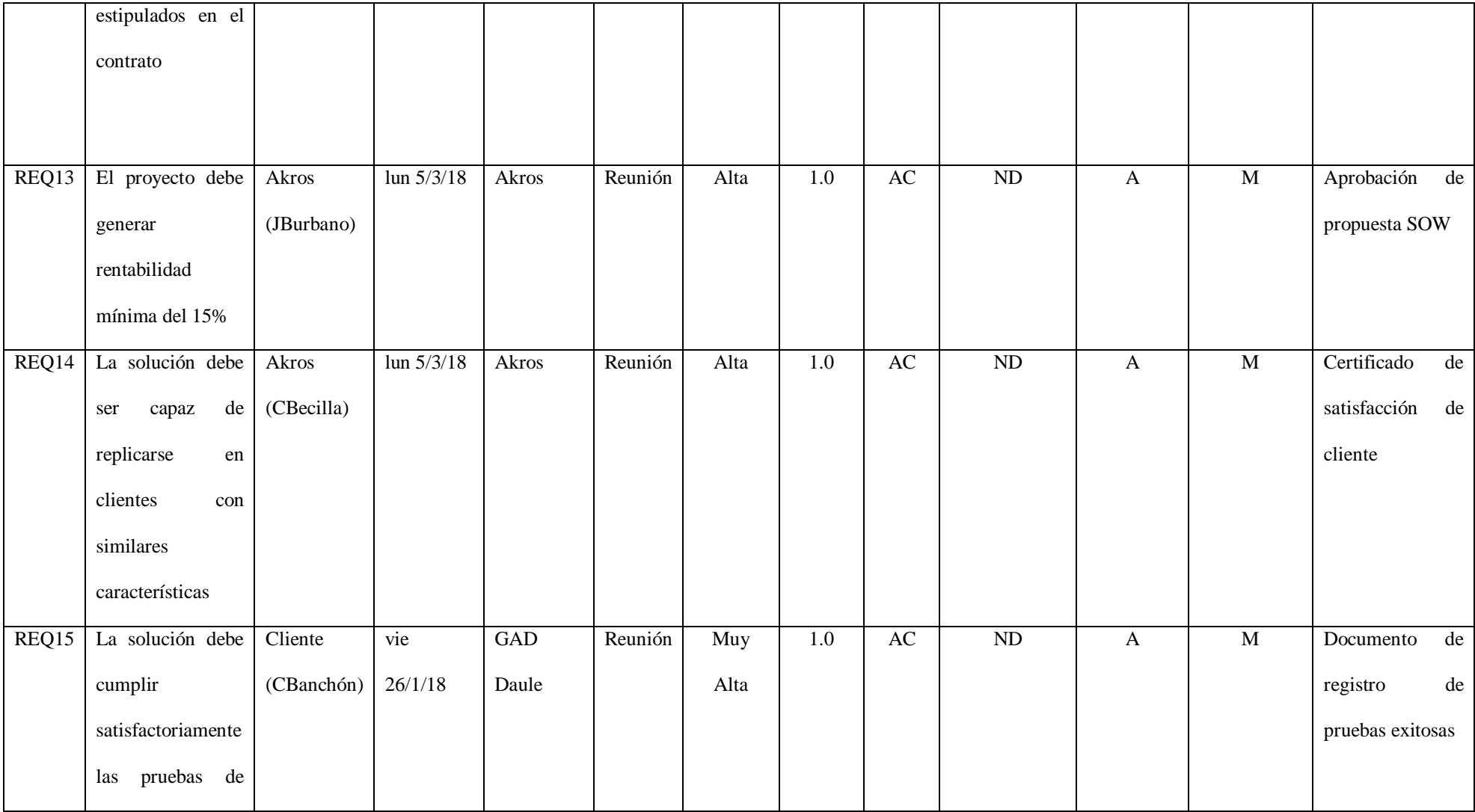

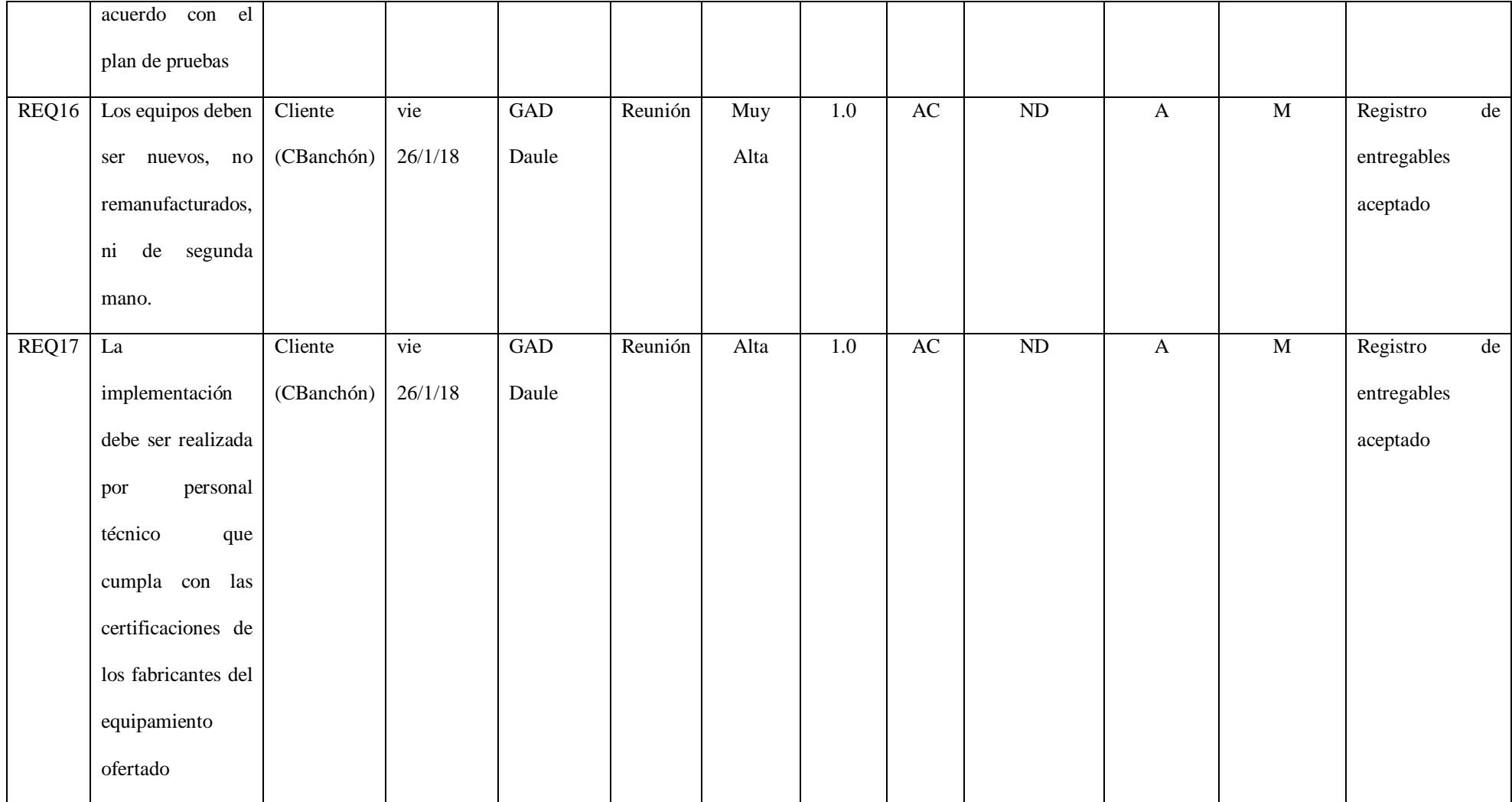

# **Tabla 33.** *Matriz de trazabilidad de requisitos*

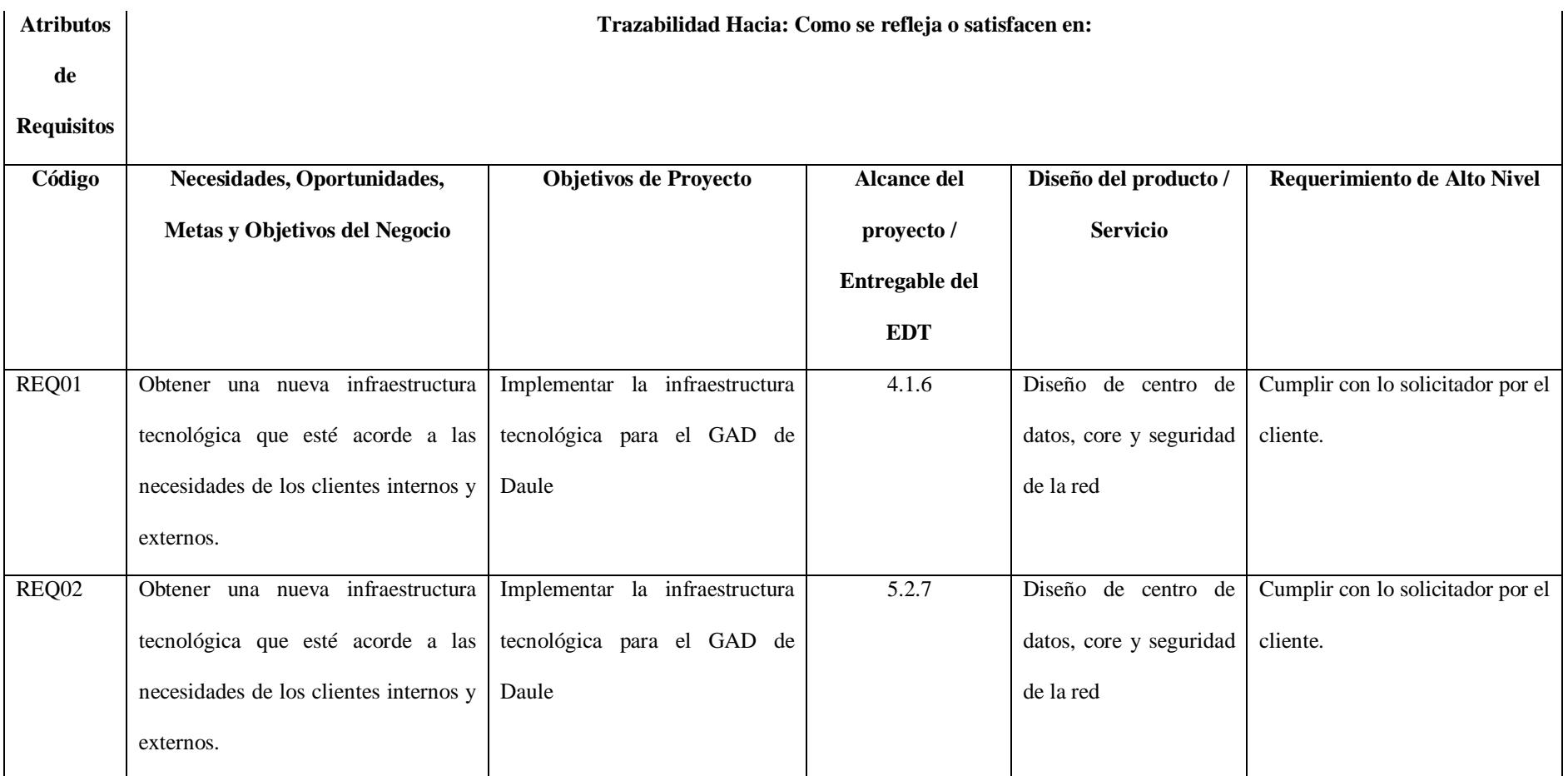

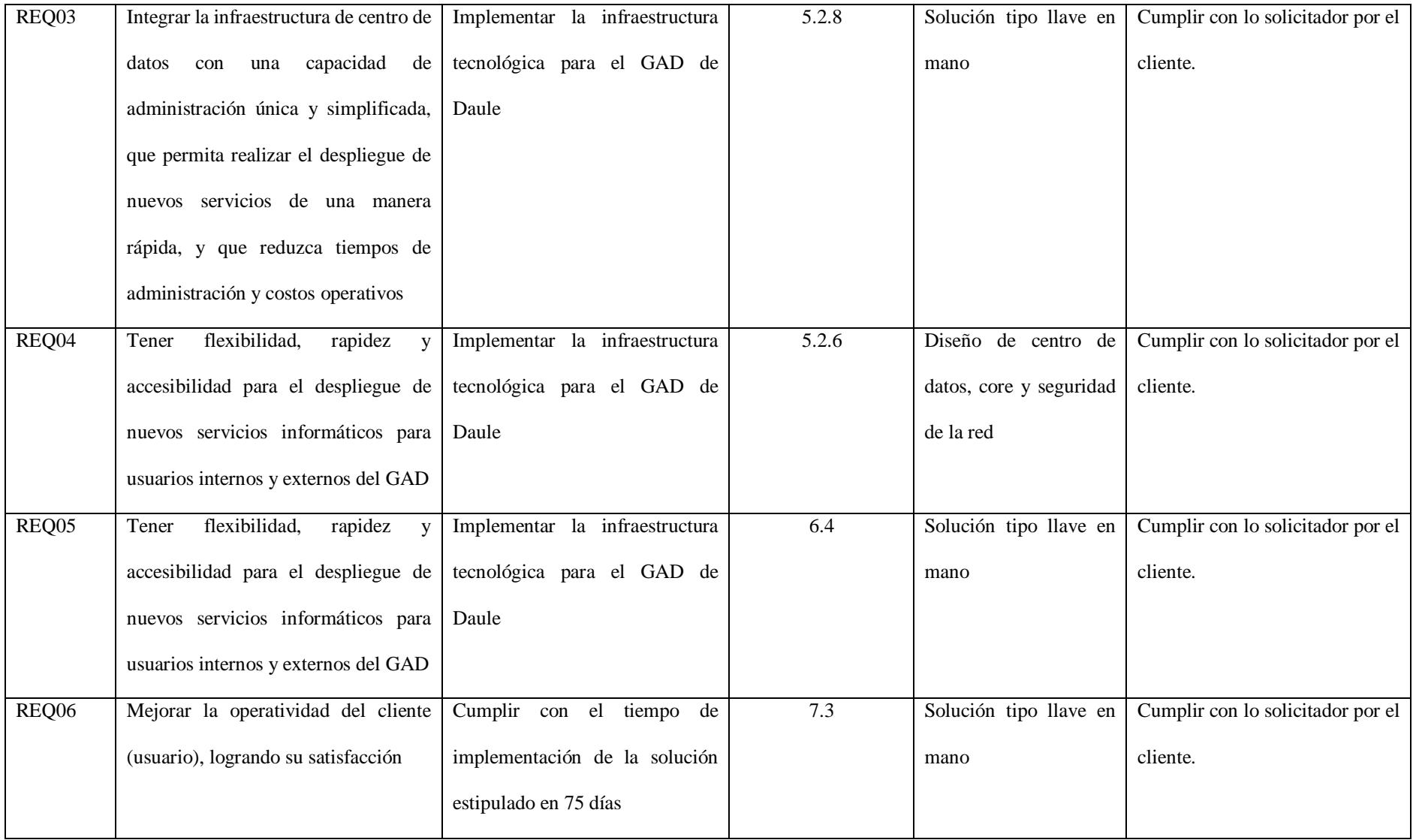

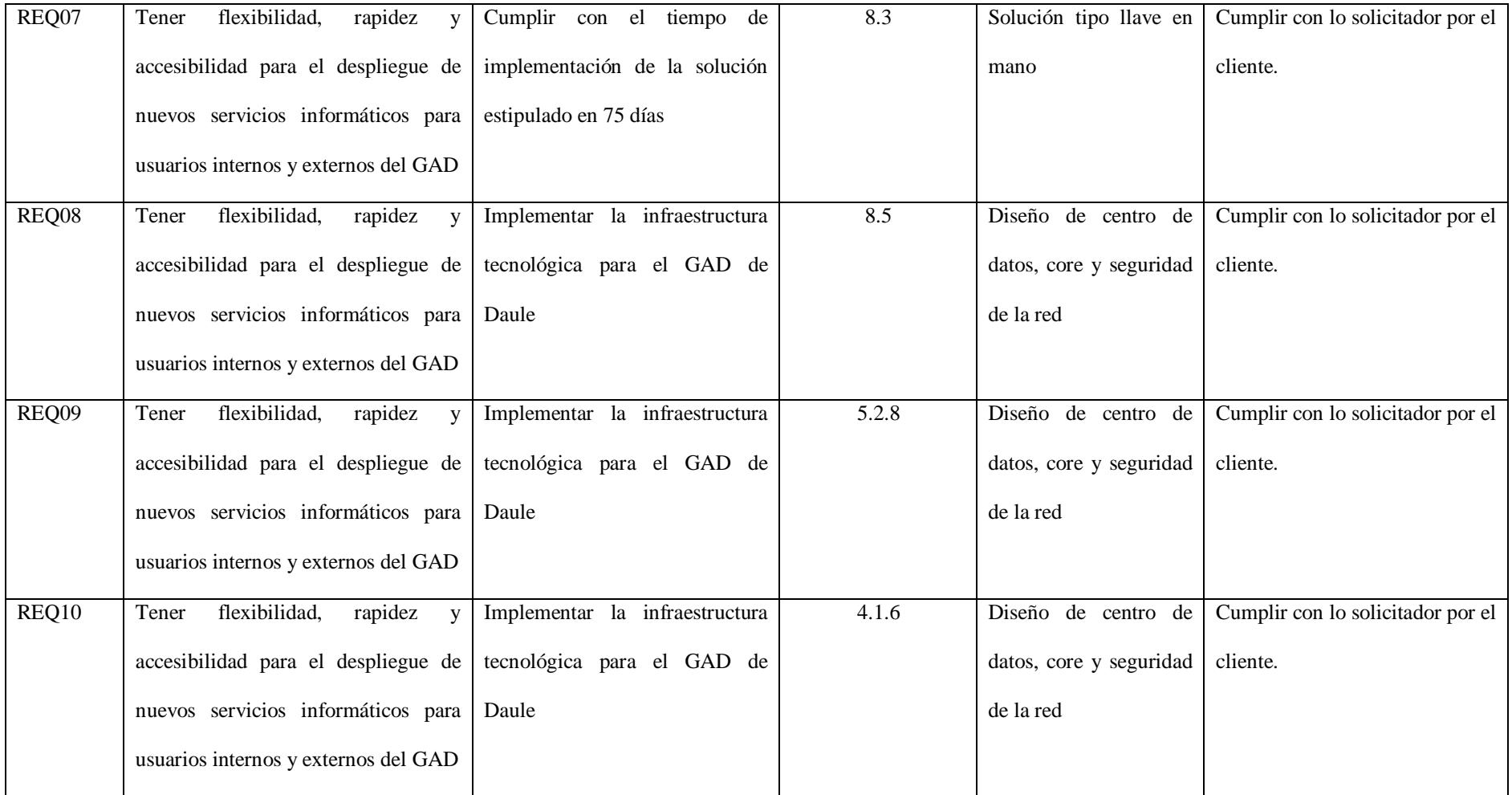

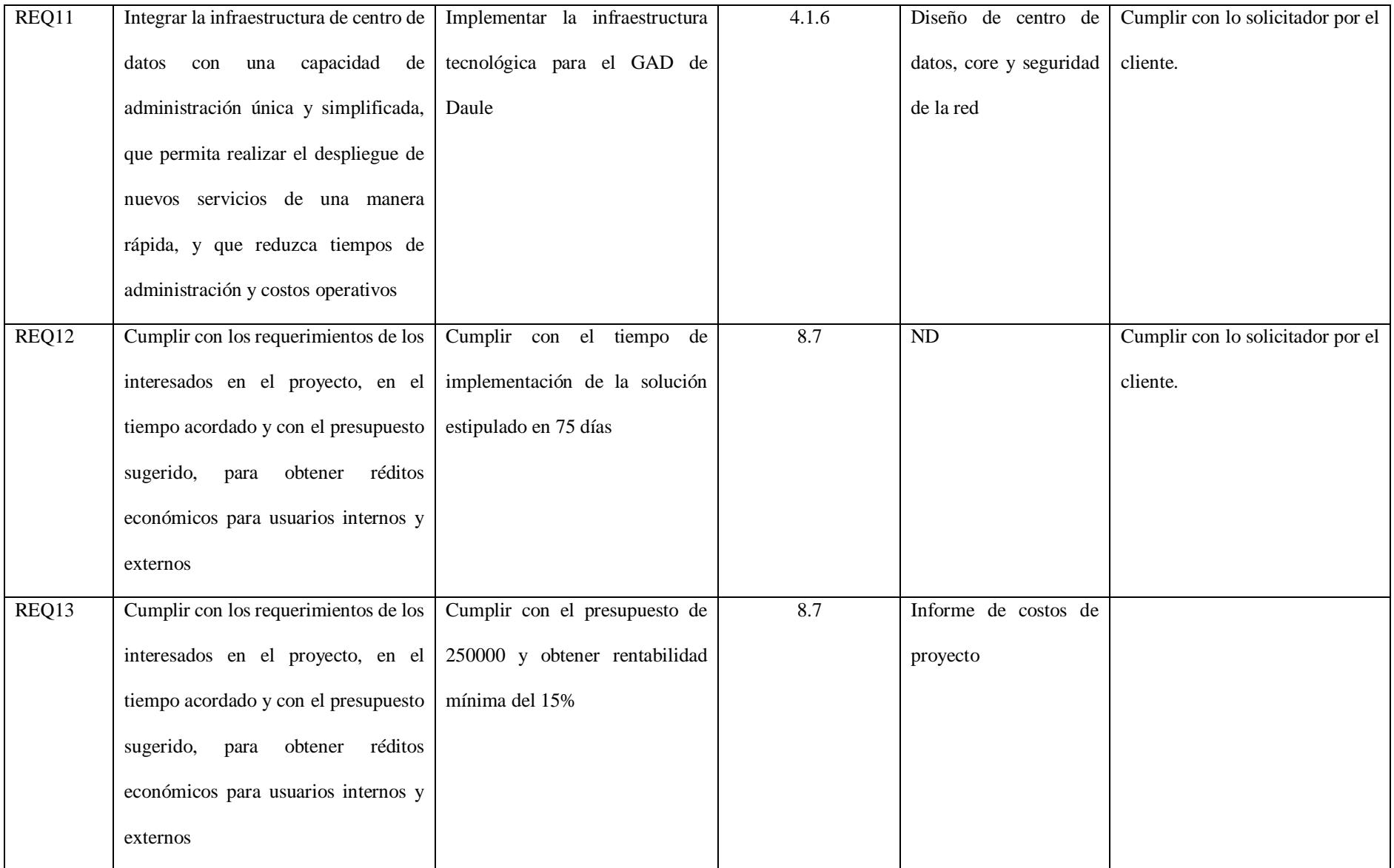

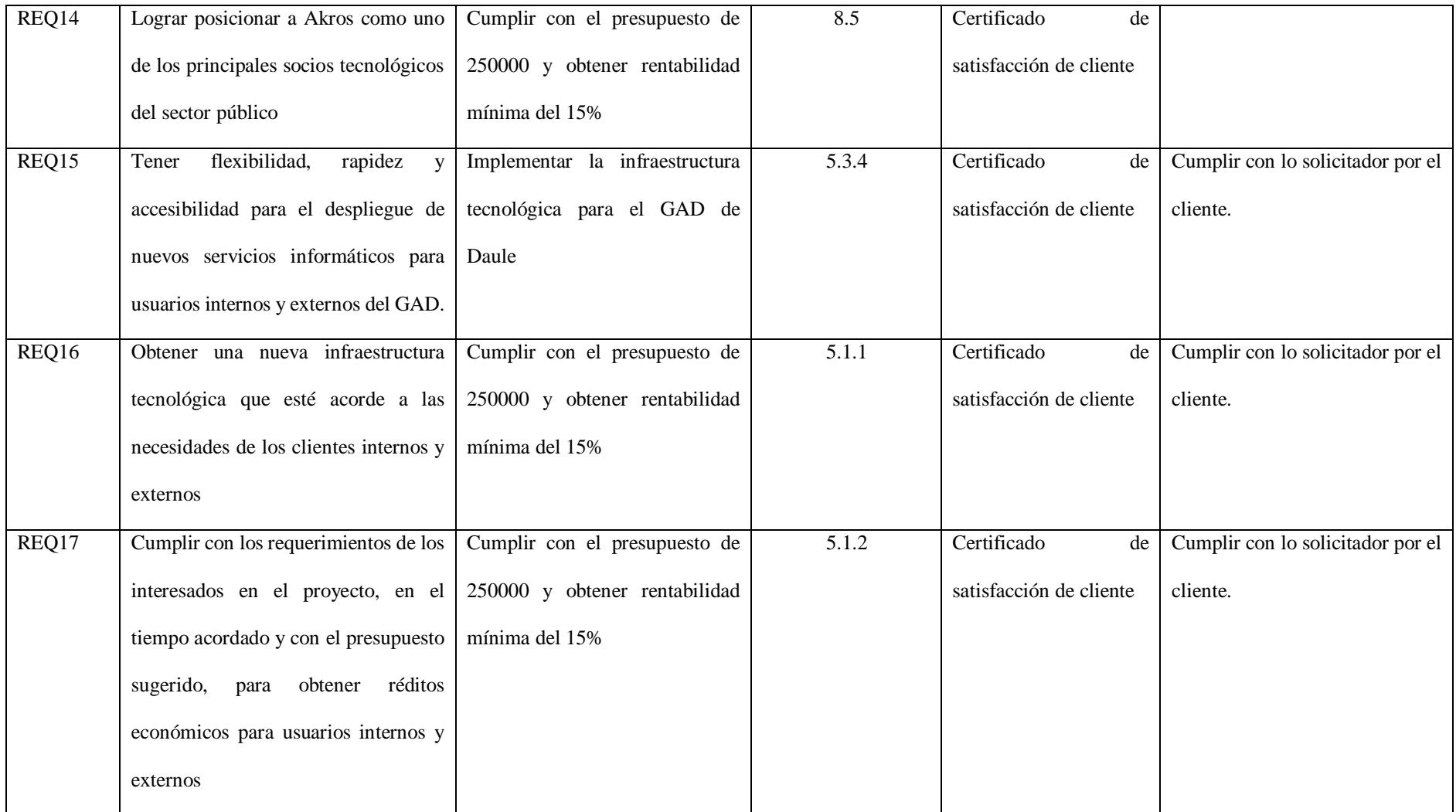

#### **4.3.5. EDT del proyecto**

En la EDT descomponemos los entregables en componentes más pequeños, llamados paquetes de trabajo, los cuales se pueden controlar, supervisarse, estimar tiempos, costos y responsables.

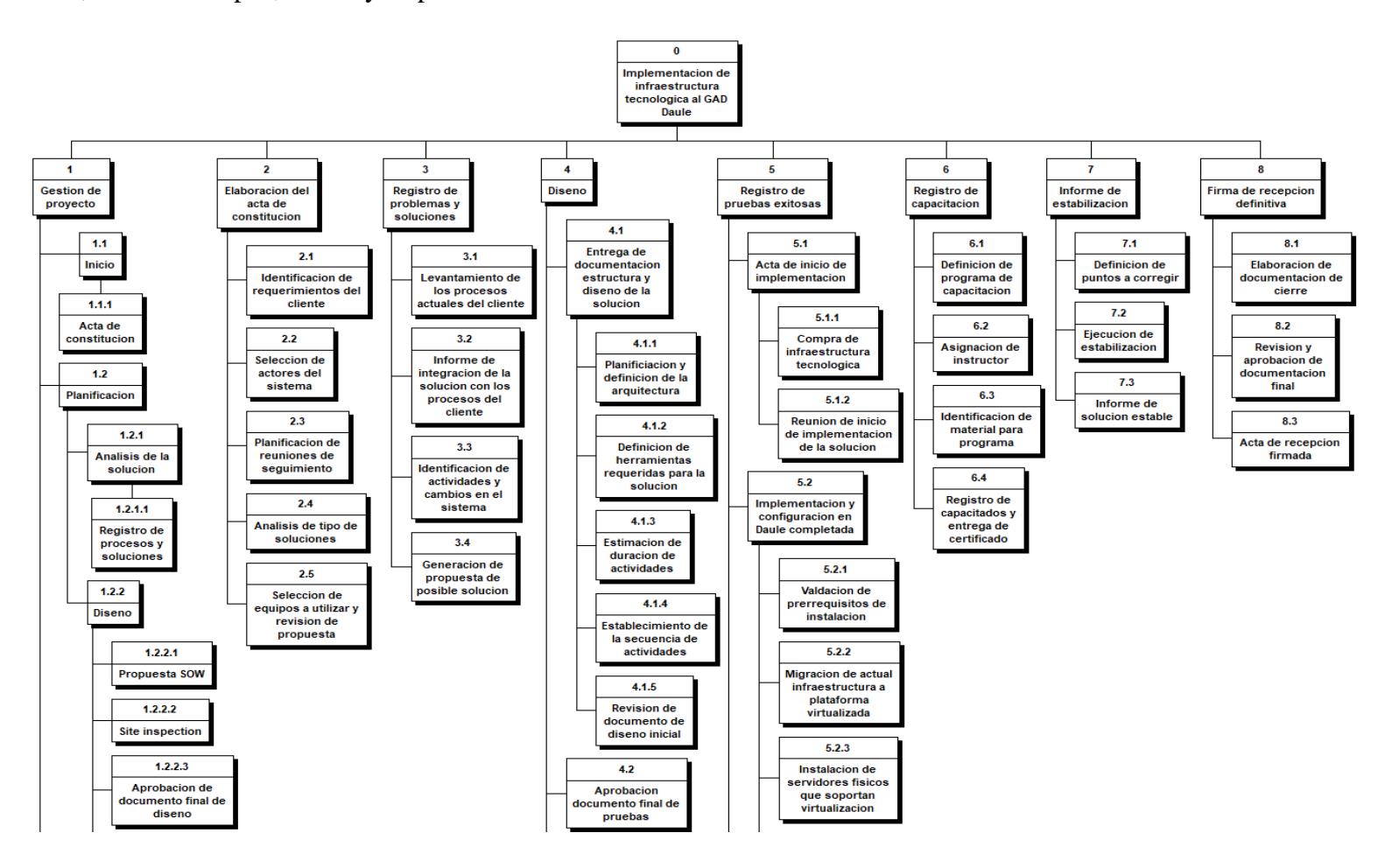

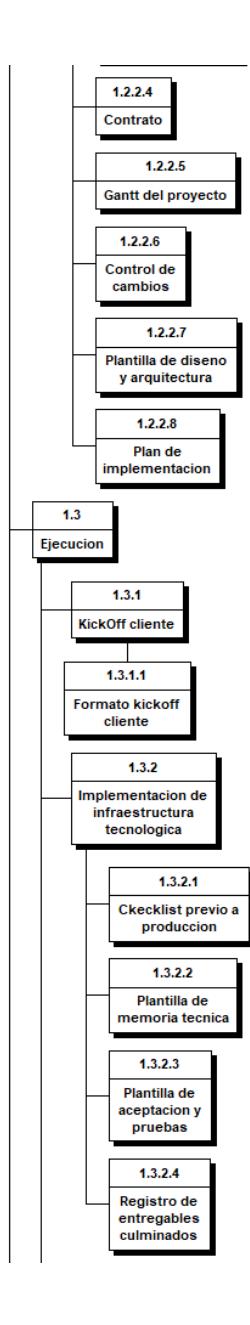

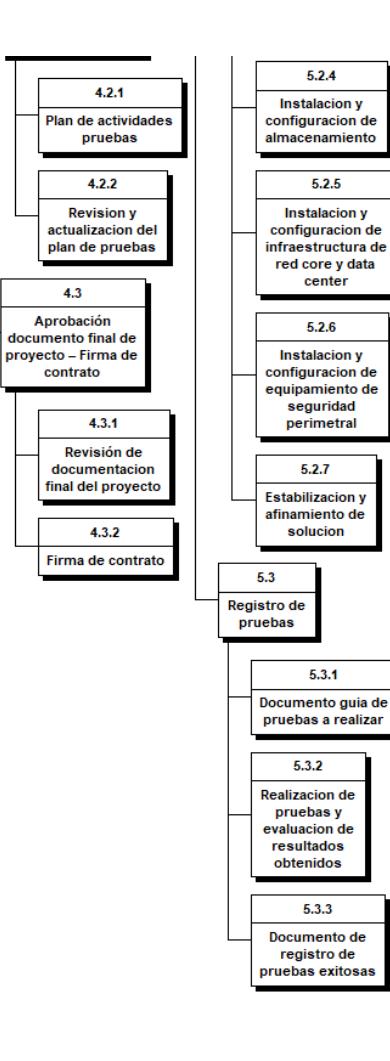

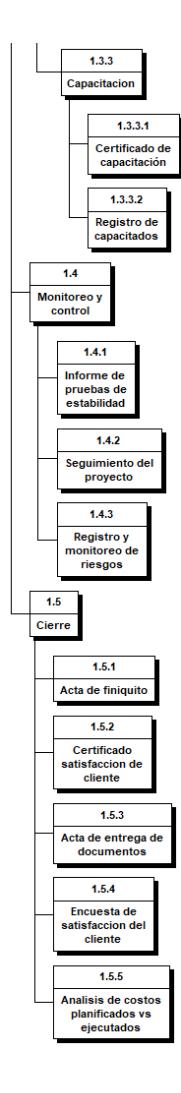

*Figura 7: EDT del proyecto*

# **4.3.6. Diccionario de la EDT del Proyecto.**

Con el diccionario de la EDT (Estructura de Desglose de Trabajo) se proporciona información más detallada de los compontes de la EDT.

# **Tabla 34.** *Diccionario EDT del proyecto*

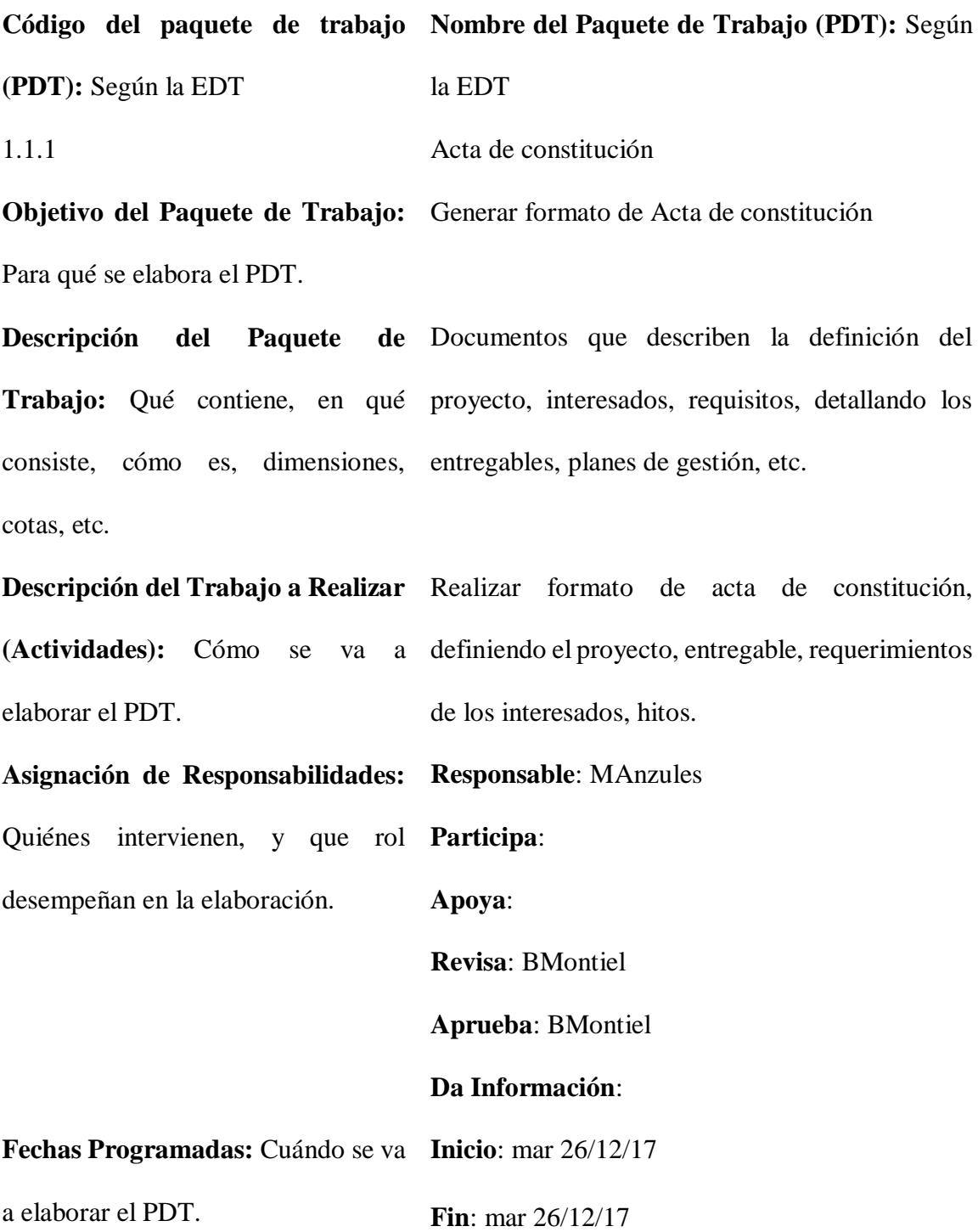

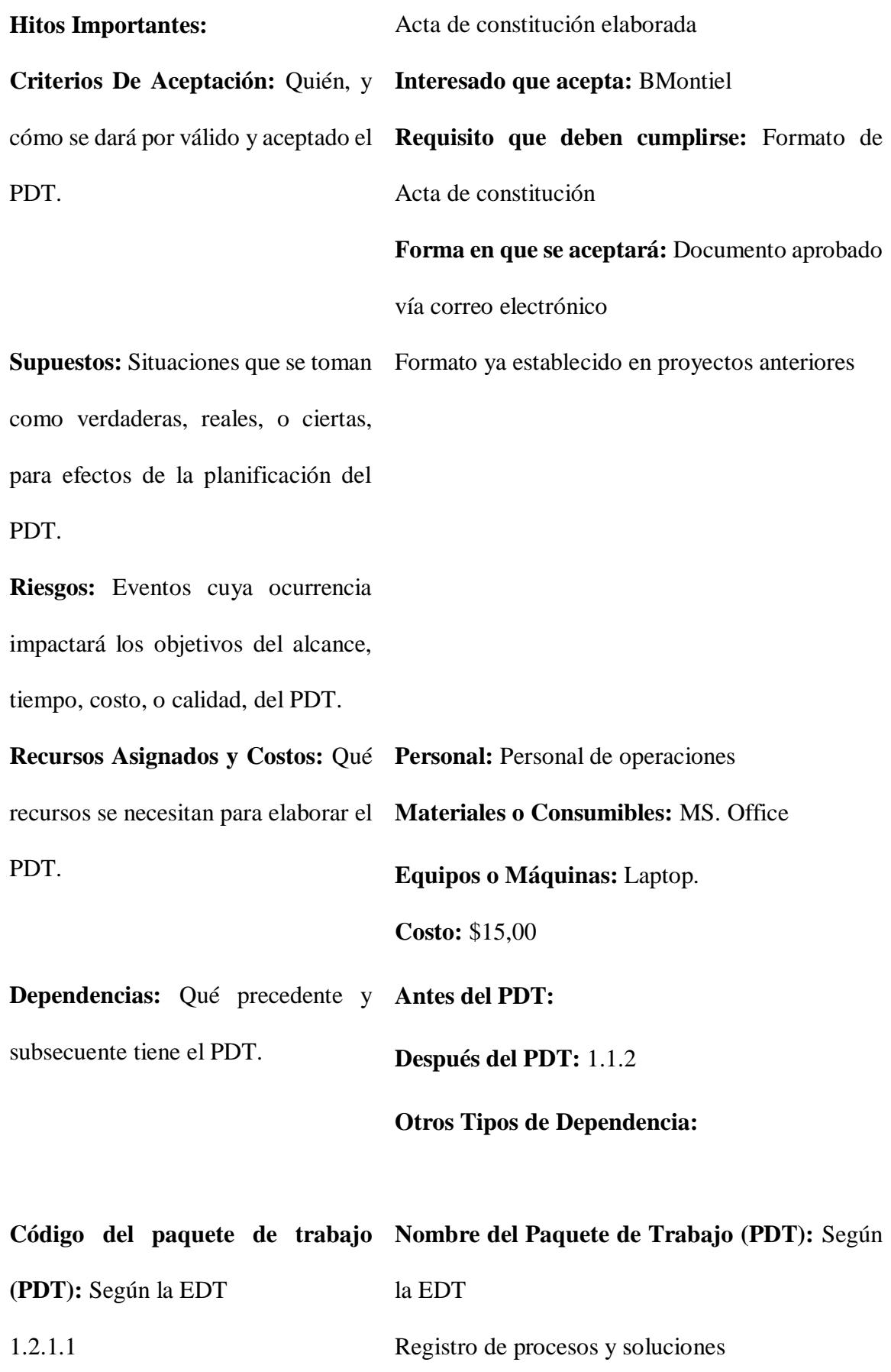

**Trabajo:** Qué contiene, en qué institución, y la mejora que afecta a cada uno de consiste, cómo es, dimensiones, los fallos encontrados en el listado de procesos cotas, etc. **Descripción del Trabajo a Realizar**  Realizar formato de registro de procesos y **(Actividades):** Cómo se va a soluciones. elaborar el PDT. **Asignación de Responsabilidades: Responsable**: MAnzules Quiénes intervienen, y que rol **Participa**: desempeñan en la elaboración. **Apoya**: **Revisa**: BMontiel **Aprueba**: BMontiel **Da Información**: **Fechas Programadas:** Cuándo se va **Inicio**: mié 27/12/17 a elaborar el PDT. **Fin**: mié 27/12/17 **Hitos Importantes:** Documento de registro de procesos y soluciones elaborado **Criterios De Aceptación:** Quién, y **Interesado que acepta:** BMontiel cómo se dará por válido y aceptado el **Requisito que deben cumplirse:** Formato de PDT. Documento de registro de procesos y soluciones **Forma en que se aceptará:** Documento aprobado vía correo electrónico

**Objetivo del Paquete de Trabajo:**  Generar formato de Registro de procesos y Para qué se elabora el PDT. soluciones

de Documentos que describen los procesos de la

**Descripción del Paquete**
**Supuestos:** Situaciones que se toman Formato ya establecido en proyectos anteriores como verdaderas, reales, o ciertas, para efectos de la planificación del PDT.

**Riesgos:** Eventos cuya ocurrencia impactará los objetivos del alcance, tiempo, costo, o calidad, del PDT.

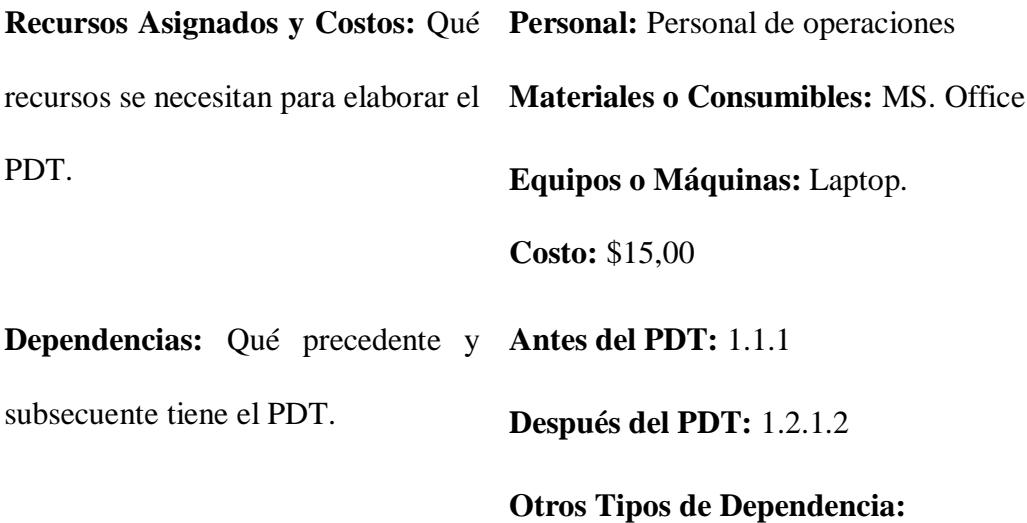

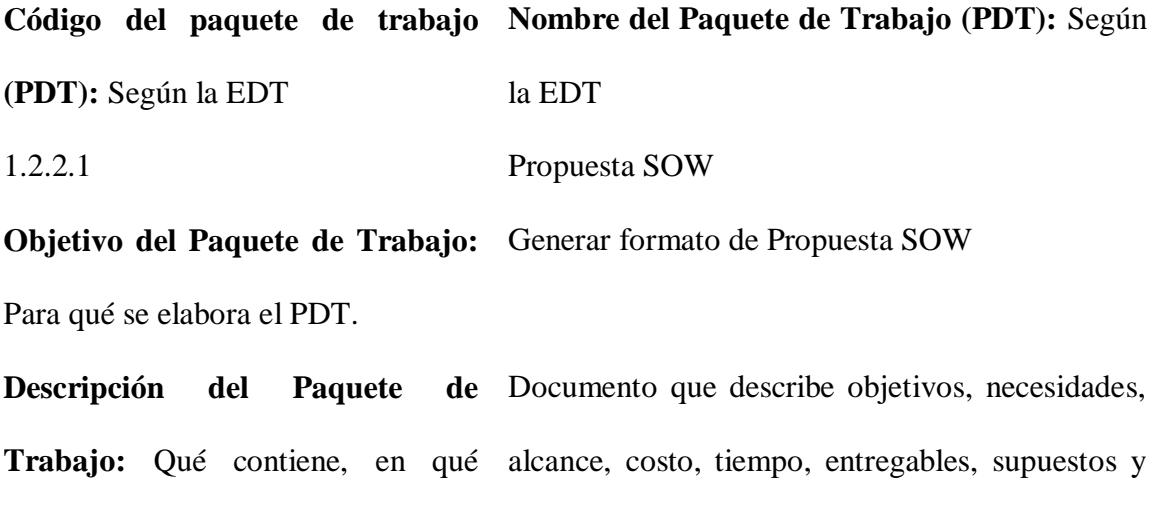

riesgos del proyecto

consiste, cómo es, dimensiones, cotas, etc.

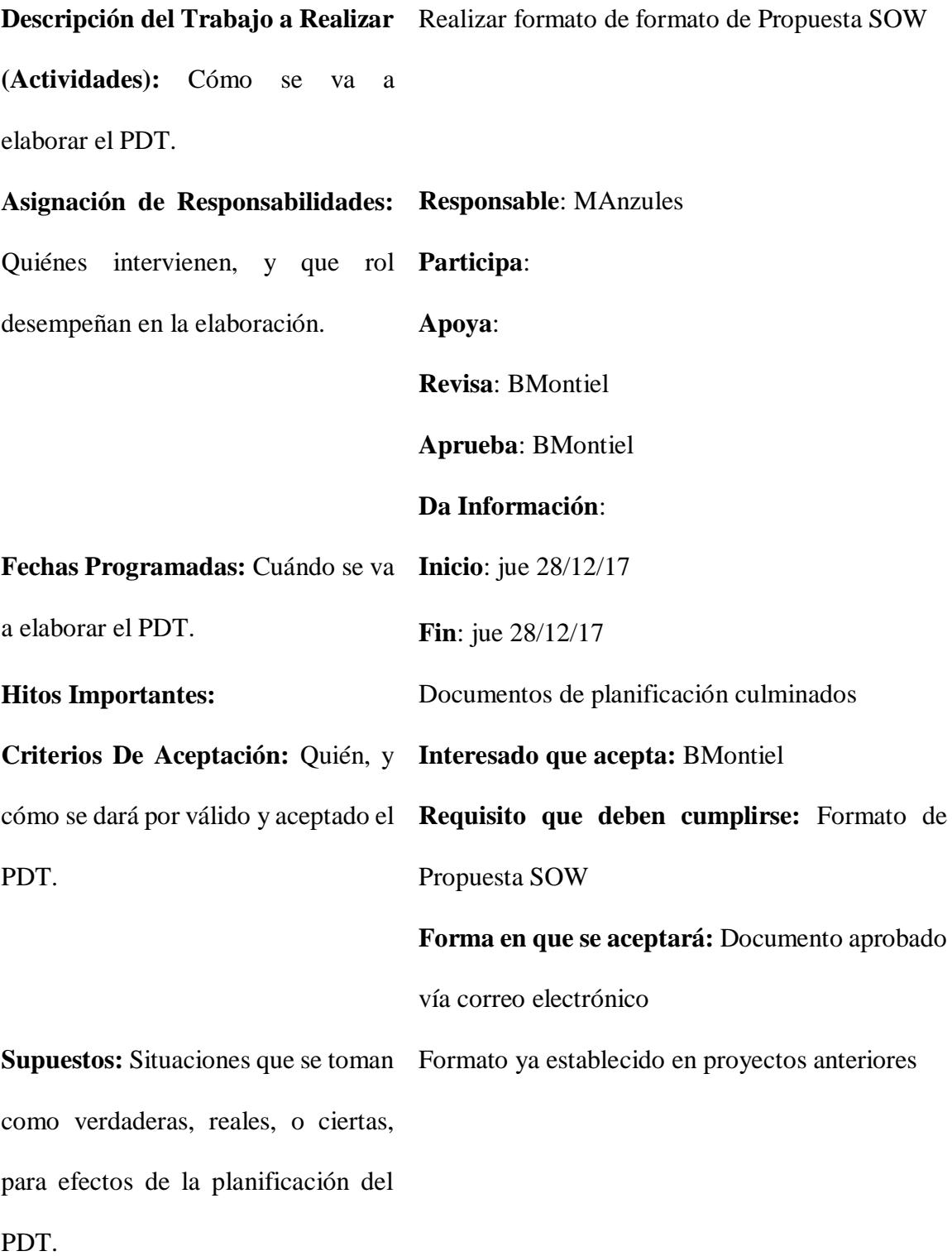

**Riesgos:** Eventos cuya ocurrencia impactará los objetivos del alcance, tiempo, costo, o calidad, del PDT.

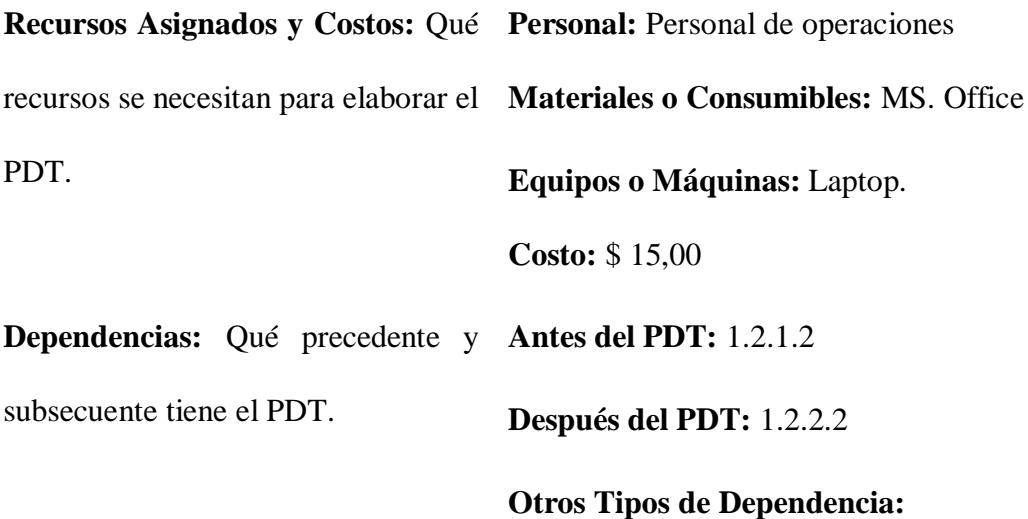

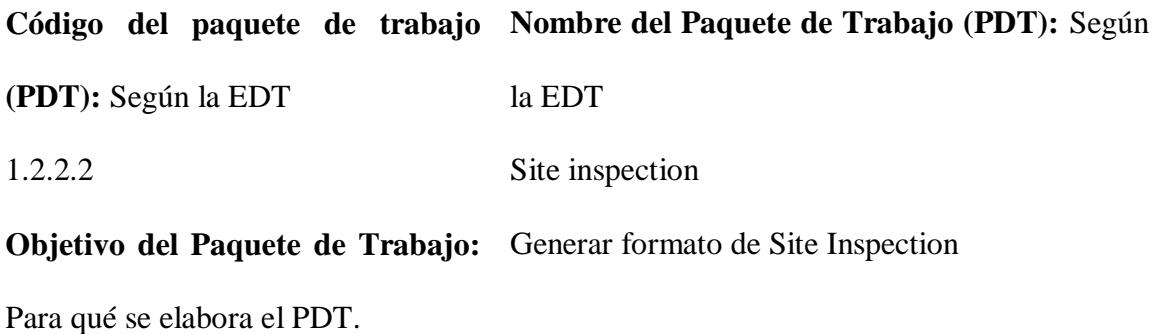

**Descripción del Paquete Trabajo:** Qué contiene, en qué lugar, como espacio, energización, componentes consiste, cómo es, dimensiones, pasivos de red cotas, etc. Documento que describe condiciones físicas del

**Descripción del Trabajo a Realizar**  Realizar formato de formato de Site inspection **(Actividades):** Cómo se va a elaborar el PDT.

**Responsable**: MAnzules

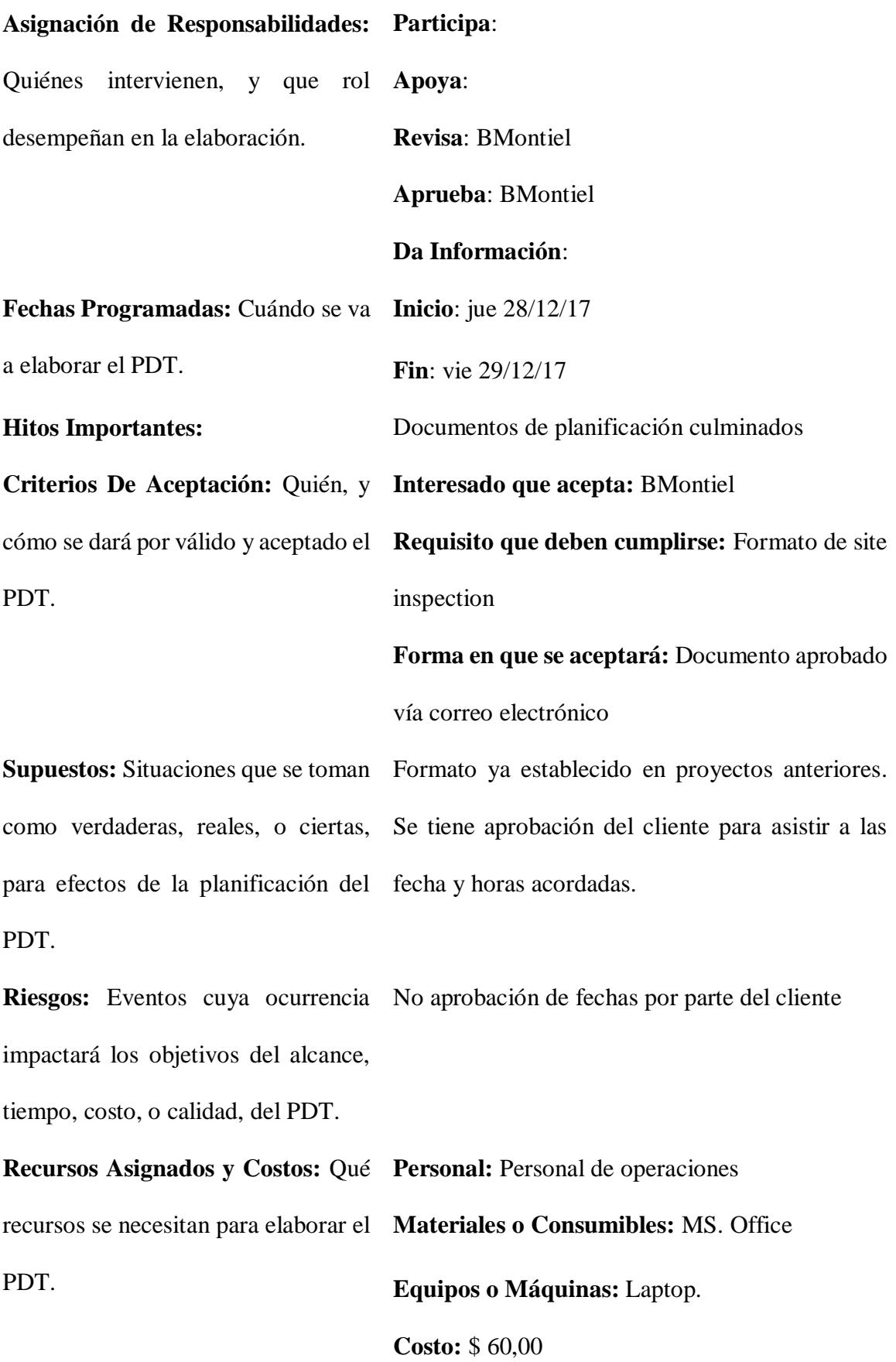

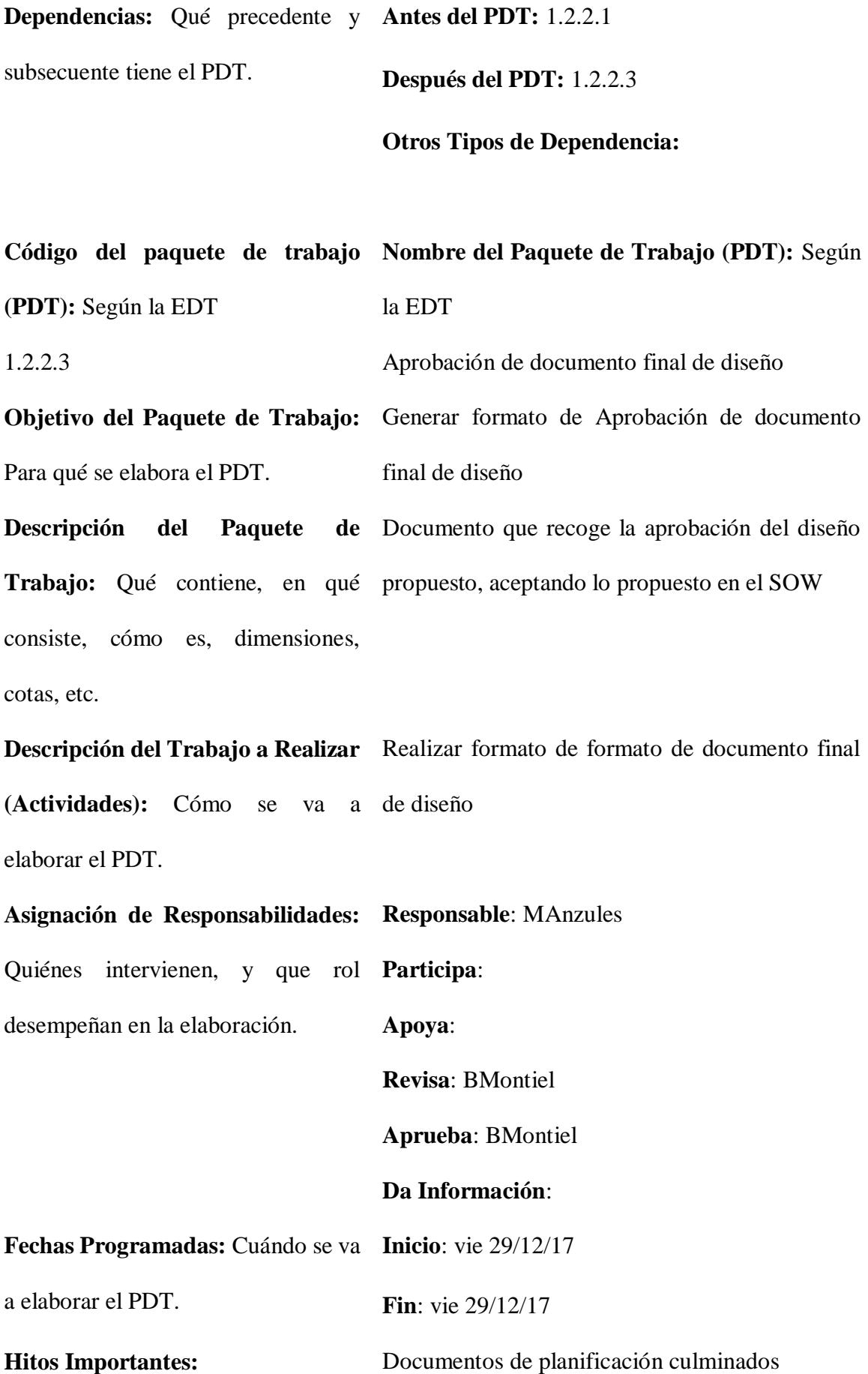

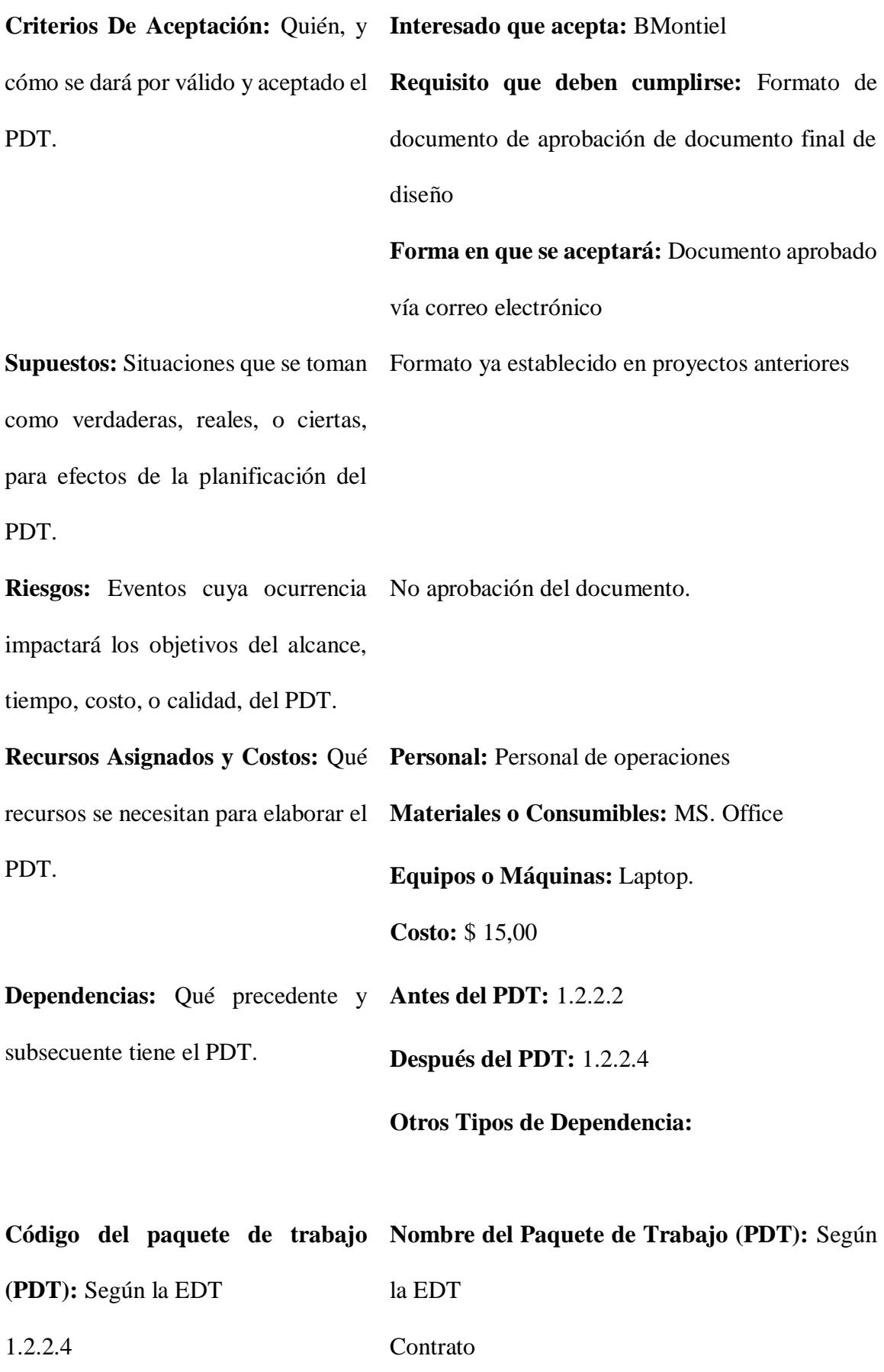

**Objetivo del Paquete de Trabajo:**  Generar formato de contrato Para qué se elabora el PDT. **Descripción del Paquete Trabajo:** Qué contiene, en qué consiste, cómo es, dimensiones, cotas, etc. Documento que recoge el formato de contrato **Descripción del Trabajo a Realizar**  Realizar formato de contrato **(Actividades):** Cómo se va a elaborar el PDT. **Asignación de Responsabilidades: Responsable**: MBaquerizo (Akros – dept Legal) Quiénes intervienen, y que rol **Participa**: desempeñan en la elaboración. **Apoya**: **Revisa**: MBaquerizo **Aprueba**: MBaquerizo **Da Información**: **Fechas Programadas:** Cuándo se va **Inicio**: lun 1/1/18 a elaborar el PDT. **Fin**: mié 3/1/18 **Hitos Importantes:** Documentos de planificación culminados **Criterios De Aceptación:** Quién, y **Interesado que acepta:** MBaquerizo cómo se dará por válido y aceptado el **Requisito que deben cumplirse:** Formato de PDT. contrato **Forma en que se aceptará:** Documento aprobado vía correo electrónico **Supuestos:** Situaciones que se toman Formato ya establecido en proyectos anteriorescomo verdaderas, reales, o ciertas,

103

para efectos de la planificación del PDT.

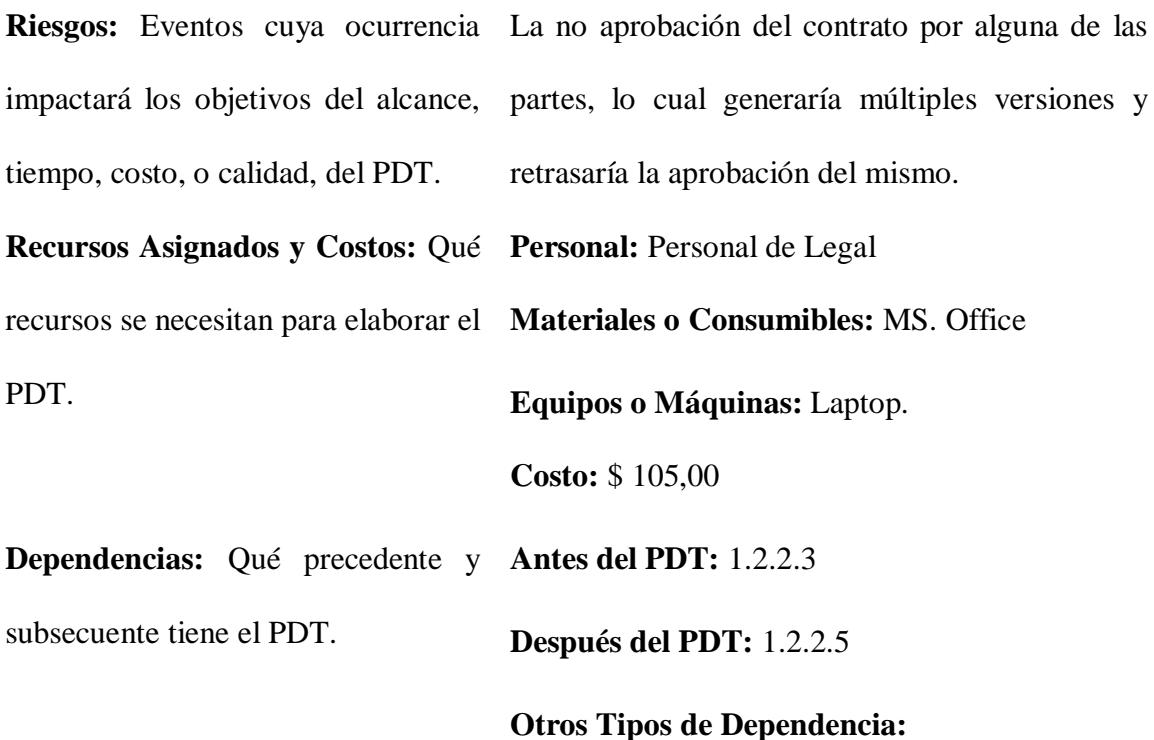

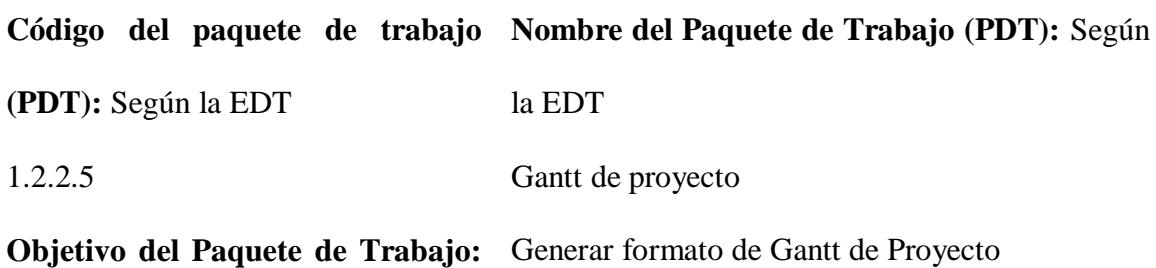

Para qué se elabora el PDT.

**Descripción del Paquete de**  Documento que recoge el formato de Gantt para **Trabajo:** Qué contiene, en qué seguimiento internoconsiste, cómo es, dimensiones, cotas, etc.

**Descripción del Trabajo a Realizar**  Realizar formato de Gantt de proyecto

**(Actividades):** Cómo se va a elaborar el PDT.

**Asignación de Responsabilidades: Responsable**: MAnzules Quiénes intervienen, y que rol **Participa**: desempeñan en la elaboración. **Apoya**: **Revisa**: BMontiel **Aprueba**: BMontiel **Da Información**: **Fechas Programadas:** Cuándo se va **Inicio**: jue 4/1/18 a elaborar el PDT. **Fin**: jue 4/1/18 **Hitos Importantes:** Documentos de planificación culminados **Criterios De Aceptación:** Quién, y **Interesado que acepta:** BMontiel cómo se dará por válido y aceptado el **Requisito que deben cumplirse:** Formato de PDT. Gantt de proyecto **Forma en que se aceptará:** Documento aprobado vía correo electrónico **Supuestos:** Situaciones que se toman Formato ya establecido en proyectos anteriores como verdaderas, reales, o ciertas, para efectos de la planificación del PDT. **Riesgos:** Eventos cuya ocurrencia No aprobación por parte del cliente. impactará los objetivos del alcance, tiempo, costo, o calidad, del PDT.

**Personal:** Personal de operaciones

**Recursos Asignados y Costos:** Qué **Materiales o Consumibles:** MS. Office recursos se necesitan para elaborar el PDT. **Equipos o Máquinas:** Laptop. **Costo:** \$ 30,00 **Dependencias:** Qué precedente y **Antes del PDT:** 1.2.2.4 subsecuente tiene el PDT. **Después del PDT:** 1.2.2.6

**Otros Tipos de Dependencia:**

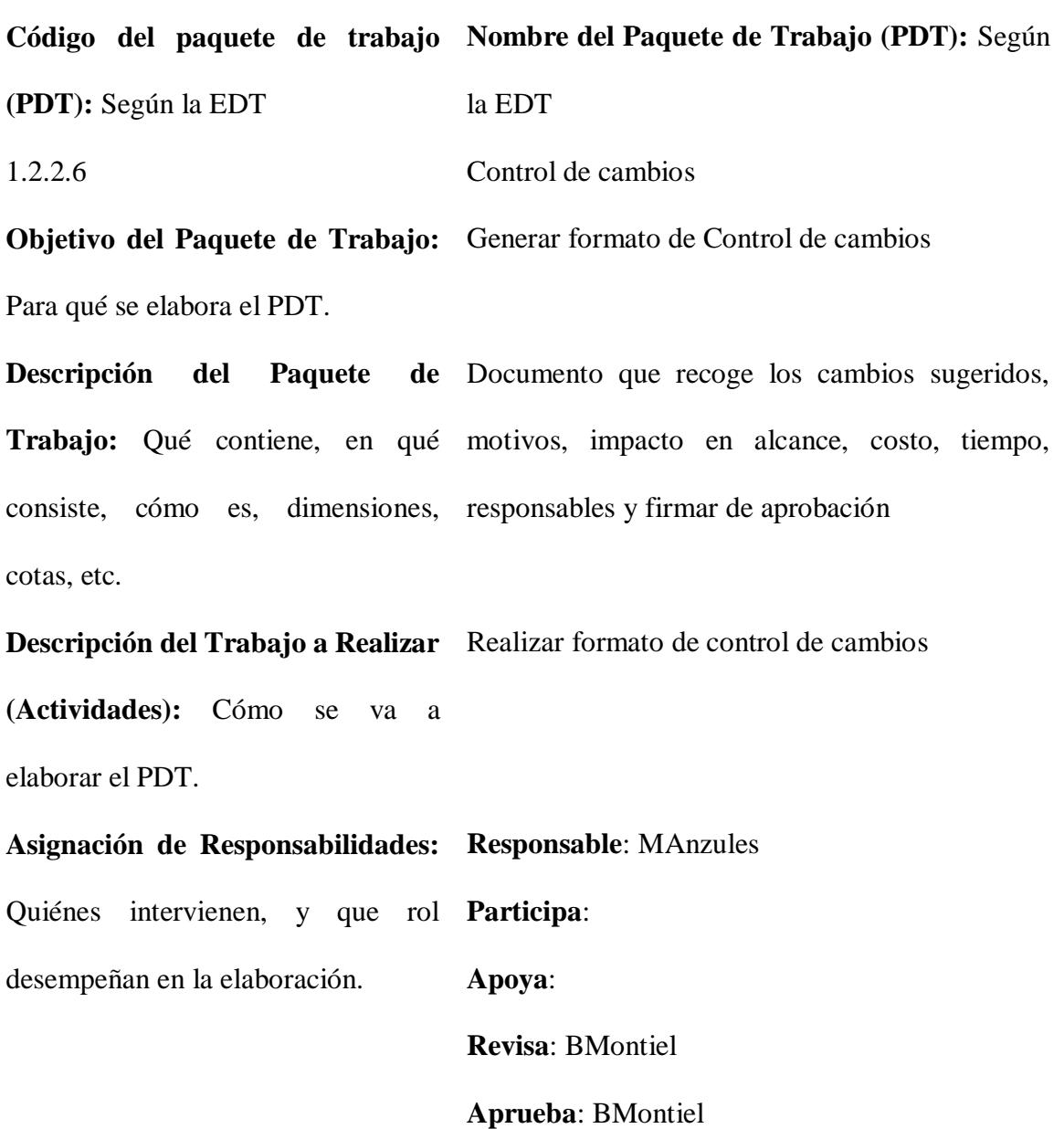

## **Da Información**:

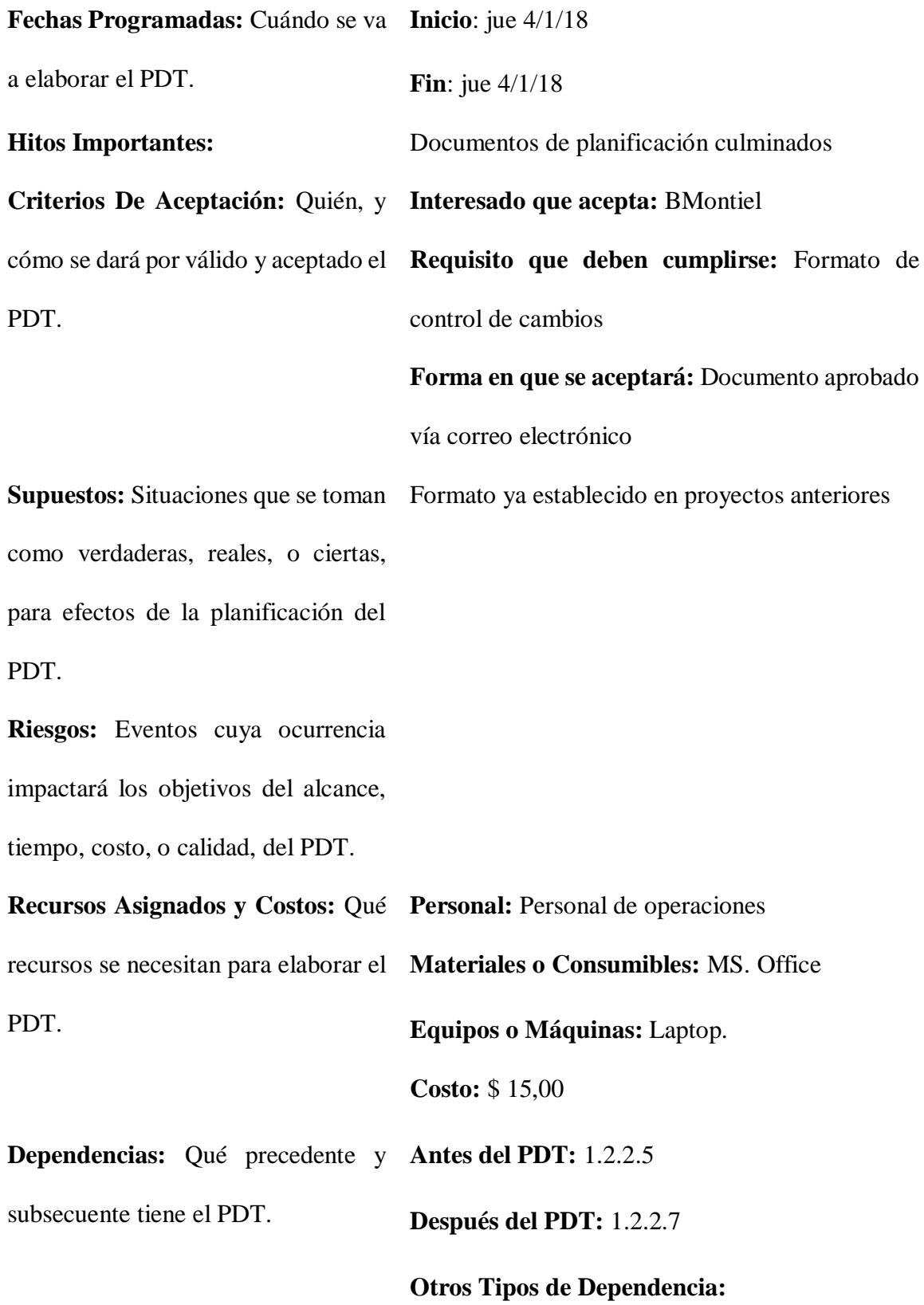

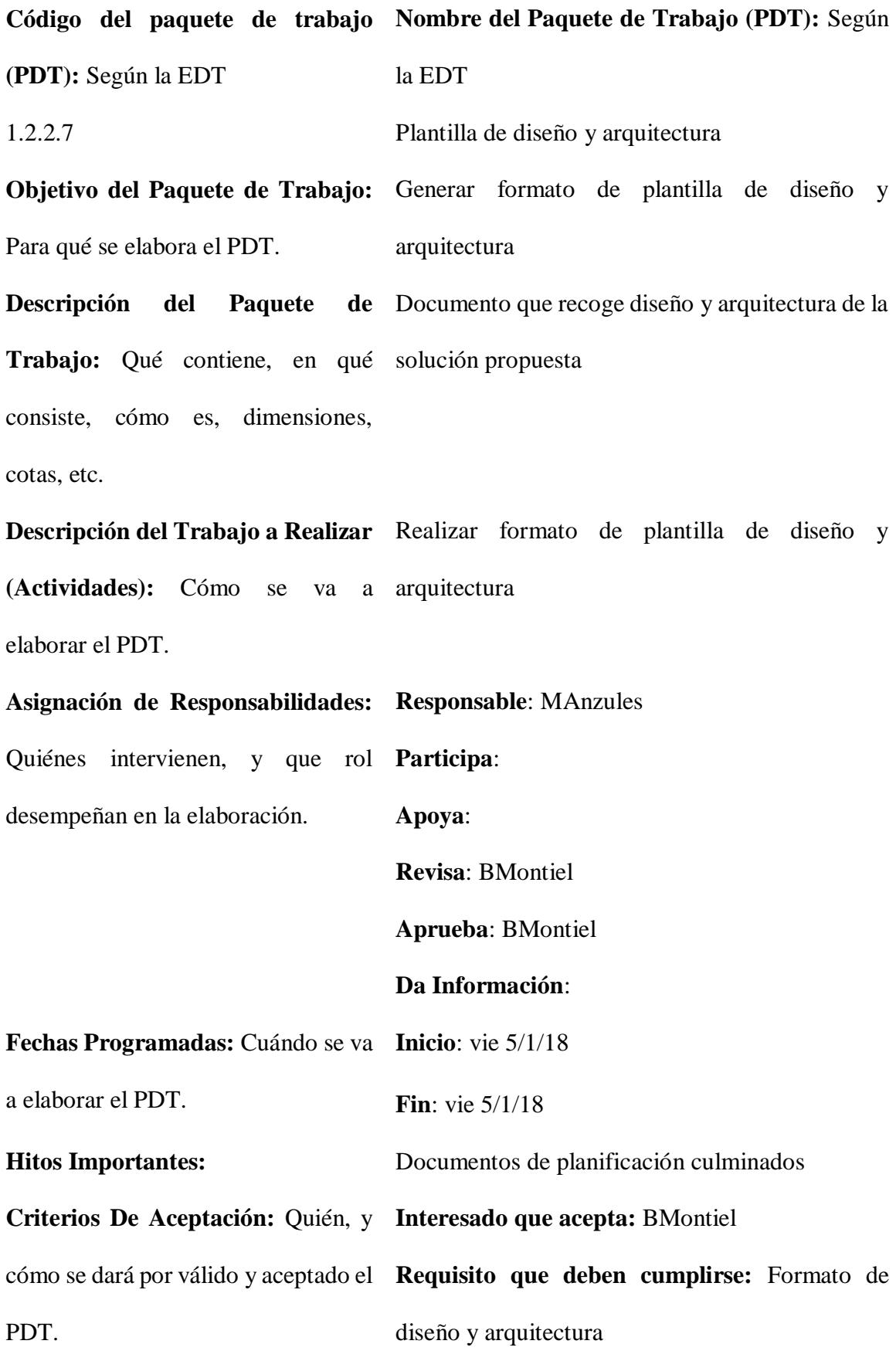

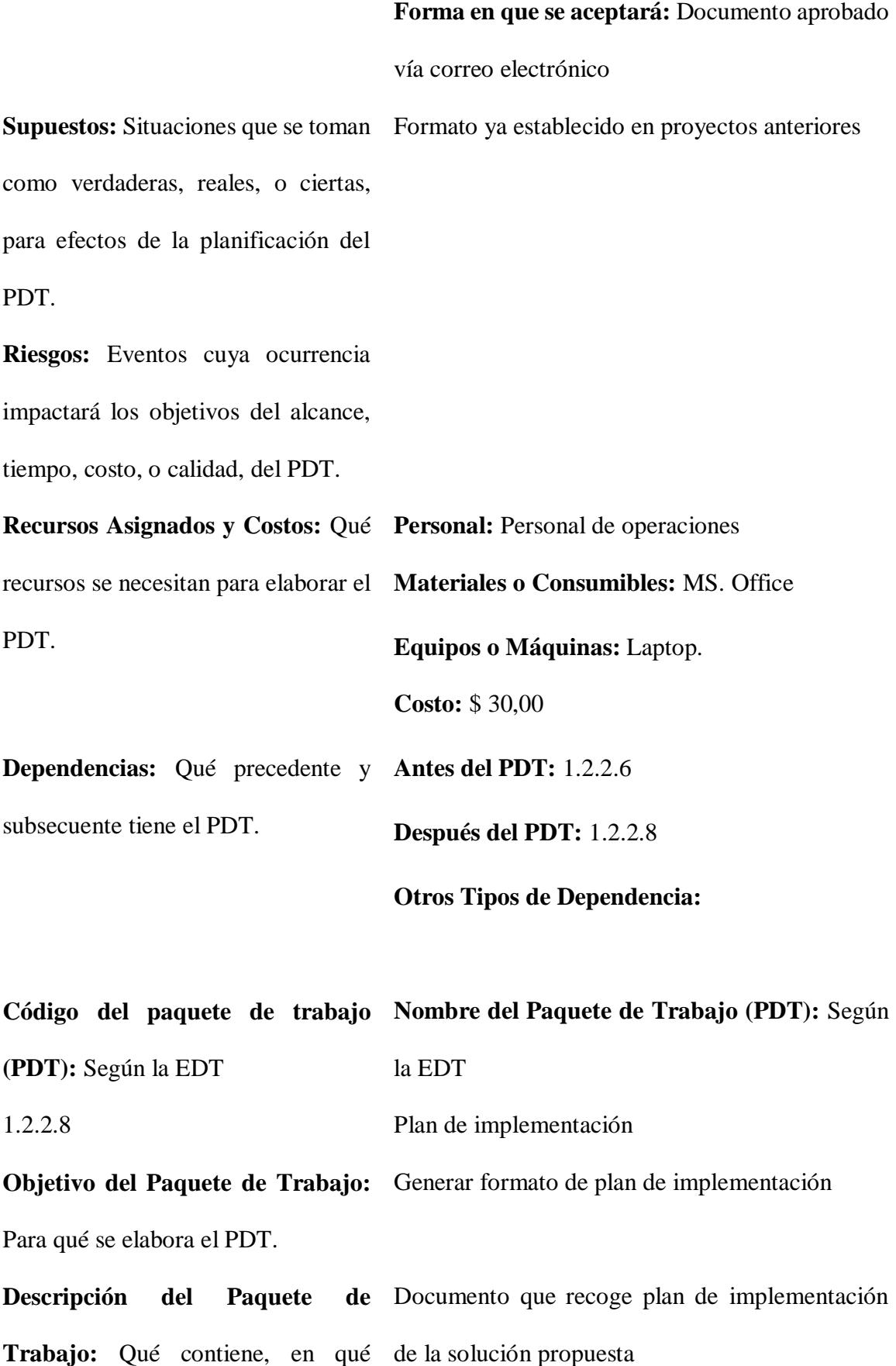

consiste, cómo es, dimensiones, cotas, etc.

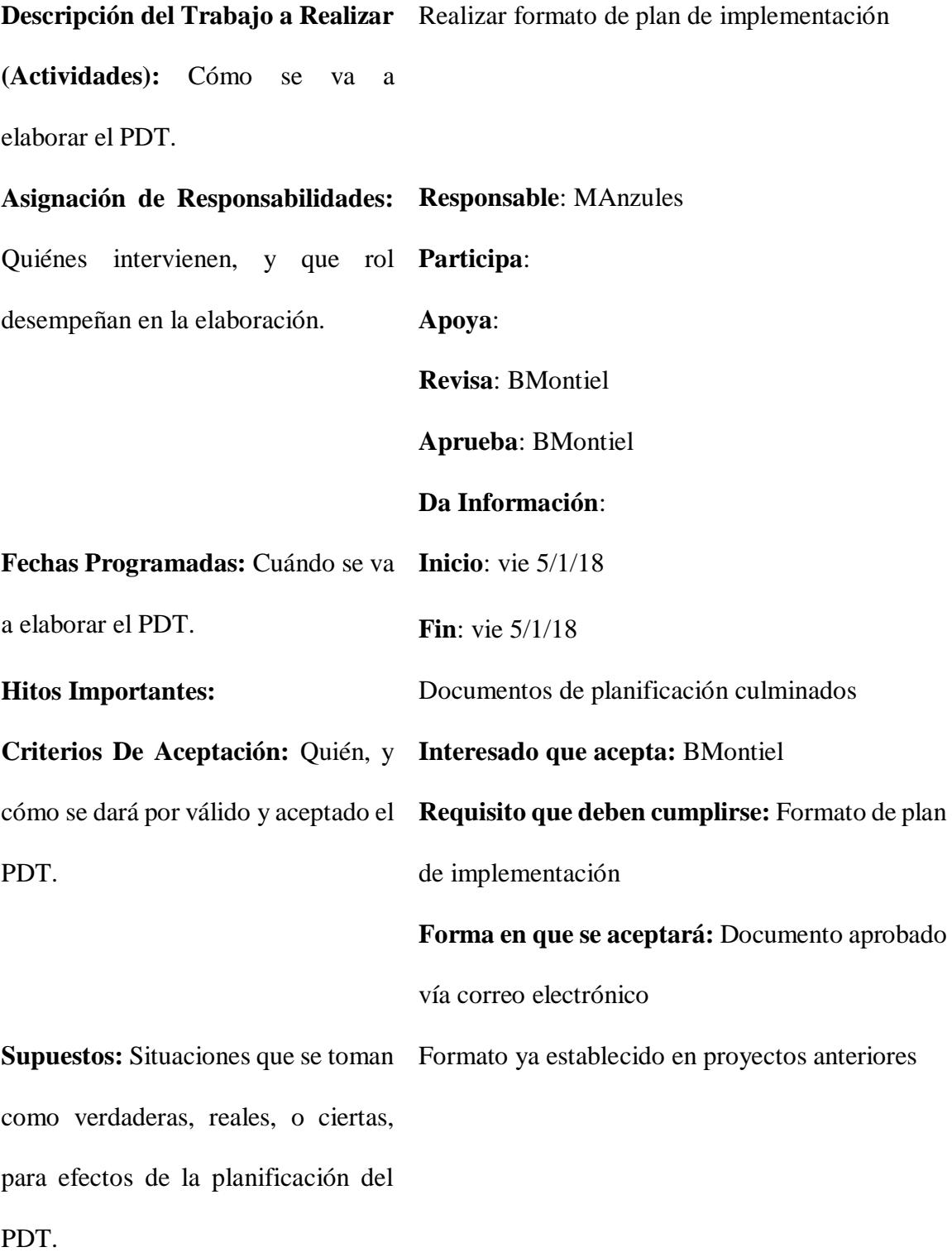

**Riesgos:** Eventos cuya ocurrencia impactará los objetivos del alcance, tiempo, costo, o calidad, del PDT.

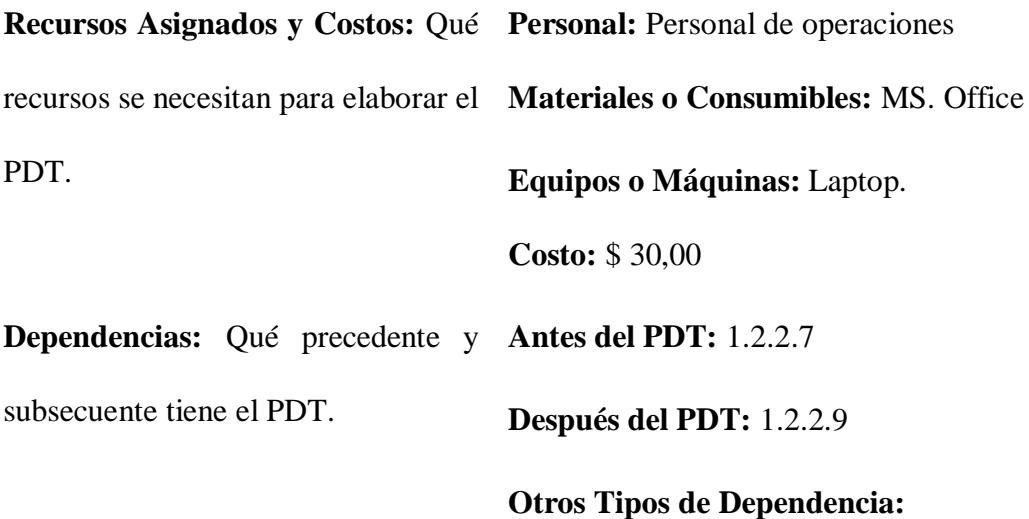

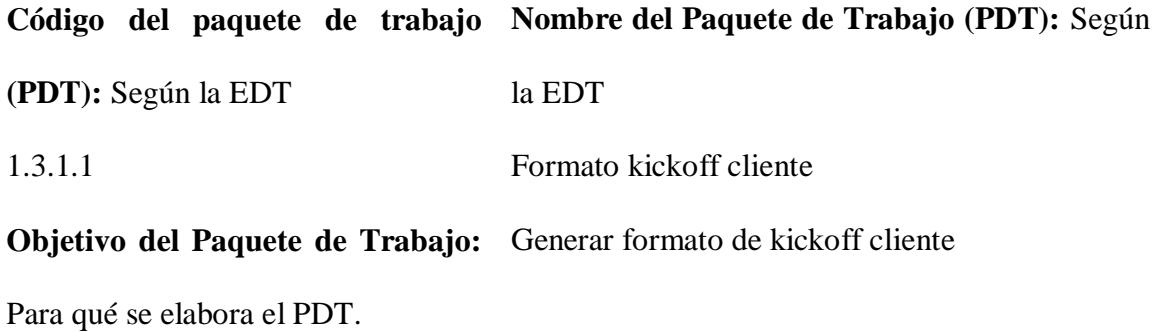

**Descripción del Paquete de**  Documento que recoge plan de inicio de **Trabajo:** Qué contiene, en qué implementación de solución propuesta consiste, cómo es, dimensiones, cotas, etc.

**Descripción del Trabajo a Realizar**  Realizar formato de kickoff cliente **(Actividades):** Cómo se va a

elaborar el PDT.

**Responsable**: MAnzules

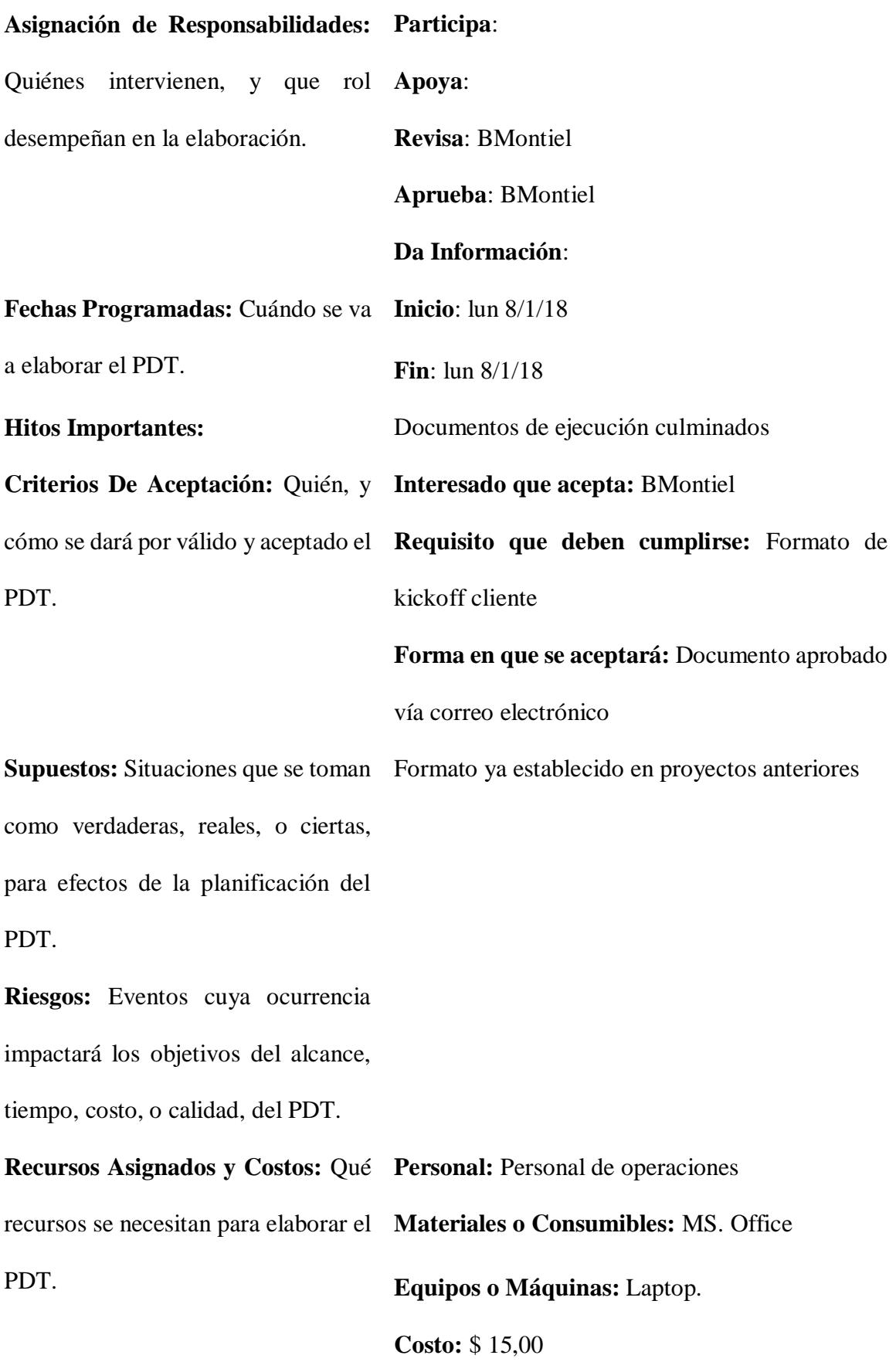

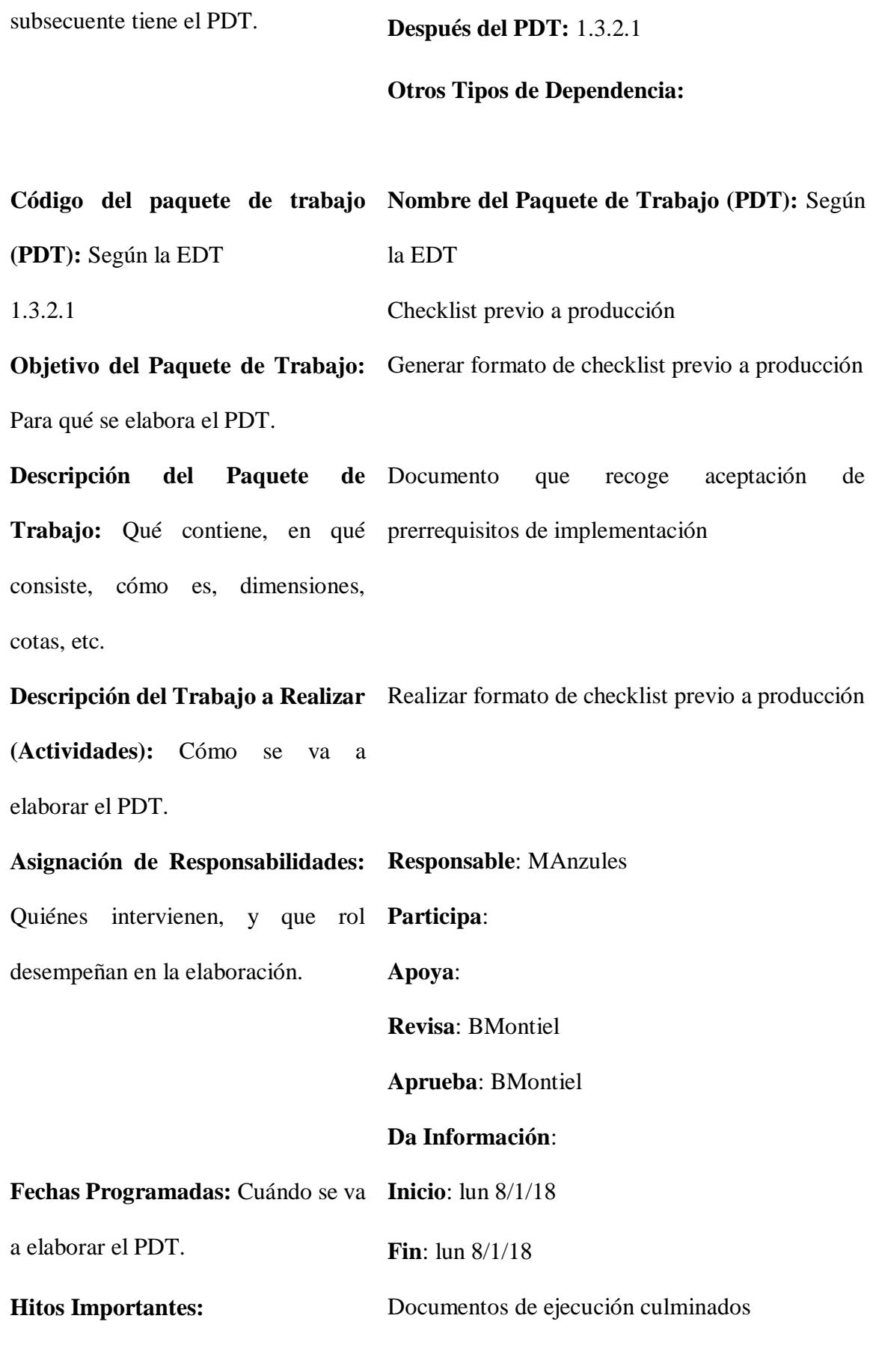

**Dependencias:** Qué precedente y **Antes del PDT:** 1.2.2.9

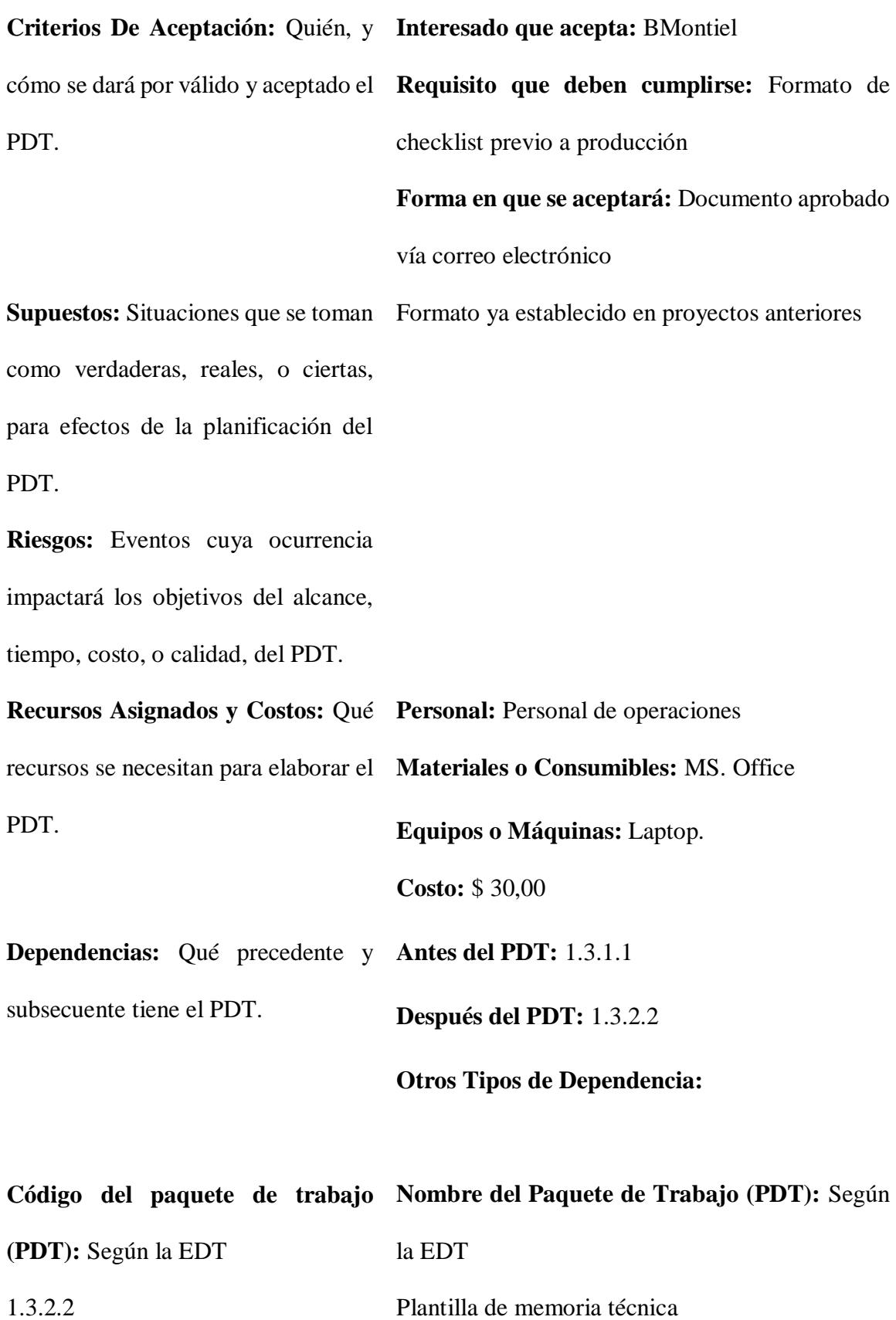

**Objetivo del Paquete de Trabajo:**  Generar formato de plantilla de memoria técnica Para qué se elabora el PDT. **Descripción del Paquete Trabajo:** Qué contiene, en qué configuraciones aplicadas consiste, cómo es, dimensiones, cotas, etc. de Documento que recoge diseño implementado y **Descripción del Trabajo a Realizar**  Realizar formato de plantilla de memoria técnica **(Actividades):** Cómo se va a elaborar el PDT. **Asignación de Responsabilidades: Responsable**: MAnzules Quiénes intervienen, y que rol **Participa**: desempeñan en la elaboración. **Apoya**: **Revisa**: BMontiel **Aprueba**: BMontiel **Da Información**: **Fechas Programadas:** Cuándo se va **Inicio**: mar 9/1/18 a elaborar el PDT. **Fin**: mar 9/1/18 **Hitos Importantes:** Documentos de ejecución culminados **Criterios De Aceptación:** Quién, y **Interesado que acepta:** BMontiel cómo se dará por válido y aceptado el **Requisito que deben cumplirse:** Formato de PDT. plantilla de memoria técnica **Forma en que se aceptará:** Documento aprobado vía correo electrónico **Supuestos:** Situaciones que se toman Formato ya establecido en proyectos anteriorescomo verdaderas, reales, o ciertas,

para efectos de la planificación del PDT.

**Riesgos:** Eventos cuya ocurrencia impactará los objetivos del alcance, tiempo, costo, o calidad, del PDT. **Recursos Asignados y Costos:** Qué **Personal:** Personal de operaciones recursos se necesitan para elaborar el **Materiales o Consumibles:** MS. Office PDT. **Equipos o Máquinas:** Laptop. **Costo:** \$ 15,00 **Dependencias:** Qué precedente y **Antes del PDT:** 1.3.2.1 subsecuente tiene el PDT. **Después del PDT:** 1.3.2.3

**Otros Tipos de Dependencia:**

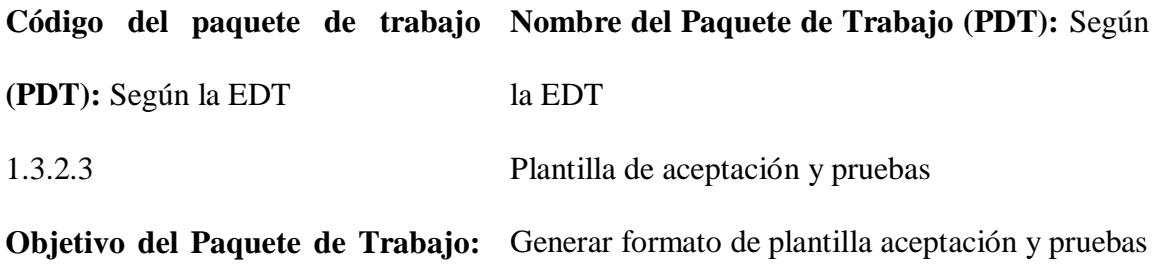

Para qué se elabora el PDT.

**Descripción del Paquete Trabajo:** Qué contiene, en qué base en pruebas realizadasconsiste, cómo es, dimensiones, cotas, etc. de Documento que recoge firmas de aceptación con

**Descripción del Trabajo a Realizar**  Realizar formato de plantilla de aceptación y **(Actividades):** Cómo se va a pruebas elaborar el PDT.

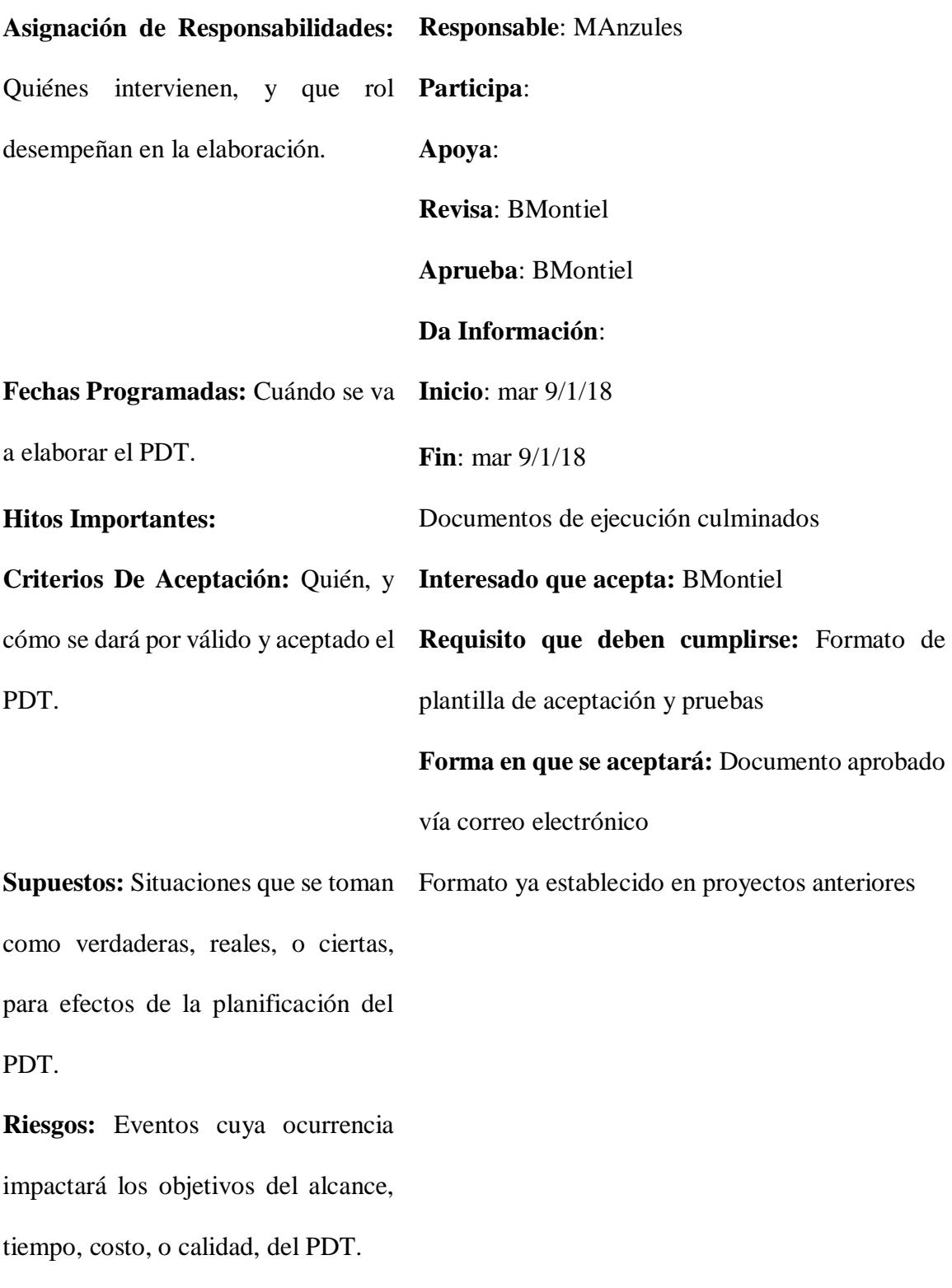

**Personal:** Personal de operaciones

**Recursos Asignados y Costos:** Qué **Materiales o Consumibles:** MS. Office recursos se necesitan para elaborar el **Equipos o Máquinas:** Laptop. PDT. **Costo:** \$ 15,00 **Dependencias:** Qué precedente y **Antes del PDT:** 1.3.2.2 subsecuente tiene el PDT. **Después del PDT:** 1.3.2.4

**Otros Tipos de Dependencia:**

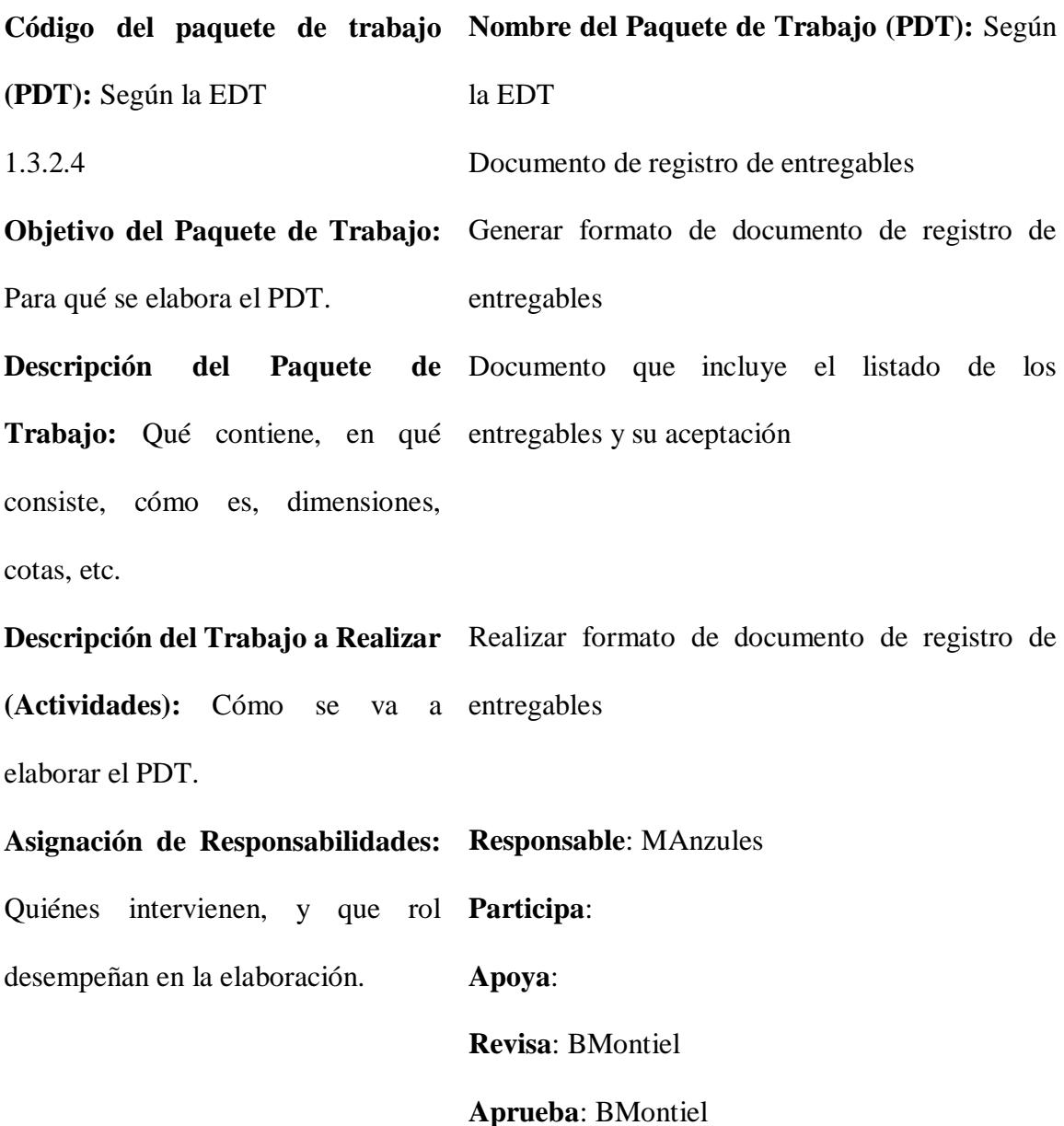

## **Da Información**:

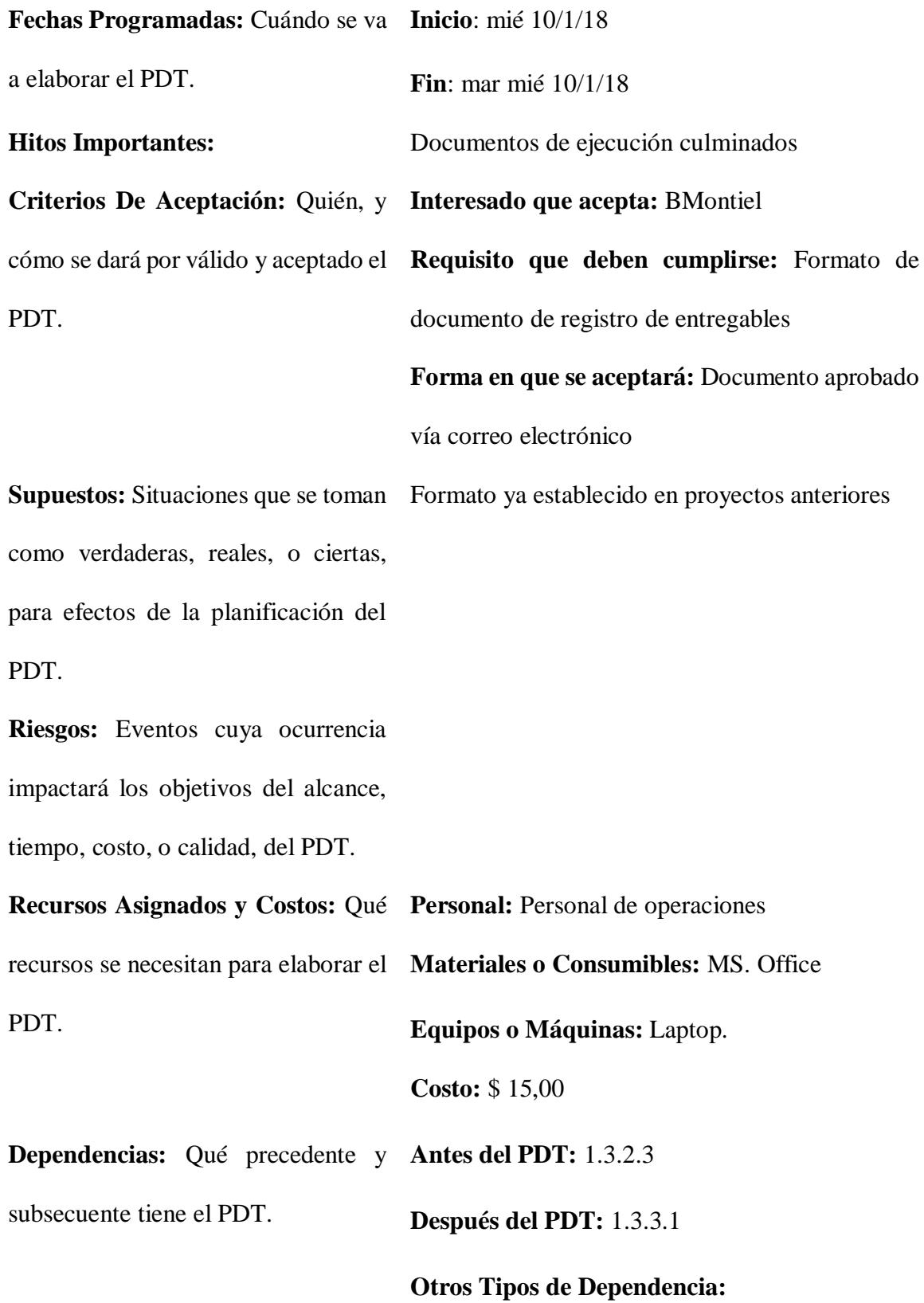

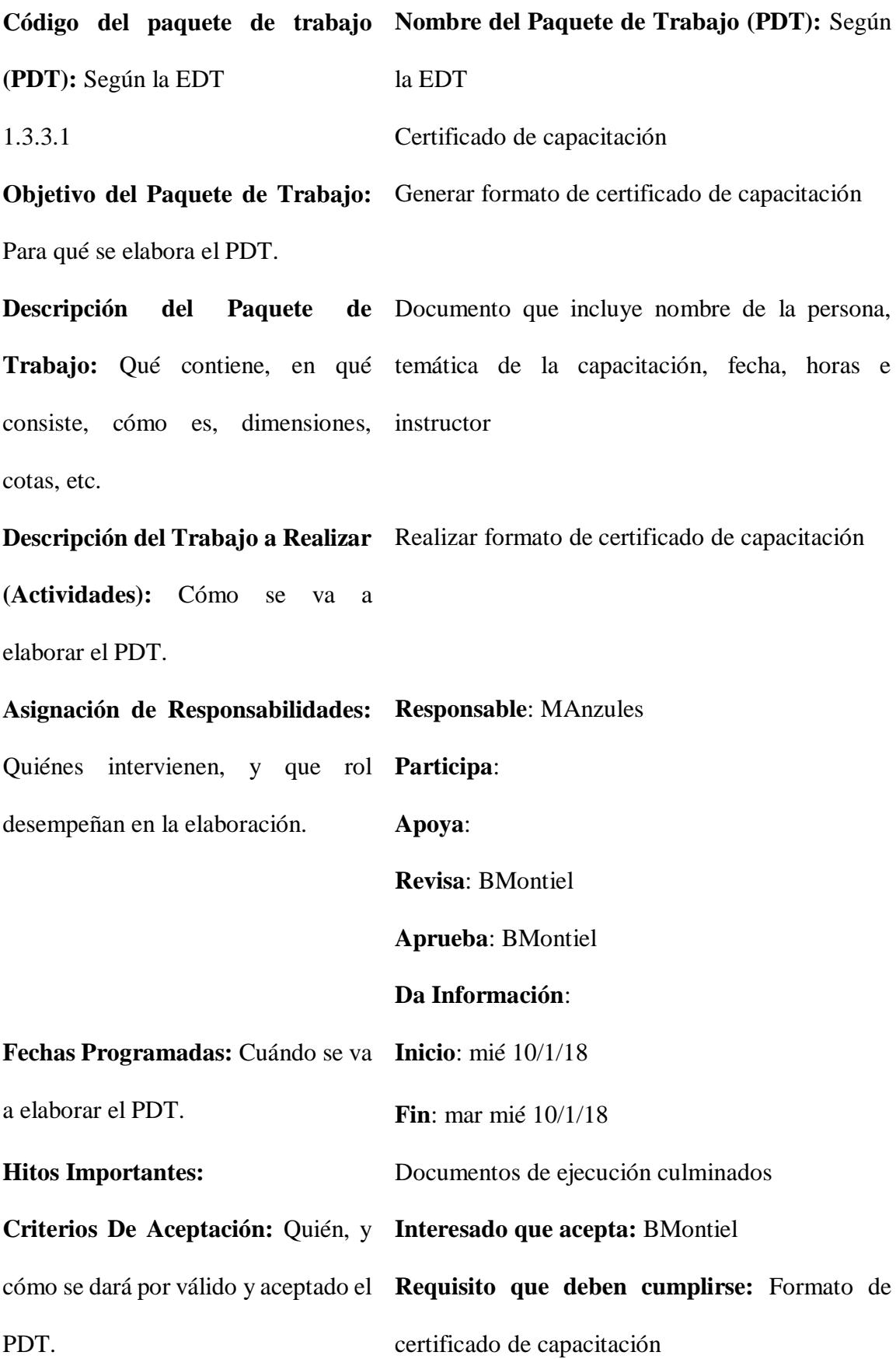

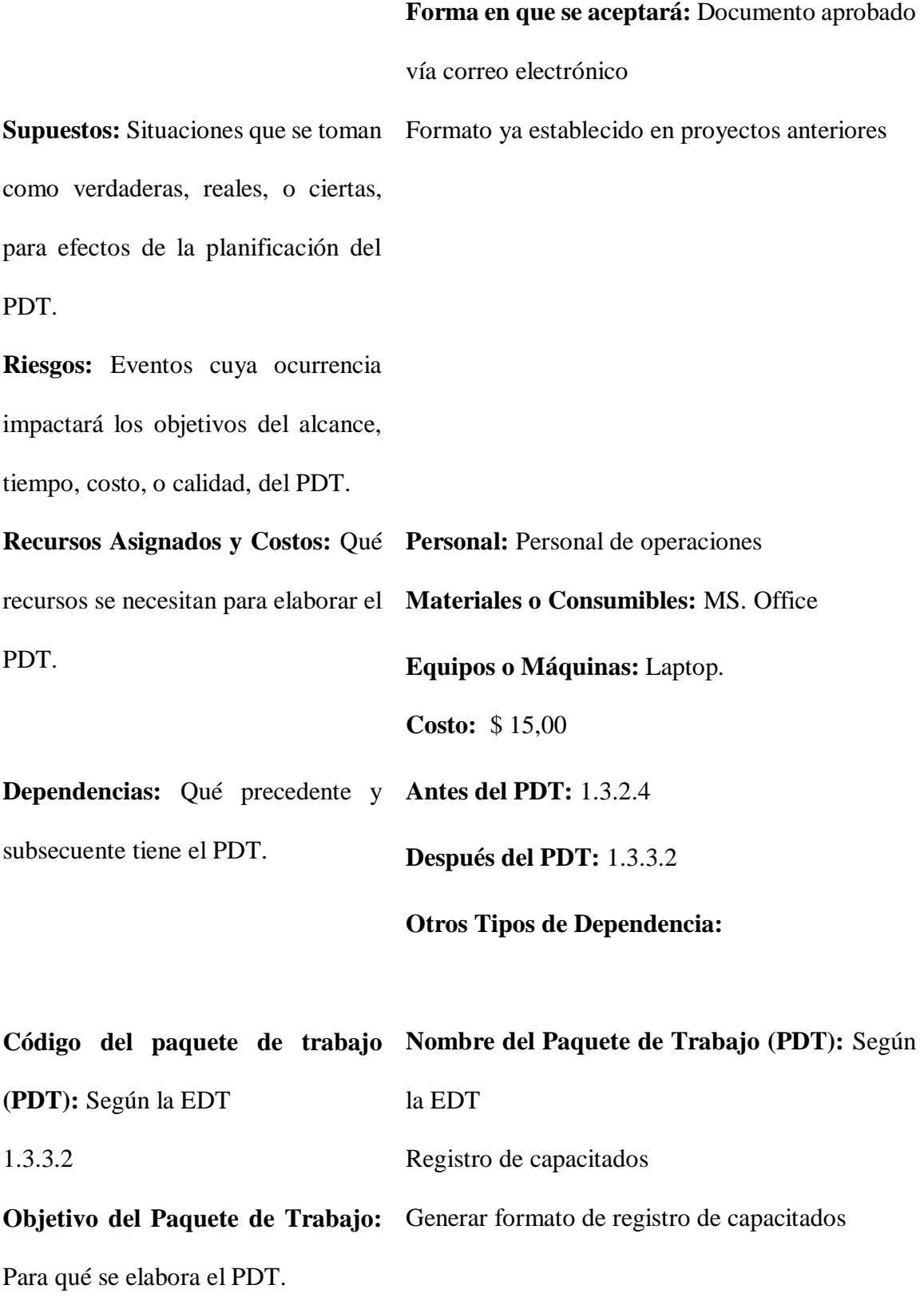

**Descripción del Paquete Trabajo:** Qué contiene, en qué temática de la capacitación, fecha, instructor y consiste, cómo es, dimensiones, firma de los asistentes cotas, etc. de Documento que incluye nombre de los asistentes,

**Descripción del Trabajo a Realizar**  Realizar formato de registro de capacitación **(Actividades):** Cómo se va a elaborar el PDT.

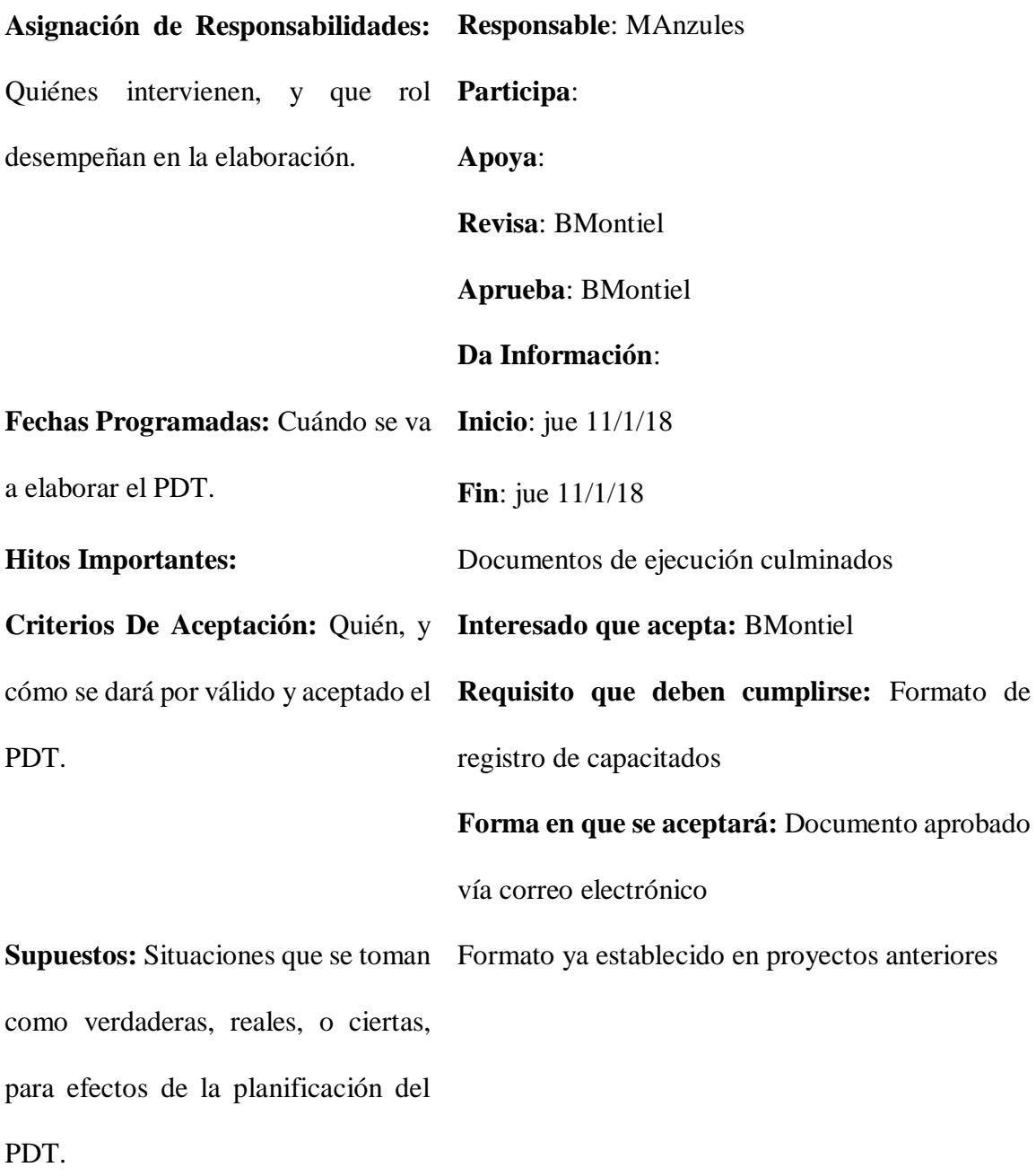

**Riesgos:** Eventos cuya ocurrencia impactará los objetivos del alcance, tiempo, costo, o calidad, del PDT.

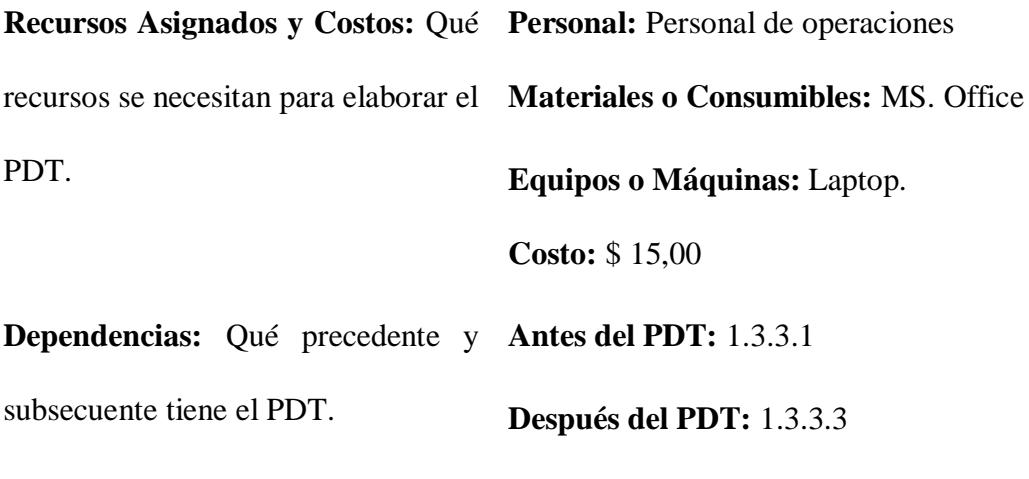

**Código del paquete de trabajo Nombre del Paquete de Trabajo (PDT):** Según **(PDT):** Según la EDT la EDT 1.4.1 Informe de pruebas de estabilidad **Objetivo del Paquete de Trabajo:**  Generar formato de informe de pruebas de Para qué se elabora el PDT. estabilidad **Descripción del Paquete Trabajo:** Qué contiene, en qué sus resultados consiste, cómo es, dimensiones, cotas, etc. de Documento que incluye pruebas de estabilidad y **Descripción del Trabajo a Realizar**  Realizar formato de informe de pruebas de **(Actividades):** Cómo se va a estabilidad

elaborar el PDT.

## **Responsable**: MAnzules

**Otros Tipos de Dependencia:**

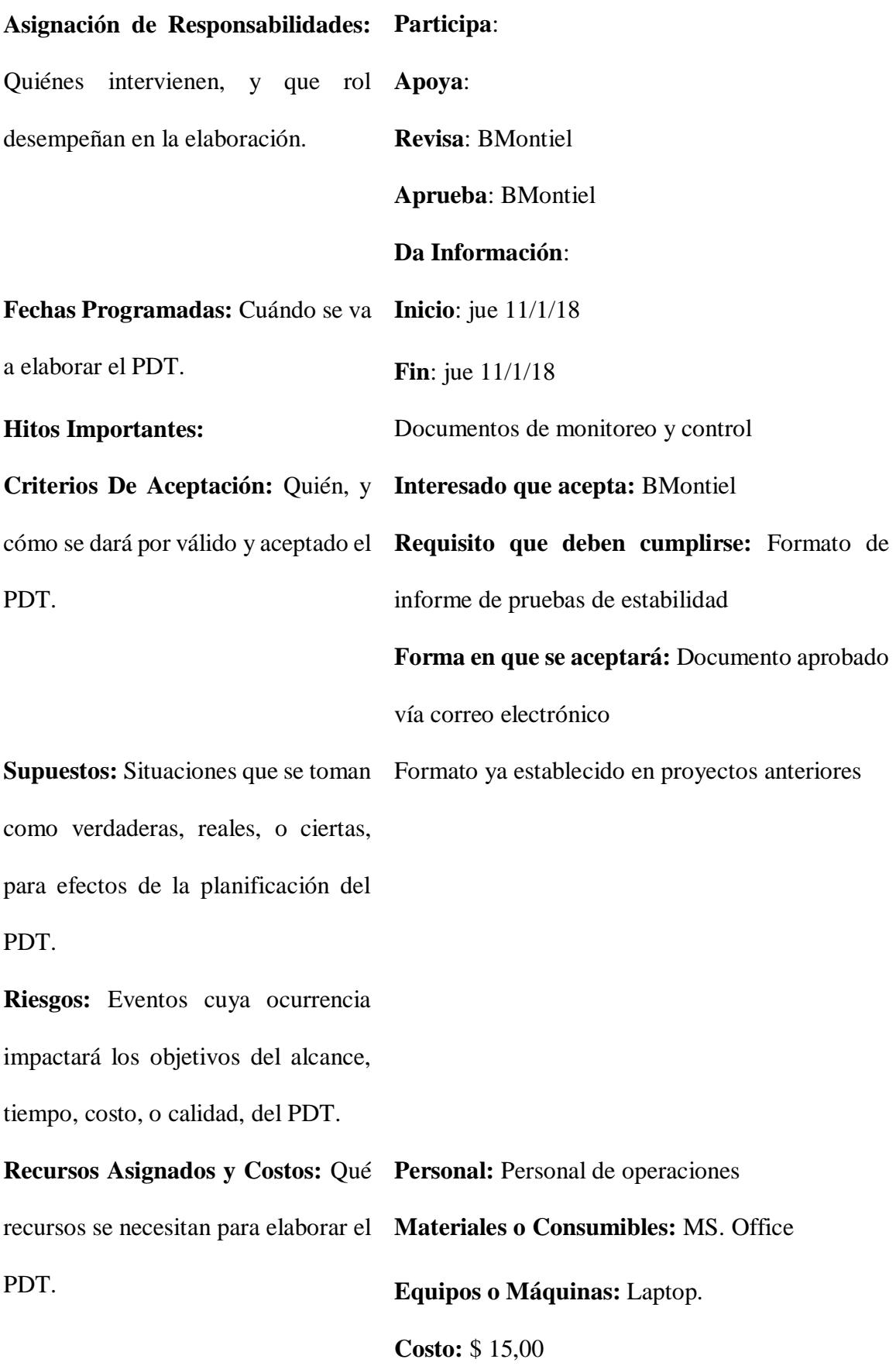

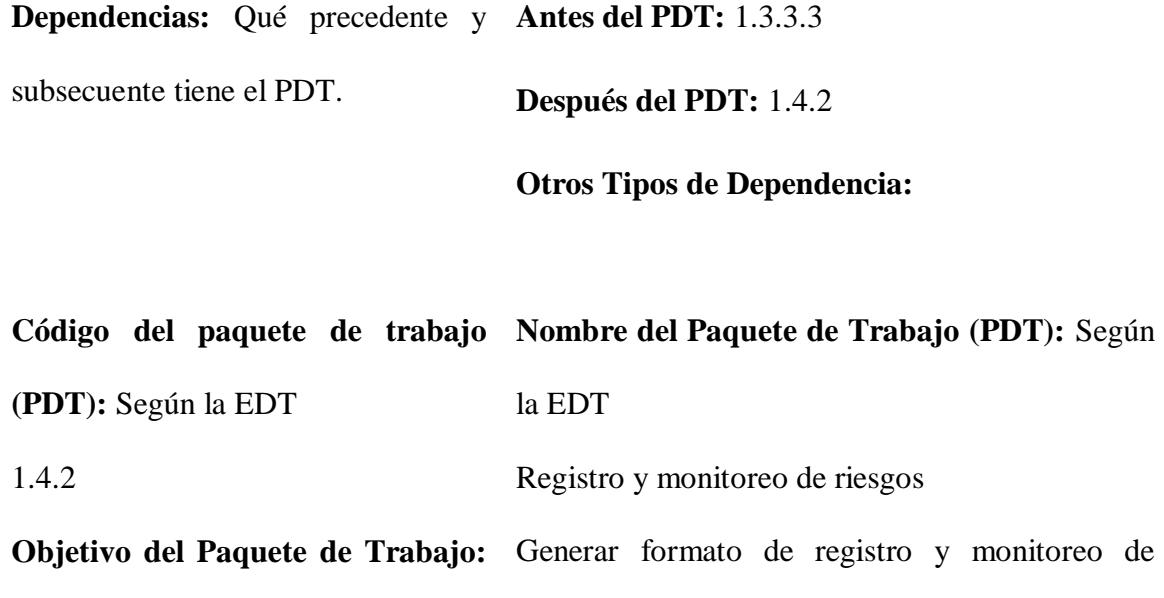

Para qué se elabora el PDT. riesgos

**Descripción del Paquete Trabajo:** Qué contiene, en qué priorización y plan de acción sobre cada uno de consiste, cómo es, dimensiones, ellos cotas, etc. de Documento que incluye riesgos identificados,

**Descripción del Trabajo a Realizar**  Realizar formato de registro y monitoreo de **(Actividades):** Cómo se va a riesgos elaborar el PDT.

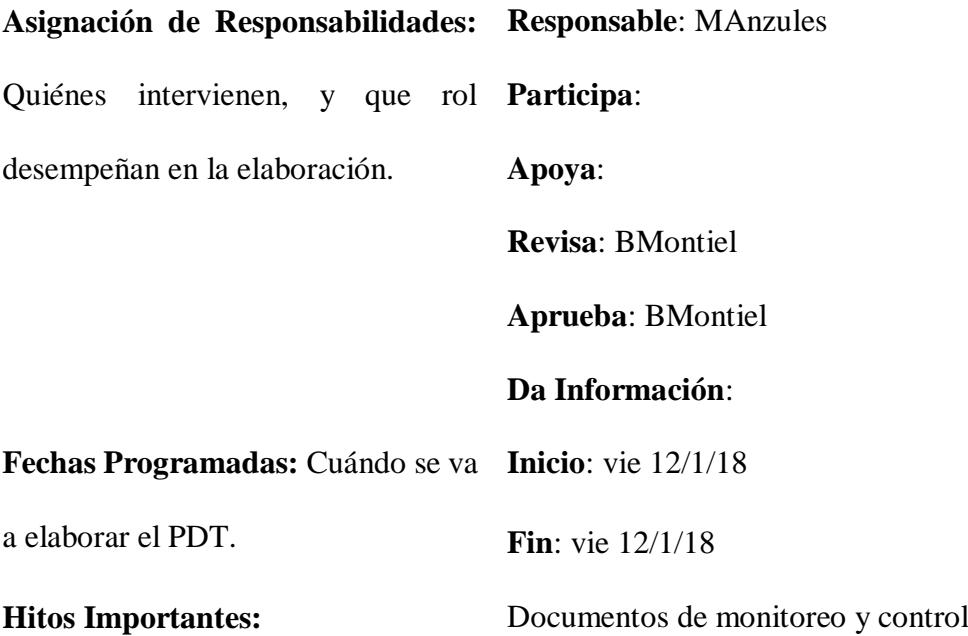

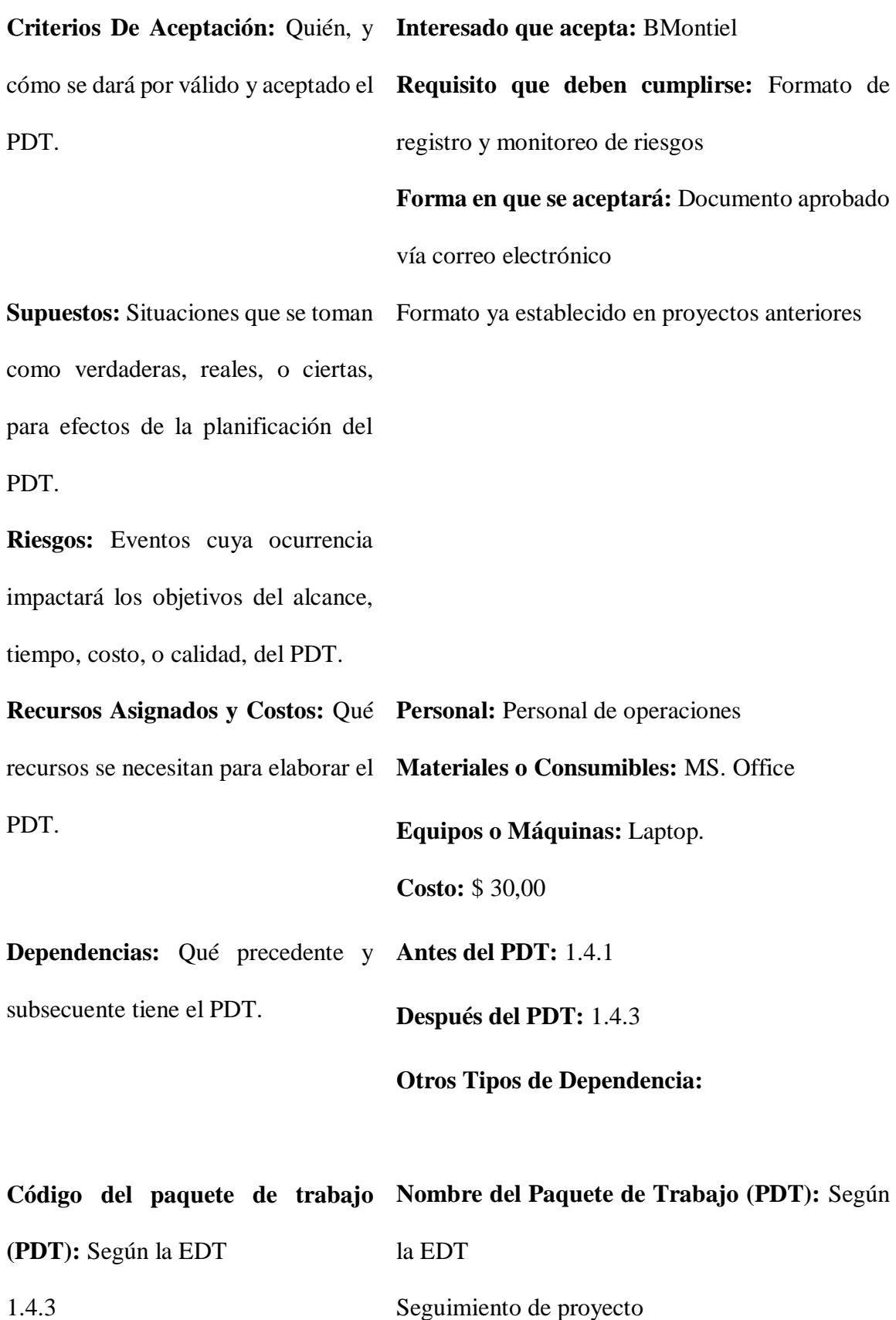

**Objetivo del Paquete de Trabajo:**  Generar formato de seguimiento de proyecto Para qué se elabora el PDT. **Descripción del Paquete Trabajo:** Qué contiene, en qué proyecto y riesgos identificados consiste, cómo es, dimensiones, cotas, etc. Documento que incluye fechas, avances del **Descripción del Trabajo a Realizar**  Realizar formato de seguimiento de proyecto **(Actividades):** Cómo se va a elaborar el PDT. **Asignación de Responsabilidades: Responsable**: MAnzules Quiénes intervienen, y que rol **Participa**: desempeñan en la elaboración. **Apoya**: **Revisa**: BMontiel **Aprueba**: BMontiel **Da Información**: **Fechas Programadas:** Cuándo se va **Inicio**: vie 12/1/18 a elaborar el PDT. **Fin**: vie 12/1/18 **Hitos Importantes:** Documentos de monitoreo y control **Criterios De Aceptación:** Quién, y **Interesado que acepta:** BMontiel cómo se dará por válido y aceptado el **Requisito que deben cumplirse:** Formato de PDT. seguimiento de proyecto **Forma en que se aceptará:** Documento aprobado vía correo electrónico **Supuestos:** Situaciones que se toman Formato ya establecido en proyectos anteriorescomo verdaderas, reales, o ciertas,

para efectos de la planificación del PDT.

**Riesgos:** Eventos cuya ocurrencia impactará los objetivos del alcance, tiempo, costo, o calidad, del PDT. **Recursos Asignados y Costos:** Qué **Personal:** Personal de operaciones recursos se necesitan para elaborar el **Materiales o Consumibles:** MS. Office PDT. **Equipos o Máquinas:** Laptop. **Costo:** \$ 30,00 **Dependencias:** Qué precedente y **Antes del PDT:** 1.4.2 subsecuente tiene el PDT. **Después del PDT:** 1.4.4 **Otros Tipos de Dependencia:**

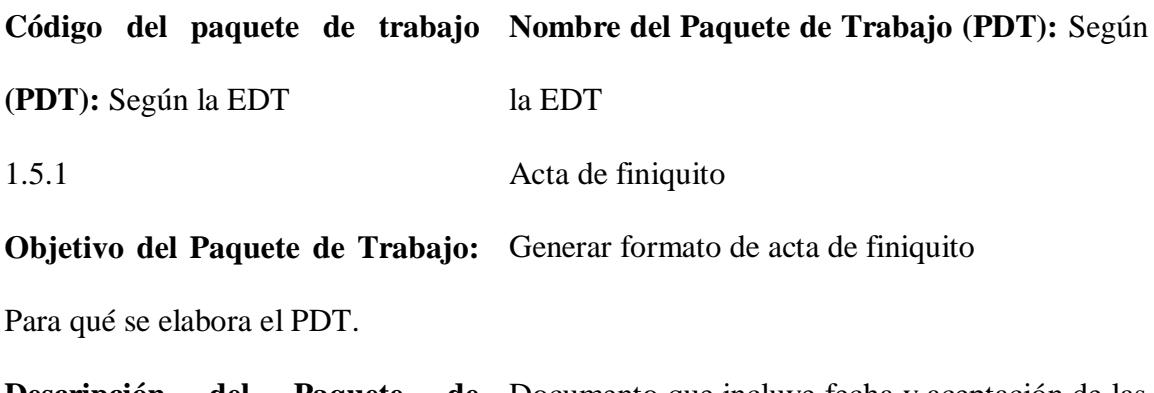

**Descripción del Paquete de**  Documento que incluye fecha y aceptación de las **Trabajo:** Qué contiene, en qué partes para cierre de proyectoconsiste, cómo es, dimensiones, cotas, etc.

**Descripción del Trabajo a Realizar**  Realizar formato de acta de finiquito

**(Actividades):** Cómo se va a elaborar el PDT.

**Asignación de Responsabilidades: Responsable**: MAnzules Quiénes intervienen, y que rol **Participa**: desempeñan en la elaboración. **Apoya**: **Revisa**: BMontiel **Aprueba**: BMontiel **Da Información**: **Fechas Programadas:** Cuándo se va **Inicio**: lun 15/1/18 a elaborar el PDT. **Fin**: lun 15/1/18 **Hitos Importantes:** Documentos de cierre culminados **Criterios De Aceptación:** Quién, y **Interesado que acepta:** BMontiel cómo se dará por válido y aceptado el **Requisito que deben cumplirse:** Formato de acta PDT. de finiquito **Forma en que se aceptará:** Documento aprobado vía correo electrónico **Supuestos:** Situaciones que se toman Formato ya establecido en proyectos anteriores como verdaderas, reales, o ciertas, para efectos de la planificación del PDT. **Riesgos:** Eventos cuya ocurrencia impactará los objetivos del alcance, tiempo, costo, o calidad, del PDT.

**Personal:** Personal de operaciones

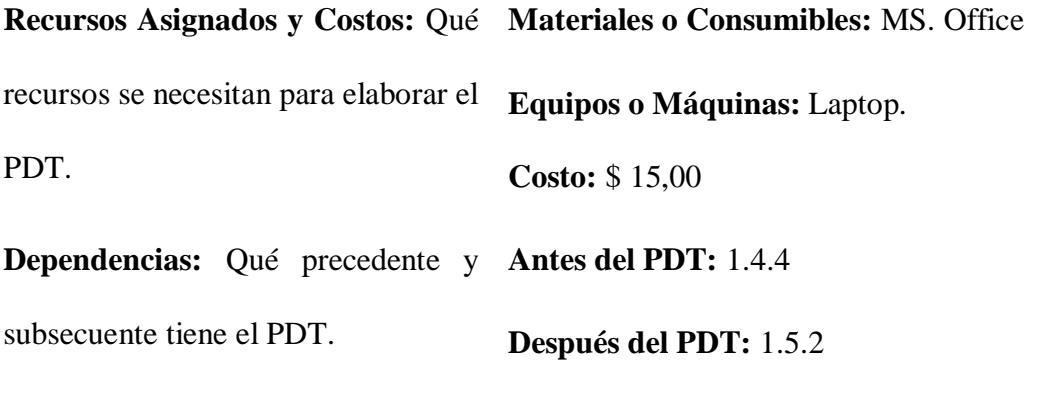

**Otros Tipos de Dependencia:**

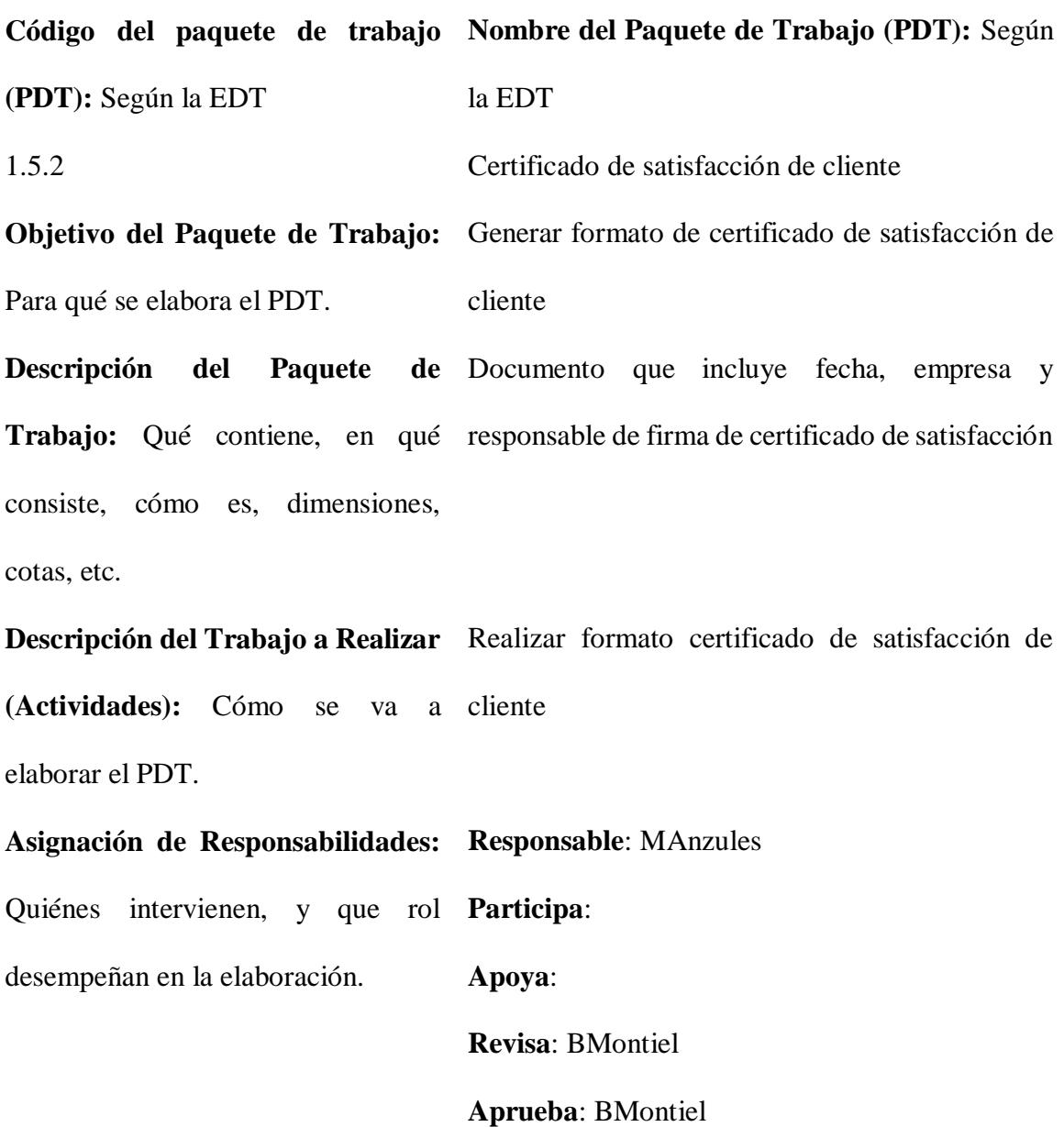

## **Da Información**:

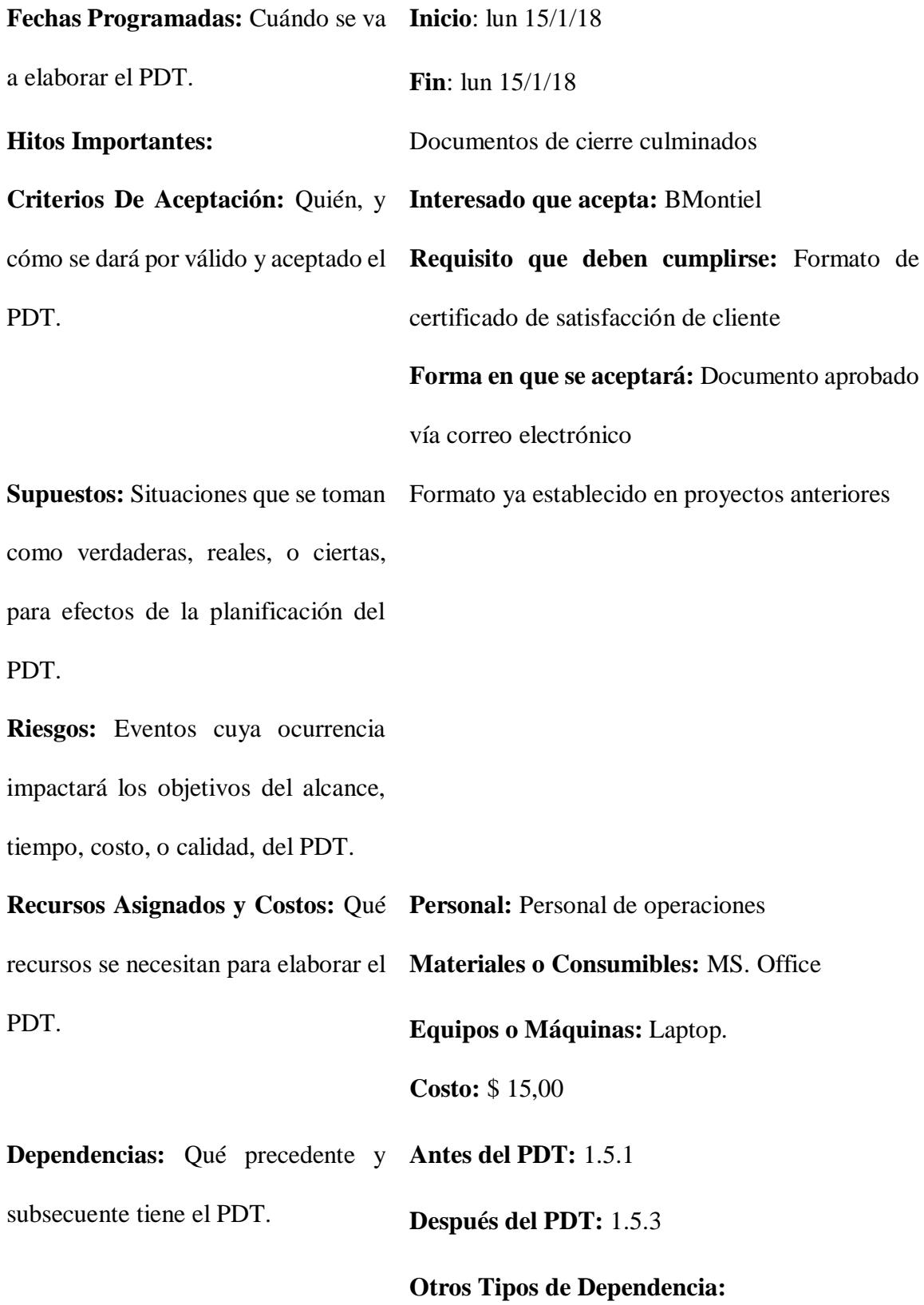

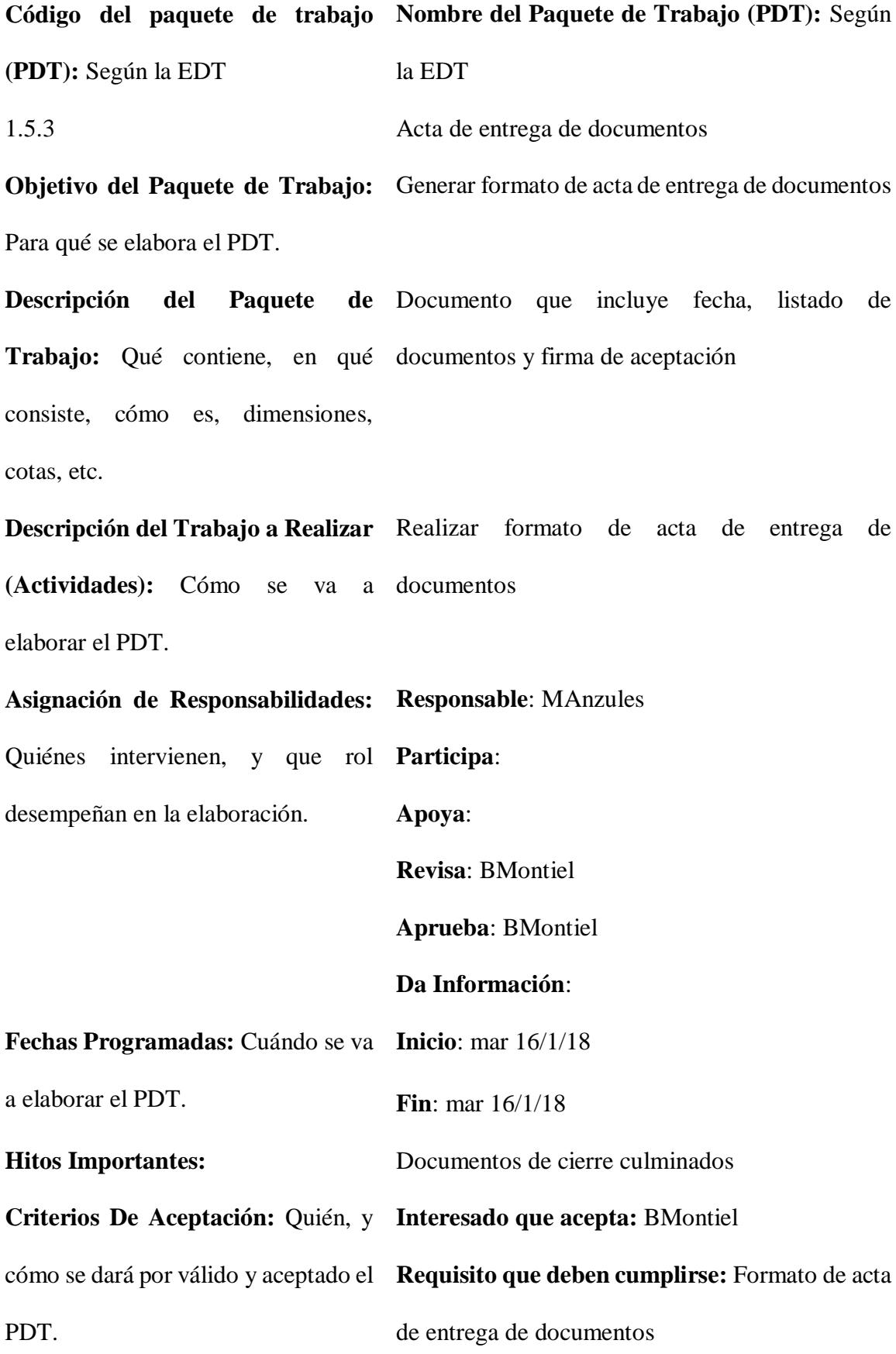
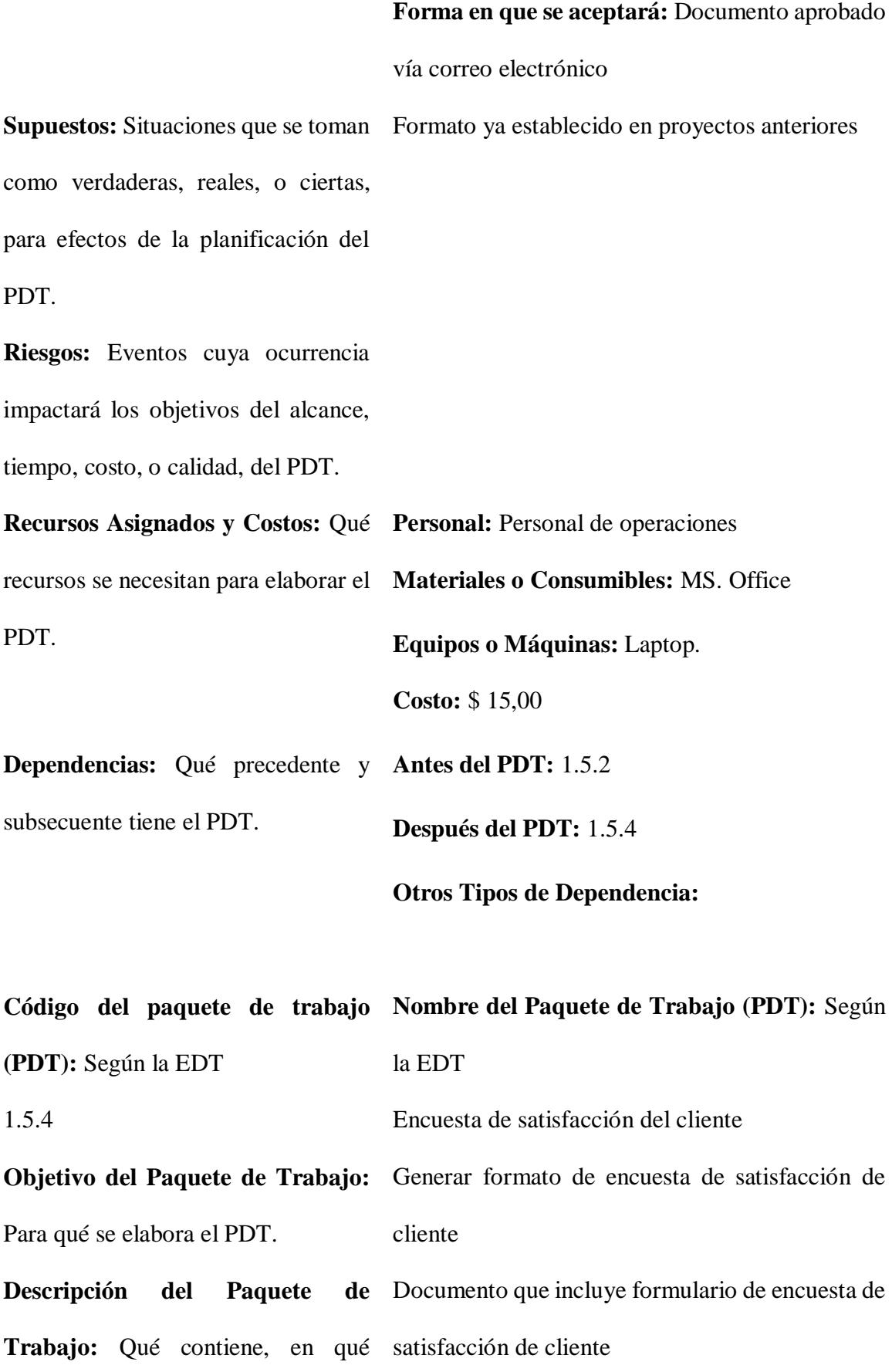

consiste, cómo es, dimensiones, cotas, etc.

**Descripción del Trabajo a Realizar**  Realizar formato de encuesta de satisfacción de **(Actividades):** Cómo se va a cliente elaborar el PDT. **Asignación de Responsabilidades: Responsable**: MAnzules Quiénes intervienen, y que rol **Participa**: desempeñan en la elaboración. **Apoya**: **Revisa**: BMontiel **Aprueba**: BMontiel **Da Información**: **Fechas Programadas:** Cuándo se va **Inicio**: mar 16/1/18 a elaborar el PDT. **Fin**: mar 16/1/18 **Hitos Importantes:** Documentos de cierre culminados **Criterios De Aceptación:** Quién, y **Interesado que acepta:** BMontiel cómo se dará por válido y aceptado el **Requisito que deben cumplirse:** Formato de PDT. encuesta de satisfacción de cliente **Forma en que se aceptará:** Documento aprobado vía correo electrónico **Supuestos:** Situaciones que se toman Formato ya establecido en proyectos anteriorescomo verdaderas, reales, o ciertas, para efectos de la planificación del PDT.

**Riesgos:** Eventos cuya ocurrencia impactará los objetivos del alcance, tiempo, costo, o calidad, del PDT.

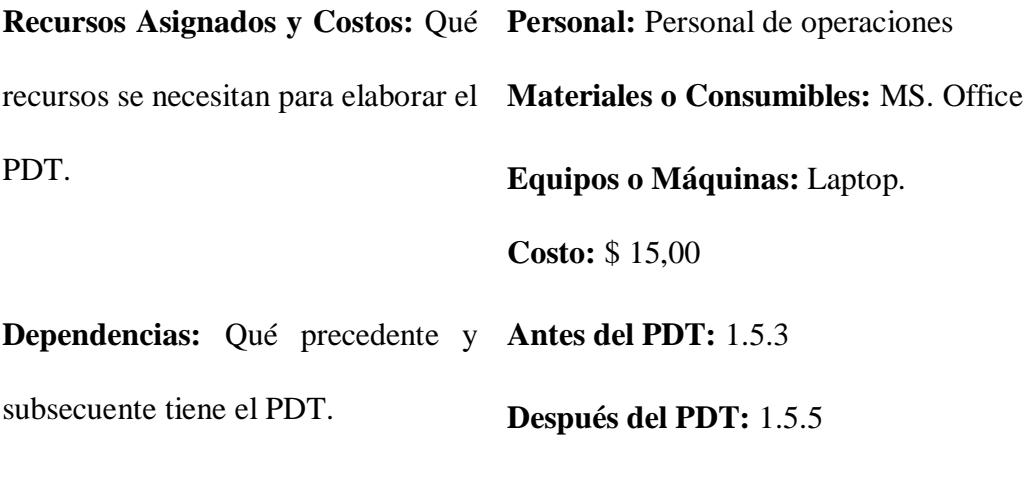

**Código del paquete de trabajo Nombre del Paquete de Trabajo (PDT):** Según **(PDT):** Según la EDT la EDT 1.5.5 Análisis de costos planificados vs ejecutados **Objetivo del Paquete de Trabajo:**  Generar formato de análisis de costos planificados Para qué se elabora el PDT. vs ejecutados **Descripción del Paquete Trabajo:** Qué contiene, en qué del proyecto, contrastando lo planificado vs lo consiste, cómo es, dimensiones, ejecutado cotas, etc. Documento que incluye indicadores económicos **Descripción del Trabajo a Realizar**  Realizar formato de análisis de costos planificados **(Actividades):** Cómo se va a vs ejecutados elaborar el PDT.

**Otros Tipos de Dependencia:**

**Responsable**: MAnzules

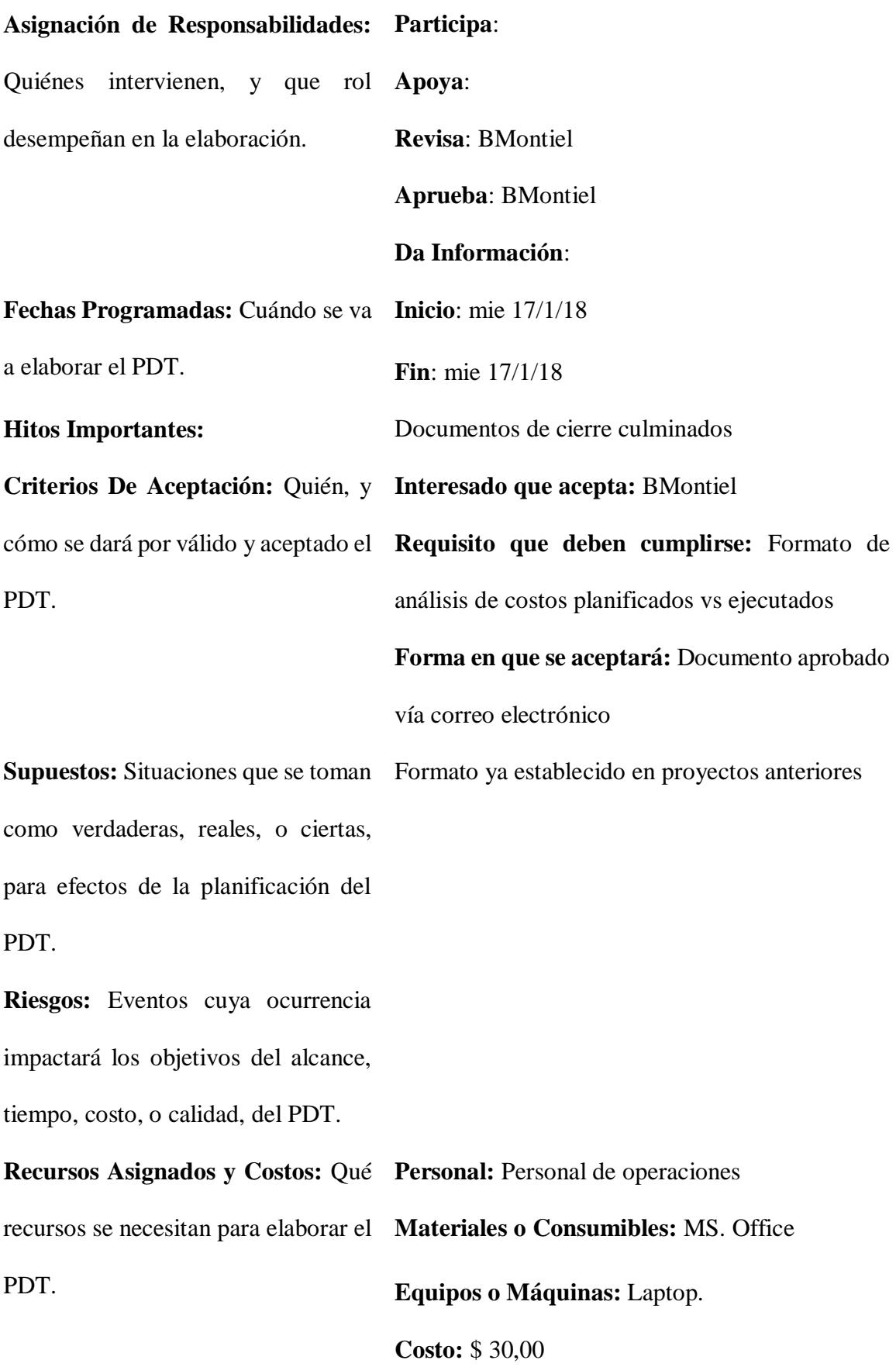

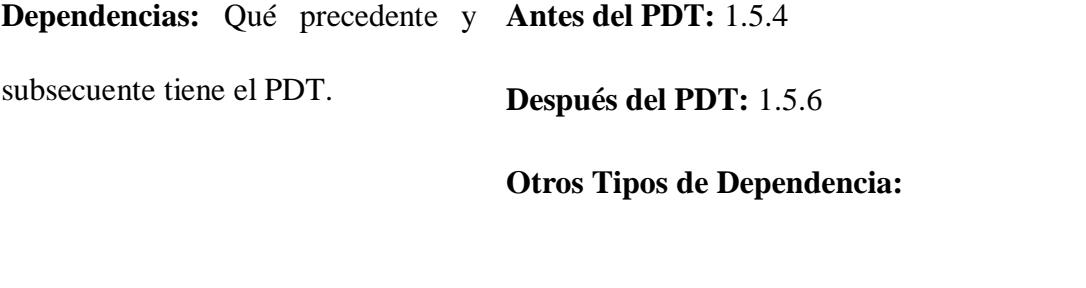

**Código del paquete de trabajo Nombre del Paquete de Trabajo (PDT):** Según

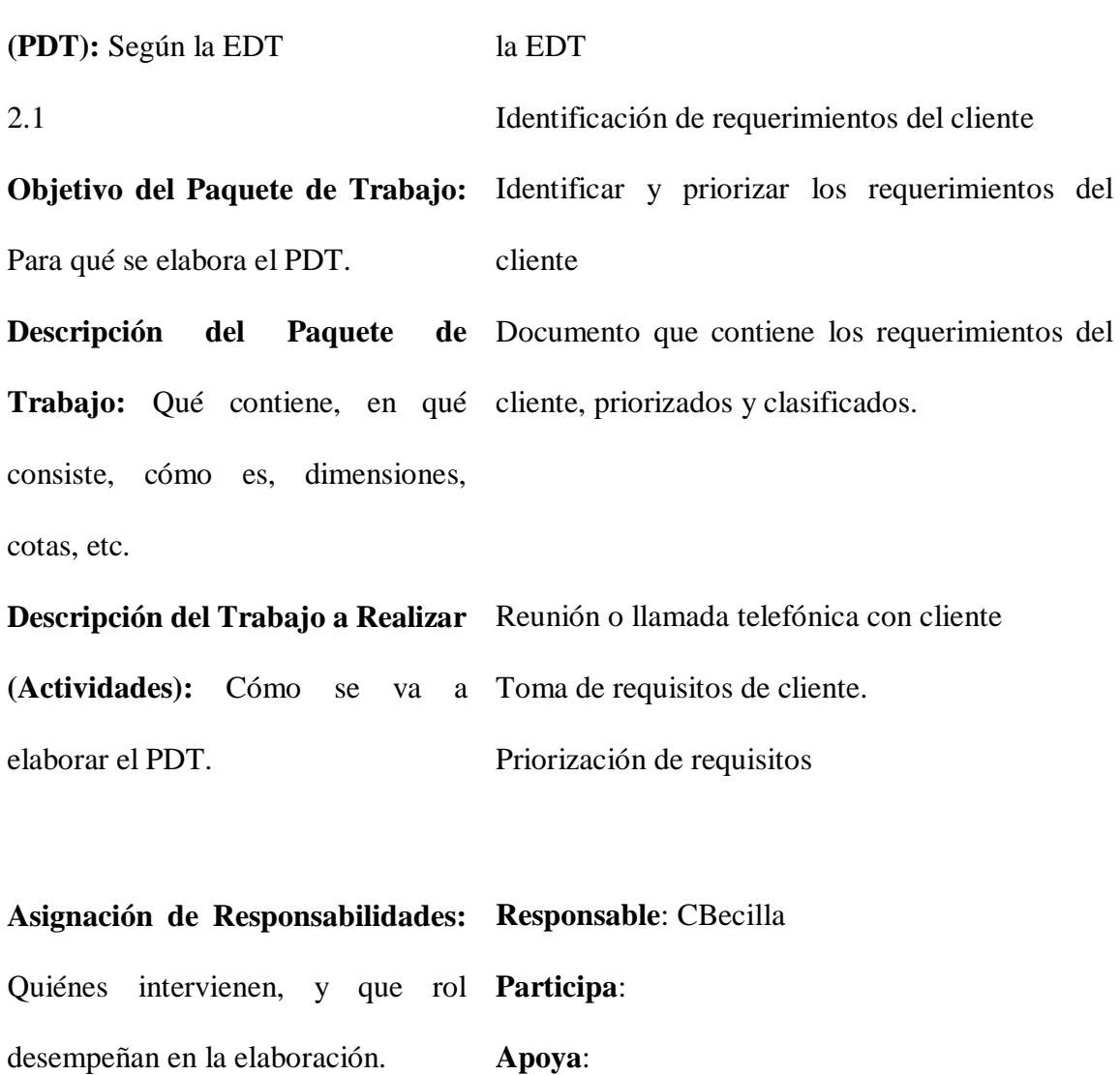

**Revisa**: RMendez **Aprueba**: RMendez **Da Información**: **Inicio**: mié 17/1/18

## **Fechas Programadas:** Cuándo se va **Fin**: vie 19/1/18

a elaborar el PDT.

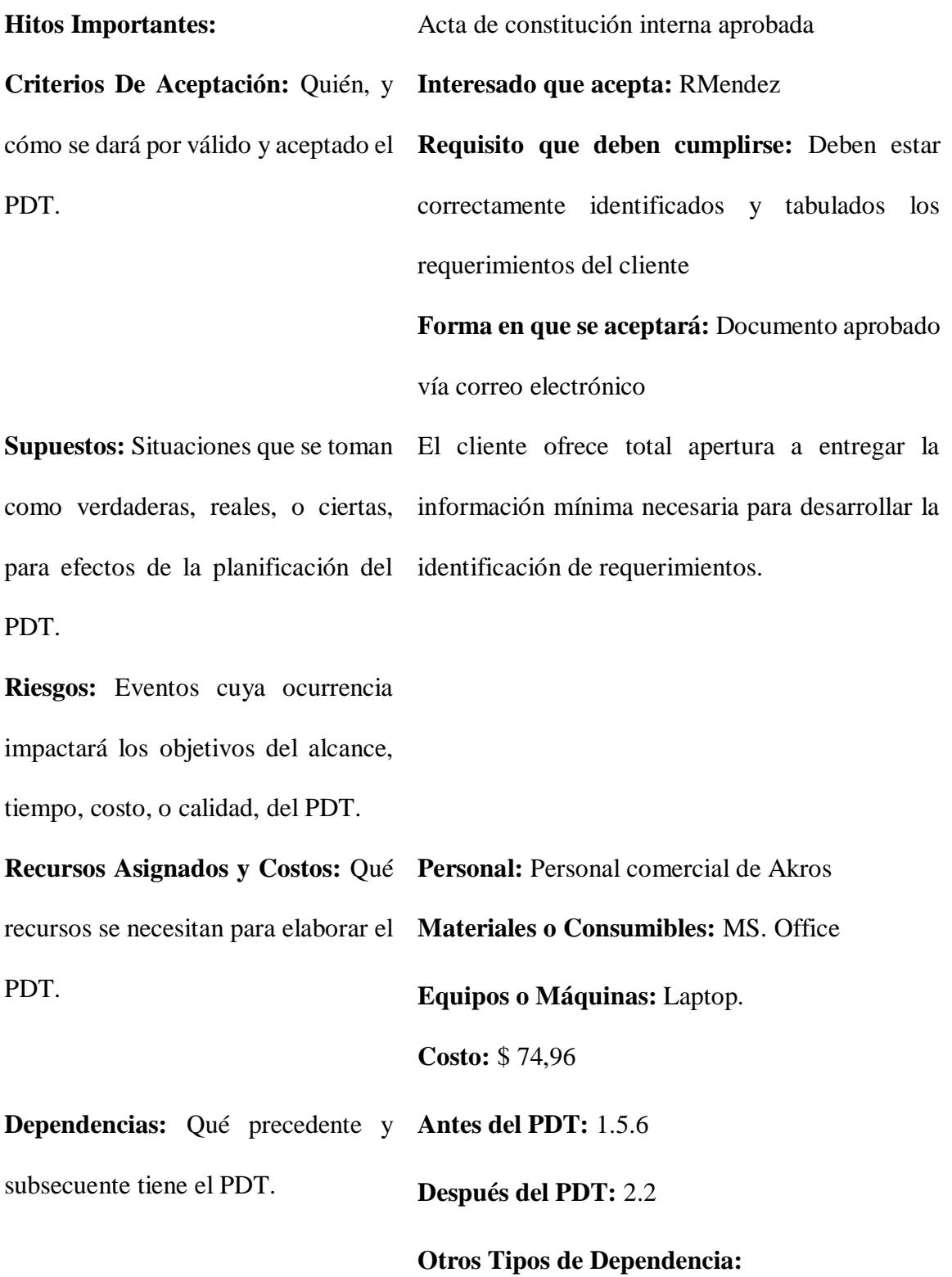

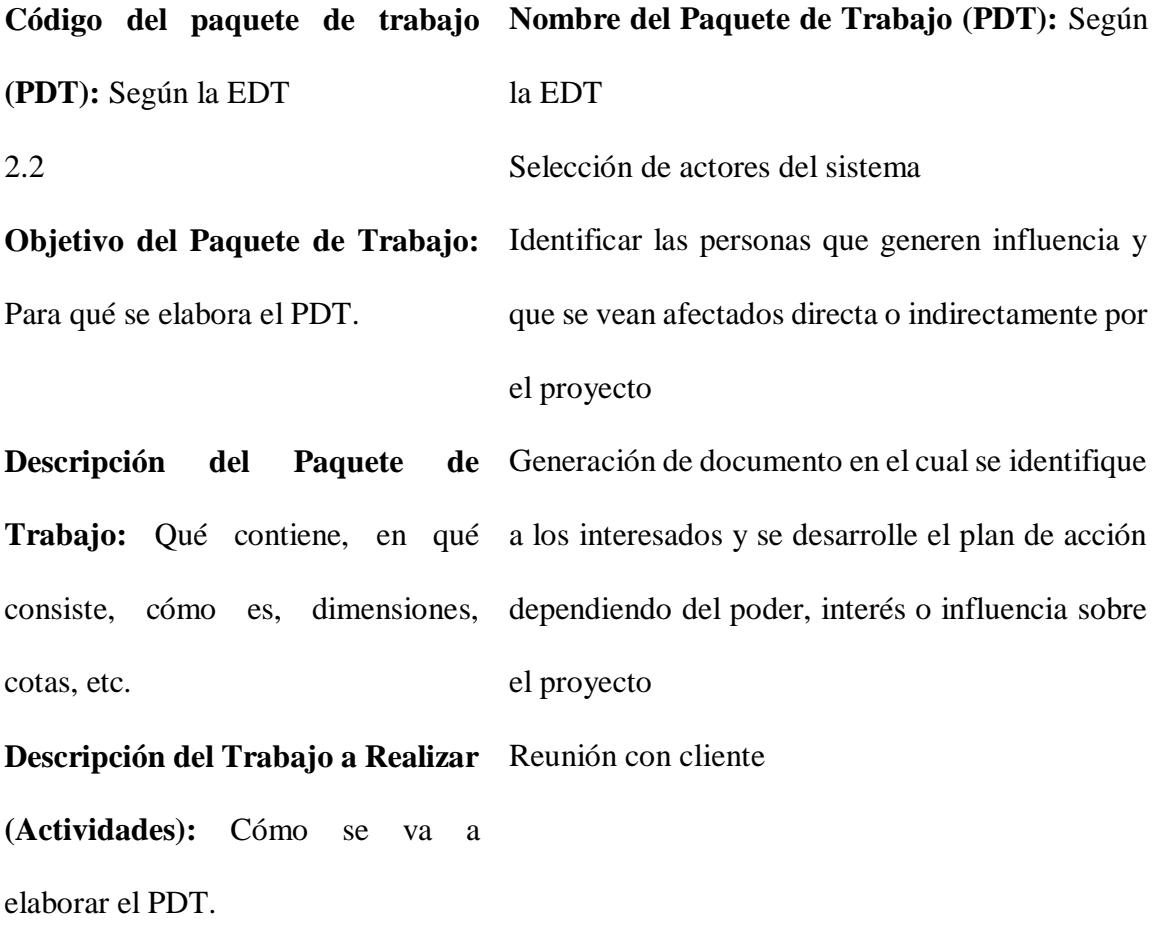

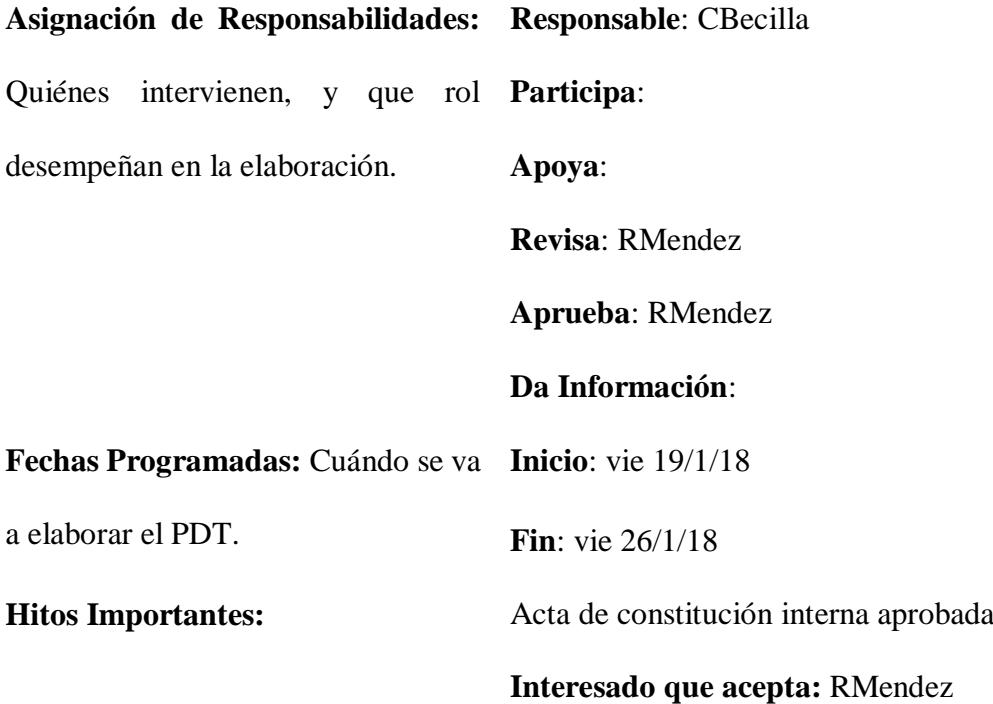

**Criterios De Aceptación:** Quién, y **Requisito que deben cumplirse:** Deben estar cómo se dará por válido y aceptado el correctamente identificados y tabulados actores PDT. del sistema

> **Forma en que se aceptará:** Documento aprobado vía correo electrónico

**Supuestos:** Situaciones que se toman como verdaderas, reales, o ciertas, para efectos de la planificación del PDT.

Riesgos: Eventos cuya ocurrencia Mala identificación de actores del sistema, lo cual impactará los objetivos del alcance, desviaría el alcance del proyecto. tiempo, costo, o calidad, del PDT.

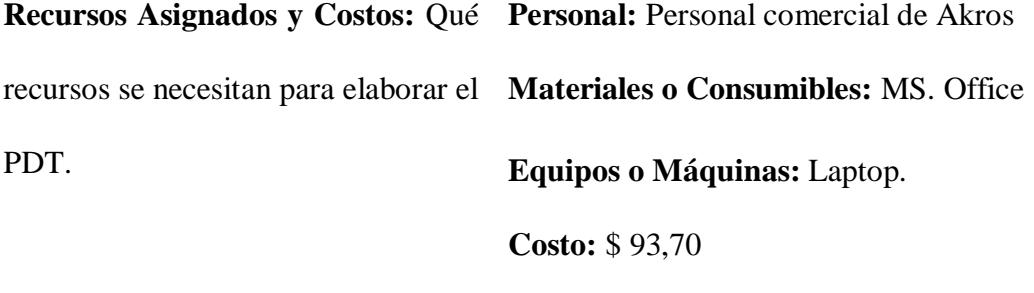

**Dependencias:** Qué precedente y **Antes del PDT:** 2.1 subsecuente tiene el PDT. **Después del PDT:** 2.3

**Otros Tipos de Dependencia:**

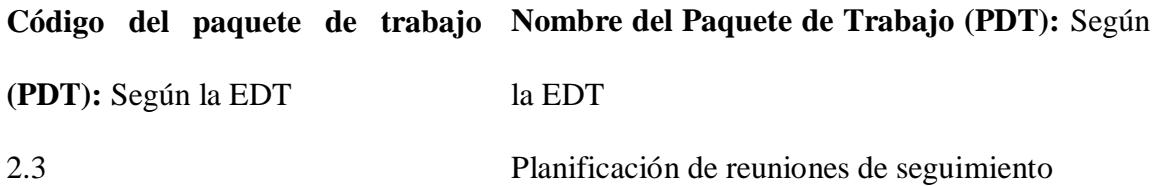

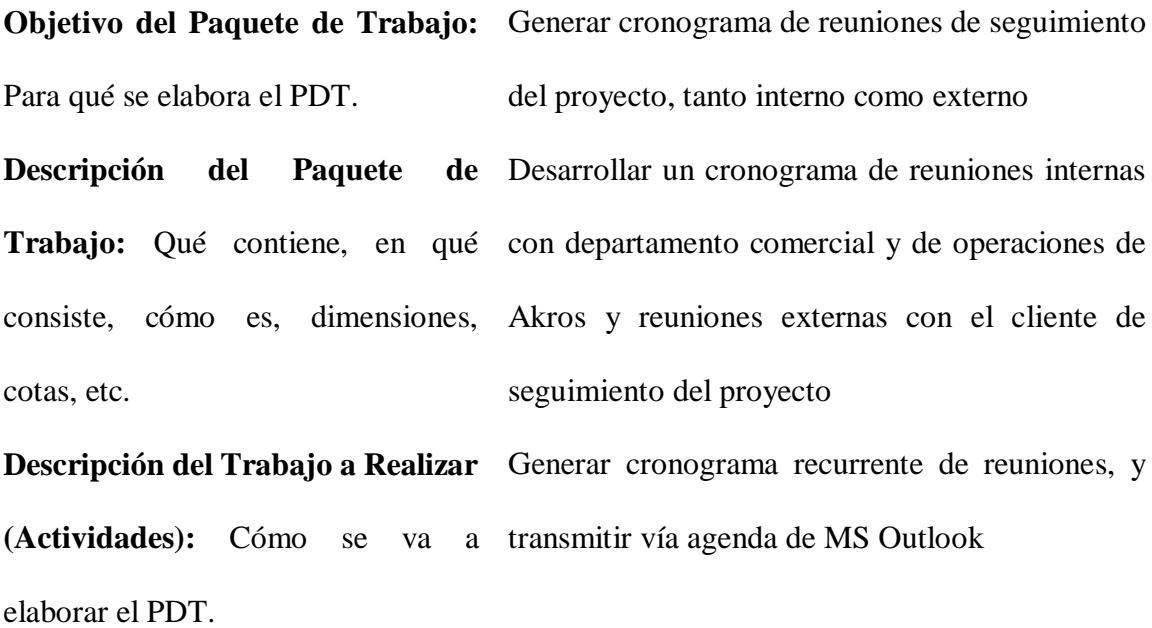

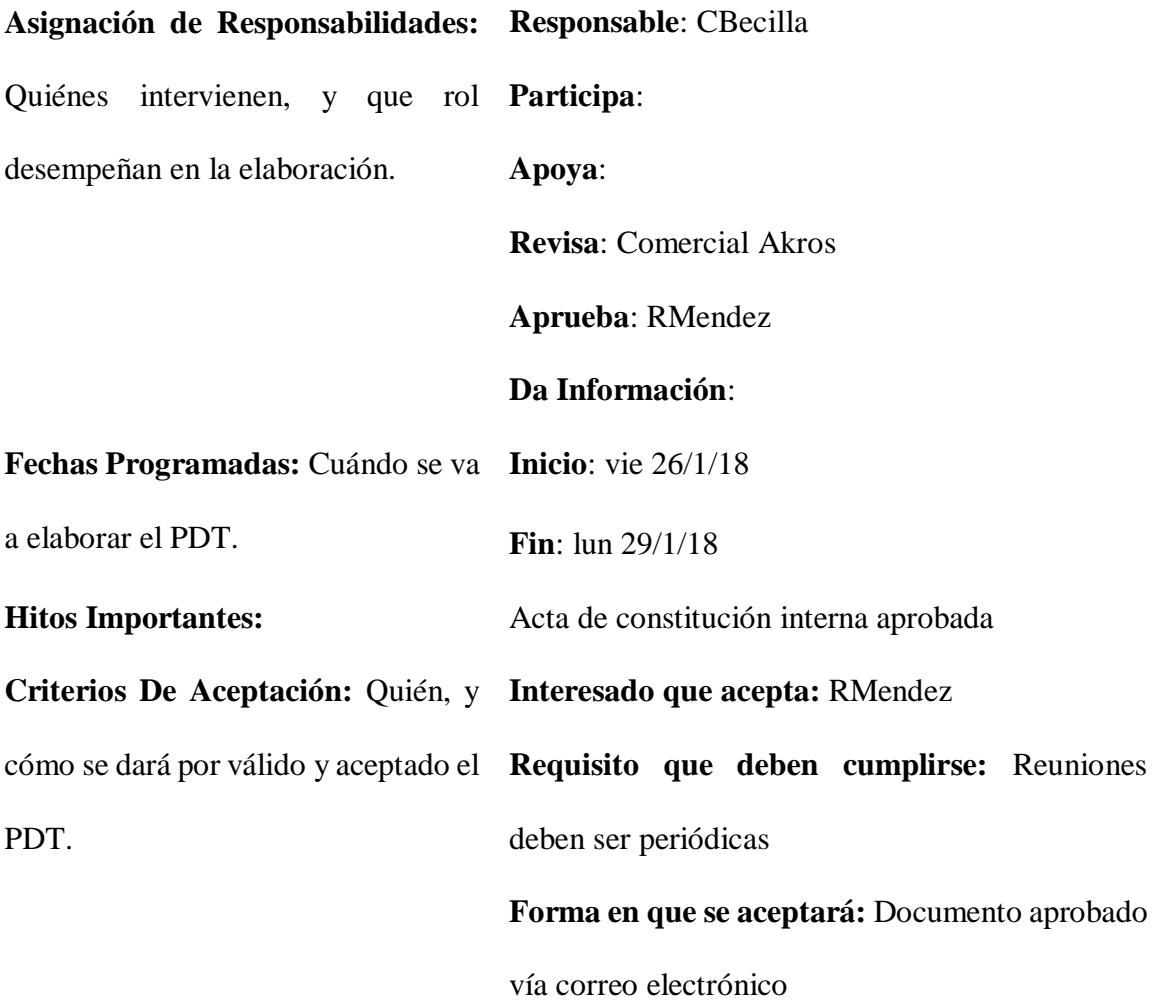

Supuestos: Situaciones que se toman El cliente aprobará el calendario de reuniones de como verdaderas, reales, o ciertas, seguimiento propuesto. para efectos de la planificación del PDT.

**Riesgos:** Eventos cuya ocurrencia impactará los objetivos del alcance, tiempo, costo, o calidad, del PDT.

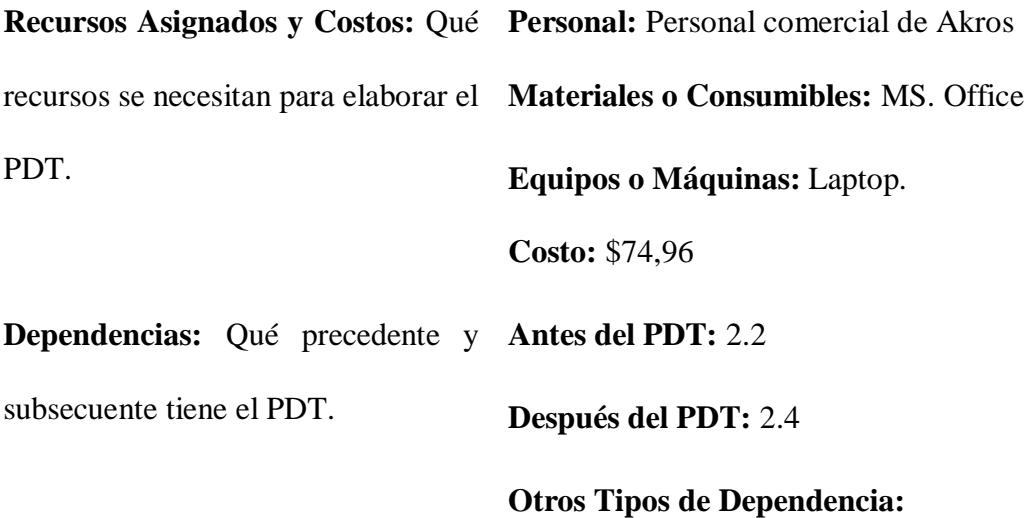

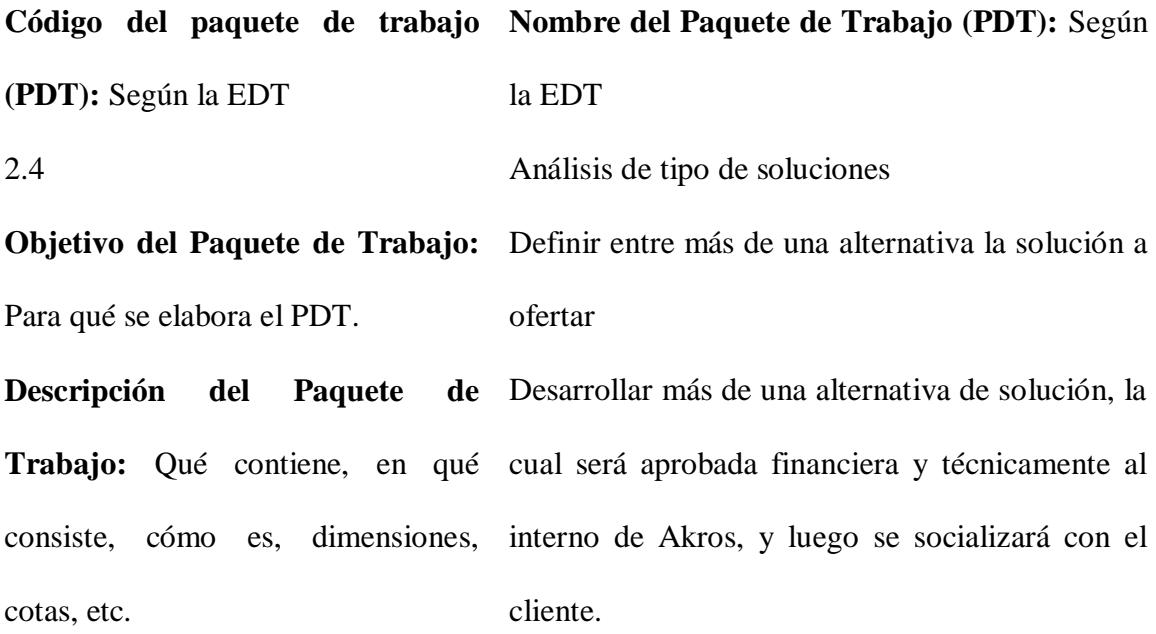

**Descripción del Trabajo a Realizar**  Elaboración de al menos 2 alternativas de **(Actividades):** Cómo se va a solución, con distintos fabricantes. elaborar el PDT.

**Asignación de Responsabilidades: Responsable**: CBecilla Quiénes intervienen, y que rol **Participa**: desempeñan en la elaboración. **Apoya**: **Revisa**: Comercial Akros **Aprueba**: RMendez **Da Información**: **Fechas Programadas:** Cuándo se va **Inicio**: lun 29/1/18 a elaborar el PDT. **Fin**: lun 5/2/18 **Hitos Importantes:** Acta de constitución interna aprobada **Criterios De Aceptación:** Quién, y **Interesado que acepta:** RMendez cómo se dará por válido y aceptado el **Requisito que deben cumplirse:** Reunión con PDT. fabricantes, sea presencial o telereunión **Forma en que se aceptará:** Documento aprobado vía correo electrónico

**Supuestos:** Situaciones que se toman como verdaderas, reales, o ciertas, para efectos de la planificación del PDT.

**Riesgos:** Eventos cuya ocurrencia impactará los objetivos del alcance, tiempo, costo, o calidad, del PDT.

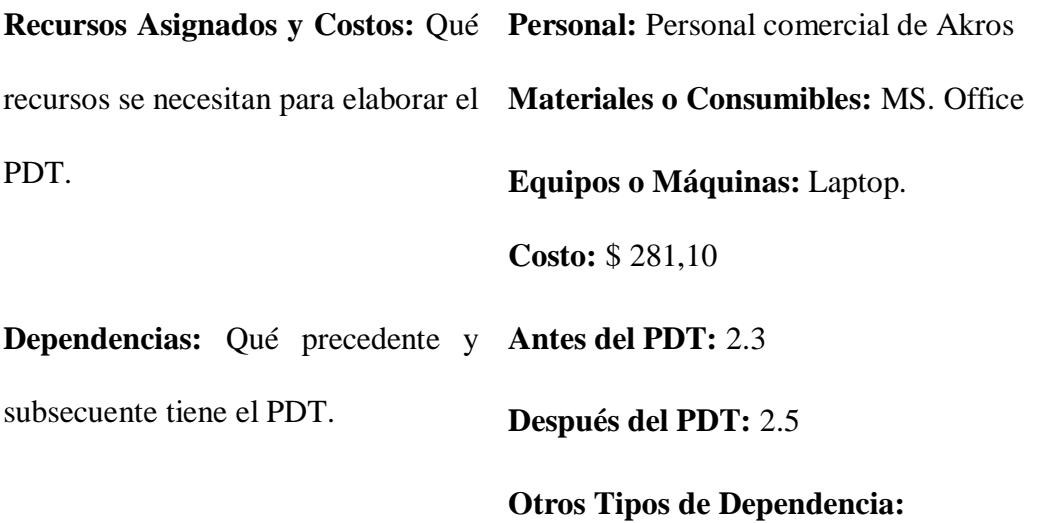

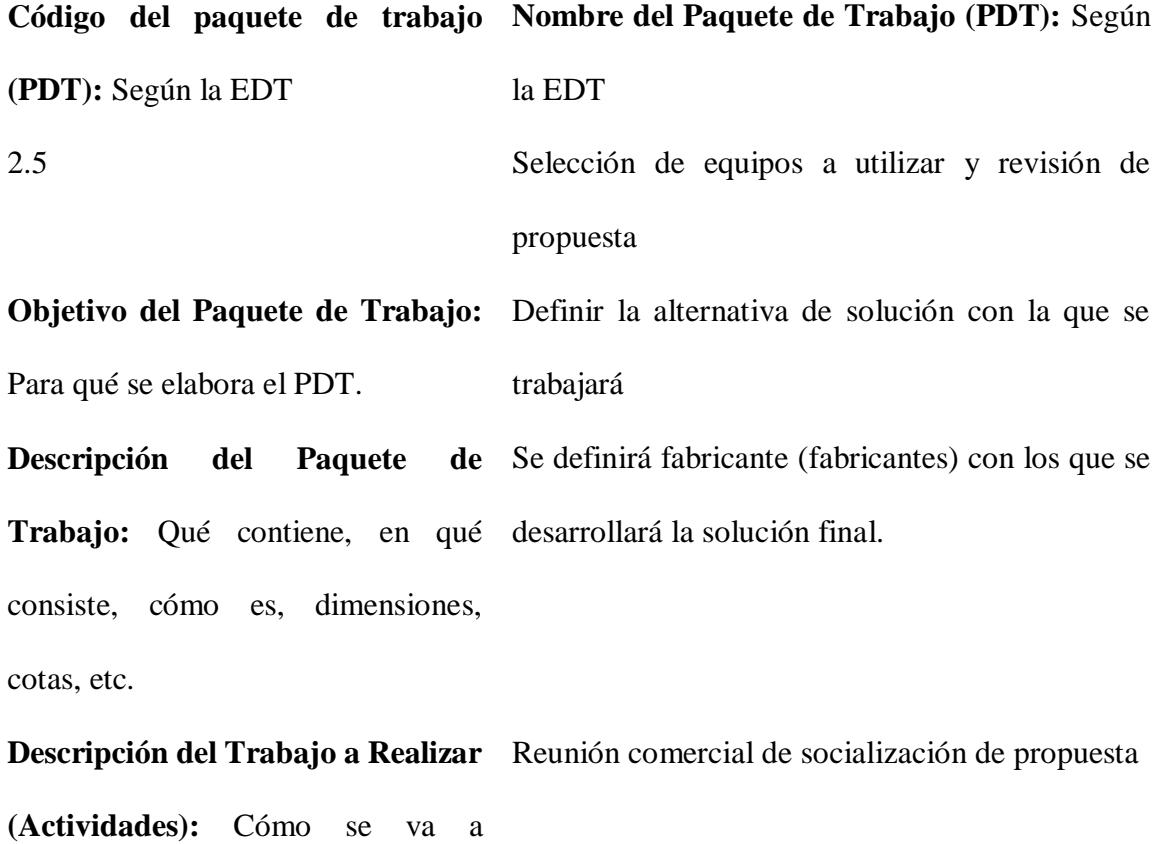

elaborar el PDT.

**Responsable**: CBecilla

**Participa**:

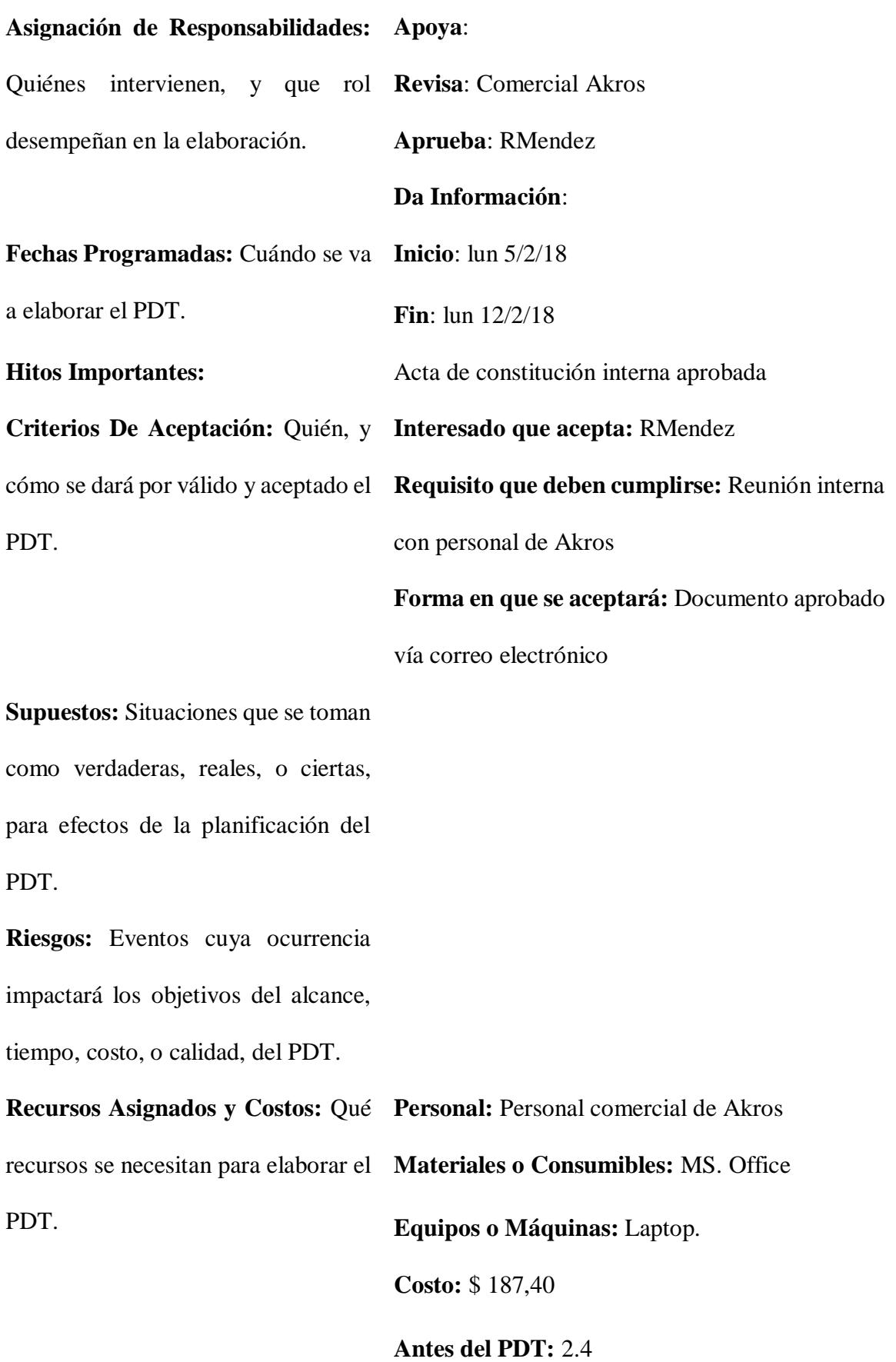

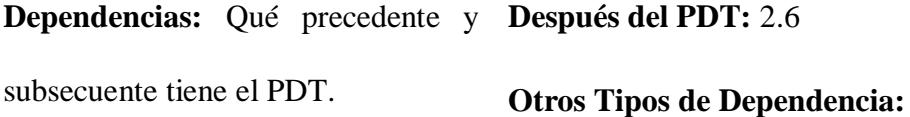

**Código del paquete de trabajo Nombre del Paquete de Trabajo (PDT):** Según **(PDT):** Según la EDT la EDT 2.6 Aprobación comercial del acta de constitución interna

**Objetivo del Paquete de Trabajo:**  Documento final de acta de constitución interna Para qué se elabora el PDT.

**Descripción del Paquete de**  Trabajo: Qué contiene, en qué preliminares y tiempos preliminares de la consiste, cómo es, dimensiones, solución. cotas, etc. solución definitiva, valores

**Descripción del Trabajo a Realizar**  Reunión comercial interna de aceptación de **(Actividades):** Cómo se va a propuesta elaborar el PDT.

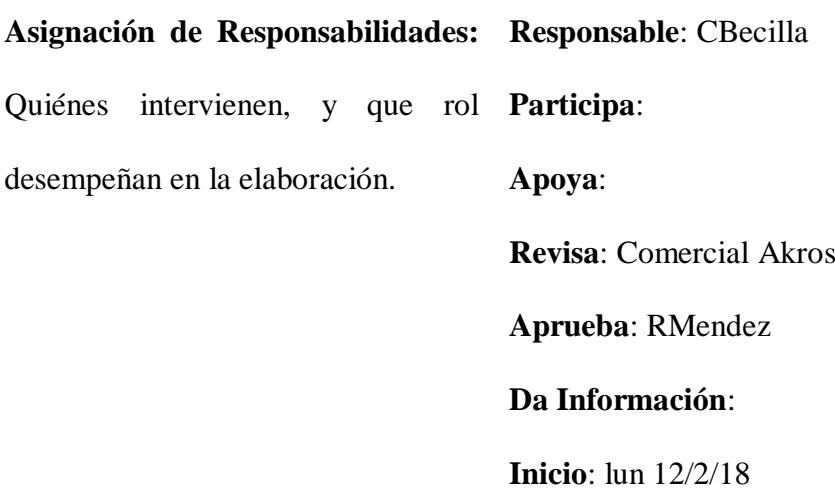

## **Fechas Programadas:** Cuándo se va **Fin**: mar 13/2/18

a elaborar el PDT.

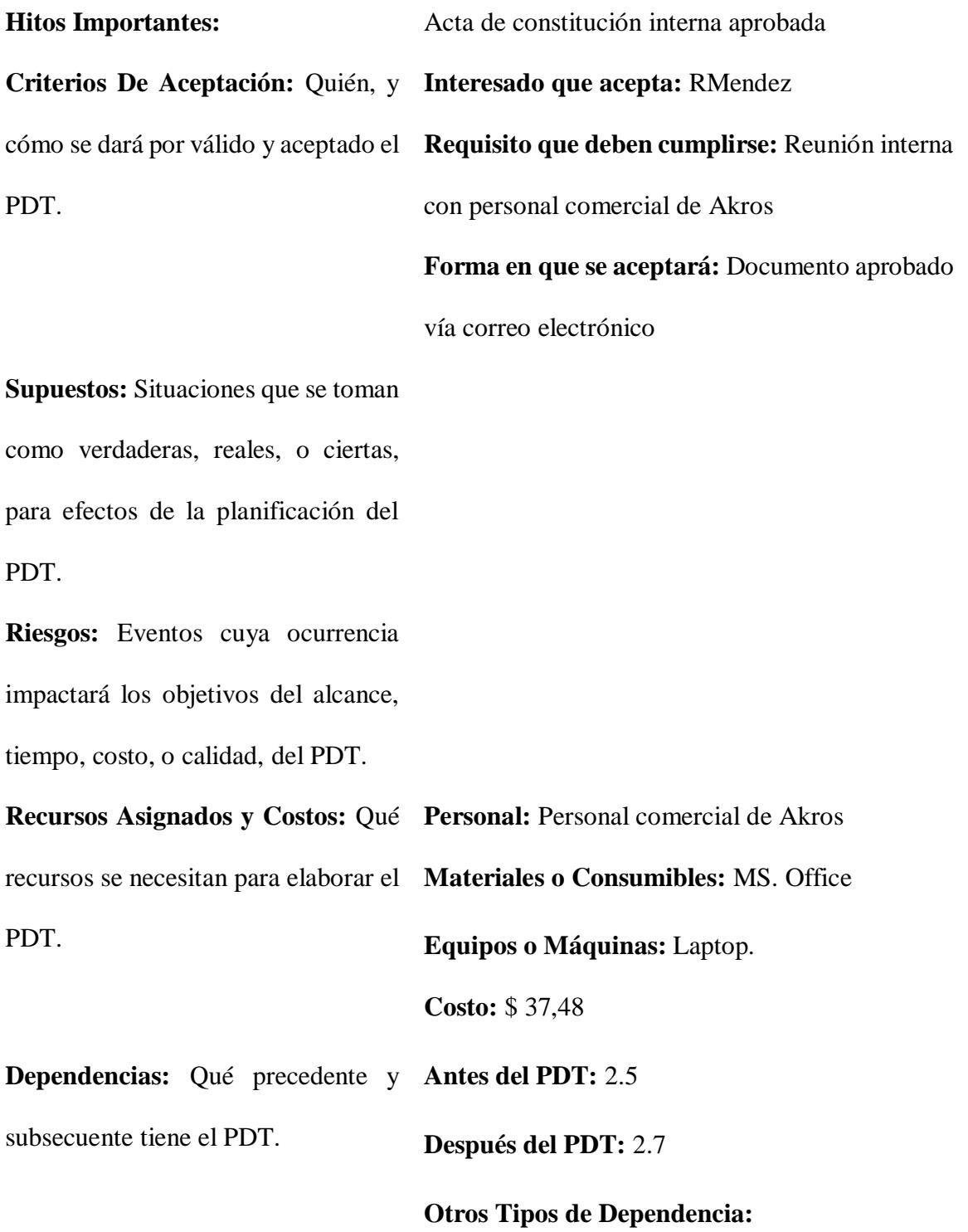

**Código del paquete de trabajo Nombre del Paquete de Trabajo (PDT):** Según **(PDT):** Según la EDT la EDT 3.1 Levantamiento de los procesos actuales del cliente **Objetivo del Paquete de Trabajo:**  Identificar procesos del cliente que pueden ser Para qué se elabora el PDT. mejorados por la solución propuesta. **Descripción del Paquete de Trabajo:** Qué contiene, en qué equipos del cliente consiste, cómo es, dimensiones, cotas, etc. Contiene flujo de trabajo e inventario actual de

**Descripción del Trabajo a Realizar**  Reunión de levantamiento de información con **(Actividades):** Cómo se va a cliente elaborar el PDT.

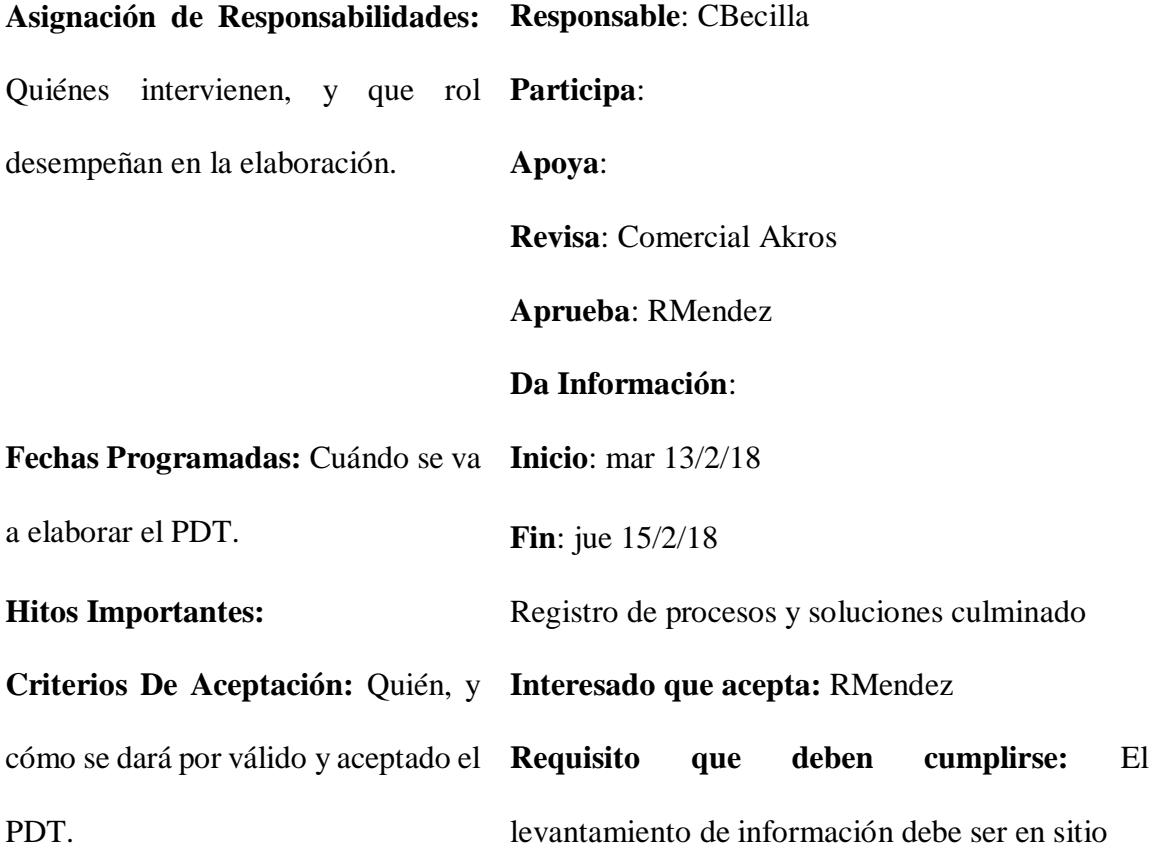

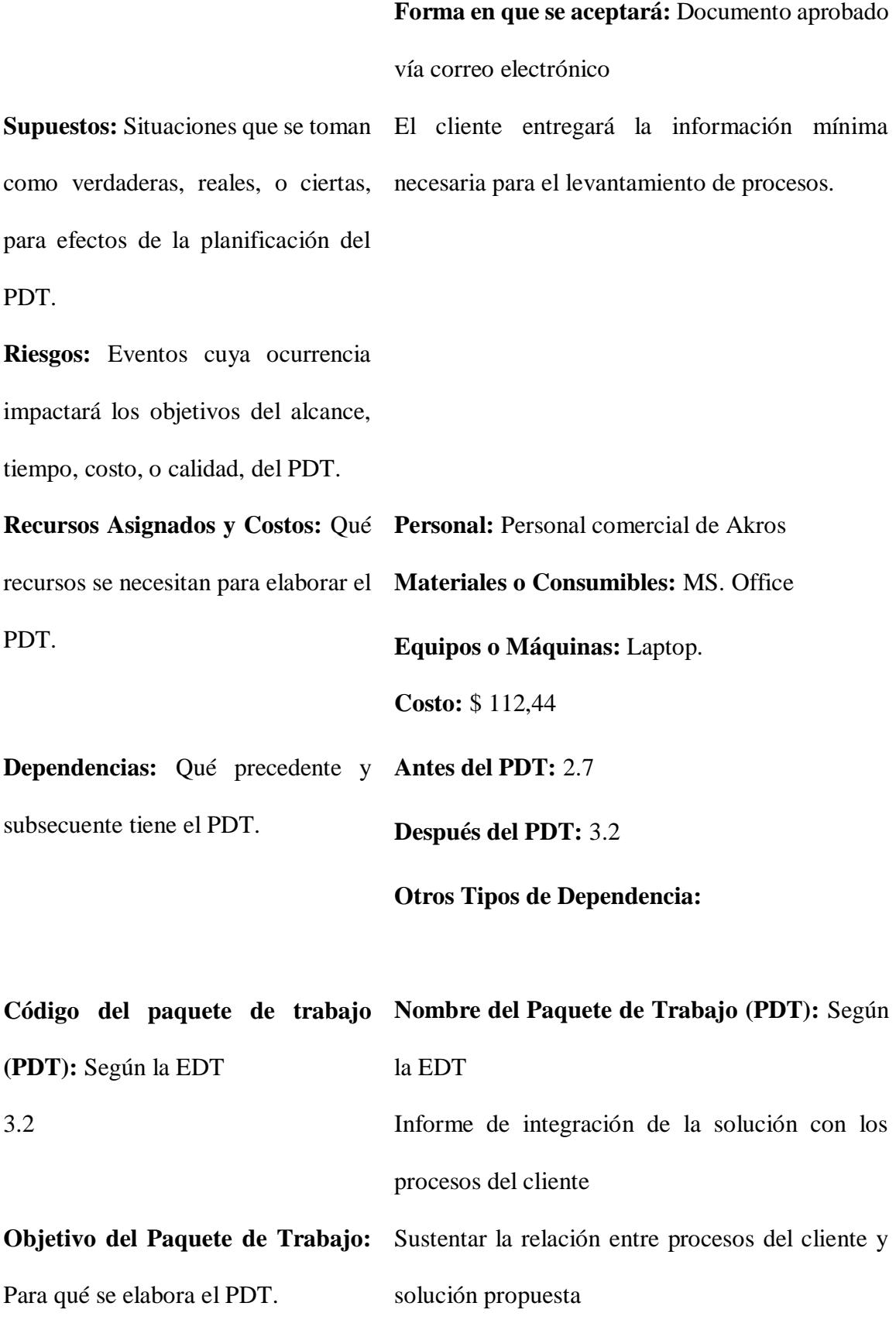

**Descripción del Paquete de**  Contiene situación actual y futura antes y después **Trabajo:** Qué contiene, en qué de la implementación consiste, cómo es, dimensiones, cotas, etc.

**Descripción del Trabajo a Realizar**  Generar documento de situación actual y futura **(Actividades):** Cómo se va a elaborar el PDT.

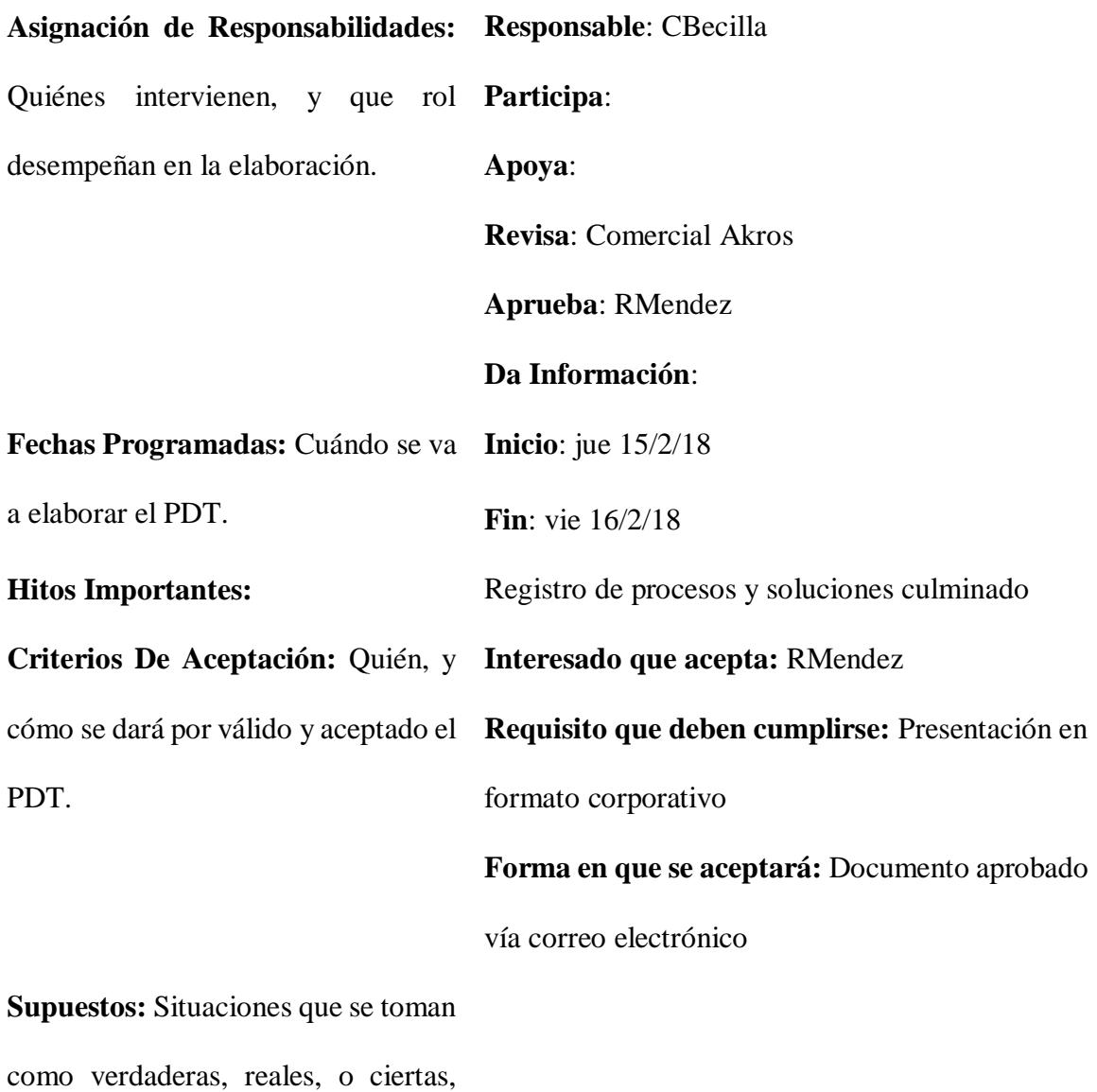

para efectos de la planificación del PDT.

**Riesgos:** Eventos cuya ocurrencia impactará los objetivos del alcance, tiempo, costo, o calidad, del PDT. **Recursos Asignados y Costos:** Qué **Personal:** Personal comercial de Akros recursos se necesitan para elaborar el **Materiales o Consumibles:** MS. Office PDT. **Equipos o Máquinas:** Laptop. **Costo:** \$ 37,48 **Dependencias:** Qué precedente y **Antes del PDT:** 3.1 subsecuente tiene el PDT. **Después del PDT:** 3.3 **Otros Tipos de Dependencia:**

**Código del paquete de trabajo Nombre del Paquete de Trabajo (PDT):** Según **(PDT):** Según la EDT la EDT 3.3 Identificación de actividades y cambios en el sistema **Objetivo del Paquete de Trabajo:**  Validar las actividades a desarrollar -impacto Para qué se elabora el PDT. sobre los procesos del cliente- al implementar la solución **Descripción del Paquete** Trabajo: Qué contiene, en qué del cliente consiste, cómo es, dimensiones, cotas, etc. de Contiene el impacto generado sobre los procesos **Descripción del Trabajo a Realizar**  Generar documento de impacto de la solución

**(Actividades):** Cómo se va a elaborar el PDT.

**Asignación de Responsabilidades: Responsable**: CBecilla Quiénes intervienen, y que rol **Participa**: desempeñan en la elaboración. **Apoya**: **Revisa**: Comercial Akros **Aprueba**: RMendez **Da Información**: **Fechas Programadas:** Cuándo se va **Inicio**: vie 16/2/18 a elaborar el PDT. **Fin**: mar 20/2/18 **Hitos Importantes:** Registro de procesos y soluciones culminado **Criterios De Aceptación:** Quién, y **Interesado que acepta:** RMendez cómo se dará por válido y aceptado el **Requisito que deben cumplirse:** Presentación en PDT. formato corporativo **Forma en que se aceptará:** Documento aprobado vía correo electrónico **Supuestos:** Situaciones que se toman como verdaderas, reales, o ciertas, para efectos de la planificación del PDT. **Riesgos:** Eventos cuya ocurrencia impactará los objetivos del alcance,

tiempo, costo, o calidad, del PDT.

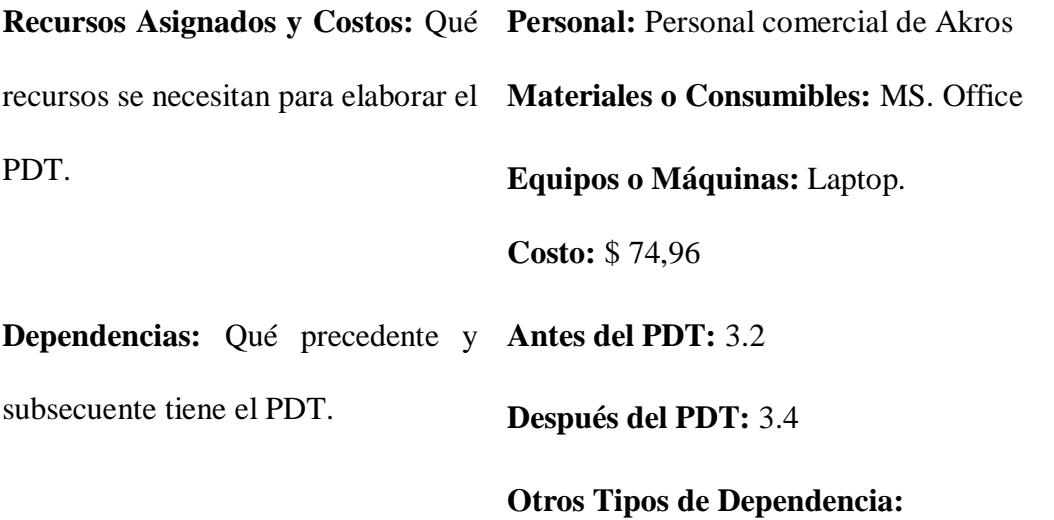

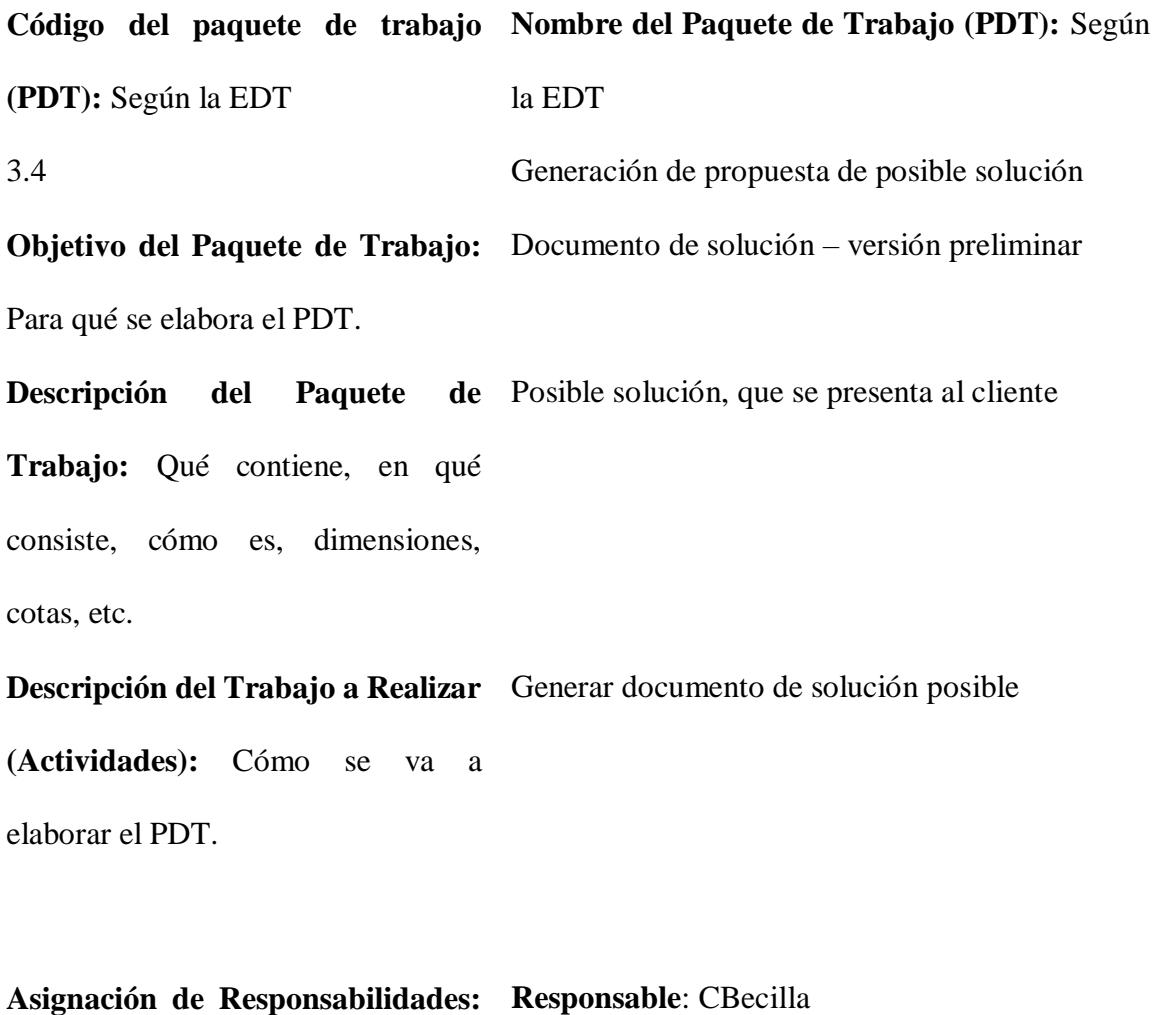

Quiénes intervienen, y que rol **Participa**: desempeñan en la elaboración. **Apoya**:

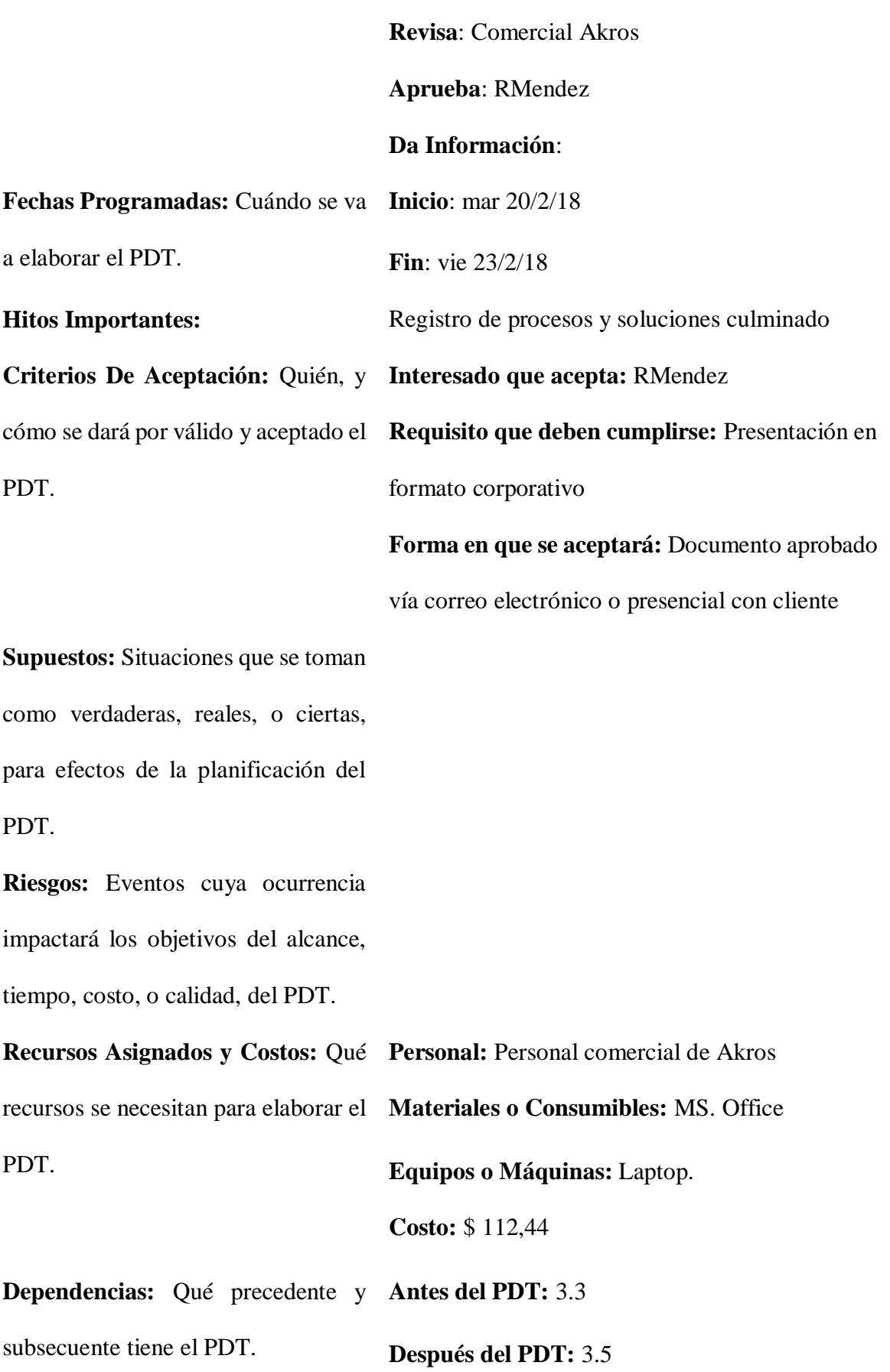

## **Otros Tipos de Dependencia:**

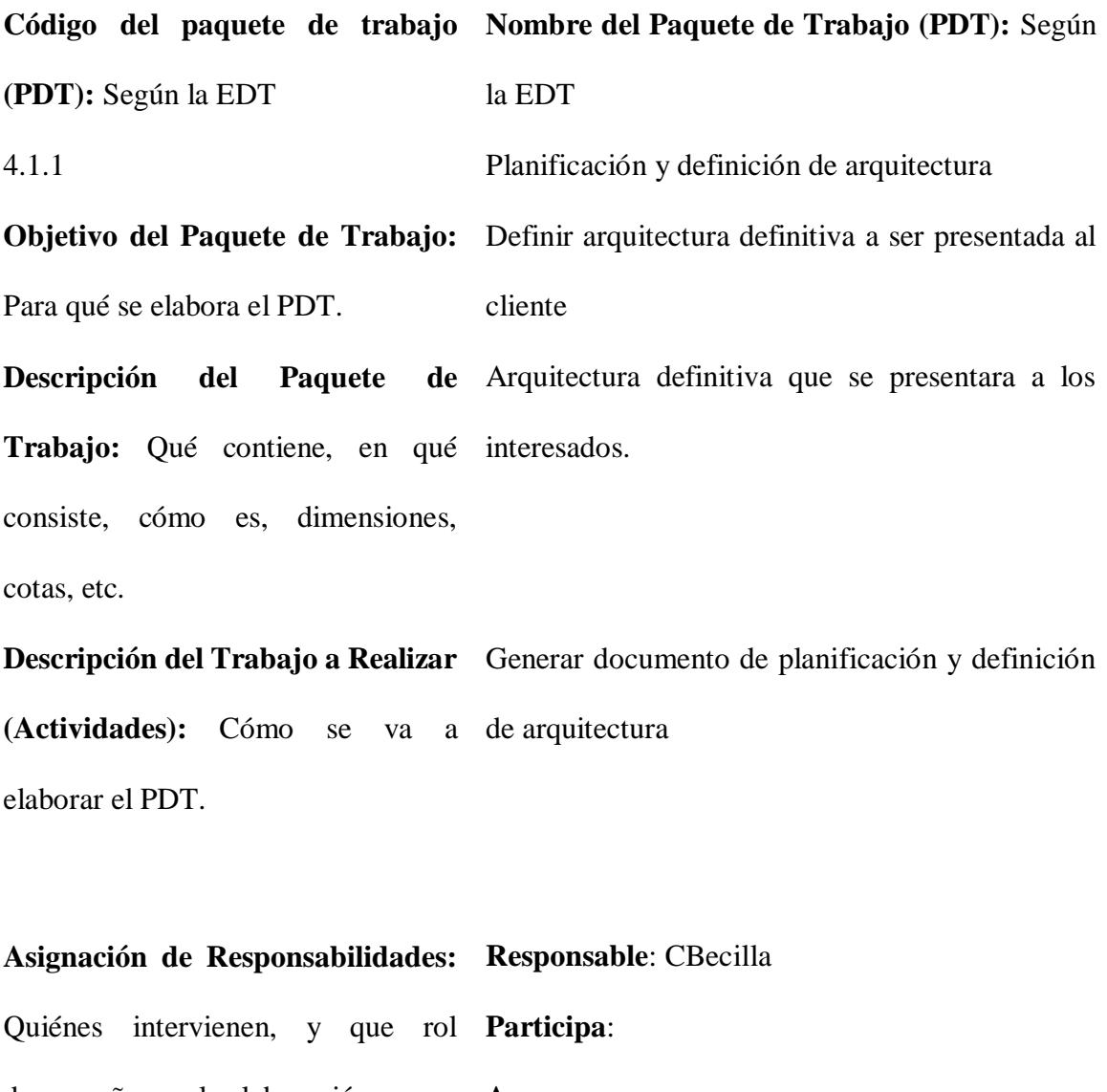

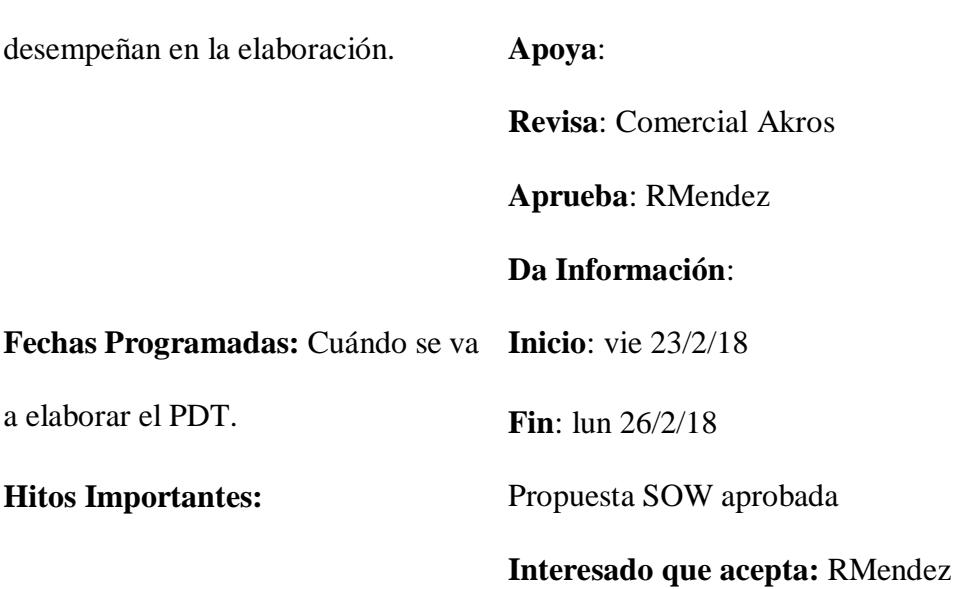

**Criterios De Aceptación:** Quién, y **Requisito que deben cumplirse:** Presentación en cómo se dará por válido y aceptado el formato corporativo PDT. **Forma en que se aceptará:** Documento aprobado vía correo electrónico **Supuestos:** Situaciones que se toman como verdaderas, reales, o ciertas, para efectos de la planificación del PDT. **Riesgos:** Eventos cuya ocurrencia impactará los objetivos del alcance, tiempo, costo, o calidad, del PDT. **Recursos Asignados y Costos:** Qué **Personal:** Personal comercial de Akros recursos se necesitan para elaborar el **Materiales o Consumibles:** MS. Office PDT. **Equipos o Máquinas:** Laptop. **Costo:** \$ 74,96 **Dependencias:** Qué precedente y **Antes del PDT:** 3.5 subsecuente tiene el PDT. **Después del PDT:** 4.1.2 **Otros Tipos de Dependencia: Código del paquete de trabajo Nombre del Paquete de Trabajo (PDT):** Según **(PDT):** Según la EDT la EDT 4.1.2 Definición de herramientas requeridas para la solución

**Objetivo del Paquete de Trabajo:**  Definir herramientas necesarias para la ejecución Para qué se elabora el PDT. de las actividades de implementación **Descripción del Paquete Trabajo:** Qué contiene, en qué materiales necesarios para la ejecución de la consiste, cómo es, dimensiones, implementación cotas, etc. Contiene la arquitectura y las herramientas y

**Descripción del Trabajo a Realizar**  Generar documento de herramientas requeridas **(Actividades):** Cómo se va a elaborar el PDT.

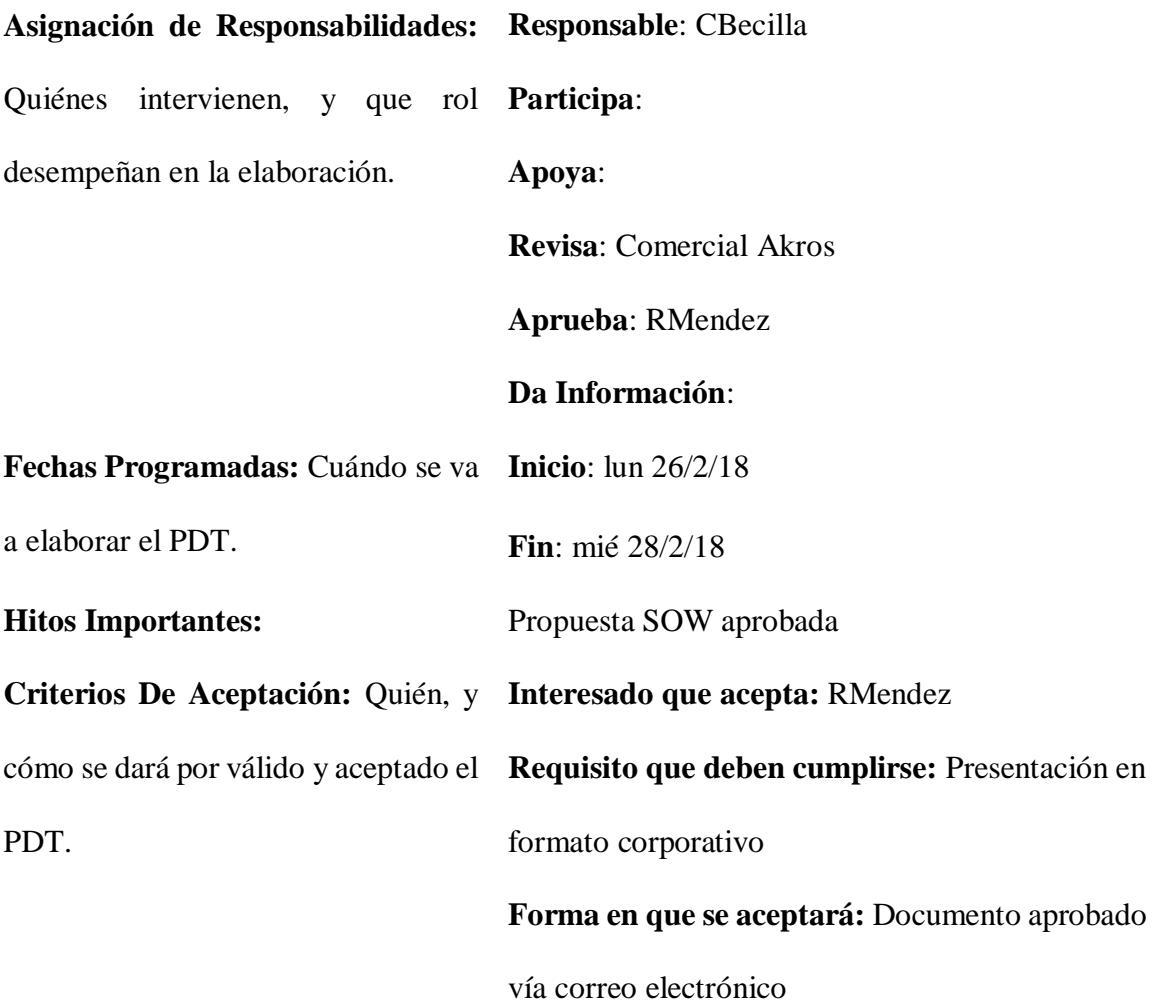

**Supuestos:** Situaciones que se toman como verdaderas, reales, o ciertas, para efectos de la planificación del PDT.

**Riesgos:** Eventos cuya ocurrencia impactará los objetivos del alcance, tiempo, costo, o calidad, del PDT.

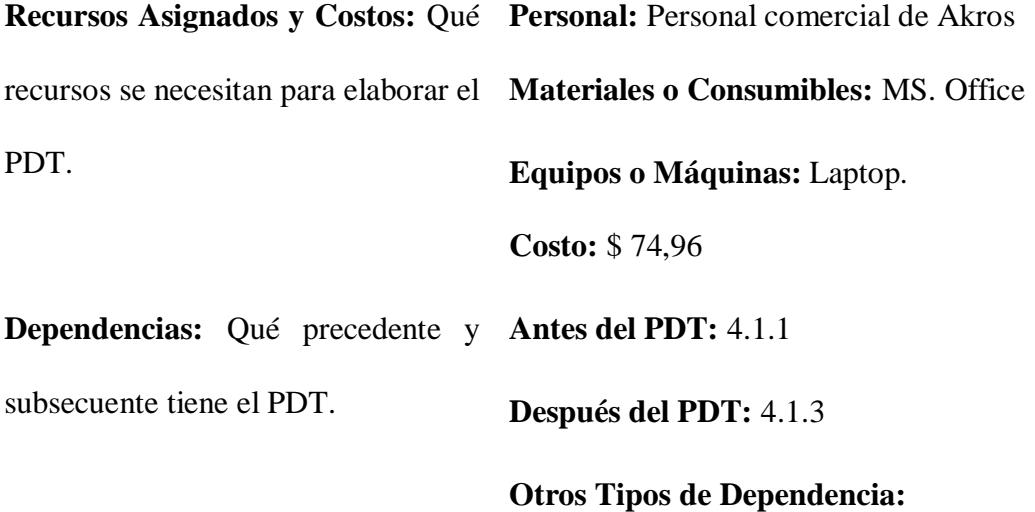

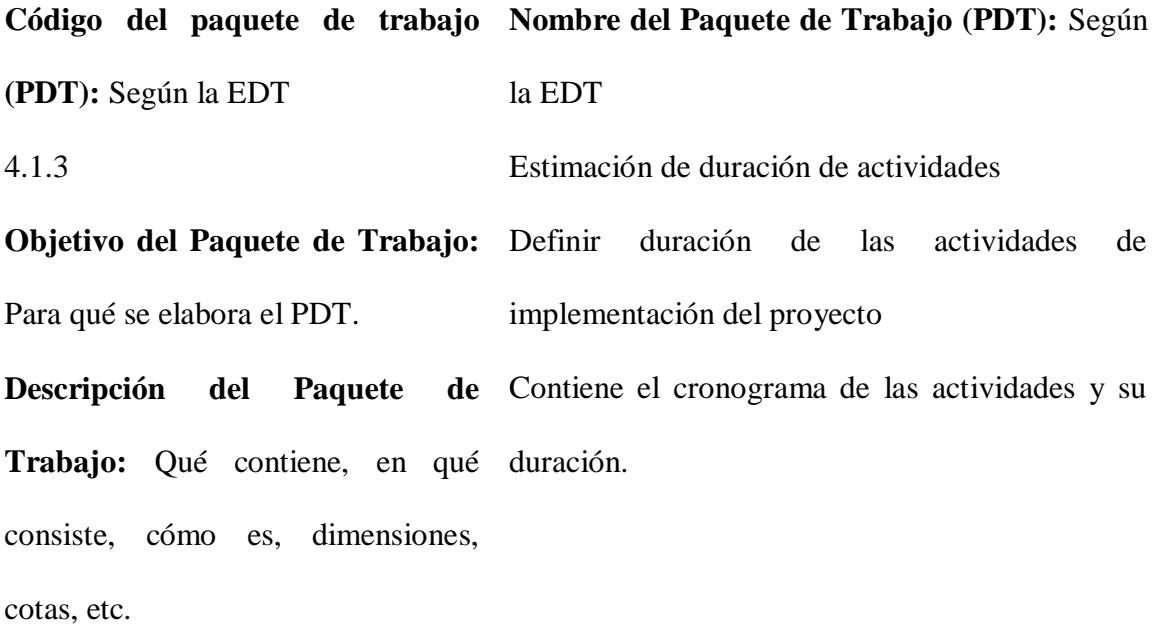

**Descripción del Trabajo a Realizar**  Generar documento de cronograma de actividades **(Actividades):** Cómo se va a de implementación elaborar el PDT.

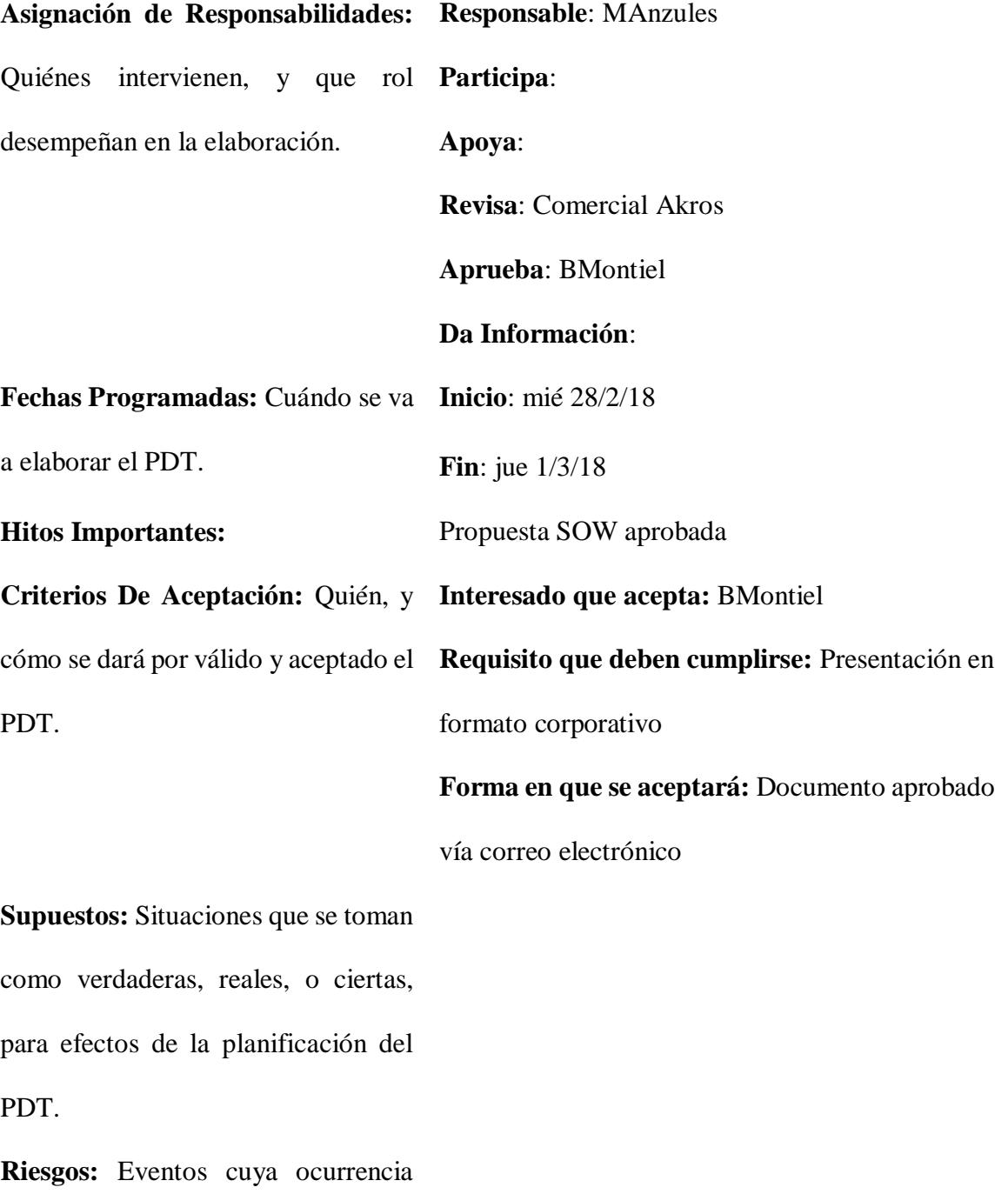

impactará los objetivos del alcance,

tiempo, costo, o calidad, del PDT.

```
Recursos Asignados y Costos: Qué 
Personal: Personal comercial de Akros
recursos se necesitan para elaborar el 
Materiales o Consumibles: MS. Office
PDT.
                                   Equipos o Máquinas: Laptop.
                                    Costo: $ 60,00
Dependencias: Qué precedente y 
Antes del PDT: 4.1.2
subsecuente tiene el PDT.
                                   Después del PDT: 4.1.4
                                   Otros Tipos de Dependencia:
```
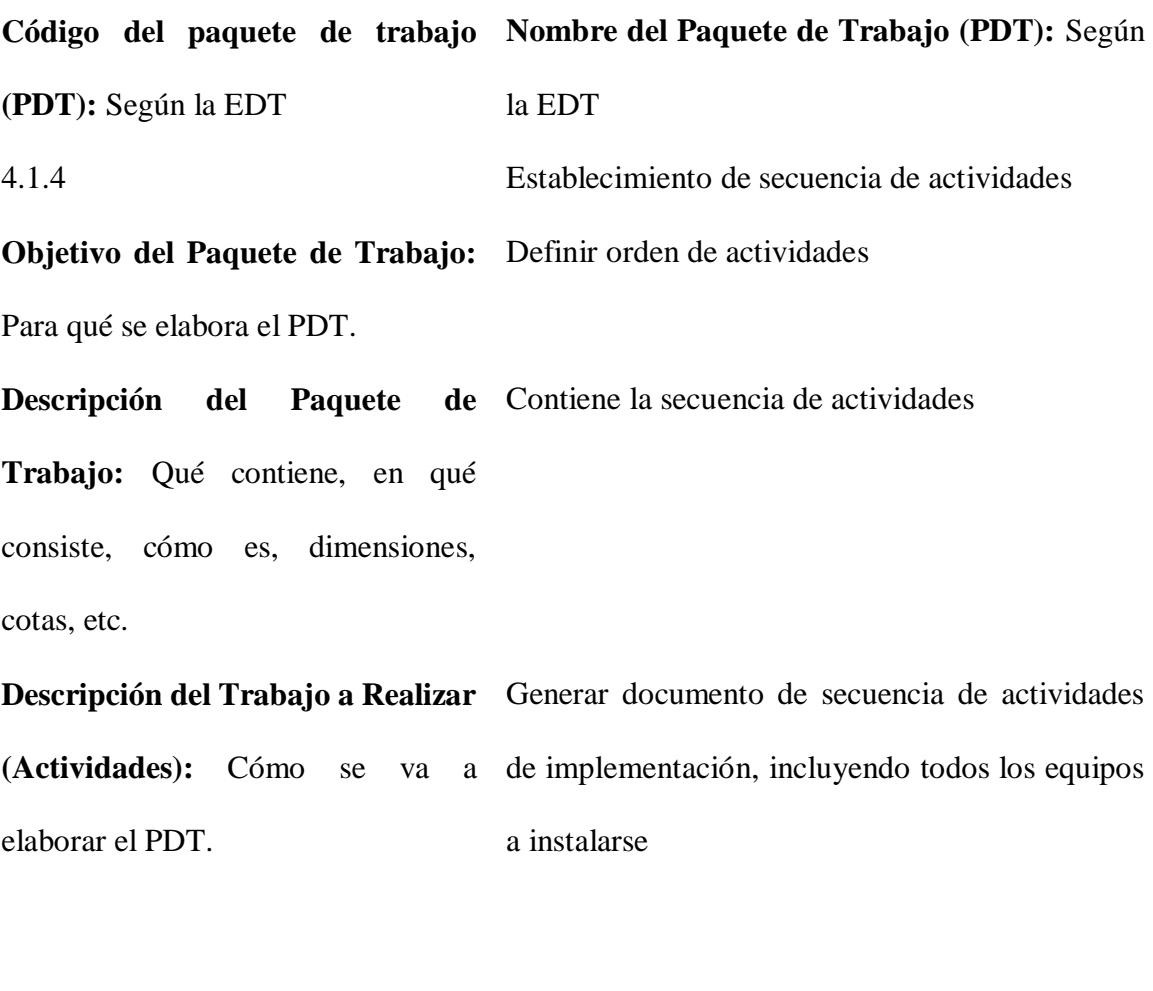

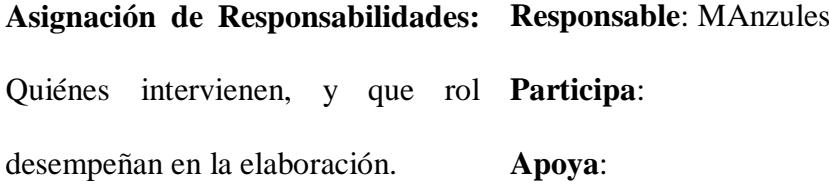

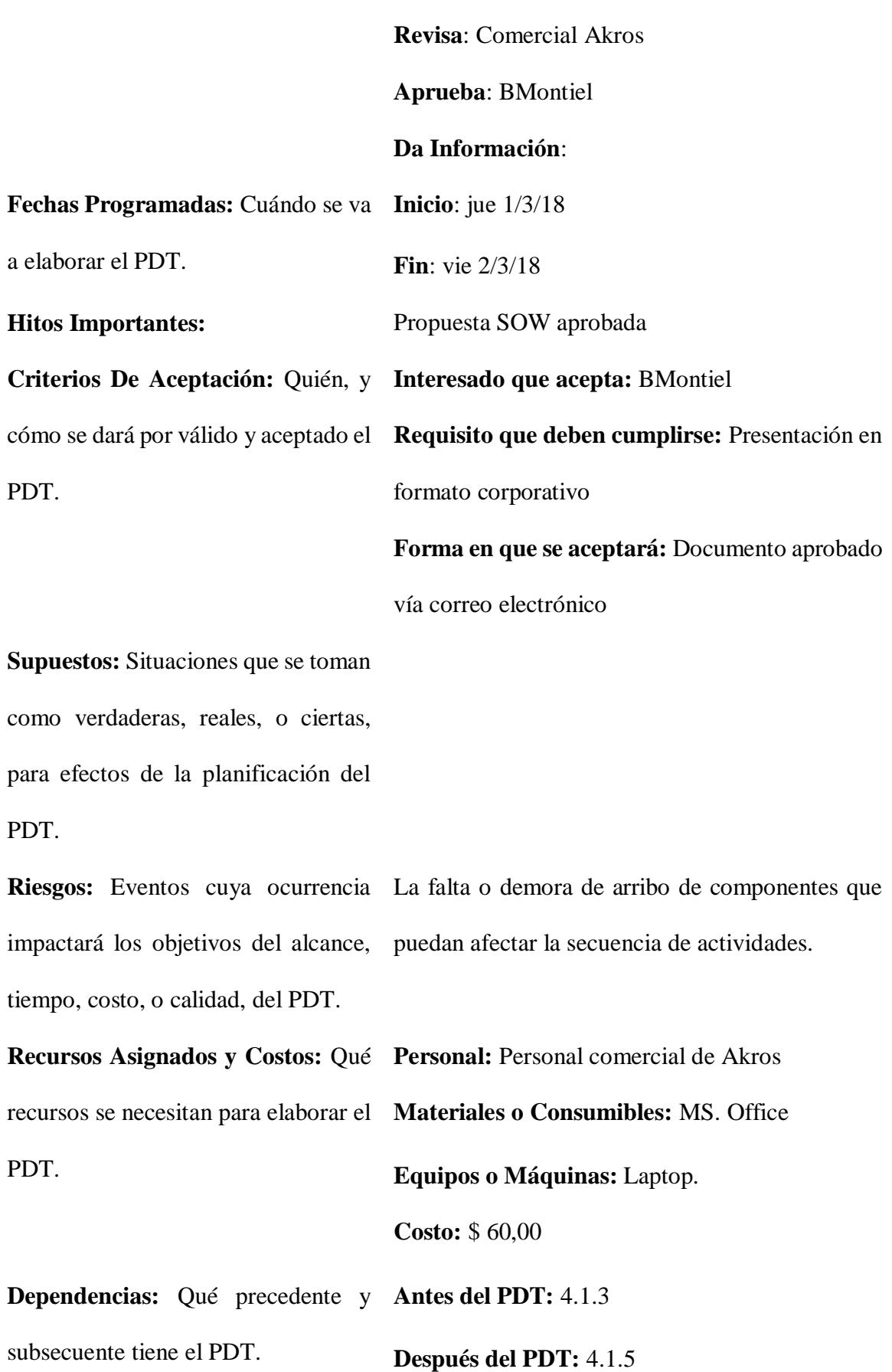

161

## **Otros Tipos de Dependencia:**

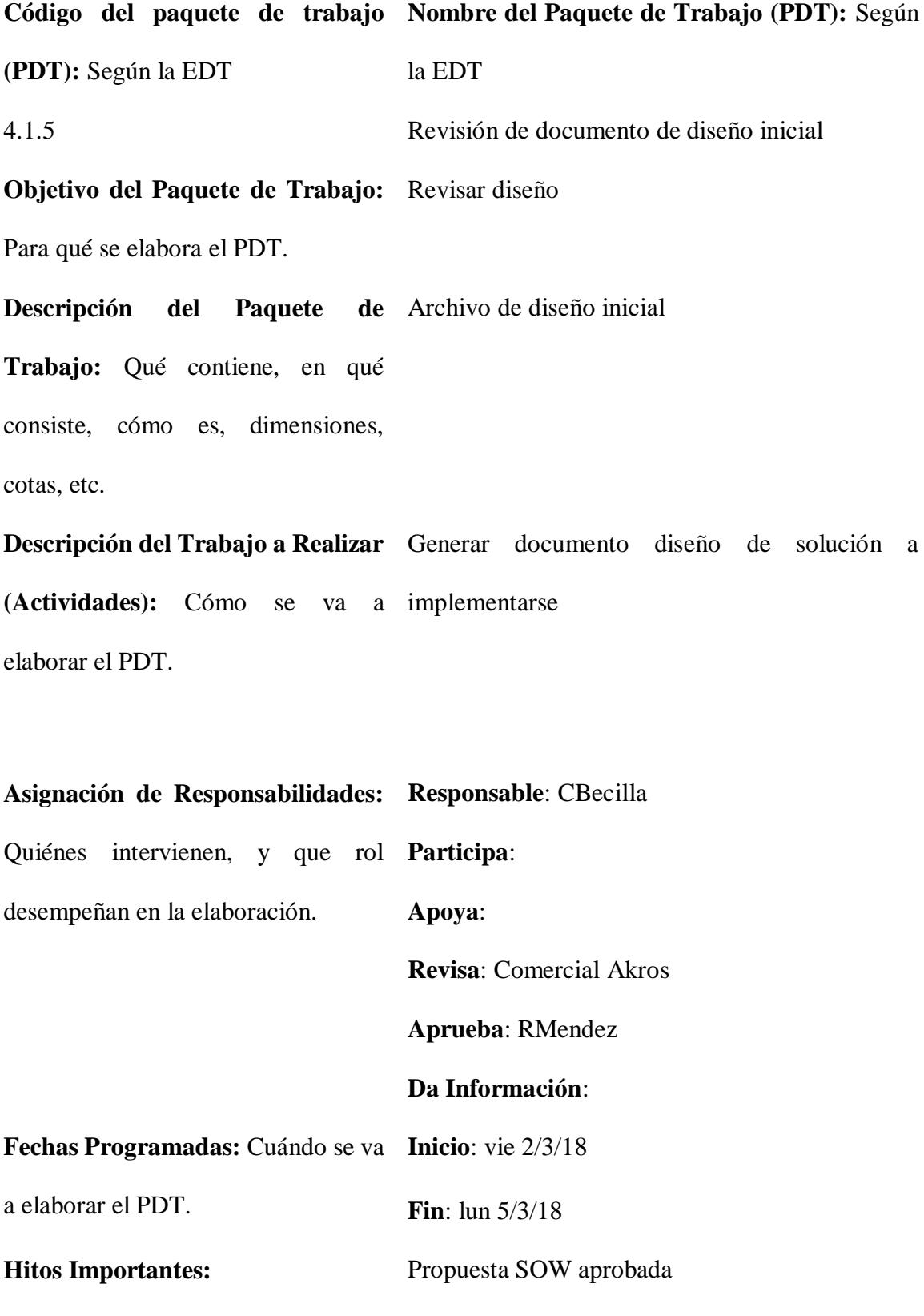

**Interesado que acepta:** BMontiel

**Criterios De Aceptación:** Quién, y **Requisito que deben cumplirse:** Presentación en cómo se dará por válido y aceptado el formato corporativo PDT. **Forma en que se aceptará:** Documento aprobado vía correo electrónico **Supuestos:** Situaciones que se toman como verdaderas, reales, o ciertas, para efectos de la planificación del PDT. **Riesgos:** Eventos cuya ocurrencia impactará los objetivos del alcance, tiempo, costo, o calidad, del PDT. **Recursos Asignados y Costos:** Qué **Personal:** Personal comercial de Akros recursos se necesitan para elaborar el **Materiales o Consumibles:** MS. Office PDT. **Equipos o Máquinas:** Laptop. **Costo:** \$ 74,96 **Dependencias:** Qué precedente y **Antes del PDT:** 4.1.4 subsecuente tiene el PDT. **Después del PDT:** 4.1.6 **Otros Tipos de Dependencia: Código del paquete de trabajo Nombre del Paquete de Trabajo (PDT):** Según **(PDT):** Según la EDT la EDT 4.2.1 Plan de actividades - pruebas **Objetivo del Paquete de Trabajo:**  Generar plan de pruebas sobre la solución a Para qué se elabora el PDT. implementarse

**Descripción del Paquete de**  Archivo con checklist de pruebas y resultados **Trabajo:** Qué contiene, en qué consiste, cómo es, dimensiones, cotas, etc.

**Descripción del Trabajo a Realizar**  Generar documento de pruebas de solución a **(Actividades):** Cómo se va a implementarse elaborar el PDT.

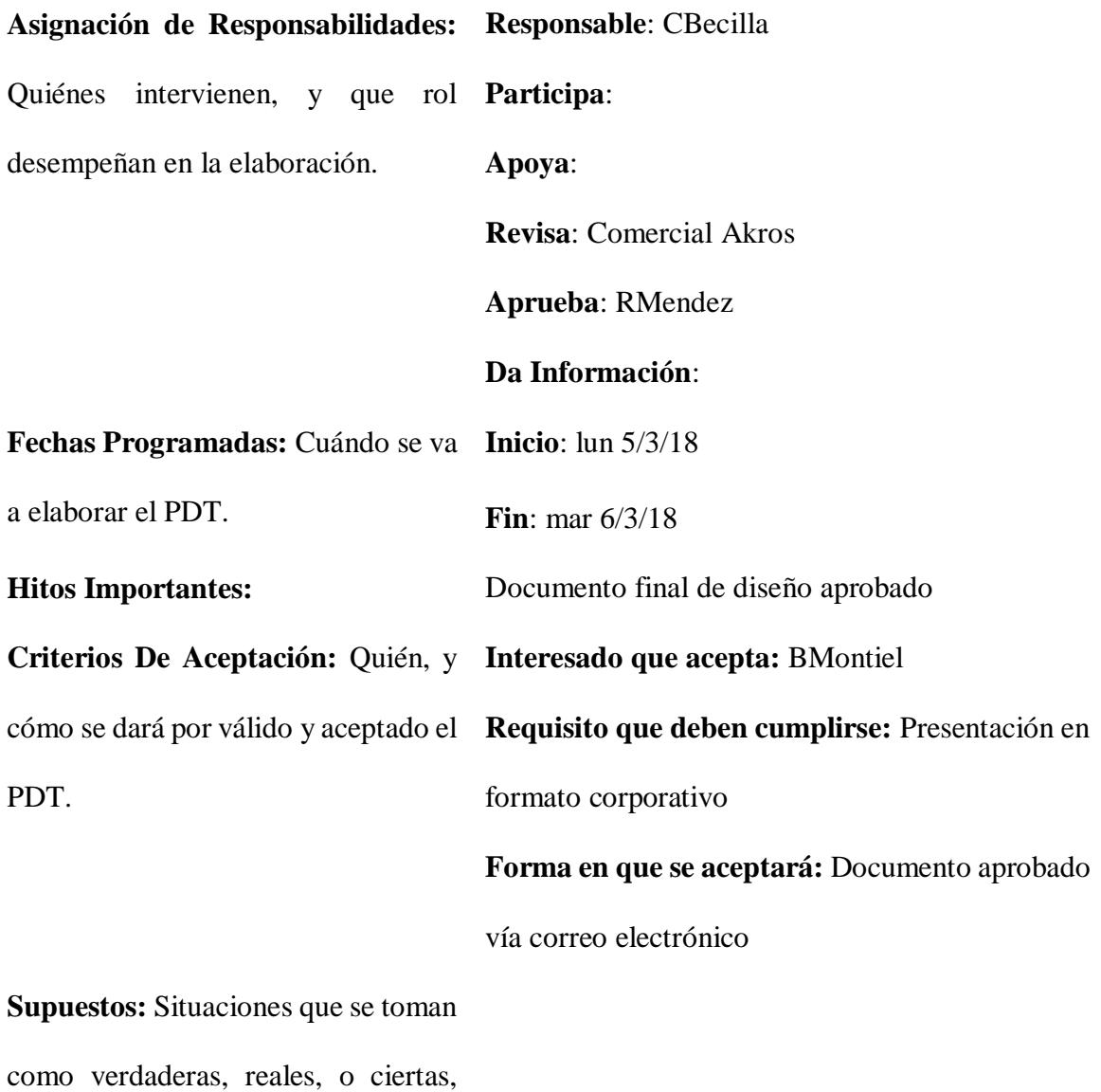

para efectos de la planificación del PDT.

**Riesgos:** Eventos cuya ocurrencia impactará los objetivos del alcance, tiempo, costo, o calidad, del PDT.

**Recursos Asignados y Costos:** Qué **Personal:** Personal comercial de Akros recursos se necesitan para elaborar el **Materiales o Consumibles:** MS. Office PDT. **Equipos o Máquinas:** Laptop. **Costo:** \$ 74,96 **Dependencias:** Qué precedente y **Antes del PDT:** 4.1.6 subsecuente tiene el PDT. **Después del PDT:** 4.2.2

**Otros Tipos de Dependencia:**

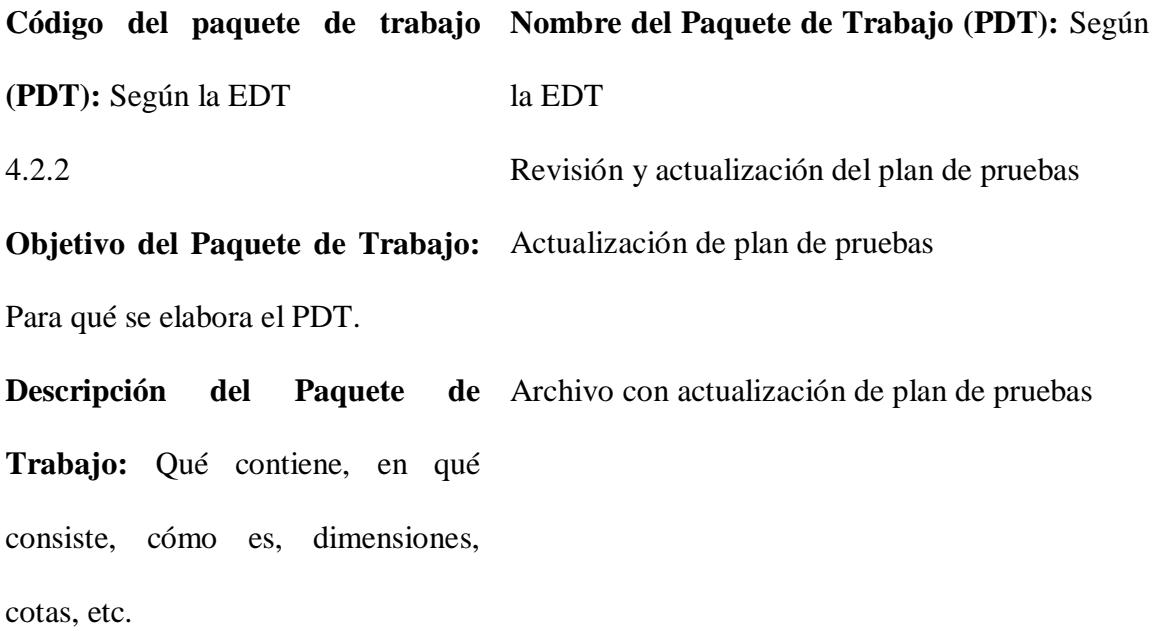

**Descripción del Trabajo a Realizar**  Generar documento de actualización de plan de **(Actividades):** Cómo se va a pruebas de solución a implementarse elaborar el PDT.

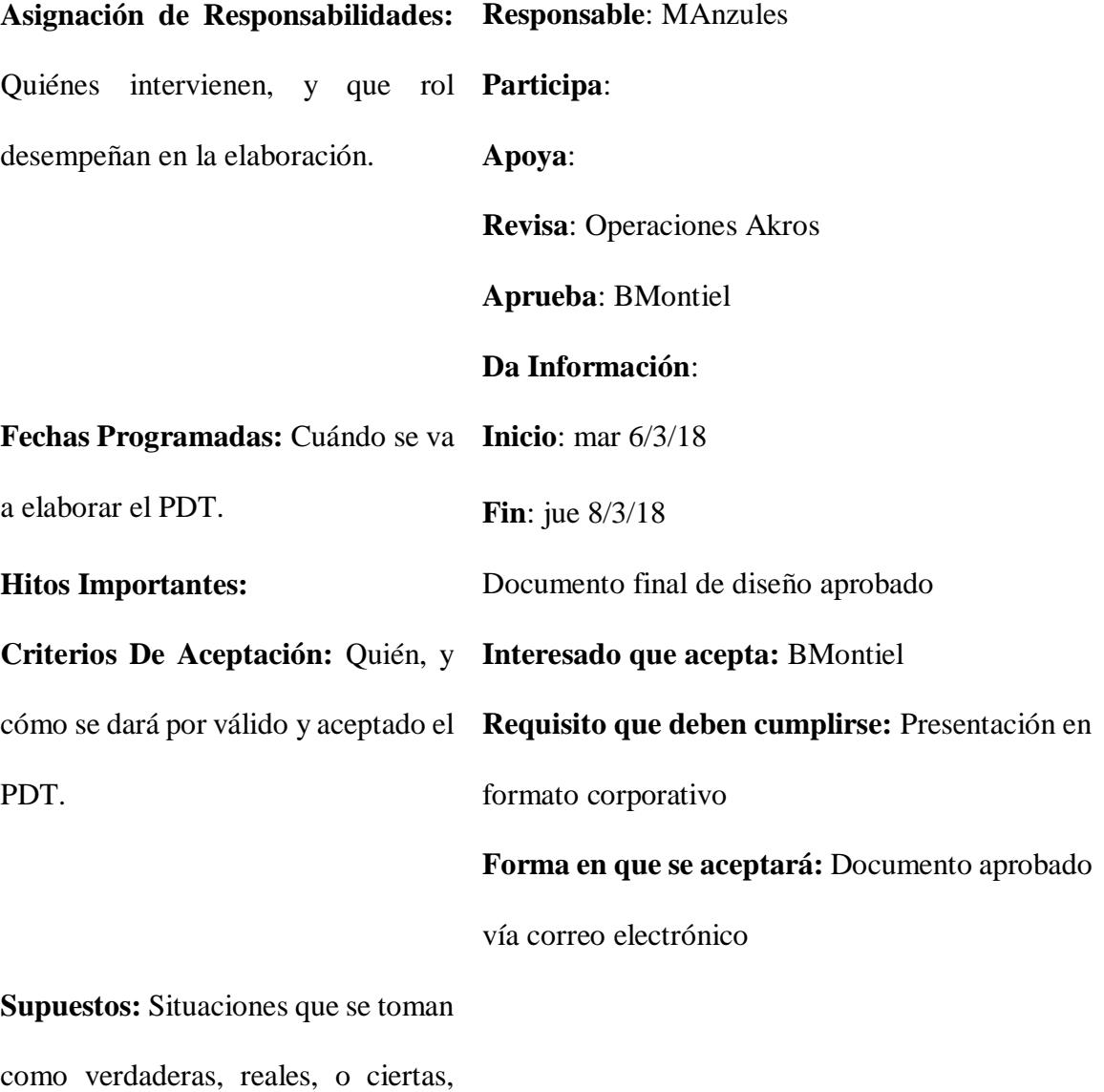

para efectos de la planificación del PDT.

**Riesgos:** Eventos cuya ocurrencia impactará los objetivos del alcance, tiempo, costo, o calidad, del PDT.

```
Recursos Asignados y Costos: Qué 
Personal: Personal comercial de Akros
recursos se necesitan para elaborar el 
Materiales o Consumibles: MS. Office
PDT.
                                   Equipos o Máquinas: Laptop.
                                    Costo: $ 60,00
Dependencias: Qué precedente y 
Antes del PDT: 4.2.1
subsecuente tiene el PDT.
                                    Después del PDT: 4.2.3
```
**Otros Tipos de Dependencia:**

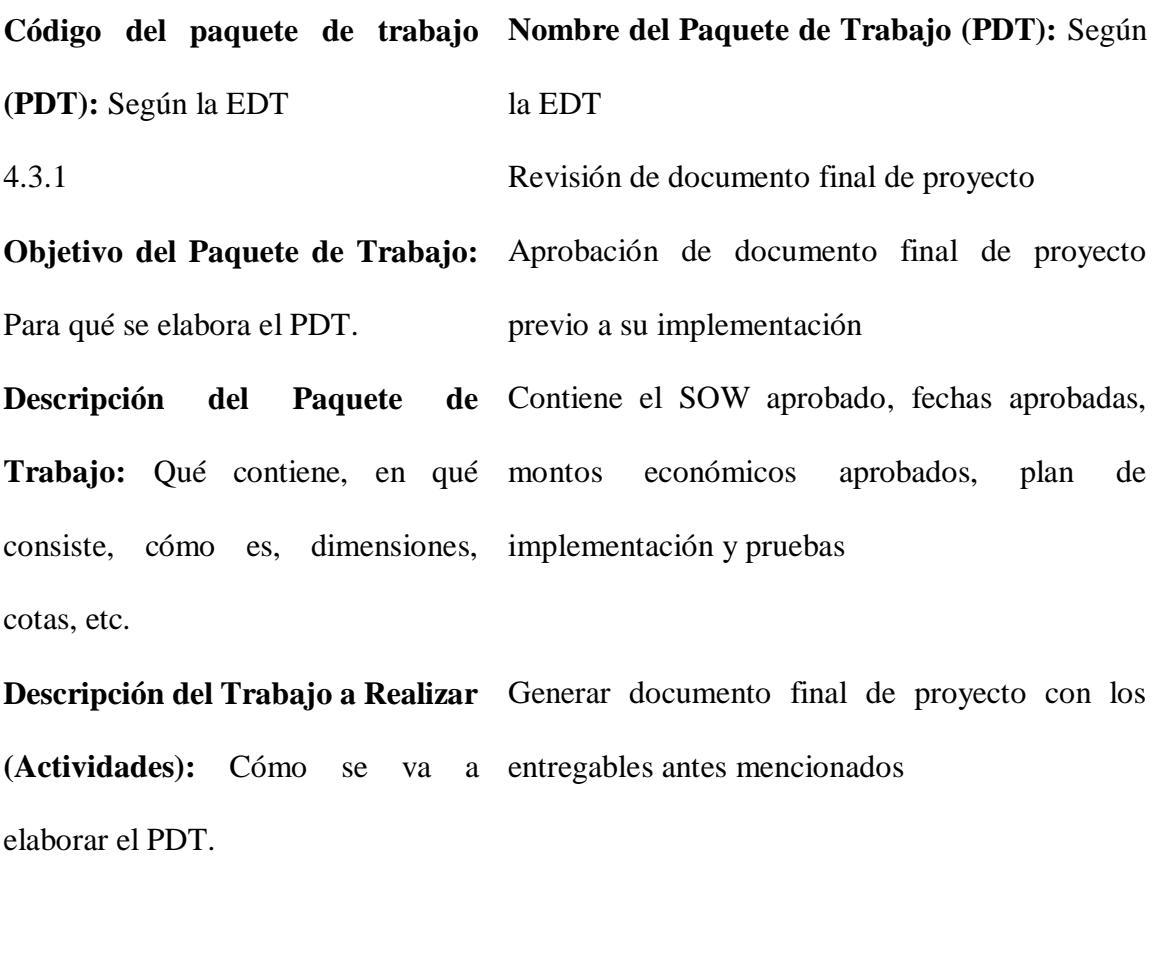

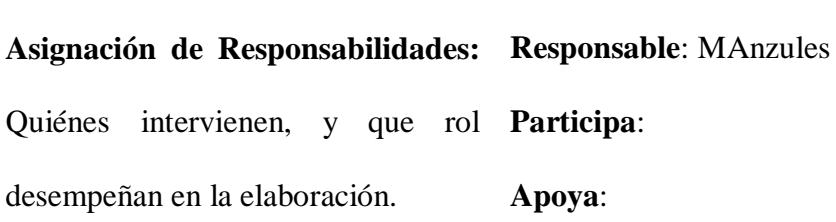

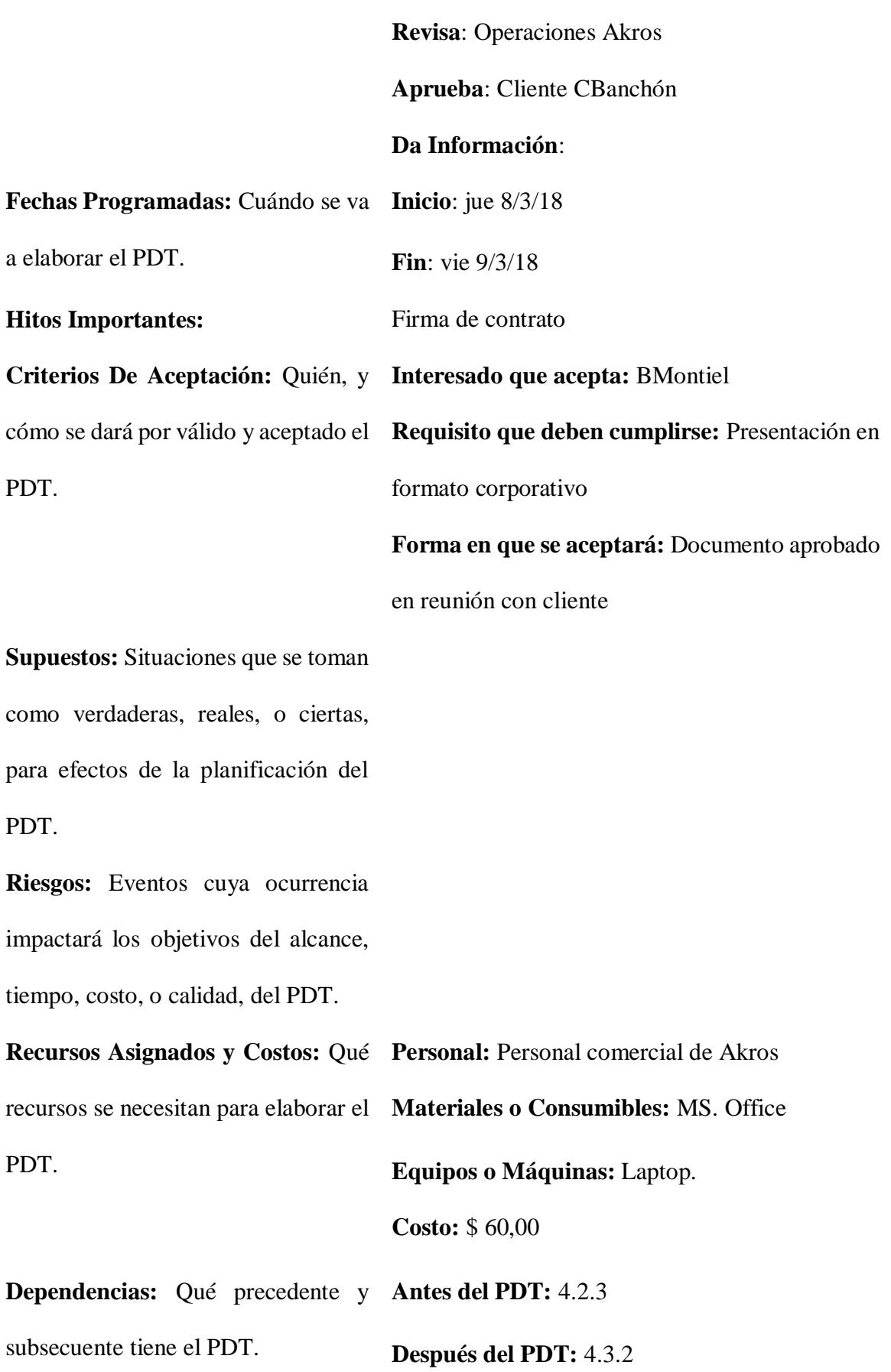
## **Otros Tipos de Dependencia:**

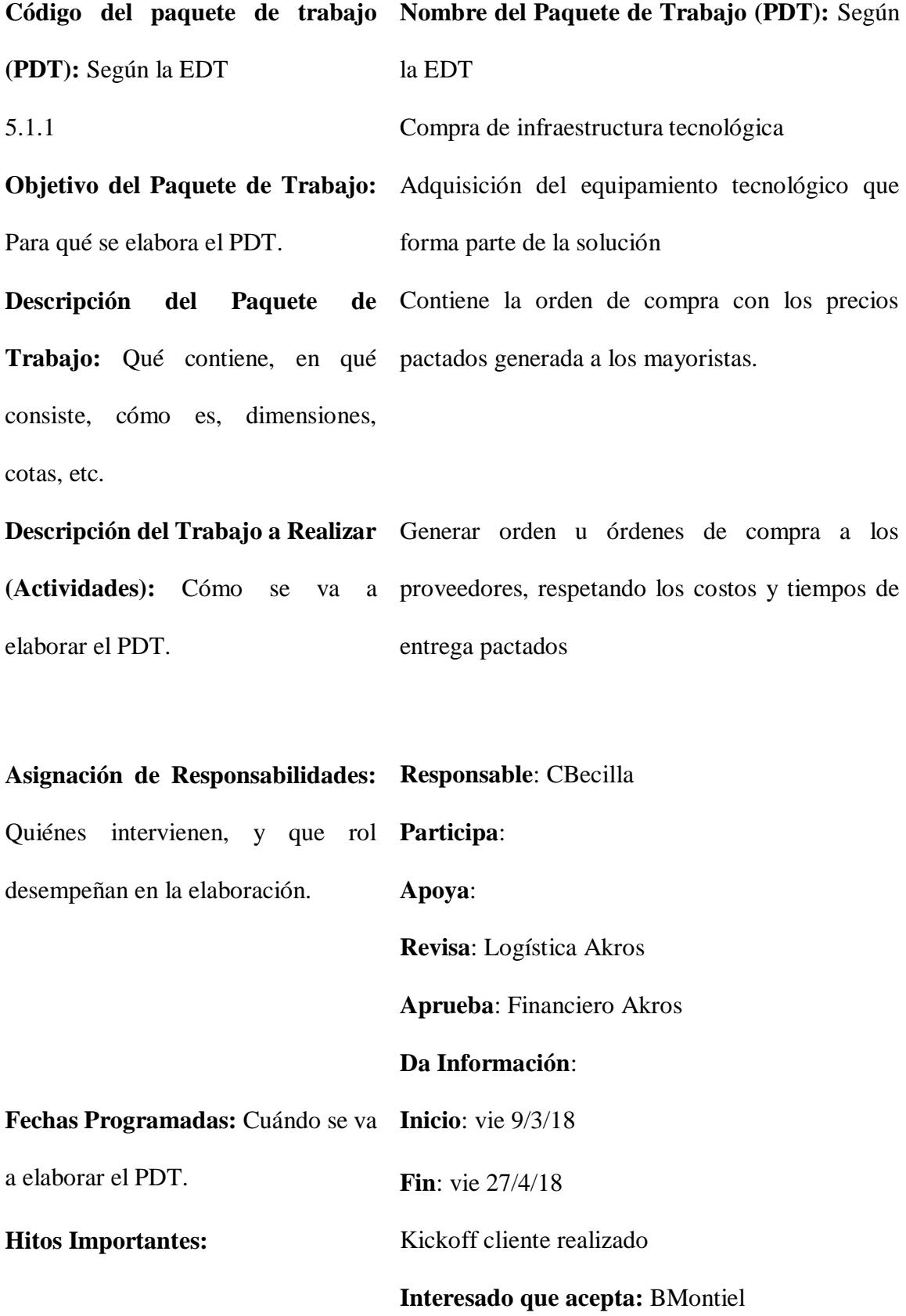

**Criterios De Aceptación:** Quién, y **Requisito que deben cumplirse:** orden ingresada cómo se dará por válido y aceptado el en el sistema PDT. **Forma en que se aceptará:** Documento electrónico aprobado internamente **Supuestos:** Situaciones que se toman como verdaderas, reales, o ciertas, para efectos de la planificación del PDT. Riesgos: Eventos cuya ocurrencia Demora en la compra de los equipos necesarios, lo impactará los objetivos del alcance, cual retrasaría el calendario de implementación tiempo, costo, o calidad, del PDT. **Recursos Asignados y Costos:** Qué **Personal:** CBecilla recursos se necesitan para elaborar el **Materiales o Consumibles:** MS. Office PDT. **Equipos o Máquinas:** Laptop, equipos a instalar para infraestructura hiperconvergente. **Costo:** \$ 208.850,93 **Dependencias:** Qué precedente y **Antes del PDT:** 4.3.2 subsecuente tiene el PDT. **Después del PDT:** 5.2.1 **Otros Tipos de Dependencia: Código del paquete de trabajo Nombre del Paquete de Trabajo (PDT):** Según **(PDT):** Según la EDT la EDT 5.1.2 Reunión de inicio de implementación de solución

**Objetivo del Paquete de Trabajo:**  Dar inicio de implementación de proyecto con Para qué se elabora el PDT. cliente **Descripción del Paquete Trabajo:** Qué contiene, en qué hitos y planificación de reuniones consiste, cómo es, dimensiones, cotas, etc. de Contiene productos a entregar, alcance, fechas,

**Descripción del Trabajo a Realizar**  Generar archivo de inicio de implementación **(Actividades):** Cómo se va a elaborar el PDT.

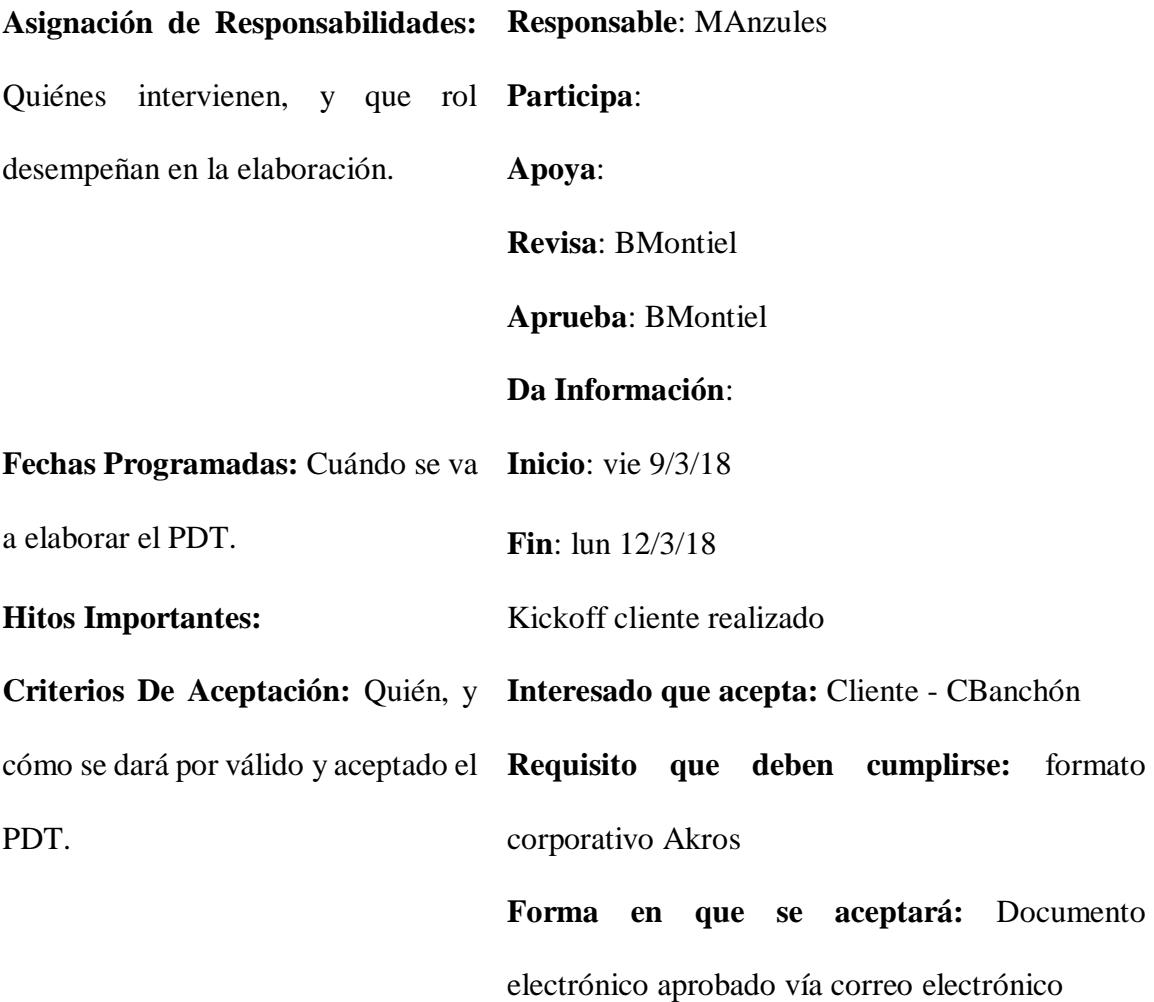

**Supuestos:** Situaciones que se toman como verdaderas, reales, o ciertas, para efectos de la planificación del PDT.

**Riesgos:** Eventos cuya ocurrencia impactará los objetivos del alcance, tiempo, costo, o calidad, del PDT.

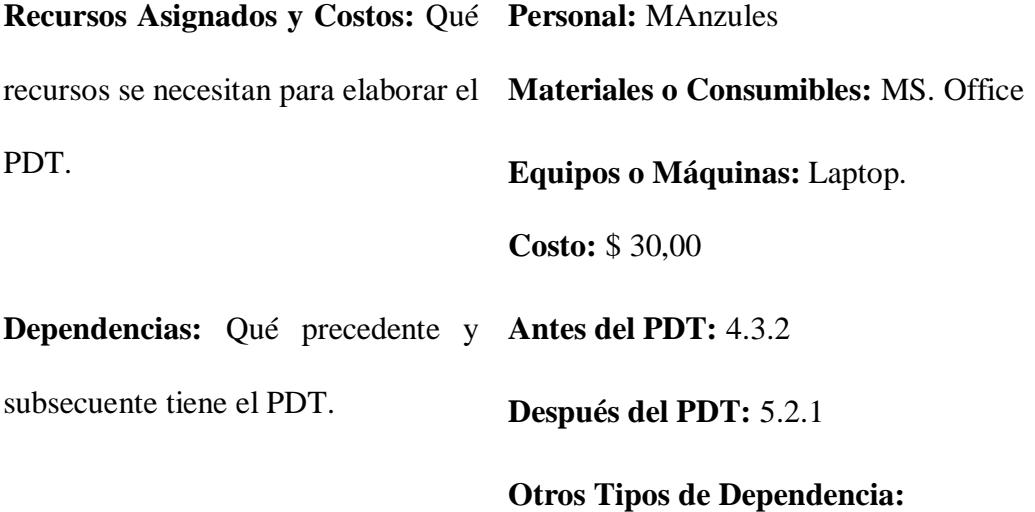

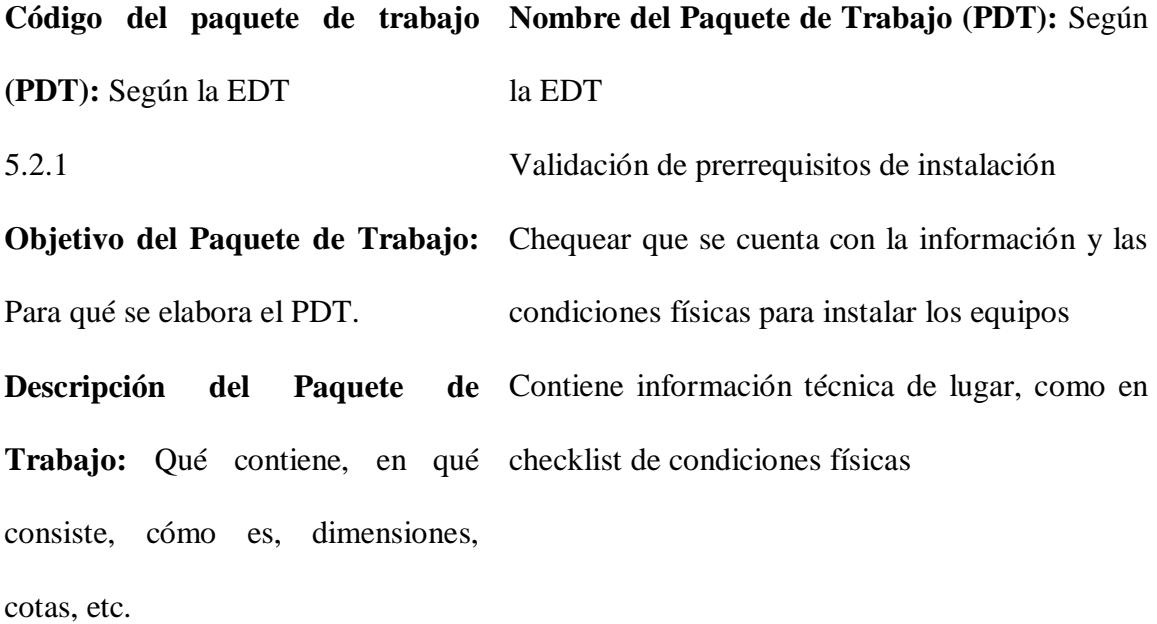

**Descripción del Trabajo a Realizar**  Realizar la inspección física, y recopilar datos **(Actividades):** Cómo se va a técnicos para la configuración de la plataforma elaborar el PDT.

**Asignación de Responsabilidades: Responsable**: Operaciones de Akros Quiénes intervienen, y que rol **Participa**: desempeñan en la elaboración. **Apoya**: **Revisa**: Líder técnico Akros **Aprueba**: MAnzules **Da Información**: **Fechas Programadas:** Cuándo se va **Inicio**: vie 27/4/18 a elaborar el PDT. **Fin**: vie 27/4/18 **Hitos Importantes:** Registro de entregables aceptado **Criterios De Aceptación:** Quién, y **Interesado que acepta:** Cliente - CBanchón cómo se dará por válido y aceptado el **Requisito que deben cumplirse:** formato PDT. corporativo Akros **Forma en que se aceptará:** Documento electrónico aprobado vía correo electrónico **Supuestos:** Situaciones que se toman

como verdaderas, reales, o ciertas, para efectos de la planificación del PDT.

**Riesgos:** Eventos cuya ocurrencia impactará los objetivos del alcance, tiempo, costo, o calidad, del PDT.

```
Recursos Asignados y Costos: Qué 
Personal: Operaciones Akros
recursos se necesitan para elaborar el 
Materiales o Consumibles: MS. Office
PDT.
                                    Equipos o Máquinas: Laptop.
                                    Costo: $ 90,00
Dependencias: Qué precedente y 
Antes del PDT: 5.1.1, 5.1.2
subsecuente tiene el PDT.
                                    Después del PDT: 5.2.2
```
**Otros Tipos de Dependencia:**

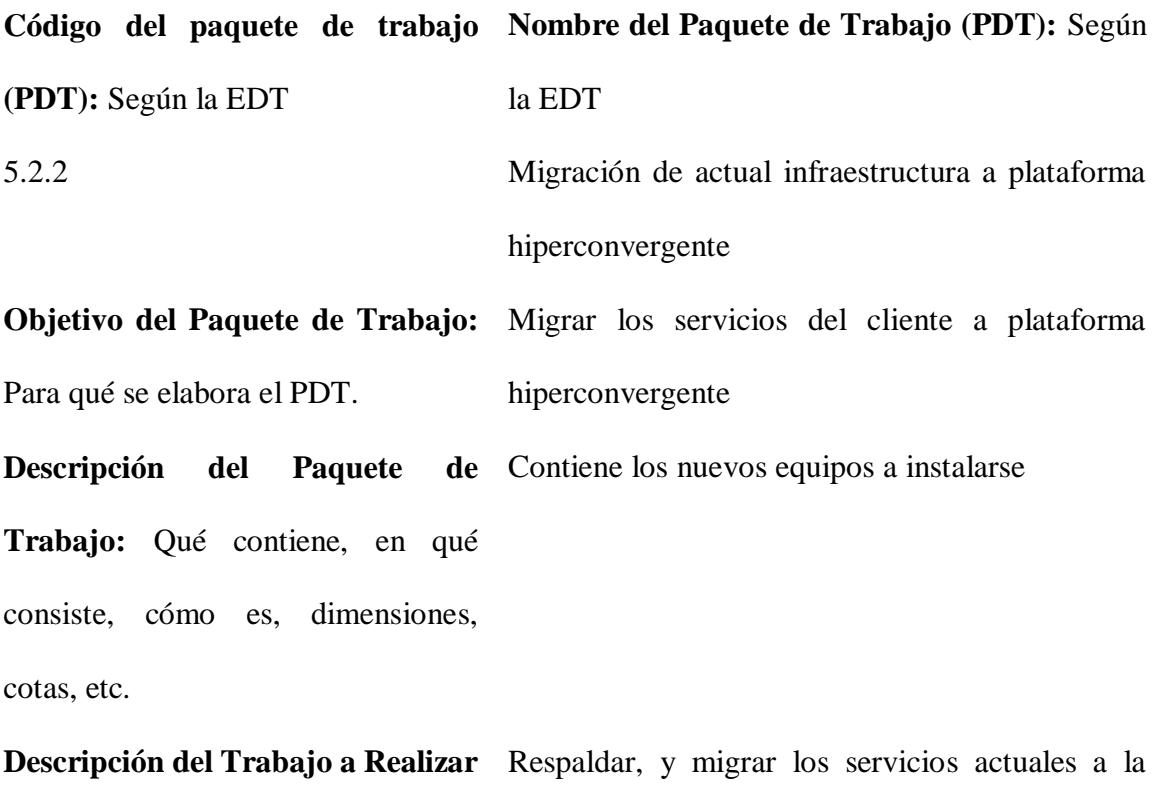

**(Actividades):** Cómo se va a plataforma hiperconvergente elaborar el PDT.

**Responsable**: Operaciones de Akros

**Participa**:

**Asignación de Responsabilidades: Apoya**: Quiénes intervienen, y que rol **Revisa**: Líder técnico Akros desempeñan en la elaboración. **Aprueba**: MAnzules **Da Información**: **Fechas Programadas:** Cuándo se va **Inicio**: sáb 28/4/18 a elaborar el PDT. **Fin**: dom 29/4/18 **Hitos Importantes:** Registro de entregables aceptado **Criterios De Aceptación:** Quién, y **Interesado que acepta:** Cliente - CBanchón cómo se dará por válido y aceptado el **Requisito que deben cumplirse:** formato PDT. corporativo Akros **Forma en que se aceptará:** Documento electrónico aprobado vía correo electrónico **Supuestos:** Situaciones que se toman Los trabajos deben generar el menor impacto, como verdaderas, reales, o ciertas, debe realizarse fuera de horario laboral para efectos de la planificación del PDT. Riesgos: Eventos cuya ocurrencia No acordar una ventana de trabajo. impactará los objetivos del alcance, tiempo, costo, o calidad, del PDT. Fallos o retrasos que pudieran presentarse durante el trabajo de migración **Recursos Asignados y Costos:** Qué recursos se necesitan para elaborar el **Materiales o Consumibles:** MS. Office PDT. **Personal:** Operaciones Akros **Equipos o Máquinas:** Laptop. **Costo:** \$ 120,00 **Antes del PDT:** 5.2.1

175

**Dependencias:** Qué precedente y **Después del PDT:** 5.2.3 subsecuente tiene el PDT. **Otros Tipos de Dependencia:**

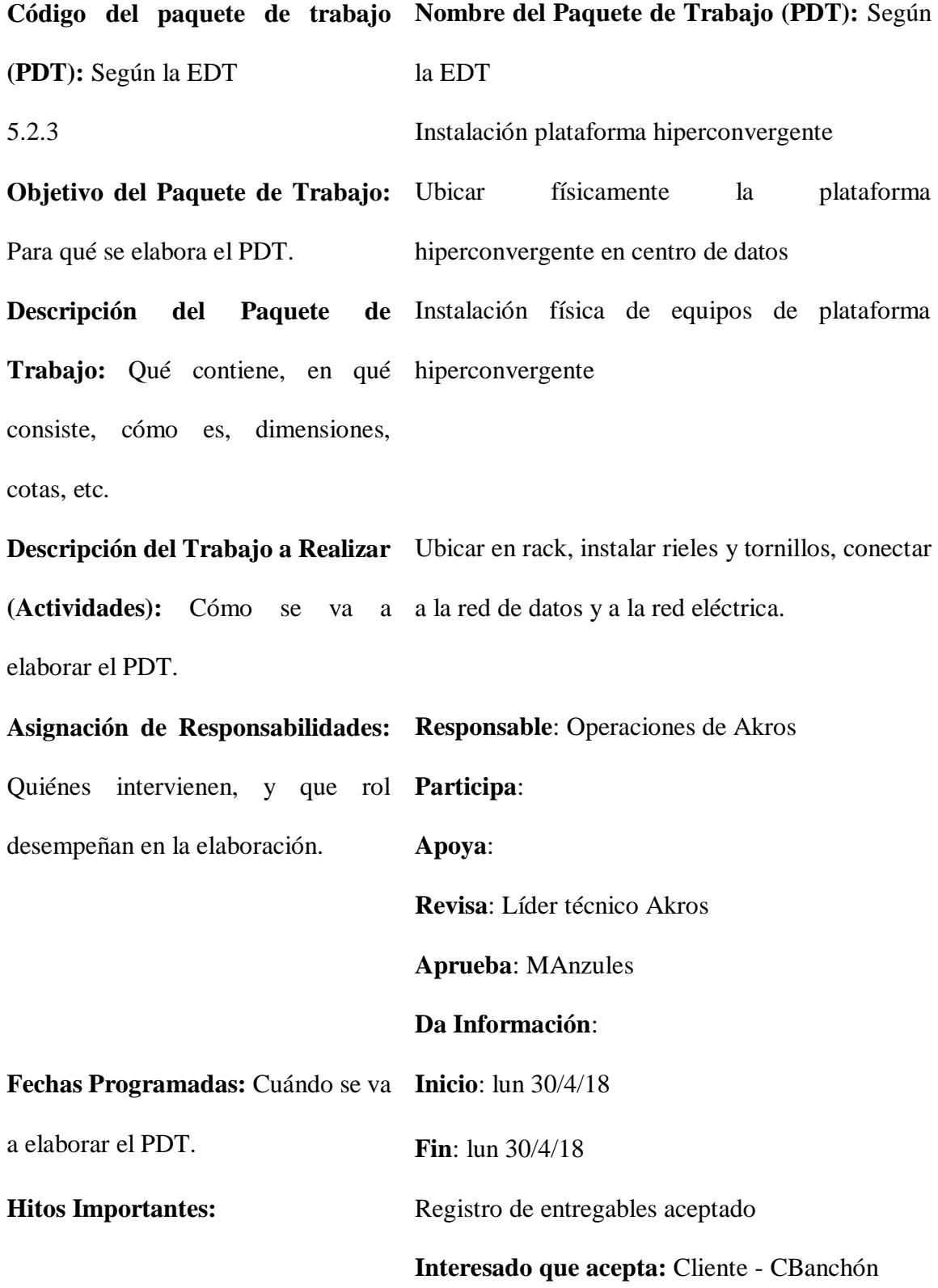

**Criterios De Aceptación:** Quién, y **Requisito que deben cumplirse:** formato cómo se dará por válido y aceptado el corporativo Akros PDT. **Forma en que se aceptará:** Documento electrónico aprobado vía correo electrónico **Supuestos:** Situaciones que se toman Los trabajos deben generar el menor impacto, como verdaderas, reales, o ciertas, debe realizarse fuera de horario laboral para efectos de la planificación del PDT. Riesgos: Eventos cuya ocurrencia No acordar una ventana de trabajo. impactará los objetivos del alcance, Fallos durante la implementación. tiempo, costo, o calidad, del PDT. **Recursos Asignados y Costos:** Qué **Personal:** Operaciones Akros recursos se necesitan para elaborar el **Materiales o Consumibles:** MS. Office PDT. **Equipos o Máquinas:** Laptop. **Costo:** \$ 30,00 **Dependencias:** Qué precedente y **Antes del PDT:** 5.2.2 subsecuente tiene el PDT. **Después del PDT:** 5.2.4 **Otros Tipos de Dependencia: Código del paquete de trabajo Nombre del Paquete de Trabajo (PDT):** Según **(PDT):** Según la EDT la EDT 5.2.4 Instalación y configuración de almacenamiento

hiperconvergente

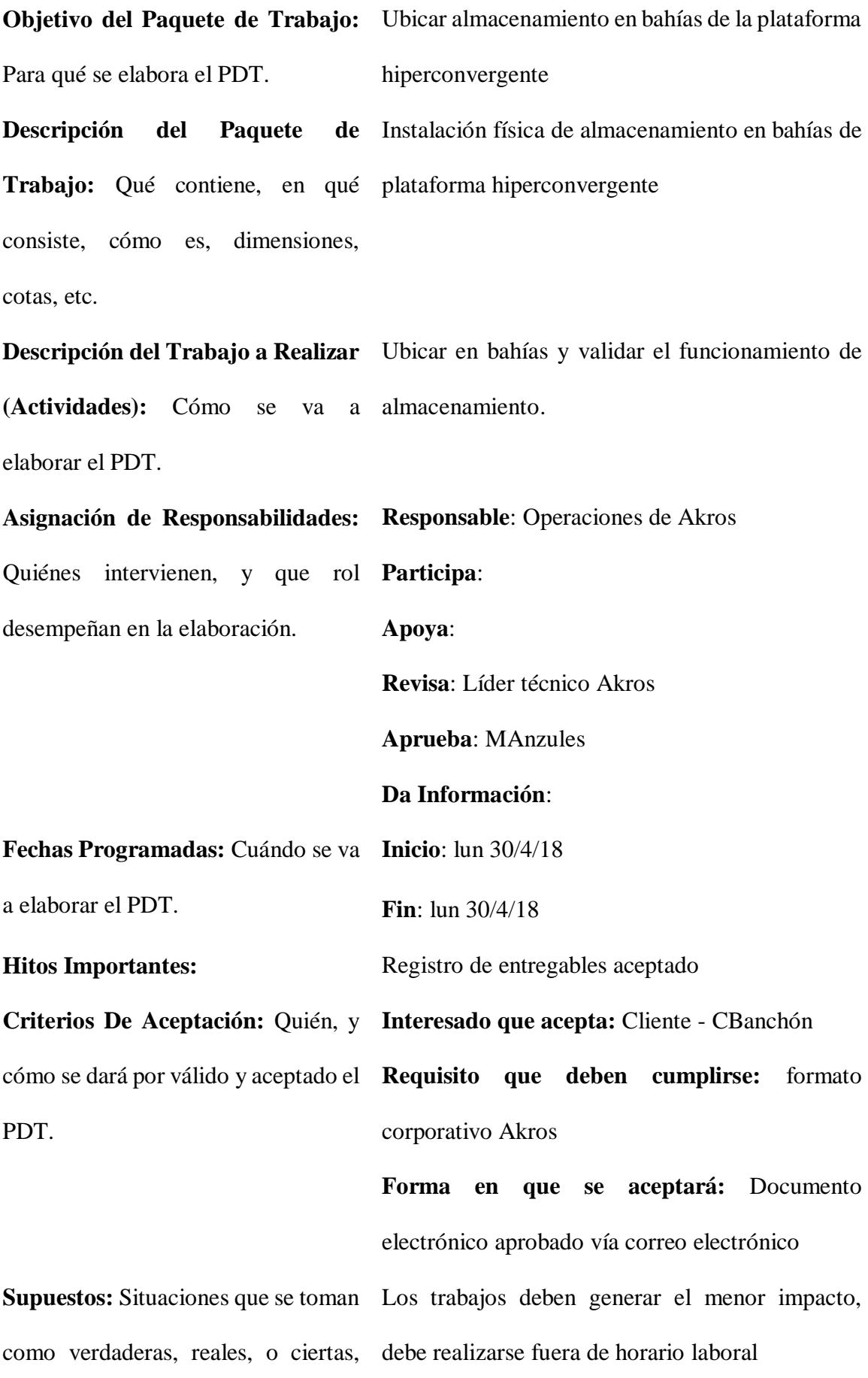

para efectos de la planificación del PDT.

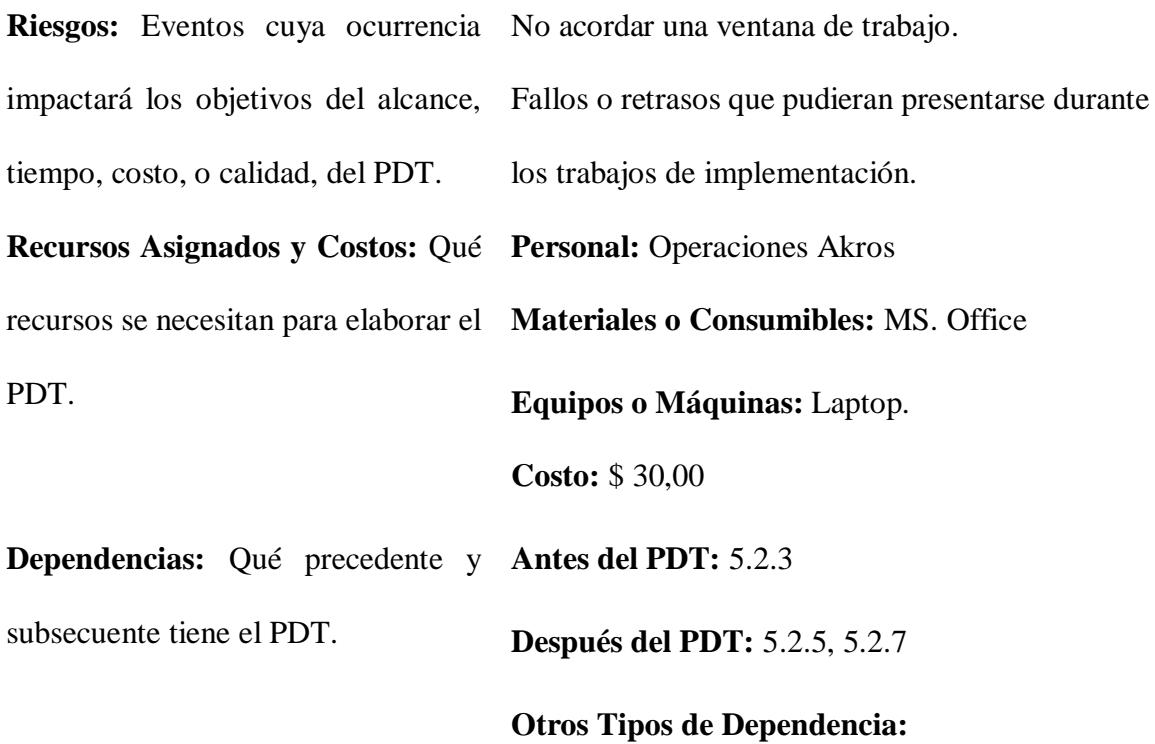

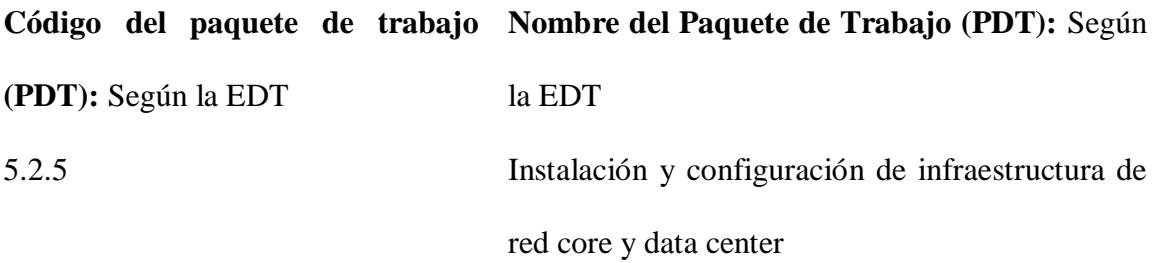

**Objetivo del Paquete de Trabajo:**  Instalar y configurar los equipos de core, y su Para qué se elabora el PDT. interconexión con plataforma hiperconvergente **Descripción del Paquete Trabajo:** Qué contiene, en qué disponibilidad (stack), configuración de redes y consiste, cómo es, dimensiones, rutas, conexión con plataforma hiperconvergentecotas, etc. de Instalación física de equipos de core en alta

**Descripción del Trabajo a Realizar**  Ubicar en rack, conectorizar y configurar equipos **(Actividades):** Cómo se va a de red. elaborar el PDT.

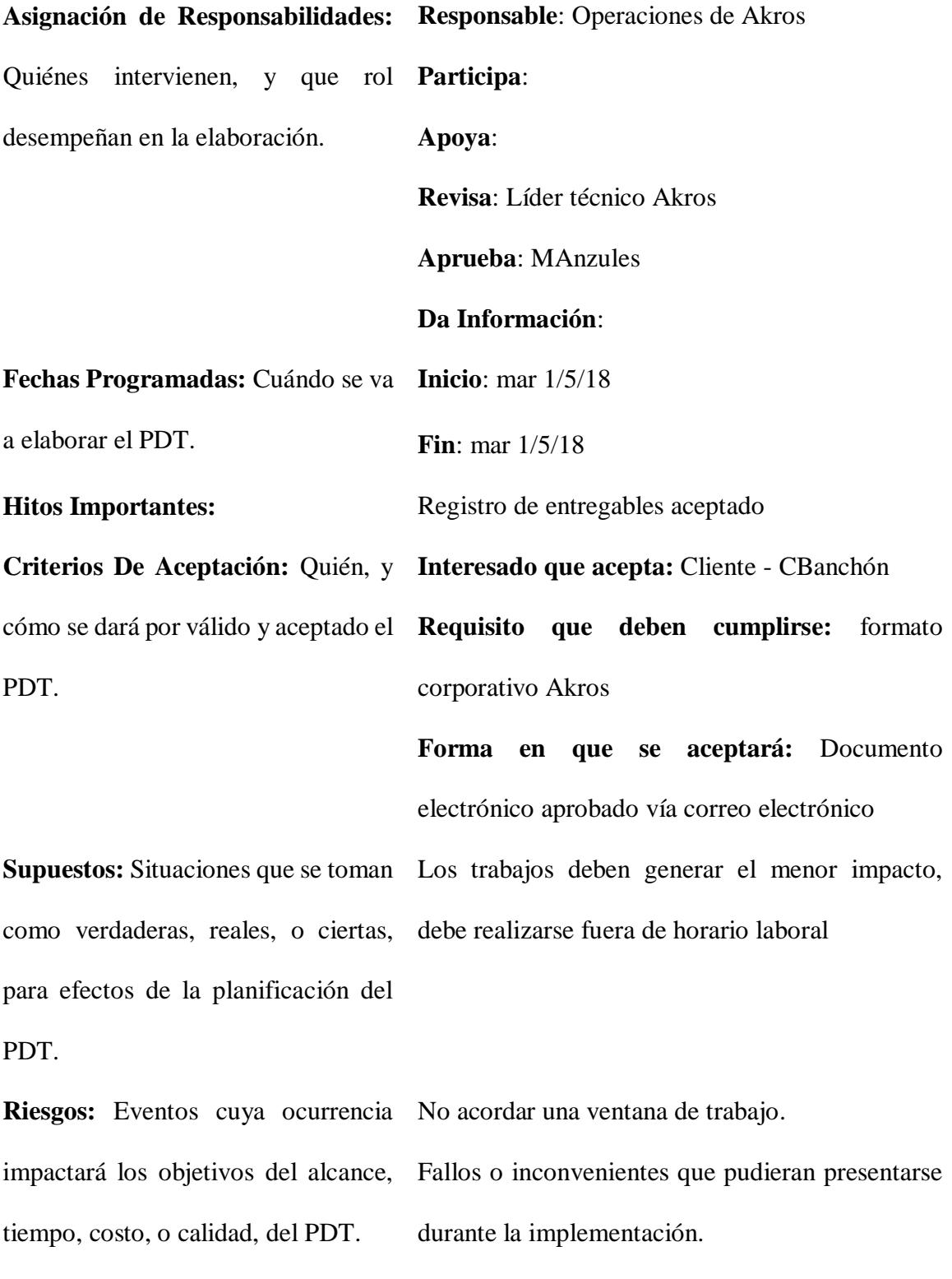

**Personal:** Operaciones Akros

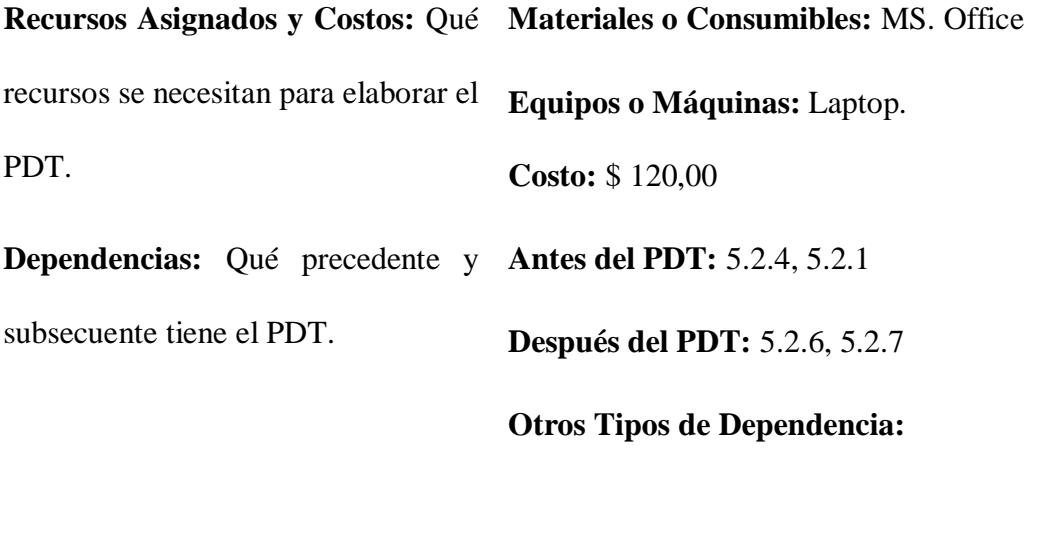

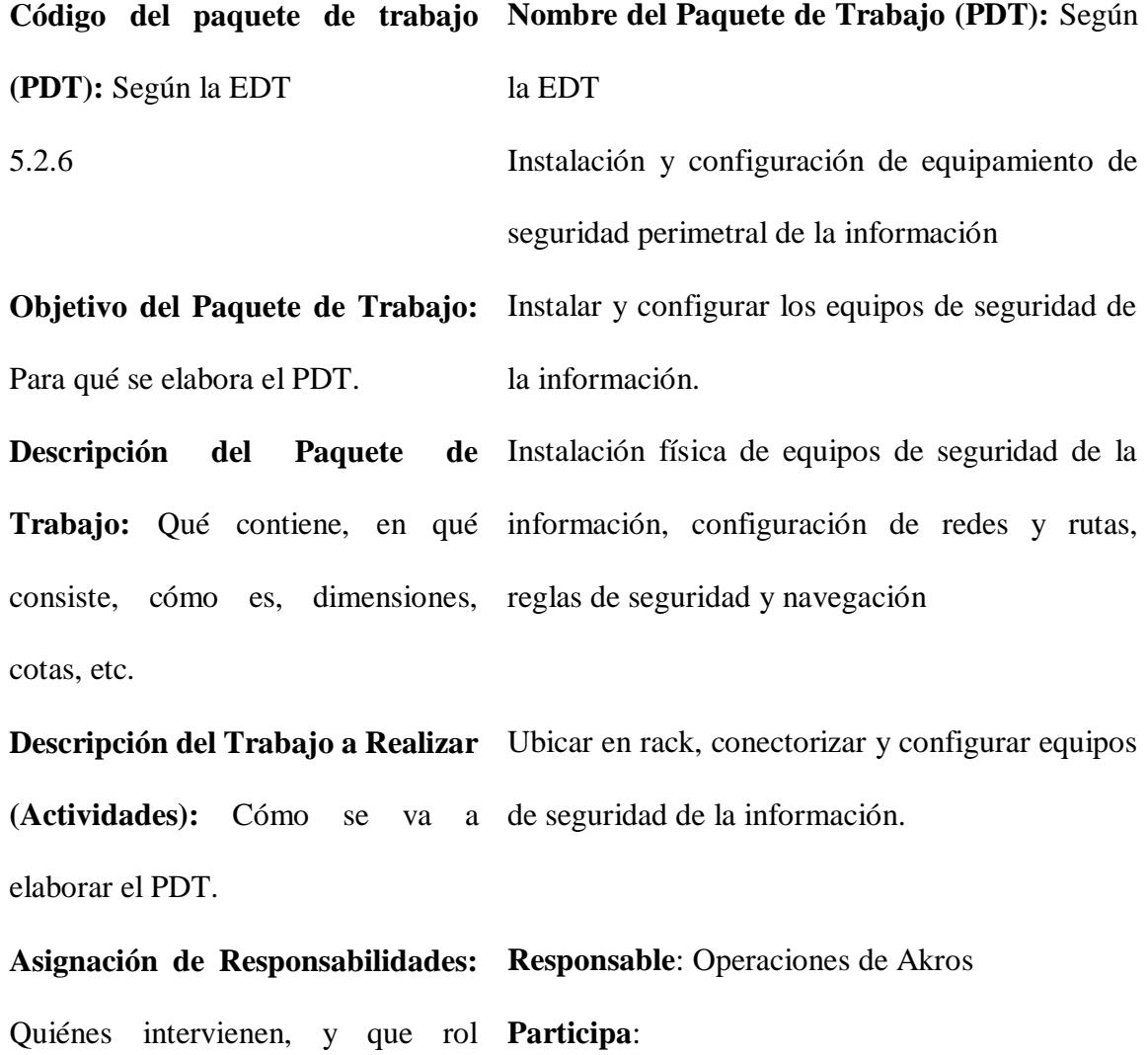

desempeñan en la elaboración. **Apoya**:

**Revisa**: Líder técnico Akros

## **Aprueba**: MAnzules **Da Información**: **Fechas Programadas:** Cuándo se va **Inicio**: mié 2/5/18 a elaborar el PDT. **Fin**: mié 2/5/18 Hitos Importantes: Registro de entregables aceptado **Criterios De Aceptación:** Quién, y **Interesado que acepta:** Cliente - CBanchón cómo se dará por válido y aceptado el **Requisito que deben cumplirse:** formato PDT. corporativo Akros **Forma en que se aceptará:** Documento electrónico aprobado vía correo electrónico **Supuestos:** Situaciones que se toman Los trabajos deben generar el menor impacto, como verdaderas, reales, o ciertas, debe realizarse fuera de horario laboral para efectos de la planificación del PDT. Riesgos: Eventos cuya ocurrencia No acordar una ventana de trabajo. impactará los objetivos del alcance, Fallos o inconvenientes que pudieran presentarse tiempo, costo, o calidad, del PDT. durante los trabajos de implementación. **Recursos Asignados y Costos:** Qué **Personal:** Operaciones Akros recursos se necesitan para elaborar el **Materiales o Consumibles:** MS. Office PDT. **Equipos o Máquinas:** Laptop. **Costo:** \$ 60,00 **Dependencias:** Qué precedente y **Antes del PDT:** 5.2.5, 5.2.1 subsecuente tiene el PDT. **Después del PDT:** 5.2.6

**Otros Tipos de Dependencia:**

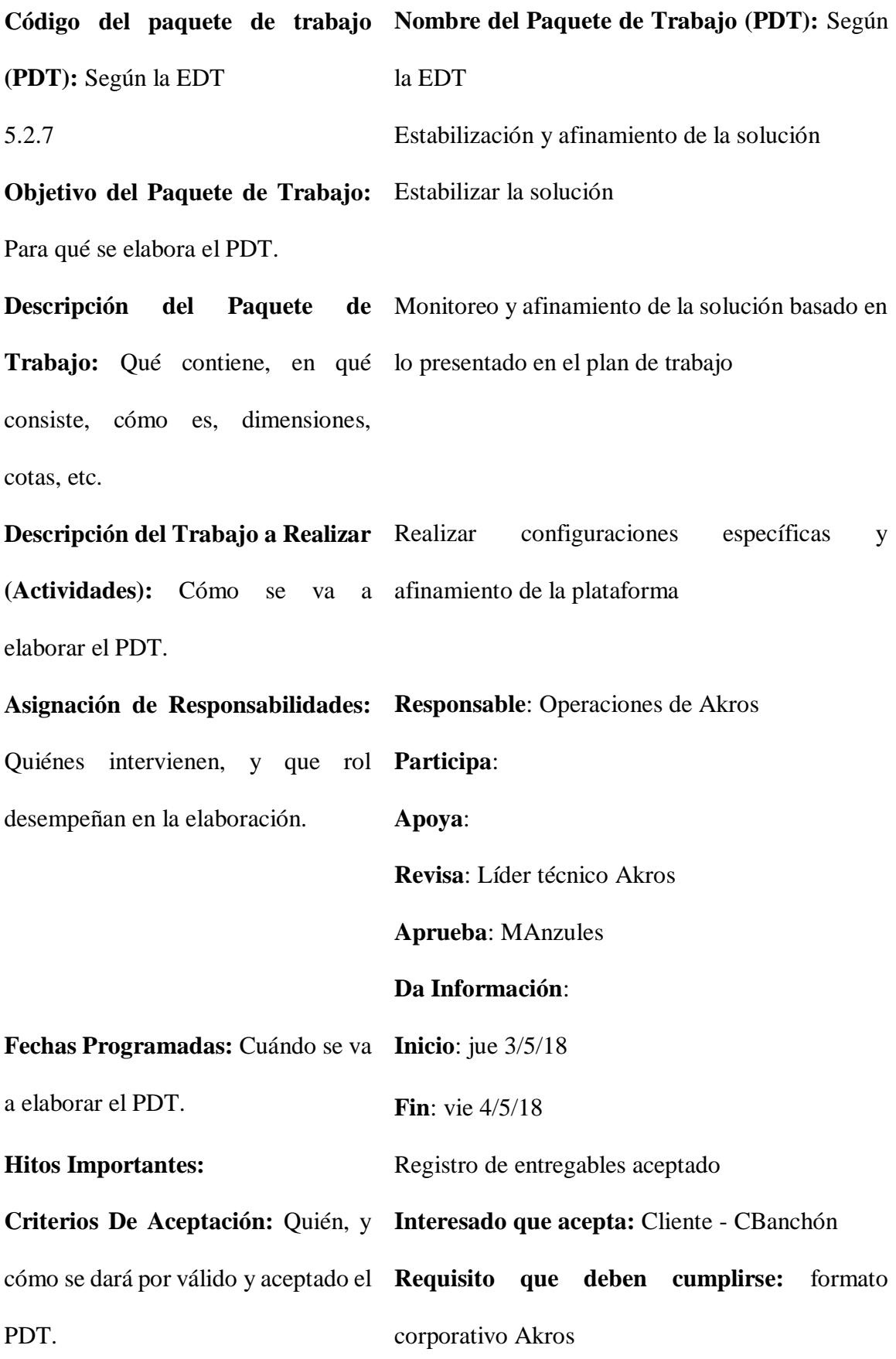

**Forma en que se aceptará:** Documento electrónico aprobado vía correo electrónico **Supuestos:** Situaciones que se toman La como verdaderas, reales, o ciertas, configurada, y los ajustes a realizar son mínimos para efectos de la planificación del PDT. solución se encuentra correctamente **Riesgos:** Eventos cuya ocurrencia impactará los objetivos del alcance, tiempo, costo, o calidad, del PDT. **Recursos Asignados y Costos:** Qué **Personal:** Operaciones Akros recursos se necesitan para elaborar el **Materiales o Consumibles:** MS. Office PDT. **Equipos o Máquinas:** Laptop. **Costo:** \$ 360,00 **Dependencias:** Qué precedente y **Antes del PDT:** 5.2.5, 5.2.6, 5.2.7 subsecuente tiene el PDT. **Después del PDT:** 5.2.8 **Otros Tipos de Dependencia: Código del paquete de trabajo Nombre del Paquete de Trabajo (PDT):** Según **(PDT):** Según la EDT la EDT 5.2.8 Memoria técnica realizada **Objetivo del Paquete de Trabajo:**  Documentar trabajos realizadosPara qué se elabora el PDT.

184

**Descripción del Paquete de**  Trabajo: Qué contiene, en qué conexiones y configuraciones aplicadas al consiste, cómo es, dimensiones, equipamiento cotas, etc. Documentar los equipos instalados, esquemas de **Descripción del Trabajo a Realizar (Actividades):** Cómo se va a elaborar el PDT. Recopilar los documentos de prerrequisitos de instalación, diagrama de arquitectura, diseño de la solución, esquema de conexión y configuraciones aplicadas. **Asignación de Responsabilidades:**  Quiénes intervienen, y que rol desempeñan en la elaboración. **Responsable**: Operaciones de Akros **Participa**: **Apoya**: **Revisa**: Líder técnico Akros **Aprueba**: MAnzules **Da Información**: **Fechas Programadas:** Cuándo se va **Inicio**: lun 7/5/18 a elaborar el PDT. **Fin**: vie 11/5/18 **Hitos Importantes:** Registro de entregables aceptado **Criterios De Aceptación:** Quién, y cómo se dará por válido y aceptado el **Requisito que deben cumplirse:** formato PDT. **Interesado que acepta:** Cliente - CBanchón corporativo Akros **Forma en que se aceptará:** Documento aprobado en formato físico **Supuestos:** Situaciones que se toman Los ingenieros de implementación han realizado como verdaderas, reales, o ciertas, paulatinamente el informe parcial correspondiente a cada etapa realizada y documentada.

185

para efectos de la planificación del PDT.

**Riesgos:** Eventos cuya ocurrencia impactará los objetivos del alcance, tiempo, costo, o calidad, del PDT.

**Recursos Asignados y Costos:** Qué **Personal:** Operaciones Akros recursos se necesitan para elaborar el **Materiales o Consumibles:** MS. Office PDT. **Equipos o Máquinas:** Laptop. **Costo:** \$ 900,00 **Dependencias:** Qué precedente y **Antes del PDT:** 5.2.7 subsecuente tiene el PDT. **Después del PDT:** 5.3.1

**Otros Tipos de Dependencia:**

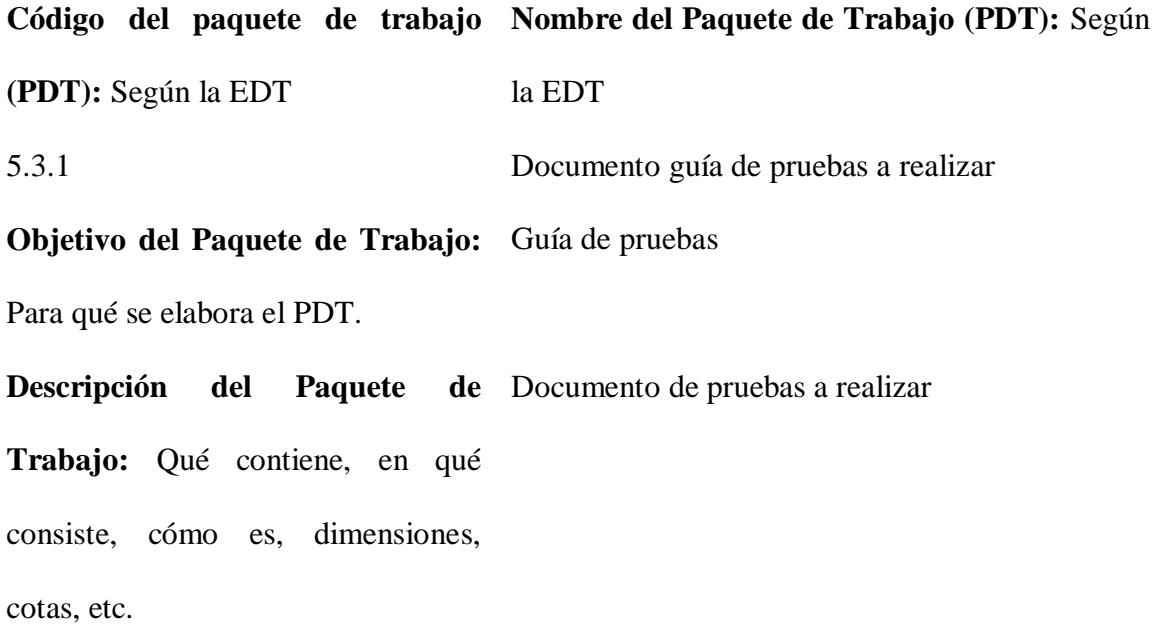

**Descripción del Trabajo a Realizar**  Generar documento de pruebas de la solución **(Actividades):** Cómo se va a instalada elaborar el PDT.

**Asignación de Responsabilidades: Responsable**: Operaciones de Akros Quiénes intervienen, y que rol desempeñan en la elaboración. **Participa**: **Apoya**: **Revisa**: Líder técnico Akros **Aprueba**: MAnzules **Da Información**: **Fechas Programadas:** Cuándo se va **Inicio**: lun 14/5/18 a elaborar el PDT. **Fin**: lun 14/5/18 **Hitos Importantes:** Registro de entregables aceptado **Criterios De Aceptación:** Quién, y **Interesado que acepta:** Cliente - CBanchón cómo se dará por válido y aceptado el **Requisito que deben cumplirse:** formato PDT. corporativo Akros **Forma en que se aceptará:** Documento electrónico en aprobado vía correo electrónico **Supuestos:** Situaciones que se toman El cliente aprueba el protocolo de pruebas como verdaderas, reales, o ciertas, presentado. para efectos de la planificación del PDT. **Riesgos:** Eventos cuya ocurrencia El protocolo de pruebas presentado por el cliente impactará los objetivos del alcance, no siga los lineamientos definido por Akros, o que

Akros no instale debidamente los equipos

**Personal:** Operaciones Akros

tiempo, costo, o calidad, del PDT.

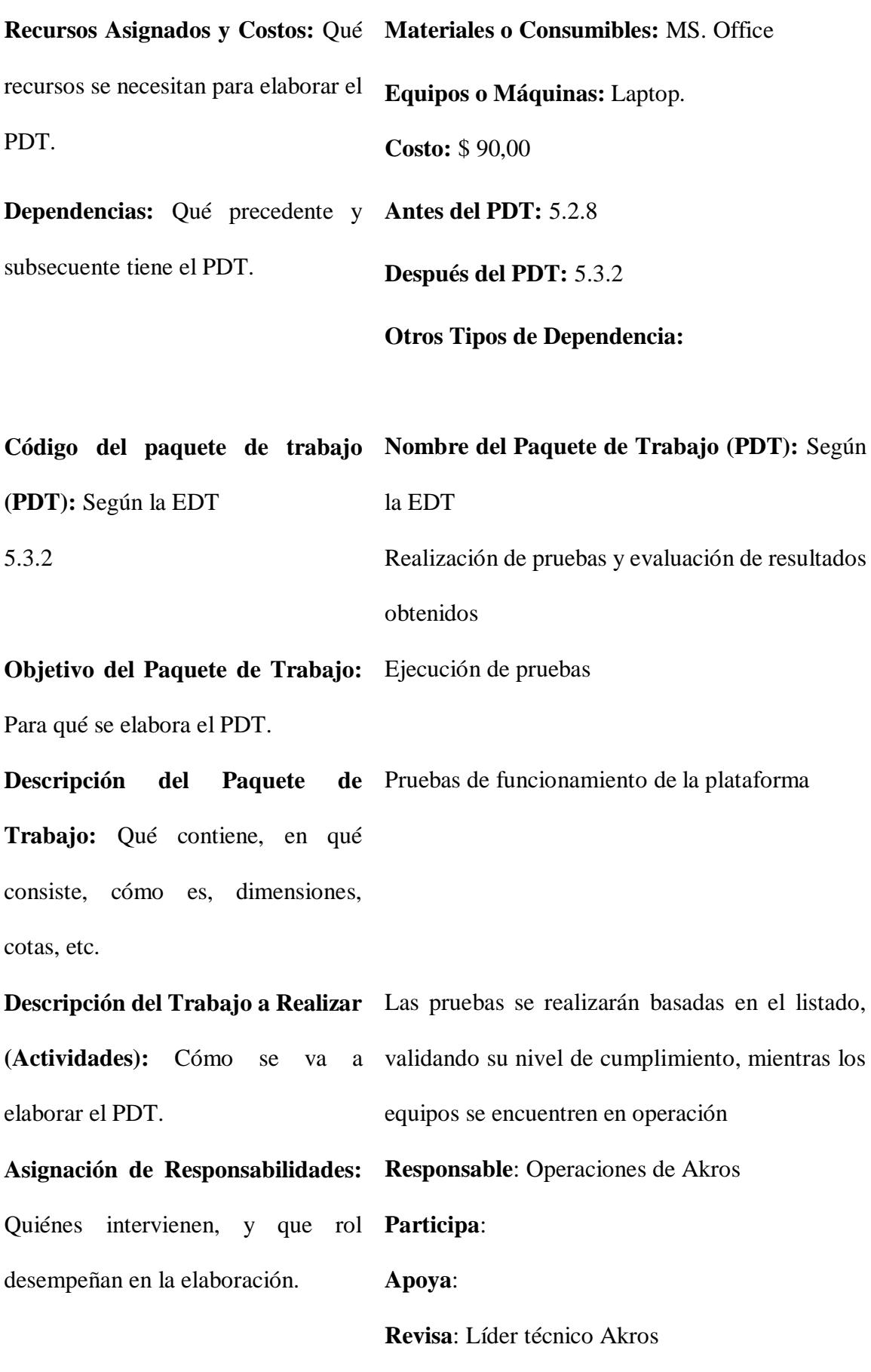

188

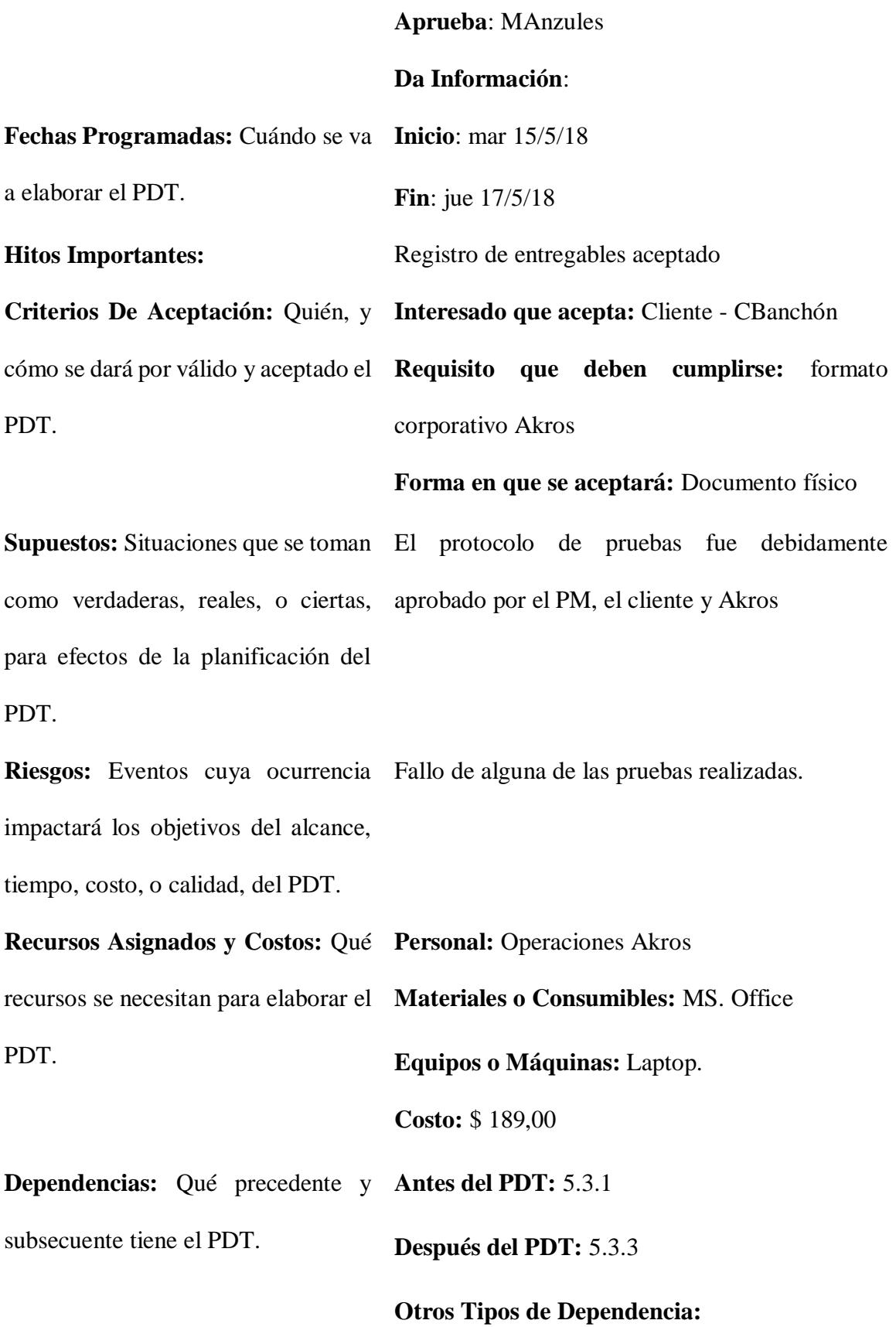

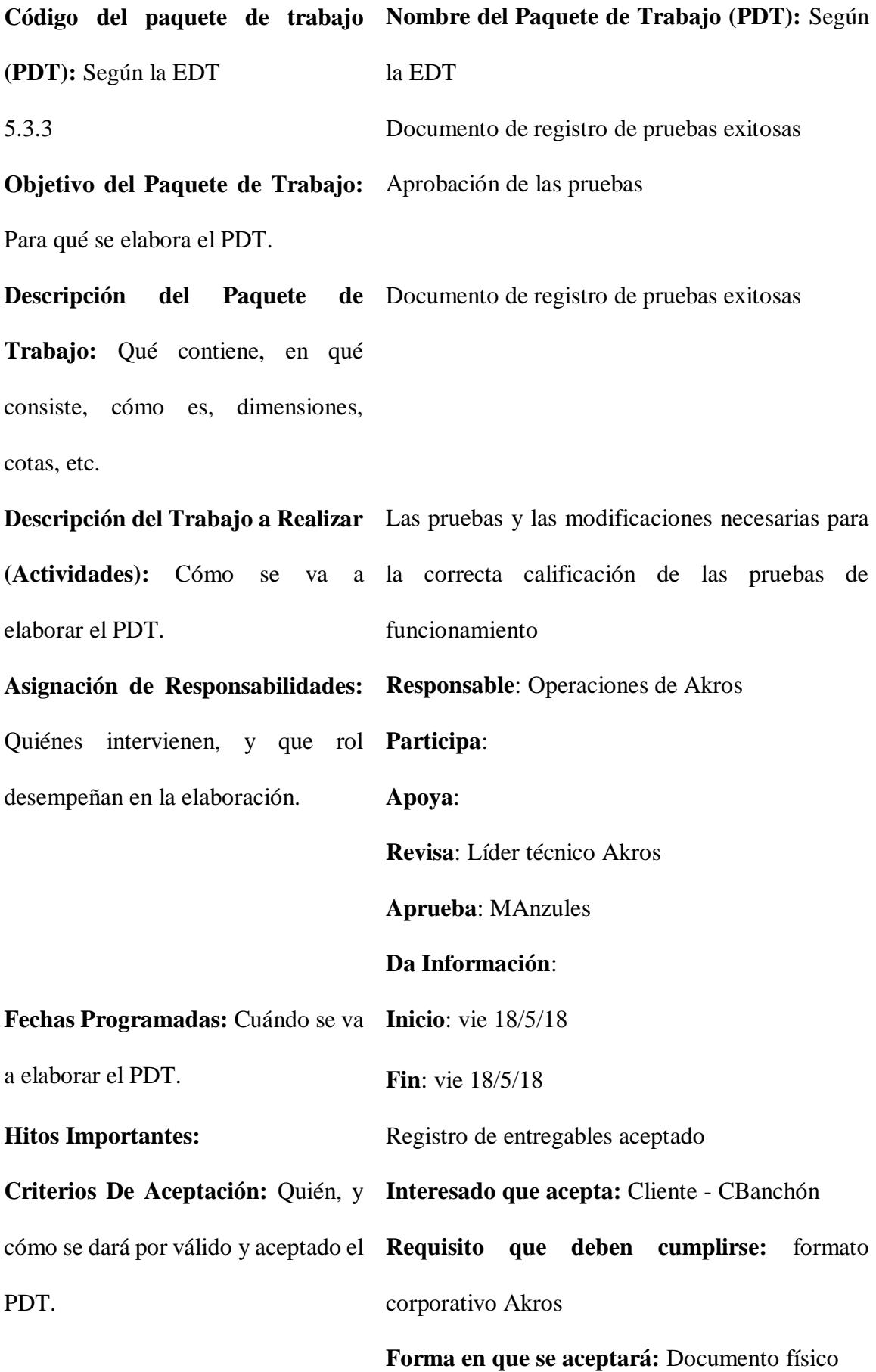

Supuestos: Situaciones que se toman Una vez realizada las pruebas, el cliente aprueba como verdaderas, reales, o ciertas, el protocolo y sus resultados para efectos de la planificación del

PDT.

**Riesgos:** Eventos cuya ocurrencia El cliente no aprueba el proctólogo de pruebas impactará los objetivos del alcance, realizadas tiempo, costo, o calidad, del PDT.

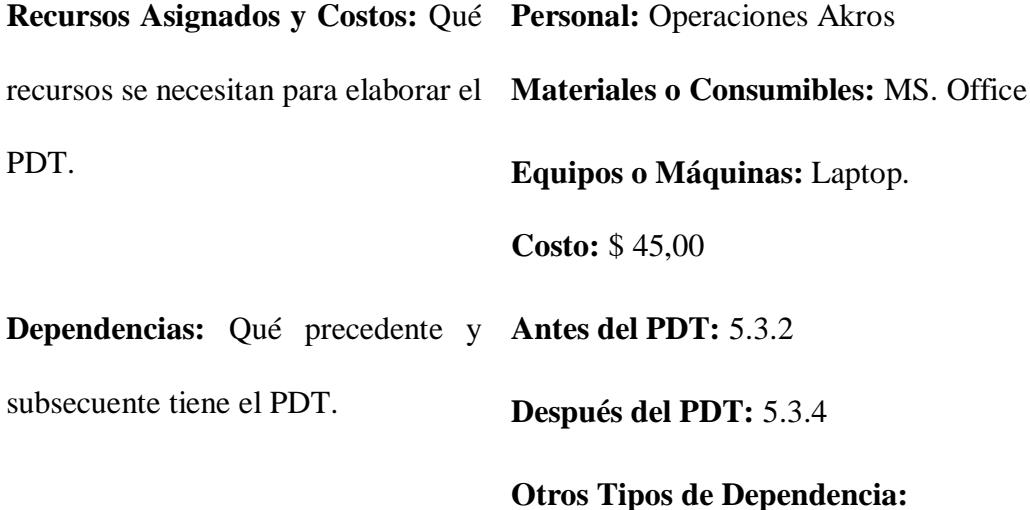

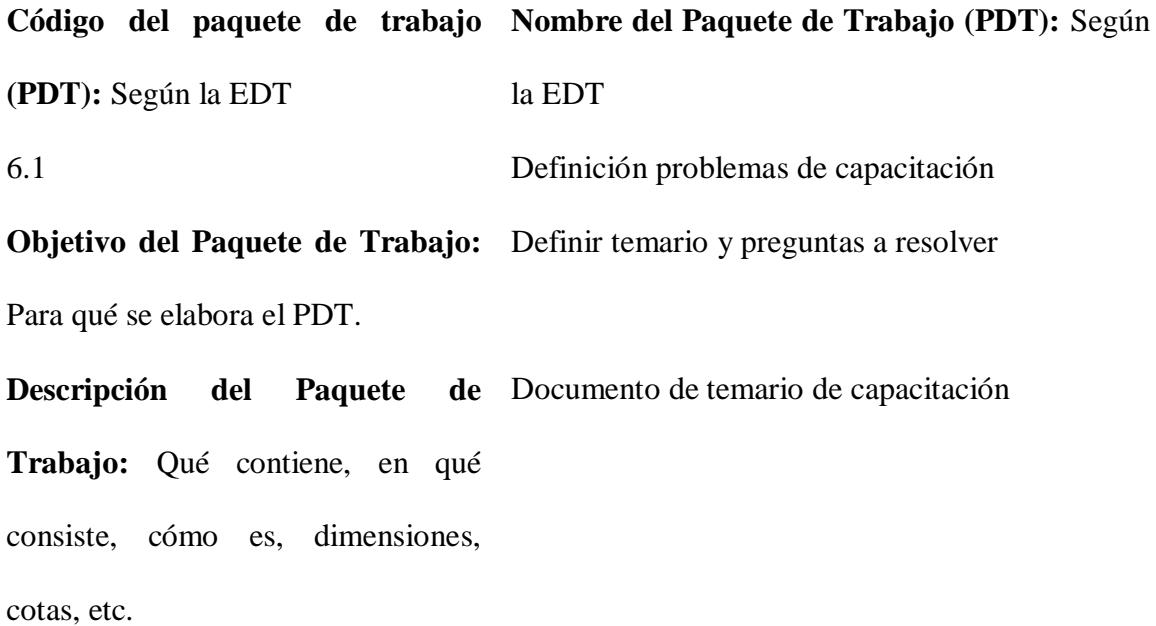

**Descripción del Trabajo a Realizar**  Levantar consultas varias y generar temario

**(Actividades):** Cómo se va a elaborar el PDT.

**Asignación de Responsabilidades: Responsable**: Operaciones de Akros Quiénes intervienen, y que rol **Participa**: desempeñan en la elaboración. **Apoya**: **Revisa**: Líder técnico Akros **Aprueba**: MAnzules **Da Información**: **Fechas Programadas:** Cuándo se va **Inicio**: lun 21/5/18 a elaborar el PDT. **Fin**: lun 21/5/18 Hitos Importantes: Registro de capacitados y entrega de certificado **Criterios De Aceptación:** Quién, y **Interesado que acepta:** Cliente - CBanchón cómo se dará por válido y aceptado el **Requisito que deben cumplirse:** formato PDT. corporativo Akros **Forma en que se aceptará:** Documento electrónico **Supuestos:** Situaciones que se toman como verdaderas, reales, o ciertas, para efectos de la planificación del PDT. Riesgos: Eventos cuya ocurrencia No aprobación de temario y calendario de impactará los objetivos del alcance, capacitación tiempo, costo, o calidad, del PDT.

**Recursos Asignados y Costos:** Qué **Materiales o Consumibles:** MS. Office recursos se necesitan para elaborar el PDT. **Equipos o Máquinas:** Laptop. **Costo:** \$ 22,50 **Dependencias:** Qué precedente y **Antes del PDT:** 5.3.4 subsecuente tiene el PDT. **Después del PDT:** 6.2 **Otros Tipos de Dependencia: Código del paquete de trabajo Nombre del Paquete de Trabajo (PDT):** Según **(PDT):** Según la EDT la EDT 6.2 Asignación de instructor **Objetivo del Paquete de Trabajo:**  Definir instructor o instructores

Para qué se elabora el PDT.

**Descripción del Paquete Trabajo:** Qué contiene, en qué consiste, cómo es, dimensiones, Carta de presentación de el o los instructores

cotas, etc.

**Descripción del Trabajo a Realizar** Designar instructor y entregar temario

**(Actividades):** Cómo se va a

elaborar el PDT.

```
Asignación de Responsabilidades: 
Responsable: Operaciones de Akros
Quiénes intervienen, y que rol 
Participa: 
desempeñan en la elaboración.
                                   Apoya:
```
**Revisa**: Líder técnico Akros

**Aprueba**: MAnzules

## **Da Información**:

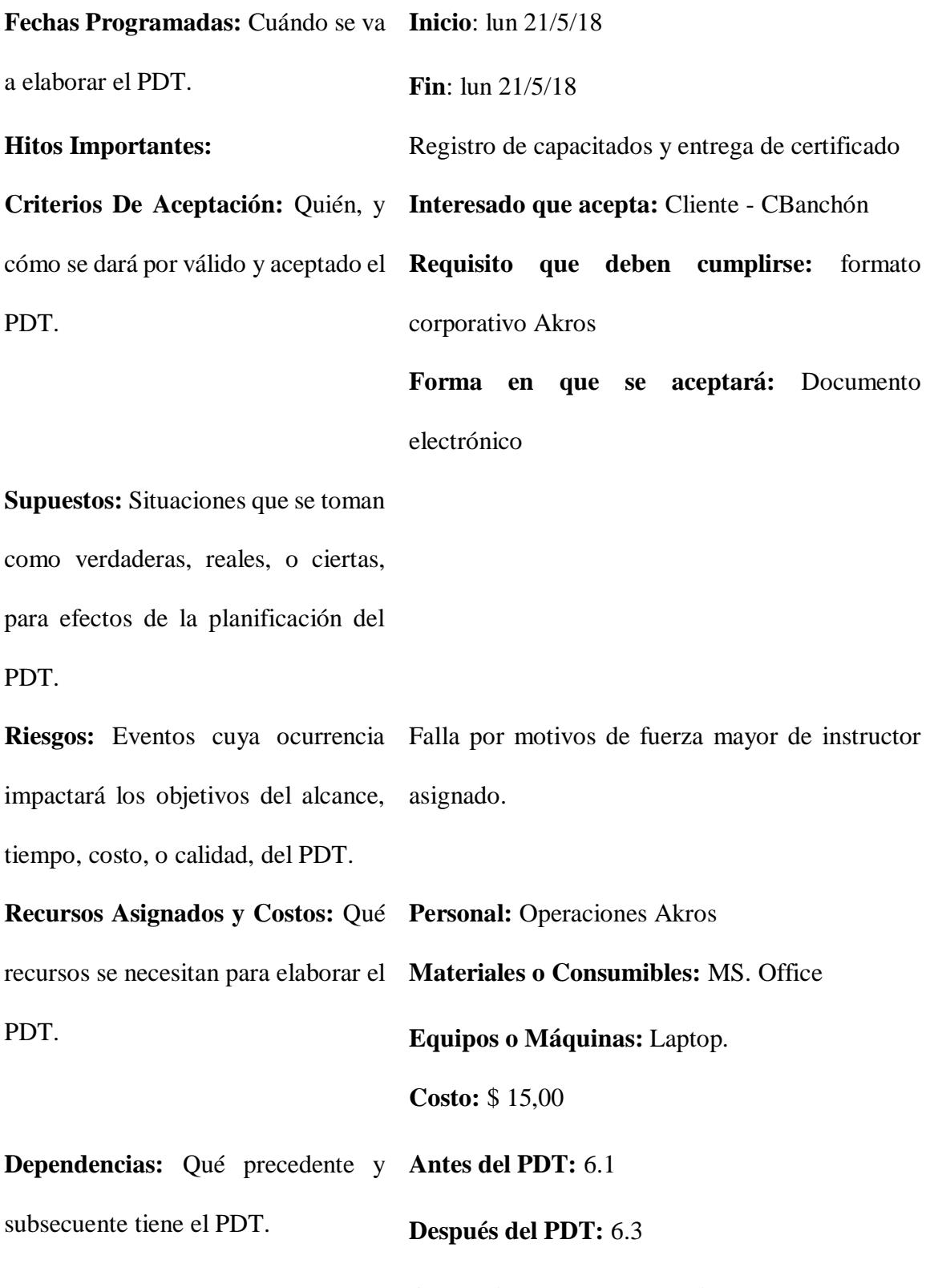

**Otros Tipos de Dependencia:**

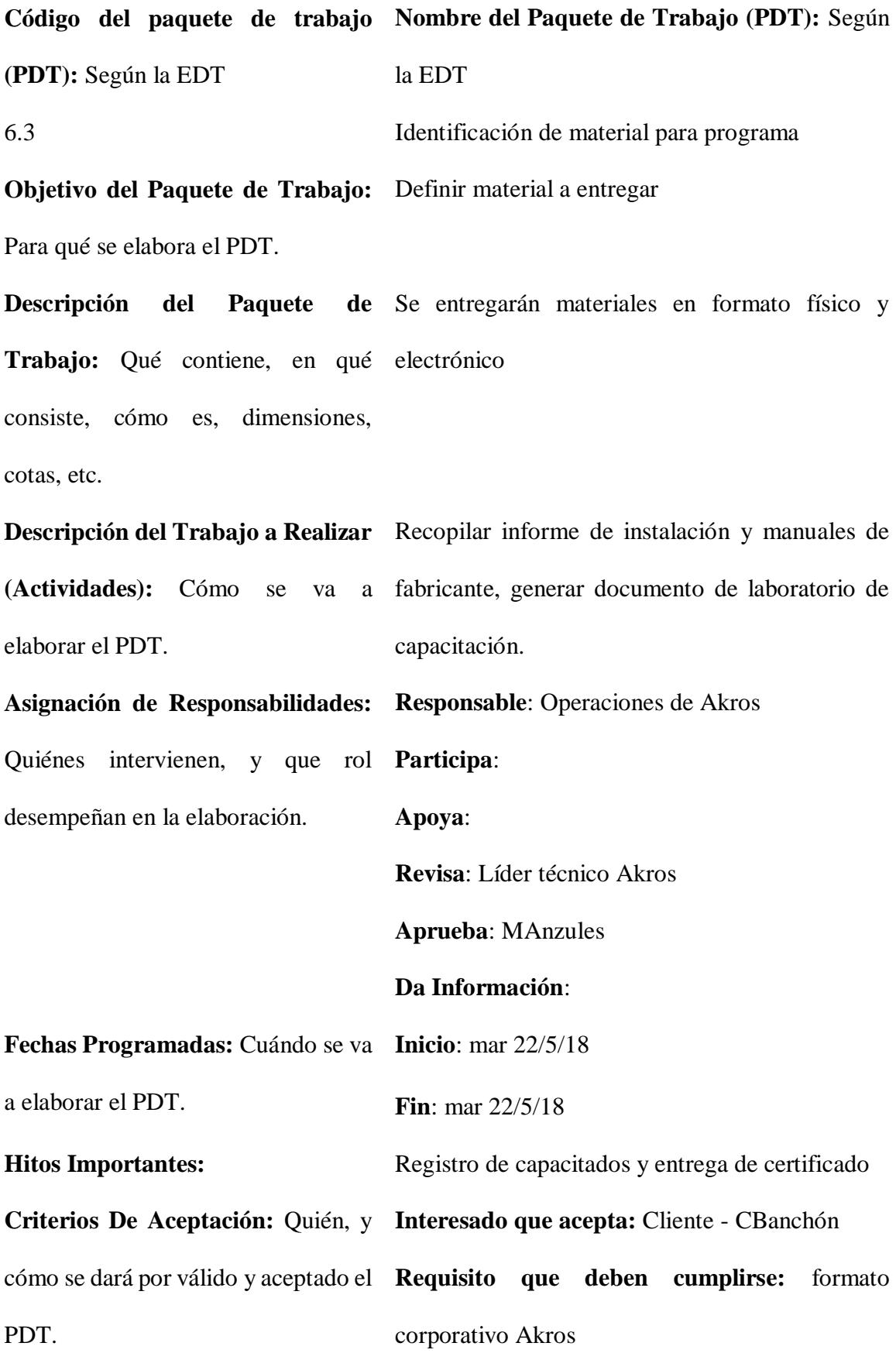

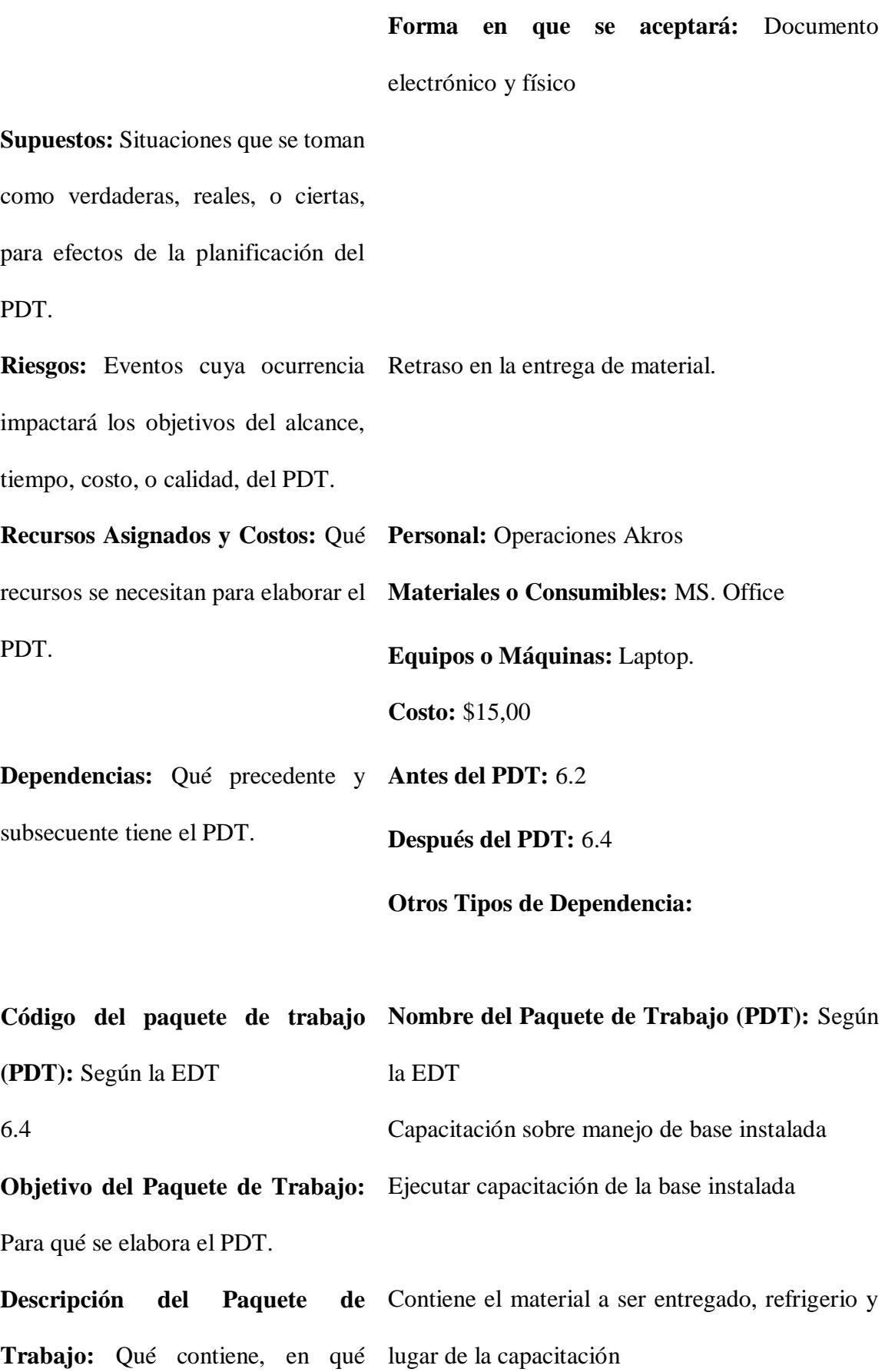

consiste, cómo es, dimensiones, cotas, etc.

**Descripción del Trabajo a Realizar** Llevar a cabo la capacitación en el lugar y horario **(Actividades):** Cómo se va a planificados, y entregar material de capacitación elaborar el PDT.

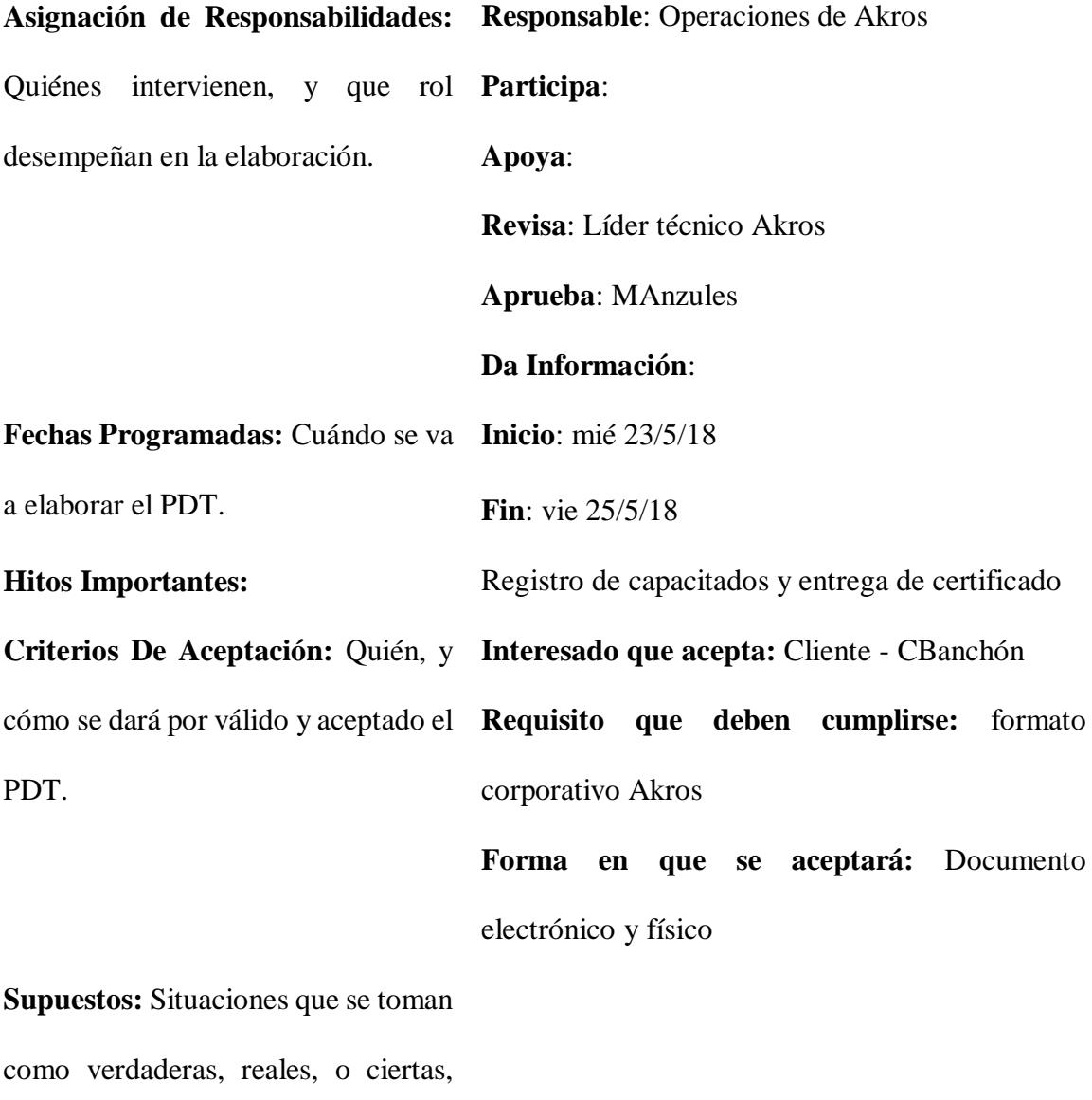

para efectos de la planificación del

PDT.

**Riesgos:** Eventos cuya ocurrencia Retraso o procrastinación de capacitación impactará los objetivos del alcance,

tiempo, costo, o calidad, del PDT.

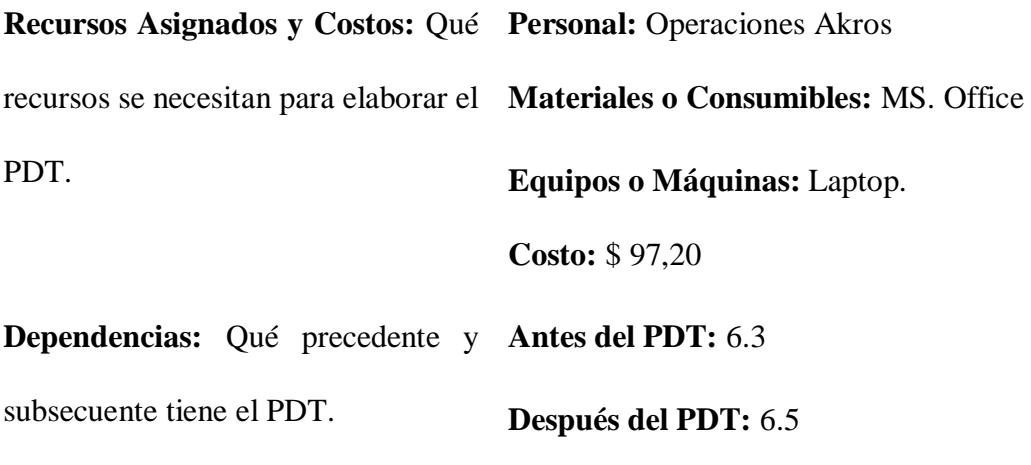

**Otros Tipos de Dependencia:**

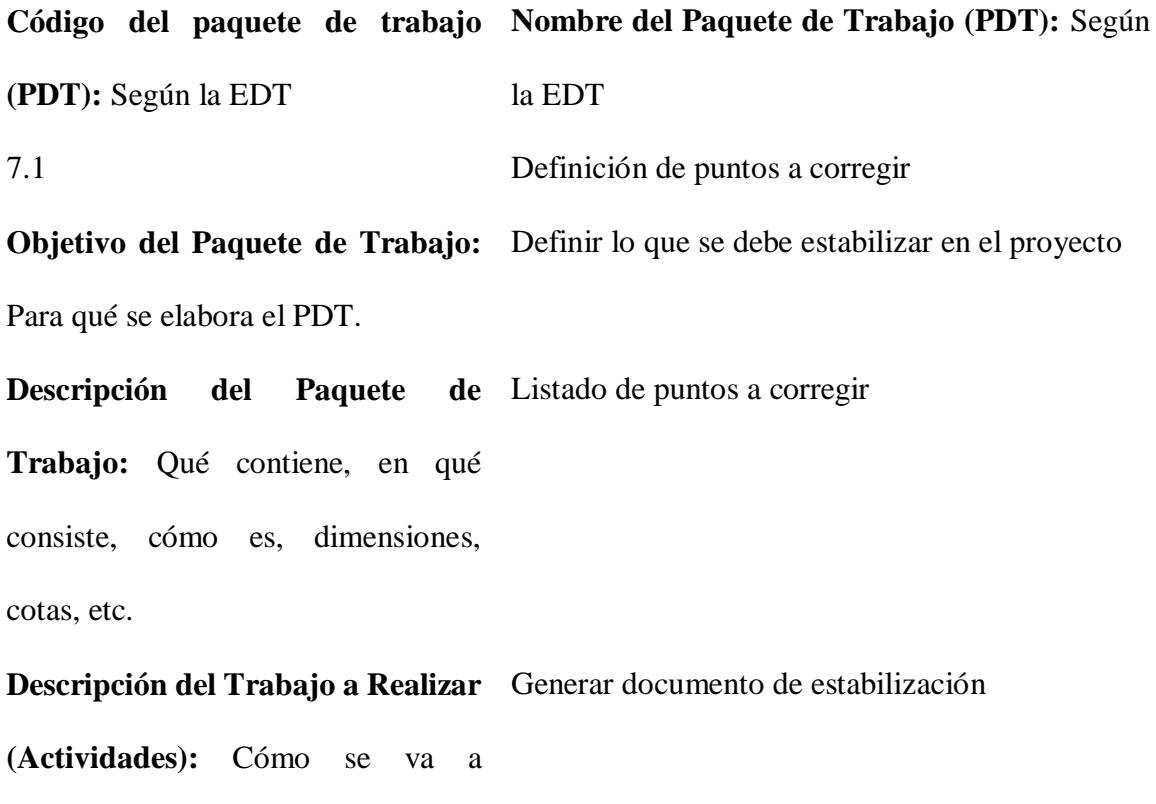

elaborar el PDT.

**Responsable**: Operaciones de Akros

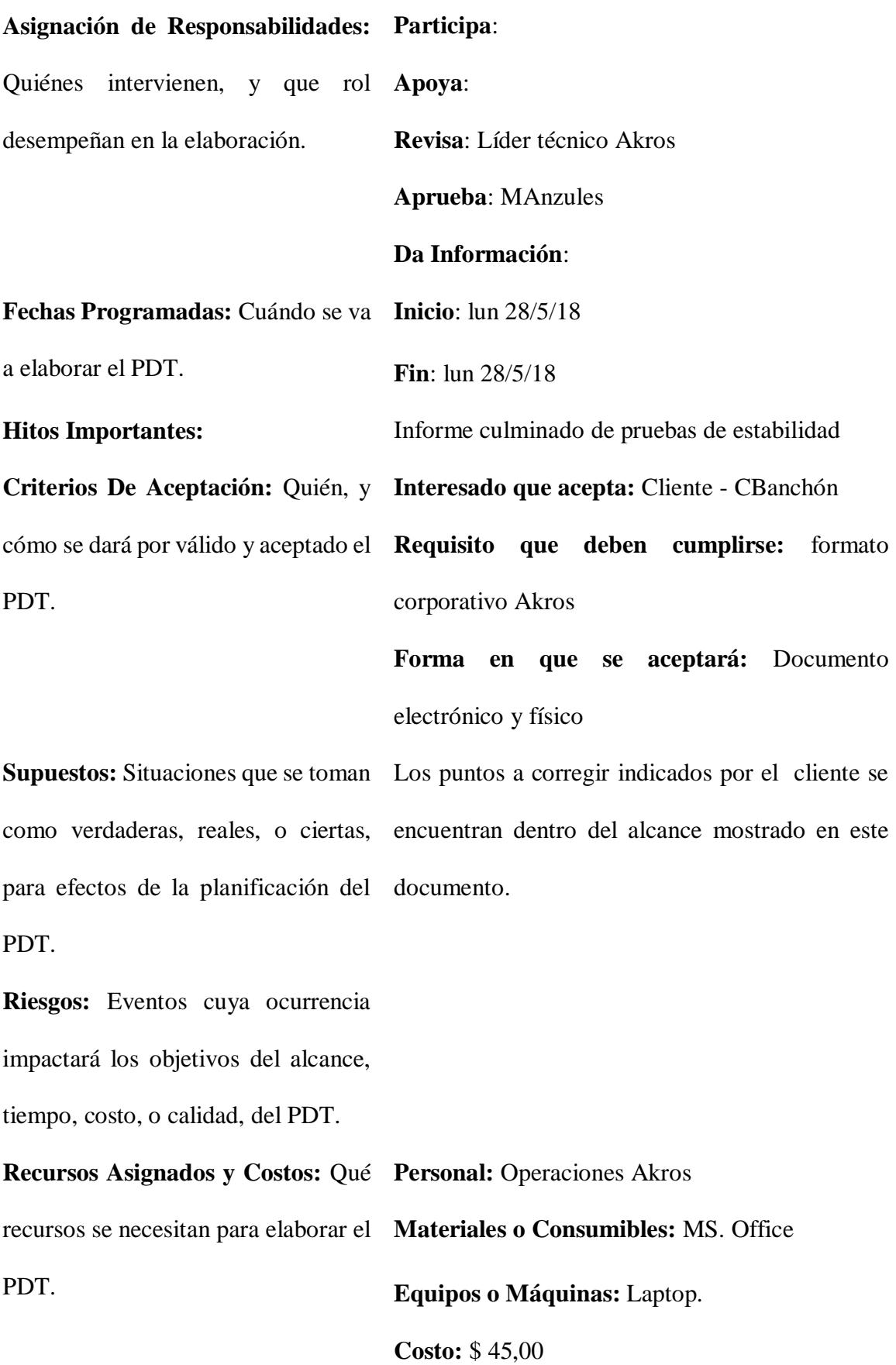

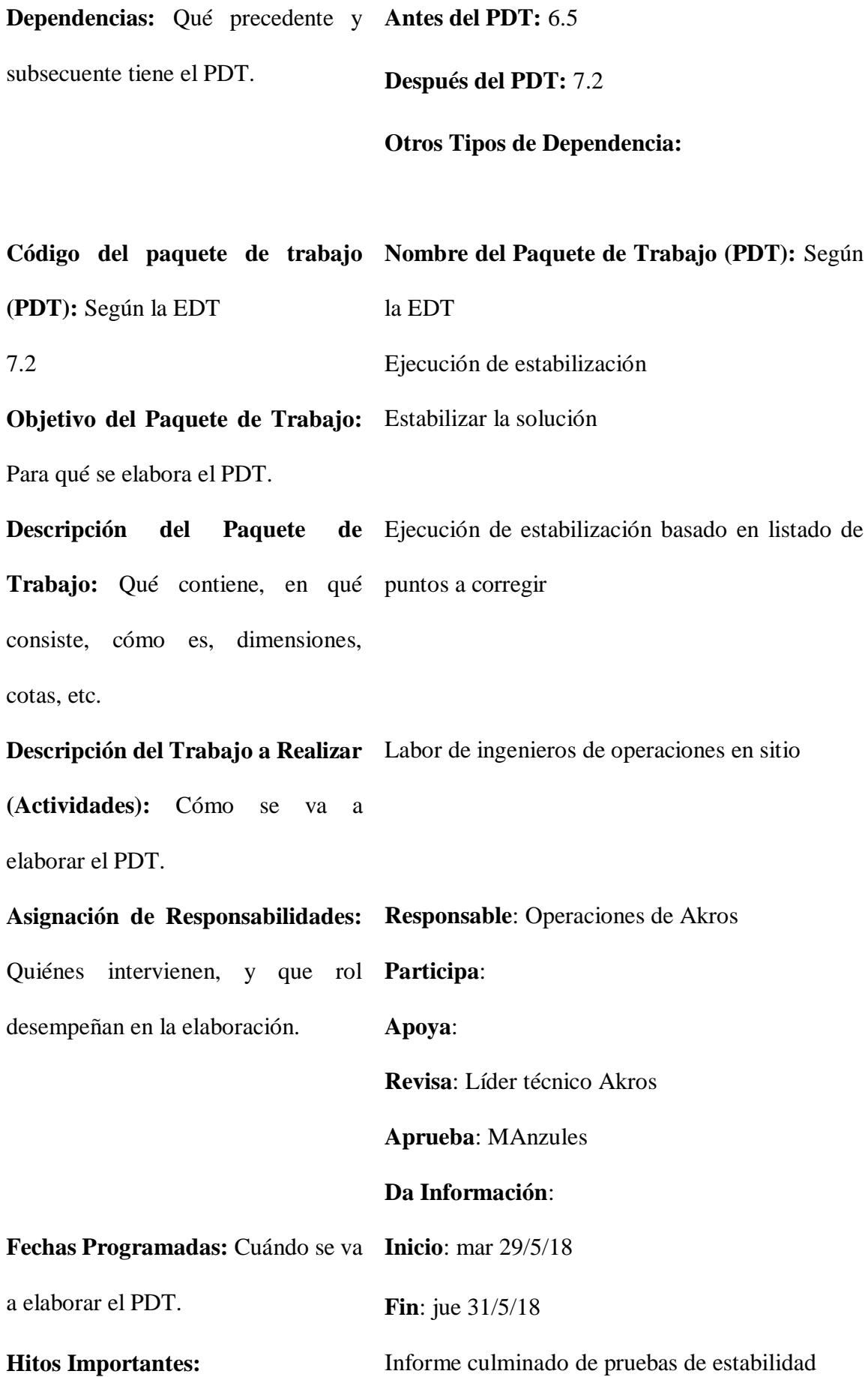

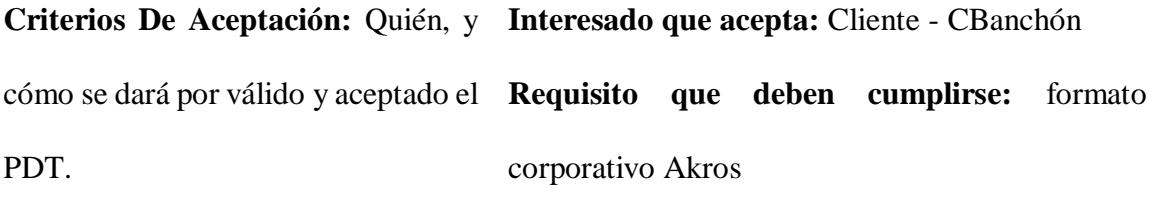

**Forma en que se aceptará:** Documento electrónico y físico

**Supuestos:** Situaciones que se toman como verdaderas, reales, o ciertas, para efectos de la planificación del PDT.

**Riesgos:** Eventos cuya ocurrencia Que la estabilización tome más tiempo del impactará los objetivos del alcance, previsto y retrase el cronograma. tiempo, costo, o calidad, del PDT.

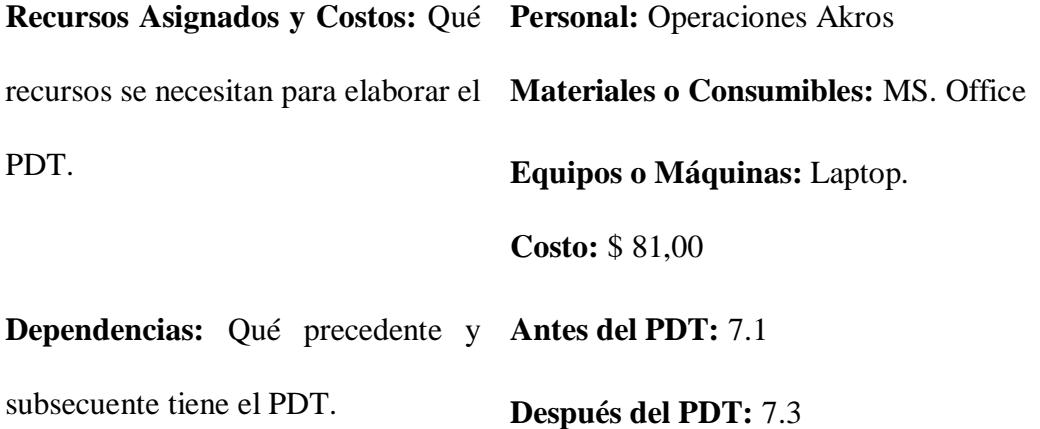

**Otros Tipos de Dependencia:**

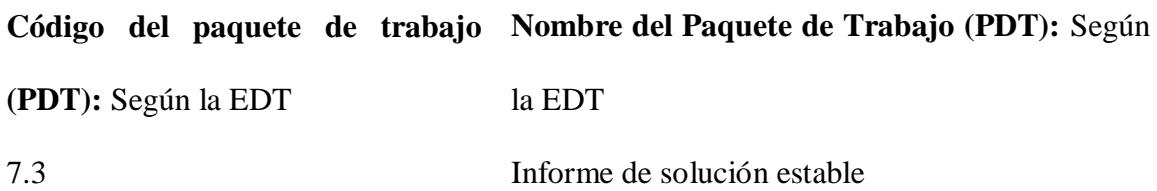

**Objetivo del Paquete de Trabajo:**  Generar informe de estabilización Para qué se elabora el PDT. **Descripción del Paquete Trabajo:** Qué contiene, en qué consiste, cómo es, dimensiones, cotas, etc. de Informe de estabilización de la solución **Descripción del Trabajo a Realizar**  Generar informe indicando la mejora de los **(Actividades):** Cómo se va a problemas enlistados en la definición de puntos a elaborar el PDT. corregir **Asignación de Responsabilidades: Responsable**: Operaciones de Akros Quiénes intervienen, y que rol **Participa**: desempeñan en la elaboración. **Apoya**: **Revisa**: Líder técnico Akros **Aprueba**: MAnzules **Da Información**: **Fechas Programadas:** Cuándo se va **Inicio**: vie 1/6/18 a elaborar el PDT. **Fin**: vie 1/6/18 **Hitos Importantes:** Informe culminado de pruebas de estabilidad **Criterios De Aceptación:** Quién, y **Interesado que acepta:** Cliente - CBanchón cómo se dará por válido y aceptado el **Requisito que deben cumplirse:** formato PDT. corporativo Akros **Forma en que se aceptará:** Documento electrónico y físico Supuestos: Situaciones que se toman El cliente acepta las pruebas de estabilización como verdaderas, reales, o ciertas, realizadas

202

para efectos de la planificación del PDT.

Riesgos: Eventos cuya ocurrencia El cliente no aprueba el informe de estabilización. impactará los objetivos del alcance, tiempo, costo, o calidad, del PDT. **Recursos Asignados y Costos:** Qué **Personal:** Operaciones Akros recursos se necesitan para elaborar el **Materiales o Consumibles:** MS. Office PDT. **Equipos o Máquinas:** Laptop. **Costo:** \$ 90,00 **Dependencias:** Qué precedente y **Antes del PDT:** 7.2 subsecuente tiene el PDT. **Después del PDT:** 7.4 **Otros Tipos de Dependencia:**

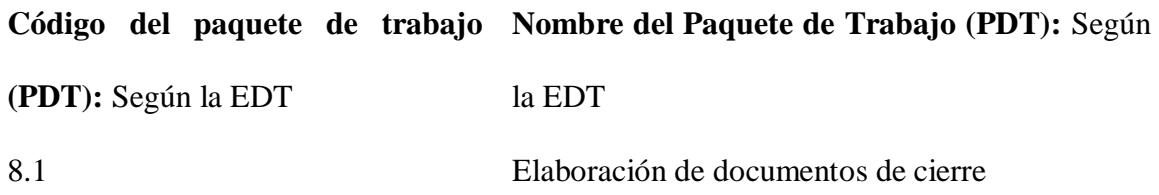

**Objetivo del Paquete de Trabajo:**  Cerrar el proyecto

Para qué se elabora el PDT.

**Descripción del Paquete Trabajo:** Qué contiene, en qué manuales, informe de instalación, informe de consiste, cómo es, dimensiones, pruebas e informe de estabilizacióncotas, etc. de Documentación que incluye actas de entrega,

**Descripción del Trabajo a Realizar**  Recolectar información generada en procesos **(Actividades):** Cómo se va a anteriores elaborar el PDT.

**Asignación de Responsabilidades: Responsable**: Operaciones de Akros Quiénes intervienen, y que rol **Participa**: desempeñan en la elaboración. **Apoya**: **Revisa**: Líder técnico Akros **Aprueba**: MAnzules **Da Información**: **Fechas Programadas:** Cuándo se va **Inicio**: lun 4/6/18 a elaborar el PDT. **Fin**: mar 5/6/18 **Hitos Importantes:** Acta de finiquito firmada **Criterios De Aceptación:** Quién, y **Interesado que acepta:** Cliente - CBanchón cómo se dará por válido y aceptado el **Requisito que deben cumplirse:** formato PDT. corporativo Akros **Forma en que se aceptará:** Documento electrónico y físico **Supuestos:** Situaciones que se toman como verdaderas, reales, o ciertas, para efectos de la planificación del PDT. **Riesgos:** Eventos cuya ocurrencia Falta de disponibilidad de recursos para la impactará los objetivos del alcance, generación de la documentación tiempo, costo, o calidad, del PDT.
**Recursos Asignados y Costos:** Qué **Materiales o Consumibles:** MS. Office recursos se necesitan para elaborar el PDT. **Equipos o Máquinas:** Laptop. **Costo:** \$ 240,00 **Dependencias:** Qué precedente y **Antes del PDT:** 7.4 subsecuente tiene el PDT. **Después del PDT:** 8.2 **Otros Tipos de Dependencia: Código del paquete de trabajo Nombre del Paquete de Trabajo (PDT):** Según **(PDT):** Según la EDT la EDT 8.2 Revisión y aprobación de documentación final **Objetivo del Paquete de Trabajo:**  Cerrar el proyecto Para qué se elabora el PDT. **Descripción del Paquete Trabajo:** Qué contiene, en qué consiste, cómo es, dimensiones, cotas, etc. Documentación de listado de entregables **Descripción del Trabajo a Realizar**  Enlistar y generar documento de entregables **(Actividades):** Cómo se va a elaborar el PDT. **Asignación de Responsabilidades: Responsable**: MAnzules Quiénes intervienen, y que rol **Participa**: desempeñan en la elaboración. **Apoya**: **Revisa**: Líder técnico Akros

**Aprueba**: BMontiel

# **Da Información**: **Fechas Programadas:** Cuándo se va **Inicio**: mié 6/6/18 a elaborar el PDT. **Fin**: vie 8/6/18 **Hitos Importantes:** Acta de finiquito firmada **Criterios De Aceptación:** Quién, y **Interesado que acepta:** Cliente - CBanchón cómo se dará por válido y aceptado el **Requisito que deben cumplirse:** formato PDT. corporativo Akros **Forma en que se aceptará:** Documento electrónico y físico **Supuestos:** Situaciones que se toman como verdaderas, reales, o ciertas, para efectos de la planificación del PDT. **Riesgos:** Eventos cuya ocurrencia impactará los objetivos del alcance, tiempo, costo, o calidad, del PDT. **Recursos Asignados y Costos:** Qué **Personal:** Operaciones Akros recursos se necesitan para elaborar el **Materiales o Consumibles:** MS. Office PDT. **Equipos o Máquinas:** Laptop. **Costo:** \$ 90,00

**Dependencias:** Qué precedente y **Antes del PDT:** 8.1 subsecuente tiene el PDT. **Después del PDT:** 8.3

**Otros Tipos de Dependencia:**

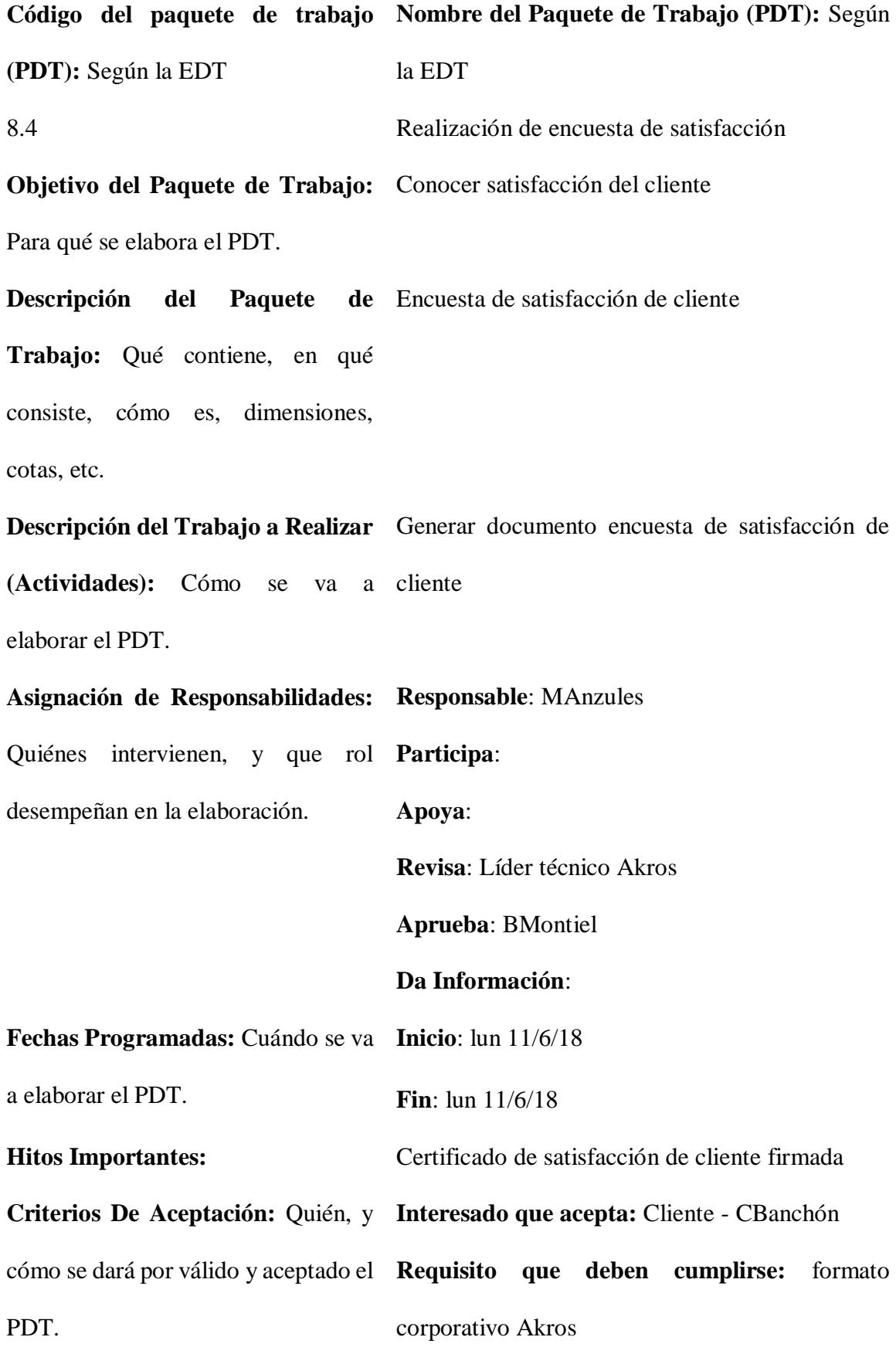

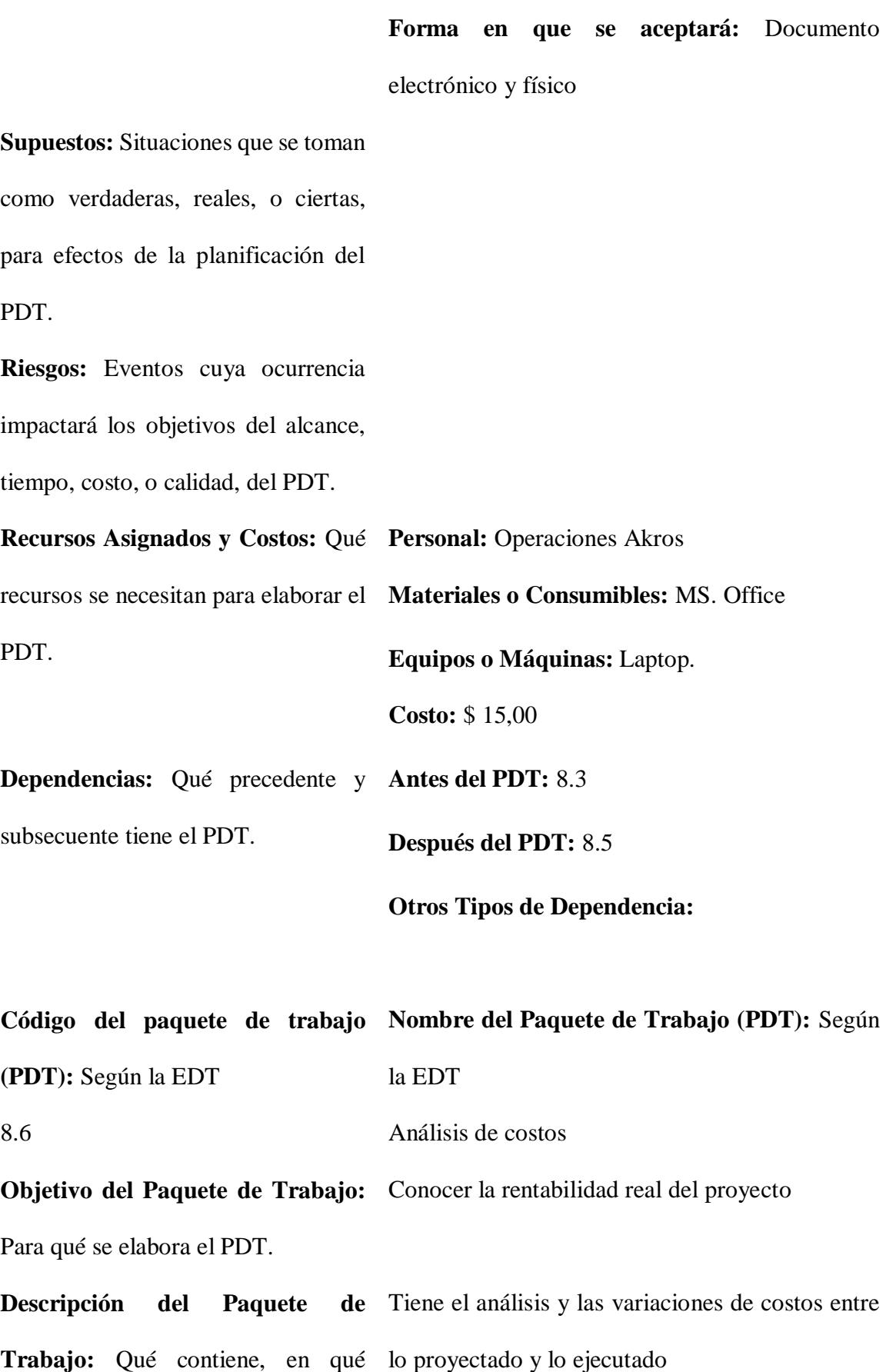

consiste, cómo es, dimensiones, cotas, etc.

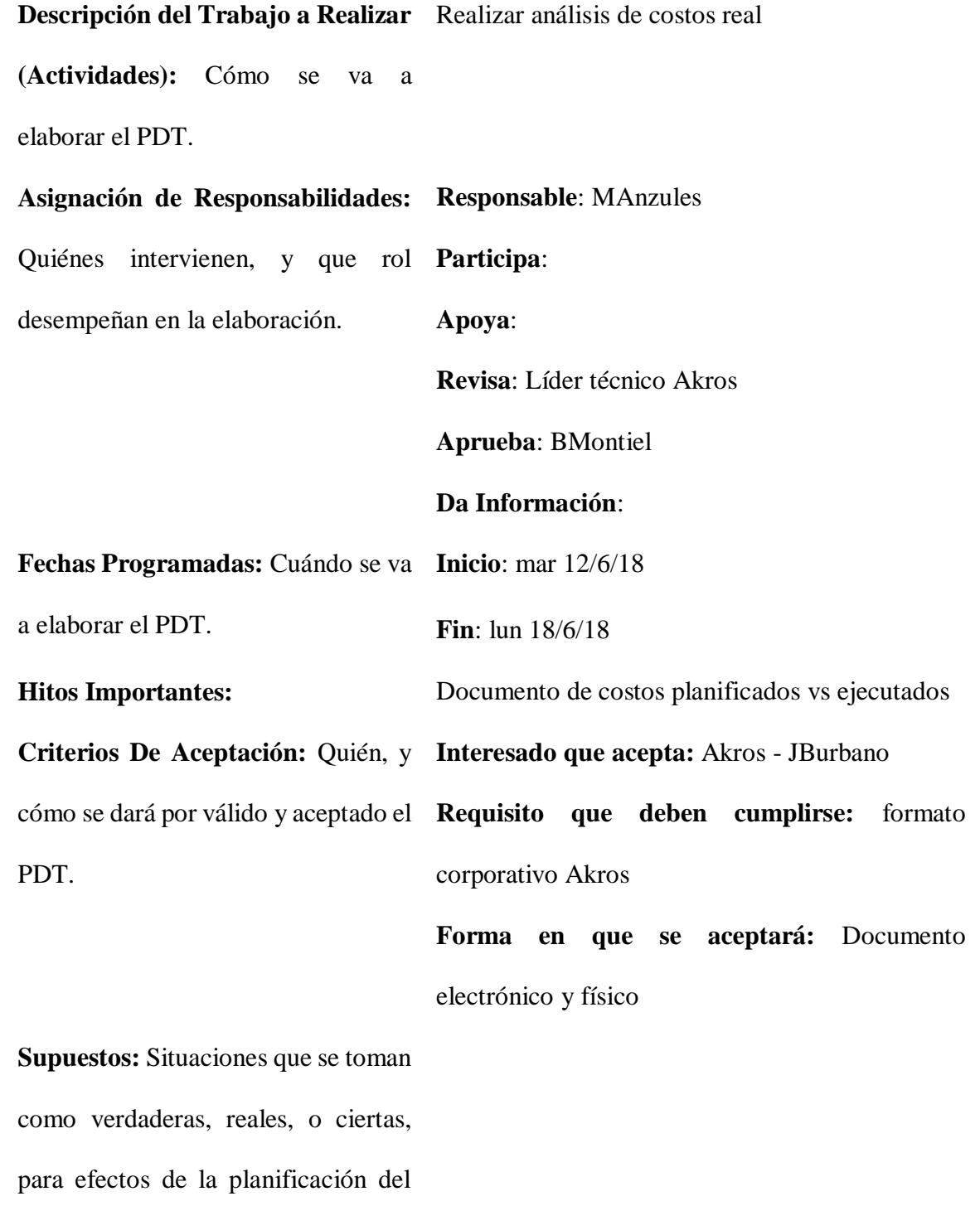

PDT.

**Riesgos:** Eventos cuya ocurrencia Retraso en la revisión de costos finales que impactará los objetivos del alcance, influyan en la demora del cierre del proyecto. tiempo, costo, o calidad, del PDT.

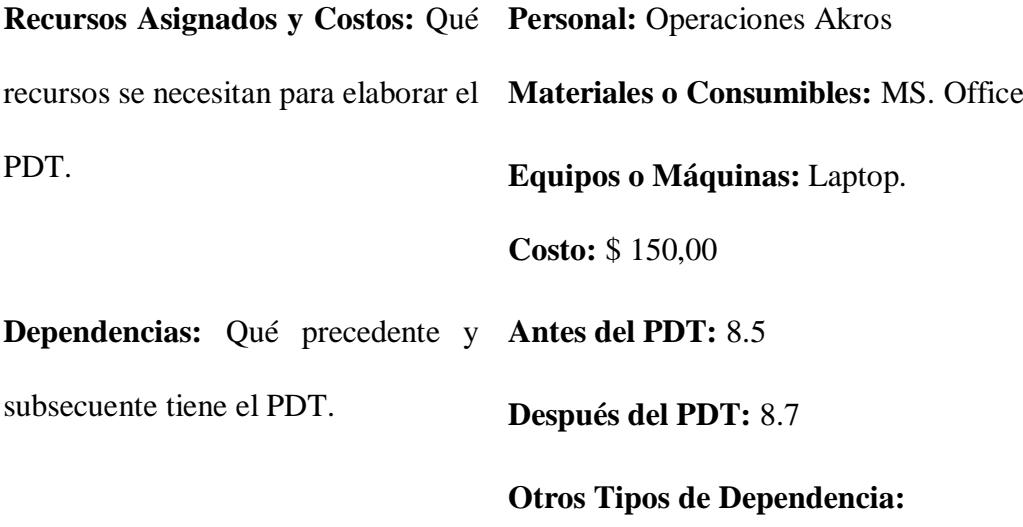

*Fuente: Elaborado por Becilla, C.* 

#### **4.4.Sub-capítulo D. 4: gestión del tiempo**

Acorde al PMBOK, en este capítulo se contemplan todas las actividades del proyecto y recolecta toda la información en lo que se refiere a tiempo de ellas. El resultado de esto es culminar el proyecto en el tiempo estipulado, y mejorar los tiempos en caso de ser necesario.

#### **4.4.1. Plan de gestión del cronograma**

En esta etapa se definen las políticas, procedimientos y documentación necesaria para poder planificar, desarrollar, dirigir y controlar el cronograma del proyecto.

#### **Tabla 35.** *Plan de gestión del cronograma*

#### **Proceso de Definición de Actividades:**

Una vez aprobado el alcance, la EDT y el diccionario EDT se procede con las siguientes actividades:

- Convocar a reunión al equipo de proyecto, esto puede incluir a proveedores y/o fabricantes de los equipos que forman parte de la solución que se propone.

- Por cada entregable se identifican y documentan las actividades necesarias para producir estos entregables

- Se procederá a enlistar las actividades con atributos como código, nombre, alcance, etc.

(definido en el diccionario EDT) para dar seguimiento a los mismos.

- Se generará un listado de hitos principales

#### **Proceso de secuenciación de Actividades:**

Una vez definidas las actividades de cada entregable, se secuenciarán de la siguiente manera:

- Reunión con el equipo de proyecto.

- Se establece la relación de dependencia entre actividades e hitos.

- Se procede a realizar un diagrama de red

#### **Proceso de Estimación de Recursos de las Actividades:**

- Reunión con el equipo de proyecto
- Dependiendo de la actividad se procede a definir el tipo y cantidades de personal, equipos
- y recursos materiales

#### **Proceso de Estimación de Duración de las Actividades:**

- Reunión con el equipo de proyecto

- Con la información adquirida se procederá a estimar las duraciones, y en caso de ser necesario se utilizará la estimación PERT

- La estimación también depende del proveedor y de las ventanas de labores que apruebe el cliente, por lo que también son opiniones importantes en la estimación de la duración de las actividades.

#### **Proceso de Desarrollo de Cronograma:**

El gerente de proyecto estimará utilizando herramientas informáticas (sugerencia: MS Project)

- Se definirán:

- Actividades e hitos
- Calendario del proyecto
- Recursos para las actividades
- Secuencia de actividades

- El cronograma se valida por el equipo del proyecto y se aprueba por el patrocinador **Proceso de Control de Cronograma:**

- Una vez elaborado el cronograma éste pasa a ser monitoreado constantemente en la fase de monitoreo y control, para realizar un seguimiento en caso de cambios. Si los cambios se presentaran éstos deberían ser aprobados por el comité de aprobación de cambios, para proceder a su implementación.

*Fuente: Elaborado por Becilla, C.* 

## **4.4.2. Secuencia de actividades**

### **Tabla 36.** *Secuencia de actividades*

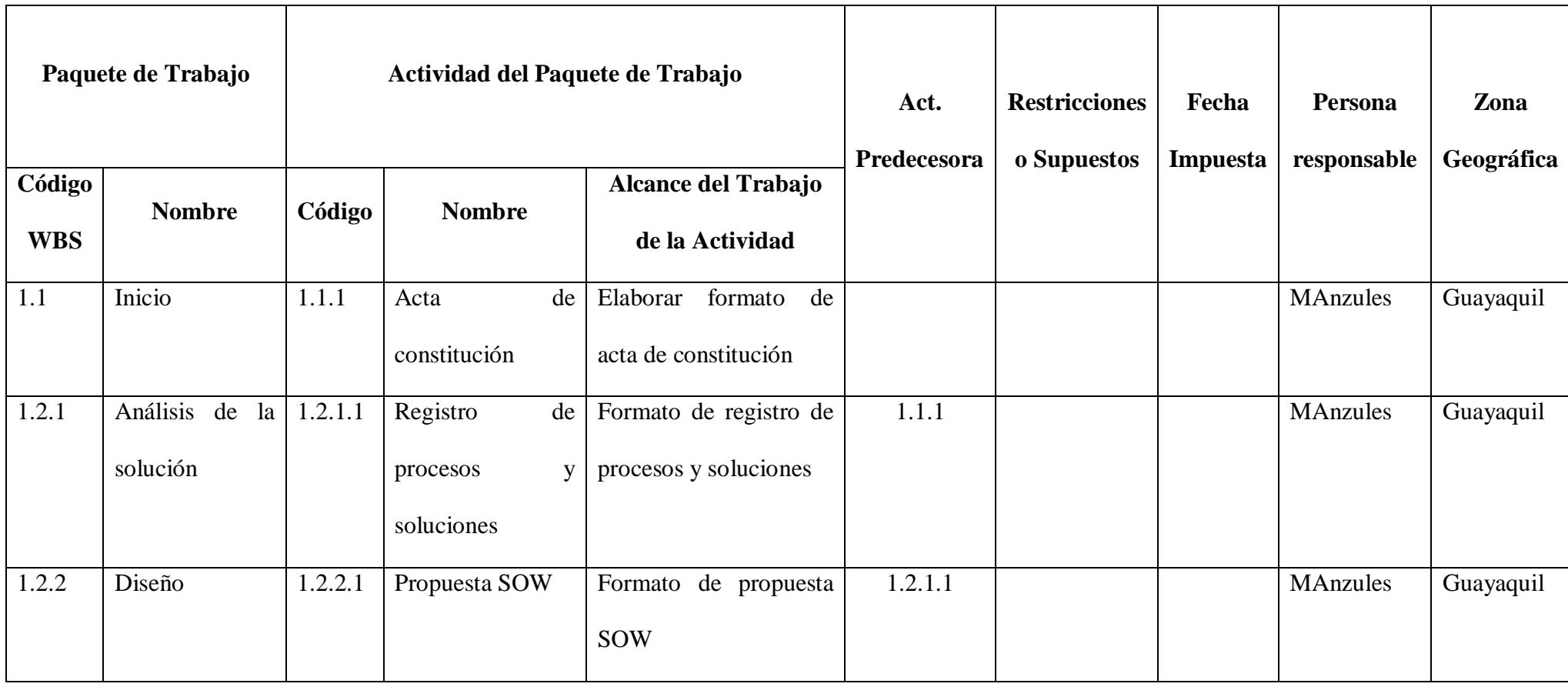

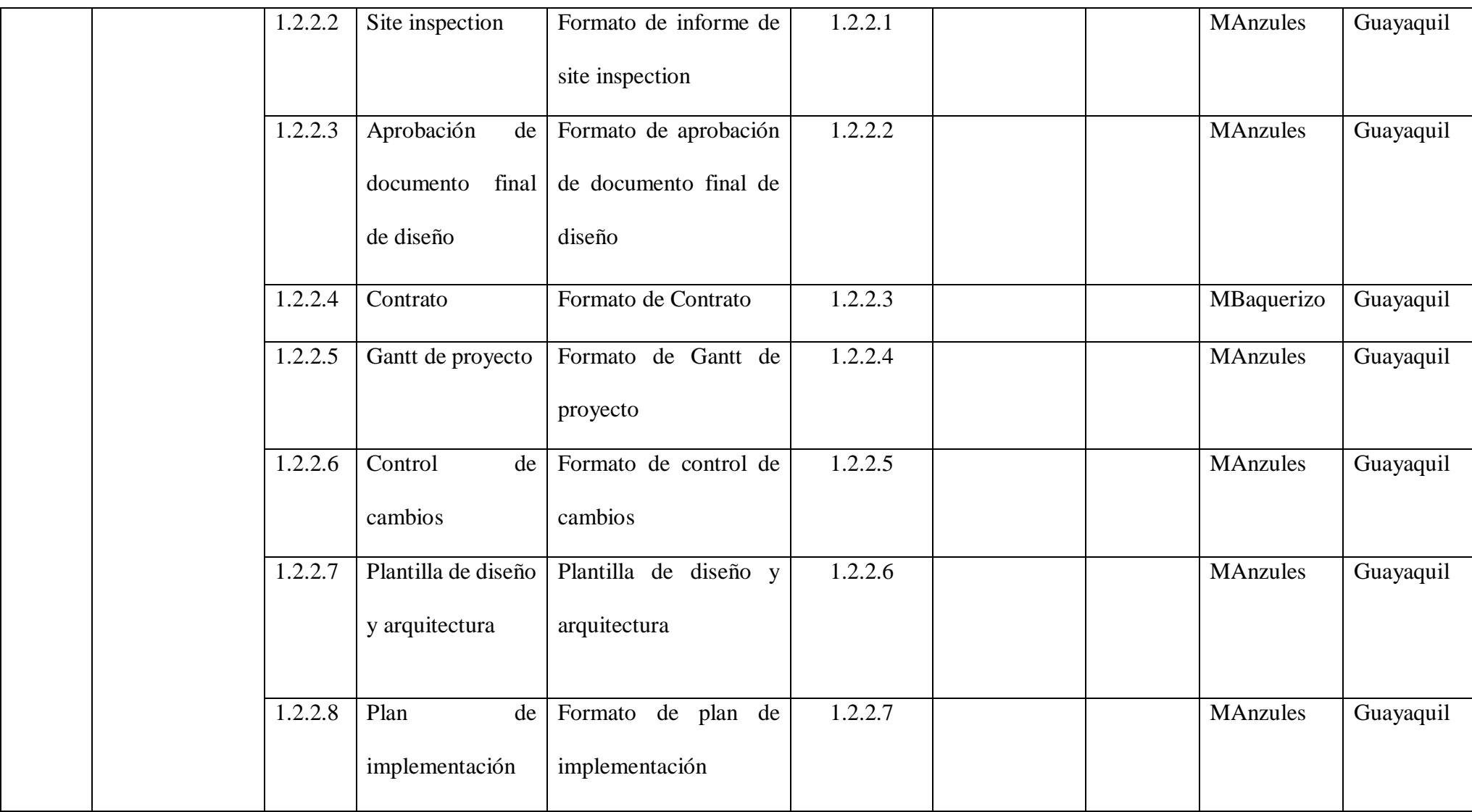

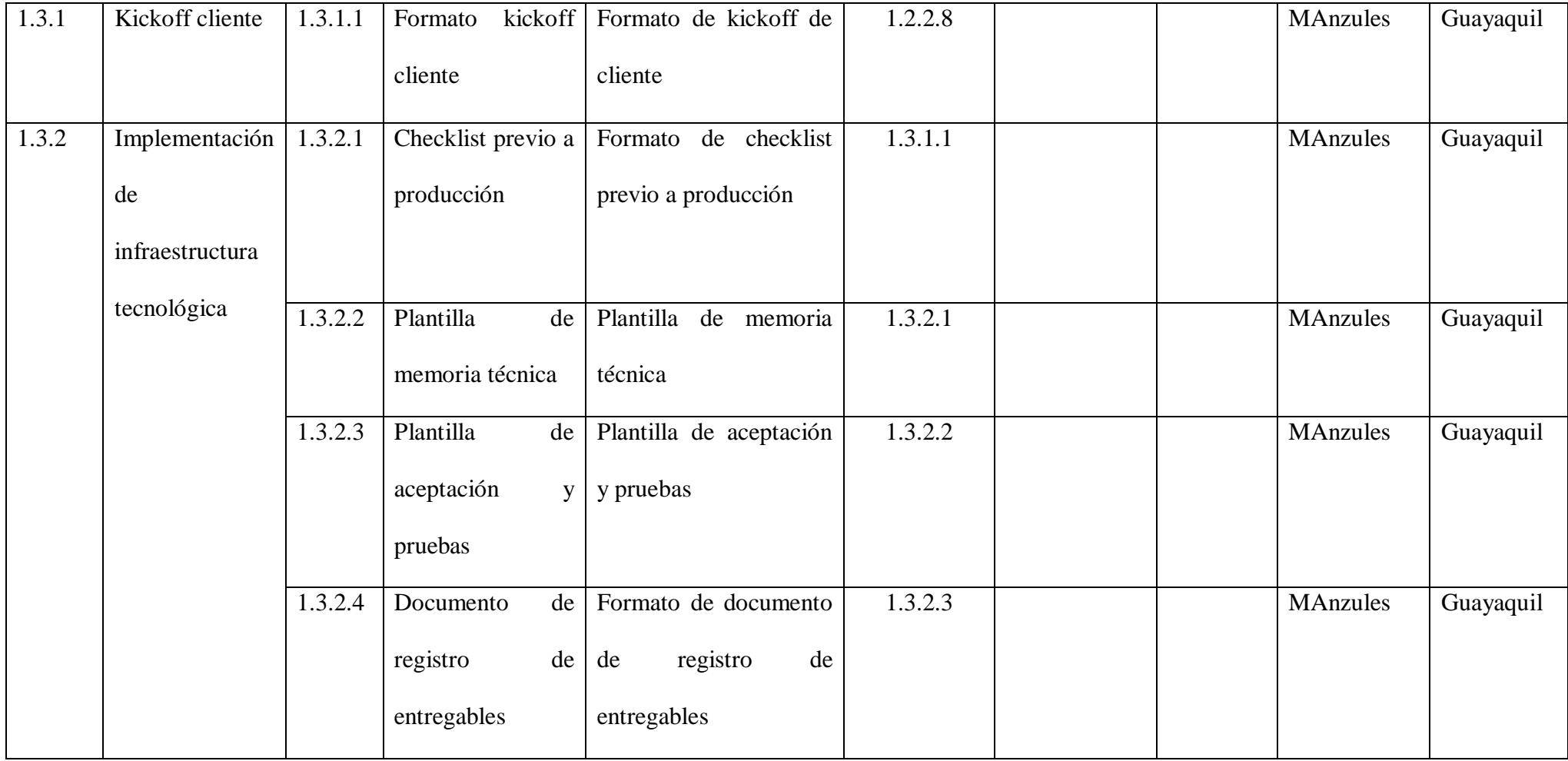

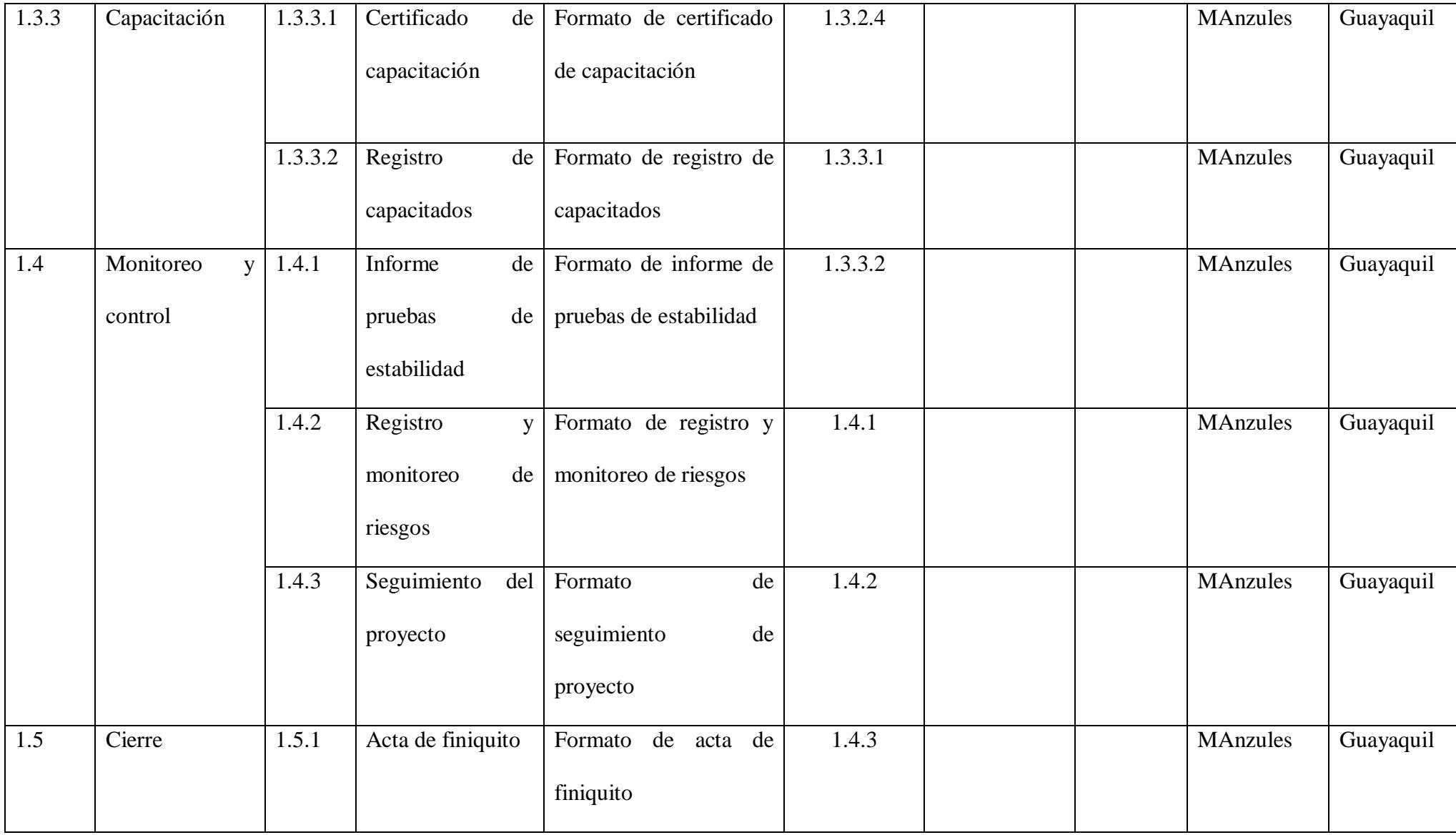

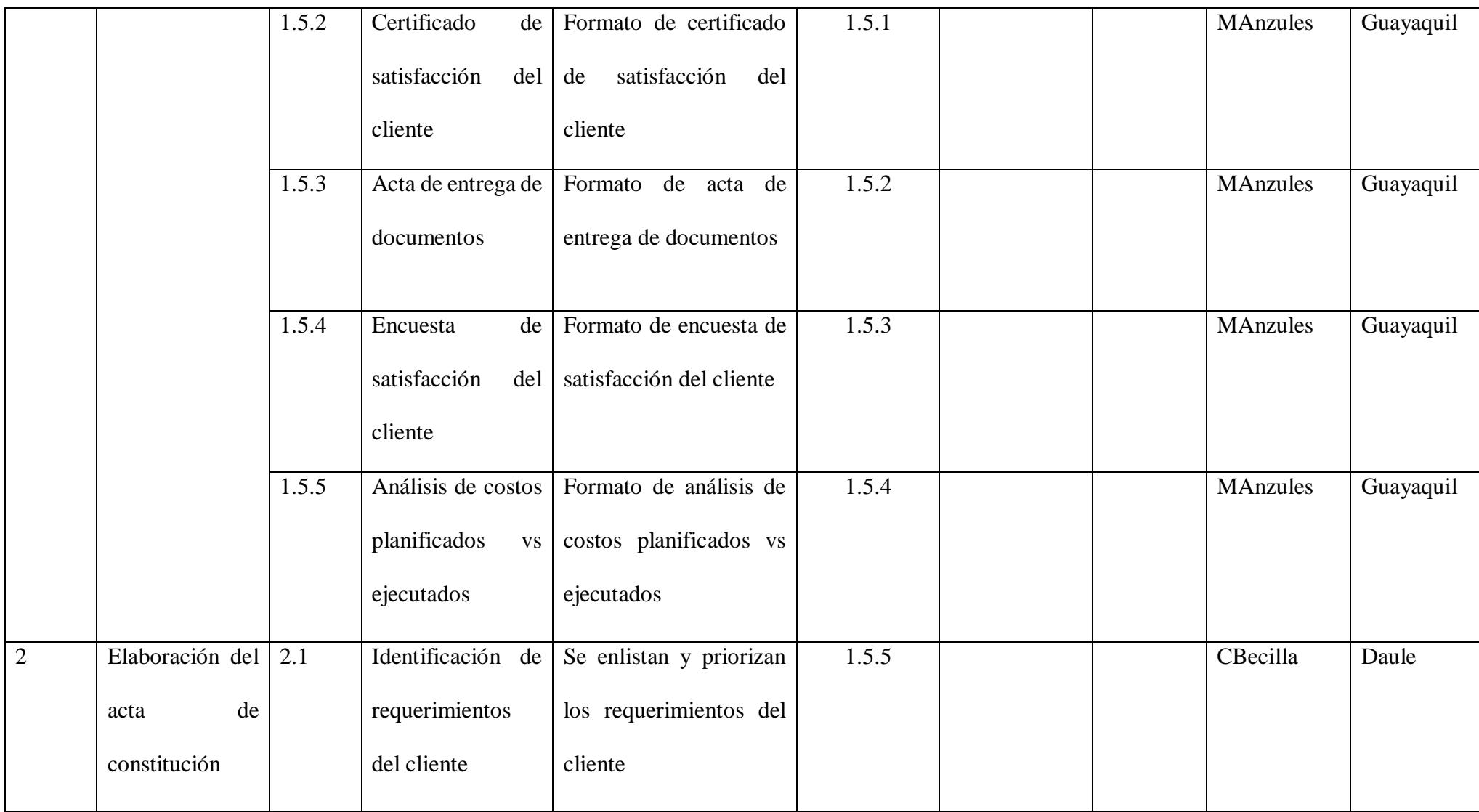

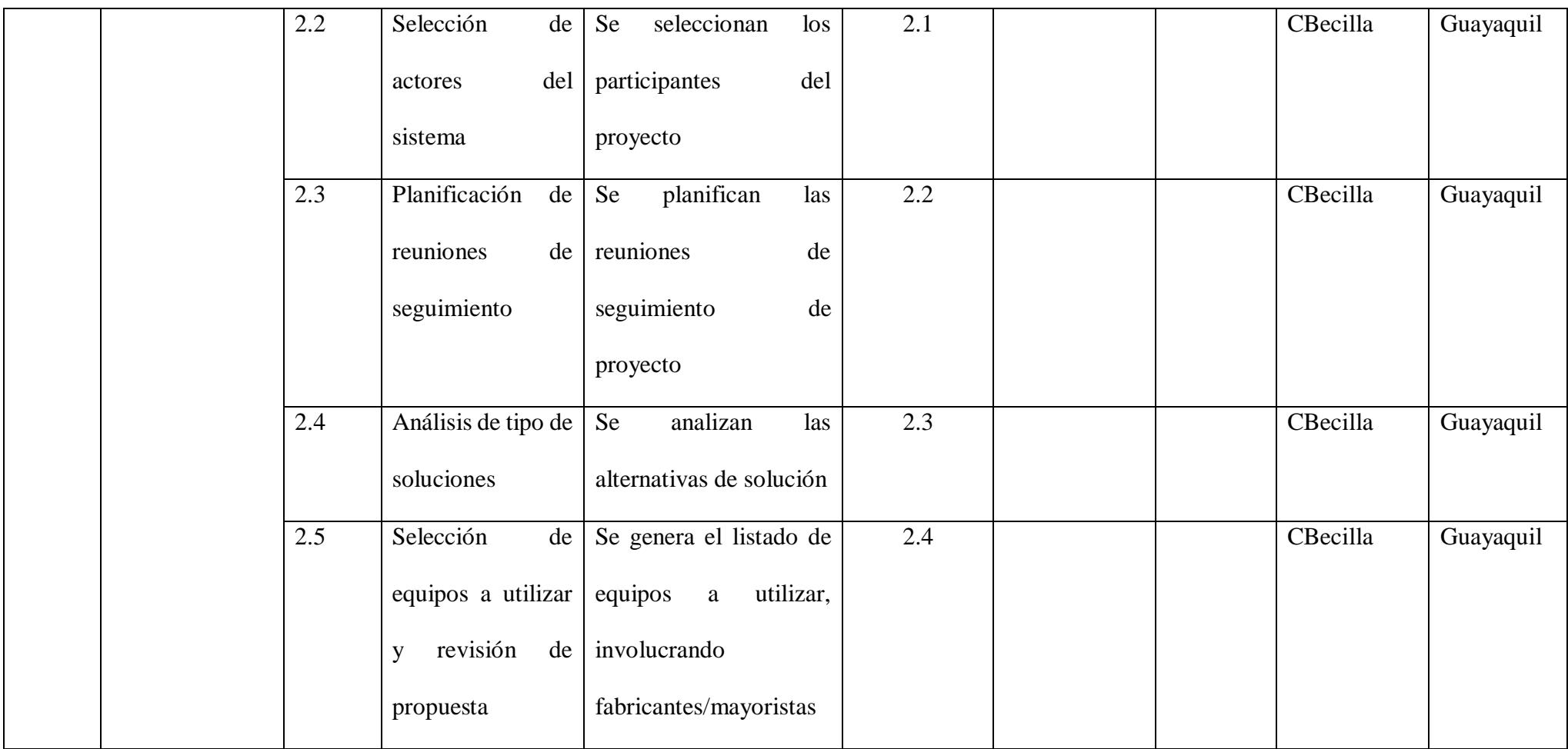

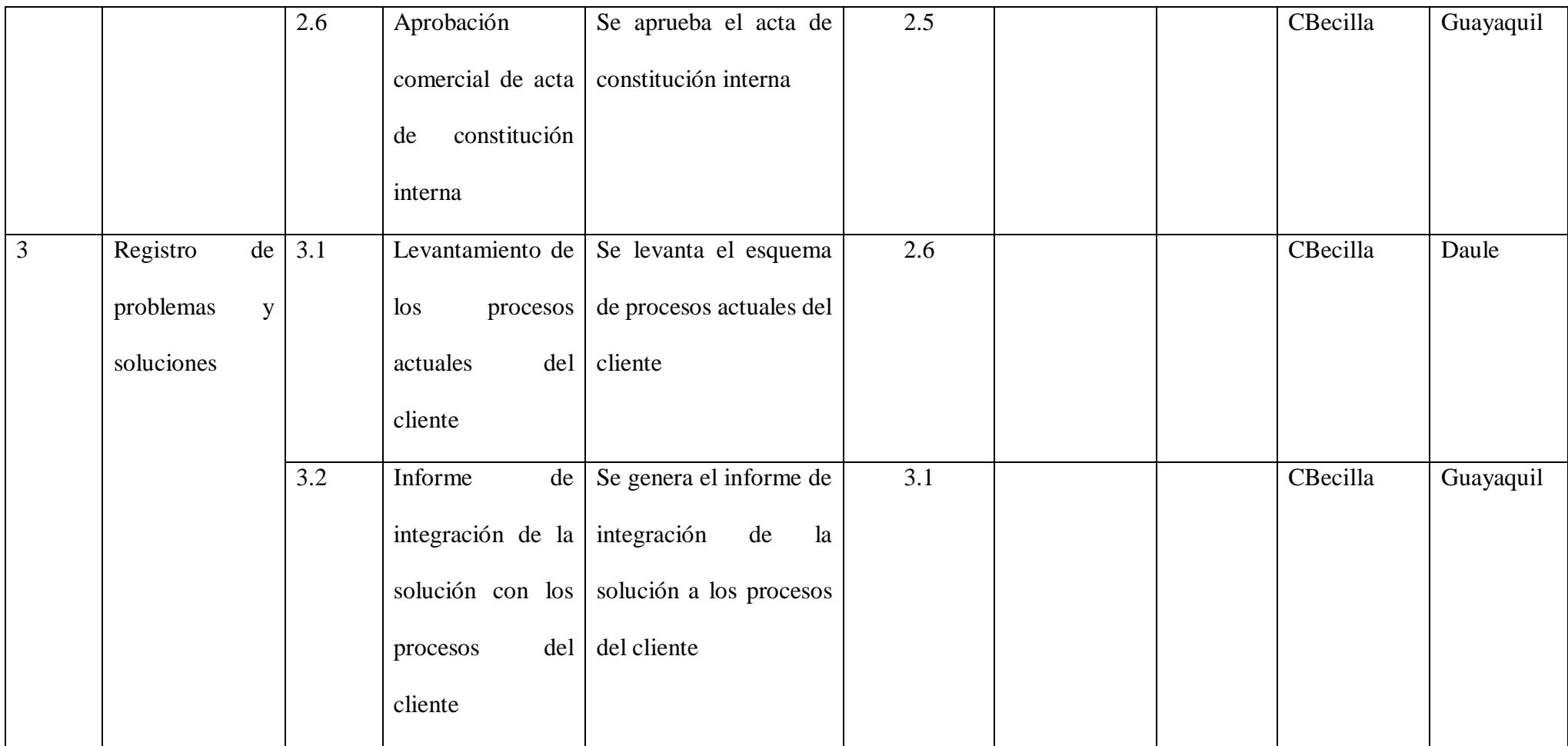

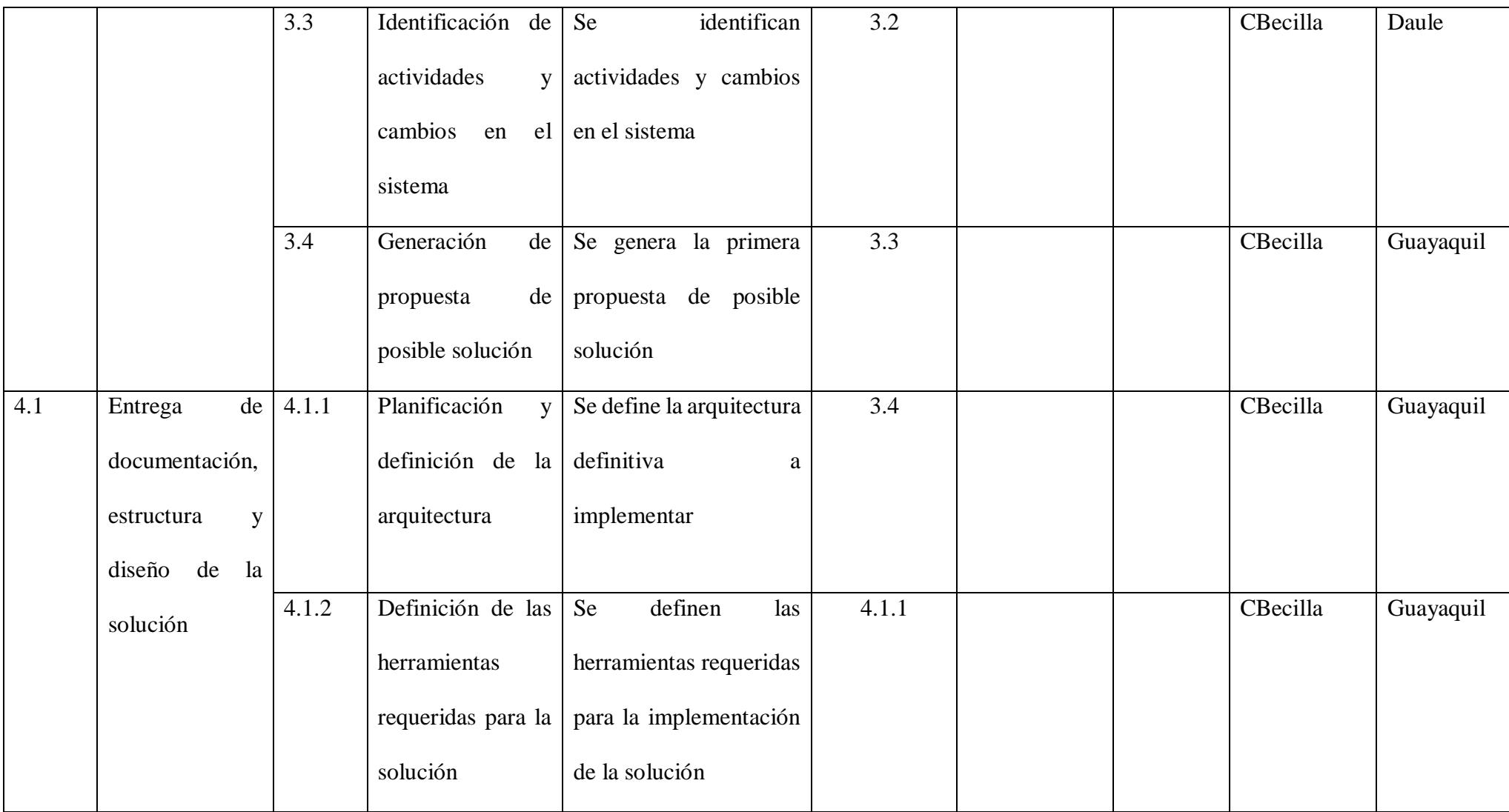

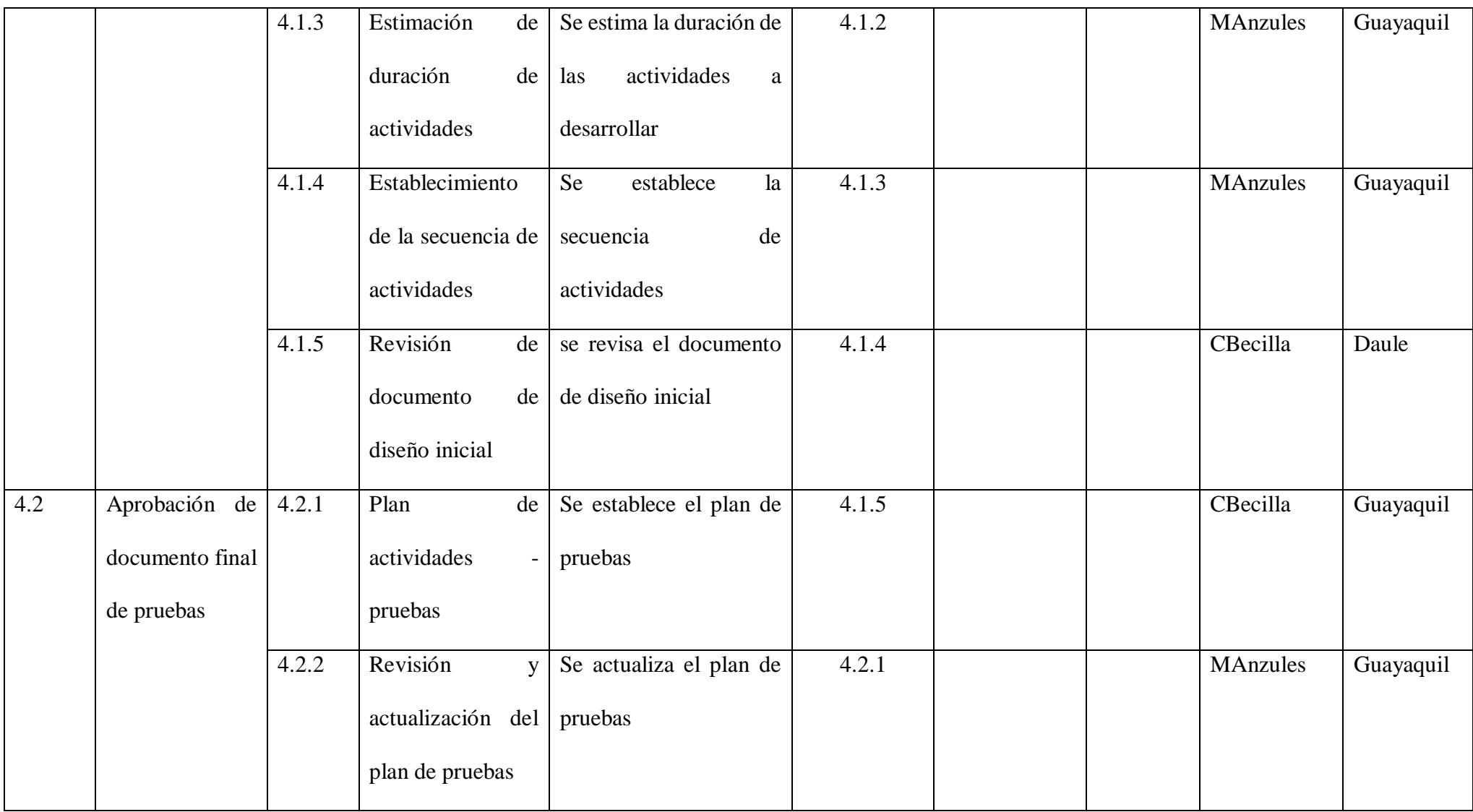

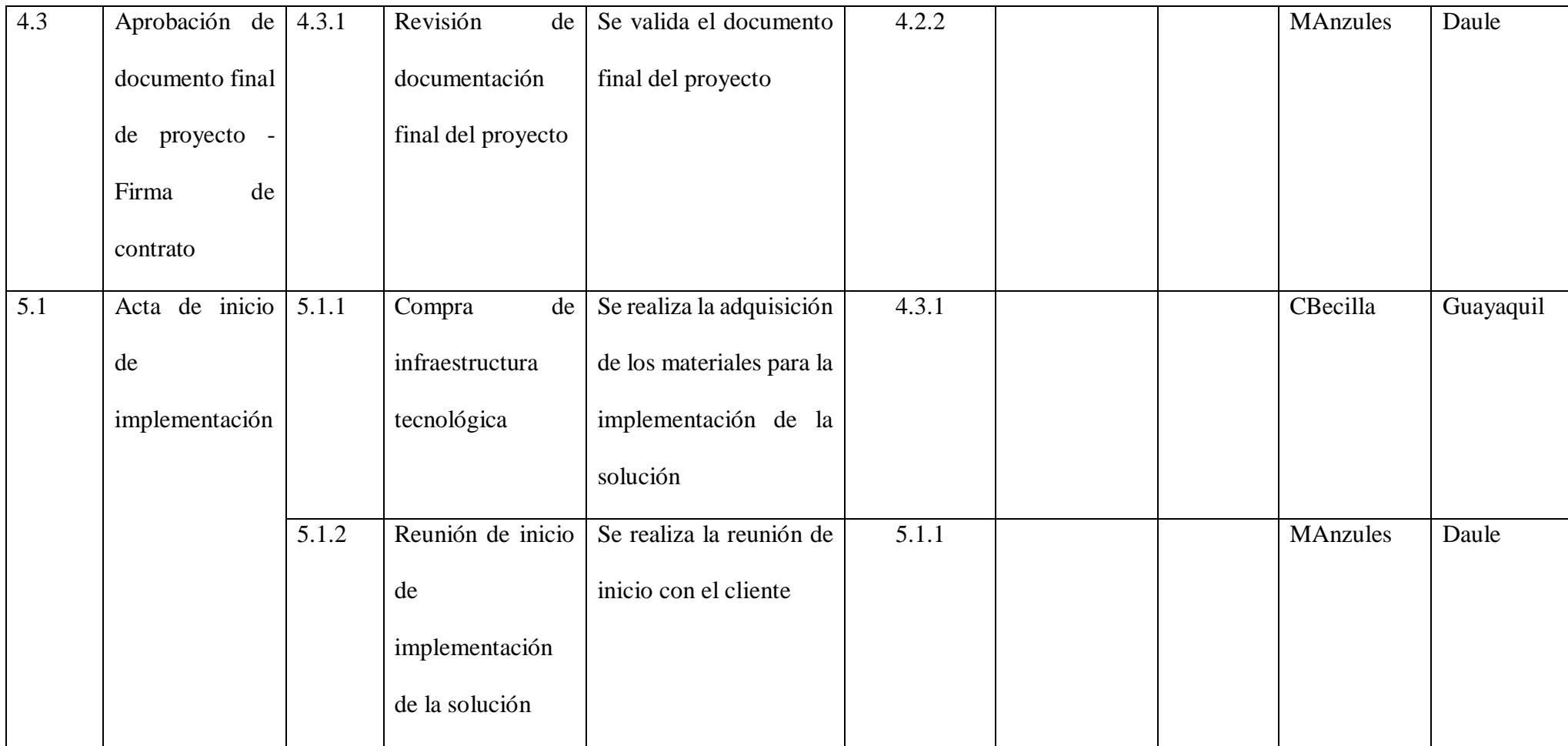

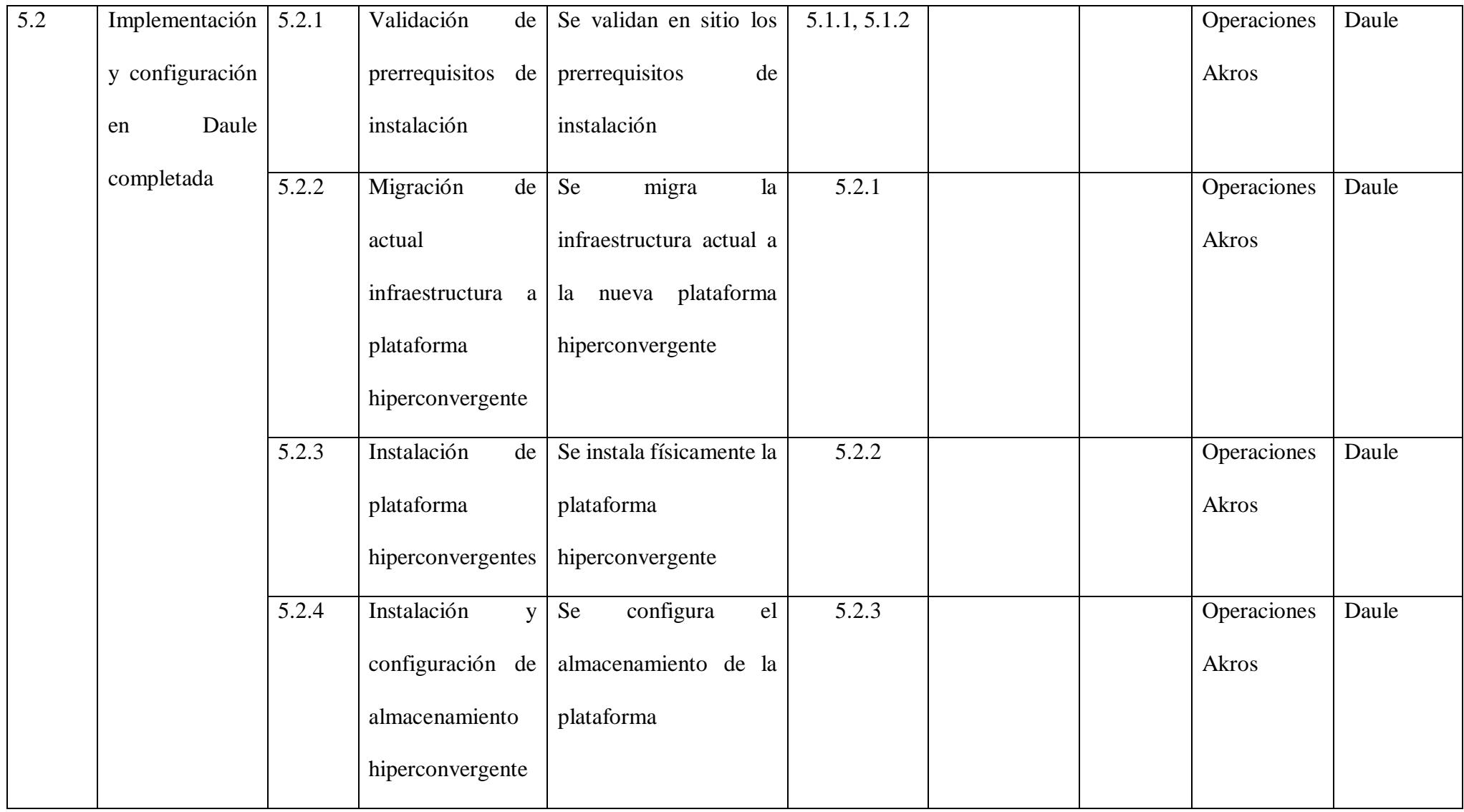

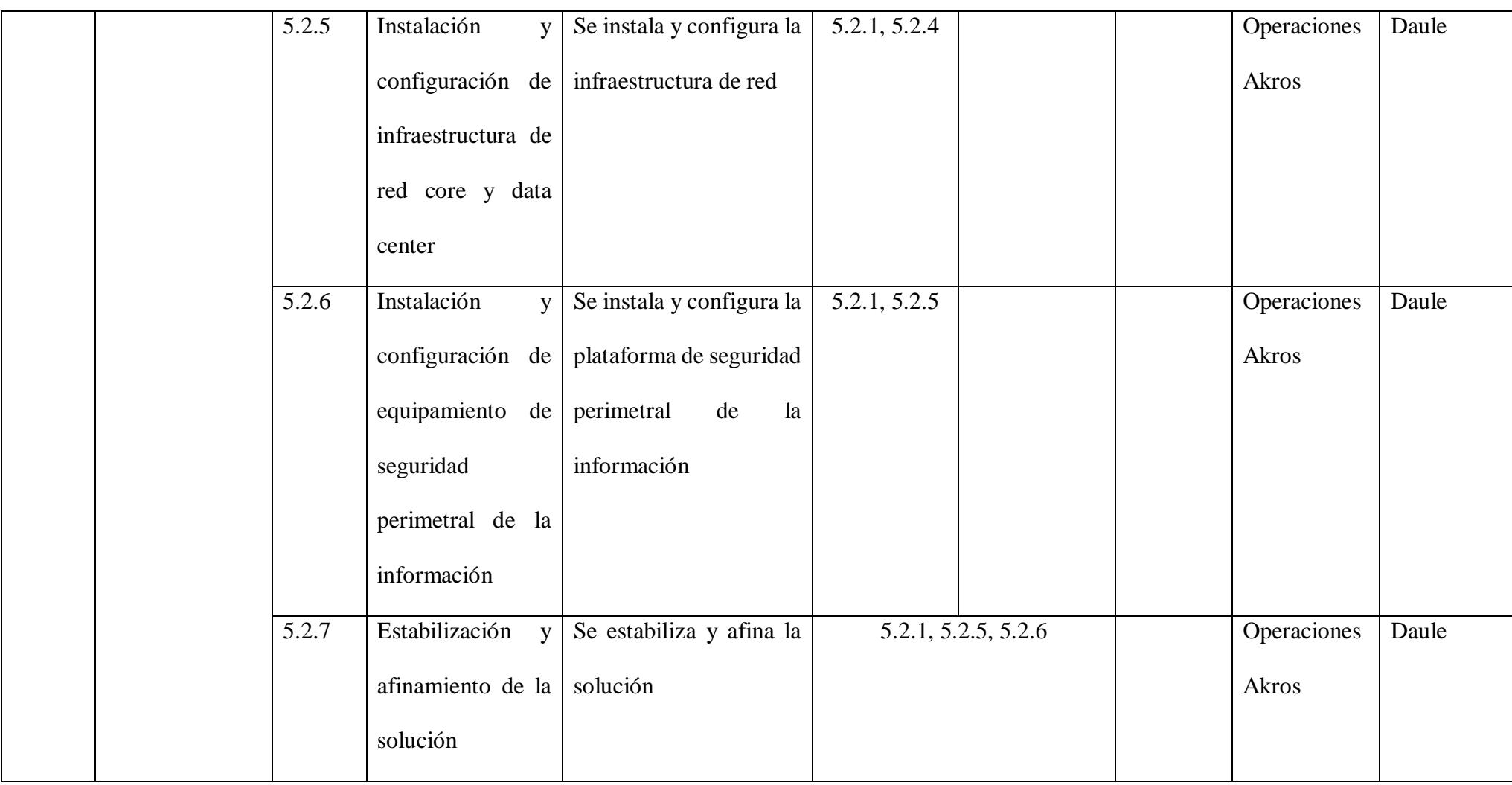

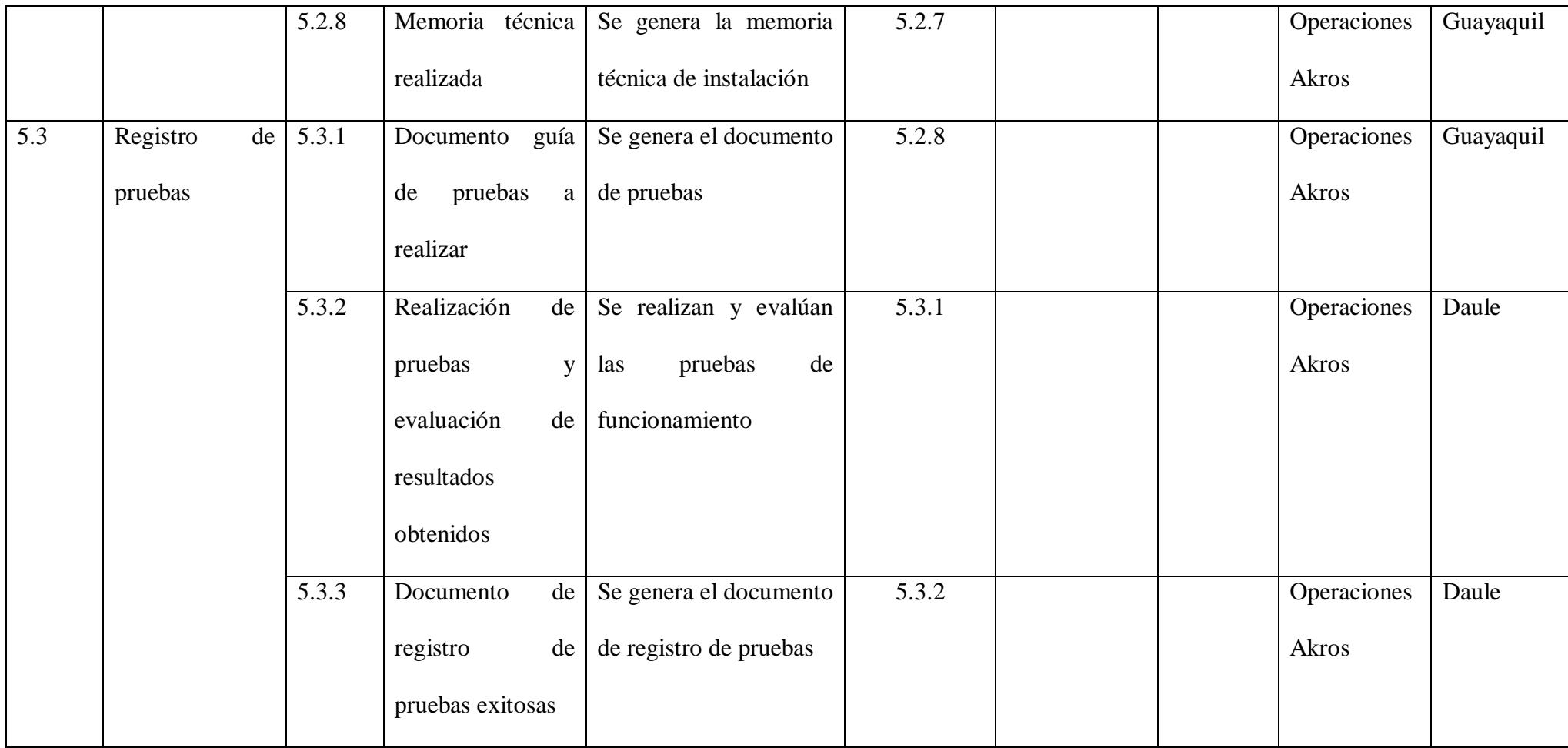

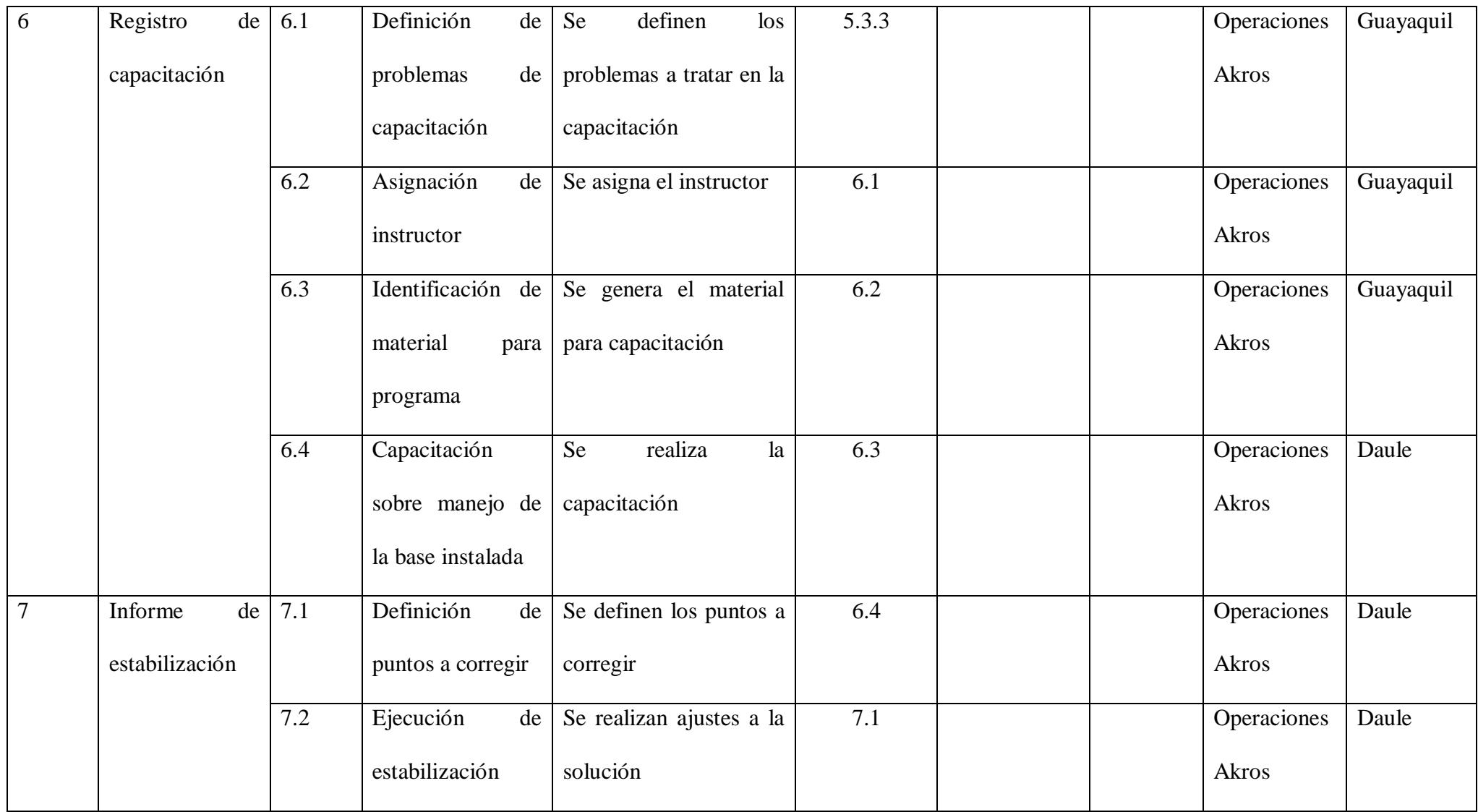

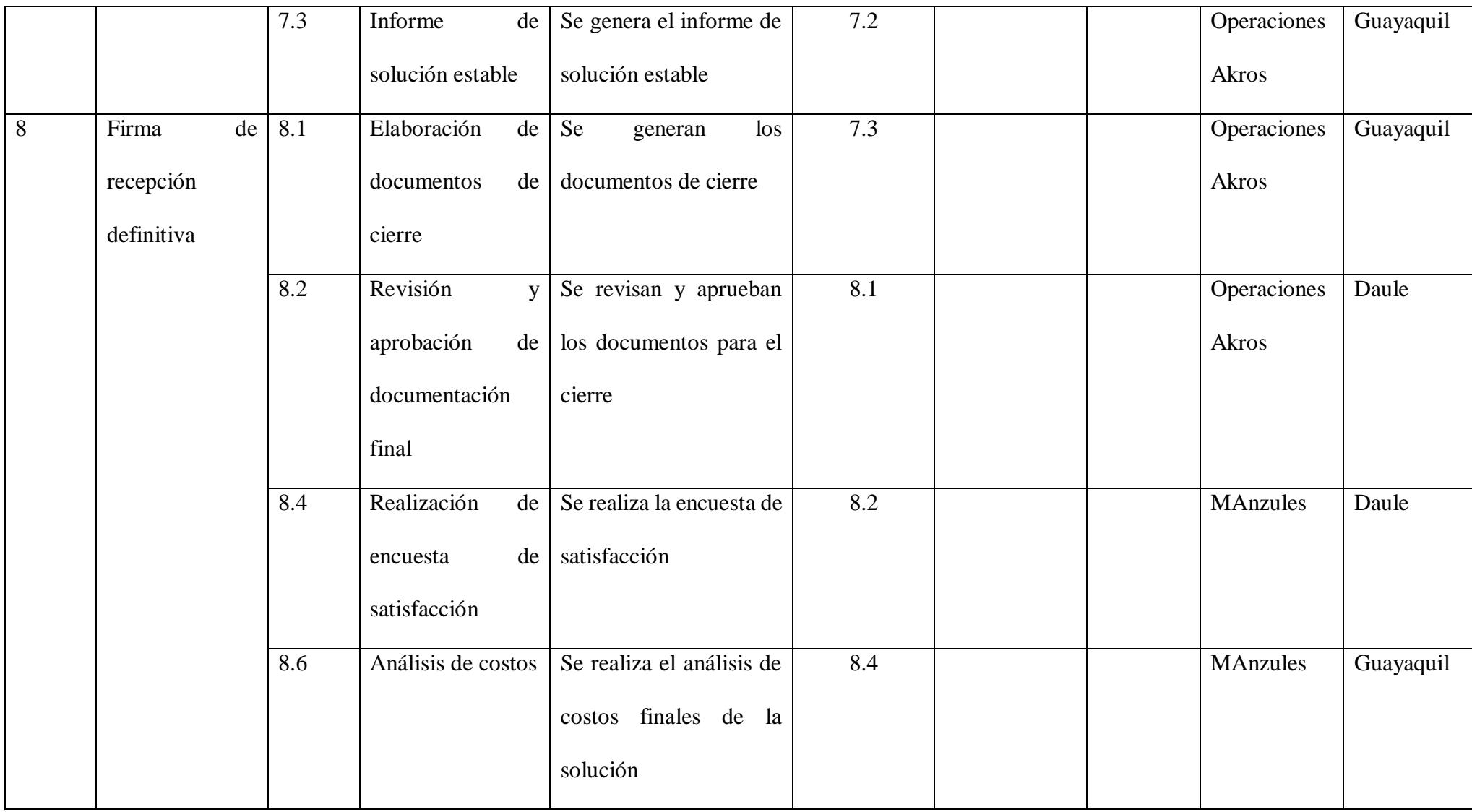

*Fuente: Elaborado por Becilla, C.* 

### **4.4.3. Diagrama de red**

En la figura 8 que se muestra a continuación, se muestra el diagrama de red del proyecto, indicando en color rojo lo que se considera como la ruta crítica.

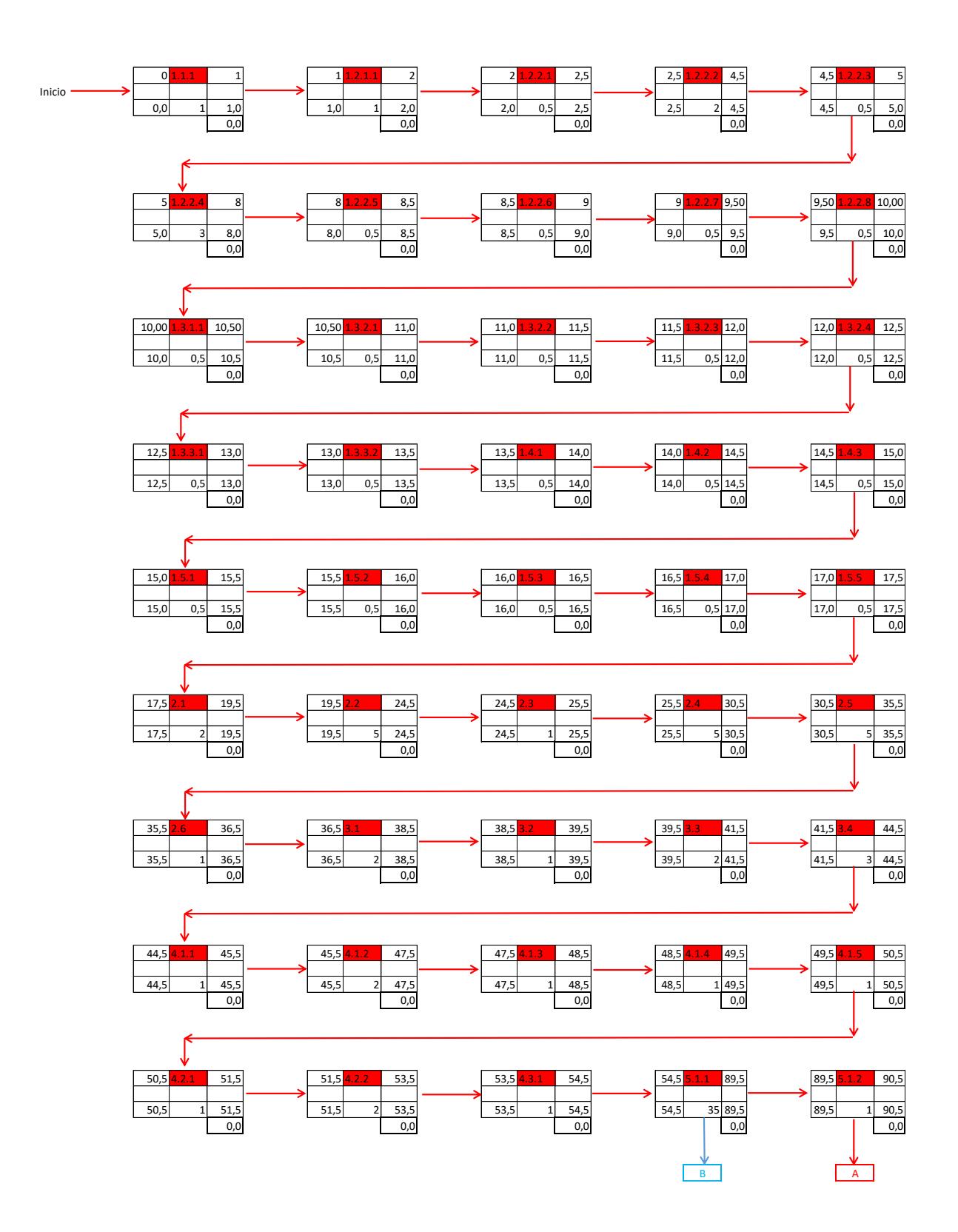

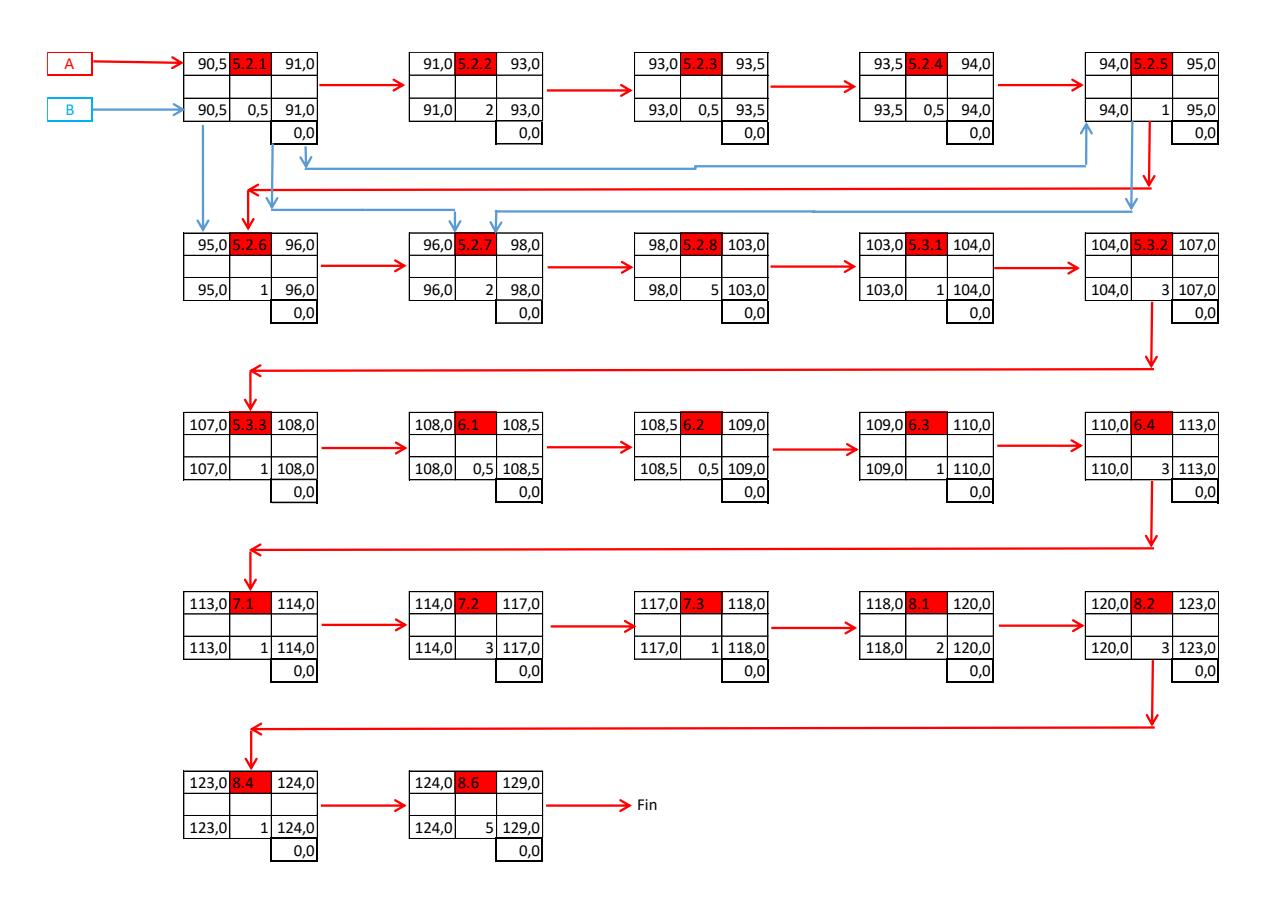

*Figura 8: Diagrama de red del proyecto Fuente: Elaborado por Becilla, C.* 

Basado en el diagrama anterior se tiene que la secuencia de actividades que conforman la ruta crítica es:

 $1.1.1\rightarrow 1.2.1.1\rightarrow 1.2.2.1\rightarrow 1.2.2.2\rightarrow 1.2.2.3\rightarrow 1.2.2.4\rightarrow 1.2.2.5\rightarrow 1.2.2.6\rightarrow 1.2.2.7\rightarrow$  $1.2.2.8\rightarrow 1.3.1.1\rightarrow 1.3.2.1\rightarrow 1.3.2.2\rightarrow 1.3.2.3\rightarrow 1.3.2.4\rightarrow 1.3.3.1\rightarrow 1.3.3.2\rightarrow 1.4.1\rightarrow$  $1.4.2\rightarrow 1.4.3\rightarrow 1.5.1\rightarrow 1.5.2\rightarrow 1.5.3\rightarrow 1.5.4\rightarrow 1.5.5\rightarrow 2.1\rightarrow 2.2\rightarrow 2.3\rightarrow 2.4\rightarrow 2.5\rightarrow 2.6$  $\rightarrow$ 3.1 $\rightarrow$ 3.2 $\rightarrow$ 3.3 $\rightarrow$ 3.4 $\rightarrow$ 4.1.1 $\rightarrow$ 4.1.2 $\rightarrow$ 4.1.3 $\rightarrow$ 4.1.4 $\rightarrow$ 4.1.5 $\rightarrow$ 4.2.1 $\rightarrow$ 4.2.2 $\rightarrow$ 4.3.1  $\rightarrow$ 5.1.1 $\rightarrow$ 5.1.2 $\rightarrow$ 5.2.1 $\rightarrow$ 5.2.2 $\rightarrow$ 5.2.3 $\rightarrow$ 5.2.4 $\rightarrow$ 5.2.5 $\rightarrow$ 5.2.6 $\rightarrow$ 5.2.7 $\rightarrow$ 5.2.8 $\rightarrow$ 5.3.1  $\rightarrow$ 5.3.2 $\rightarrow$ 5.3.3 $\rightarrow$ 6.1 $\rightarrow$ 6.2 $\rightarrow$ 6.3 $\rightarrow$ 6.4 $\rightarrow$ 7.1 $\rightarrow$ 7.2 $\rightarrow$ 7.3 $\rightarrow$ 8.1 $\rightarrow$ 8.2 $\rightarrow$ 8.4 $\rightarrow$ 8.6.

# **4.4.4. Estimación de recursos y actividades**

# **Tabla 37.** *Estimación de recursos y actividades*

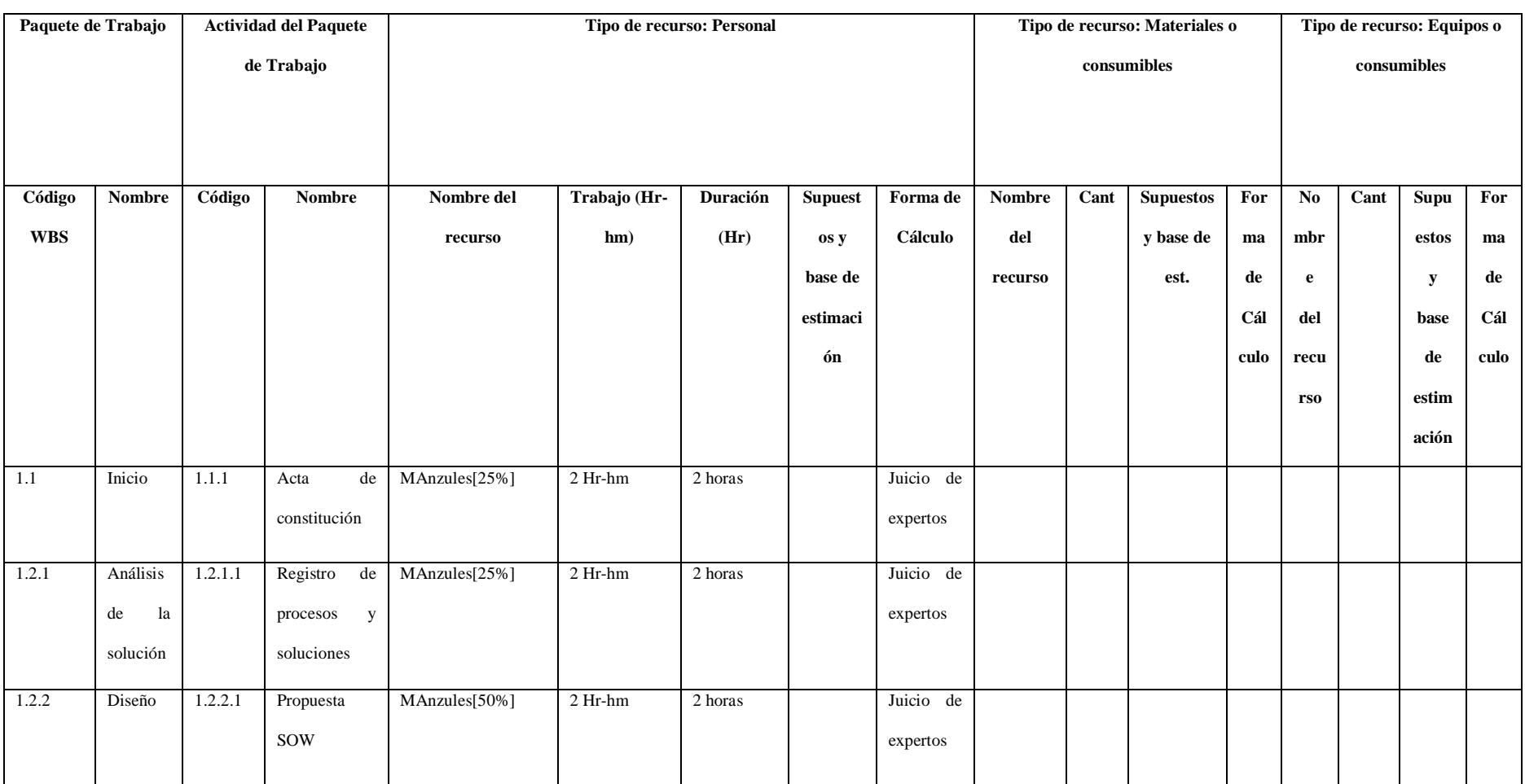

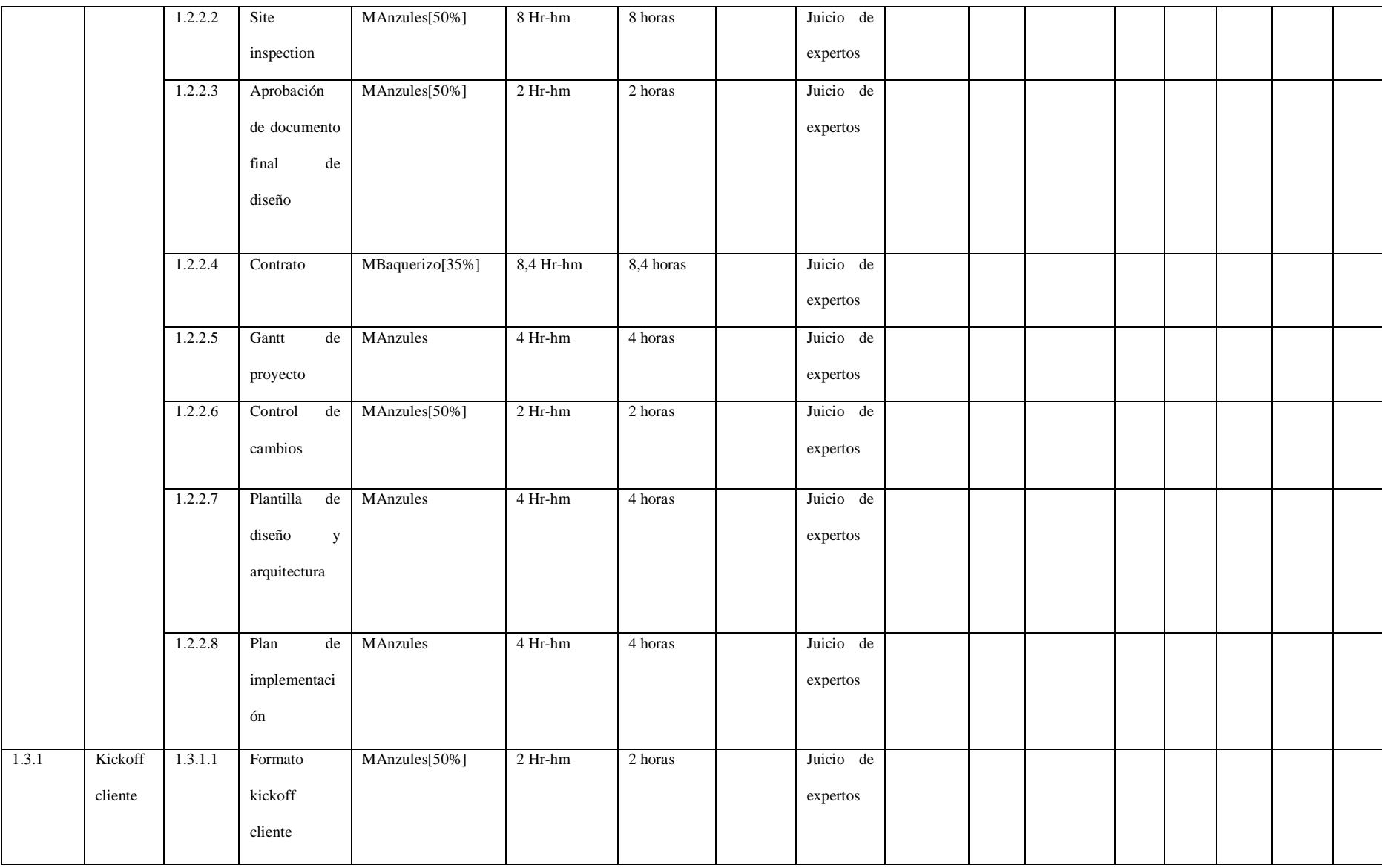

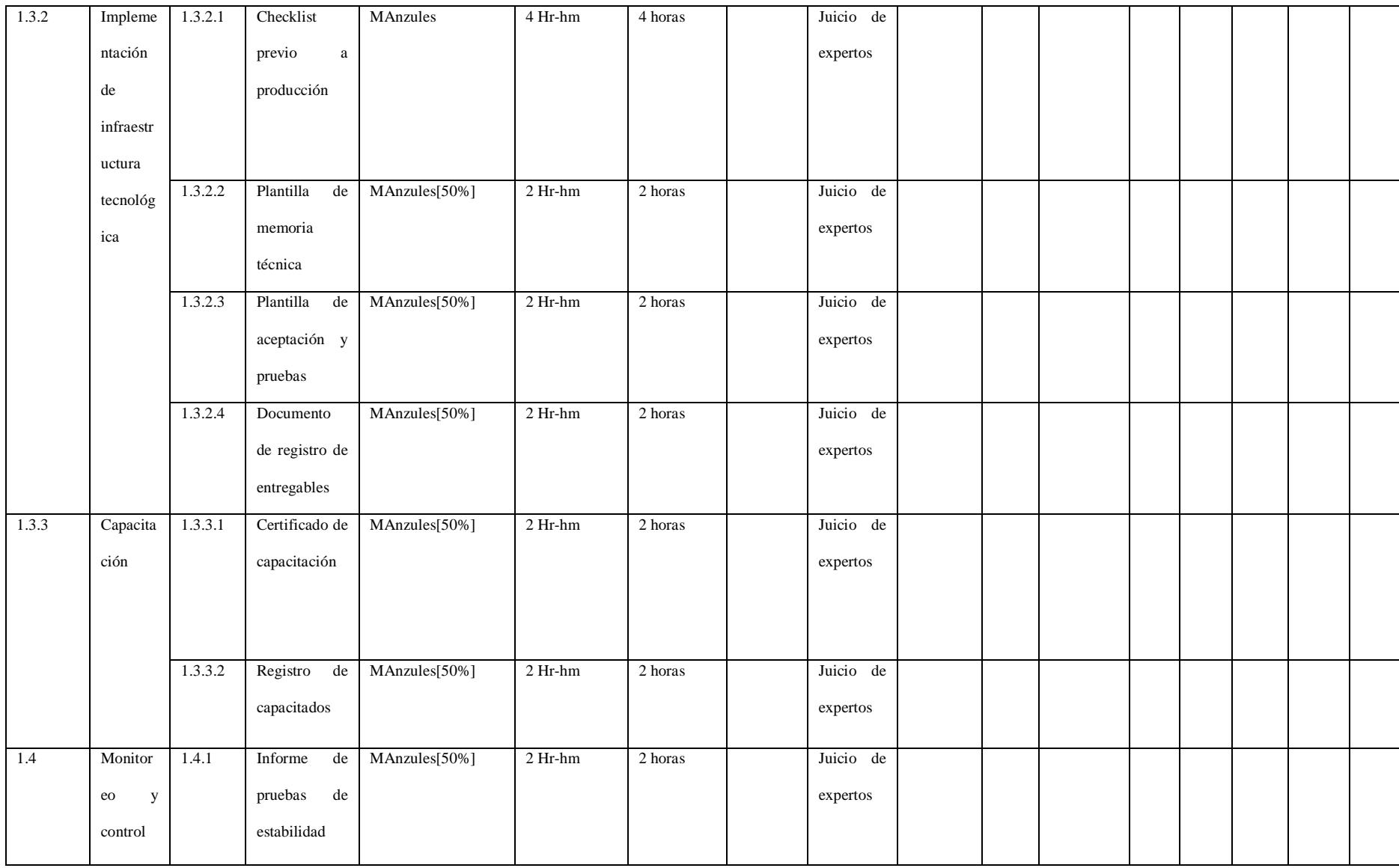

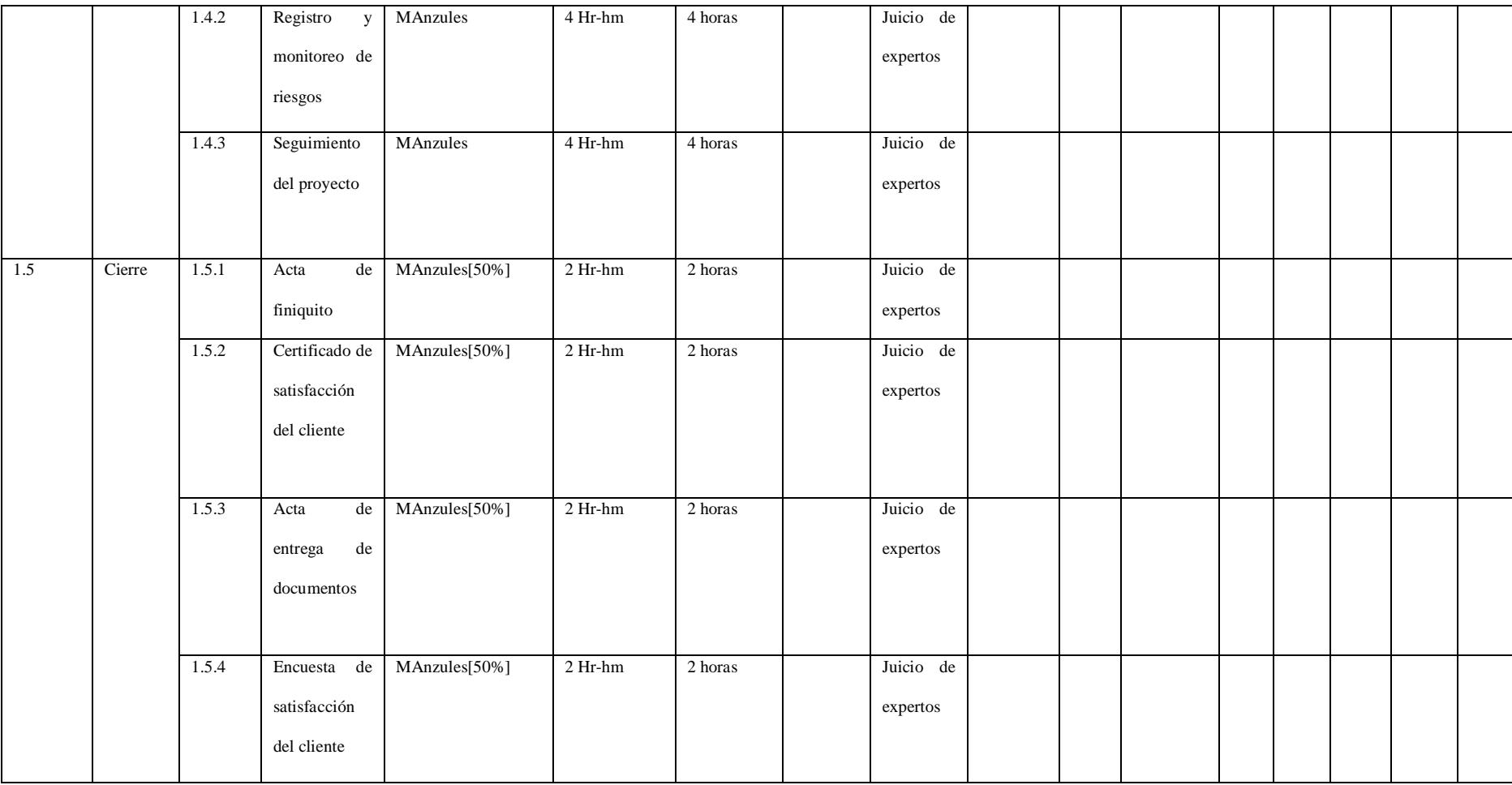

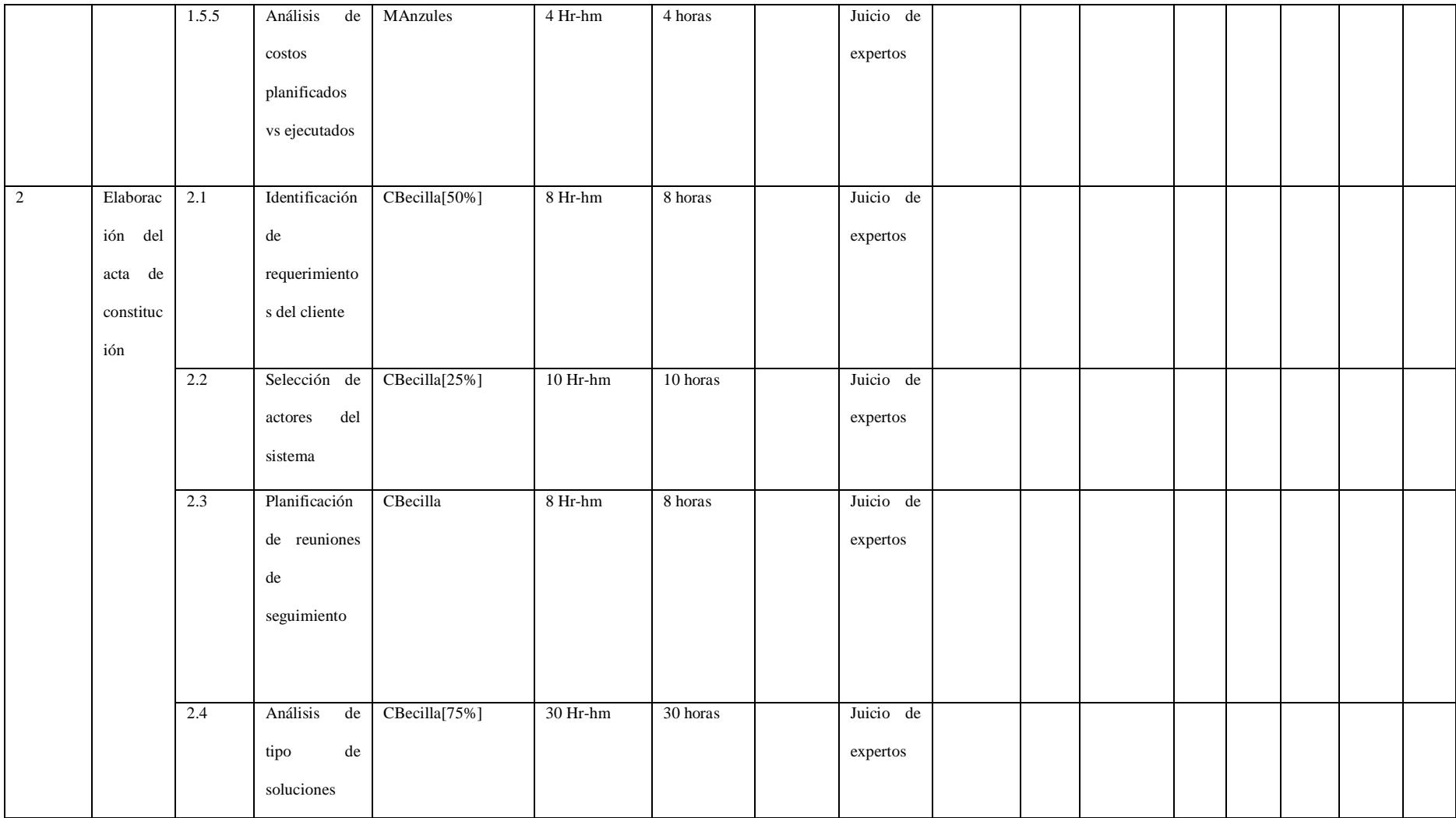

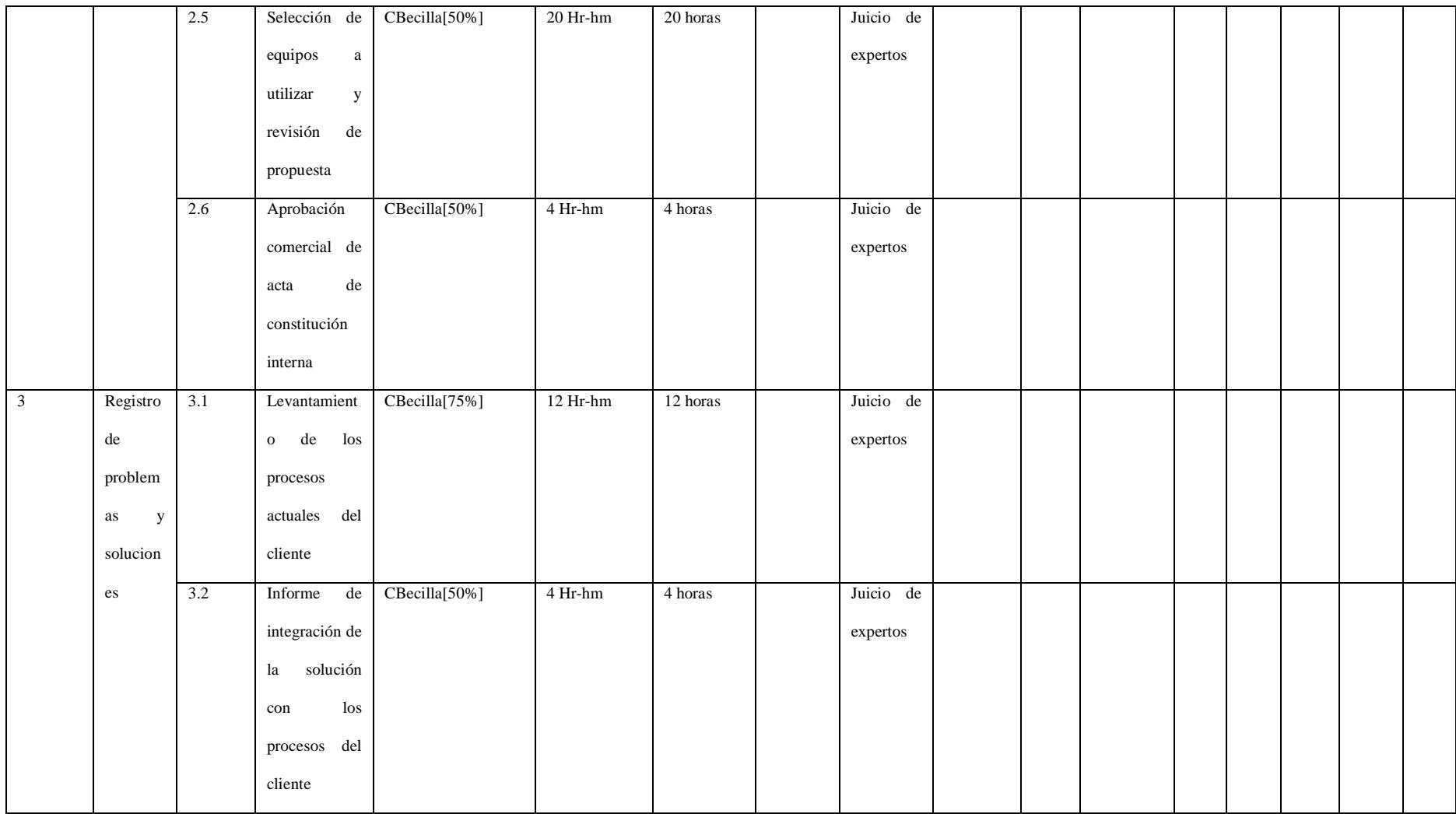

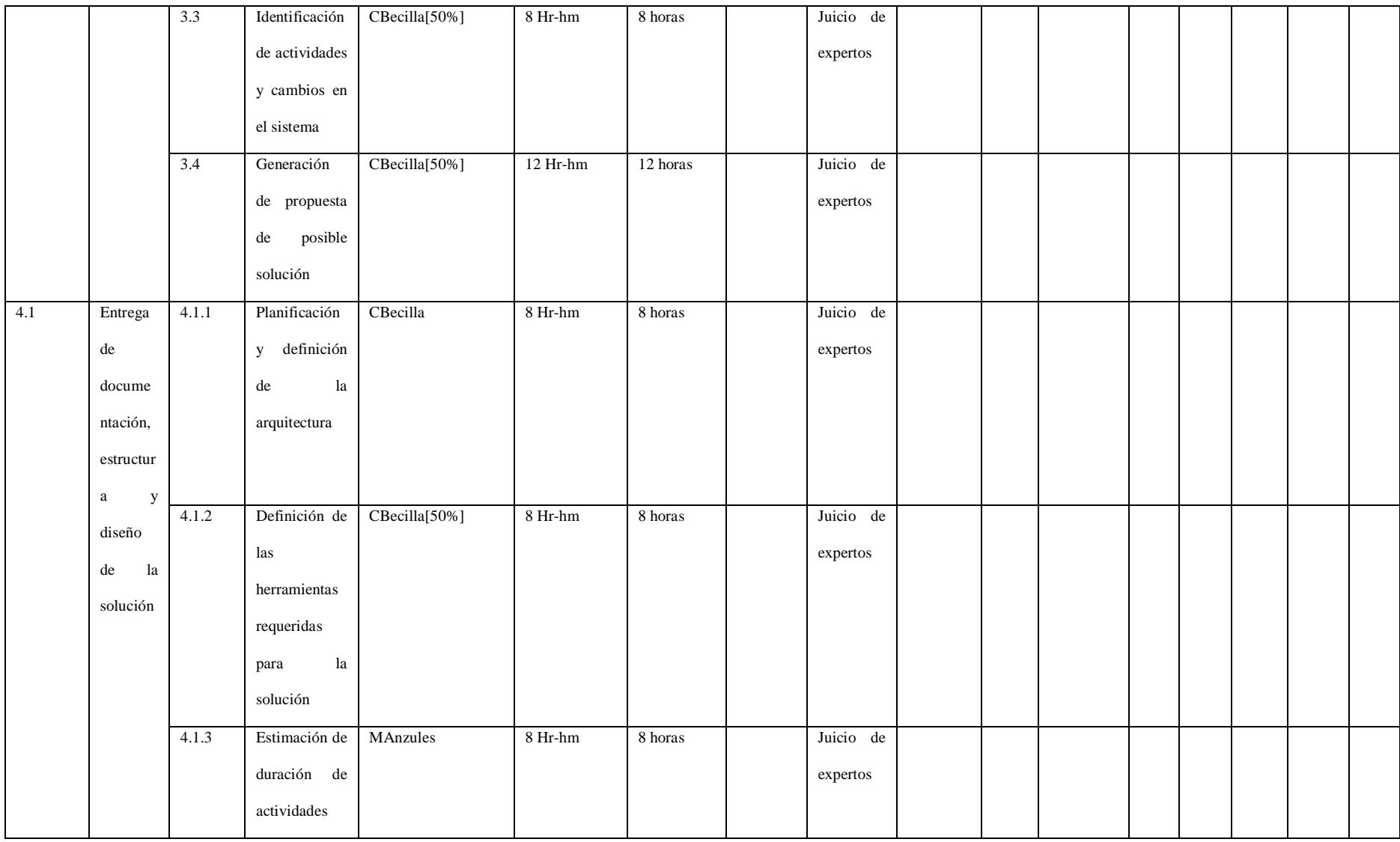

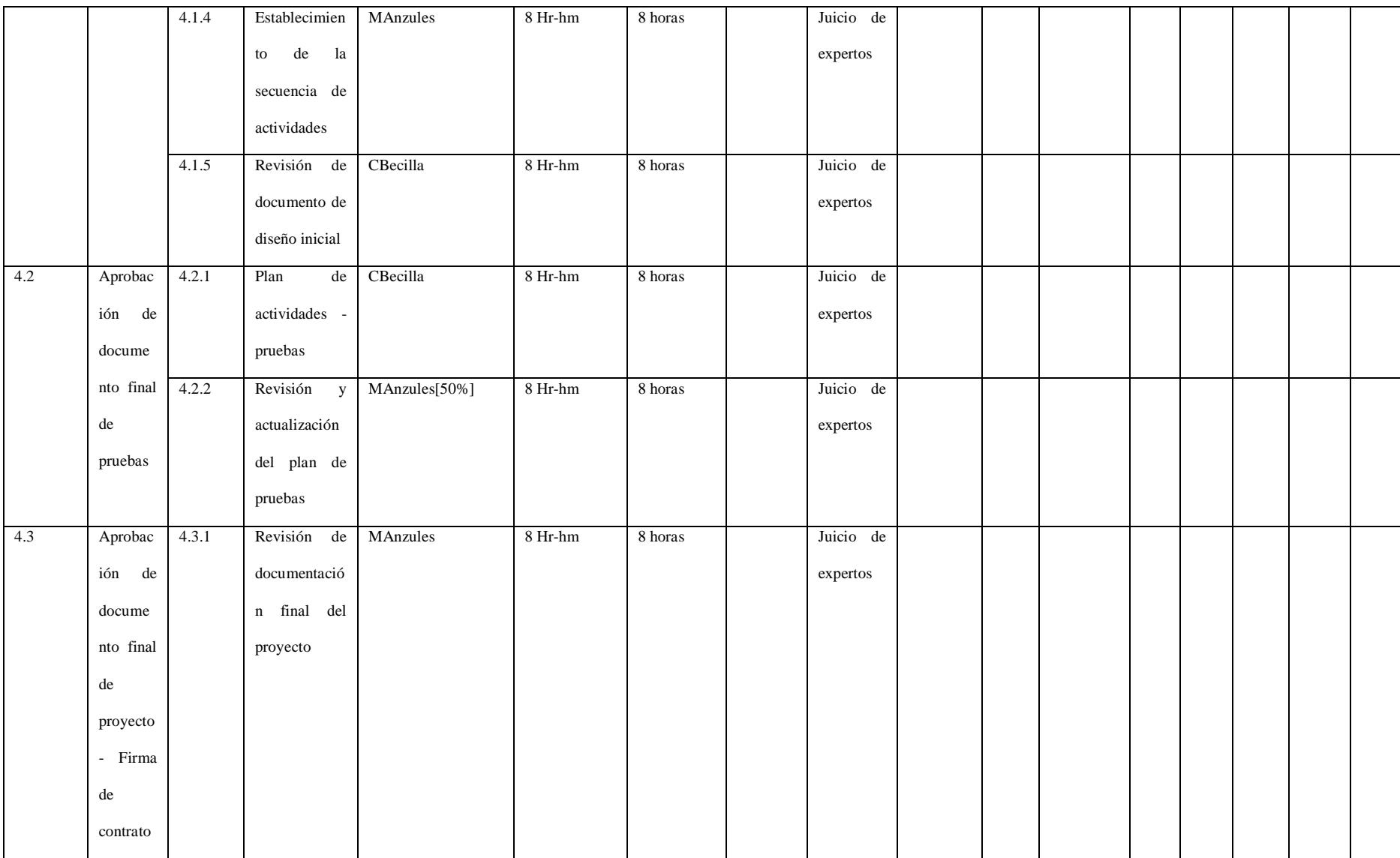

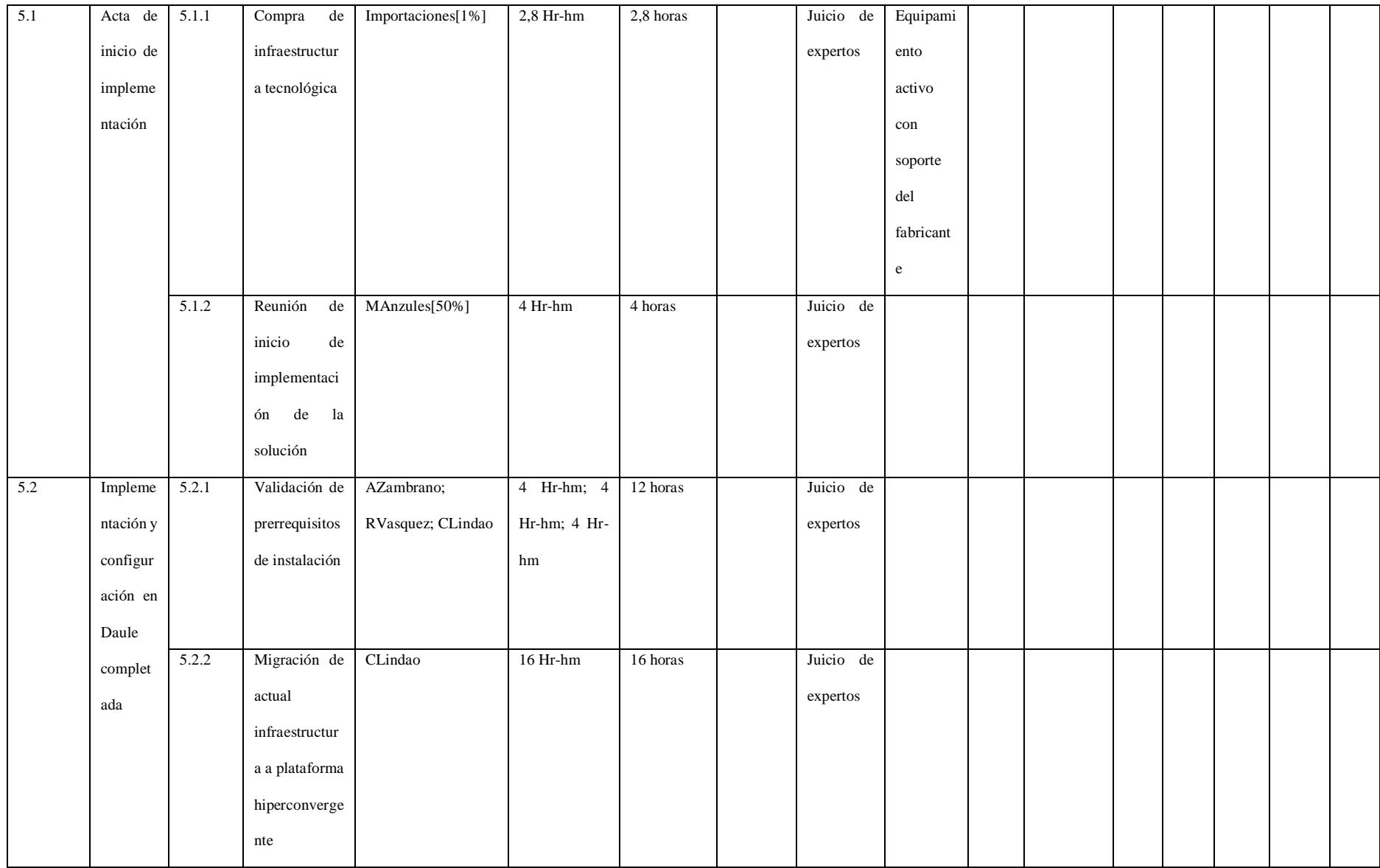

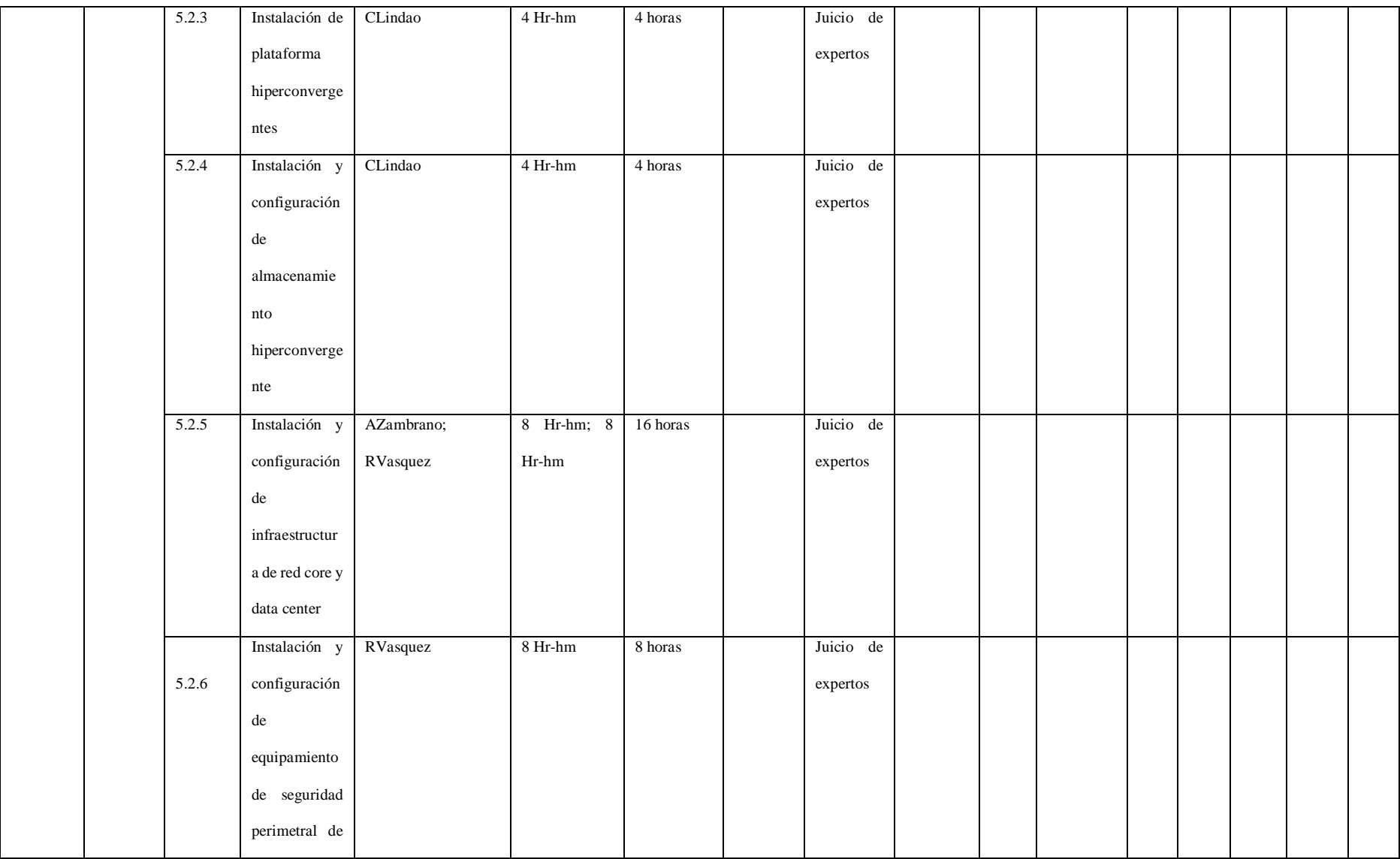
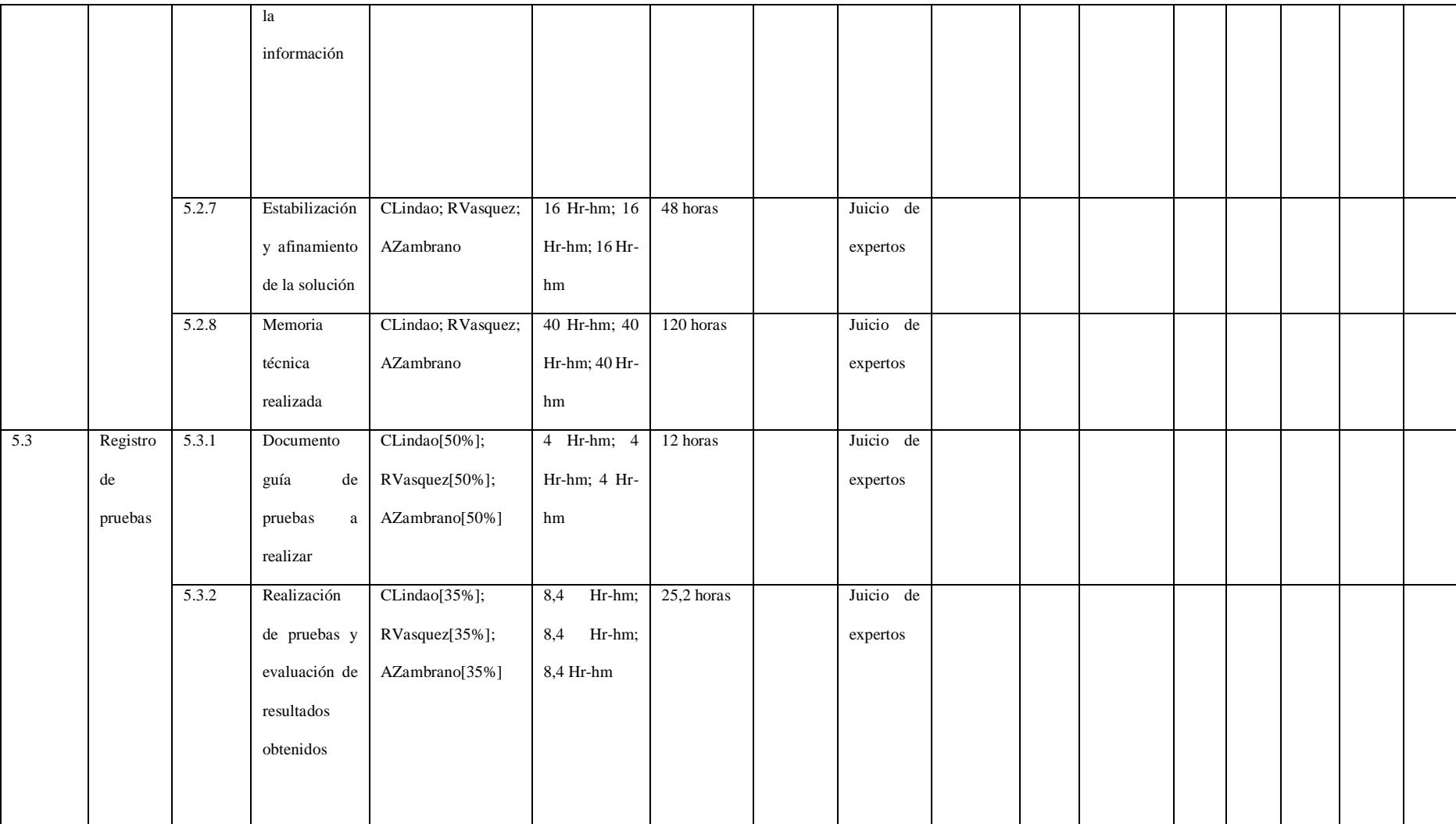

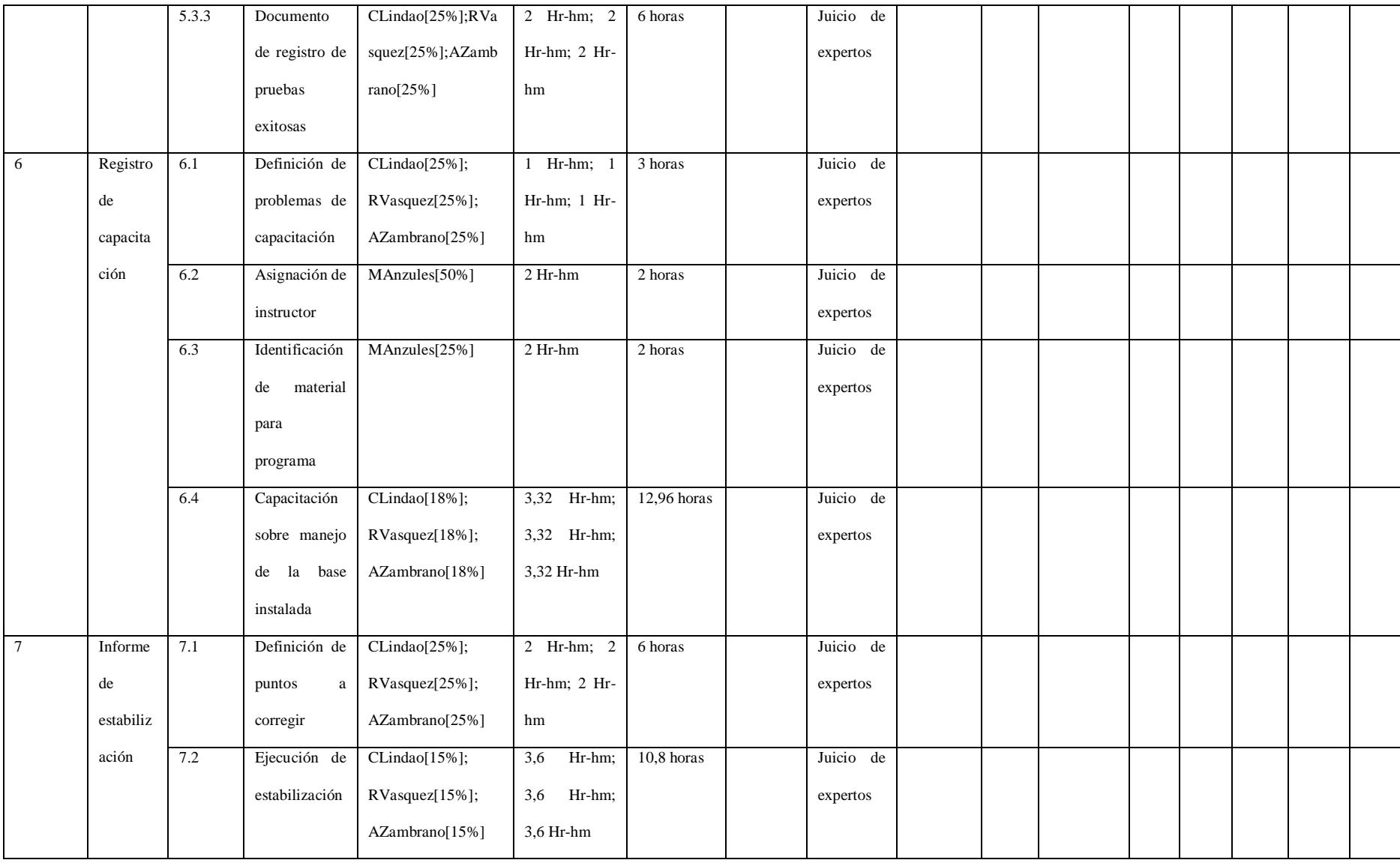

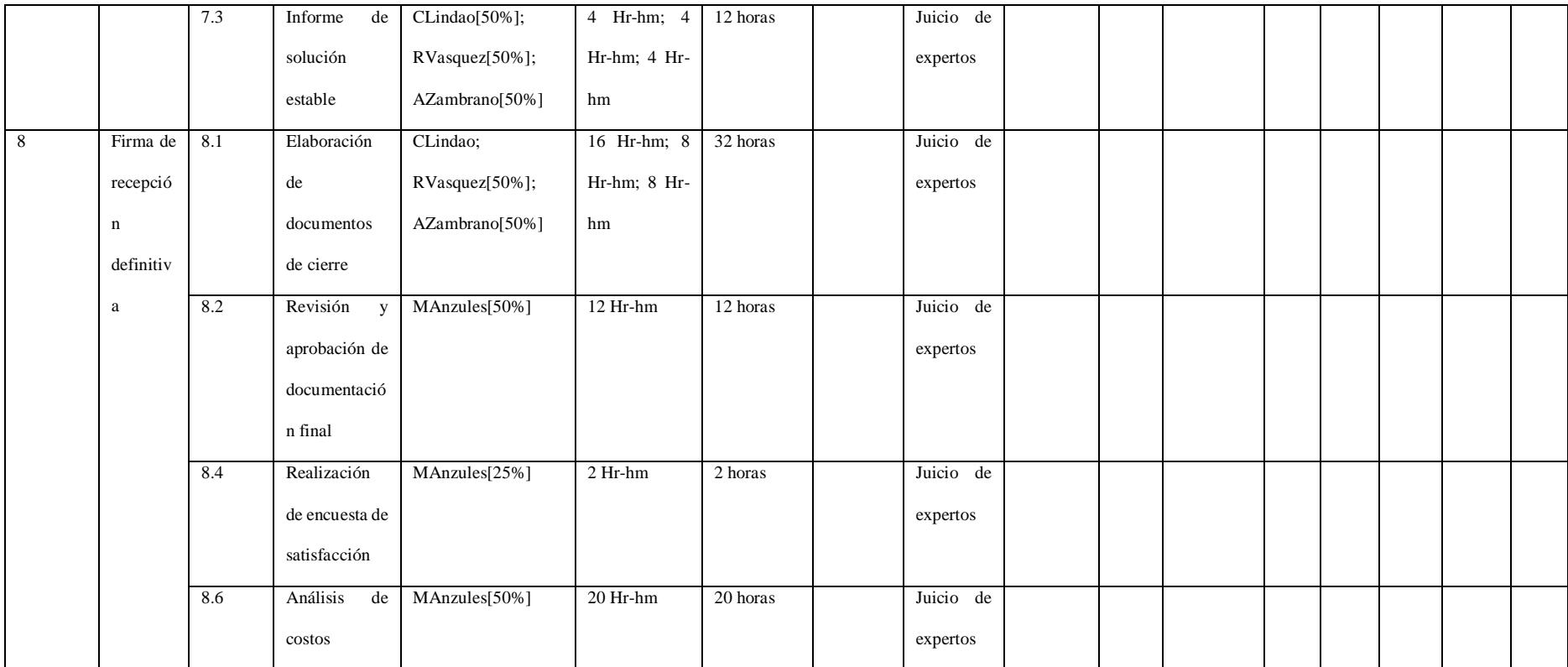

*Fuente: Elaborado por Becilla, C.* 

# **4.4.5. Cronograma del proyecto**

Contiene las fechas previstas de inicio y fin del proyecto, las fechas de cada actividad, su duración, sus predecesoras, los recursos y costos que se utilizarán para llevar a cabo el proyecto.

| <b>EDT</b>     | Nombre de tarea                                                         | Duración                                 | Comienzo                 | Fin             | ras                     | Predeceso Nombres de los recursos | Costo        |
|----------------|-------------------------------------------------------------------------|------------------------------------------|--------------------------|-----------------|-------------------------|-----------------------------------|--------------|
| $\overline{0}$ | de<br>Implementación<br>infraestructura<br>tecnológica al GAD           | $125$ días                               | mar 26/12/17 lun 18/6/18 |                 |                         |                                   | \$214.017,39 |
| 1              | Gestión de Proyecto                                                     | $16,5$ días                              | mar 26/12/17             | mié 17/1/18     |                         |                                   | \$615,00     |
| 1.1            | <b>Inicio</b>                                                           | 1 día                                    | mar 26/12/17             | mar<br>26/12/17 |                         |                                   | \$15,00      |
| 1.1.1          | Acta<br>constitución                                                    | $\mathsf{de}^{\mid}_{\mathsf{1}}$ día    | mar 26/12/17             | mar 26/12/17    |                         | MAnzules[25%]                     | \$15,00      |
| 1.1.2          | Acta<br>constitución elaborada                                          | $\mathsf{de}^\mathsf{I}_\mathsf{0}$ días | mar 26/12/17             | mar 26/12/173   |                         |                                   | \$0,00       |
| 1.2            | Planificación                                                           | 7,5 días                                 | mié 27/12/17             | vie 5/1/18      | $\overline{\mathbf{2}}$ |                                   | \$315,00     |
| 1.2.1          | <b>Análisis</b><br>de<br>solución                                       | $\mathsf{la}$ $\vert$ 1 día              | mié 27/12/17             | mié 27/12/17    |                         |                                   | \$15,00      |
| 1.2.1.1        | Registro<br>procesos y soluciones                                       | $\mathsf{de}^{\vert}_{1}$ día            | mié 27/12/17             | mié 27/12/17 4  |                         | MAnzules[25%]                     | \$15,00      |
|                | del<br>Documento<br>1.2.1.2 registro de procesos y 0 días<br>soluciones |                                          | mié 27/12/17             | mié 27/12/17 7  |                         |                                   | \$0,00       |
| 1.2.2          | <b>Diseño</b>                                                           | $6,5$ días                               | jue 28/12/17             | vie 5/1/18      | 6                       |                                   | \$300,00     |
| 1.2.2.1        | Propuesta SOW                                                           | $0,5$ días                               | jue 28/12/17             | jue 28/12/17 8  |                         | MAnzules[50%]                     | \$15,00      |
| 1.2.2.2        | Site inspection                                                         | 16 horas                                 | jue 28/12/17             | vie 29/12/17    | $ 10\rangle$            | MAnzules[50%]                     | \$60,00      |
|                | Aprobación<br>de<br>final<br>$1.2.2.3$ documento<br>diseño              | de0,5 días                               | vie 29/12/17             | vie 29/12/17    | 11                      | MAnzules[50%]                     | \$15,00      |

**Tabla 38.** *Cronograma del proyecto*

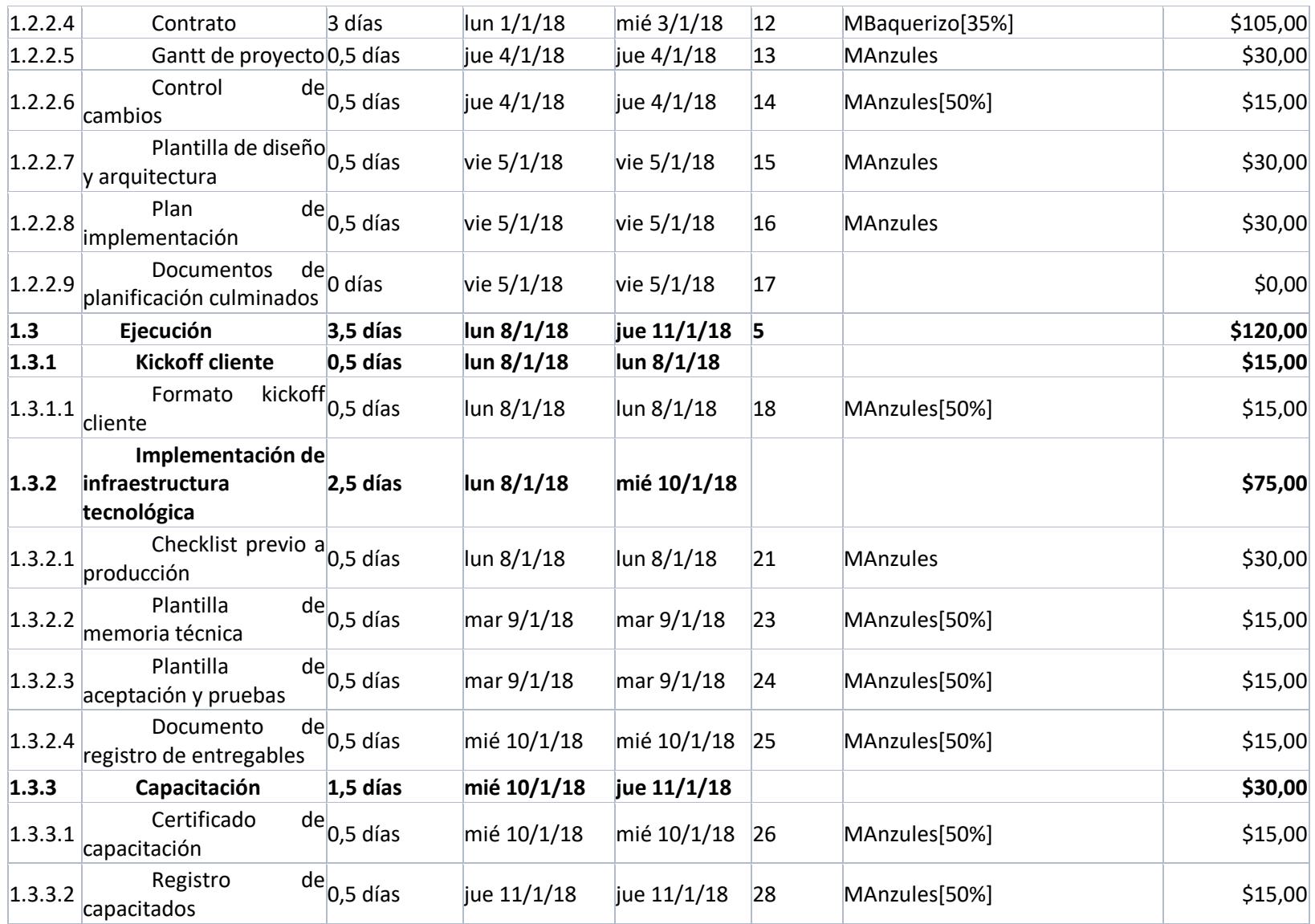

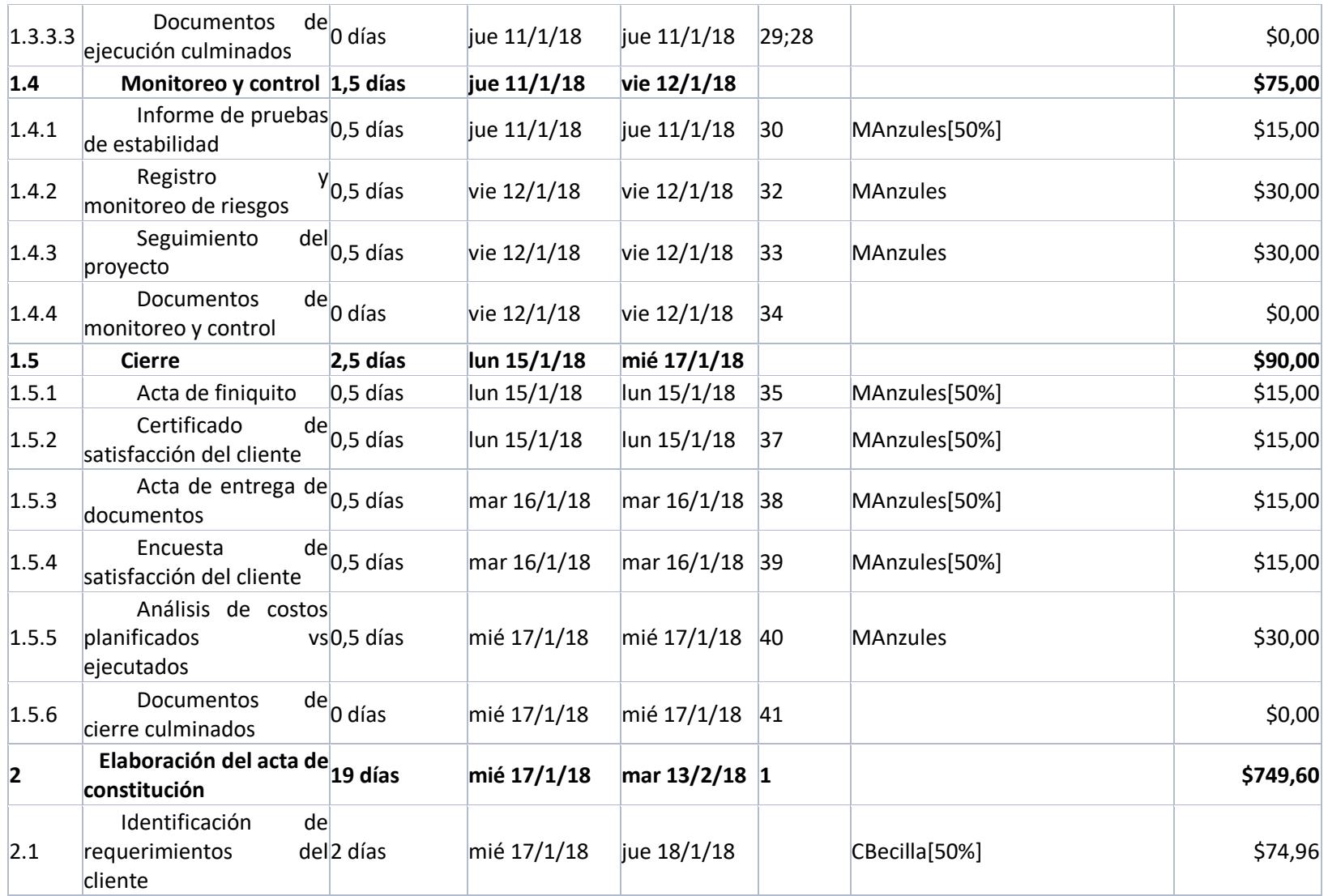

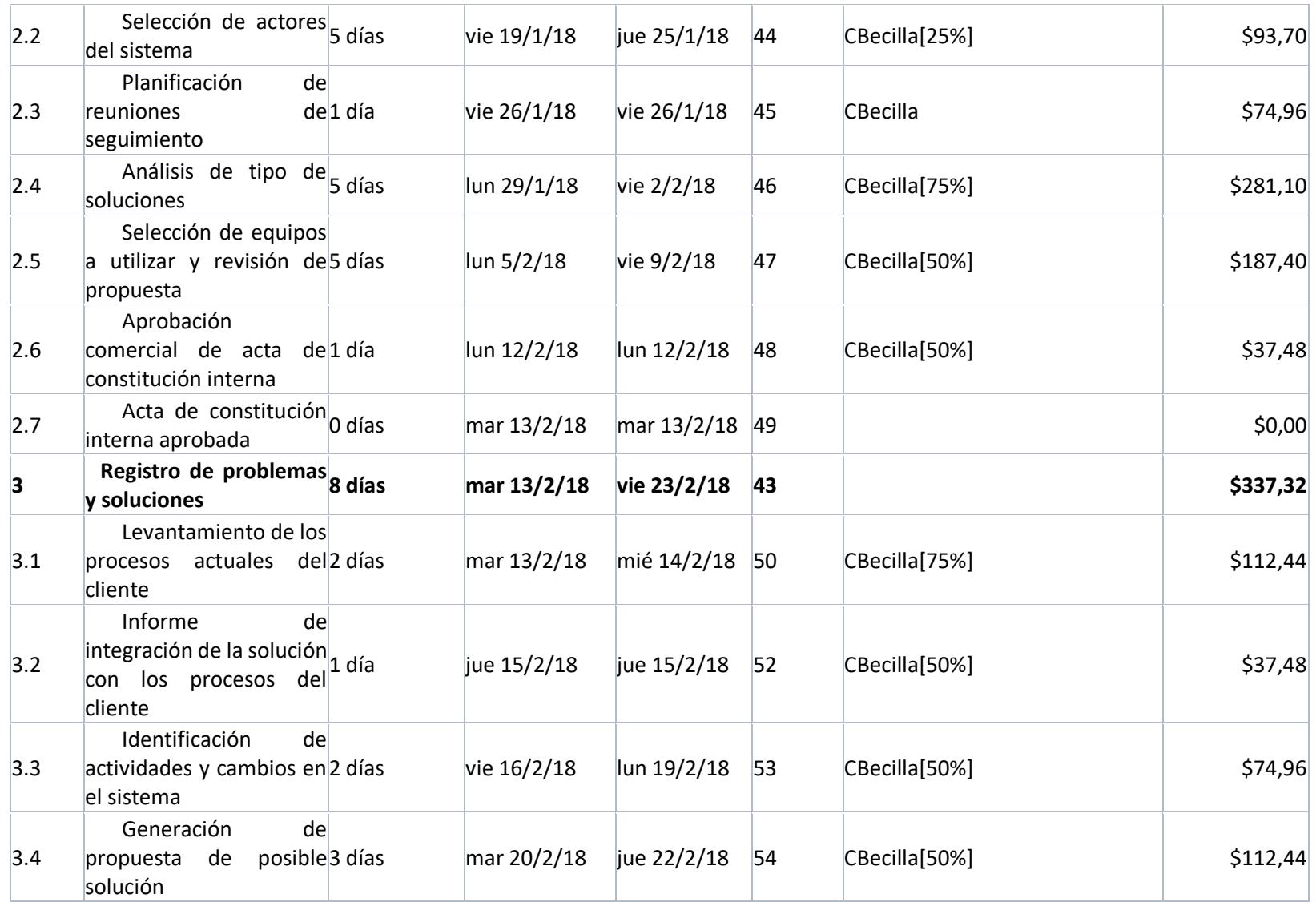

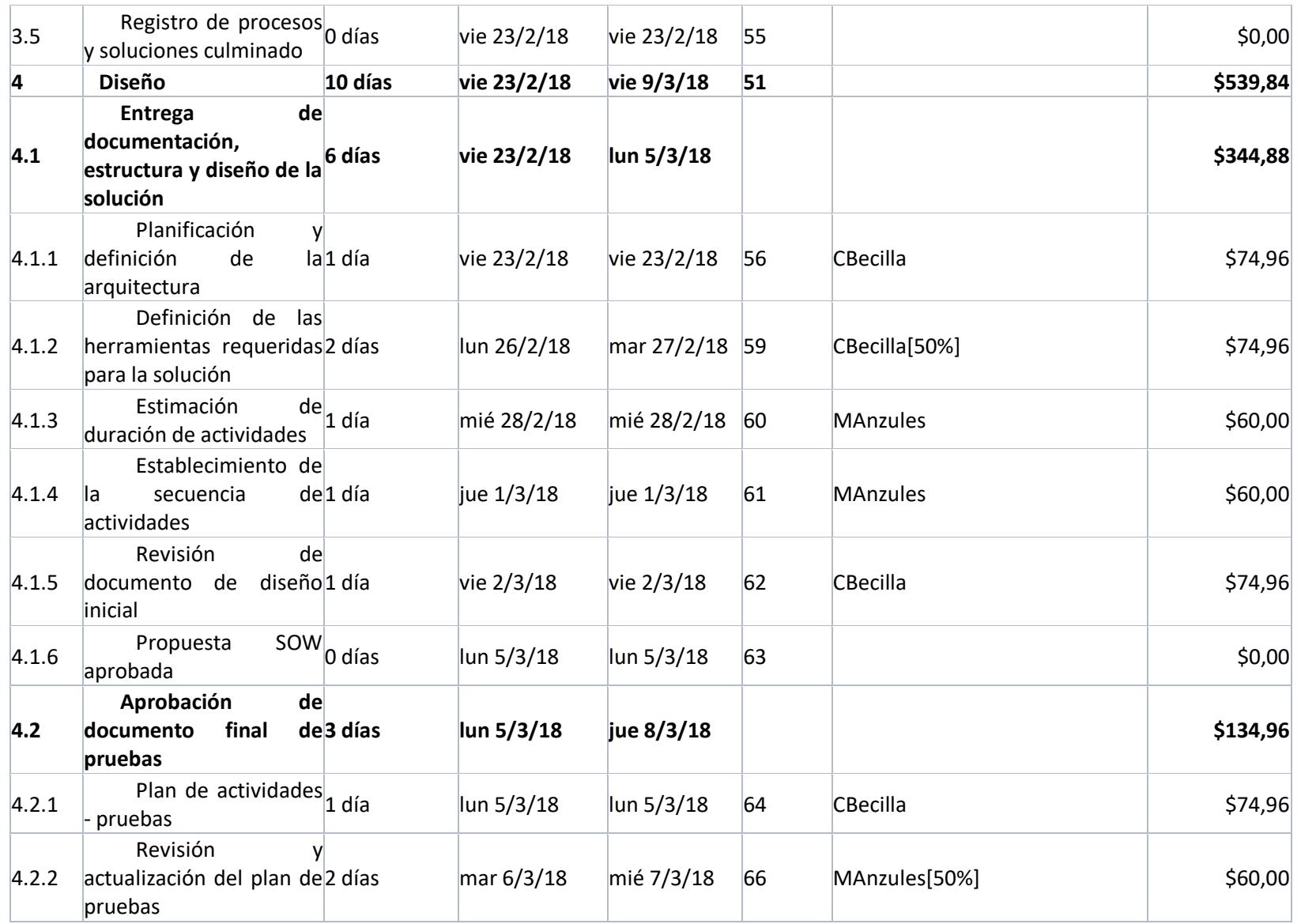

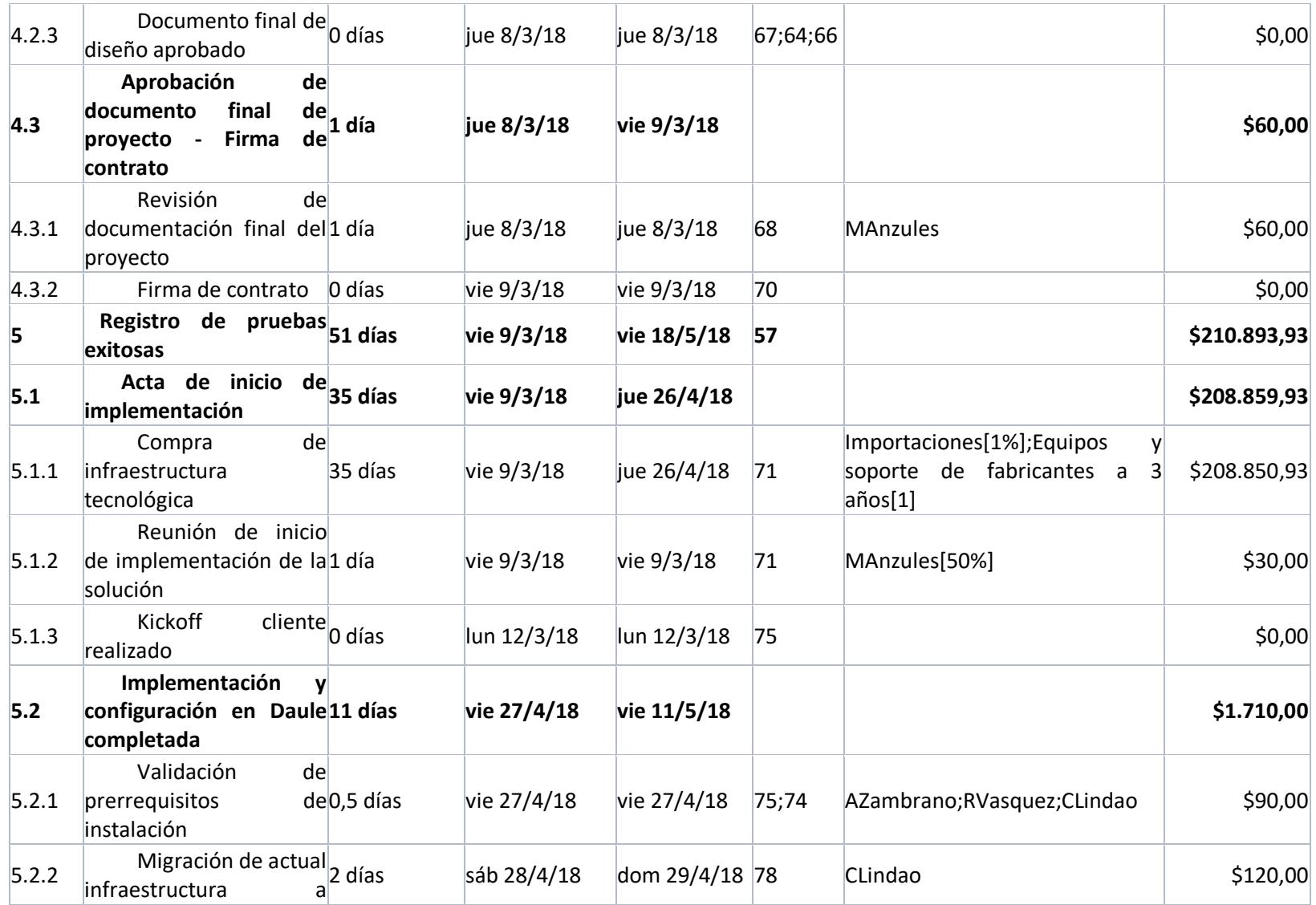

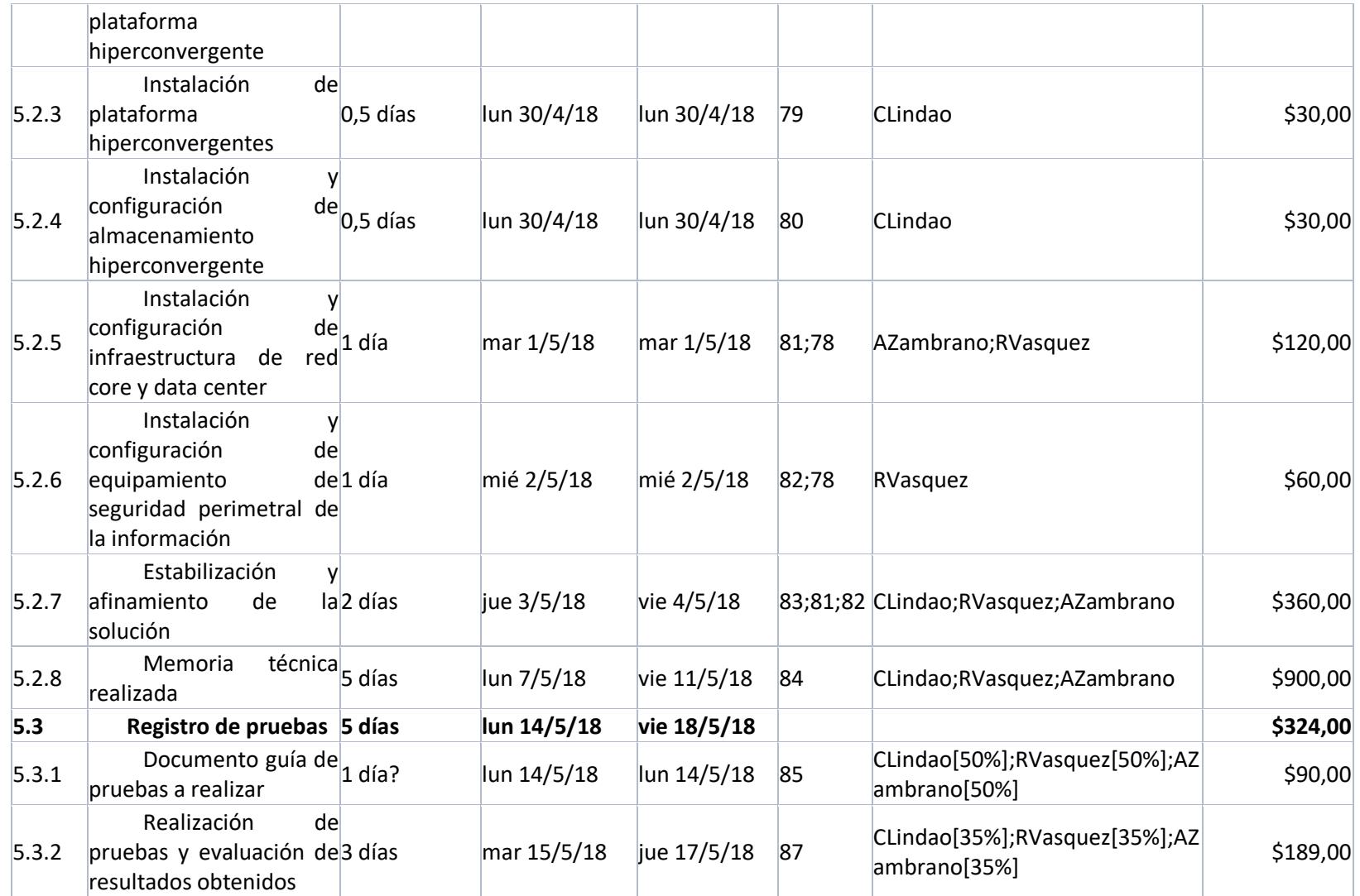

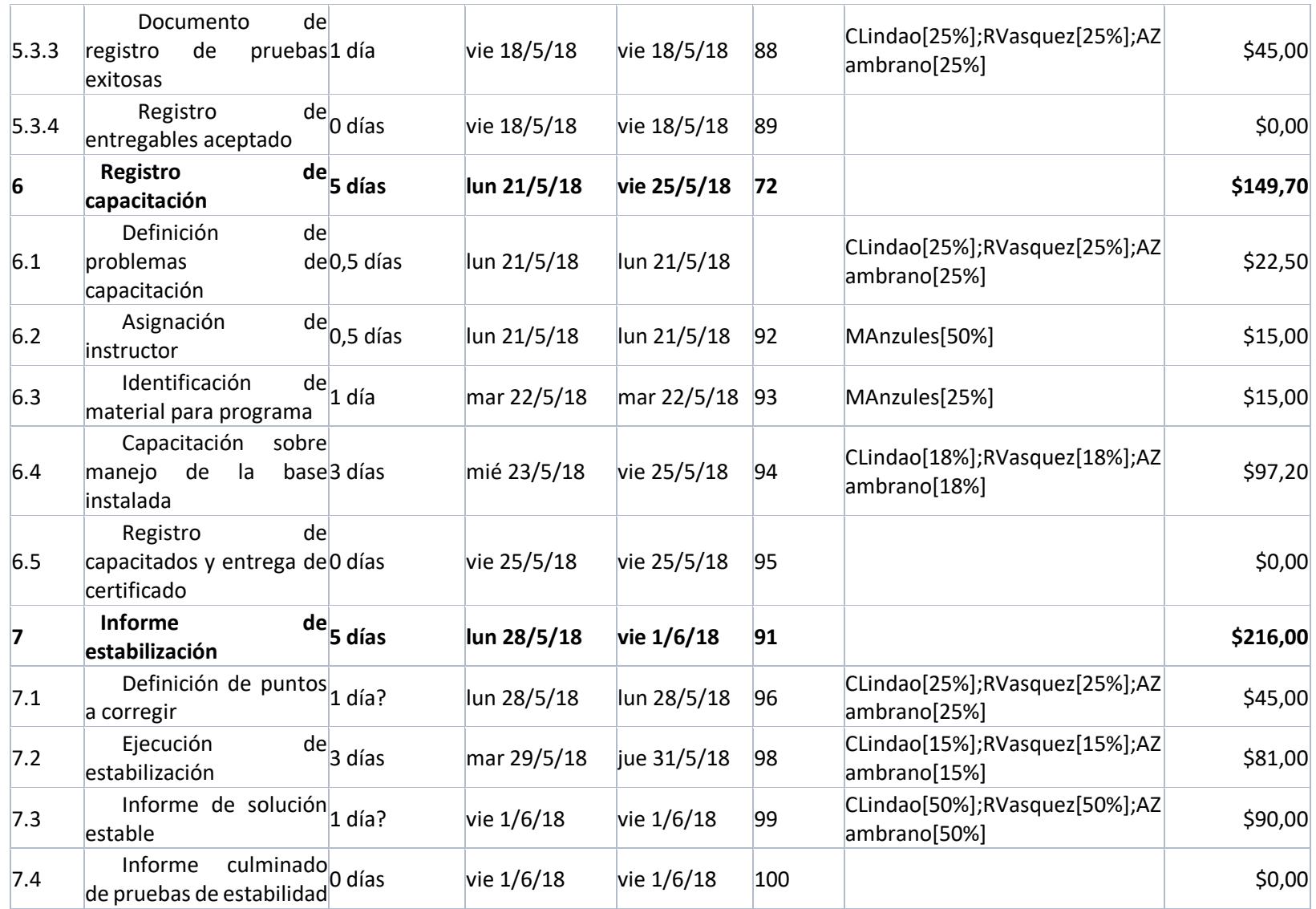

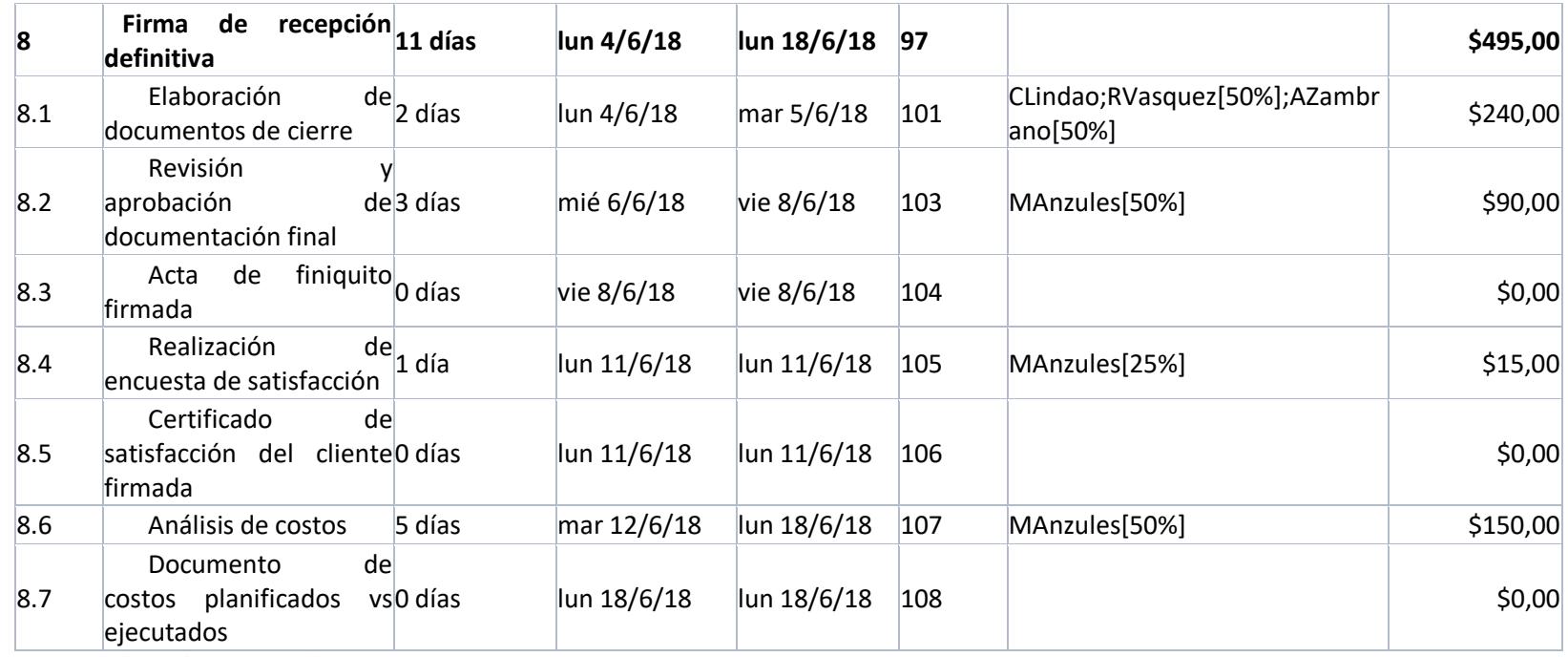

*Fuente: Elaborado por Becilla, C.* 

#### **4.5.Sub-capítulo D. 5: gestión de costos**

De acuerdo con el PMBOK 5ta. edición, en la gestión de costos se incluyen todos los procesos involucrados en estimar, presupuestar y controlar los costos de tal manera que el proyecto se complete dentro del presupuesto aprobado.

#### **4.5.1. Plan de gestión de los costos**

En el plan de gestión de costos se determina el formato y se establecen los criterios necesarios para planificar, estructurar, estimar, presupuestar y controlar los costos del proyecto.

|                                | Tipos de Estimación del Proyecto |  |                           |  |
|--------------------------------|----------------------------------|--|---------------------------|--|
| Tipo de Estimación             | <b>Modo de Formulación</b>       |  | <b>Nivel de Precisión</b> |  |
| Estimados<br>Orden<br>de<br>de | Analógica                        |  | $-25\%$ al 75%            |  |
| Magnitud                       |                                  |  |                           |  |
| Presupuestal                   | Analógica                        |  | $-10\%$ al 25%            |  |
| Definitiva                     | Ascendente                       |  | $-5\%$ al $10\%$          |  |
|                                | <b>Unidades de Medida</b>        |  |                           |  |
| <b>Tipos de Recurso</b>        | <b>Unidades de Medida</b>        |  |                           |  |
| Personal Interno               | Costo / hora                     |  |                           |  |
| Personal Externo               | Costo / Obra                     |  |                           |  |
| <b>Materiales</b>              | Unidad                           |  |                           |  |

**Tabla 39.** *Plan de gestión de los costos*

1

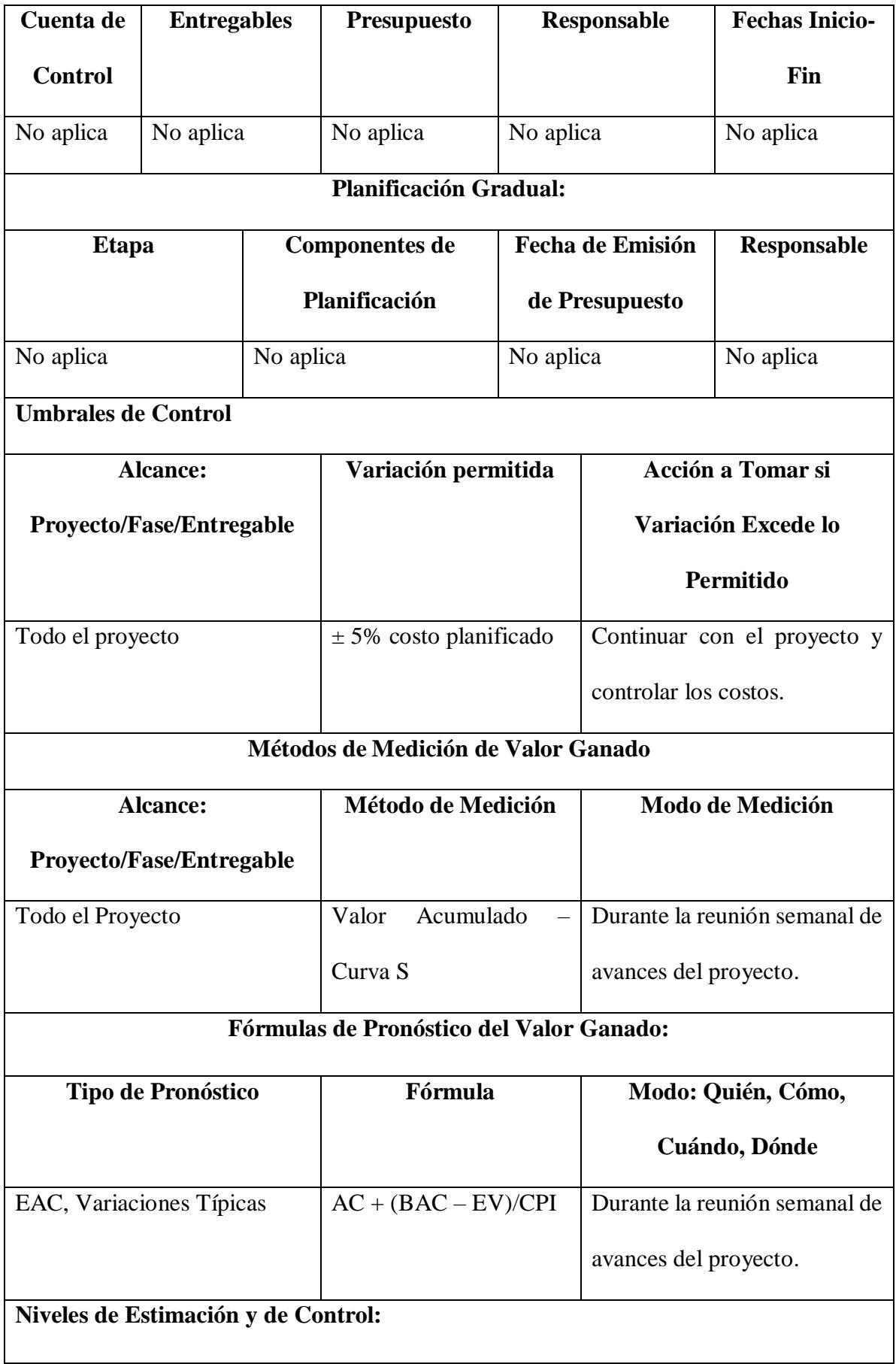

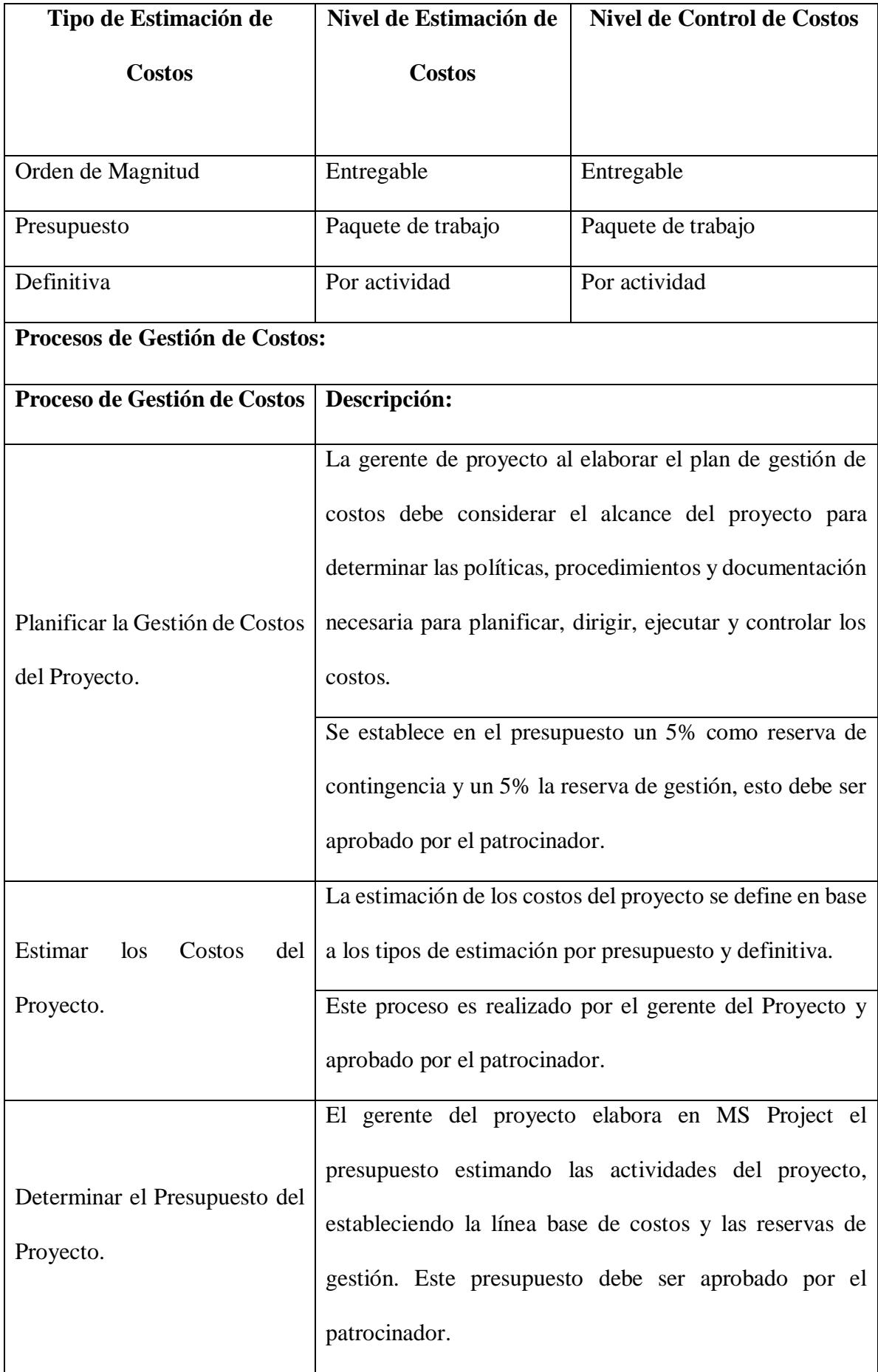

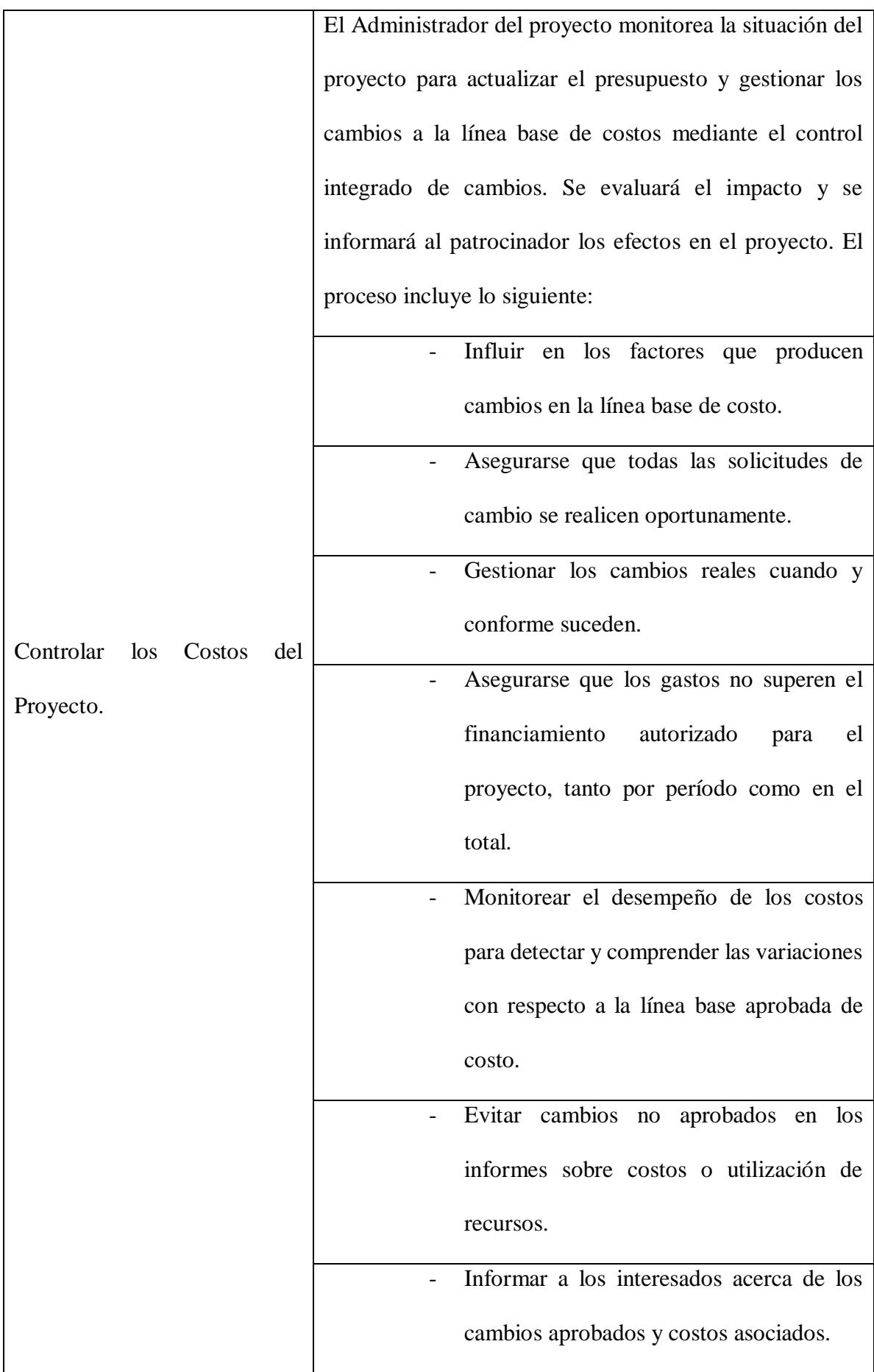

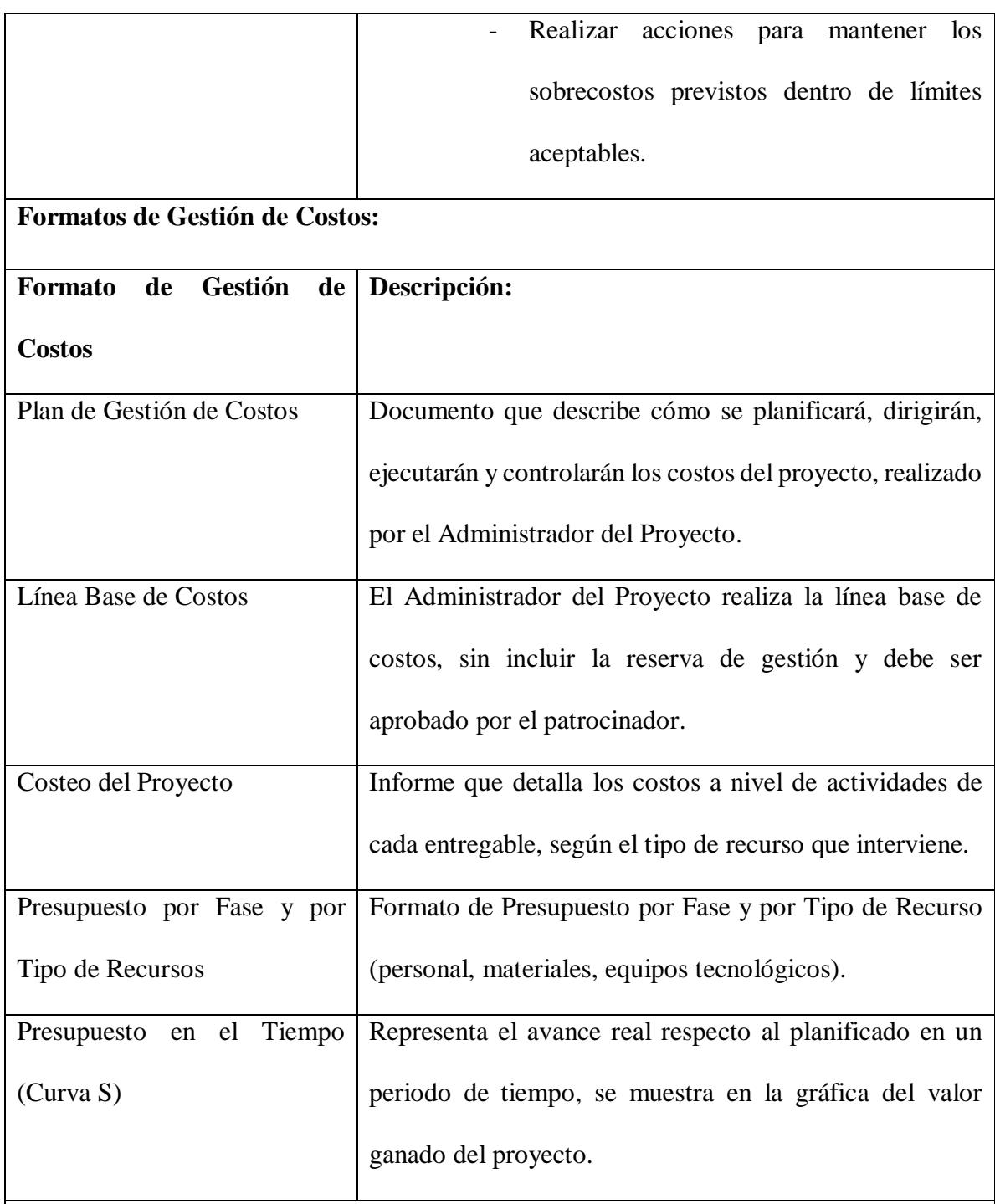

## **Sistema de Control de Tiempos:**

Cada integrante del equipo de proyecto responsable de una actividad emite un reporte semanal indicando el avance alcanzado. El gerente del proyecto unificará la información y actualizará el cronograma del proyecto en MS Project. Se actualiza el estado del proyecto

y realiza un informe de rendimiento del proyecto, validándolo con la línea base del cronograma.

La duración del proyecto puede tener una variación de +/- 10% del tiempo planeado. Si se llegará a superar los márgenes, se debe emitir una solicitud de cambio la misma que deberá ser revisada y aprobada por el comité de control de cambios y el patrocinador.

## **Sistema de Control de Costos:**

Cada integrante del equipo de proyecto responsable de una actividad emite un reporte semanal indicando el avance alcanzado. El Administrador del proyecto unificará la información y actualizará el cronograma del proyecto en MS Project. Se actualiza el estado del proyecto y realiza un informe de rendimiento del proyecto, validándolo con el valor ganado del proyecto.

El costo del proyecto puede tener una variación de +/- 5% del costo planeado (USD 25.762,92) para que la aprobación de la variación la realice el Administrador del Proyecto. Si se llegará a superar los márgenes indicado anteriormente se debe emitir una solicitud de cambio, la misma que deberá ser revisada y aprobada por el comité de control de cambios y el patrocinador.

#### **Sistema de Control de Cambios de Costos:**

Los cambios a este documento se manejarán con una solicitud de cambios y esta debe ser revisada por el Comité de Control de Cambios y/o Patrocinador.

Los cambios no deberán exceder +/- 10% en los tiempos establecidos a las actividades y -

5% al 10% del presupuesto aprobado del proyecto.

La solicitud de cambios determina acciones correctivas o preventivas para lo cual se deberá seguir el siguiente proceso:

| Los cambios al presupuesto se realizan por incrementos del costo de la      |
|-----------------------------------------------------------------------------|
| actividad asignada y se manejarán con una solicitud de cambio dentro de las |
| 72 horas laborables de identificar el incremento de costo.                  |
| El gerente del Proyecto, el Comité de Control de Cambios y/o Patrocinador   |
| son los responsables de la evaluación, aprobación, archivo o rechazo de las |
| propuestas de cambios, utilizando como referencia el proceso de Gestión     |
| del Cambio.                                                                 |
|                                                                             |

*Fuente: Elaborado por Becilla, C.* 

# **4.5.2. Estimación de costos por actividades**

**Tabla 40.** *Estimación de costos por actividades*

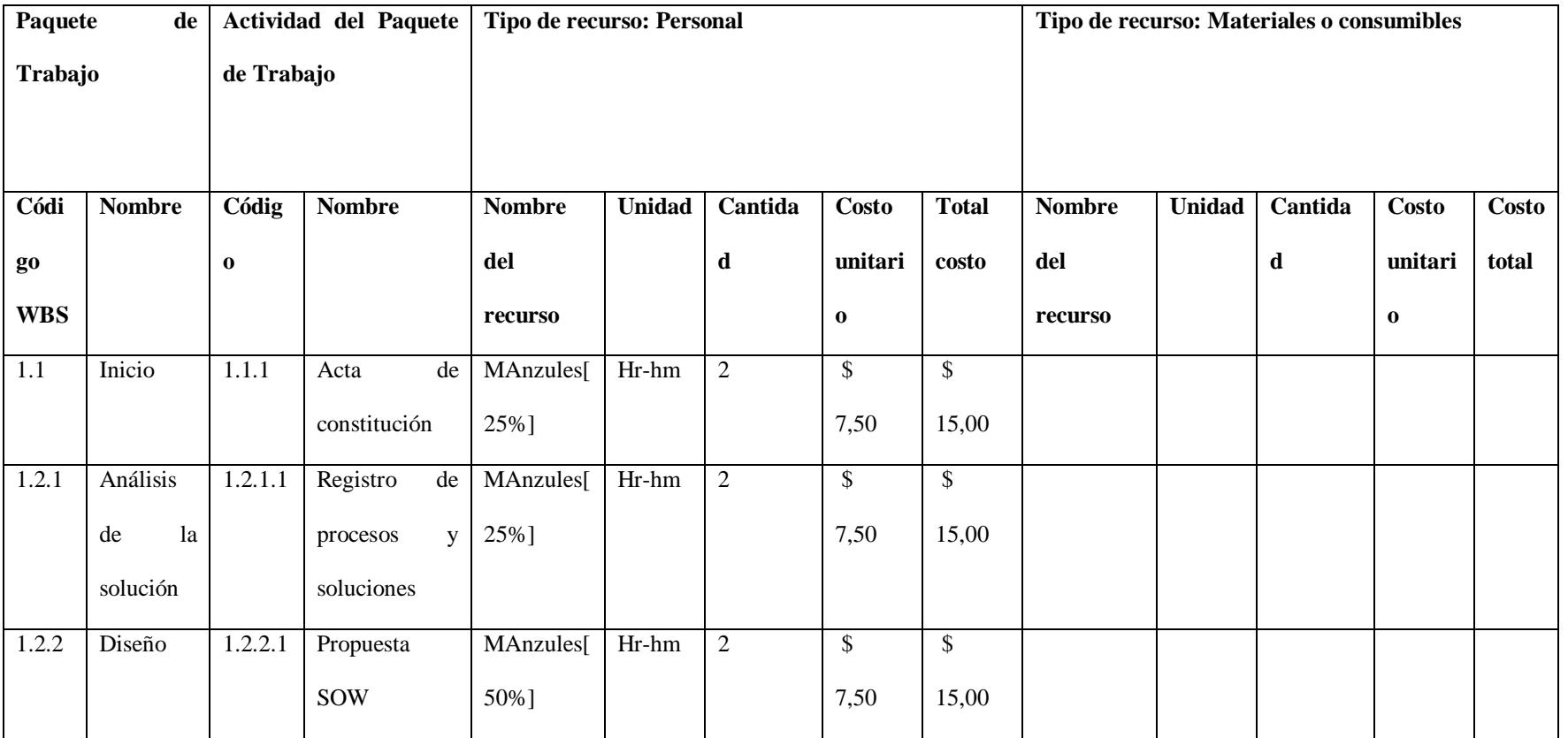

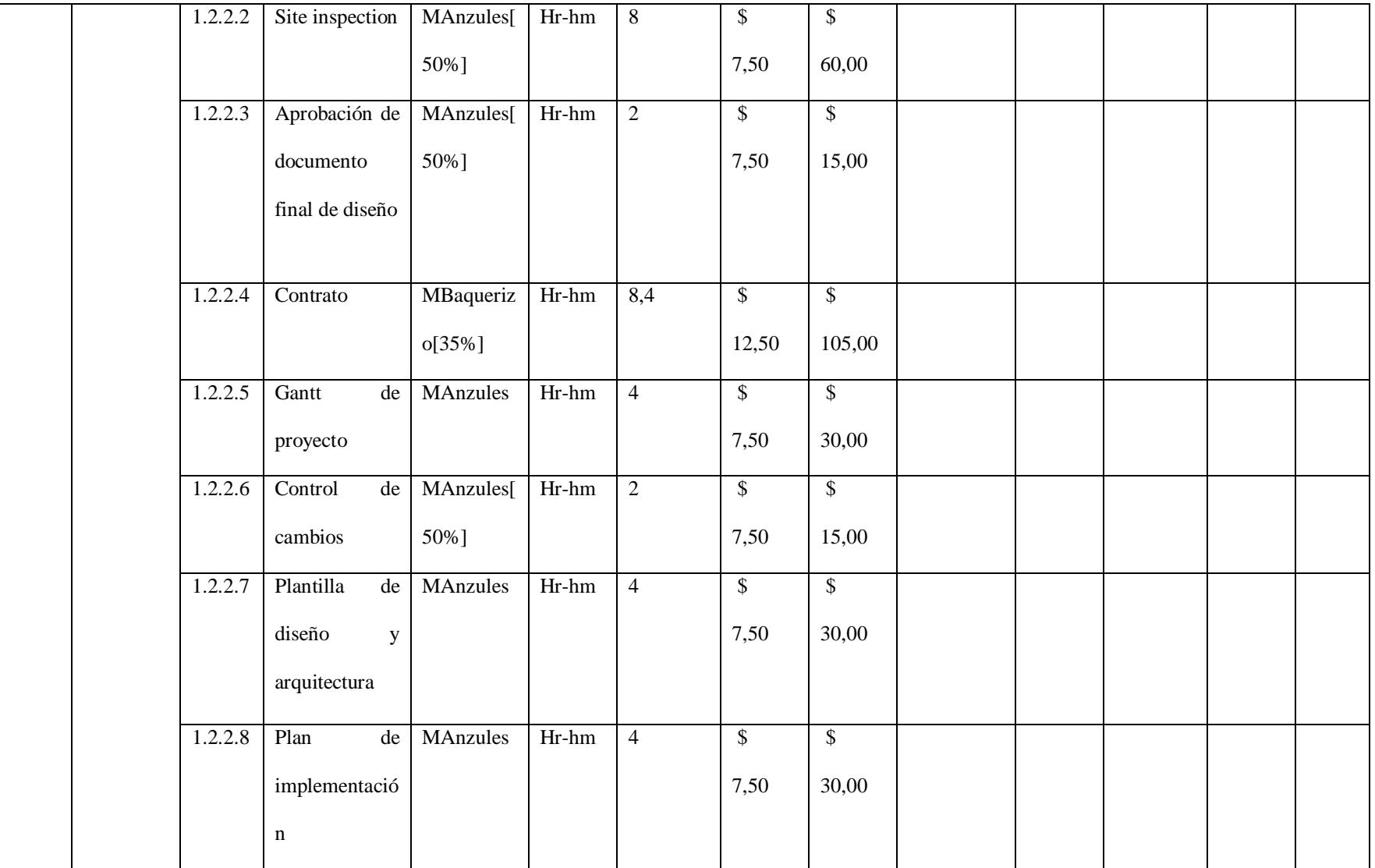

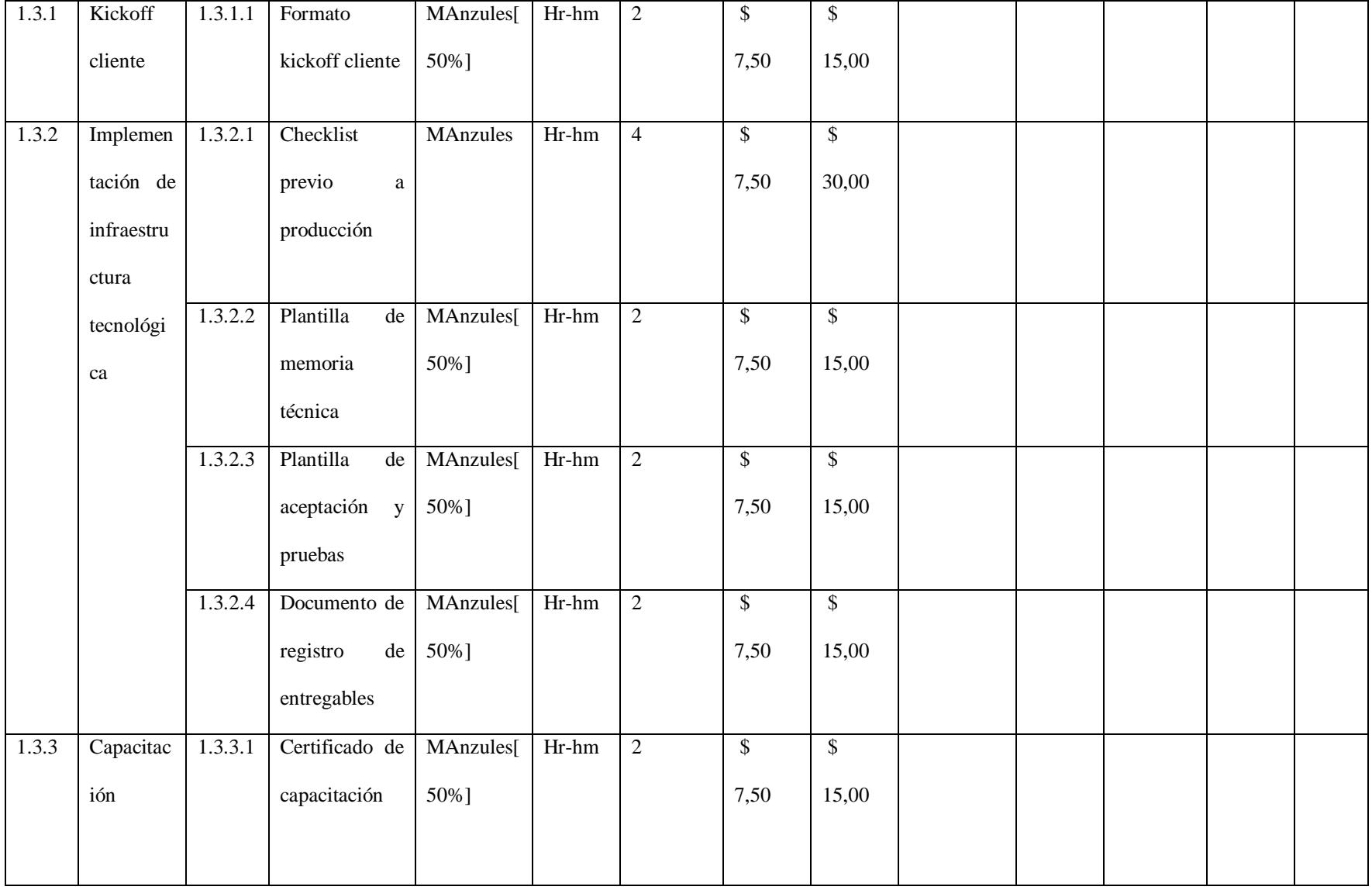

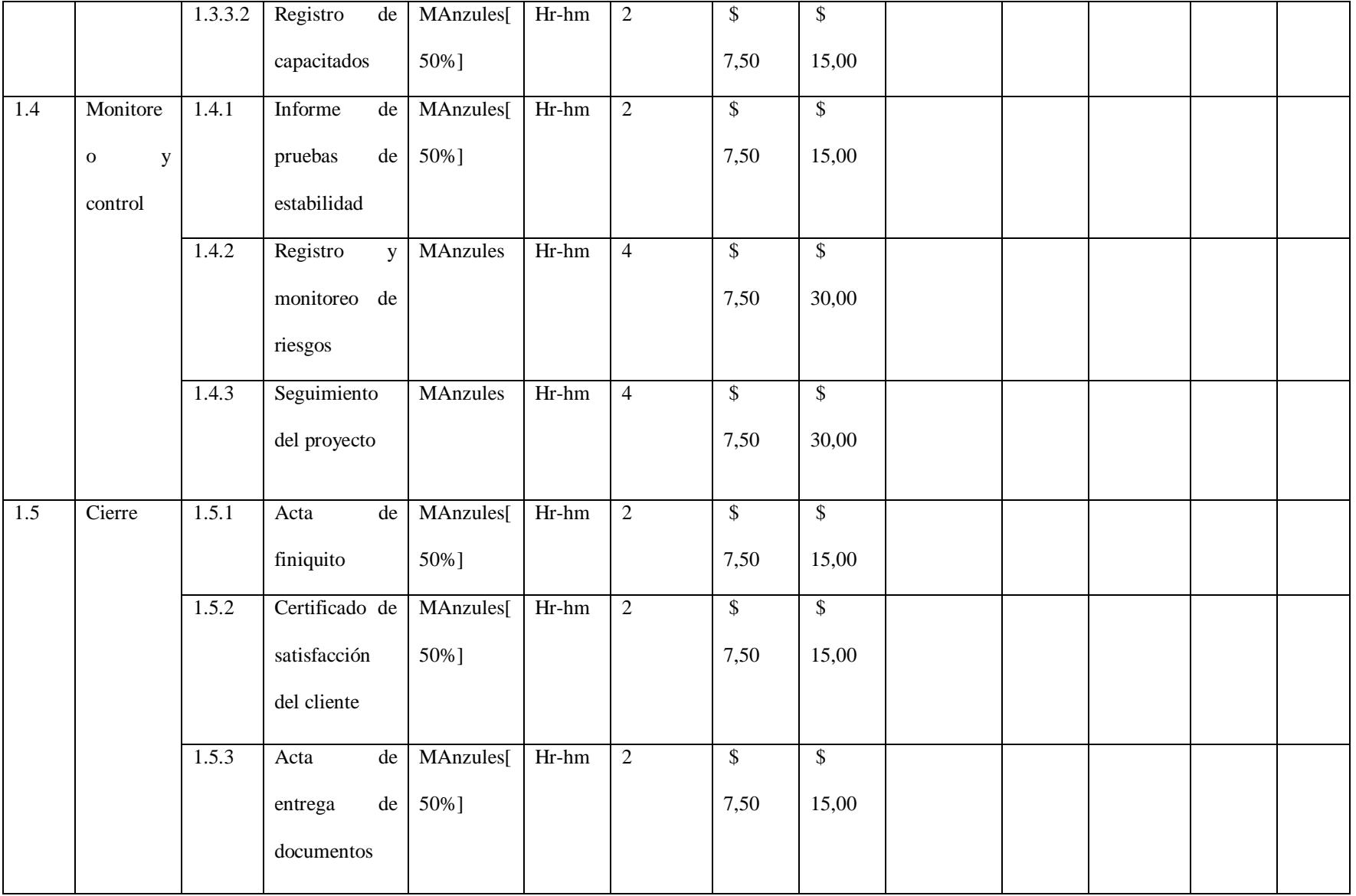

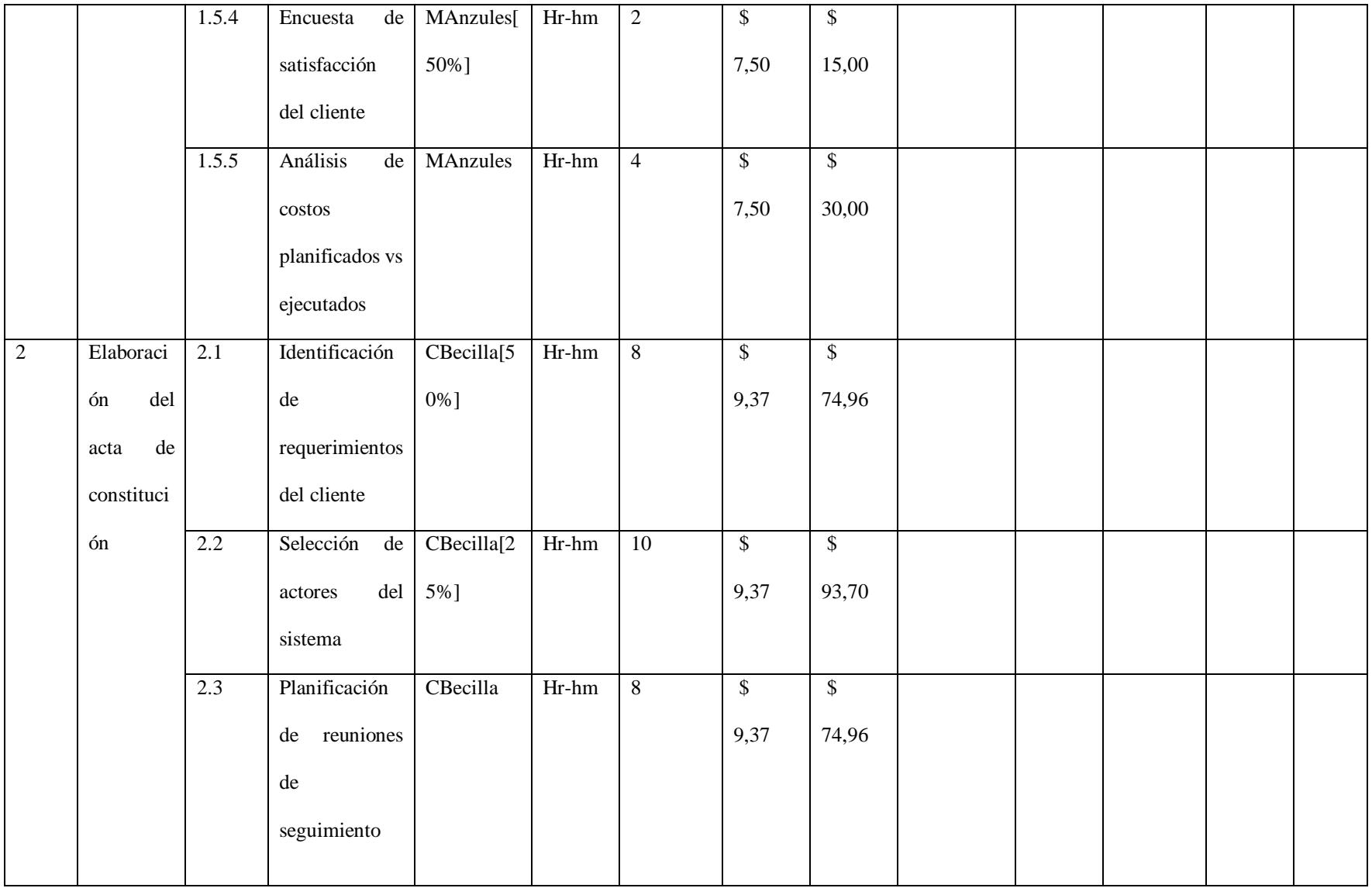

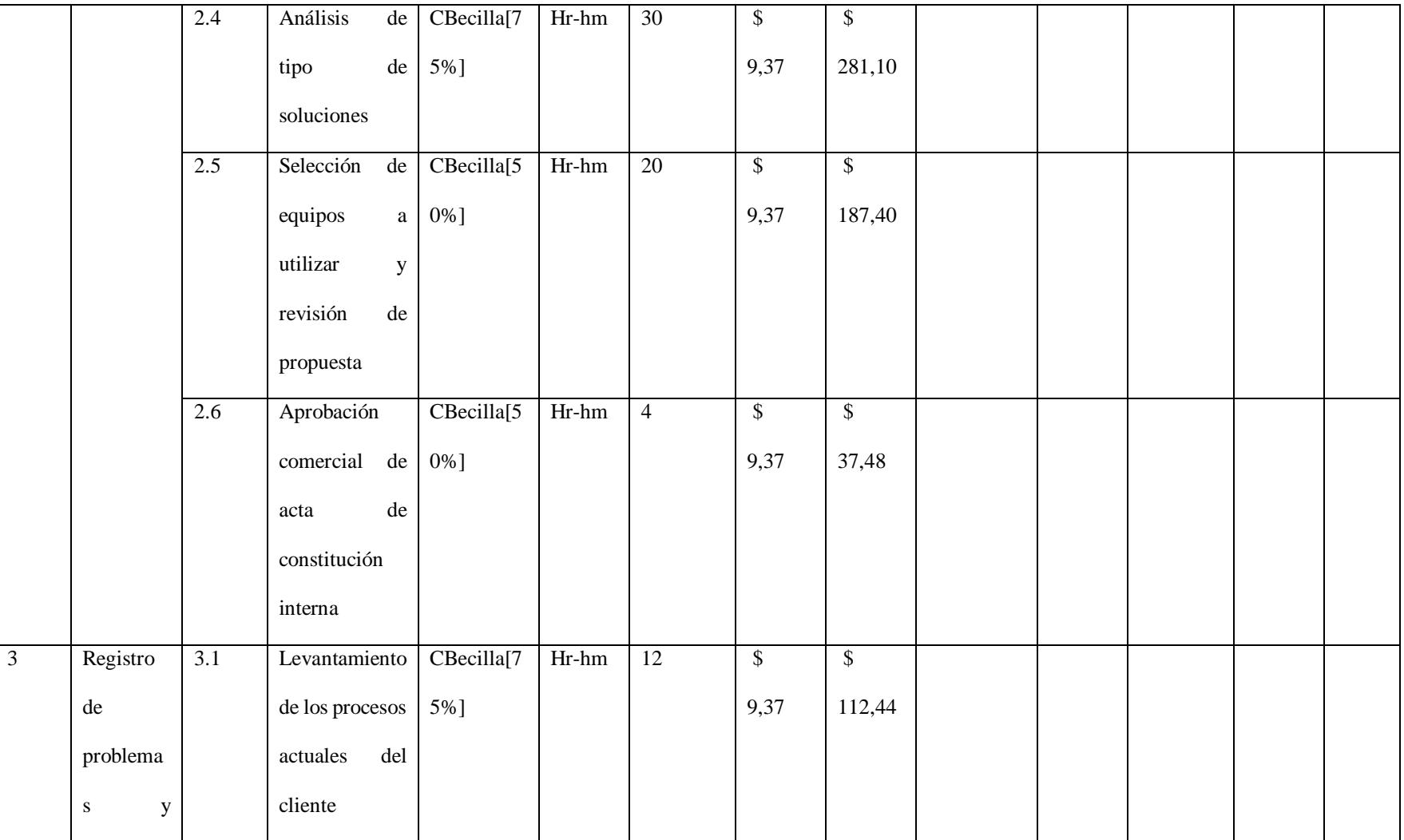

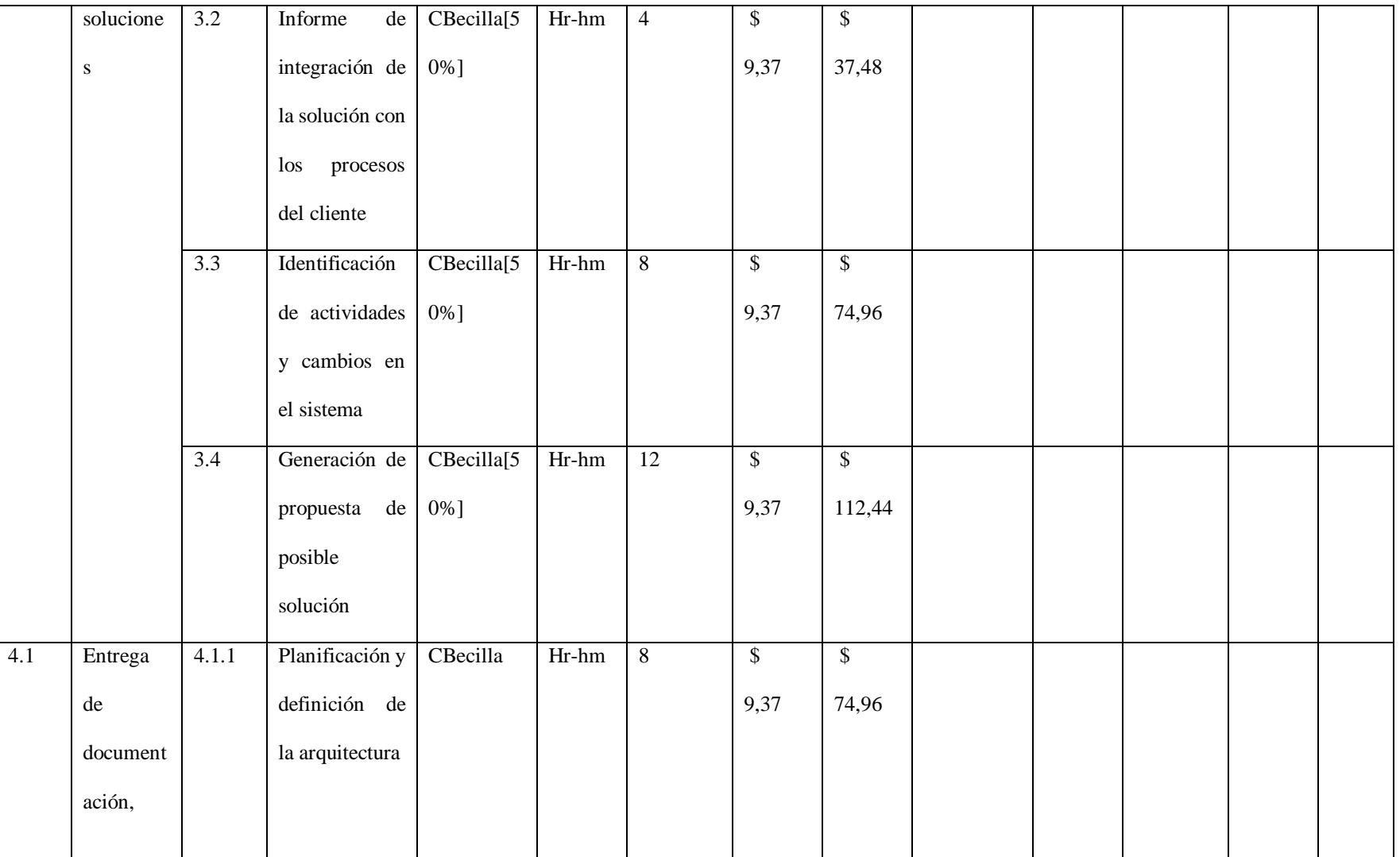

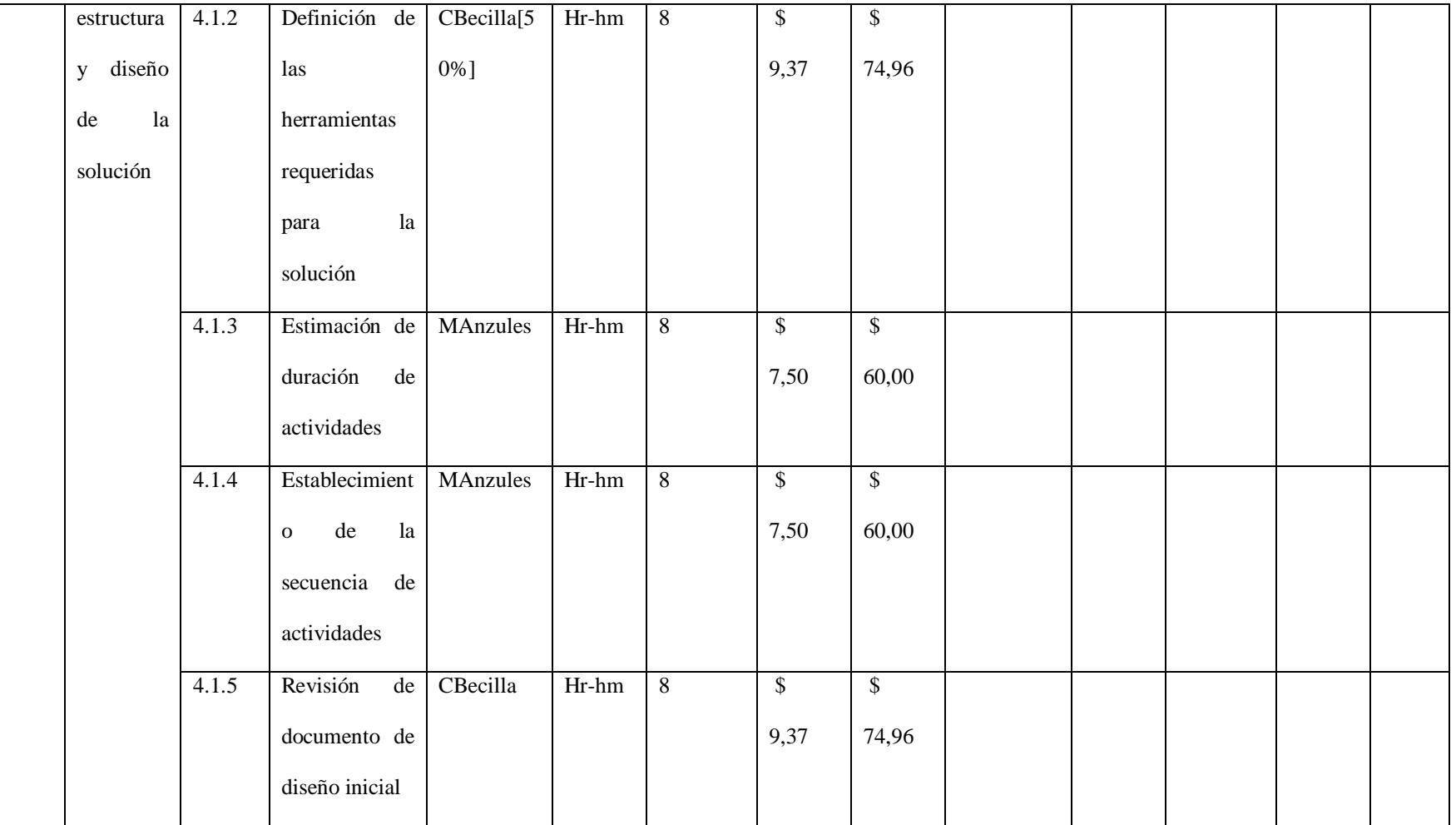

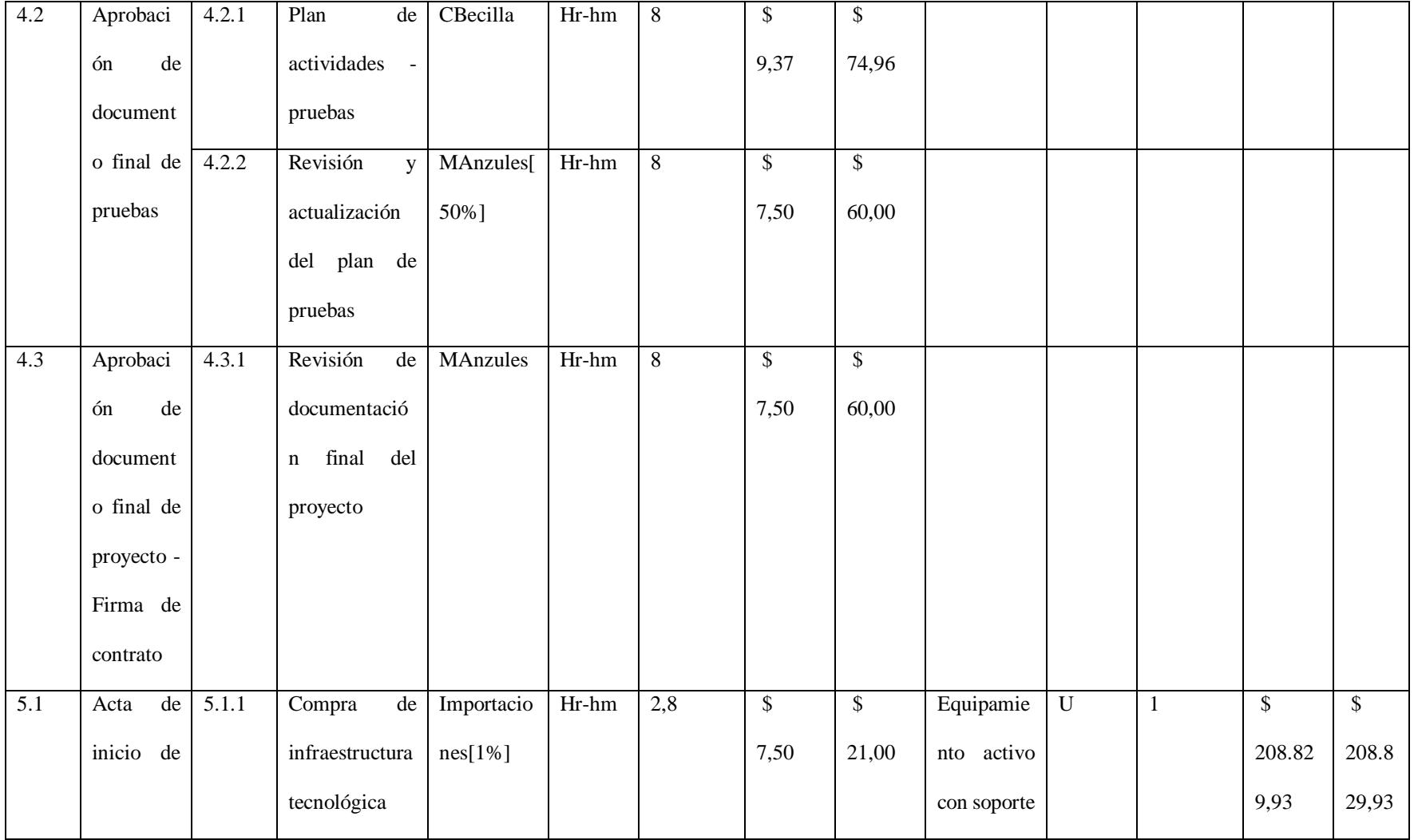

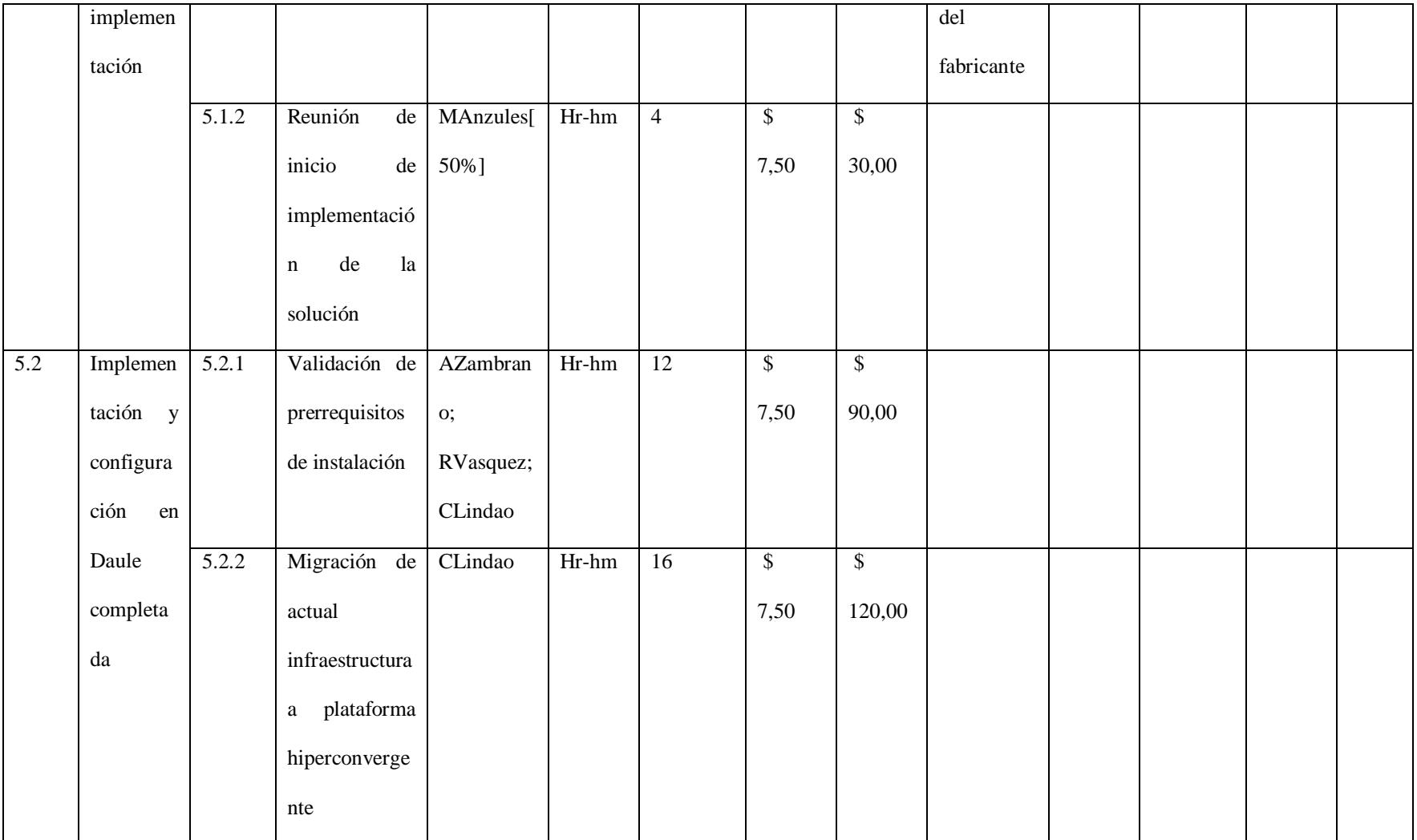

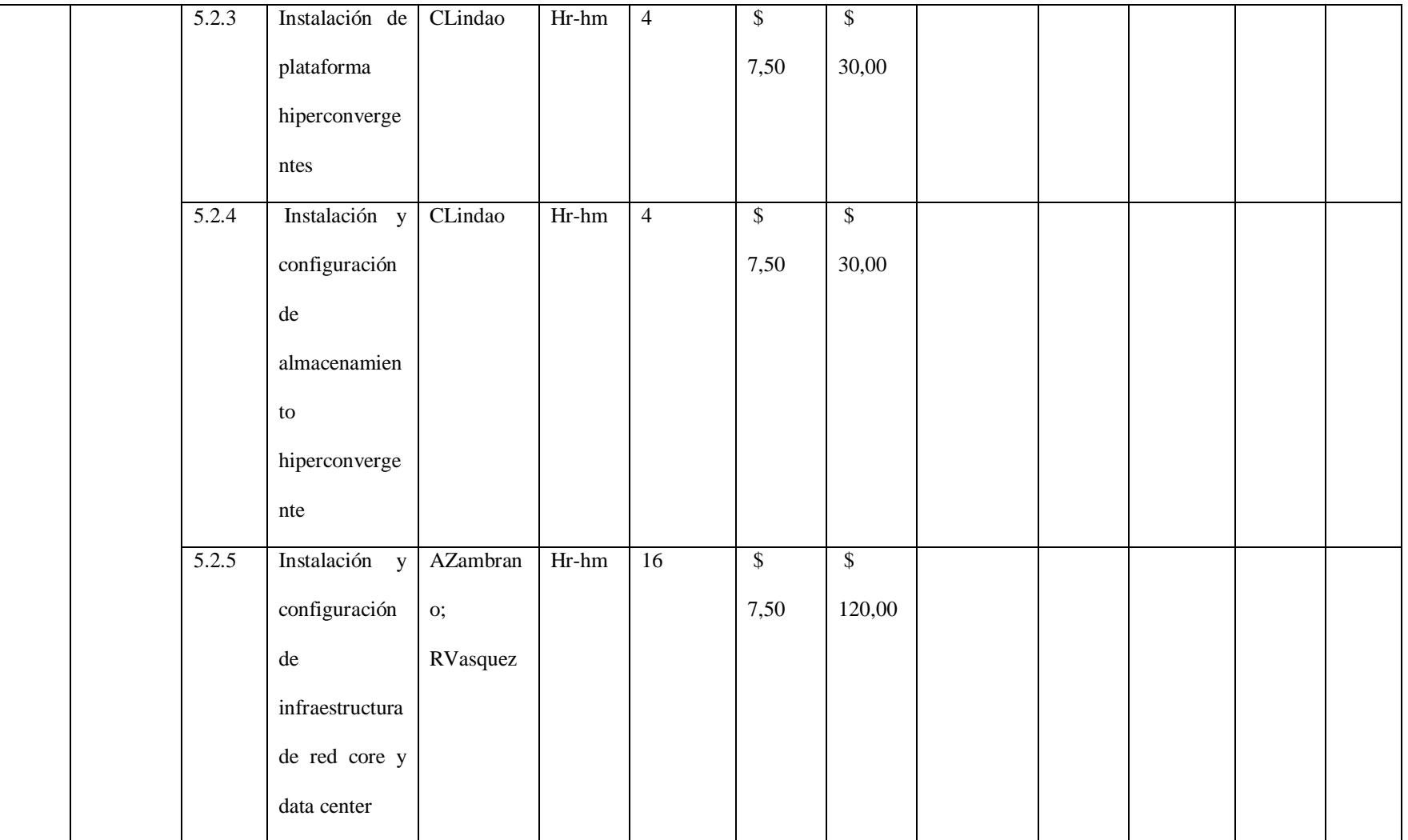

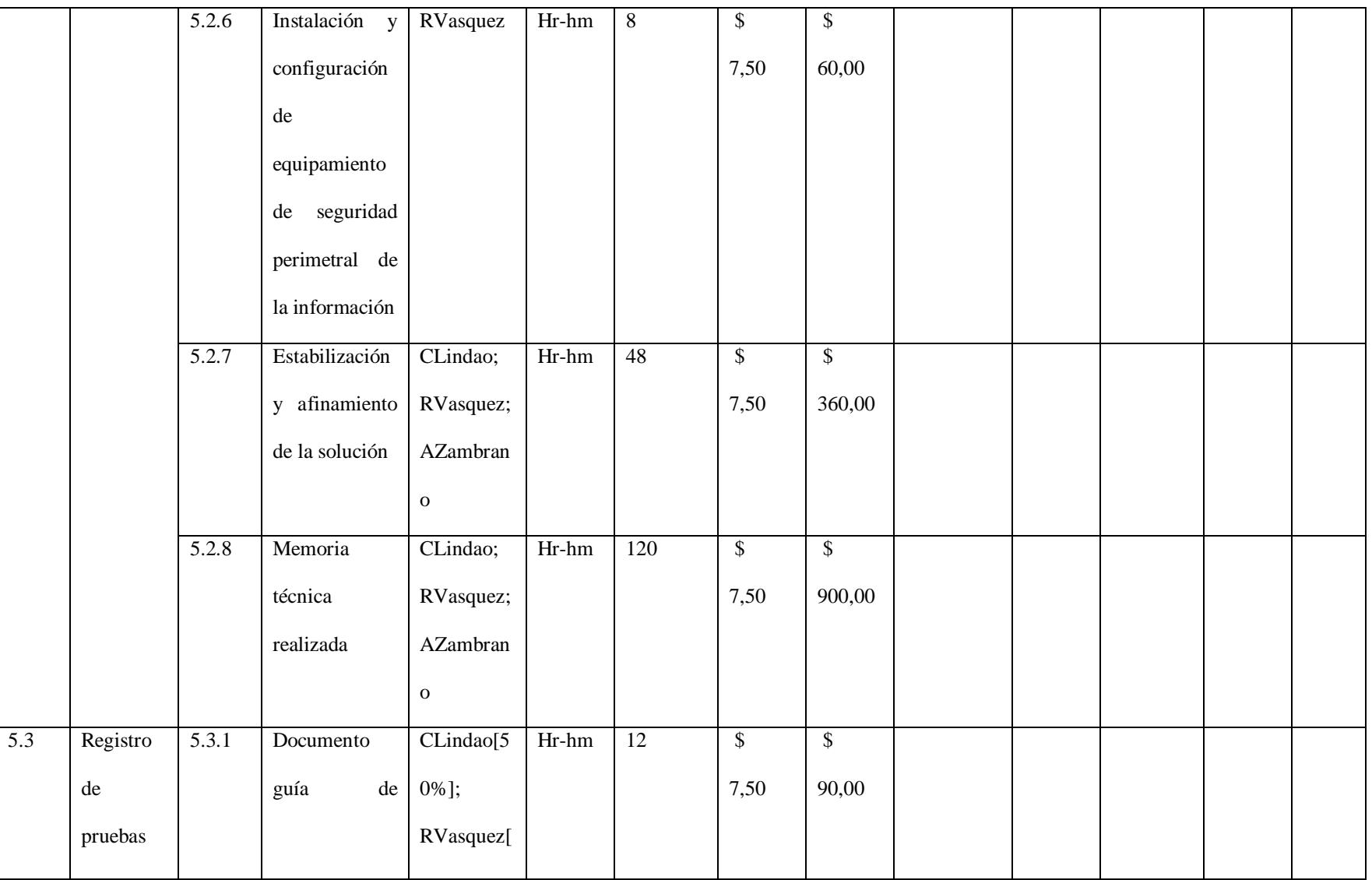

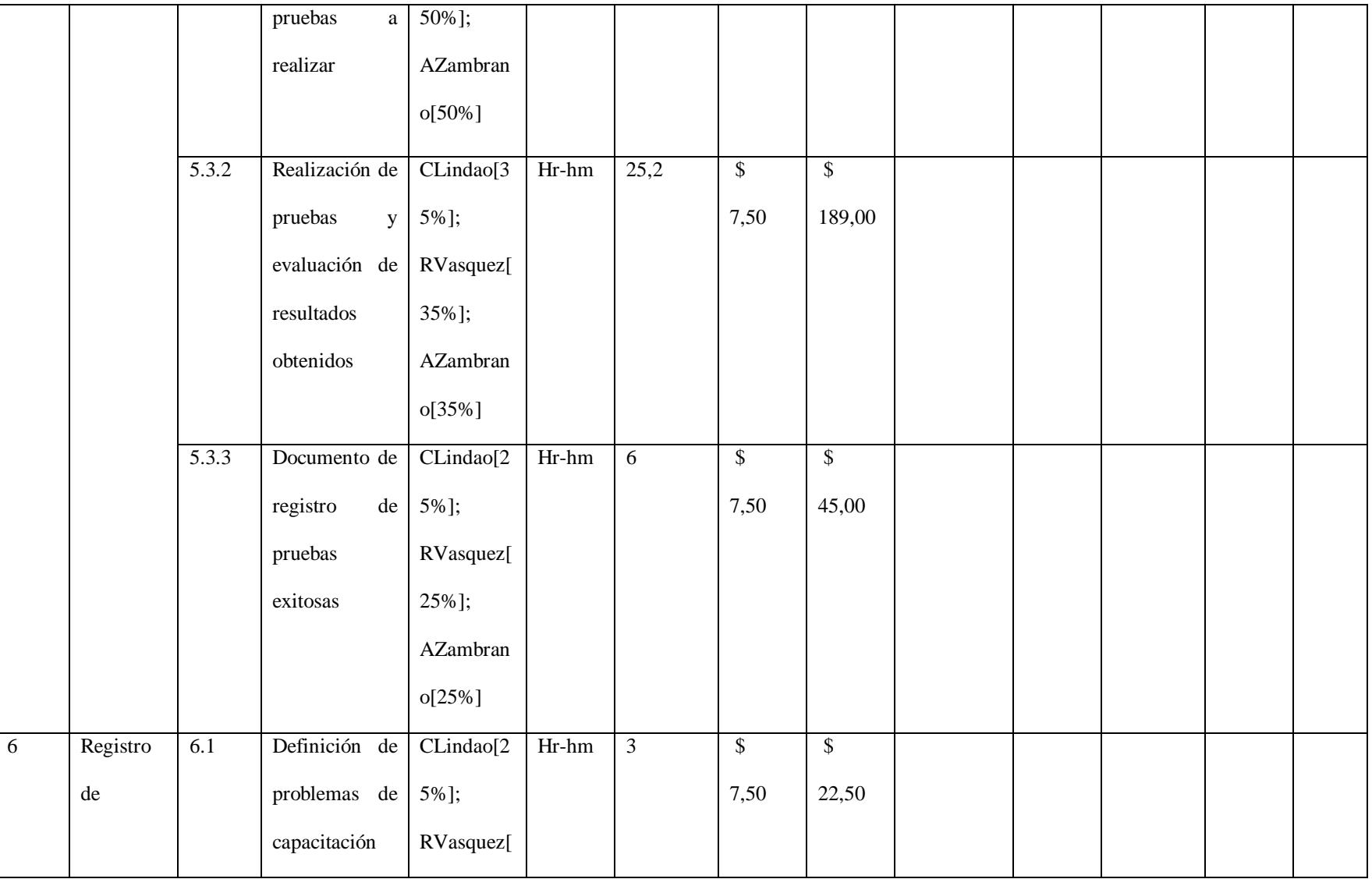

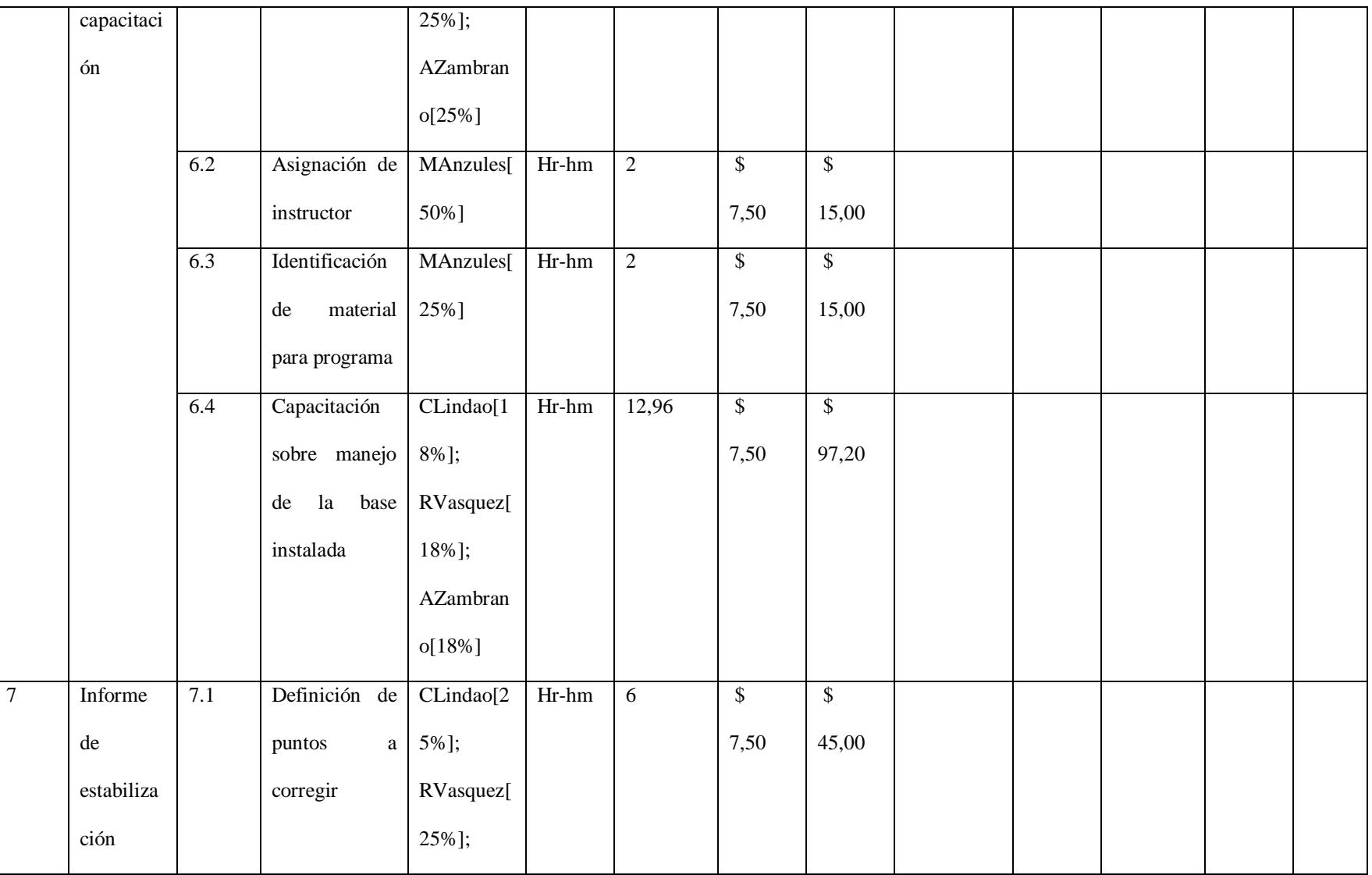

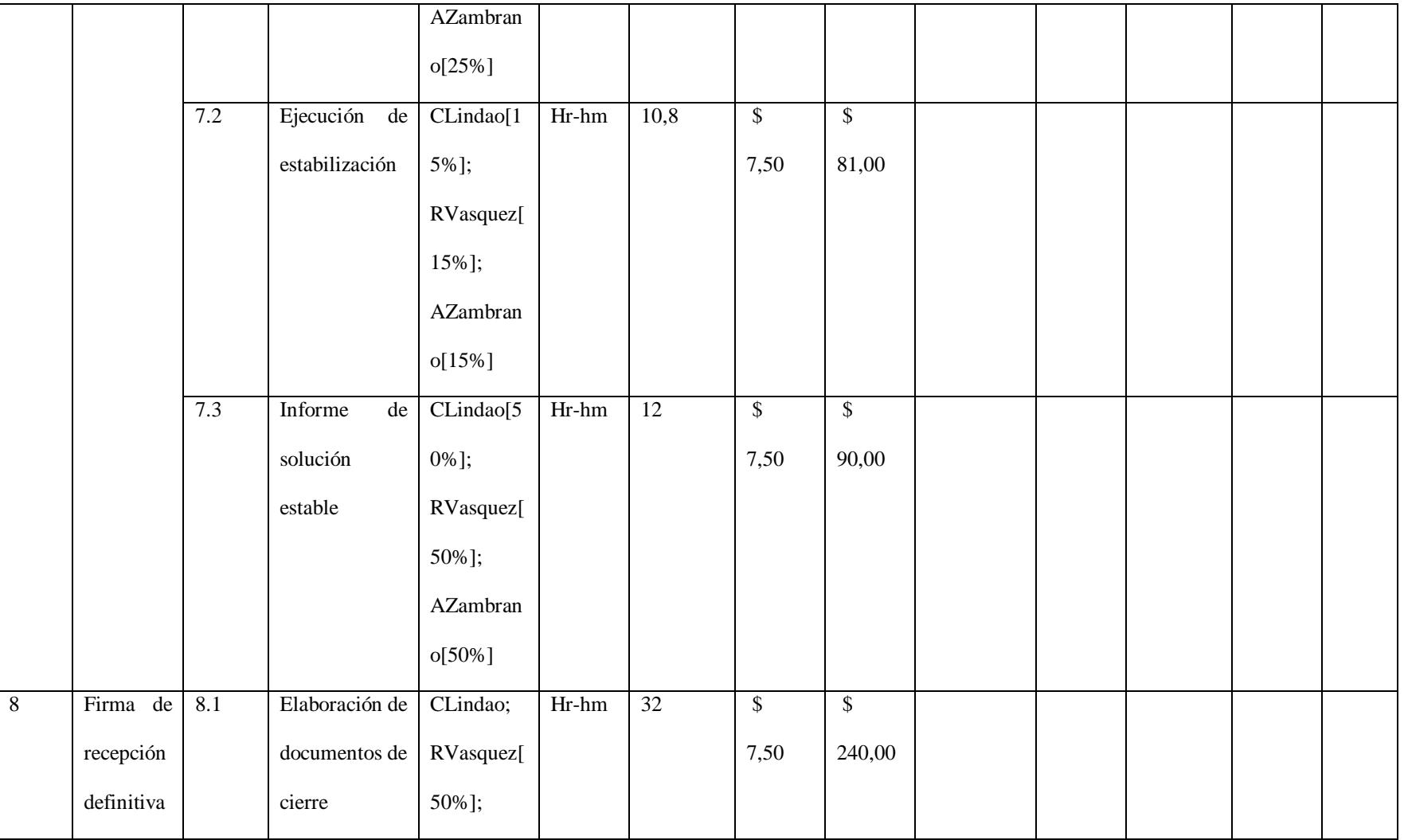

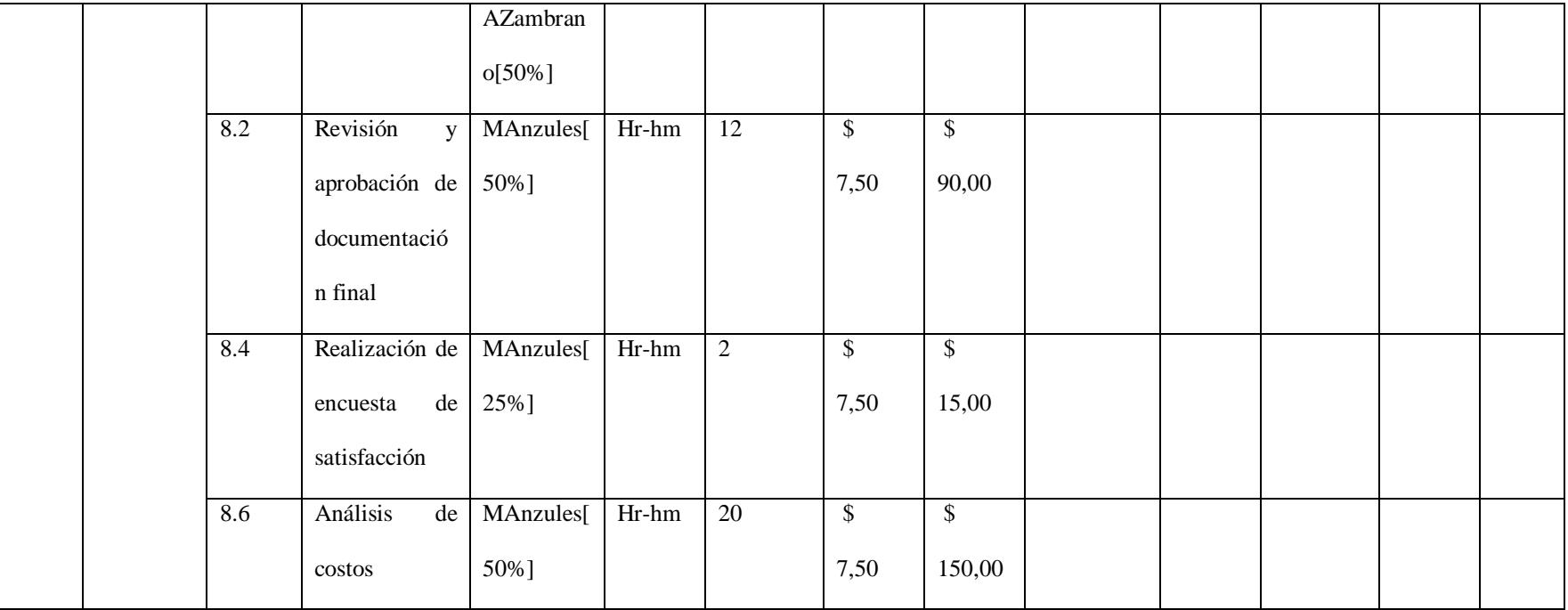

*Fuente: Elaborado por Becilla, C.* 

## **4.5.3. Línea base de costo y reserva – Presupuesto del proyecto**

A continuación, se presenta el presupuesto del proyecto que deberá ser aprobado por el patrocinador. El presupuesto está formado por el total de los costos de las estimaciones de las fases, así como también la reserva de contingencia y la reserva de gestión. La reserva de contingencia, desglosada en la tabla 61, se incluye en la línea base del costo, y la reserva de gestión se incluye en el presupuesto total del proyecto.

Cabe anotar que para calcular la reserva de gestión se tomó en consideración lo siguiente:

> - Por juicio de expertos, para este tipo de proyectos se reserva el 5% de monto total de costos.

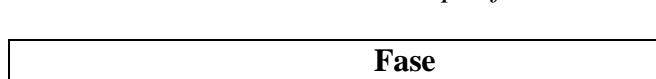

**Tabla 41.** *Línea base de costos – por fase*

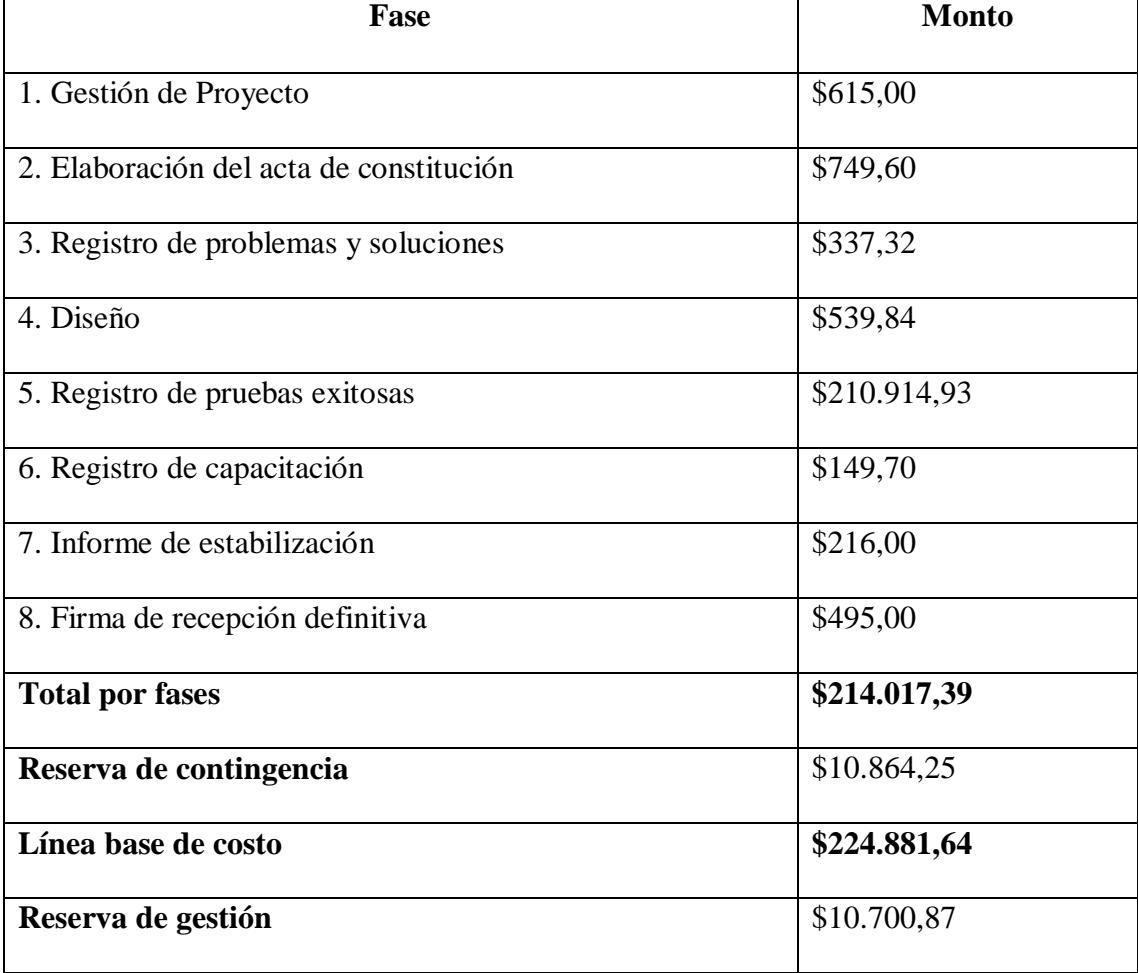
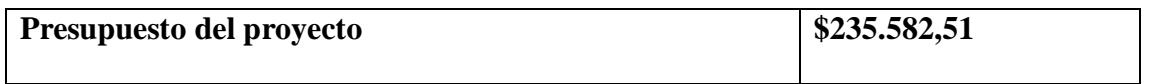

# **Tabla 42.** *Línea base de costos – presupuesto por semana*

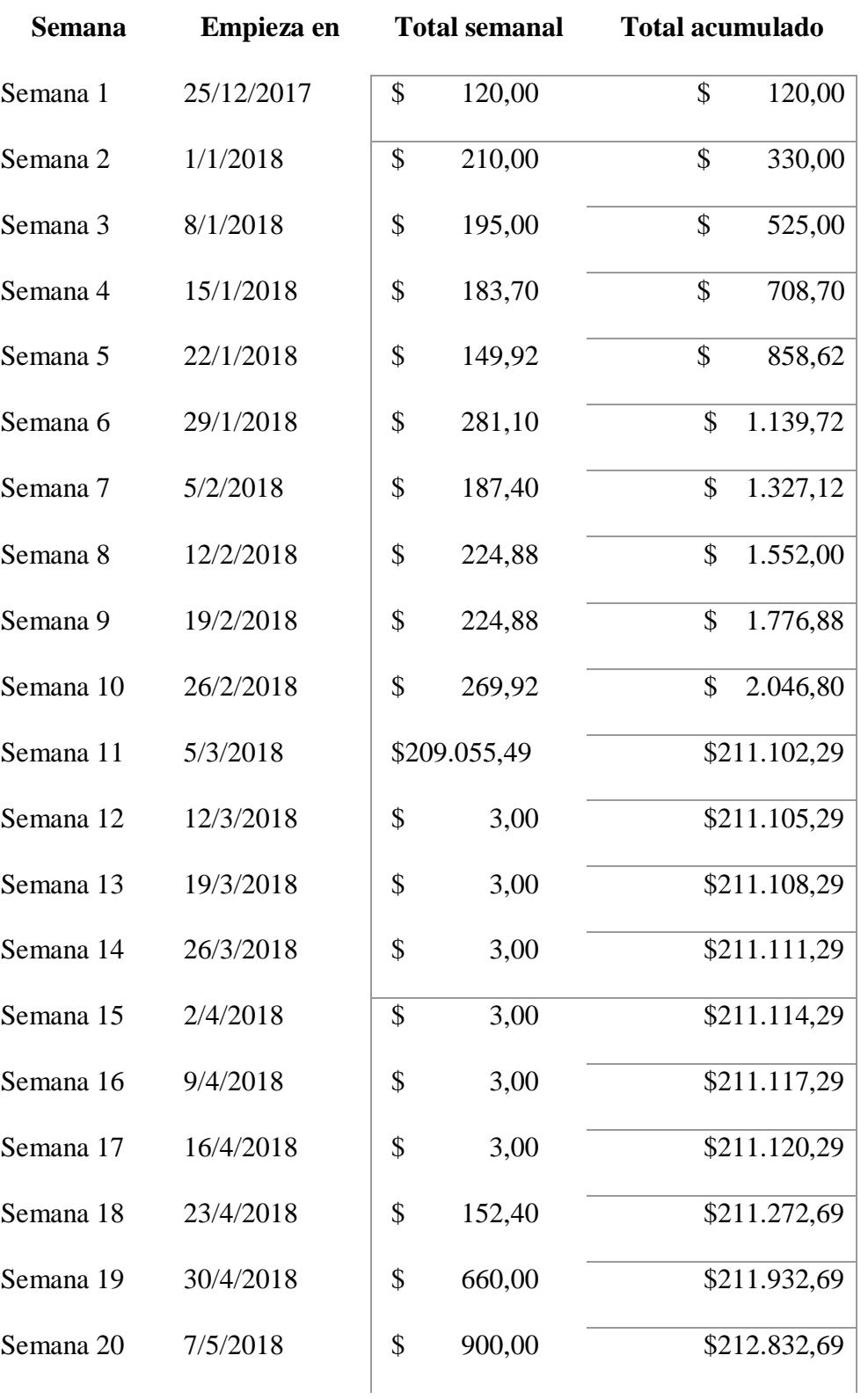

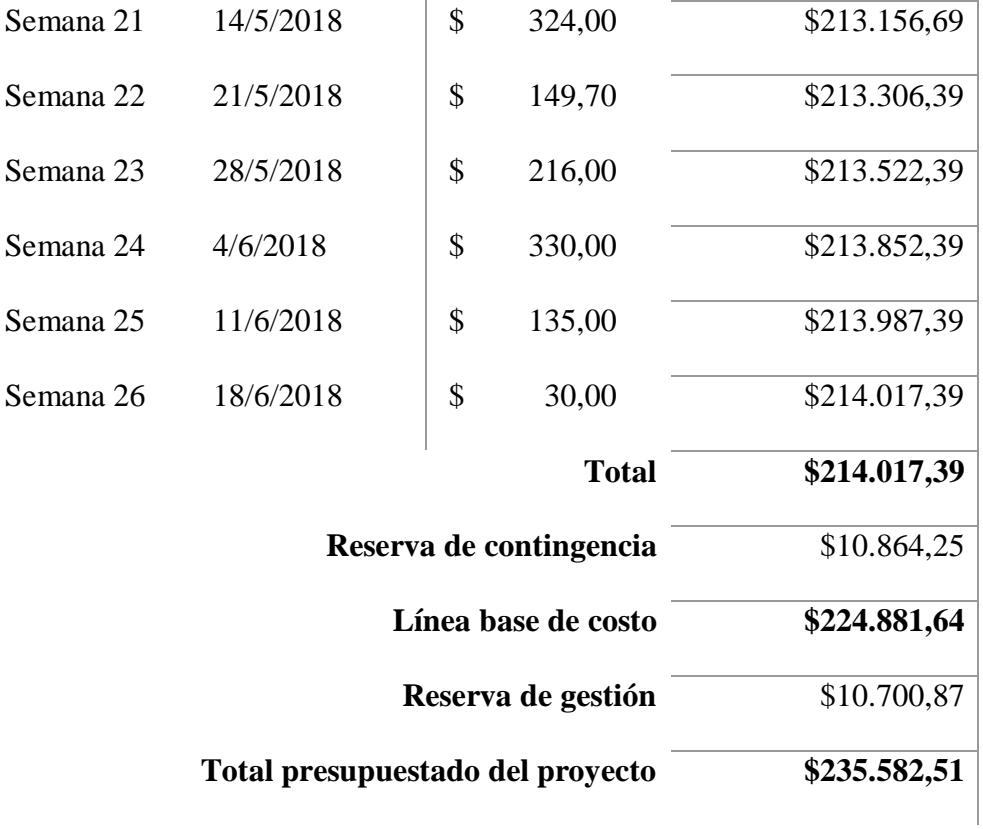

Con los datos de la tabla anterior se puede generar la curva S de proyección de costos en el tiempo

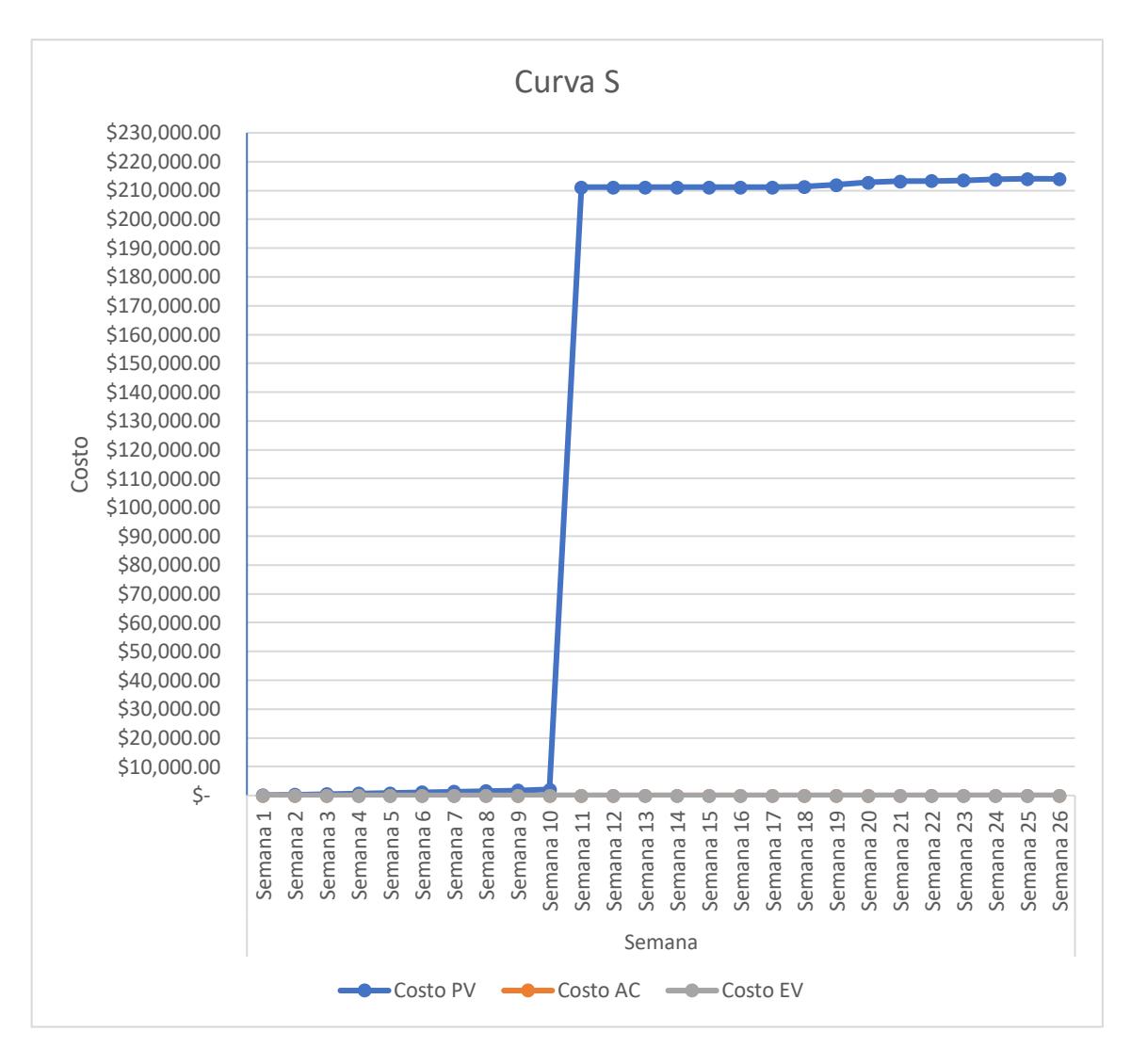

*Figura 9: Curva S del proyecto*

#### **4.6.Sub-capítulo D. 6: gestión de calidad**

Según la guía de PMBOK 5ta. edición, la gestión de la calidad, trata sobre la gestión tanto de la calidad del proyecto como del producto resultado del proyecto.

## **4.6.1. Plan de gestión de calidad del proyecto**

Incluye todos los procesos y actividades de la organización ejecutante que determinan responsabilidades, objetivos y políticas de calidad a fin de que el proyecto satisfaga las necesidades por las cuales fue emprendido.

**Tabla 43.** *Plan de gestión de calidad del proyecto*

| Política de Calidad del Proyecto:                                                                 |                |                           |                             |                   |  |  |  |  |  |  |  |
|---------------------------------------------------------------------------------------------------|----------------|---------------------------|-----------------------------|-------------------|--|--|--|--|--|--|--|
|                                                                                                   |                |                           |                             |                   |  |  |  |  |  |  |  |
| El proyecto debe cumplir con los requisitos de calidad del Patrocinador con respecto al tiempo y  |                |                           |                             |                   |  |  |  |  |  |  |  |
|                                                                                                   |                |                           |                             |                   |  |  |  |  |  |  |  |
| presupuesto planificados. Además de los requisitos de los clientes que es tener los servicios     |                |                           |                             |                   |  |  |  |  |  |  |  |
| informáticos disponibles desde internet e intranet, con redundancia para tener una disponibilidad |                |                           |                             |                   |  |  |  |  |  |  |  |
|                                                                                                   |                |                           |                             |                   |  |  |  |  |  |  |  |
| de servicio y satisfacción del usuario final.                                                     |                |                           |                             |                   |  |  |  |  |  |  |  |
|                                                                                                   |                |                           |                             |                   |  |  |  |  |  |  |  |
| Línea Base de Calidad del Proyecto:                                                               |                |                           |                             |                   |  |  |  |  |  |  |  |
|                                                                                                   |                |                           |                             |                   |  |  |  |  |  |  |  |
| <b>Factor</b><br>De                                                                               | Objetivo de    | Métrica<br>a              | <b>Frecuencia y Momento</b> | Frecuencia y      |  |  |  |  |  |  |  |
| Calidad                                                                                           | Calidad        | <b>Utilizar</b>           | de Medición                 | Momento de        |  |  |  |  |  |  |  |
|                                                                                                   |                |                           |                             |                   |  |  |  |  |  |  |  |
| <b>Relevante</b>                                                                                  |                |                           |                             | <b>Reporte</b>    |  |  |  |  |  |  |  |
|                                                                                                   |                |                           |                             |                   |  |  |  |  |  |  |  |
| Rendimiento                                                                                       | $CPI > = 0.95$ | <b>CPI</b><br>Cost<br>$=$ | $Frecuencia = Semanal.$     | Frecuencia<br>$=$ |  |  |  |  |  |  |  |
|                                                                                                   |                |                           |                             |                   |  |  |  |  |  |  |  |
| del Proyecto                                                                                      |                | Performance               |                             | Semanal.          |  |  |  |  |  |  |  |
|                                                                                                   |                | index                     | Momento $=$ lunes en la     | Momento<br>$=$    |  |  |  |  |  |  |  |
|                                                                                                   |                |                           |                             |                   |  |  |  |  |  |  |  |
|                                                                                                   |                |                           | mañana                      | Lunes<br>la<br>en |  |  |  |  |  |  |  |
|                                                                                                   |                |                           |                             |                   |  |  |  |  |  |  |  |
|                                                                                                   |                |                           |                             | tarde             |  |  |  |  |  |  |  |
|                                                                                                   |                |                           |                             |                   |  |  |  |  |  |  |  |
| Rendimiento                                                                                       | $SPI > = 0.95$ |                           | $Frecuencia = Semanal.$     | Frecuencia        |  |  |  |  |  |  |  |
| del Proyecto                                                                                      |                |                           |                             | Semanal.          |  |  |  |  |  |  |  |
|                                                                                                   |                |                           |                             |                   |  |  |  |  |  |  |  |

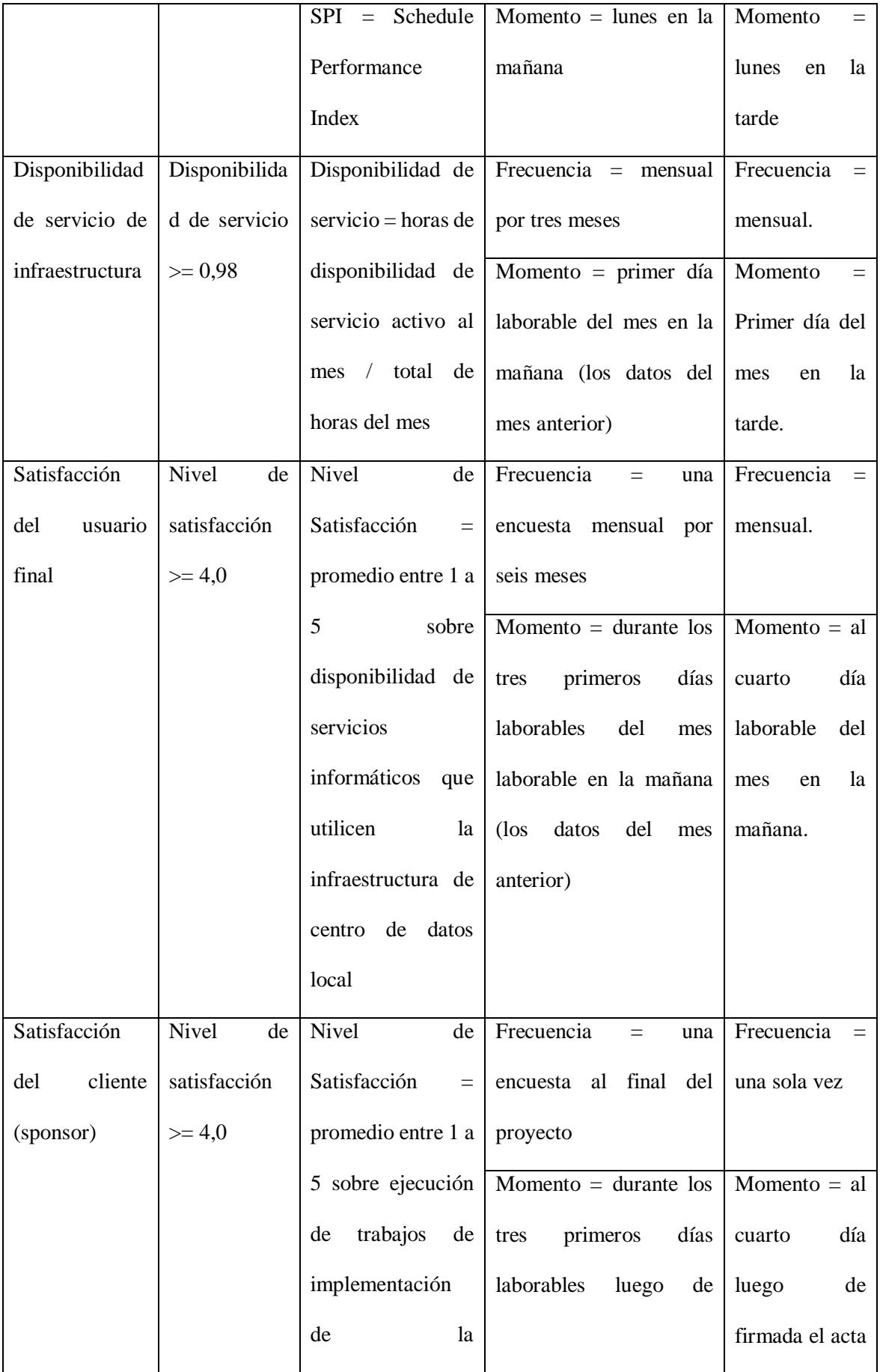

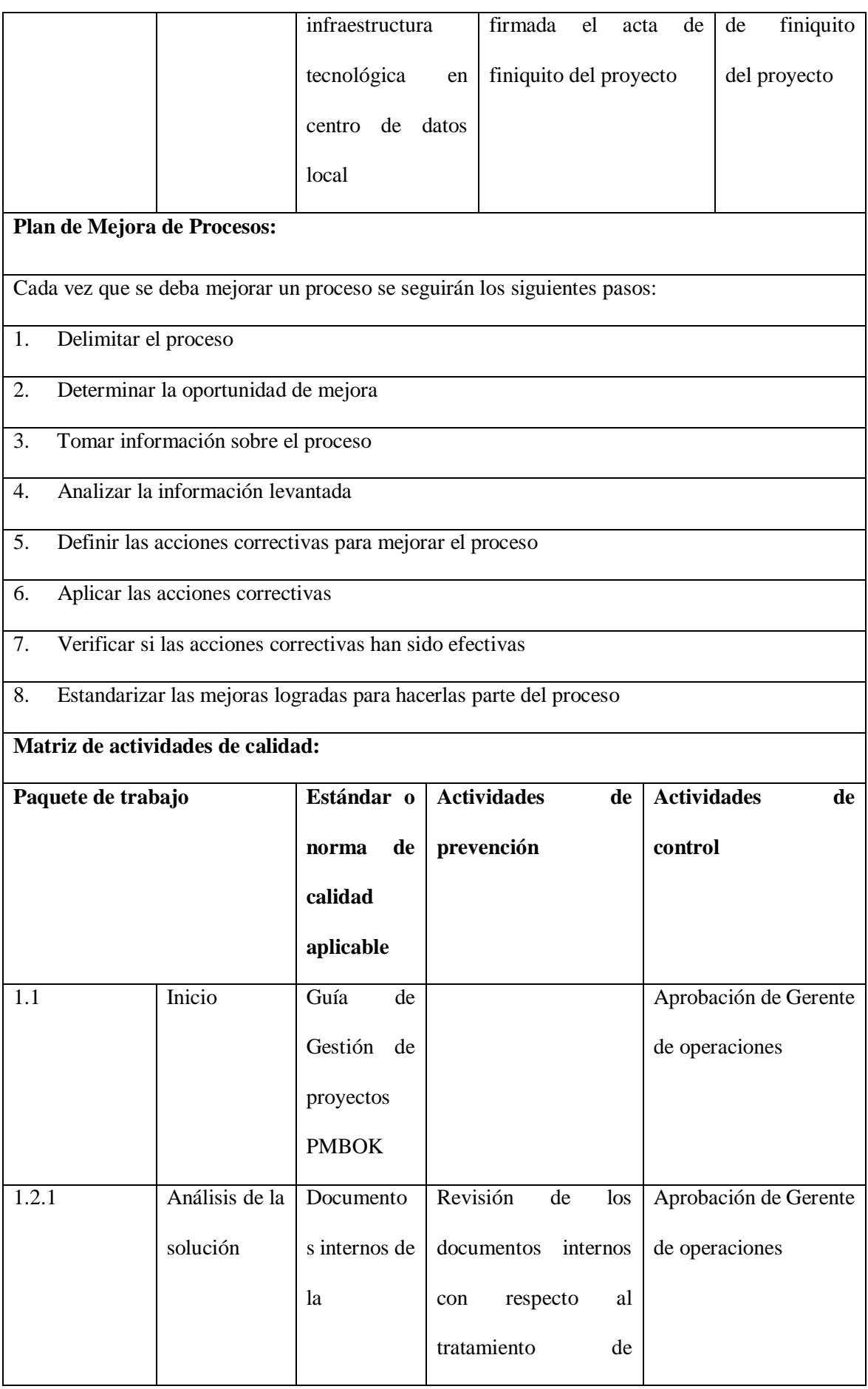

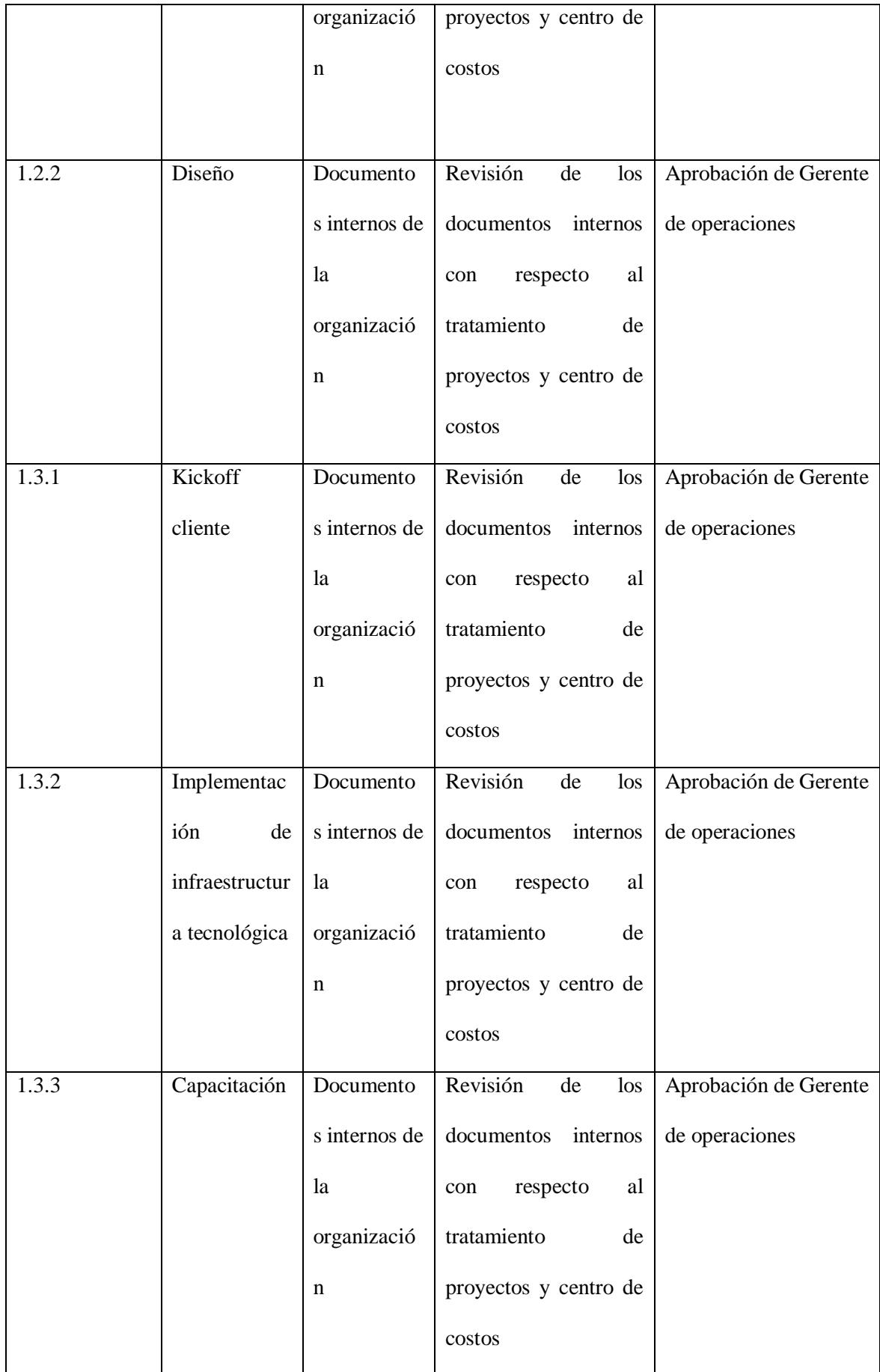

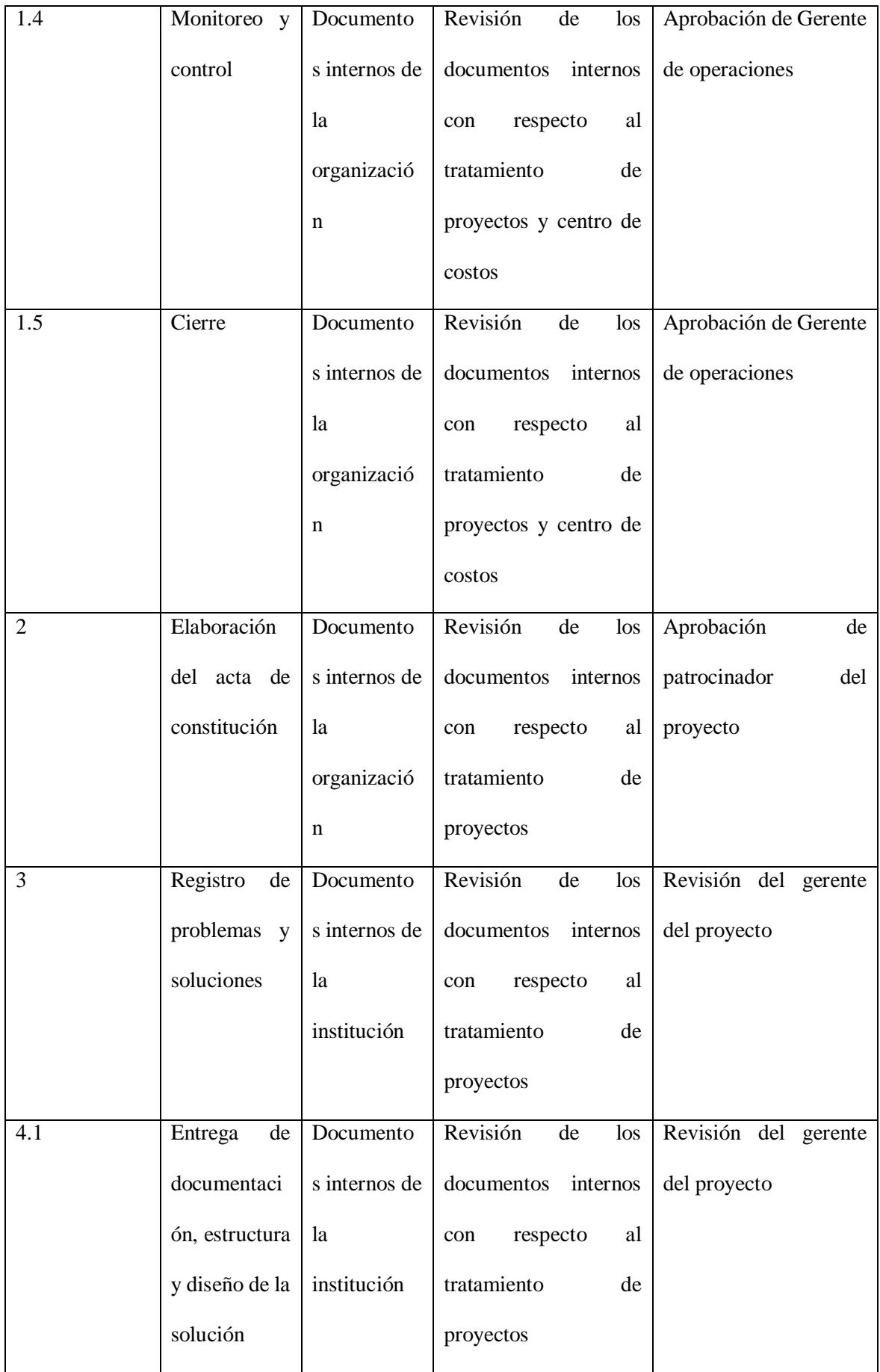

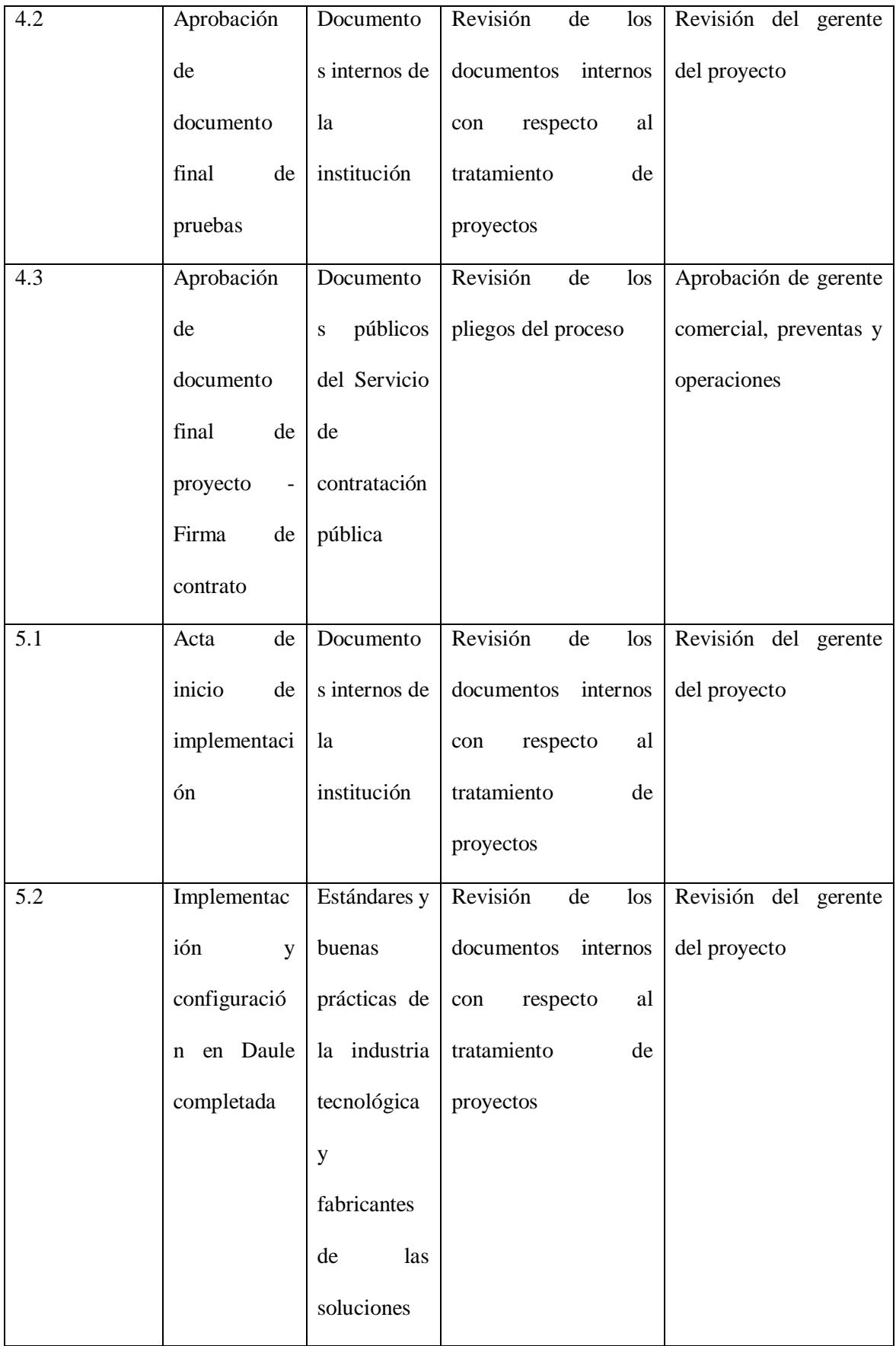

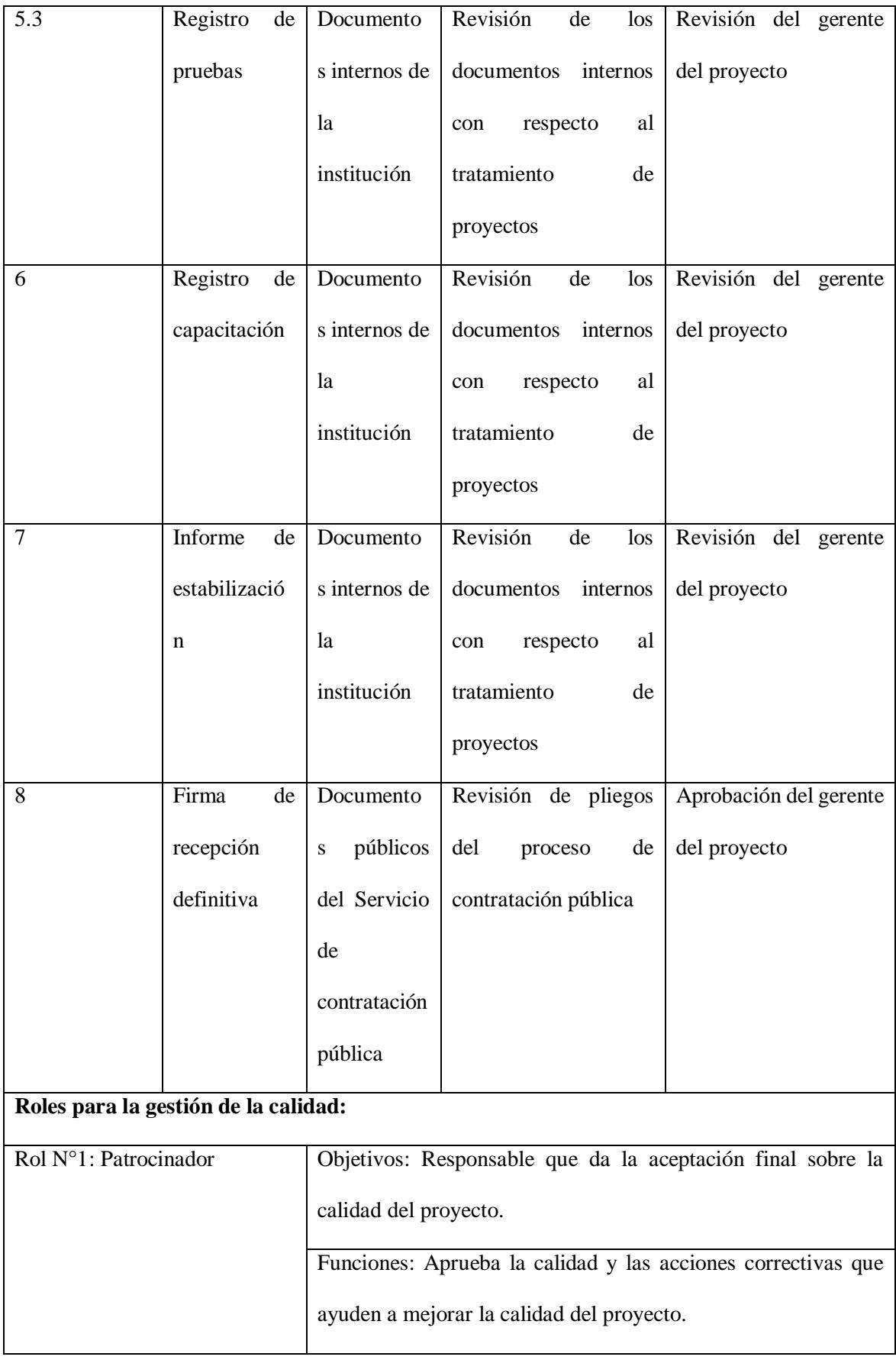

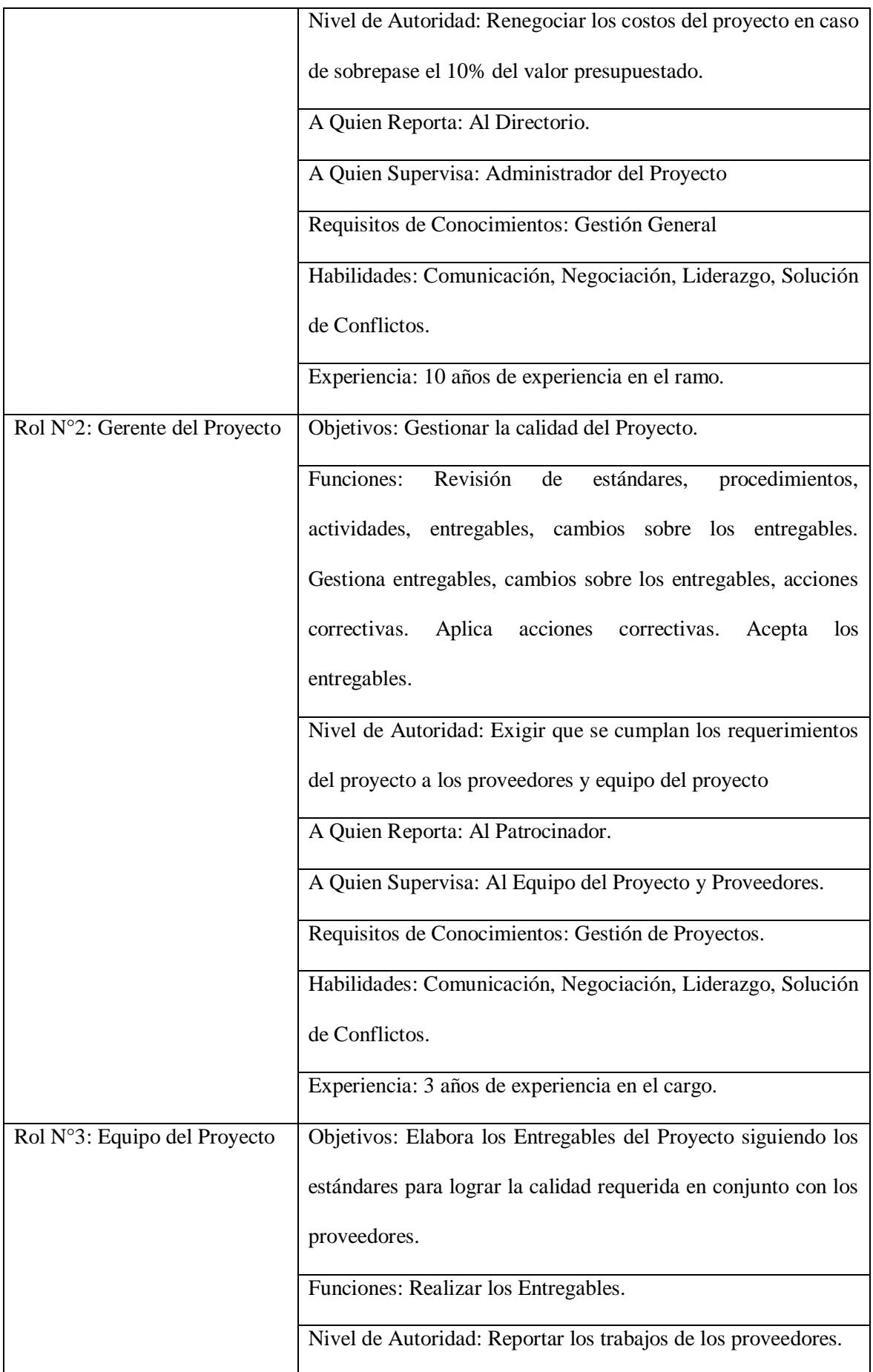

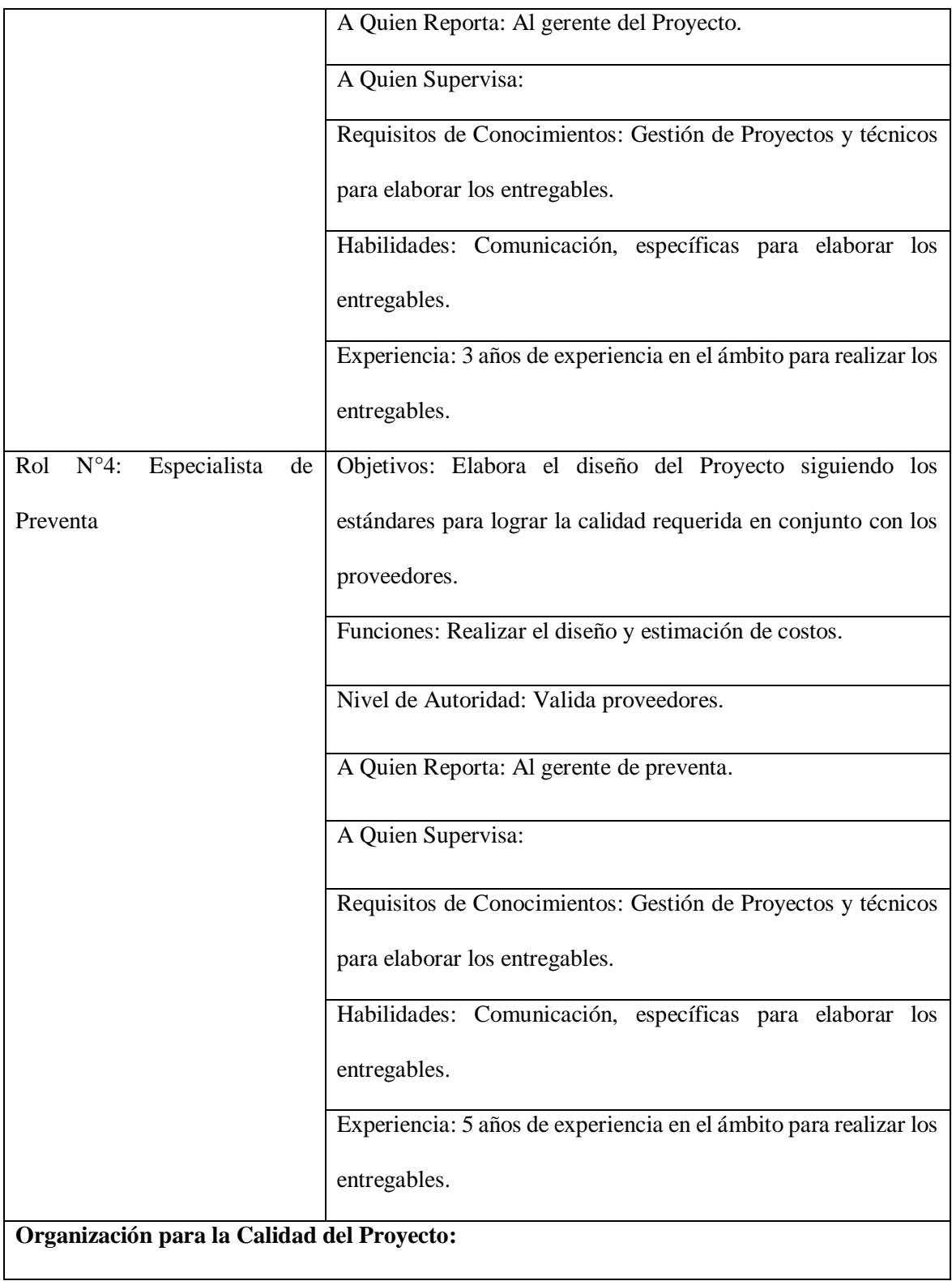

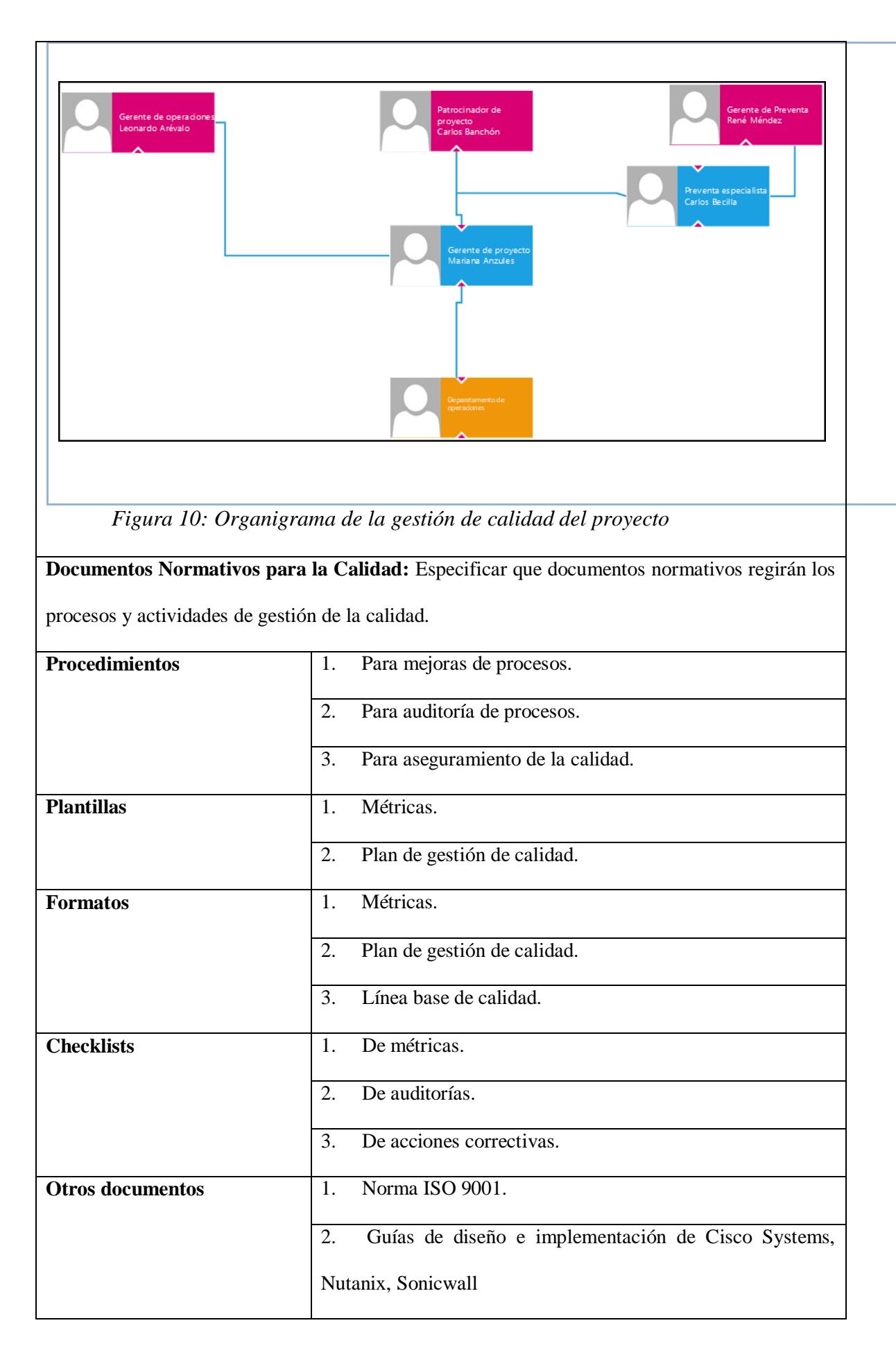

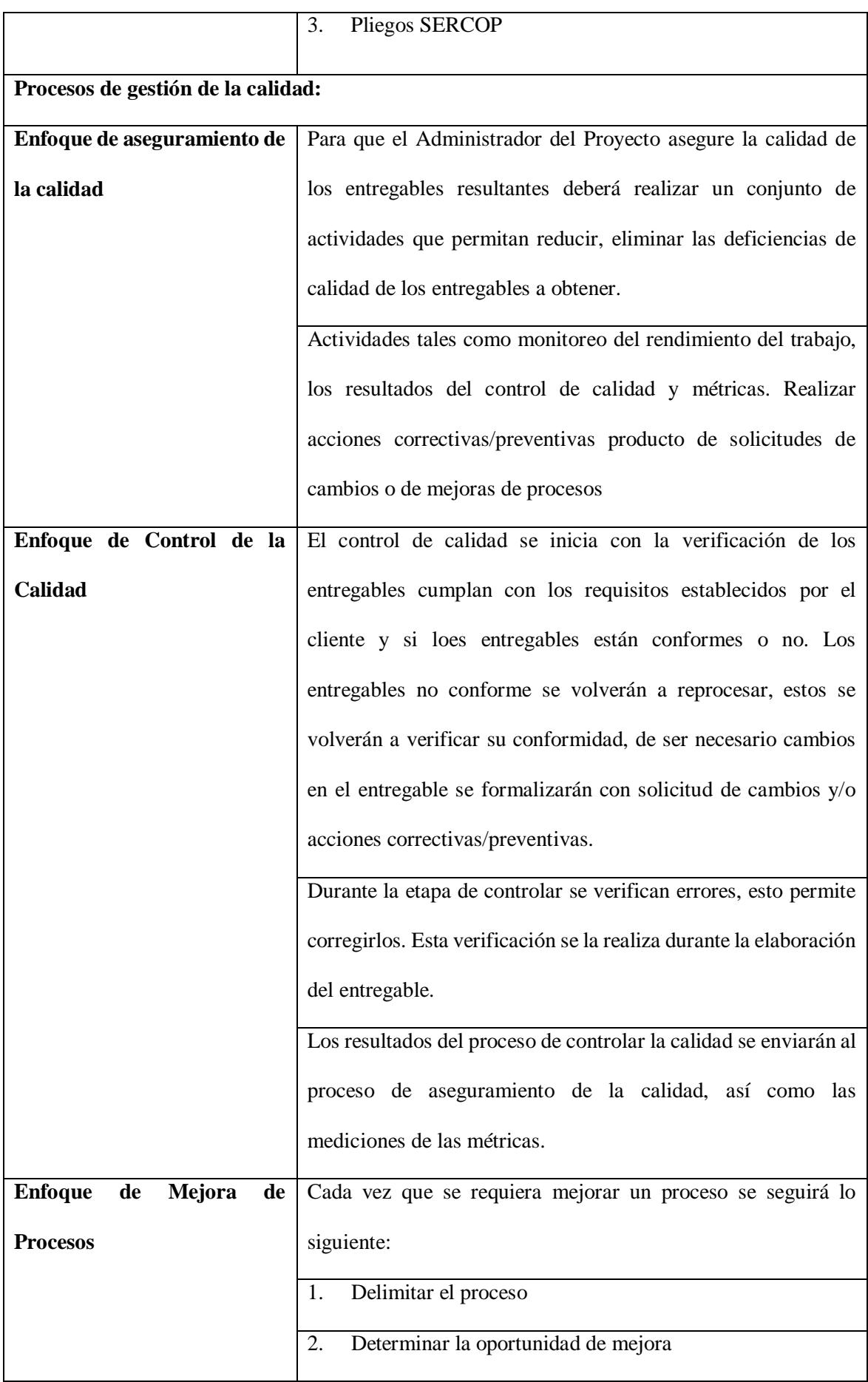

| 3.<br>Tomar información sobre el proceso                                                    |
|---------------------------------------------------------------------------------------------|
|                                                                                             |
| Analizar la información levantada<br>$\overline{4}$ .                                       |
| 5.<br>Definir las acciones correctivas para mejorar el proceso                              |
|                                                                                             |
| 6.<br>Aplicar las acciones correctivas                                                      |
|                                                                                             |
| Verificar si las acciones correctivas han sido efectivas<br>$7_{\scriptscriptstyle{\circ}}$ |
|                                                                                             |
| 8.<br>Estandarizar las mejoras logradas para hacerlas parte del                             |
|                                                                                             |
| proceso                                                                                     |
|                                                                                             |

*Fuente: Elaborado por Becilla, C.* 

# **4.6.2. Métricas de calidad**

Las métricas de calidad indica la manera en que el proceso de control de calidad medirá el trabajo o el producto.

**Tabla 44.** *Métricas de calidad del proyecto*

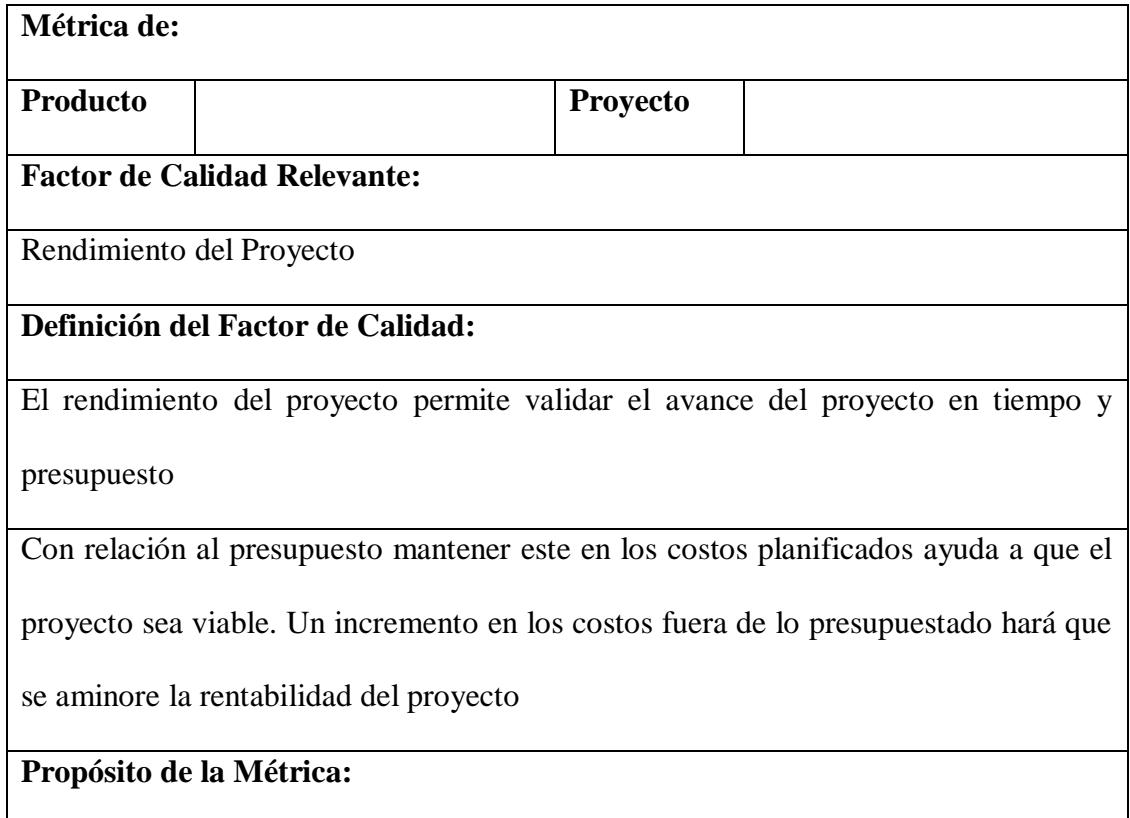

La métrica se desarrolla para monitorear y controlar el desempeño del proyecto en el cumplimento de cronograma, presupuesto y alcance, y que la métrica permita tomar acciones correctivas de manera oportuna.

#### **Definición Operacional:**

El gerente del proyecto utilizará la herramienta del valor ganado para el cálculo del desempeño en costo y tiempo del proyecto, se utilizarán los indicadores CPI (Cost Performance Index) y SPI (Schedule Performance Index) respectivamente. Este calculó se lo realizará los lunes por la tarde una vez de recibir los datos del avance del proyecto.

## **Método De Medición:**

1. Los lunes en la mañana se recibirá información sobre el avance reales, valor ganado, fecha de inicio y fin real, trabajo real y costo real.

- 2. Se realizará el cálculo de los índices de CPI y SPI.
- 3. Los índices se presentarán en el informe semanal del proyecto.
- 4. Se revisará los informes en las reuniones con el patrocinador y se tomarán las acciones correctivas o preventivas necesarias.
- 5. Se informarán a los interesados según sea el caso.

#### **Resultado Deseado:**

- 1. Para el índice CPI se desea un valor acumulado no menor del 0,95.
- 2. Para el índice SPI se desea un valor acumulado no menor del 0,95.

#### **Enlace con Objetivos Organizacionales:**

El cumplimiento de la métrica se enlaza con los objetivos organizacionales de

posicionarse como una empresa líder de mercado.

#### **Responsable del Factor de Calidad:**

El gerente del proyecto es el responsable de observar el factor de calidad.

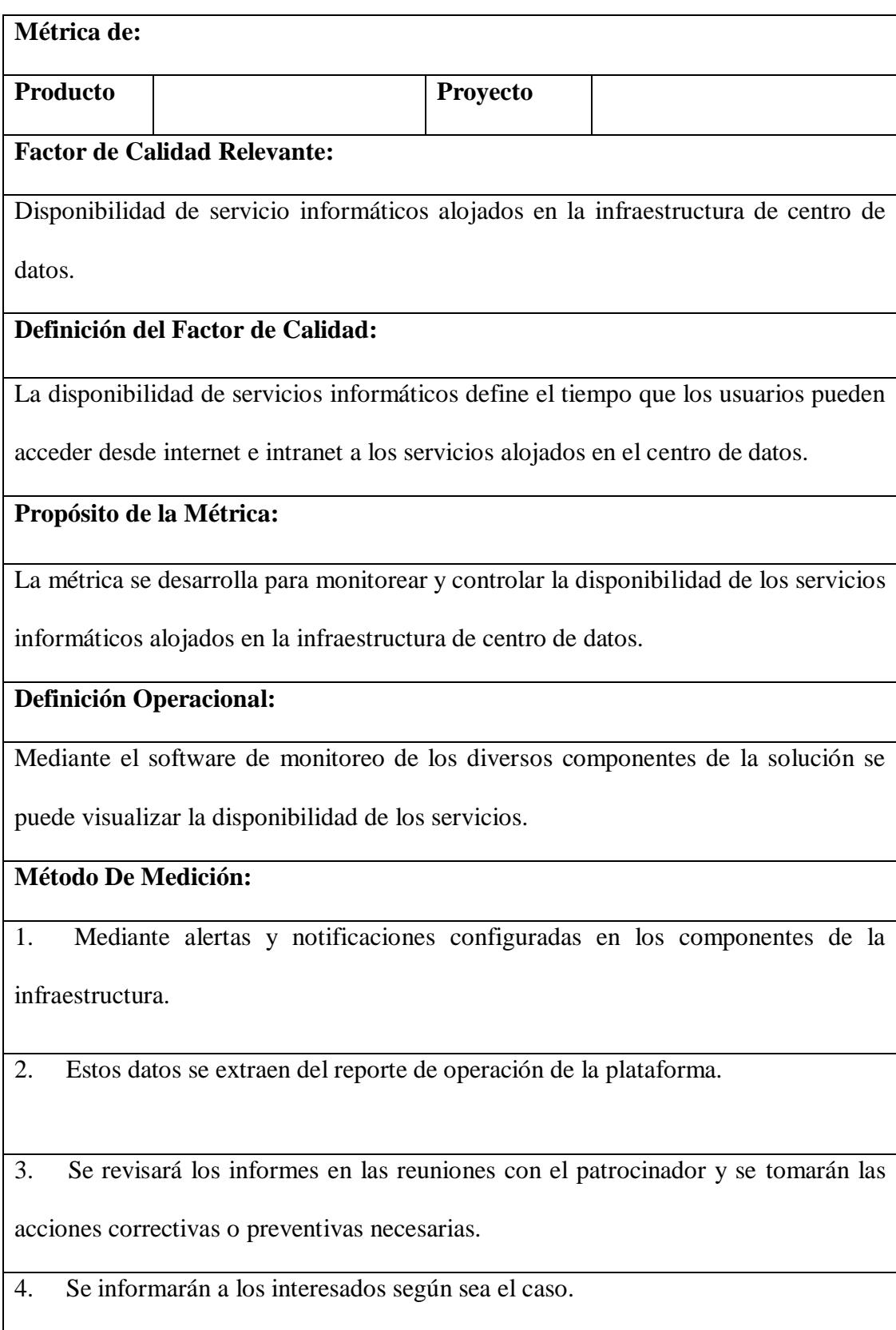

# **Resultado Deseado:**

1. Se estima un índice de disponibilidad no menor a 0,98

# **Enlace con Objetivos Organizacionales:**

El cumplimiento de la métrica se enlaza con los objetivos organizacionales a la oferta

de soluciones tecnológicas.

# **Responsable del Factor de Calidad:**

El gerente del proyecto y/o administrador de informática.

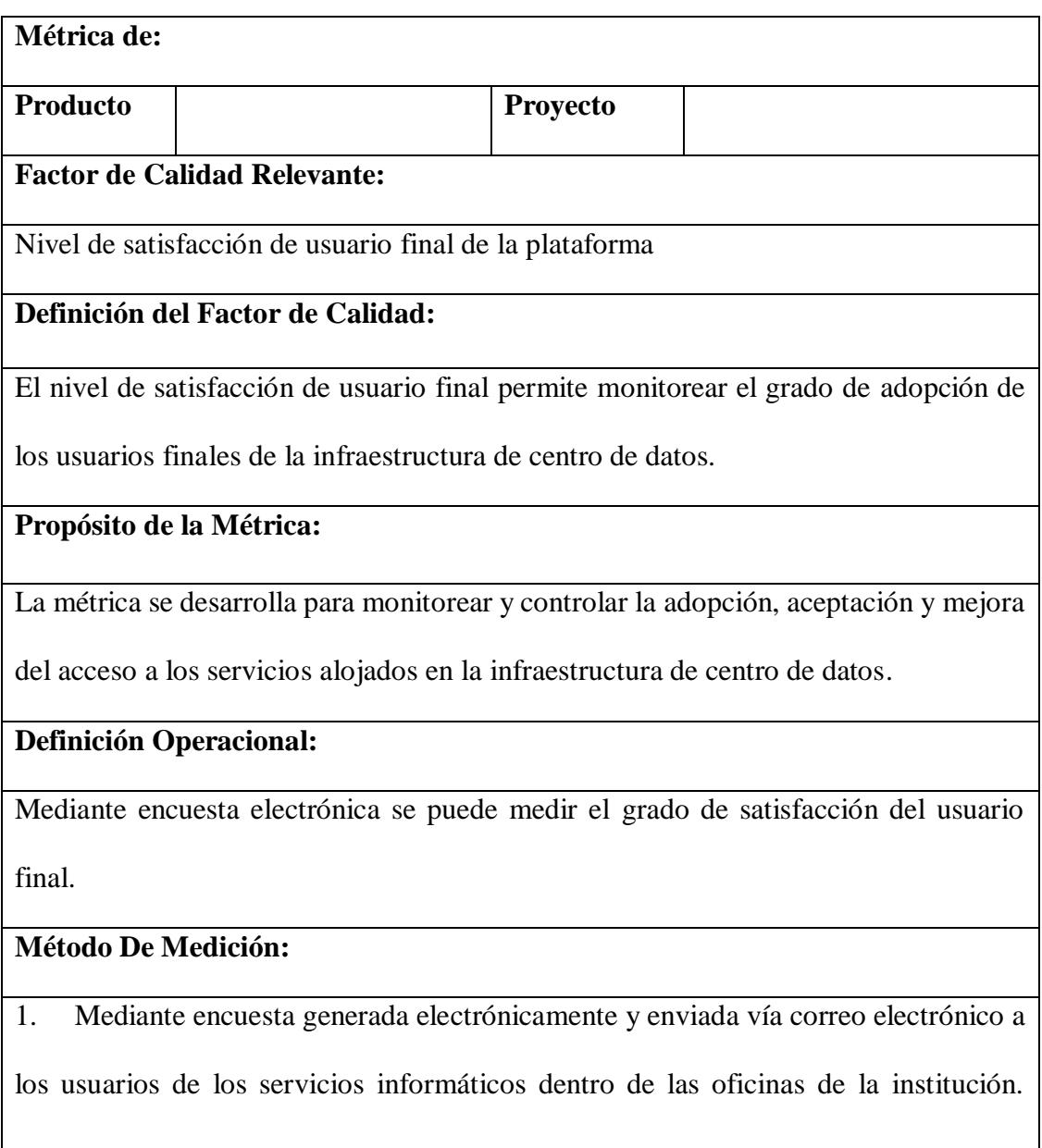

Adicional a esto, en los servicios y aplicaciones web se añadirá un botón de calificación.

2. Estos datos se extraen del reporte de la encuesta

- 3. Se revisará los informes en las reuniones con el patrocinador y se tomarán las acciones correctivas o preventivas necesarias.
- 4. Se informarán a los interesados según sea el caso.

**Resultado Deseado:**

1. Se estima un índice de satisfacción de usuario final no menor a 4

**Enlace con Objetivos Organizacionales:**

El cumplimiento de la métrica se enlaza con los objetivos organizacionales a la oferta

de soluciones tecnológicas.

## **Responsable del Factor de Calidad:**

El gerente del proyecto y/o administrador de informática.

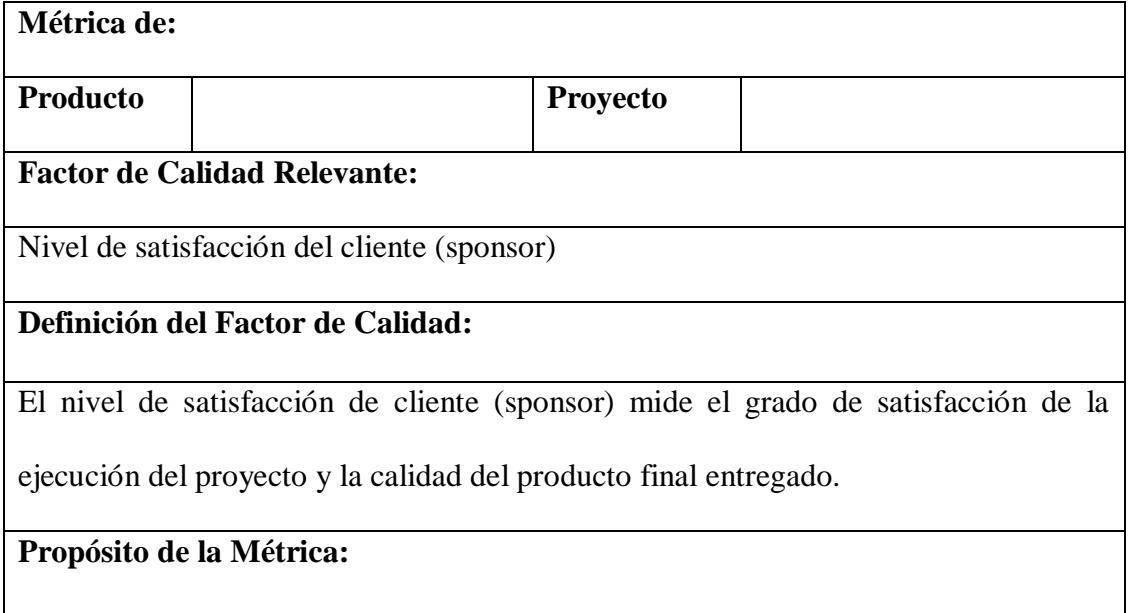

La métrica se desarrolla para monitorear y controlar la satisfacción en la ejecución del

trabajo y en la calidad de los entregables.

## **Definición Operacional:**

Mediante encuesta electrónica se medirá el grado de satisfacción del cliente.

# **Método De Medición:**

1. Mediante encuesta generada electrónicamente y enviada vía correo electrónico a

sponsor del proyecto de implementación de plataforma informática.

- 2. Estos datos se extraen del reporte de la encuesta
- 3. Se revisará los informes en las reuniones con la oficina de proyectos y se tomarán las acciones correctivas o preventivas necesarias.
- 4. Se informarán a los interesados según sea el caso.

# **Resultado Deseado:**

1. Se estima un índice de satisfacción de usuario (sponsor) no menor a 4

# **Enlace con Objetivos Organizacionales:**

El cumplimiento de la métrica se enlaza con los objetivos organizacionales a la oferta

de soluciones tecnológicas.

# **Responsable del Factor de Calidad:**

El gerente del proyecto.

*Fuente: Elaborado por Becilla, C.* 

# **4.6.3. Lista de verificación de la calidad**

Con esta lista se procederá a validar la calidad de la elaboración de los entregables previo a su aceptación.

| Entregable     |                        | Requerimiento de aprobación                    | Si/No |
|----------------|------------------------|------------------------------------------------|-------|
| 1.1            | Inicio                 | Se generan los documentos siguiendo los        |       |
|                |                        | lineamientos del PMBOK                         |       |
| 1.2.1          | Análisis<br>de<br>la   | Se siguen los lineamientos internos de Akros   |       |
|                | solución               |                                                |       |
| 1.2.2          | Diseño                 | Cumple los lineamientos de las guías de diseño |       |
|                |                        | de los fabricantes                             |       |
| 1.3.1          | Kickoff cliente        | Se cumplen los lineamientos internos de Akros  |       |
| 1.3.2          | Implementación<br>de   | Se cumplen los lineamientos internos de Akros  |       |
|                | infraestructura        |                                                |       |
|                | tecnológica            |                                                |       |
| 1.3.3          | Capacitación           | Se cumplen los lineamientos internos de Akros  |       |
| 1.4            | Monitoreo y control    | Se cumplen los lineamientos internos de Akros  |       |
| 1.5            | Cierre                 | Se cumplen los lineamientos internos de Akros  |       |
| $\overline{2}$ | Elaboración del acta   | Se generan los documentos siguiendo los        |       |
|                | de constitución        | lineamientos del PMBOK                         |       |
| 3              | Registro<br>de         | Se tabulan los requisitos de acuerdo con los   |       |
|                | problemas<br>y         | formatos internos de Akros                     |       |
|                | soluciones             |                                                |       |
| 4.1            | Entrega<br>de          | Se cumplen los lineamientos internos de Akros  |       |
|                | documentación,         |                                                |       |
|                | estructura y diseño de |                                                |       |
|                | la solución            |                                                |       |

**Tabla 45.** *Lista de verificación de calidad*

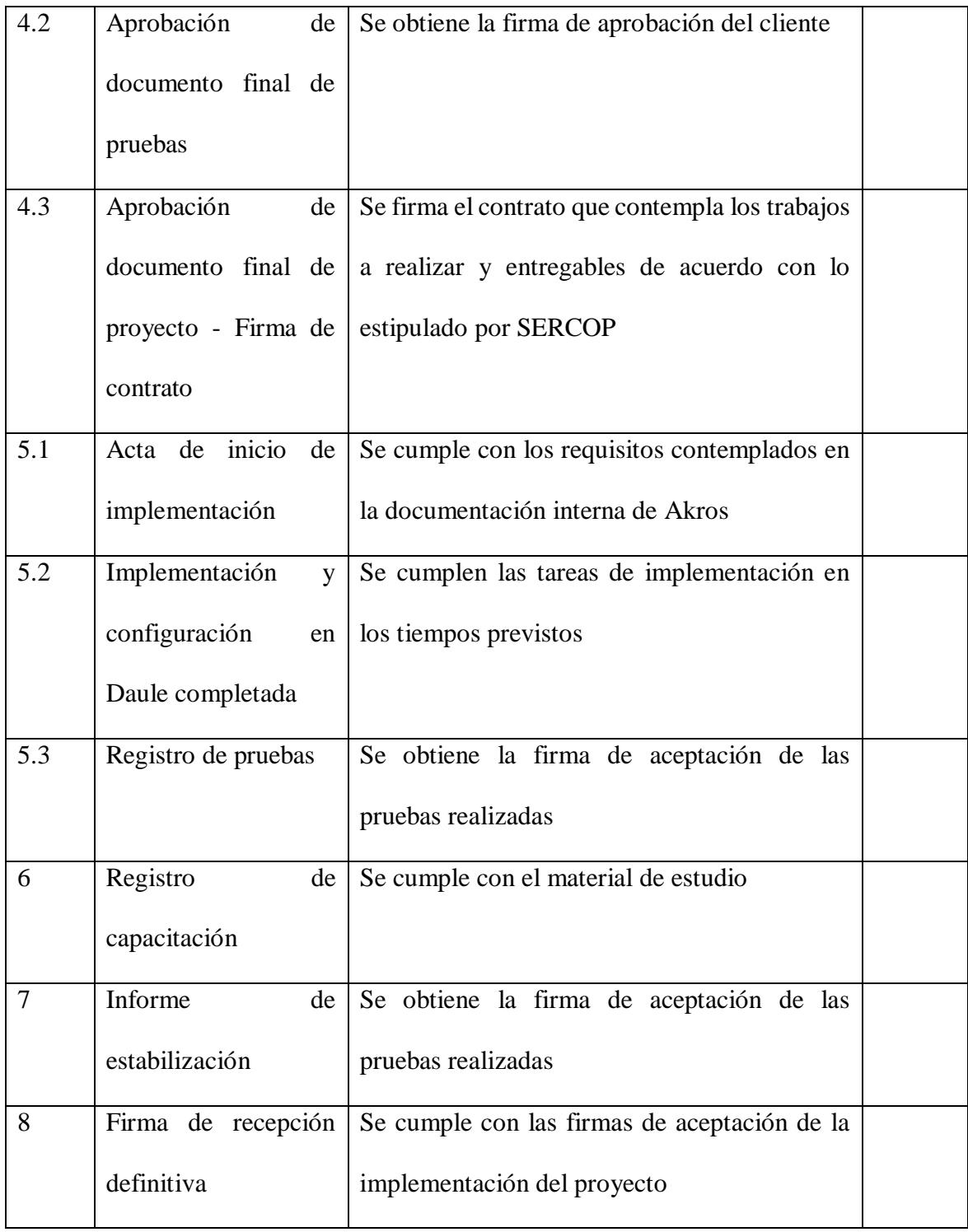

#### **4.7. Sub-capítulo D. 7: gestión de los recursos humanos**

Según la guía del PMBOK 5ta. edición, la gestión de los recursos humanos del proyecto incluye los procesos que organizan, gestionan y conducen el equipo del proyecto. Éste está formado por aquellas personas a las que se le han asignado roles y responsabilidades para completar el Proyecto.

#### **4.7.1. Plan de gestión de los recursos humanos**

En el plan de gestión de los recursos humanos se identifican y documentan los roles y responsabilidades dentro del proyecto, así como, las habilidades requeridas y las relaciones de comunicación. También se desarrolla el organigrama del proyecto, cronogramas de adquisición, liberación del personal y necesidad de capacitación.

#### **4.7.2. Estructura organizacional del proyecto**

El proyecto se presenta como una necesidad del cliente GAD Daule, sin embargo, el desarrollo del proyecto se lo realiza desde la compañía Akros, por lo que se incluye el organigrama de este proyecto contemplando los recursos humanos de ambas empresas.

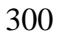

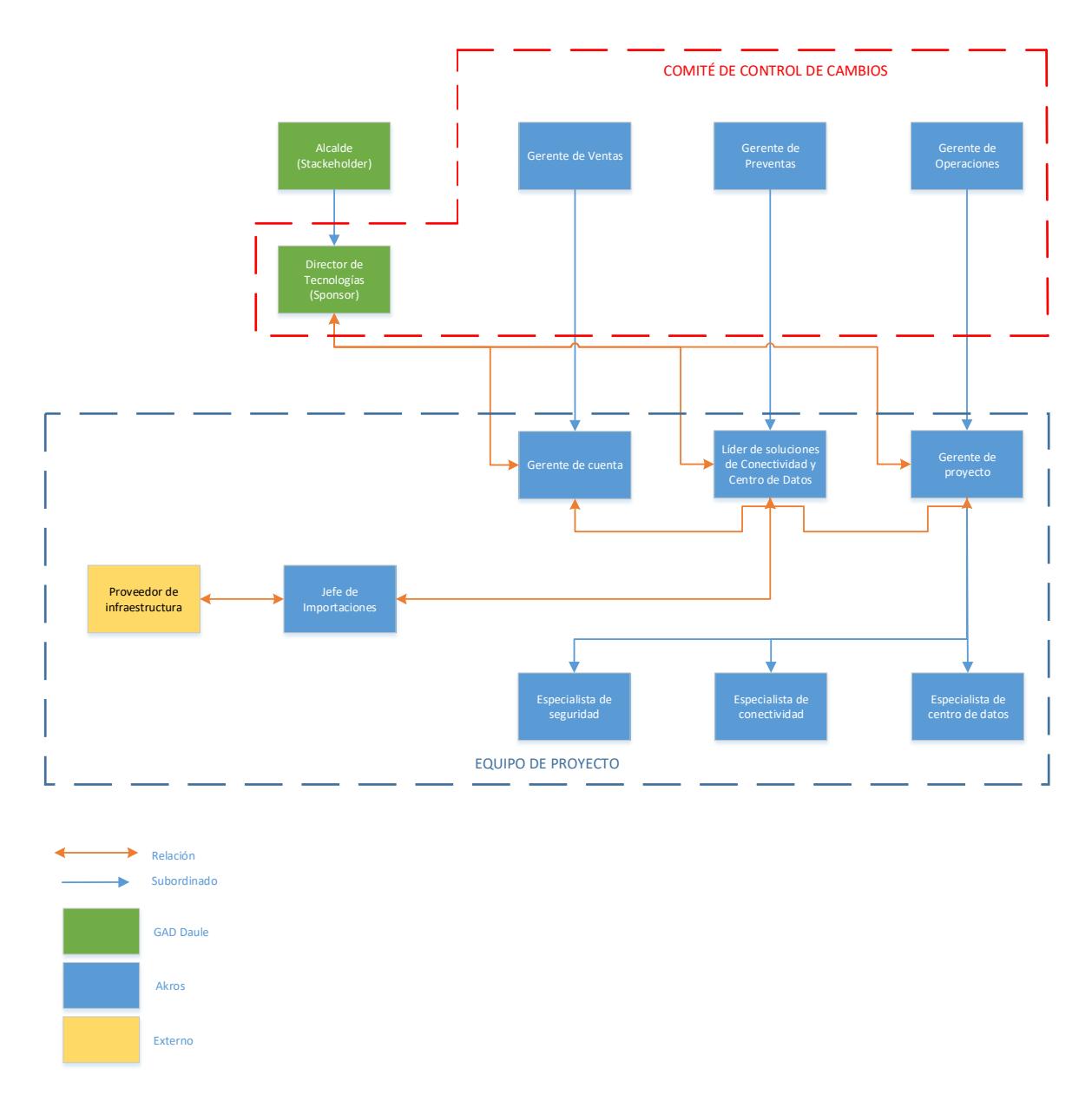

*Figura 11: Estructura organizacional del proyecto*

## **4.7.3. Asignaciones de personal al proyecto**

En la tabla 46 se muestra la asignación de los recursos humanos que intervendrán en la ejecución del proyecto.

**Tabla 46.** *Asignación de personal al proyecto*

| Rol           | Tipo de     | <b>Fuente</b> de | <b>Modalidad</b> | Local de<br>Fecha de |               | Fecha          | Costo de      |             |
|---------------|-------------|------------------|------------------|----------------------|---------------|----------------|---------------|-------------|
|               | Adquisición | Adquisición      | de               | <b>Trabajo</b>       | Inicio de     | Requerida de   | Reclutamiento | de Área     |
|               |             |                  | Adquisición      | <b>Asignado</b>      | Reclutamiento | Disponibilidad |               | de          |
|               |             |                  |                  |                      |               | de Personal    |               | <b>RRHH</b> |
| Patrocinador  | Fijo        | <b>GAD Daule</b> | Decisión de      | Instalaciones        |               | 26/12/2017     | Ninguno       | Ninguno     |
|               |             |                  | alcalde          | <b>GAD Daule</b>     |               |                |               |             |
| Gerente<br>de | Asignación  | Akros            | Personal         | Instalaciones        |               | 26/12/2017     | Ninguno       | Ninguno     |
| Ventas        |             |                  | Fijo             | Akros                |               |                |               |             |
| de<br>Gerente | Asignación  | <b>Akros</b>     | Personal         | Instalaciones        |               | 26/12/2017     | Ninguno       | Ninguno     |
| Preventas     |             |                  | Fijo             | Akros                |               |                |               |             |
| de<br>Gerente | Asignación  | Akros            | Personal         | Instalaciones        |               | 26/12/2017     | Ninguno       | Ninguno     |
| Operaciones   |             |                  | Fijo             | Akros                |               |                |               |             |
| Gerente<br>de | Asignación  | Akros            | Personal         | Instalaciones        |               | 26/12/2017     | Ninguno       | Ninguno     |
| Cuenta        |             |                  | Fijo             | Akros                |               |                |               |             |

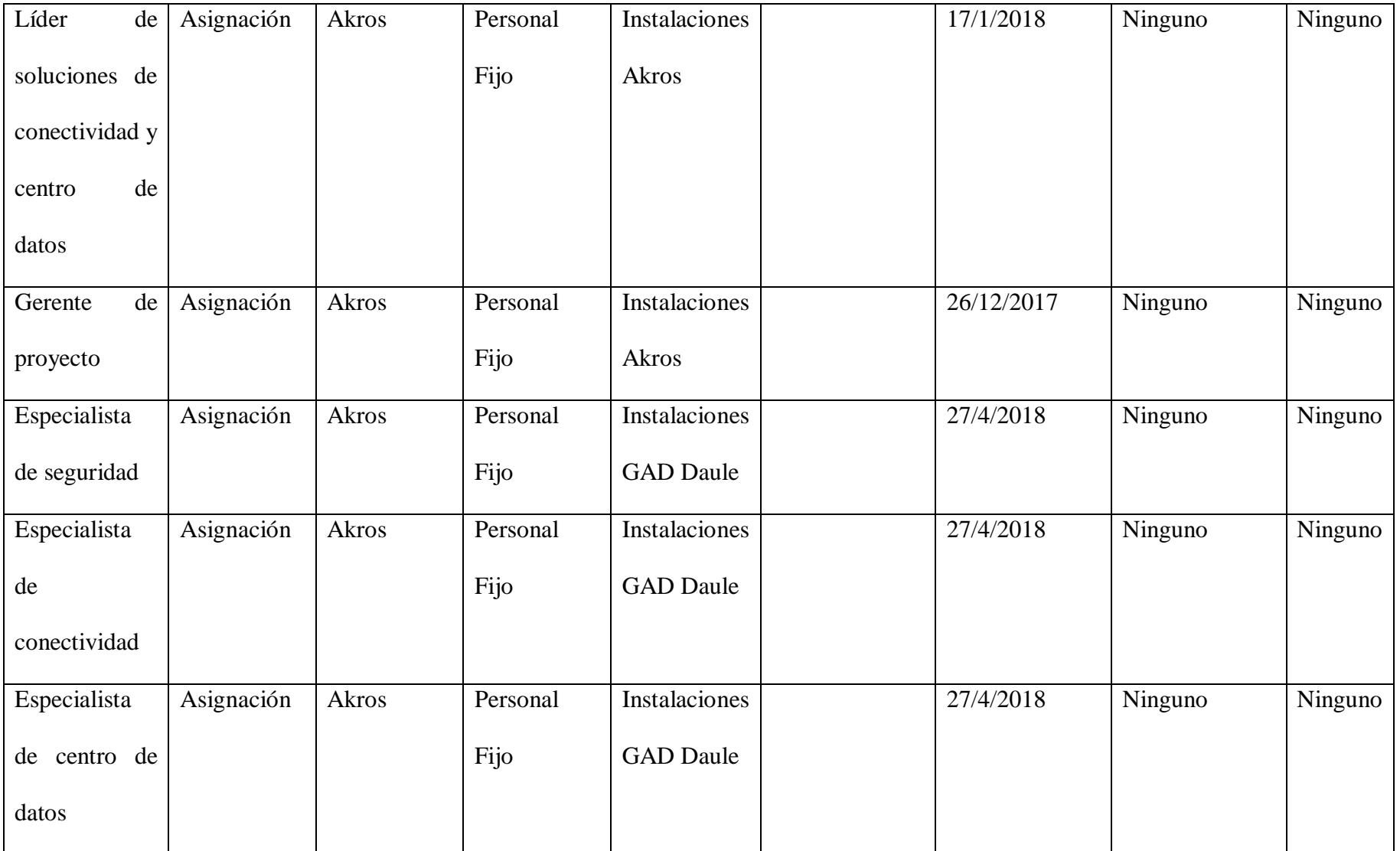

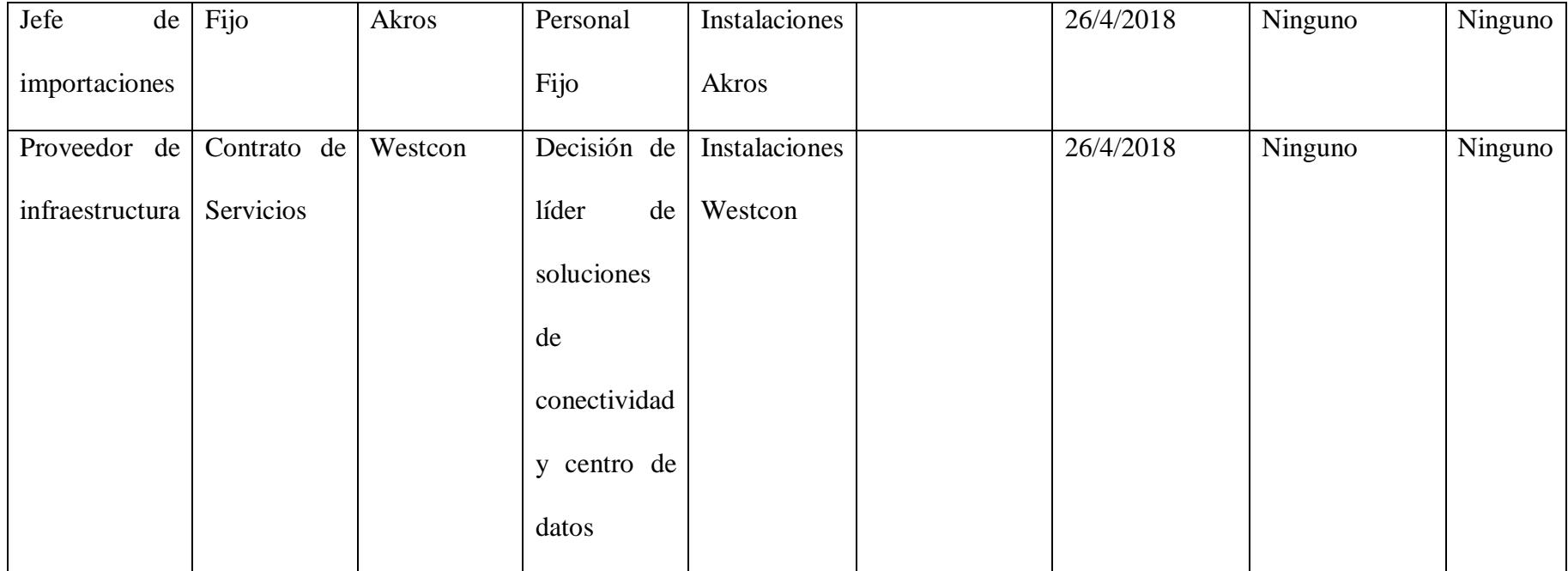

# **4.7.4. Matriz de asignación de responsabilidades**

Conocida como matriz RACI, por sus siglas en inglés (R=Responsible, A=Accountable, C=Consulted, I=Informed), sirve para poder relacionar los paquetes de trabajo y los miembros del equipo de proyecto.

| <b>Entregables</b> |                            | <b>Roles</b>            |                         |              |                        |                       |                         |                |                           |           |             |             |                |                         |
|--------------------|----------------------------|-------------------------|-------------------------|--------------|------------------------|-----------------------|-------------------------|----------------|---------------------------|-----------|-------------|-------------|----------------|-------------------------|
|                    |                            | $\overline{\mathbf{s}}$ | $\overline{\mathbf{P}}$ | ${\bf G}$    | $\overline{\text{GP}}$ | ${\bf G}$             | $\overline{\mathbf{G}}$ | LS             | GP                        | ${\bf E}$ | ${\bf E}$   | ${\bf E}$   | J <sub>I</sub> | $\overline{\mathbf{P}}$ |
|                    |                            | $\mathbf H$             |                         | $\mathbf{V}$ | $\mathbf{v}$           | $\mathbf 0$           | $\bf C$                 |                | r                         | S         | $\mathbf C$ | $\mathbf D$ |                | $\mathbf{I}$            |
| 1.1.1              | $\overline{de}$<br>Acta    |                         |                         |              |                        | $\overline{\text{R}}$ |                         | $\overline{C}$ | $\overline{A}$            |           |             |             |                |                         |
|                    | constitución               |                         |                         |              |                        |                       |                         |                |                           |           |             |             |                |                         |
| 1.2.1.1            | Registro<br>$\rm de$       |                         |                         |              |                        | $\overline{R}$        |                         | $\mathbf C$    | $\mathbf{A}$              |           |             |             |                |                         |
|                    | procesos<br>$\mathbf{y}$   |                         |                         |              |                        |                       |                         |                |                           |           |             |             |                |                         |
|                    | soluciones                 |                         |                         |              |                        |                       |                         |                |                           |           |             |             |                |                         |
| 1.2.2.1            | Propuesta SOW              |                         |                         |              |                        | ${\bf R}$             |                         | $\mathbf C$    | $\mathbf A$               |           |             |             |                |                         |
| 1.2.2.2            | Site inspection            |                         |                         |              |                        | $\overline{R}$        |                         | $\overline{C}$ | $\overline{A}$            |           |             |             |                |                         |
| 1.2.2.3            | Aprobación<br>de           |                         |                         |              |                        | $\overline{\text{R}}$ |                         | $\overline{C}$ | $\overline{A}$            |           |             |             |                |                         |
|                    | documento final            |                         |                         |              |                        |                       |                         |                |                           |           |             |             |                |                         |
|                    | de diseño                  |                         |                         |              |                        |                       |                         |                |                           |           |             |             |                |                         |
| 1.2.2.4            | Contrato                   |                         |                         |              |                        | ${\bf R}$             |                         | $\mathsf C$    | $\boldsymbol{\mathsf{A}}$ |           |             |             |                |                         |
| 1.2.2.5            | Gantt<br>$\rm de$          |                         |                         |              |                        | $\overline{R}$        |                         | $\overline{C}$ | $\mathbf{A}$              |           |             |             |                |                         |
|                    | proyecto                   |                         |                         |              |                        |                       |                         |                |                           |           |             |             |                |                         |
| 1.2.2.6            | Control<br>$\overline{de}$ |                         |                         |              |                        | $\overline{R}$        |                         | $\overline{C}$ | $\overline{A}$            |           |             |             |                |                         |
|                    | cambios                    |                         |                         |              |                        |                       |                         |                |                           |           |             |             |                |                         |
| 1.2.2.7            | Plantilla<br>${\rm de}$    |                         |                         |              |                        | $\overline{R}$        |                         | $\overline{C}$ | $\overline{A}$            |           |             |             |                |                         |
|                    | diseño<br>$\mathbf y$      |                         |                         |              |                        |                       |                         |                |                           |           |             |             |                |                         |
|                    | arquitectura               |                         |                         |              |                        |                       |                         |                |                           |           |             |             |                |                         |

**Tabla 47.** *Matriz de asignación de responsabilidades (RACI)*

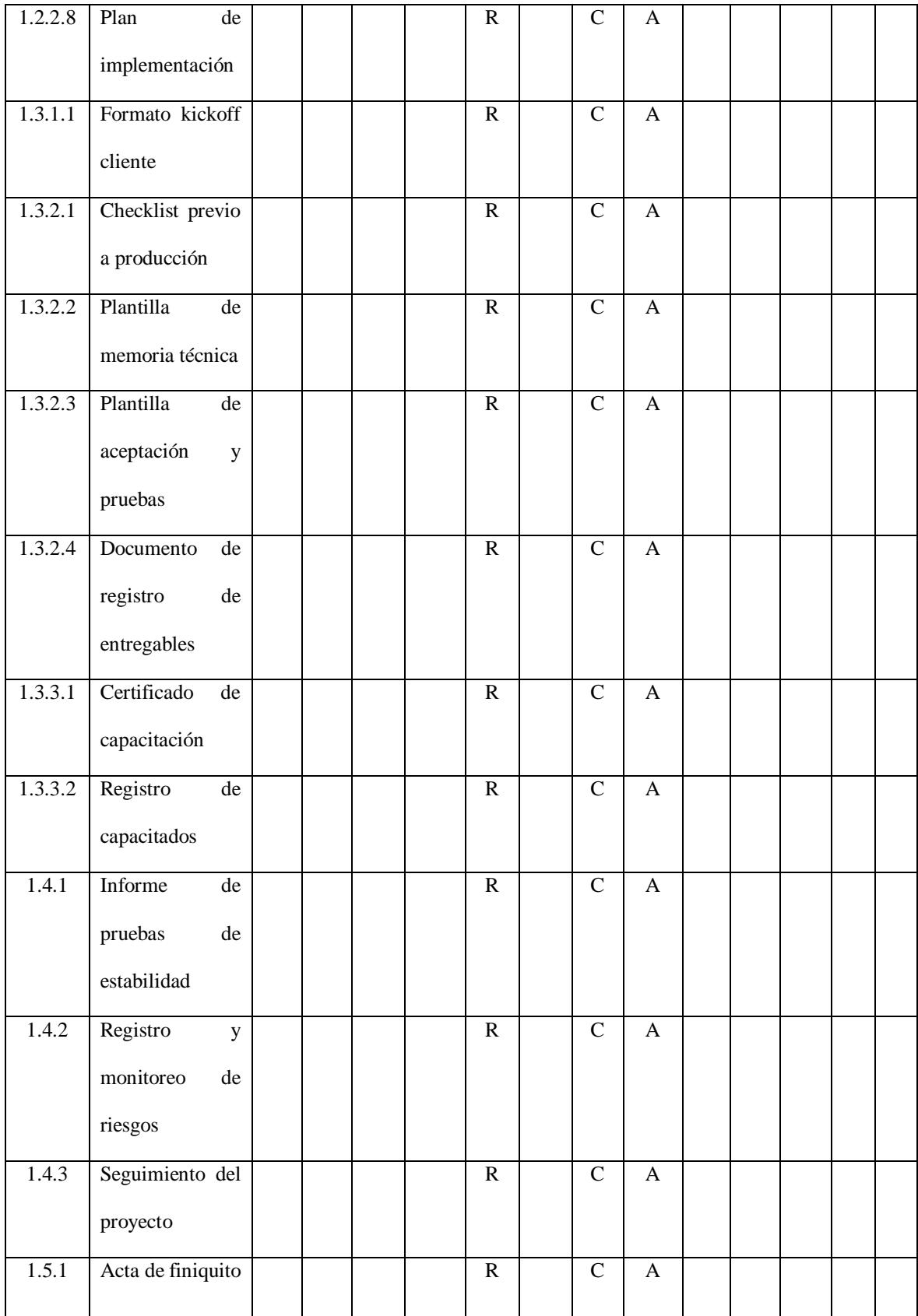

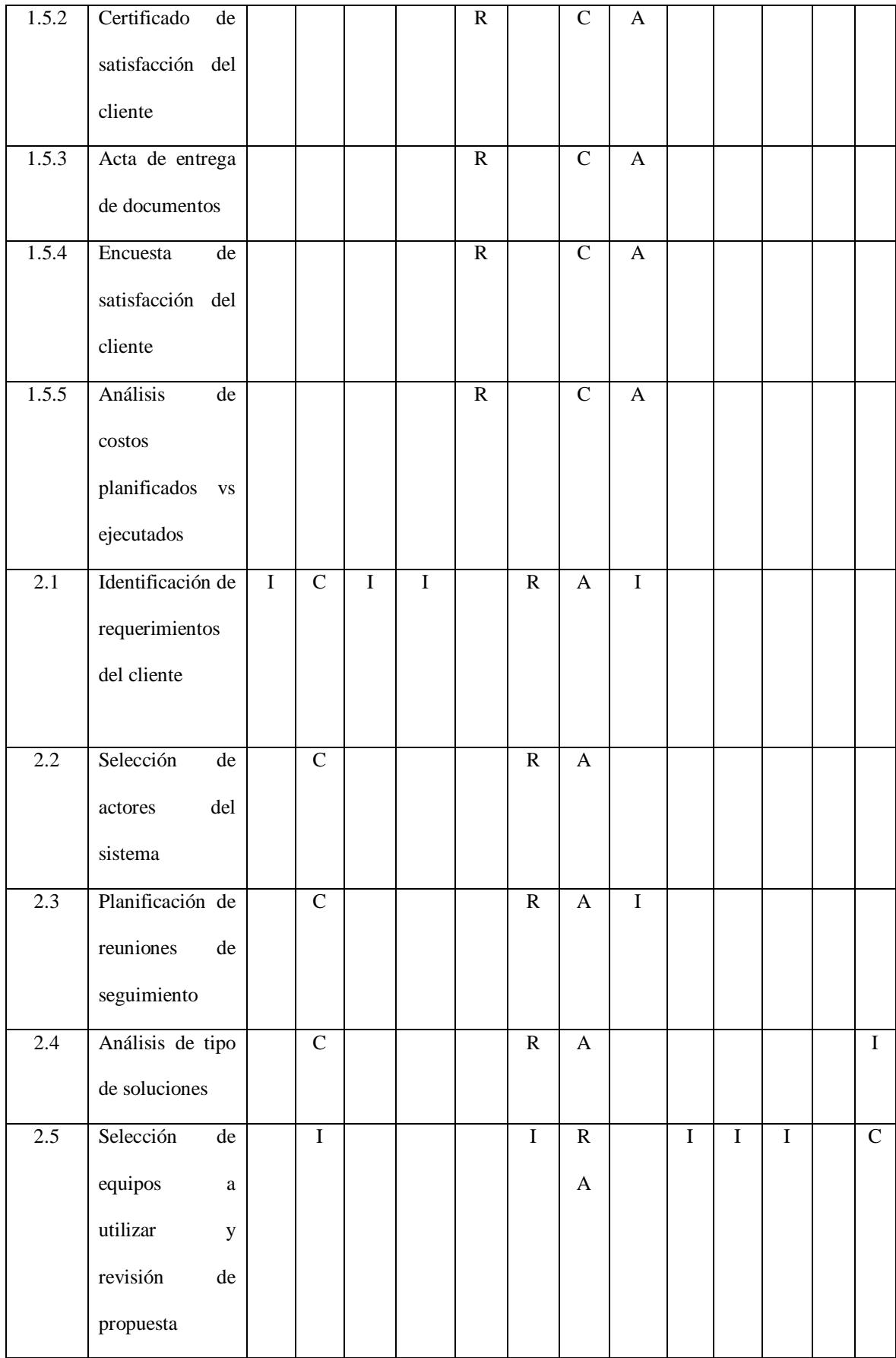

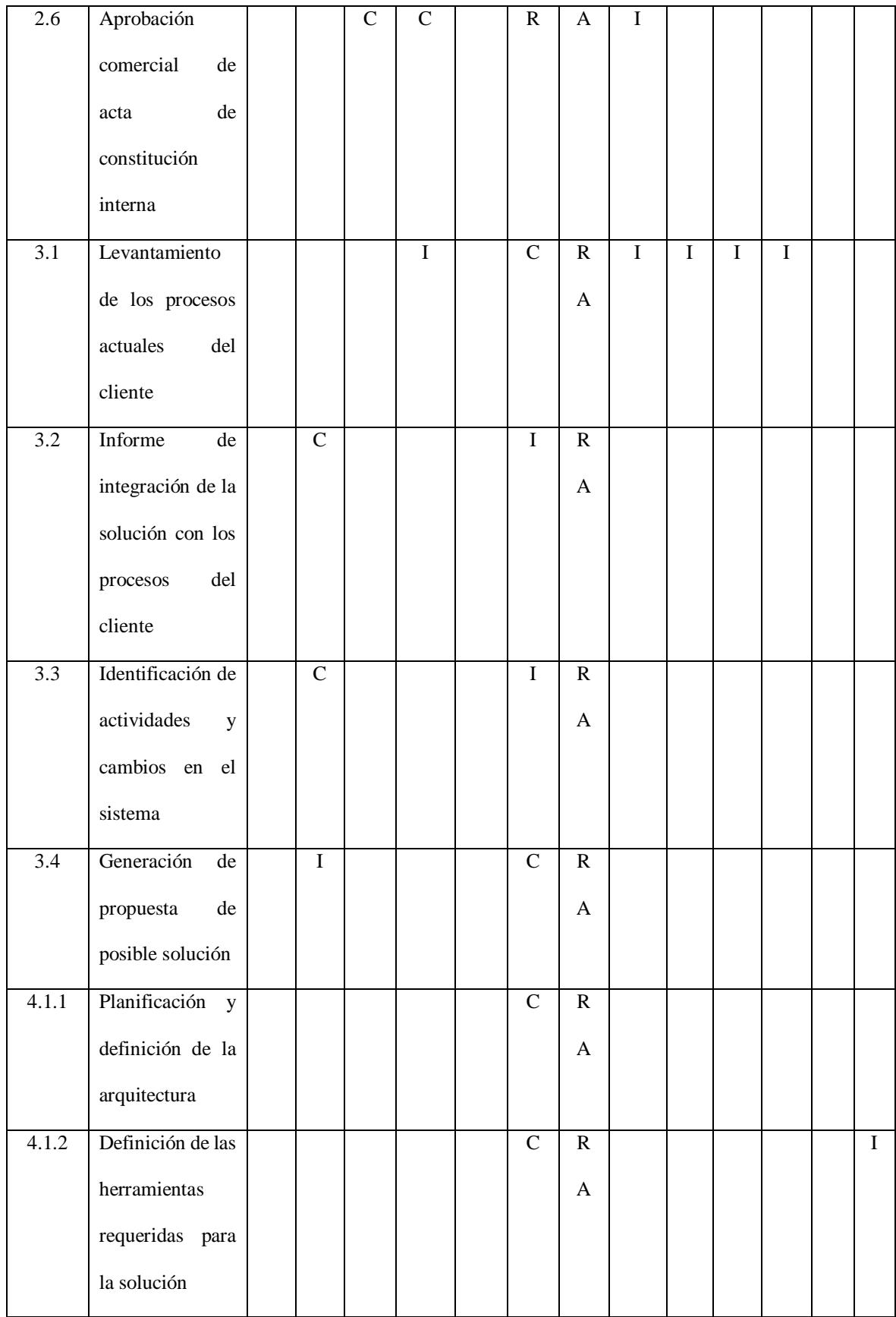

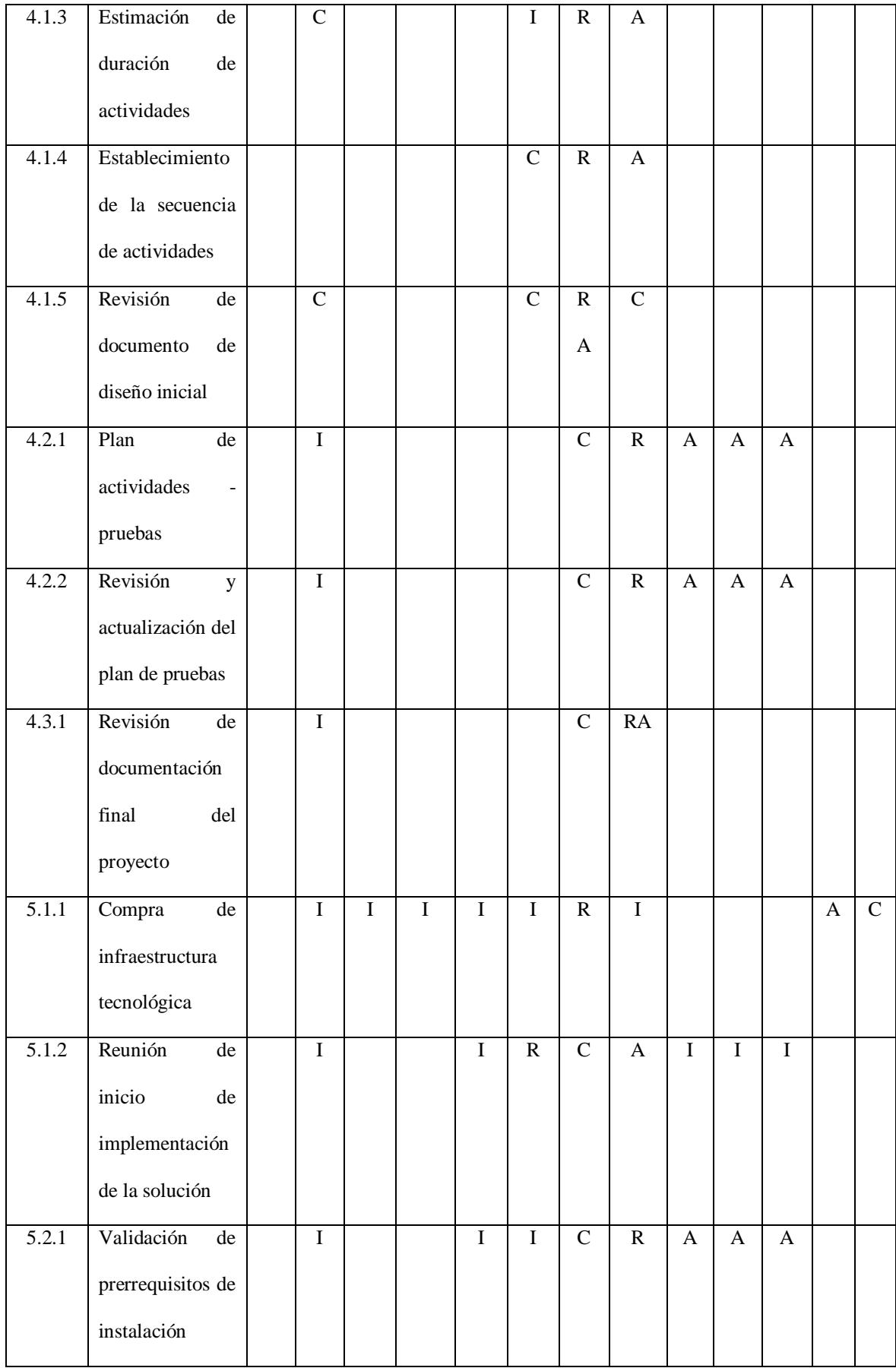

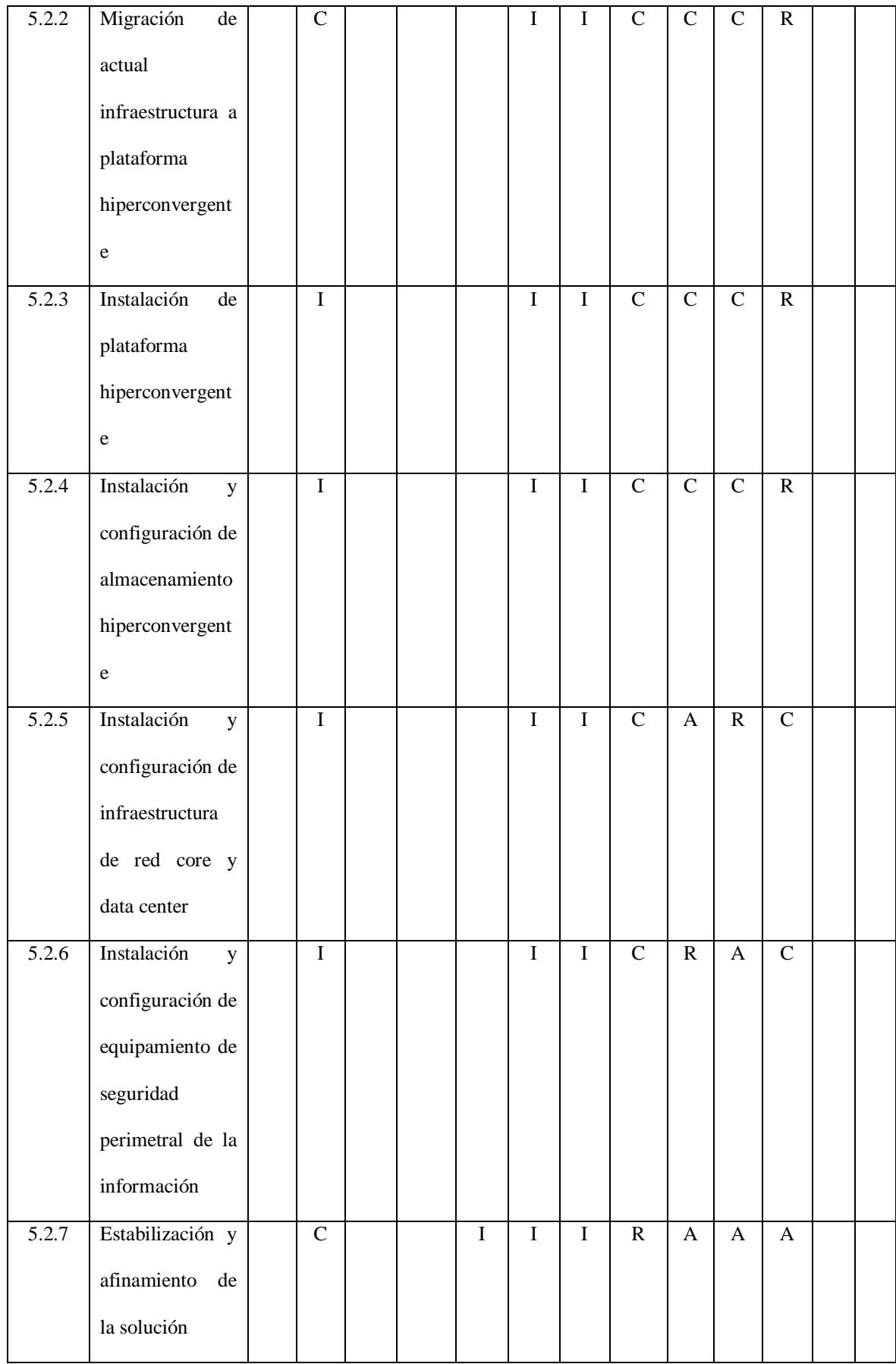

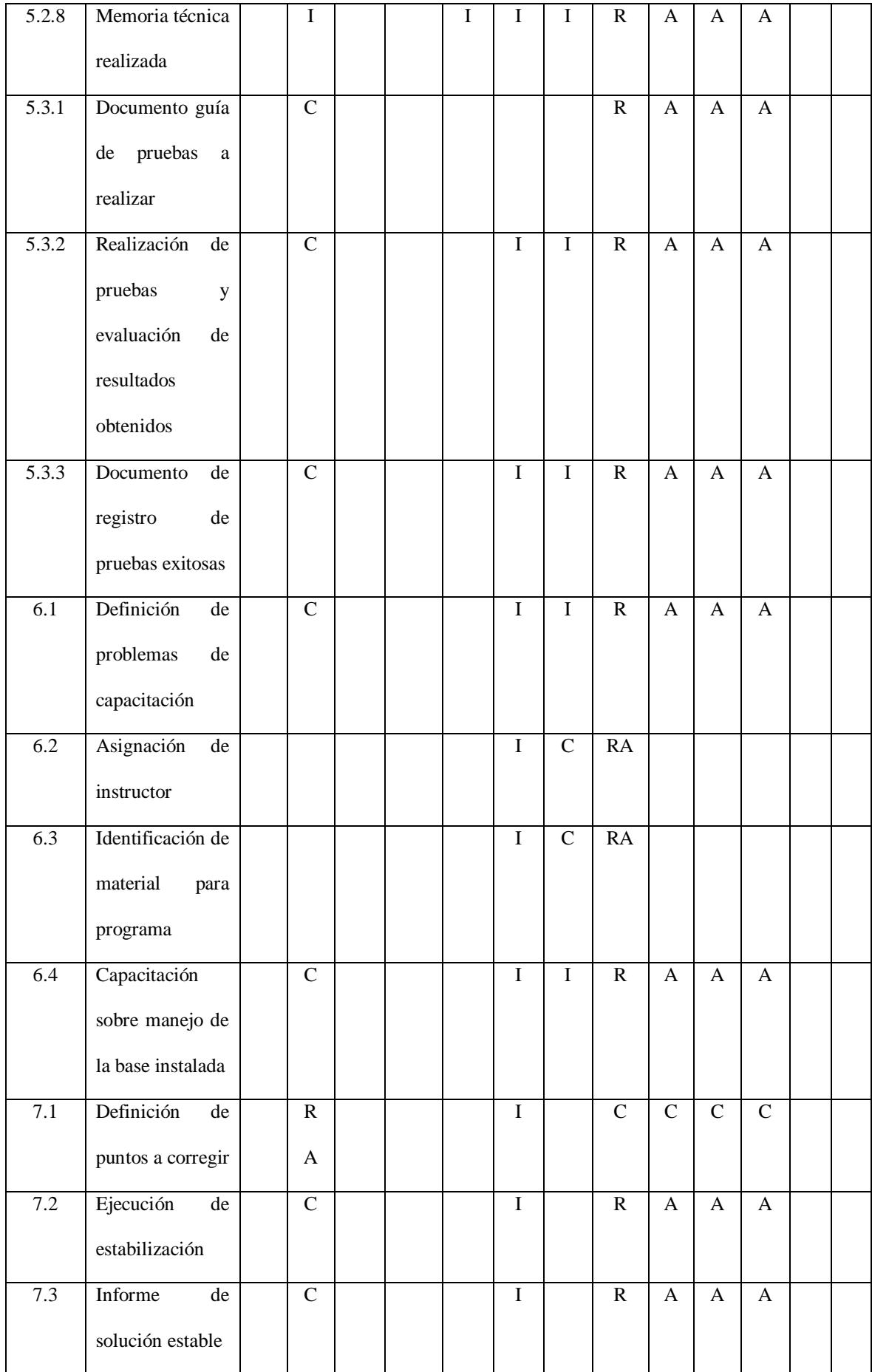

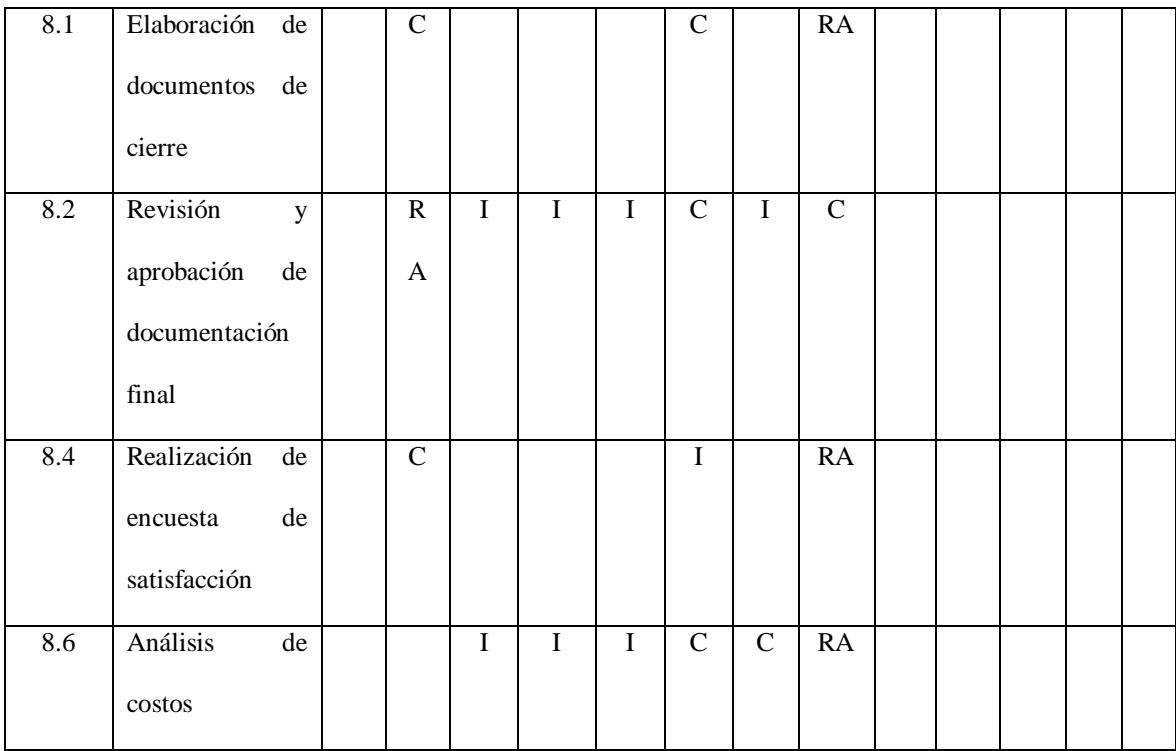

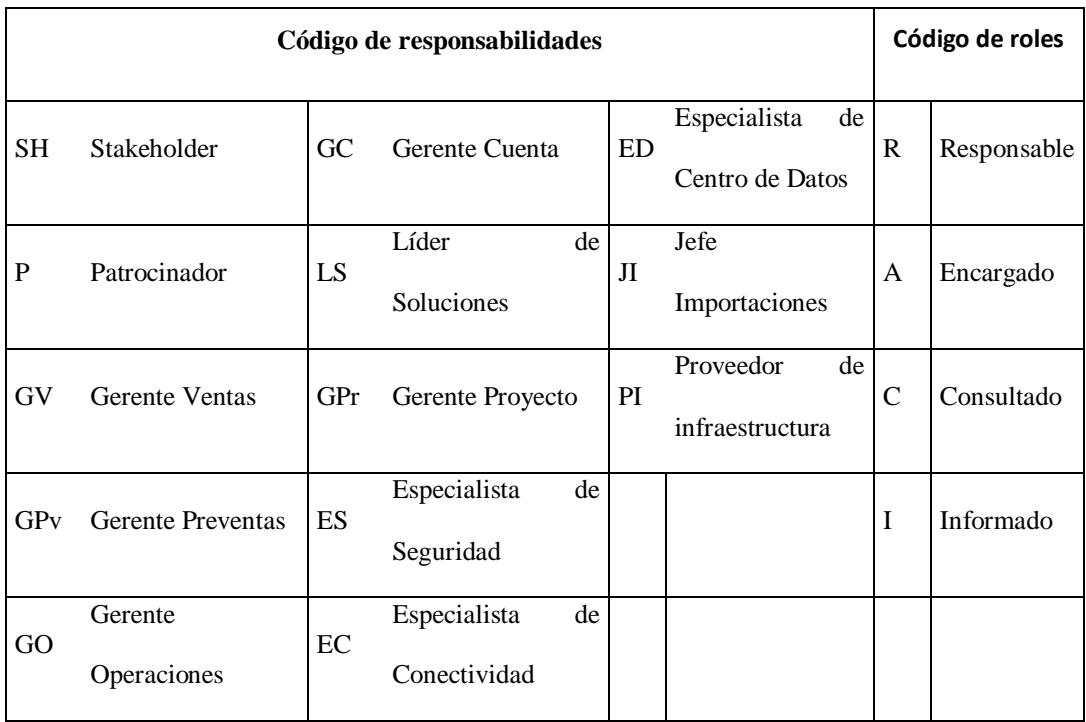

# **4.7.5. Descripción de roles del equipo de trabajo**

Se procederá a detallar los roles de los integrantes del equipo de trabajo.

**Tabla 48.** *Descripción de roles del equipo de trabajo*

## **Nombre del Rol**

Patrocinador

## **Objetivos del Rol:**

Es la persona que patrocina el proyecto, proporciona recursos, está pendiente de la firma

de contrato y cierre del proyecto y es el responsable de facilitar su éxito.

#### **Responsabilidades:**

Aprobar el acta de constitución del proyecto como encargado de la institución.

Aprobar la declaración del alcance del proyecto.

Aprobar el Plan de Proyecto.

Aprobar el cierre del proyecto.

Aprobar la selección de la mejor propuesta

Revisar y aprobar los entregables del proyecto.

**Funciones:**

Dar inicio el proyecto.

Monitorear el estado general del proyecto.

Cerrar el proyecto.

Ser parte del comité de Control de Cambios del proyecto.

Asignar recursos físicos para la ejecución del proyecto.

Ayudar en la solución de problemas y superación de obstáculo del proyecto.

## **Niveles de Autoridad:**

Decide sobre los recursos materiales asignados al proyecto.

Decide sobre las modificaciones a las líneas bases del proyecto.

Decide sobre los planes del proyecto.
# **Reporta a:**

A la máxima autoridad de la institución, el alcalde

## **Supervisa a:**

# Al gerente del Proyecto

**Requisitos del Rol: Qué requisitos deben cumplir las personas que asuman el rol.** 

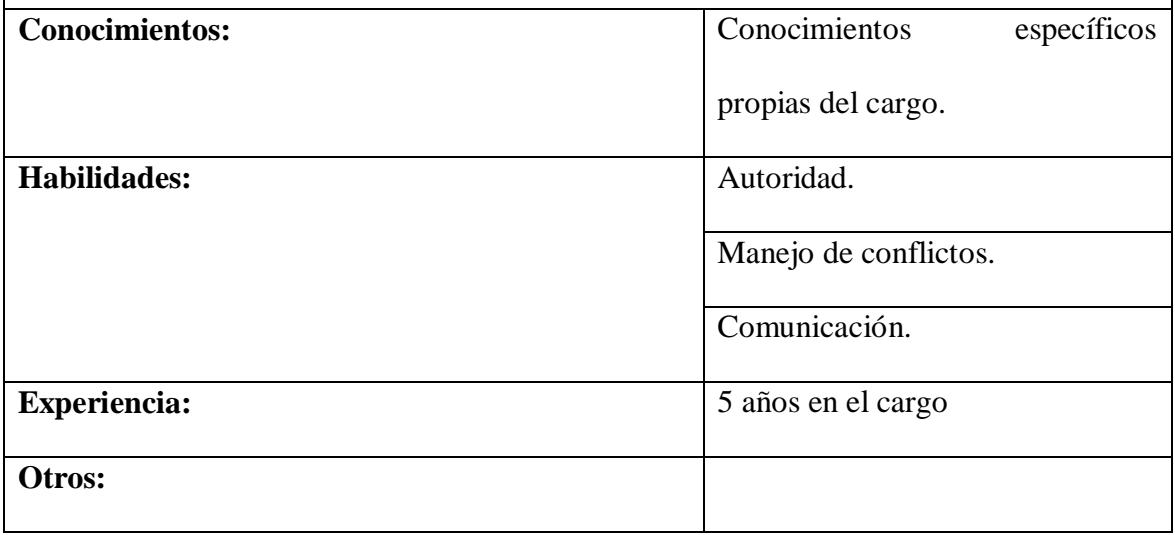

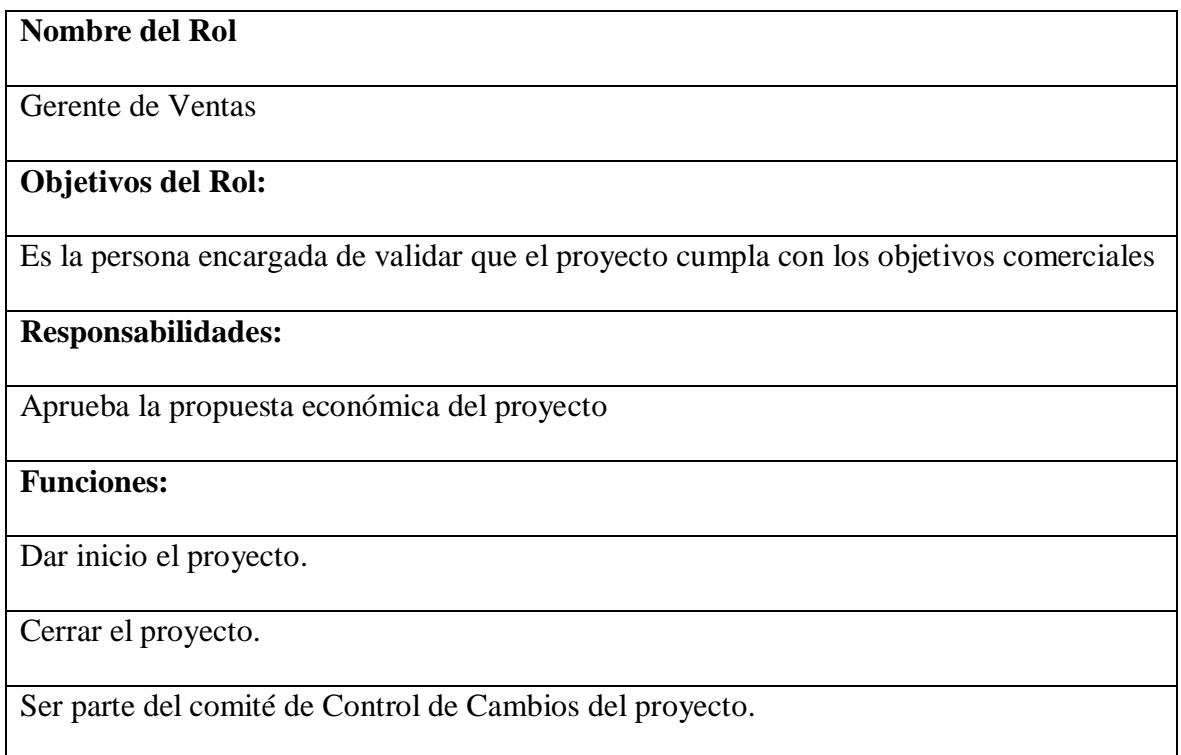

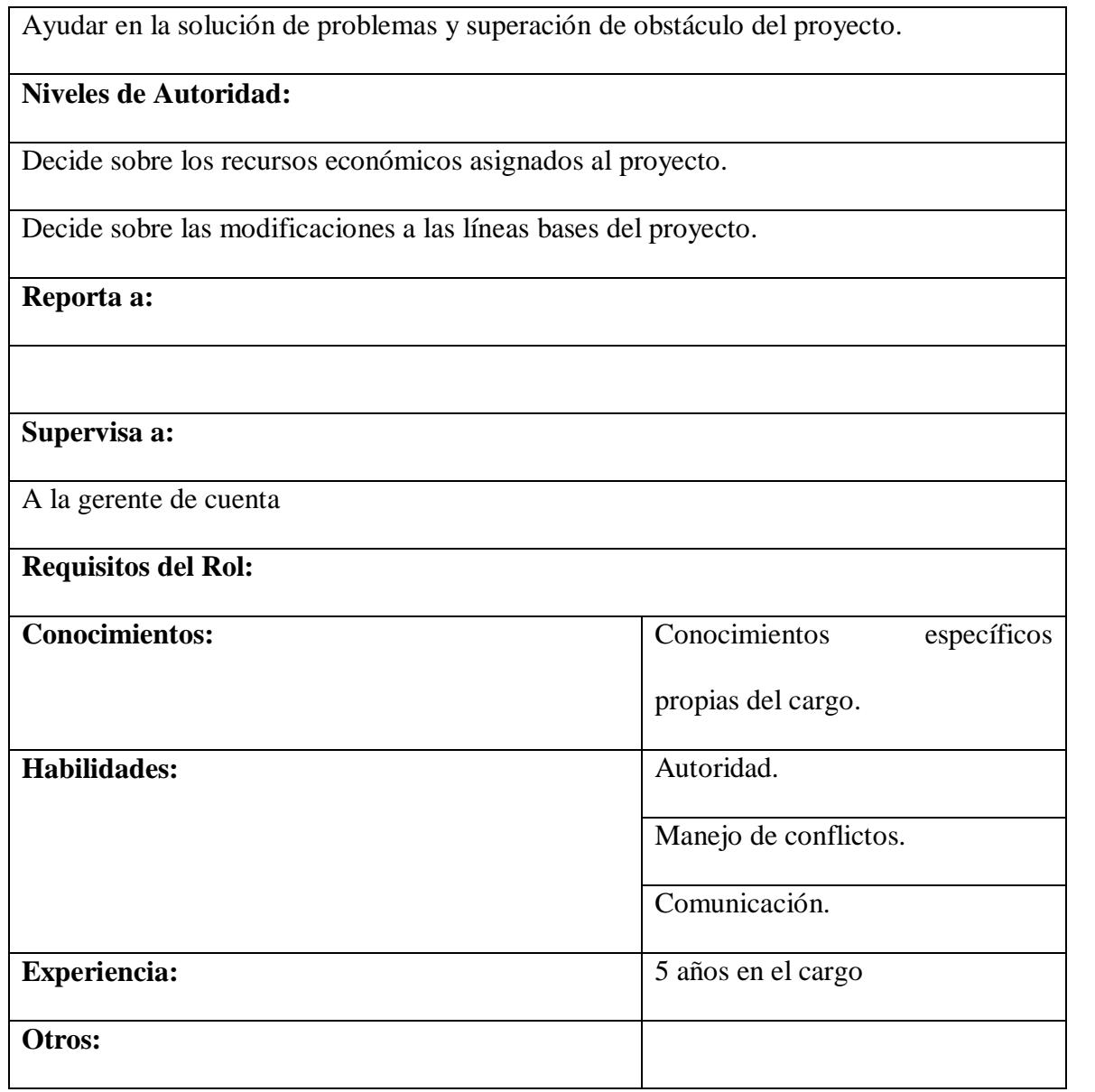

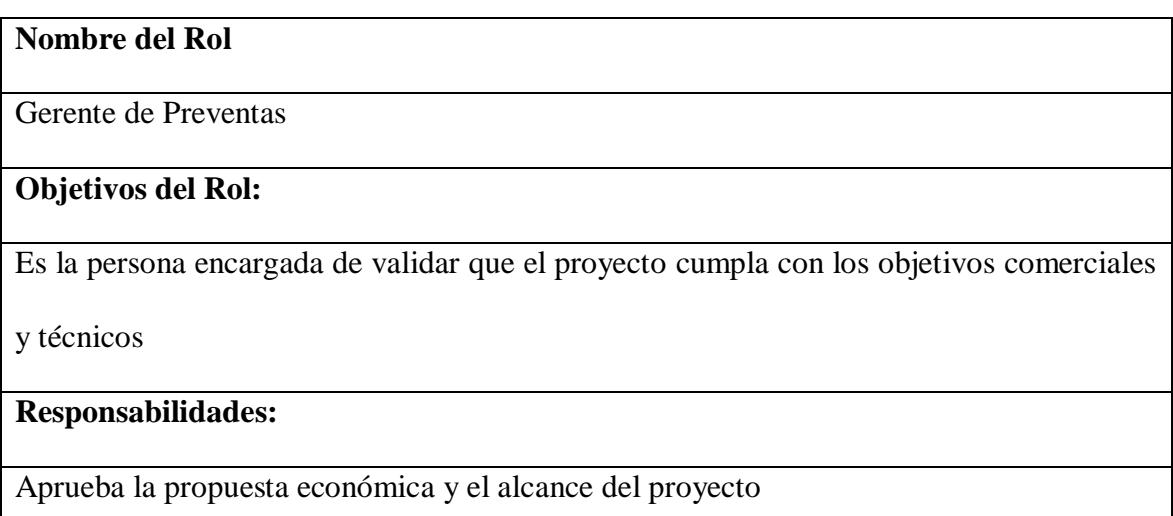

#### **Funciones:**

Dar inicio el proyecto.

Cerrar el proyecto.

Ser parte del comité de Control de Cambios del proyecto.

Ayudar en la solución de problemas y superación de obstáculo del proyecto.

#### **Niveles de Autoridad:**

Decide sobre los recursos tecnológicos asignados al proyecto.

Decide sobre las modificaciones a las líneas bases del proyecto.

**Reporta a:**

## **Supervisa a:**

Al líder de soluciones de conectividad y centro de datos

**Requisitos del Rol:**

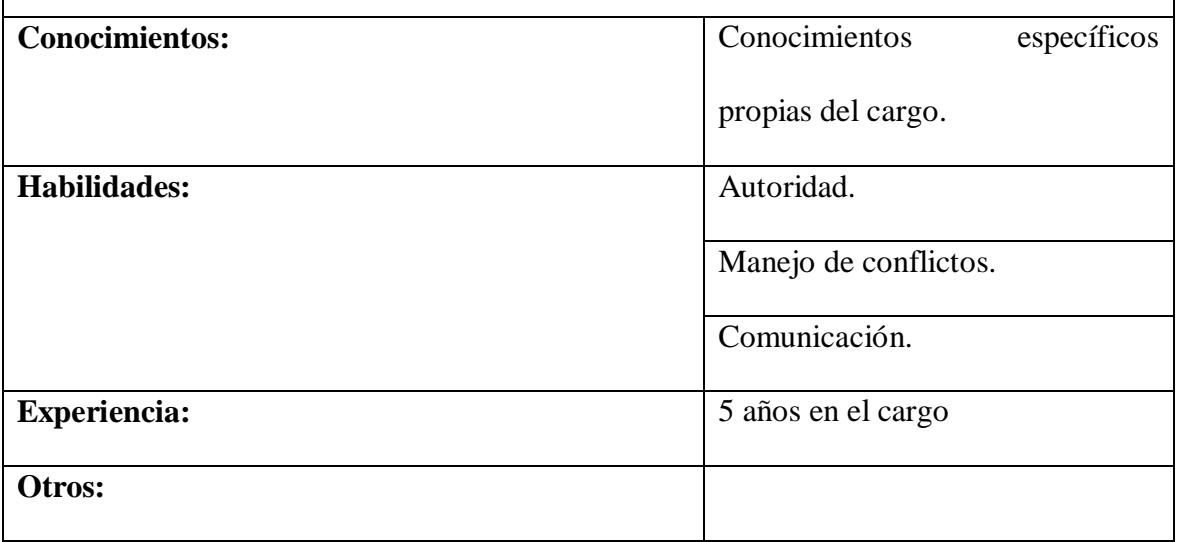

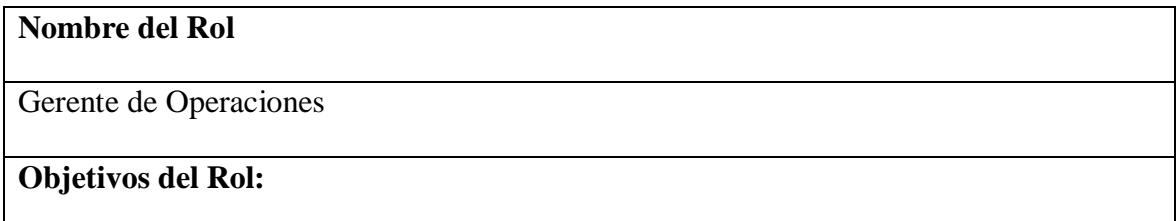

Es la persona encargada de validar que el proyecto cumpla con los objetivos técnicos y

temporales

#### **Responsabilidades:**

Aprueba la propuesta económica, el alcance del proyecto y la asignación de recursos

humanos

**Funciones:**

Dar inicio el proyecto.

Cerrar el proyecto.

Ser parte del comité de Control de Cambios del proyecto.

Ayudar en la solución de problemas y superación de obstáculo del proyecto.

**Niveles de Autoridad:**

Decide sobre los recursos tecnológicos asignados al proyecto.

Decide sobre los recursos humanos asignados al proyecto

Valida los riesgos del proyecto

Decide sobre las modificaciones a las líneas bases del proyecto.

**Reporta a:**

**Supervisa a:**

Al gerente de proyecto y a los especialistas de soluciones.

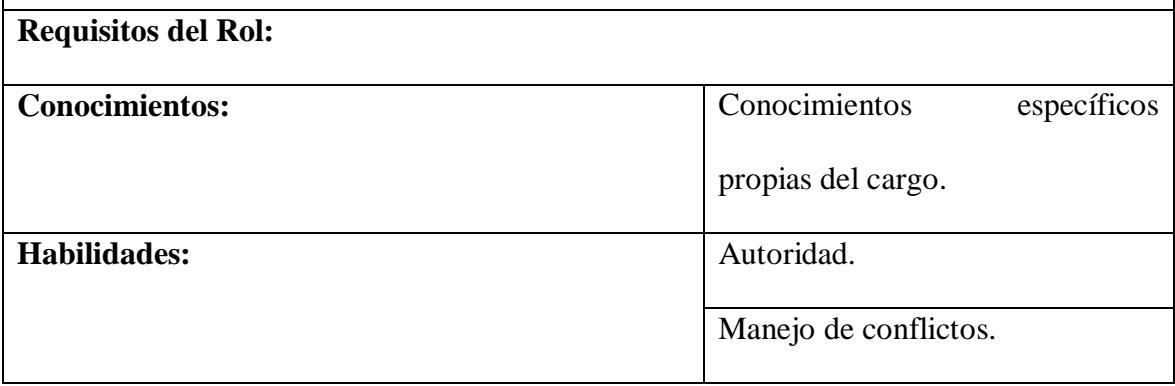

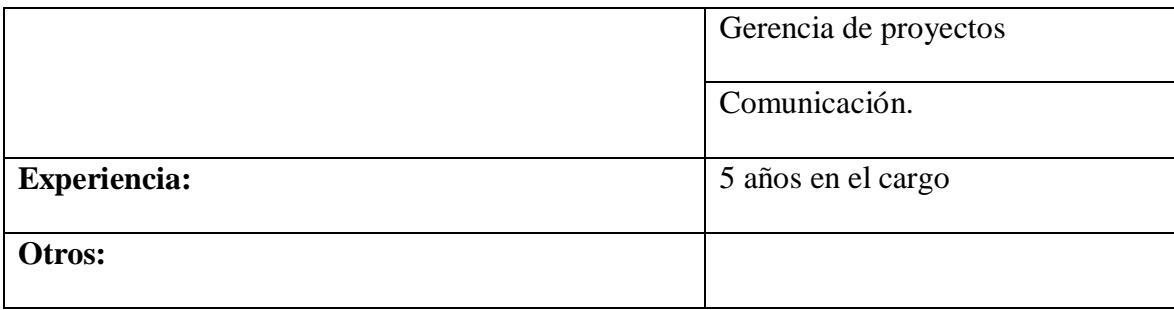

# **Nombre del Rol**

Gerente de Cuenta

#### **Objetivos del Rol:**

Es la persona encargada de ser el canal de comunicación entre el cliente (GAD Daule) y

Akros.

Es la persona encargada de levantar el requerimiento inicial del GAD Daule

Es la persona encargada de validar la satisfacción del cliente respecto al alcance, costo y

tiempo de la solución

#### **Responsabilidades:**

Mantener un correcto y oportuno canal de comunicación

Velar por el cumplimiento del alcance dentro de los tiempos previstos y acorde a la línea

base del costo

Velar por la documentación durante todo el proceso del proyecto

**Funciones:**

Dar inicio el proyecto.

Realizar minutas de reuniones

Obtener aprobación financiera

Gestionar contrato

Cerrar el proyecto.

Levantar requerimientos de cambio por parte del cliente

Ayudar en la solución de problemas y superación de obstáculo del proyecto.

Seguimiento de análisis económico, documentación y cierre del proyecto

#### **Niveles de Autoridad:**

**Reporta a:**

Gerente de Ventas y Patrocinador

**Supervisa a:**

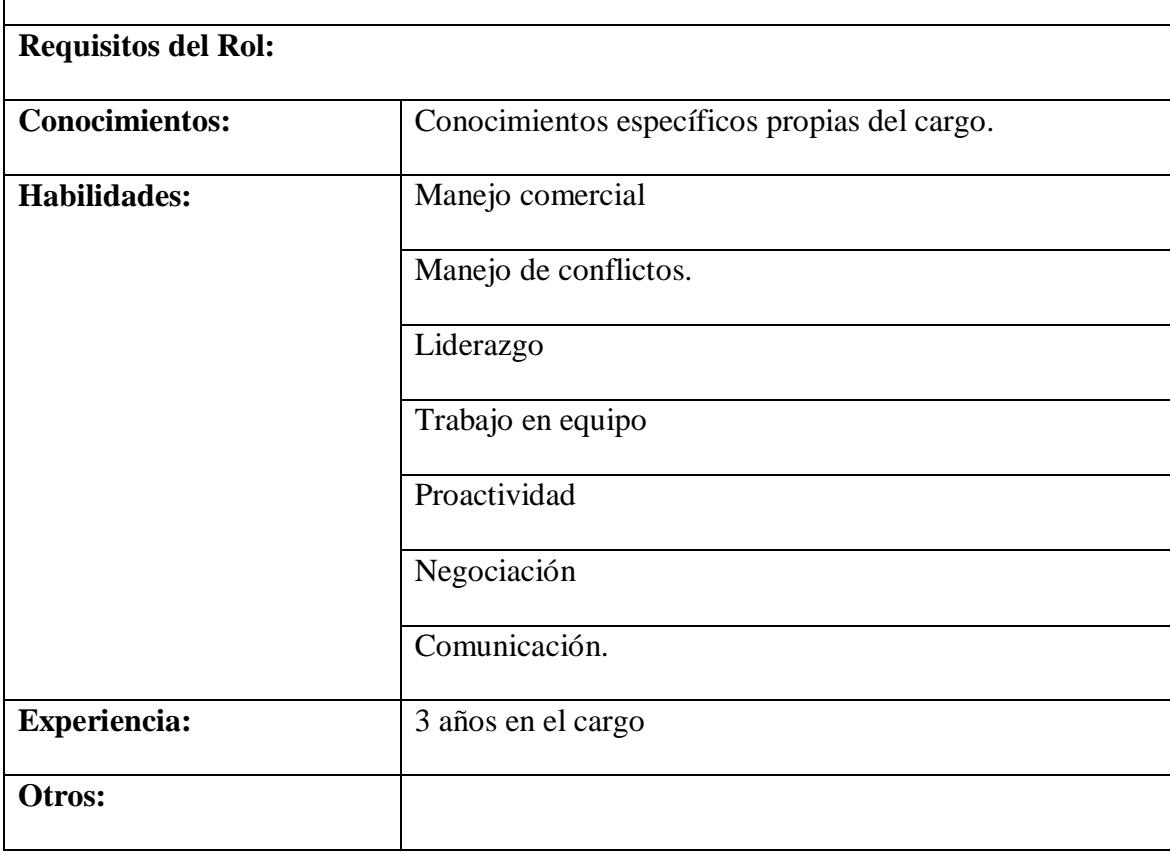

## **Nombre del Rol**

Líder de soluciones de conectividad y centro de datos

## **Objetivos del Rol:**

Es la persona encargada de levantar el requerimiento del GAD Daule

Es la persona encargada de diseñar y validar que la solución propuesta cumple con los

requerimientos y necesidades del cliente

Presentar la mejor solución costo-beneficio, generando el alcance de la solución y

estimando correctamente los costos

#### **Responsabilidades:**

Mantener un correcto y oportuno canal de comunicación con los fabricantes del hardware

de la solución

Estimar correctamente las actividades y los costos

Delimitar correctamente los entregables de la solución

**Funciones:**

Estar presente en el inicio el proyecto.

Gestionar costos y relación con proveedores

Presionar el cierre del proyecto.

Levantar requerimientos de cambio por parte del cliente

Ayudar en la solución de problemas y superación de obstáculo del proyecto.

Seguimiento de análisis económico, documentación y cierre del proyecto

**Niveles de Autoridad:**

Responsable de seleccionar proveedores de equipamiento de la solución

**Reporta a:**

Gerente de Preventas

**Supervisa a:**

**Requisitos del Rol:**

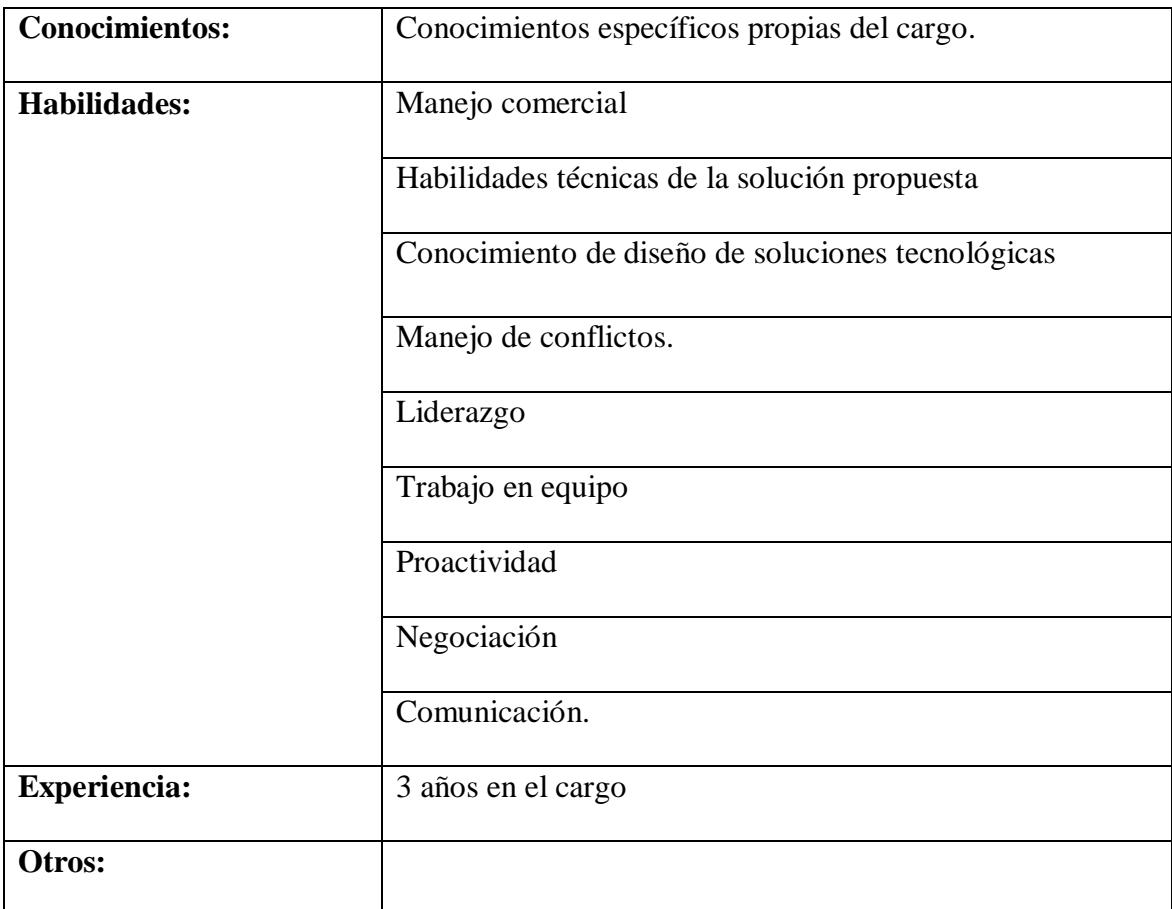

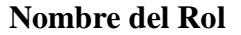

Gerente de Proyecto

#### **Objetivos del Rol:**

Gestionar la ejecución del proyecto para cumplir con las líneas bases planificadas por el

líder de soluciones

#### **Responsabilidades:**

Mantener el canal de comunicación con los involucrados en el proyecto

Cumplir con el alcance, costo y tiempos establecidos

Asignar los recursos humanos al proyecto

Velar por cualquier inconveniente que pudiese presentarse durante la ejecución del

proyecto

#### **Funciones:**

Gestionar el proyecto en alcance, costo y tiempo

Generar alertas en caso de presentarse inconvenientes durante la ejecución del proyecto

Generar el control de cambios y gestionar la aprobación del mismo

Generar la documentación durante la ejecución del proyecto

Ayudar en la solución de problemas y superación de obstáculo del proyecto.

## **Niveles de Autoridad:**

Elige los recursos que ejecutarán el proyecto

**Reporta a:**

Gerente de Operaciones

**Supervisa a:**

Especialistas de soluciones de conectividad, seguridad y centro de datos

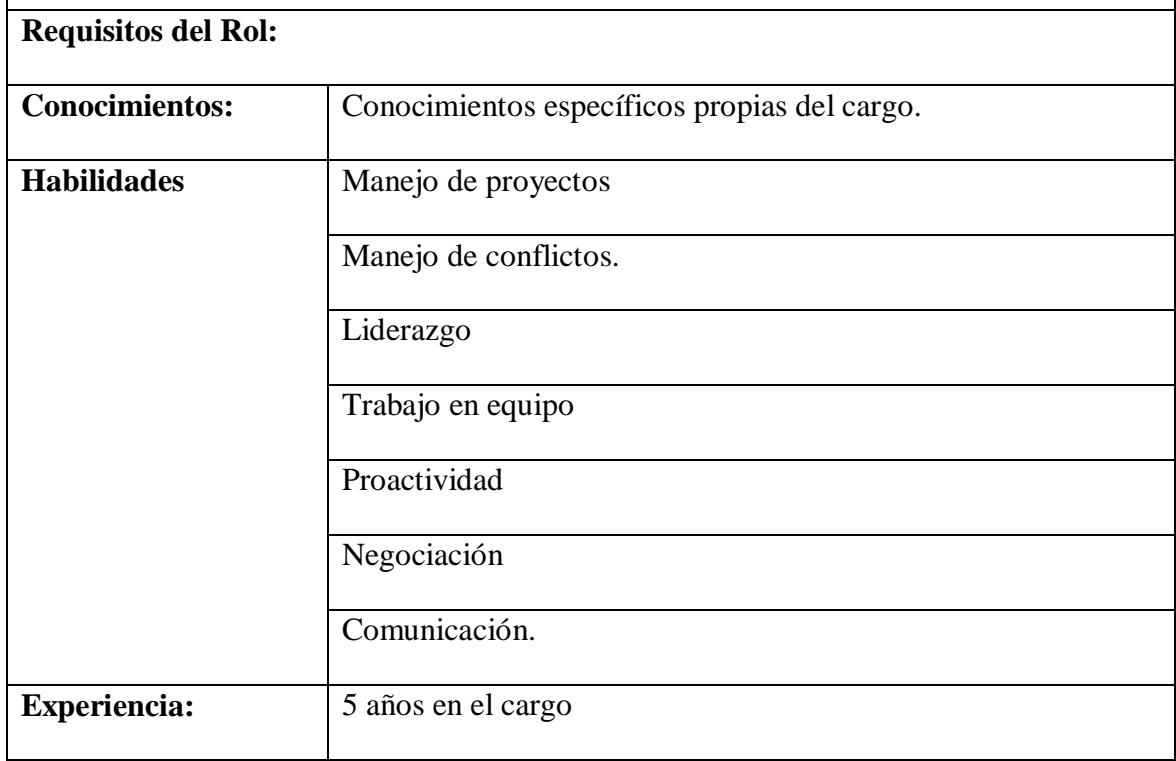

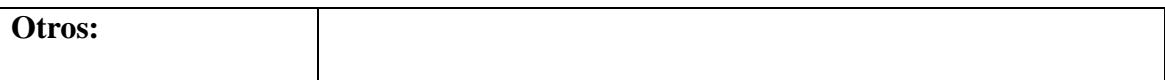

### **Nombre del Rol**

Especialista de seguridad

#### **Objetivos del Rol:**

Configurar debidamente el equipamiento de seguridad que forma parte de la solución

#### **Responsabilidades:**

Configurar el equipamiento y asegurar que la institución pueda reducir al mínimo las

probabilidades de un ataque informático proveniente desde internet

Asegurar que el cliente quede debidamente capacitado para el manejo de la solución

**Funciones:**

Configurar el equipamiento de seguridad acorde al alcance previsto, en el tiempo definido.

**Niveles de Autoridad:**

#### **Reporta a:**

Gerente de Proyecto

**Supervisa a:**

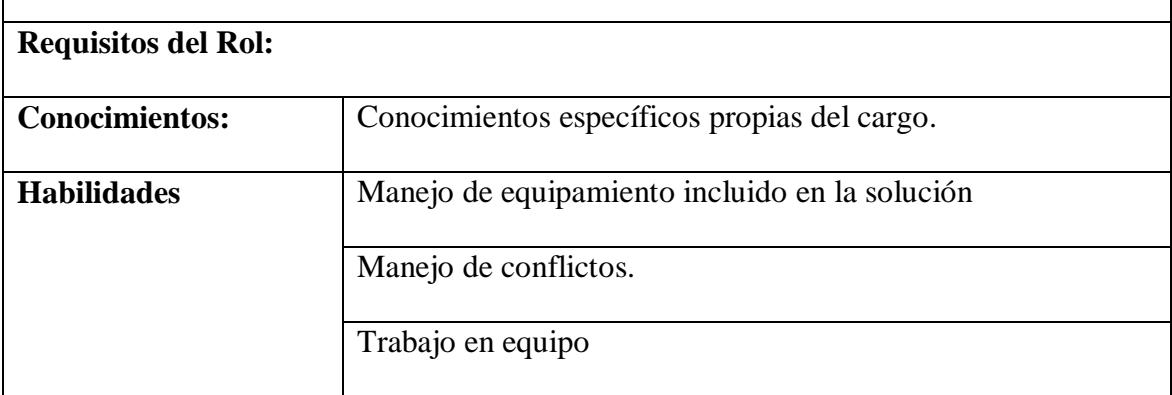

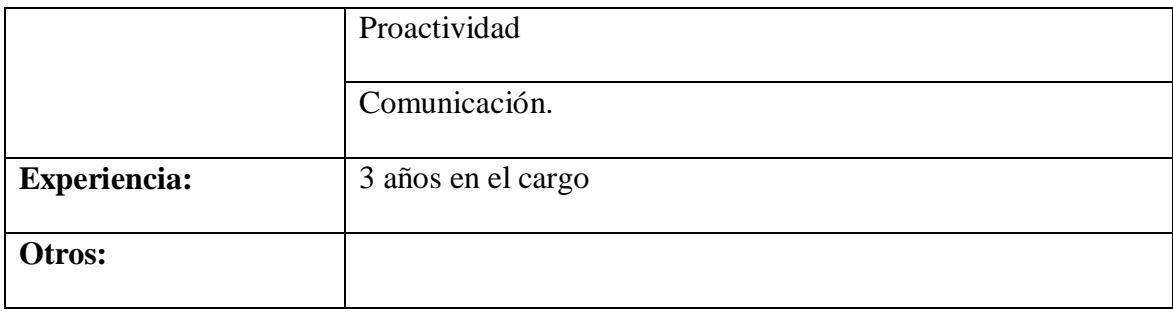

#### **Nombre del Rol**

Especialista de conectividad

## **Objetivos del Rol:**

Configurar debidamente el equipamiento de redes que forma parte de la solución

#### **Responsabilidades:**

Configurar el equipamiento y asegurar que la institución pueda acceder a los servicios

informáticos desde intranet e internet

Asegurar que el cliente quede debidamente capacitado para el manejo de la solución

#### **Funciones:**

Configurar el equipamiento de conectividad acorde al alcance previsto, en el tiempo

definido.

## **Niveles de Autoridad:**

**Reporta a:**

Gerente de Proyecto

**Supervisa a:**

#### **Requisitos del Rol:**

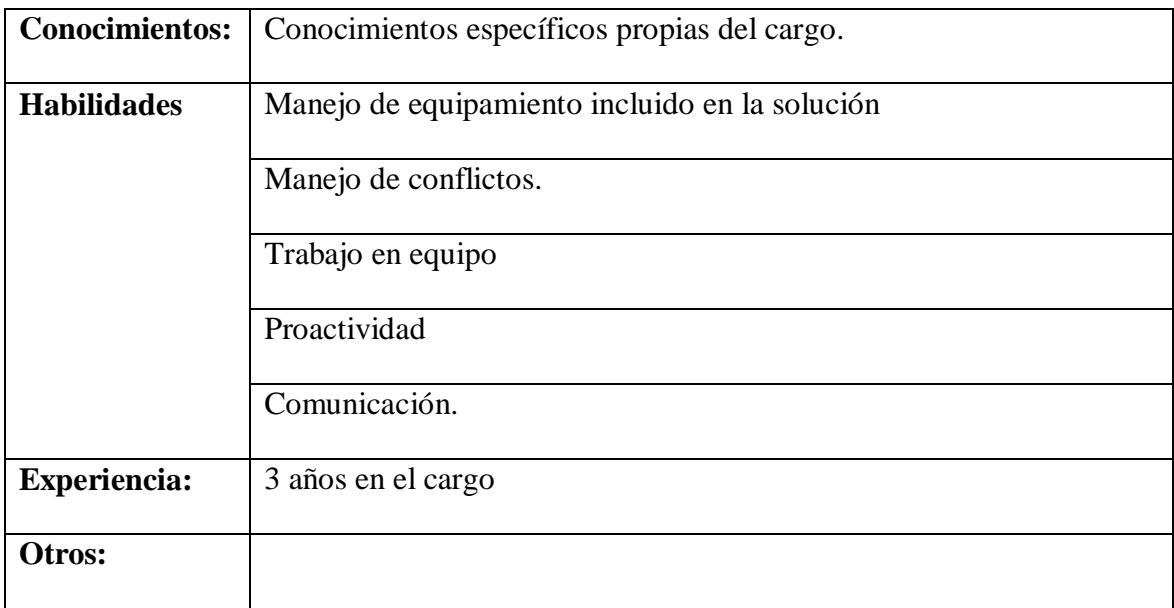

# **Nombre del Rol**  Especialista de centro de datos **Objetivos del Rol:** Configurar debidamente el equipamiento de hiperconvergencia que forma parte de la

solución

## **Responsabilidades:**

Configurar el equipamiento y asegurar que los servicios informáticos queden debidamente

alojados y en alta disponibilidad en la infraestructura de centro de datos incluida en la

solución

Asegurar que el cliente quede debidamente capacitado para el manejo de la solución

## **Funciones:**

Configurar el equipamiento de hiperconvergencia acorde al alcance previsto, en el tiempo definido.

**Niveles de Autoridad:**

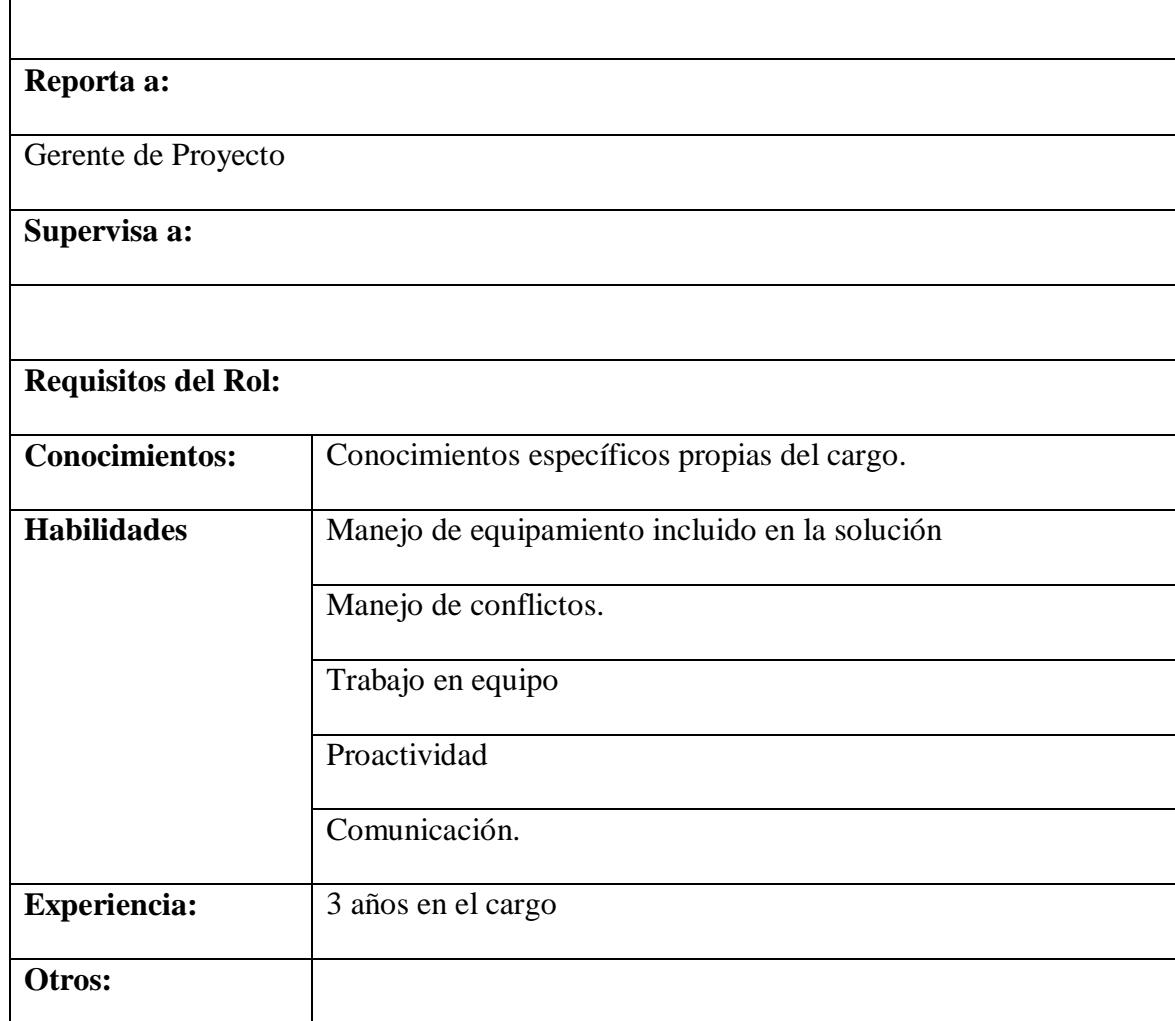

# **Nombre del Rol**

Ē

Jefe de importaciones

#### **Objetivos del Rol:**

Gestionar la adquisición de los componentes que forman parte de la solución y solicitados

por el líder de soluciones

## **Responsabilidades:**

Gestionar la adquisición desde la generación de la orden de compra por parte del líder de

soluciones hasta la entrega al cliente GAD Daule

Asegurar que el equipamiento se entregue en perfectas condiciones en el cliente final

#### **Funciones:**

Realizar seguimiento al estado de la compra

Generar las alertas necesarias en caso de problemas con los equipos o el tiempo de entrega

de los mismos

#### **Niveles de Autoridad:**

Evaluación a proveedores

**Reporta a:**

**Supervisa a:**

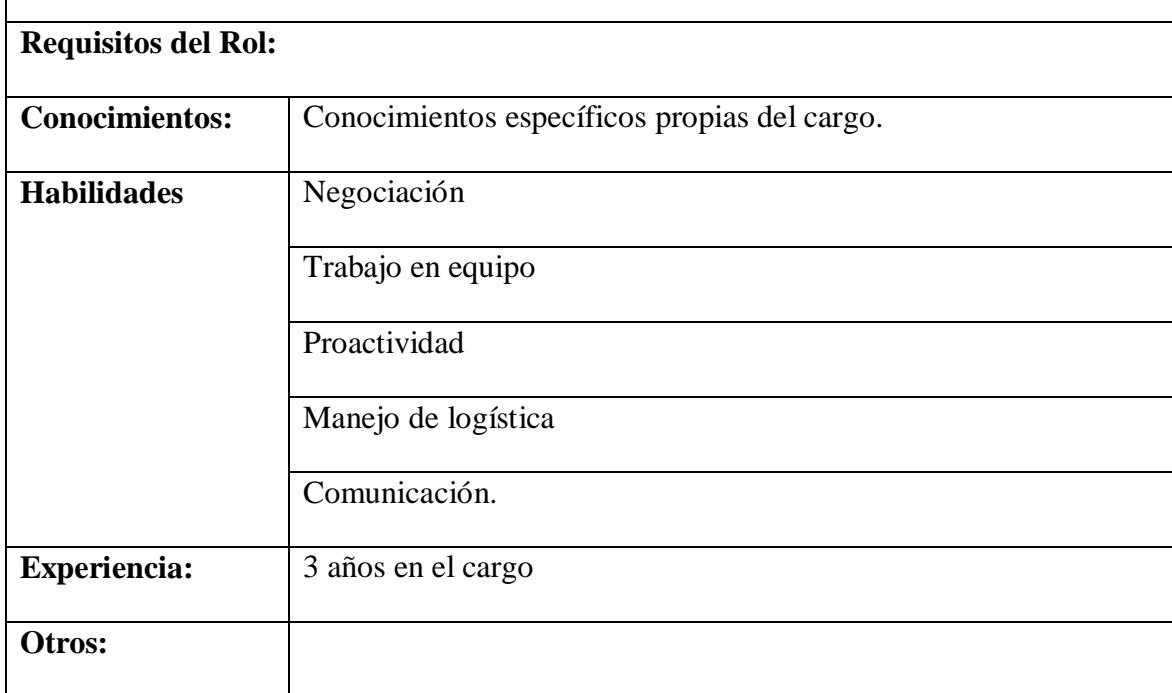

## **Nombre del Rol**

Proveedor de infraestructura

**Objetivos del Rol:**

Proveer el equipamiento cumpliendo los términos establecidos respecto a costo y tiempo.

#### **Responsabilidades:**

Entregar en perfectas condiciones el equipamiento solicitado en el plazo previsto bajo el

costo contemplado

#### **Funciones:**

Receptar la orden de compra emitida por el jefe de importaciones

Entregar los productos en el tiempo estipulado

Generar las alertas necesarias en caso de que se presenten novedades con los equipos

adquiridos

**Niveles de Autoridad:**

**Reporta a:**

**Supervisa a:**

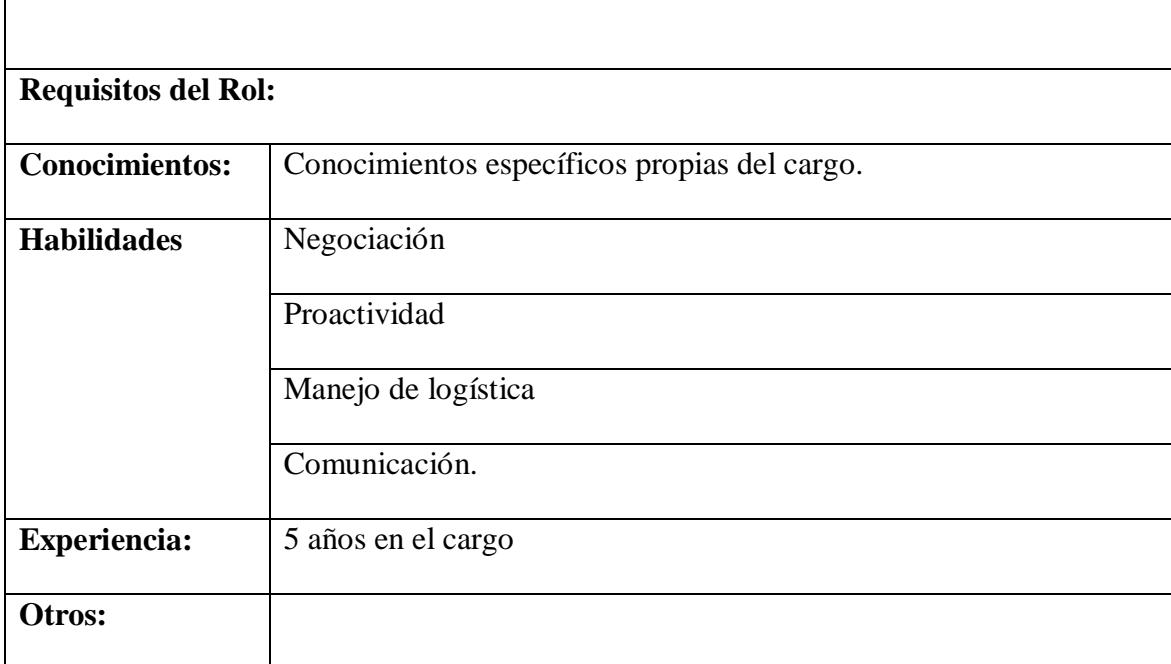

*Fuente: Elaborado por Becilla, C.* 

# **4.7.6. Liberación del personal de proyecto**

El personal de proyecto se liberará de acuerdo con los criterios mostrados en la tabla

**Tabla 49.** *Liberación del personal de proyecto*

49.

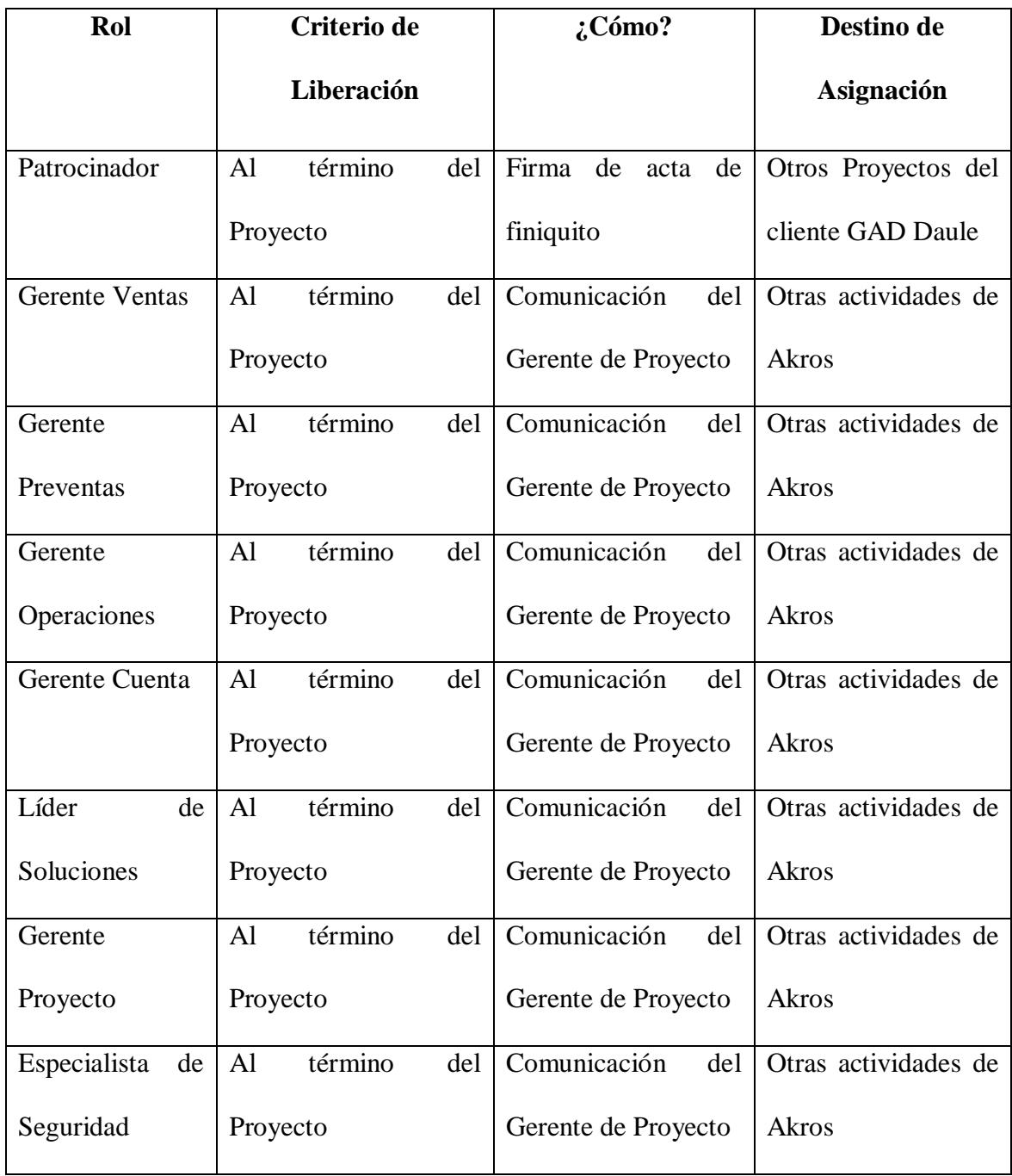

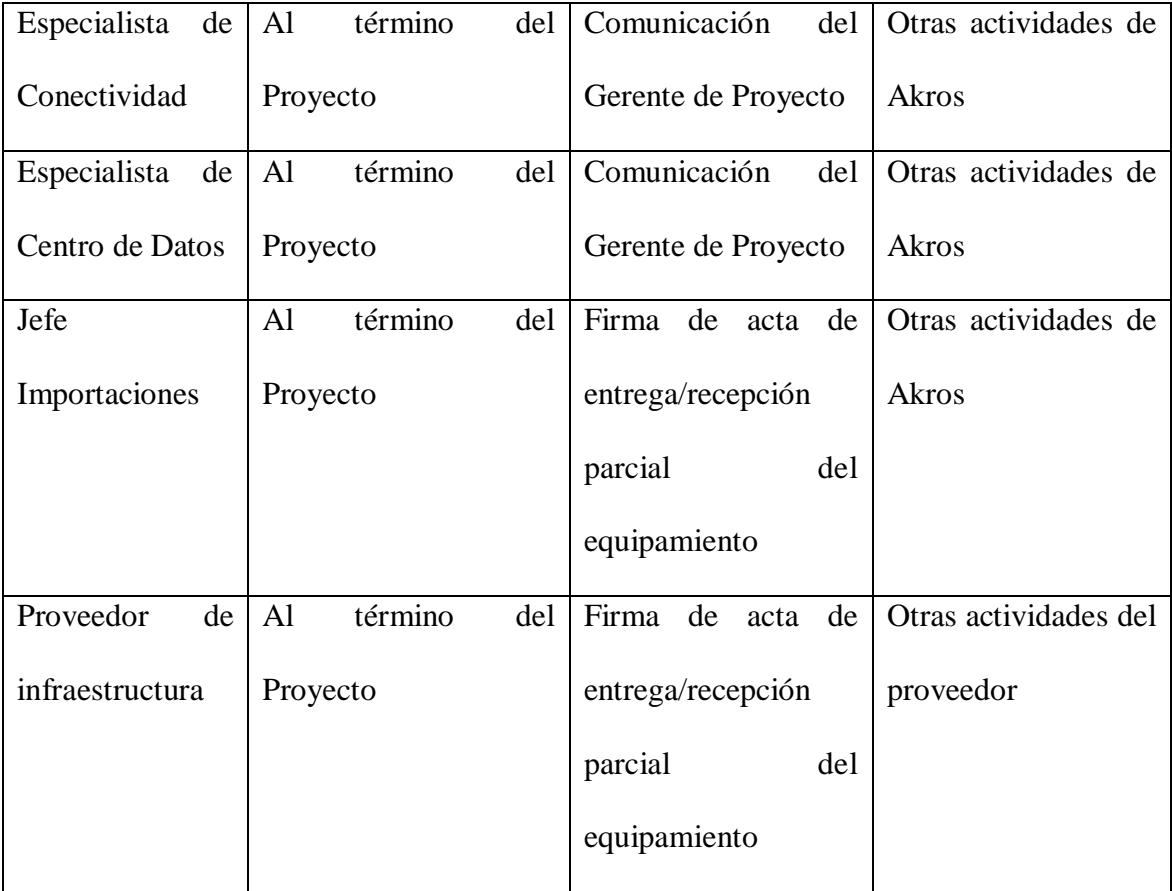

#### **4.8. Subcapítulo D. 8. Gestión de las comunicaciones**

Según la 5ta. edición del PMBOK, la Gestión de las Comunicaciones del Proyecto incluye los procesos necesarios para garantizar la adecuada y oportuna recopilación, distribución, almacenamiento, recuperación y disposición final de la información del proyecto.

#### **4.8.1. Plan de gestión de las comunicaciones**

El plan de gestión de las comunicaciones sirve para determinar las necesidades de información de los interesados y define cómo abordar las comunicaciones con ellos. En el plan se encuentran los requisitos de comunicación, idioma, formato, contenido, nivel de detalle, plazo y frecuencia, motivo, responsables, receptores, métodos o tecnologías, diagramas de flujo de la información, restricciones, etc.

**Tabla 50.** *Plan de gestión de las comunicaciones*

| Procedimiento para Actualizar el Plan de Gestión de Comunicaciones:                     |  |  |  |  |  |
|-----------------------------------------------------------------------------------------|--|--|--|--|--|
|                                                                                         |  |  |  |  |  |
| El Plan de Gestión de las Comunicaciones deberá ser revisado y/o actualizado cada vez   |  |  |  |  |  |
| que:                                                                                    |  |  |  |  |  |
| 1.<br>Se apruebe una Solicitud de Cambio que impacte el Plan de Proyecto.               |  |  |  |  |  |
| 2.<br>Se deba corregir alguna actividad que afecte la ruta crítica del cumplimiento del |  |  |  |  |  |
| proyecto.                                                                               |  |  |  |  |  |
| 3.<br>Existan cambios de personal en el equipo de proyectos.                            |  |  |  |  |  |
| 4.<br>Se generen cambio de personas en las responsabilidades del proyecto.              |  |  |  |  |  |
| 5.<br>Cambios en la matriz de autoridad versus influencias de los interesados.          |  |  |  |  |  |
| 6.<br>Se generen solicitudes especiales de informes o reportes adicionales.             |  |  |  |  |  |

7. Existan quejas, sugerencias, comentarios o evidencias de requerimientos de información no satisfecho.

8. Exista resistencia al cambio.

9. Existan dificultades notables en la comunicación interna o externa del proyecto.

10. Cambien o se actualicen nuevos medios donde deban registrarse los avances del

proyecto, como página web, cartelera o reuniones periódicas creadas por el patrocinador.

11. Cuando se cambie algún proveedor que impacte la ruta crítica.

La actualización del Plan de Gestión de las comunicaciones deberá seguir los siguientes pasos:

1. Identificación y clasificación de los interesados.

2. Determinación de requerimientos de información.

- 3. Elaboración de la Matriz de Comunicaciones del Proyecto.
- 4. Actualización del Plan de Gestión de las Comunicaciones.
- 5. Aprobación del Plan de Gestión de las Comunicaciones.
- 6. Difusión del nuevo Plan de Gestión de las Comunicaciones.

#### **Guías para Eventos de Comunicación:**

Guías para reuniones. Todas las reuniones deberán seguir las siguientes pautas:

1. Toda reunión se debe fijar con mínimo dos días de anterioridad: se pueden aceptar excepciones.

2. Las reuniones pueden ser presenciales o virtuales, para las reuniones presenciales se debe contar con la disponibilidad de la sala de reuniones, para las reuniones virtuales se utilizarán las herramientas tecnológicas que posee Akros, en coordinación con el cliente.

3. Para comunicar la existencia de la reunión esta debe hacerse por medio de correo electrónico, en caso de no recibir respuesta se procederá a la notificación por teléfono.

4. Se debe coordinar e informar, fecha, hora y lugar con los participantes.

5. Se debe iniciar y finalizar con puntualidad.

6. Se deben fijar los objetivos de la reunión.

7. Se debe emitir un Acta de Reunión con los resultados de lo conversado y de las tareas

pendientes y debe ser revisada por los participantes.

Guías para Correo Electrónico. Todos los correos electrónicos deberán seguir las siguientes pautas:

1. Los correos electrónicos referente al proyecto que se envían a los proveedores, serán enviado por el gerente de Proyecto con copias al líder de soluciones, gerente de operaciones y Gerente de cuenta.

2. Los enviados por los proveedores y recibidos por cualquier persona del Equipo de Proyecto deberán ser copiados al gerente del Proyecto, si es que éstos no han sido considerados en el reparto.

3. Los correos internos que estén relacionados con el proyecto deberán ser enviados a todos los miembros del equipo de proyecto, para que todos estén permanentemente informados de lo que sucede en el proyecto.

## **Guías para Documentación del Proyecto:**

Guías para Codificación de Documentos. La codificación de los documentos del proyecto será la siguiente:

PX.YY Nombre del documento-VZ-OPWWWWW.VVV

PX = Proceso al que pertenece el documento.

YY = número del documento al cual pertenece el proceso. Esto está definido en la documentación interna de Akros.

Nombre del documento = Nombre del documento (Site inspection, Propuesta SOW, etc.).

 $VZ = Versión del documento (V1, V2, etc.).$ 

OPWWWWW = Oportunidad en el Sistema de Gestión de Calidad (SGC) a la que pertenece la documentación.

VVV = Extensión del archivo (ppt, doc, xls, etc.)

Guías para Almacenamiento de Documentos. El almacenamiento de los documentos del proyecto deberá seguir las siguientes pautas:

1. Se crea un repositorio del proyecto asignado a una oportunidad dentro del Sistema de Gestión de Calidad alojado en los servidores de Akros y respaldados en la nube de Office365, donde los integrantes del proyecto tendrán acceso según el privilegio asignados (estos son: lectura y lectura/escritura).

2. El repositorio estará ligado al número de oportunidad en el SGC.

3. Al cierre del proyecto el administrador del proyecto validará los archivos ubicados

en el SGC dejando los archivos definitivos (versiones controladas y numeradas), una vez finalizada esta tarea este repositorio quedará solo con permisos de lectura.

4. Los miembros del equipo deben manejar el almacenamiento de la información basado en las políticas internas de Gestión documental.

Guías para Recuperación y Reparto de Documentos.

1. El acceso a los documentos del proyecto una vez finalizado este solo de consulta (lectura).

2. El acceso a los documentos del proyecto es libre para los integrantes del equipo de proyecto.

3. El acceso a los documentos del proyecto a otros miembros de la empresa, requiere

autorización del Gerente de operaciones.

4. El acceso a los documentos del proyecto por parte de personas que no son de Akros

requiere autorización de Gerencia de operaciones.

5. El reparto de documentos digitales e impresos se harán en versiones controladas.

# **Guías para el Control de Versiones:**

1. Todos los documentos del proyecto están sujetos al control de versiones, el cual se

hace insertando una cabecera estándar con el siguiente diseño:

## **Control de Versiones**

Registro de cambios

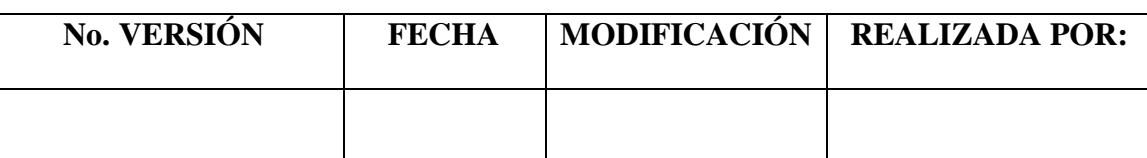

Revisores

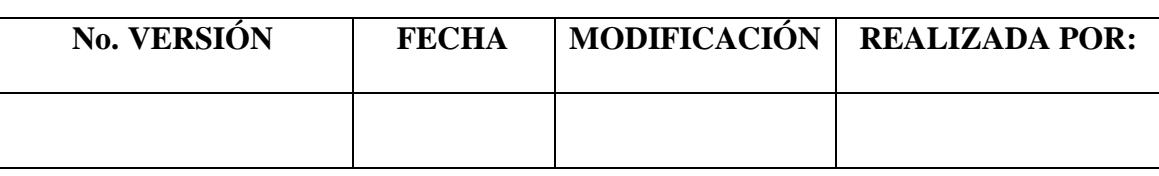

3. Debe haber correspondencia entre el código de versión del documento que figura en esta cabecera de Control de Versiones y el código de versión del documento que figura en el nombre del archivo (ver Guía para Codificación de Documentos), según:

PX = Proceso al que pertenece el documento.

YY = número del documento al cual pertenece el proceso. Esto está definido en la documentación interna de Akros

Nombre del documento = Nombre del documento (Site inspection, Propuesta SOW, etc.)

VZ = Versión del documento (V1, V2, etc.)

OPWWWWW = Oportunidad en el Sistema de Gestión de Calidad (SGC) a la que pertenece la documentación.

VVV = Extensión del archivo (ppt, doc, xls, etc.)

*Fuente: Elaborado por Becilla, C.* 

#### **4.8.2. Matriz de comunicaciones del proyecto**

La matriz de comunicación sirve para asegurar que la información relevante llegue a las personas requeridas en el momento necesario. Con esto aseguramos una buena trazabilidad de la comunicación.

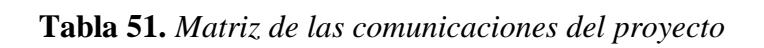

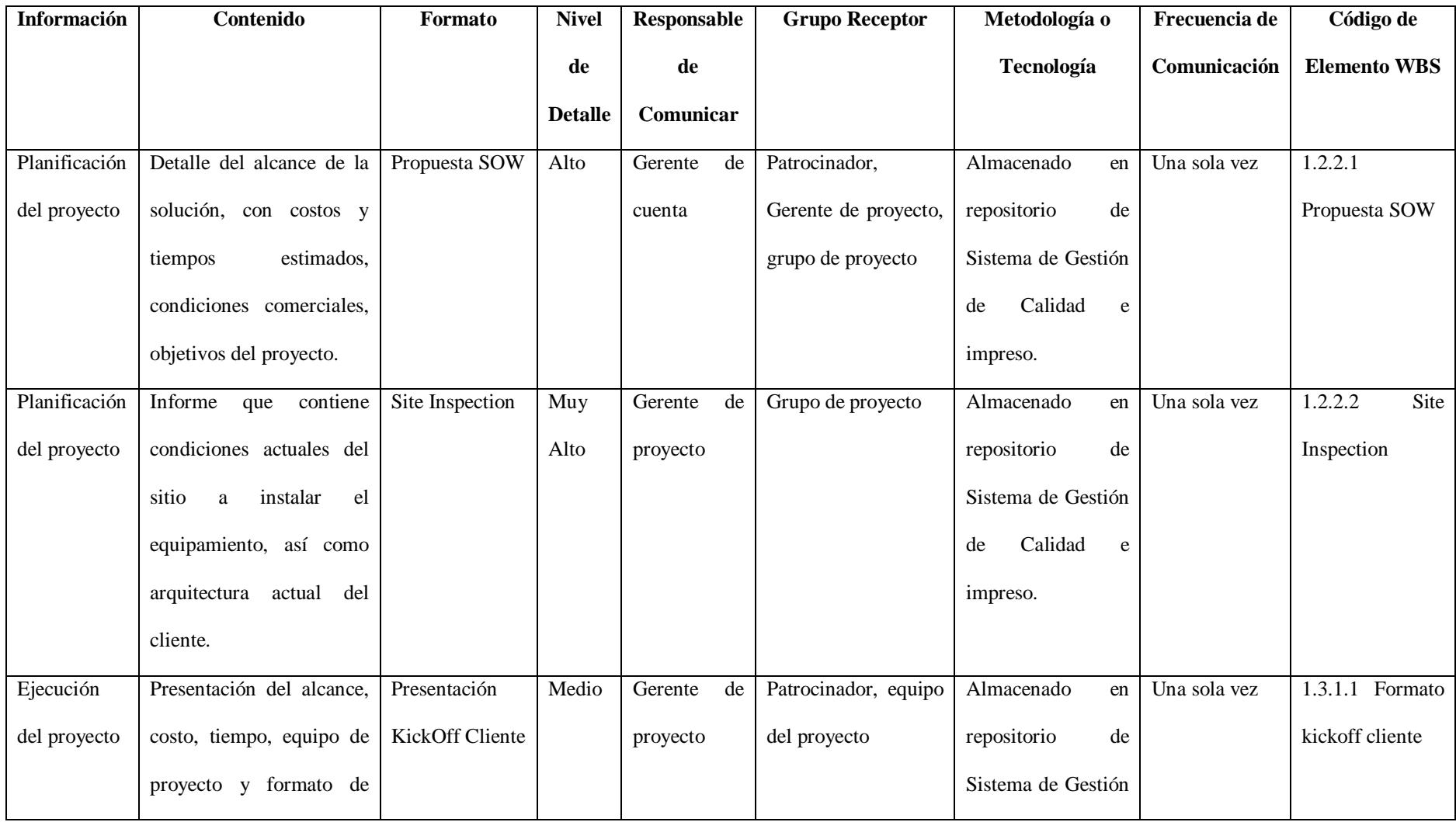

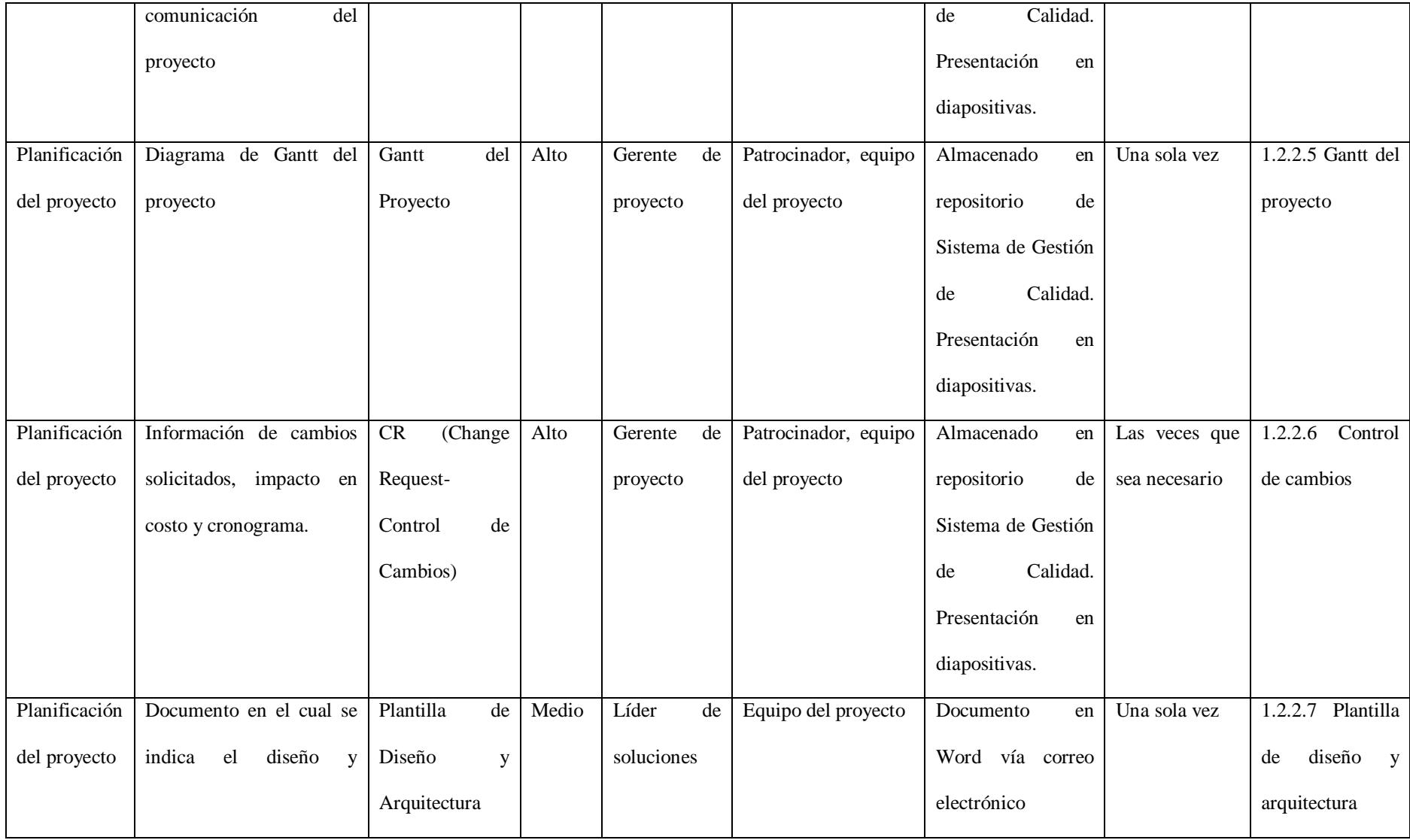

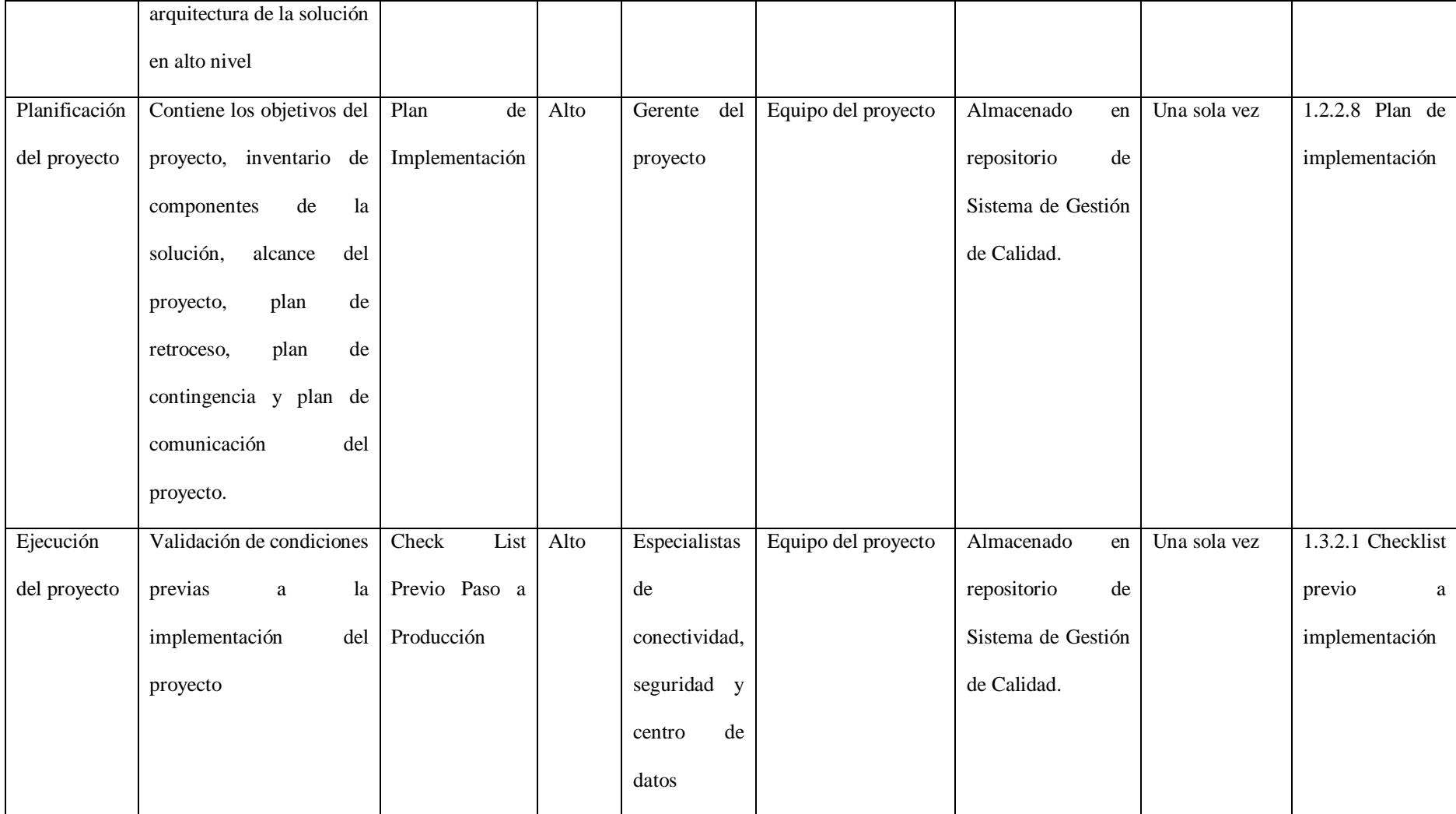

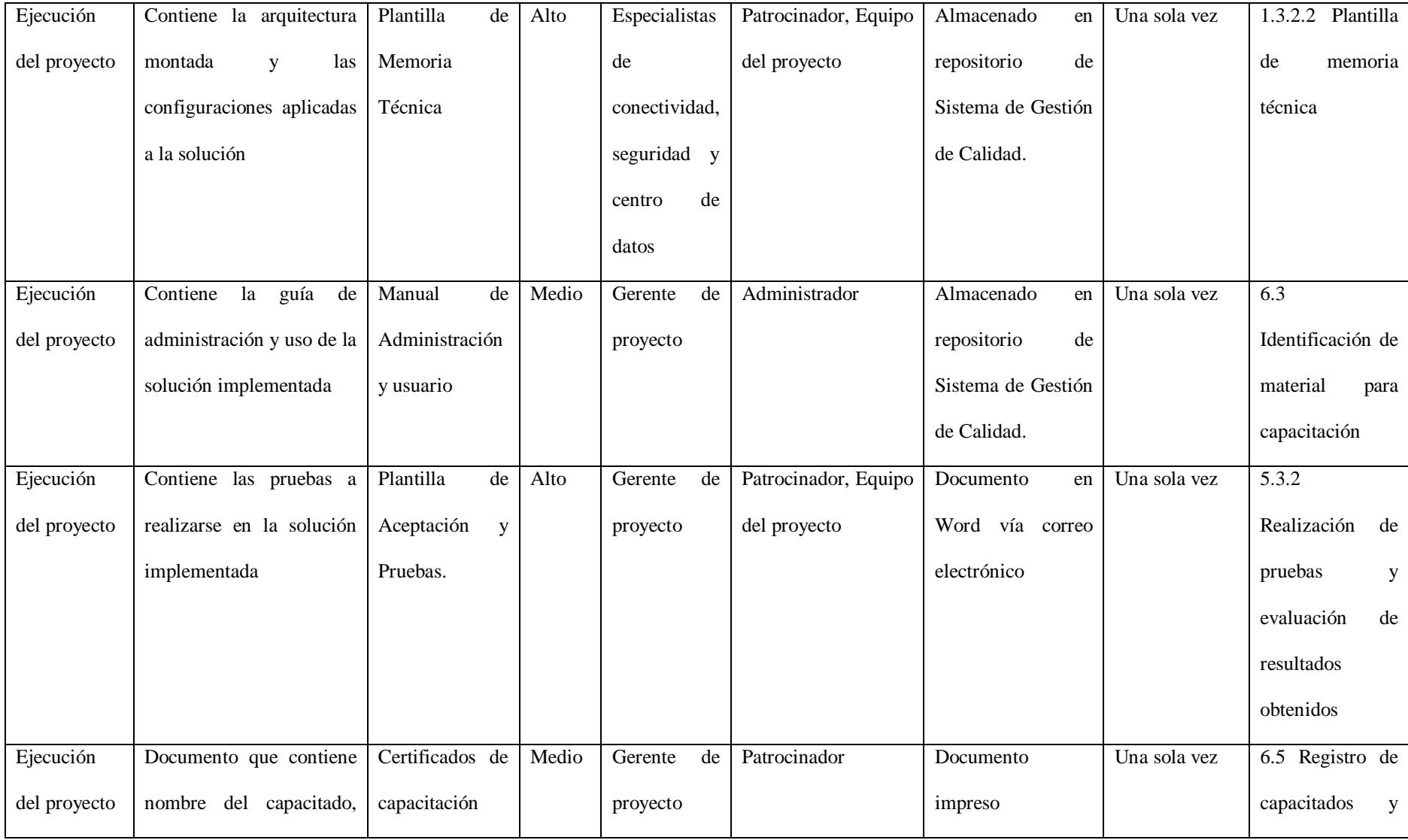

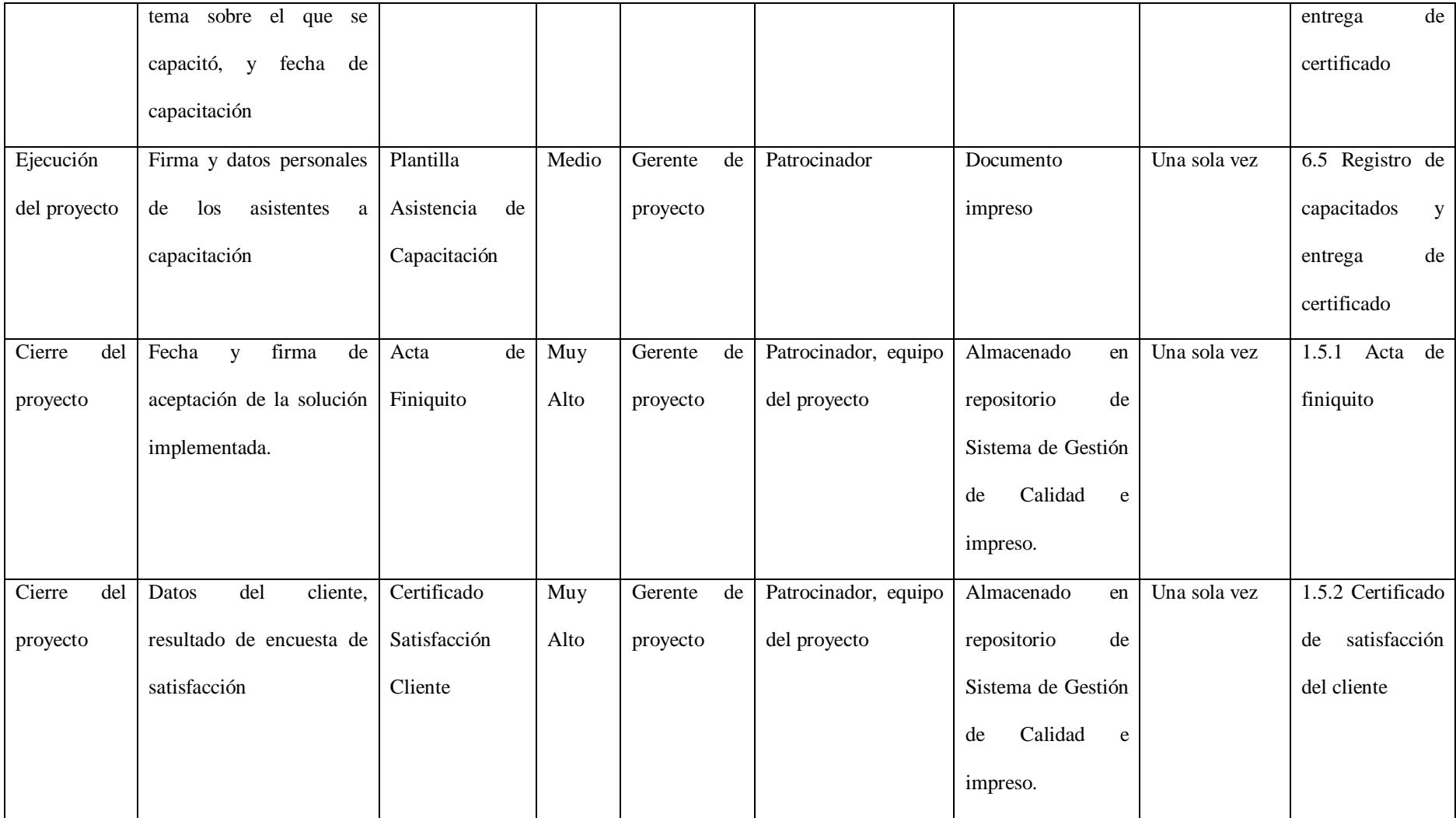

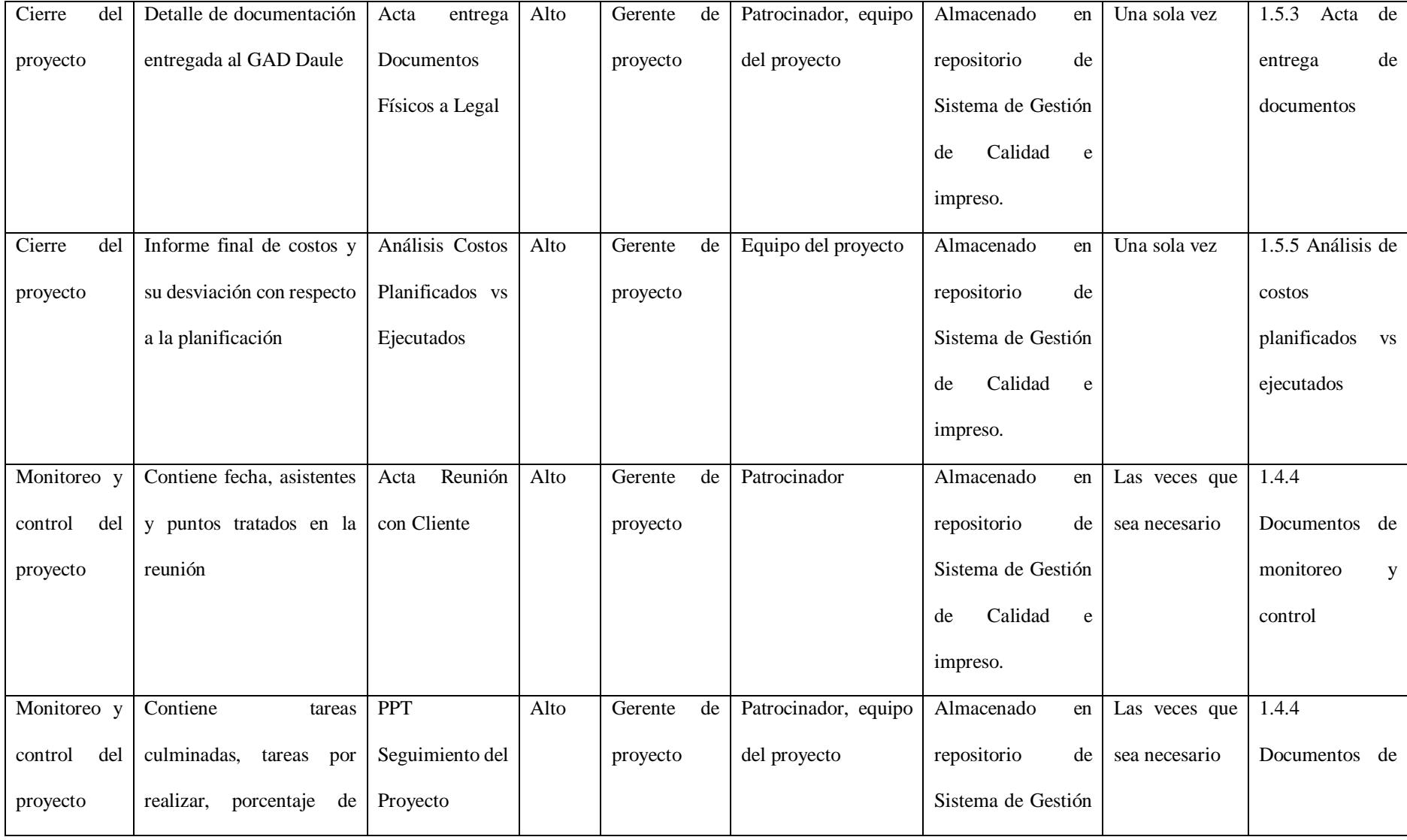

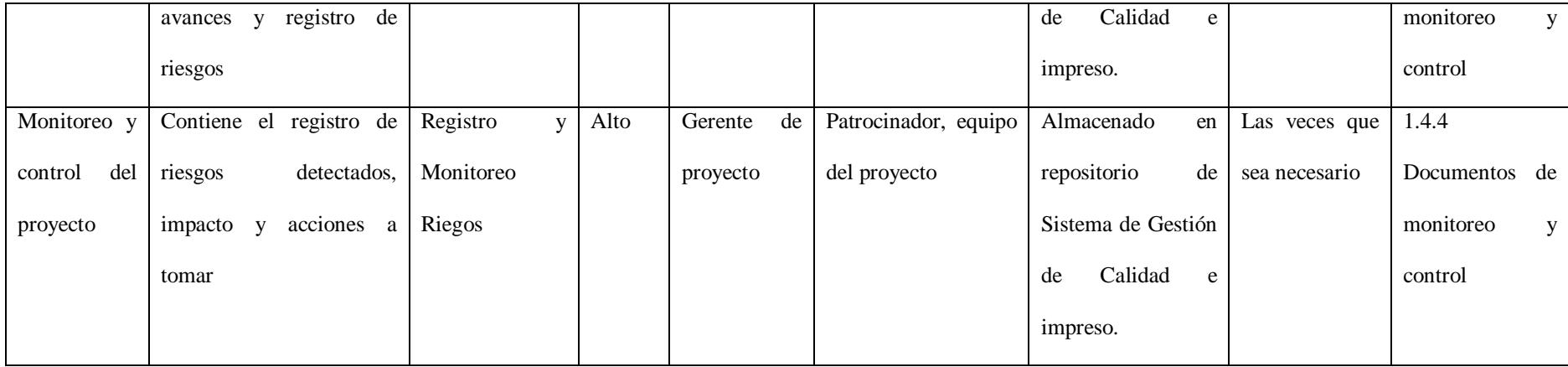

#### **4.9. Sub-capítulo D. 9: gestión de los riesgos**

La gestión de riesgos tiene como objetivo, por un lado, aumentar la probabilidad y el impacto de los eventos considerados como riesgos positivos; por otro lado, disminuir la probabilidad y el impacto de los eventos negativos. La gestión de los riesgos incluye también objetivos tales como adoptar estrategias de respuesta ante las posibles contingencias que puedan presentarse durante la ejecución del Proyecto. Así como evaluar las que sean más efectivas.

#### **4.9.1. Plan de gestión de los riesgos**

Incluye la definición de cómo realizar las actividades de gestión de riesgos para un proyecto.

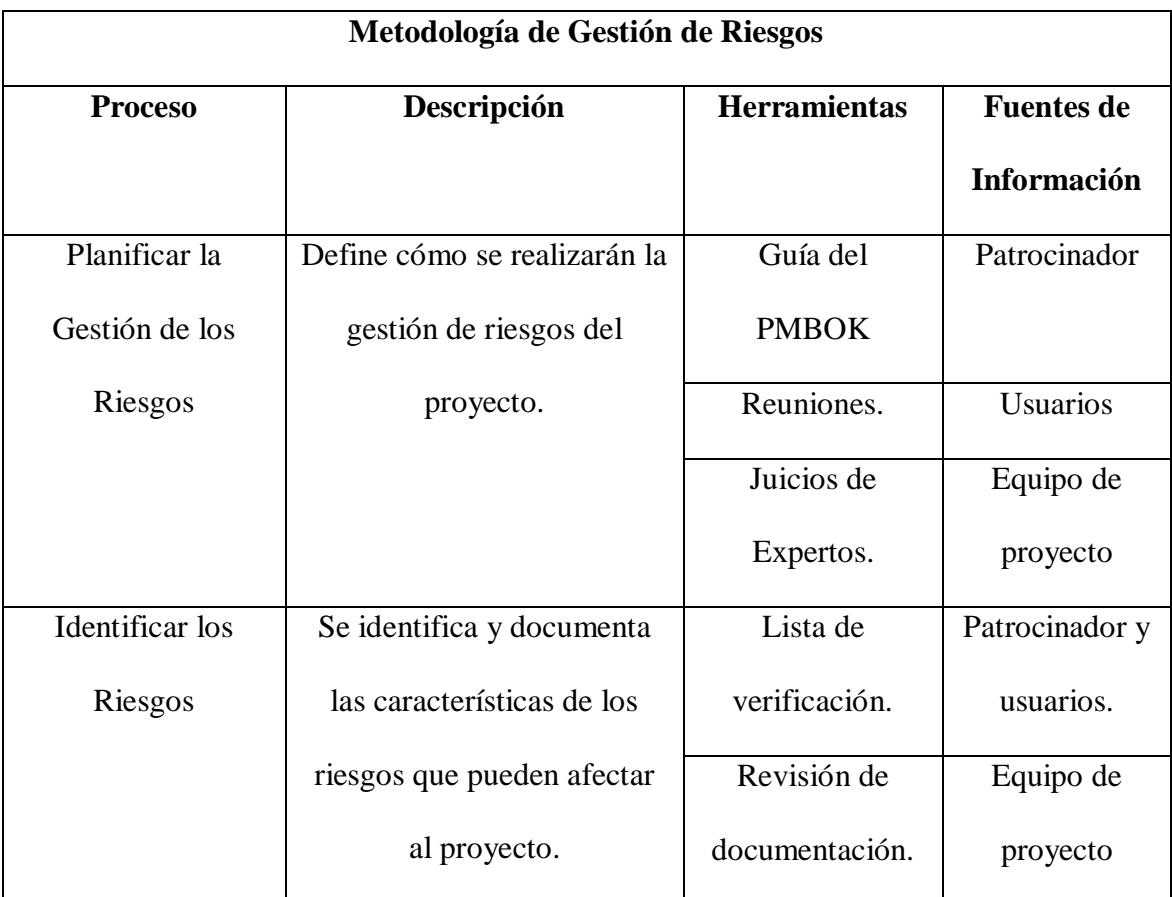

#### **Tabla 52.** *Metodología de gestión de riesgos*

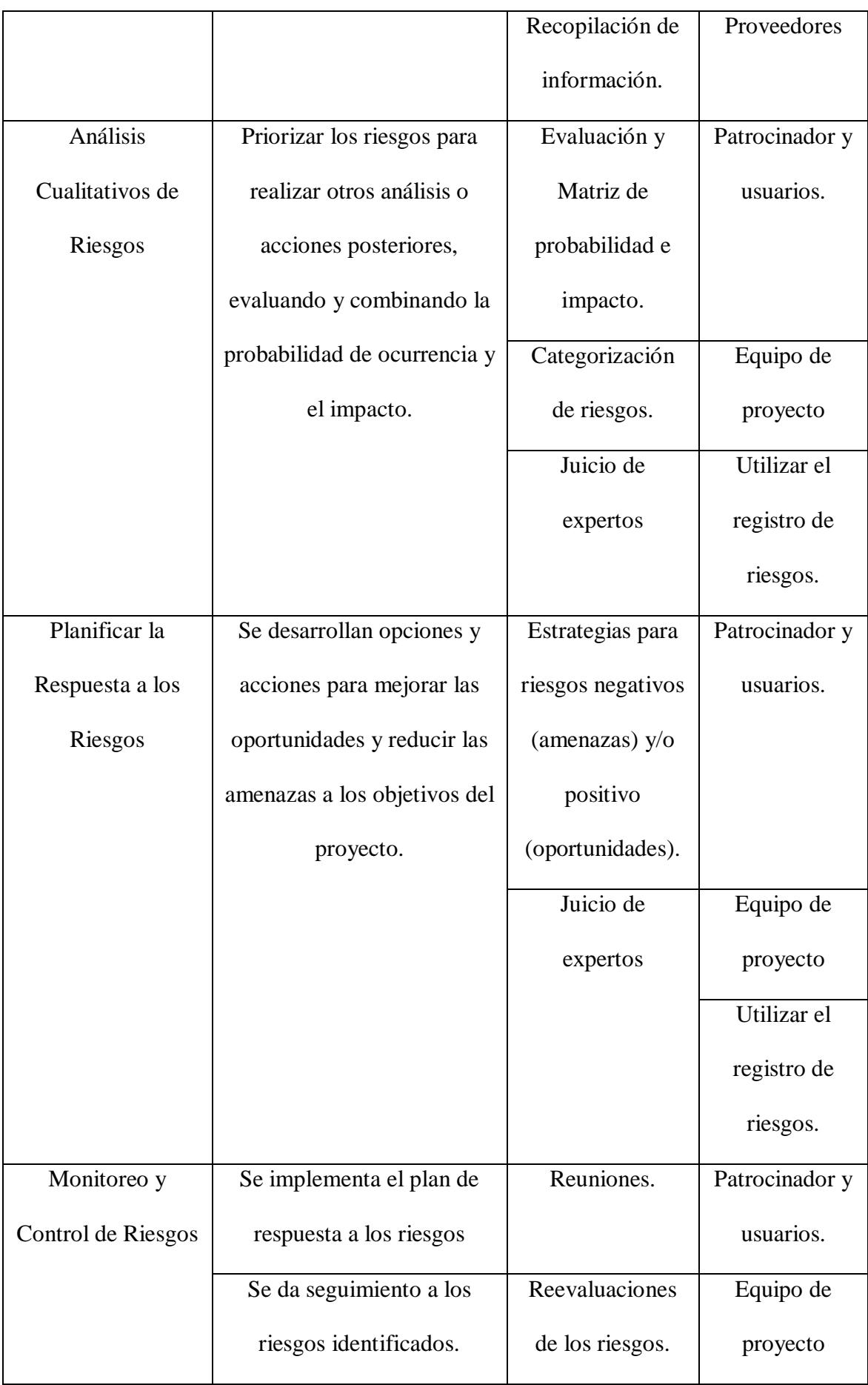

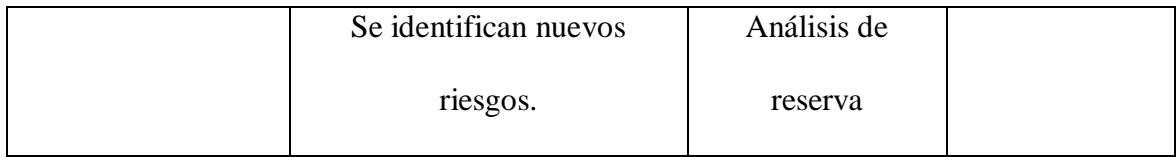

# **Tabla 53.** *Roles y responsabilidades de gestión de riesgos*

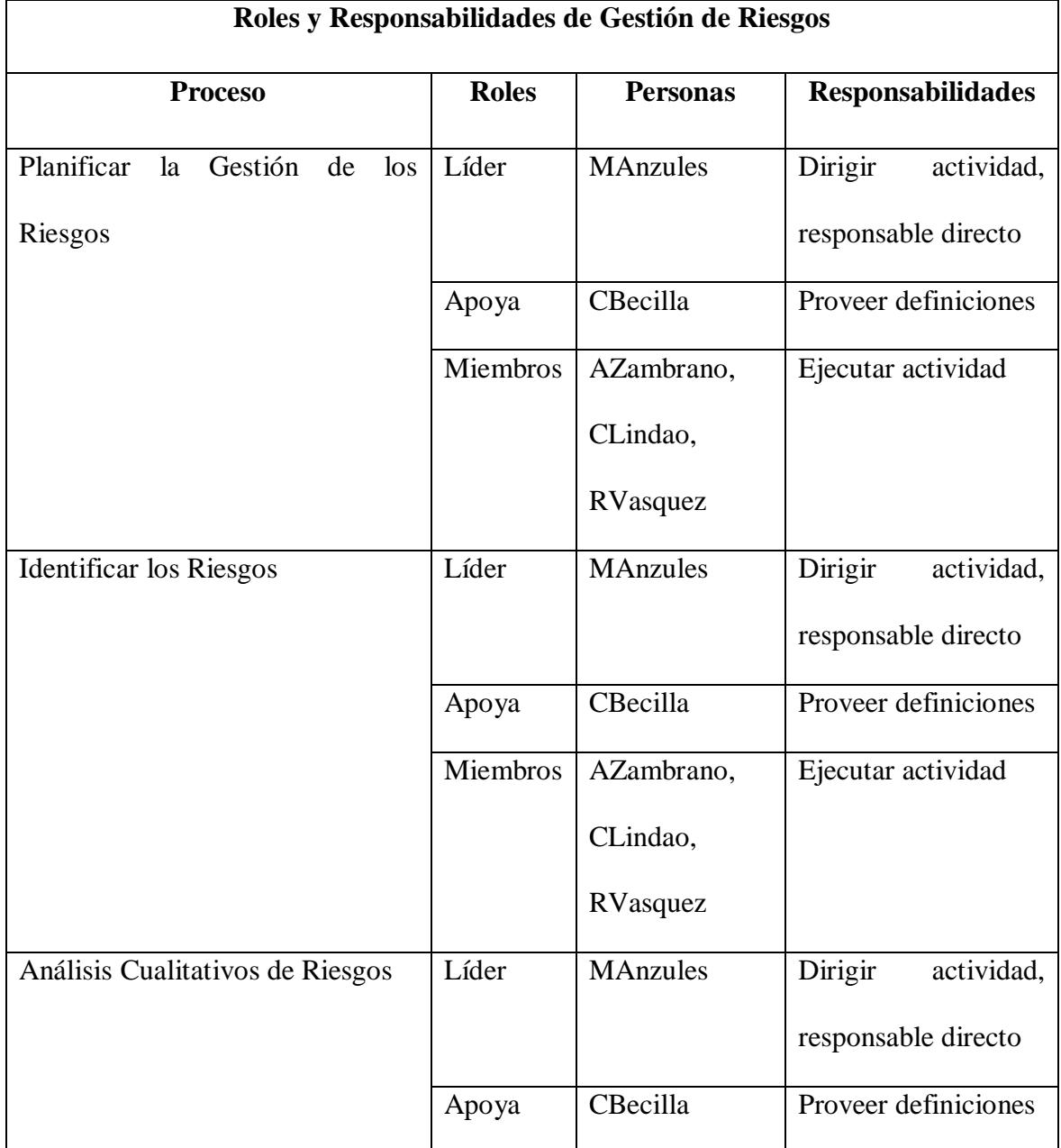

|                                  | Miembros | AZambrano,      | Ejecutar actividad    |
|----------------------------------|----------|-----------------|-----------------------|
|                                  |          | CLindao,        |                       |
|                                  |          | RVasquez        |                       |
| Planificar<br>la Respuesta a los | Líder    | <b>MAnzules</b> | Dirigir<br>actividad, |
| Riesgos                          |          |                 | responsable directo   |
|                                  | Apoya    | CBecilla        | Proveer definiciones  |
|                                  | Miembros | AZambrano,      | Ejecutar actividad    |
|                                  |          | CLindao,        |                       |
|                                  |          | RVasquez        |                       |
| Seguimiento y Control de Riesgos | Líder    | <b>MAnzules</b> | Dirigir<br>actividad, |
|                                  |          |                 | responsable directo   |
|                                  | Apoya    | CBecilla        | Proveer definiciones  |
|                                  | Miembros | AZambrano,      | Ejecutar actividad    |
|                                  |          | CLindao,        |                       |
|                                  |          | RVasquez        |                       |

*Fuente: Elaborado por Becilla, C.* 

**Tabla 54.** *Presupuesto de gestión de riesgos*

| Presupuesto de Gestión de Riesgos |          |                |                   |      |                |              |      |              |              |          |
|-----------------------------------|----------|----------------|-------------------|------|----------------|--------------|------|--------------|--------------|----------|
| Proceso                           | Personas |                | <b>Materiales</b> |      | <b>Equipos</b> |              |      | <b>Total</b> |              |          |
|                                   |          | <b>Horas</b>   | <b>Total</b>      | Ítem | Cantidad       | <b>Total</b> | Ítem | Cantidad     | <b>Total</b> |          |
| Planificar la                     | Líder    | $\overline{4}$ | \$30,00           |      |                |              |      |              |              |          |
| Gestión<br>de                     | Apoya    | $\overline{2}$ | \$18,74           |      |                |              |      |              |              |          |
| los Riesgos                       | Miembros | 12             | \$90,00           |      |                |              |      |              |              |          |
|                                   |          |                | \$138,74          |      |                |              |      |              |              | \$138,74 |
| Identificar                       | Líder    | $\overline{2}$ | \$15,00           |      |                |              |      |              |              |          |
| los Riesgos                       | Apoya    | 2              | \$18,74           |      |                |              |      |              |              |          |

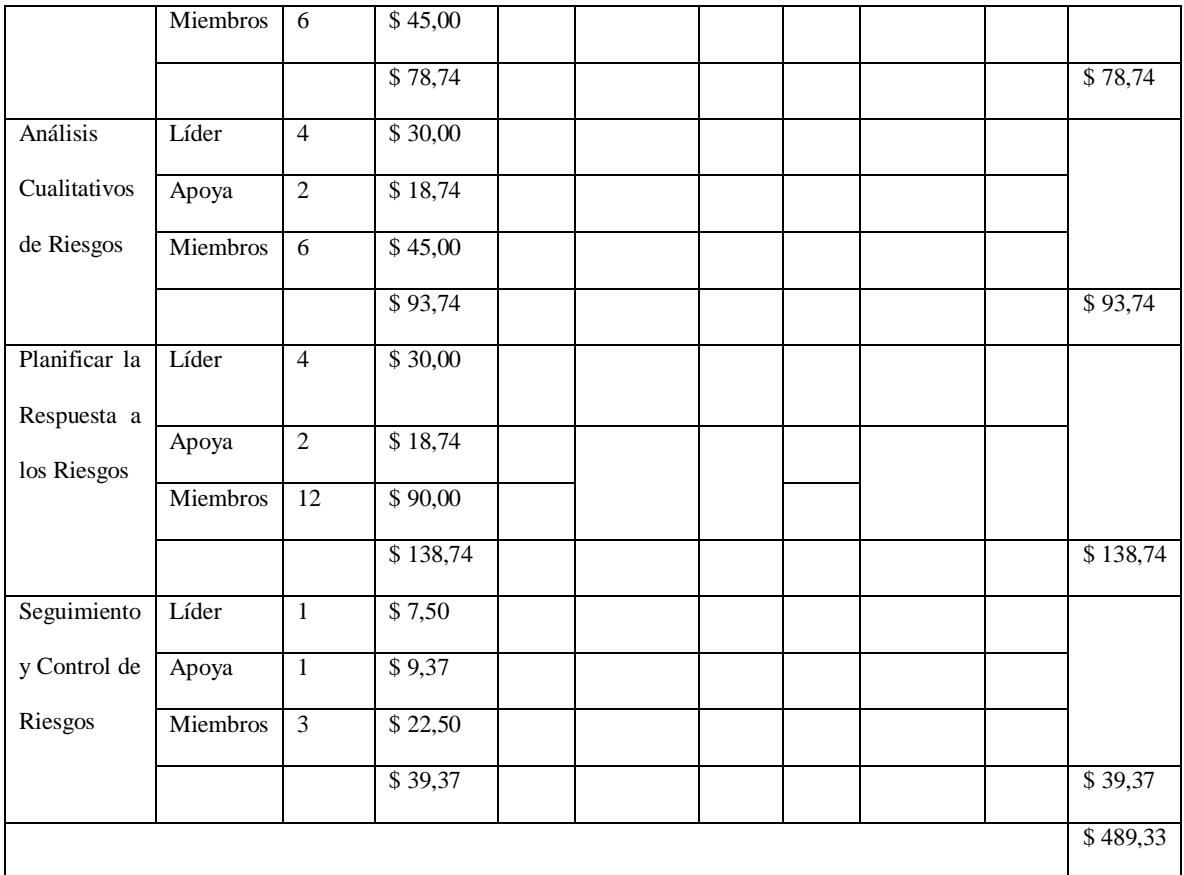

**Tabla 55.** *Periodicidad de gestión de riesgos*

| Periodicidad de la Gestión de Riesgos |                         |                     |                 |  |  |
|---------------------------------------|-------------------------|---------------------|-----------------|--|--|
| <b>Proceso</b>                        | <b>Momento de</b>       | Entregable del      | Periodicidad de |  |  |
|                                       | Ejecución               | <b>WBS</b>          | Ejecución       |  |  |
| Planificar la Gestión                 | Al inicio del proyecto. | 1.4.4 Documentos de | Una Vez.        |  |  |
| de los Riesgos.                       |                         | monitoreo y control |                 |  |  |
| Identificar los                       | Al inicio del proyecto. | 1.4.4 Documentos de | Una vez         |  |  |
| Riesgos.                              | En las reuniones con    | monitoreo y control | semanalmente    |  |  |
|                                       | el equipo del           |                     |                 |  |  |
|                                       | proyecto.               |                     |                 |  |  |

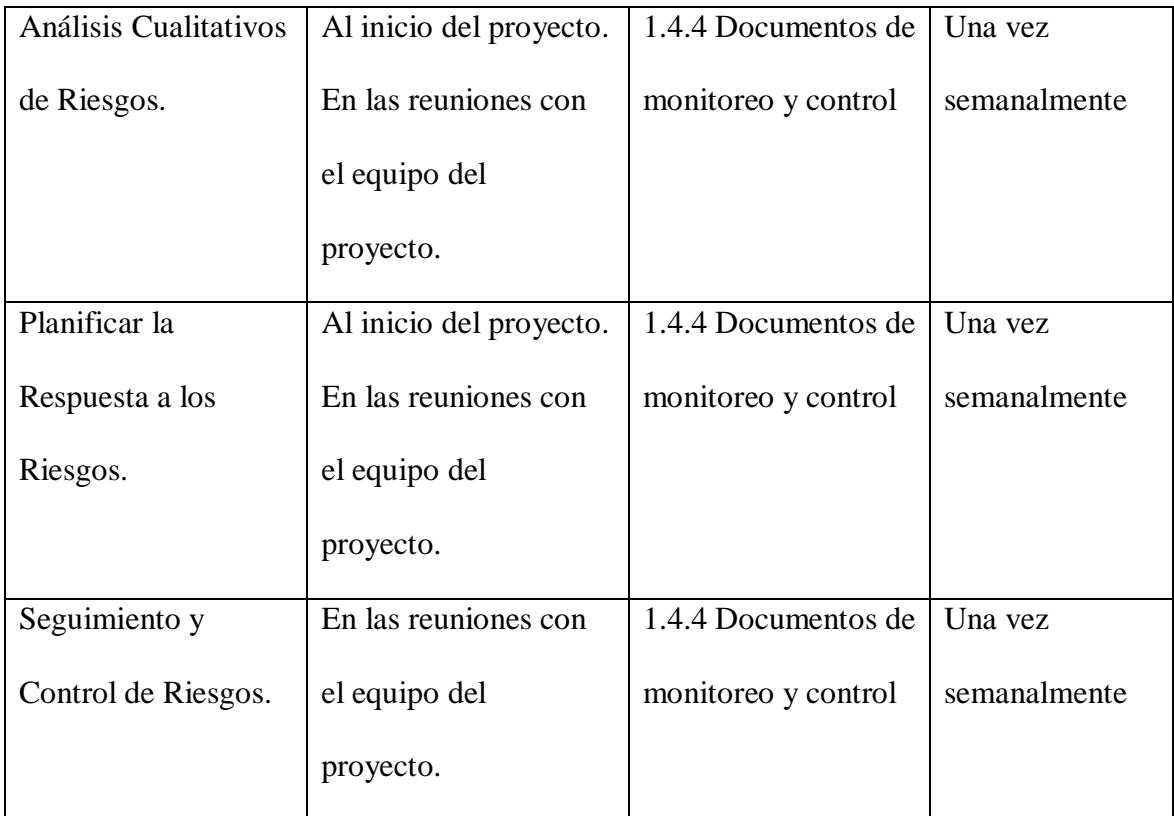

**Tabla 56.** *Formatos de gestión de riesgos*

| Formatos de la Gestión de Riesgos      |                                 |  |  |  |
|----------------------------------------|---------------------------------|--|--|--|
|                                        |                                 |  |  |  |
| Planificar la Gestión de los Riesgos.  | Plan de Gestión de Riesgos.     |  |  |  |
|                                        |                                 |  |  |  |
| Identificar los Riesgos.               | Registro y monitoreo de riesgos |  |  |  |
|                                        |                                 |  |  |  |
|                                        |                                 |  |  |  |
|                                        |                                 |  |  |  |
|                                        |                                 |  |  |  |
| Análisis Cualitativos de Riesgos.      | Registro y monitoreo de riesgos |  |  |  |
|                                        |                                 |  |  |  |
| Planificar la Respuesta a los Riesgos. | Registro y monitoreo de riesgos |  |  |  |
|                                        |                                 |  |  |  |
| Seguimiento y Control de Riesgos.      | Registro y monitoreo de riesgos |  |  |  |
|                                        |                                 |  |  |  |
|                                        | CR (Change request)             |  |  |  |
|                                        |                                 |  |  |  |
|                                        | PPT Seguimiento proyecto        |  |  |  |
|                                        |                                 |  |  |  |

*Fuente: Elaborado por Becilla, C.*
### **4.9.2. Identificación, registro y análisis de los riesgos**

En el proceso de análisis de los riesgos se incluyen los métodos para identificar los riesgos que pueden afectar al proyecto, se registran las características de los riesgos para poder realizar el control y seguimiento de los mismos. En el análisis cualitativo de riesgos se logra priorizar los riesgos identificados. Identificar y registrar los riesgos es un proceso iterativo debido a que se pueden producir nuevos riesgos conforme el proyecto avance.

# **Tabla 57.** *Categorización de riesgos*

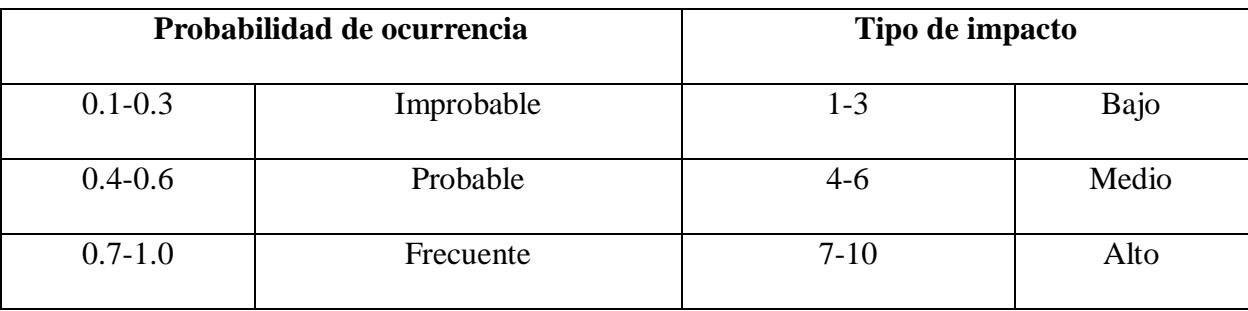

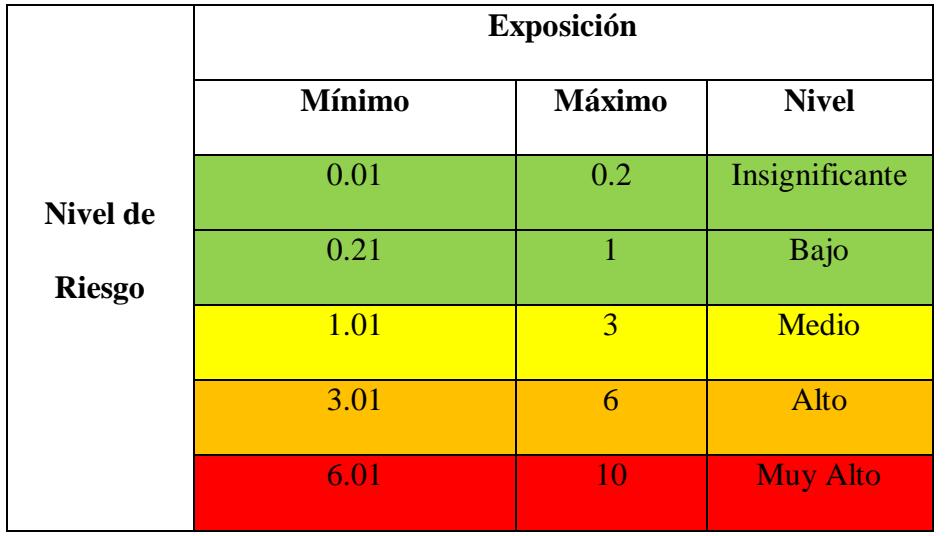

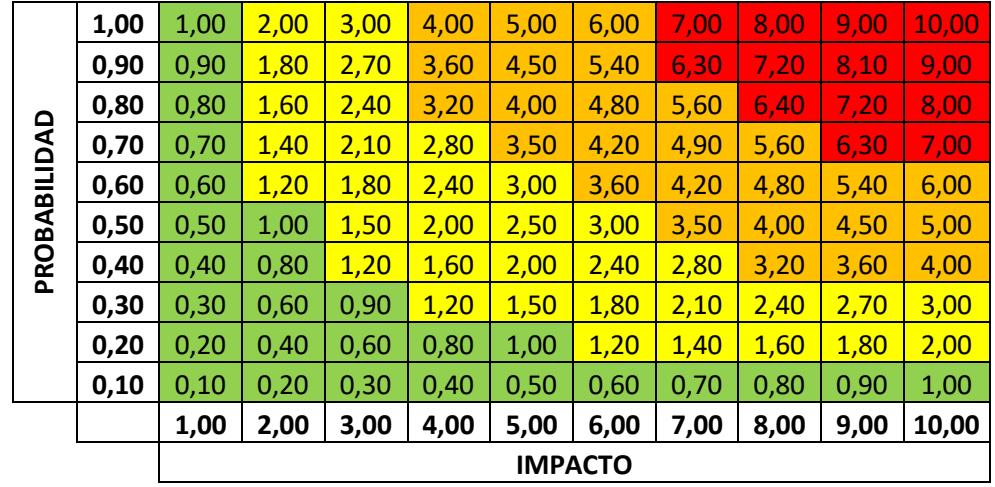

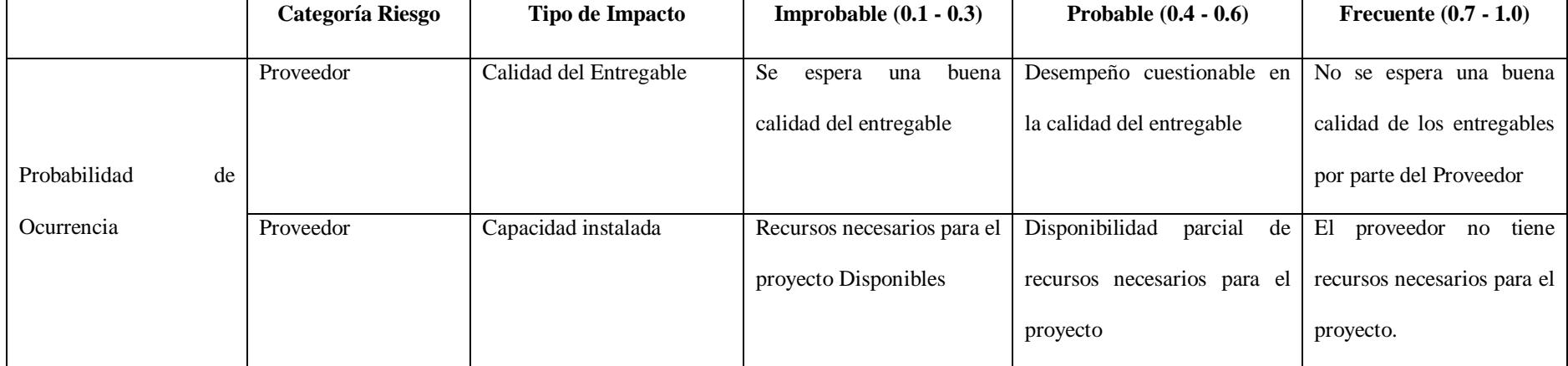

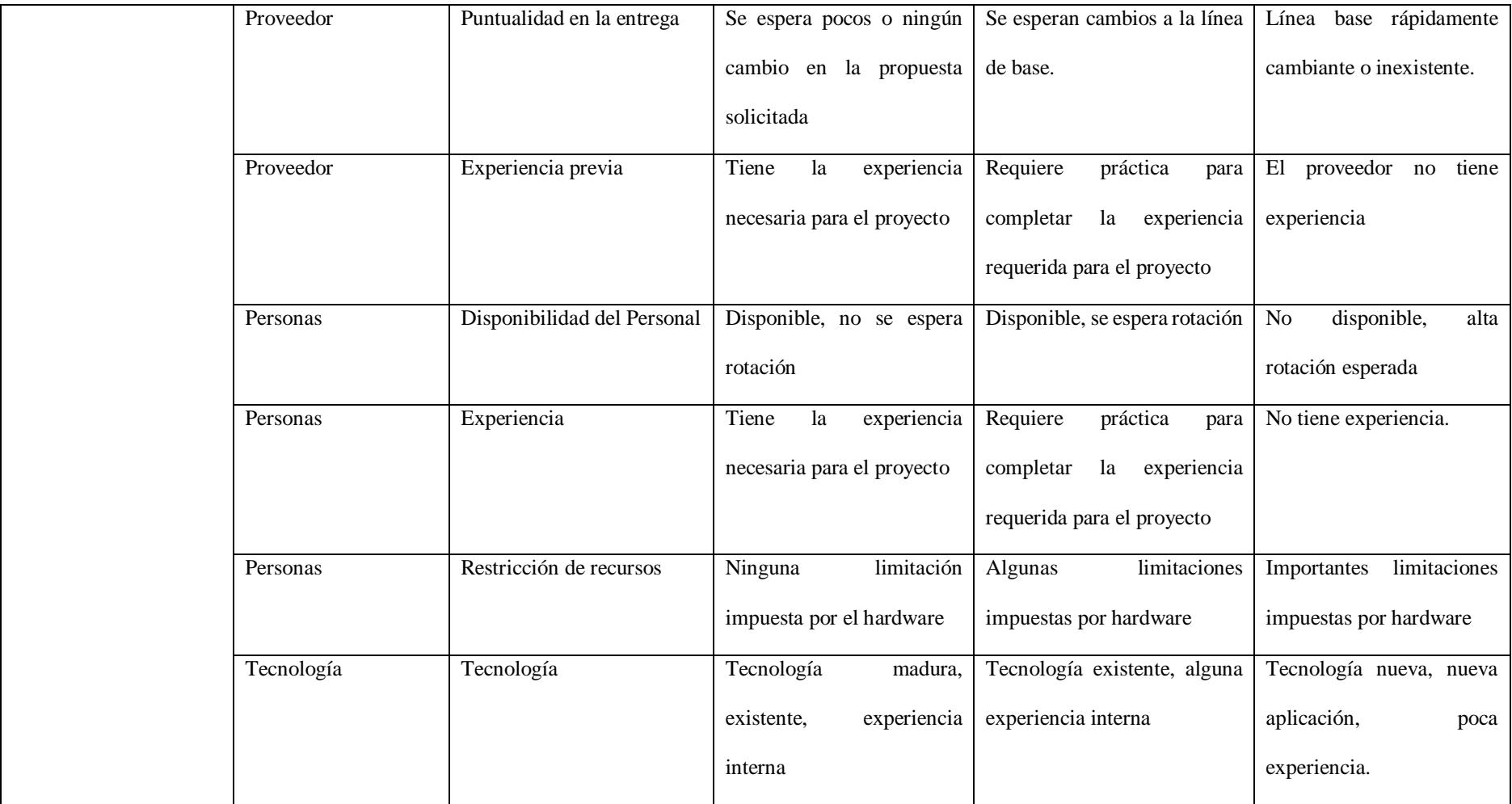

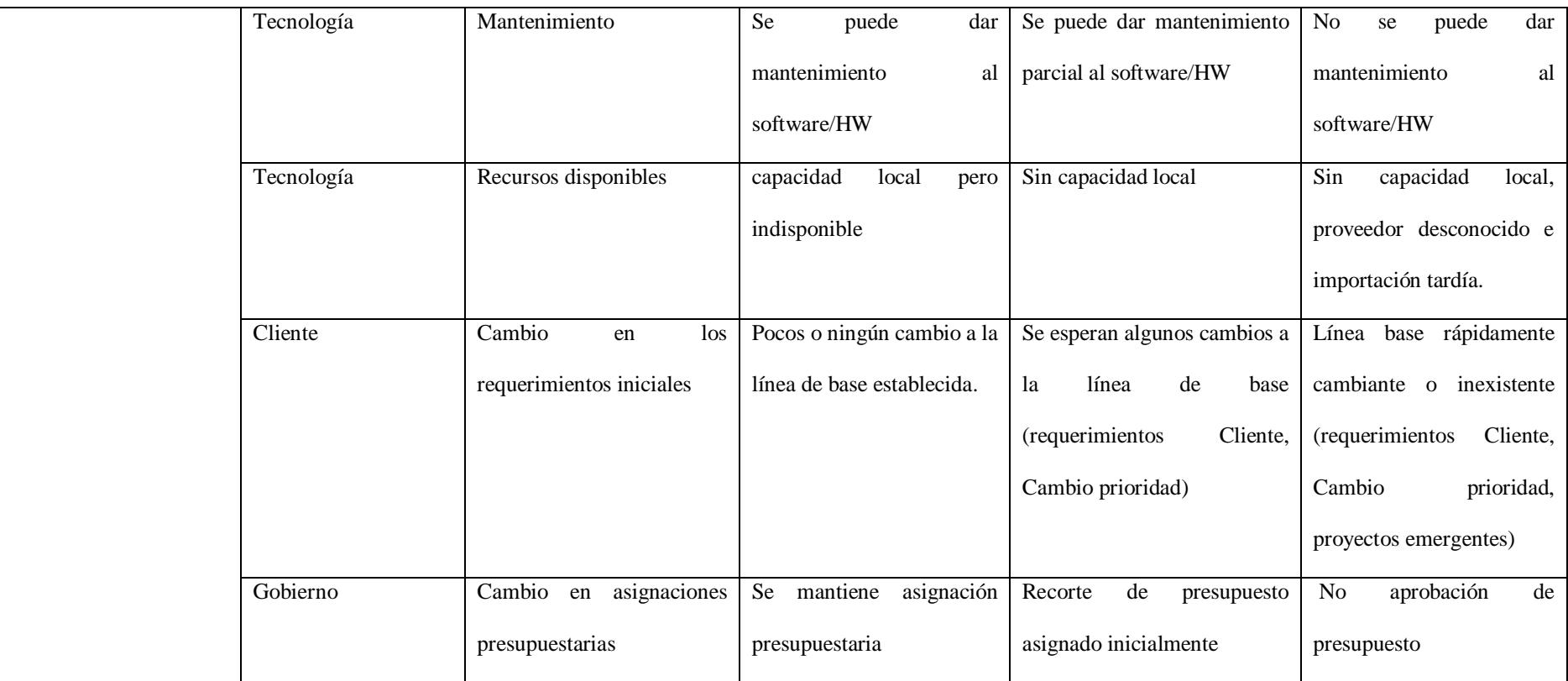

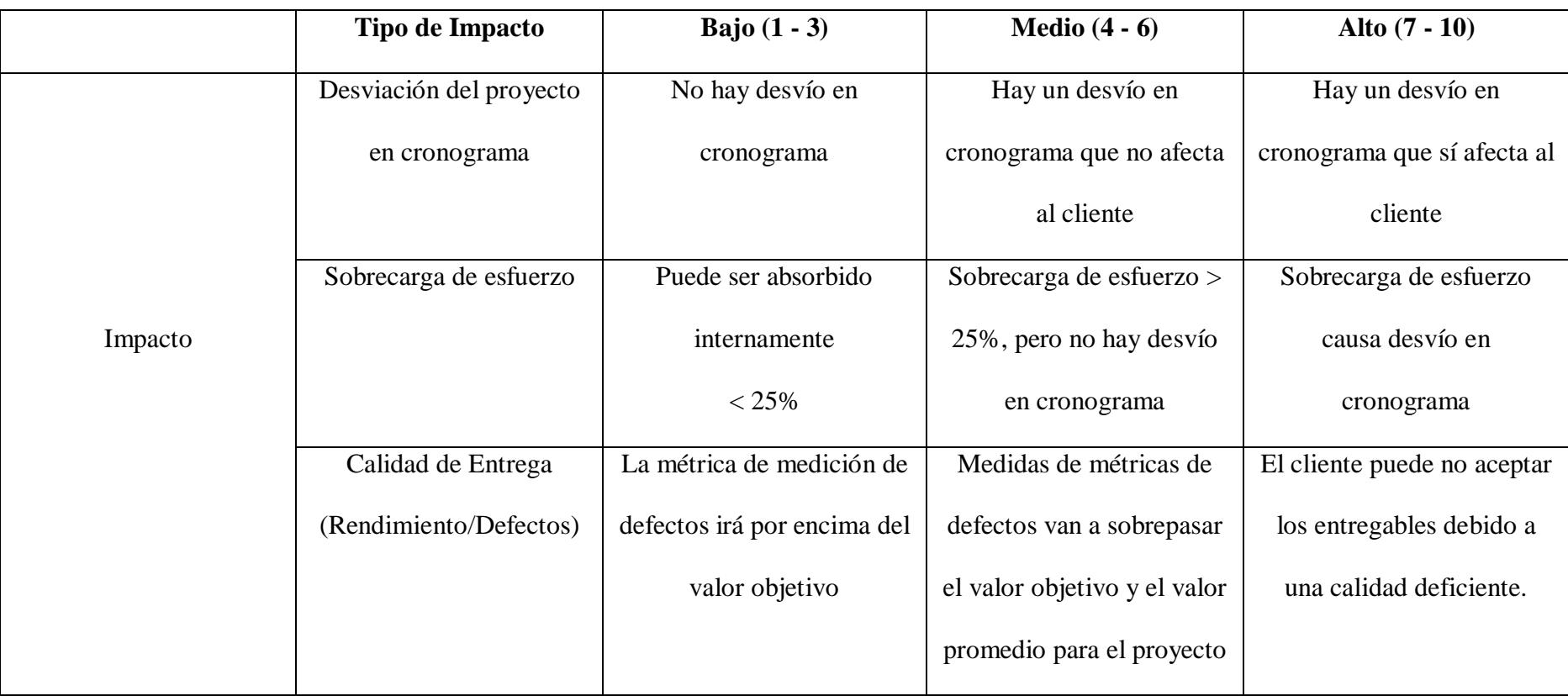

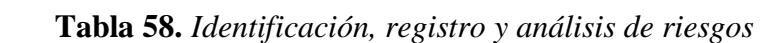

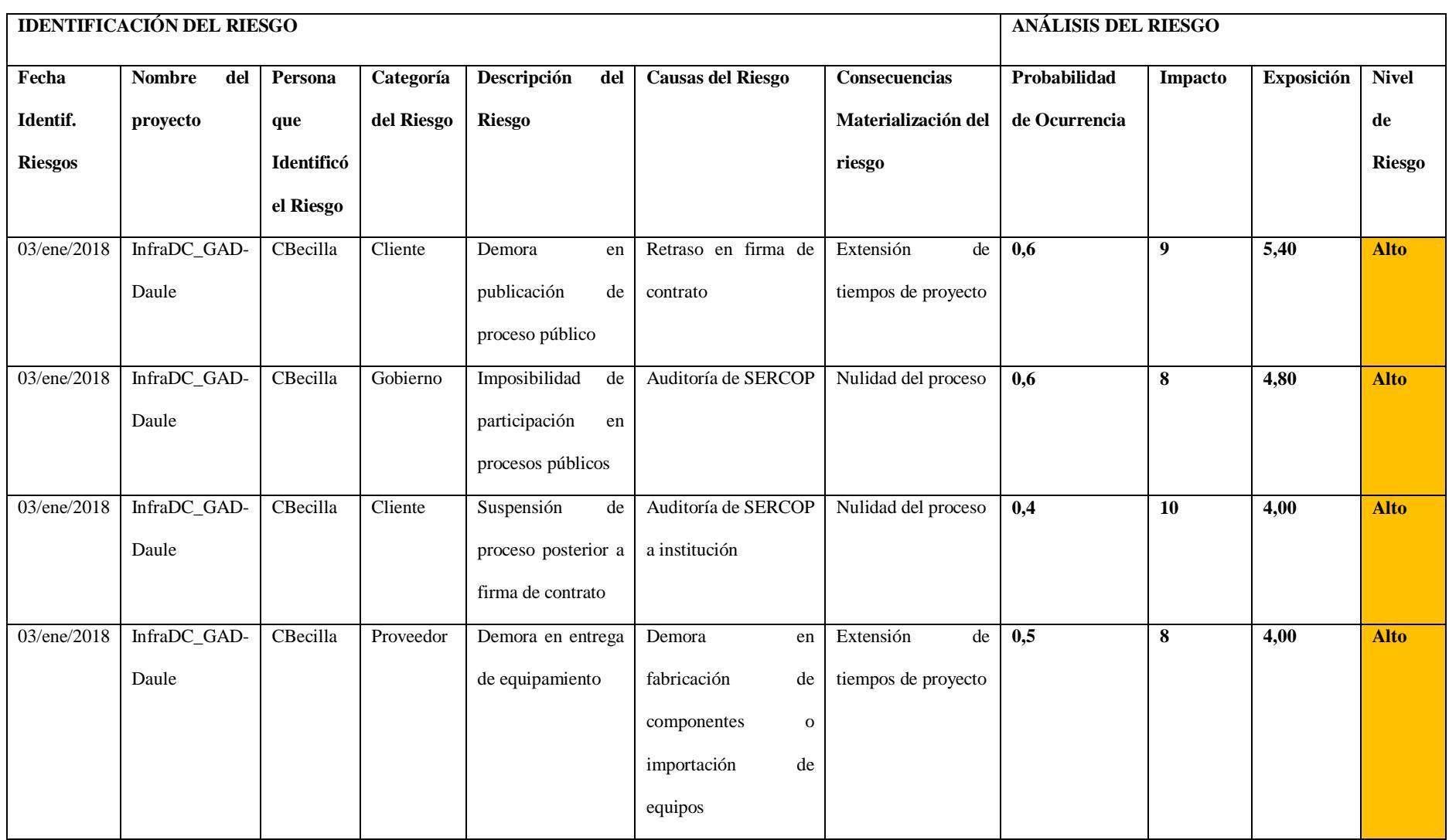

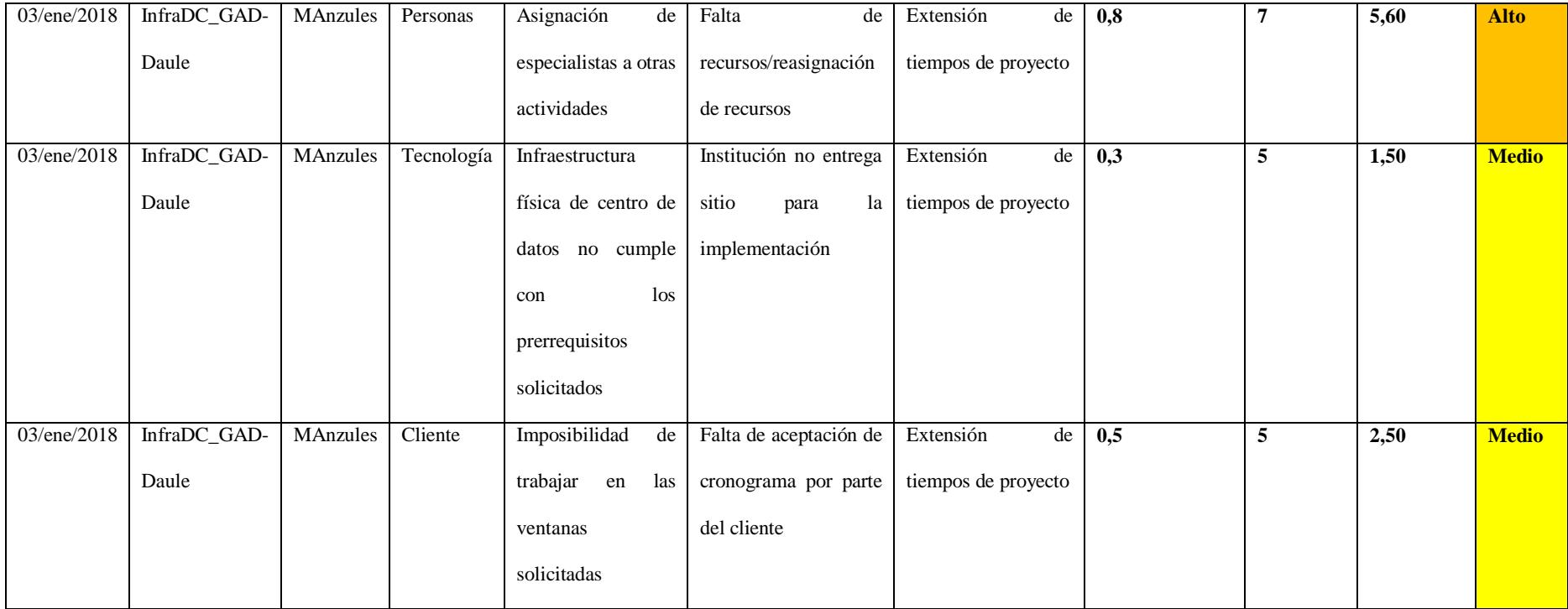

# **4.9.3. Plan de respuestas a los riesgos.**

# **Tabla 59.** *Plan de respuesta a los riesgos*

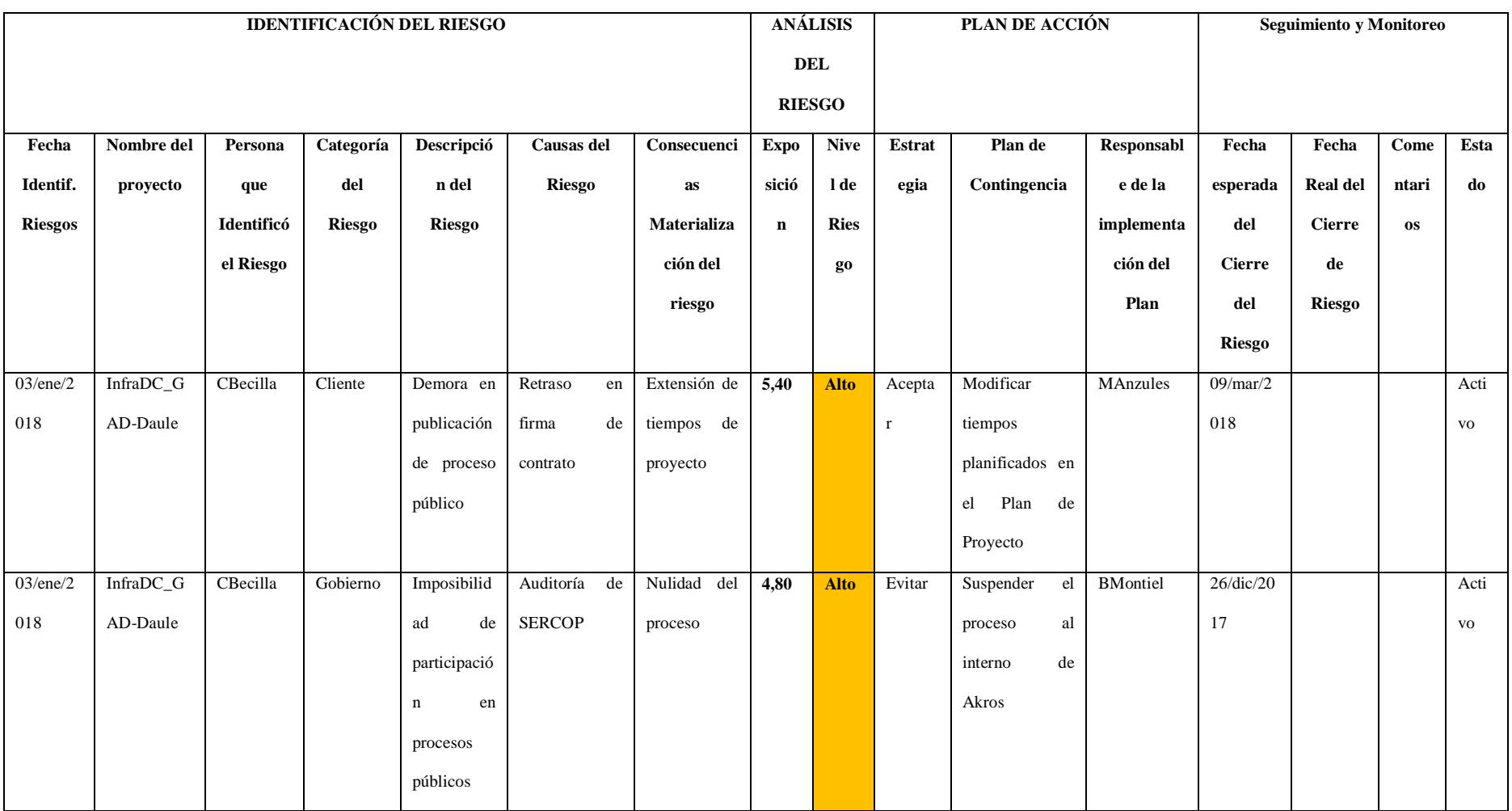

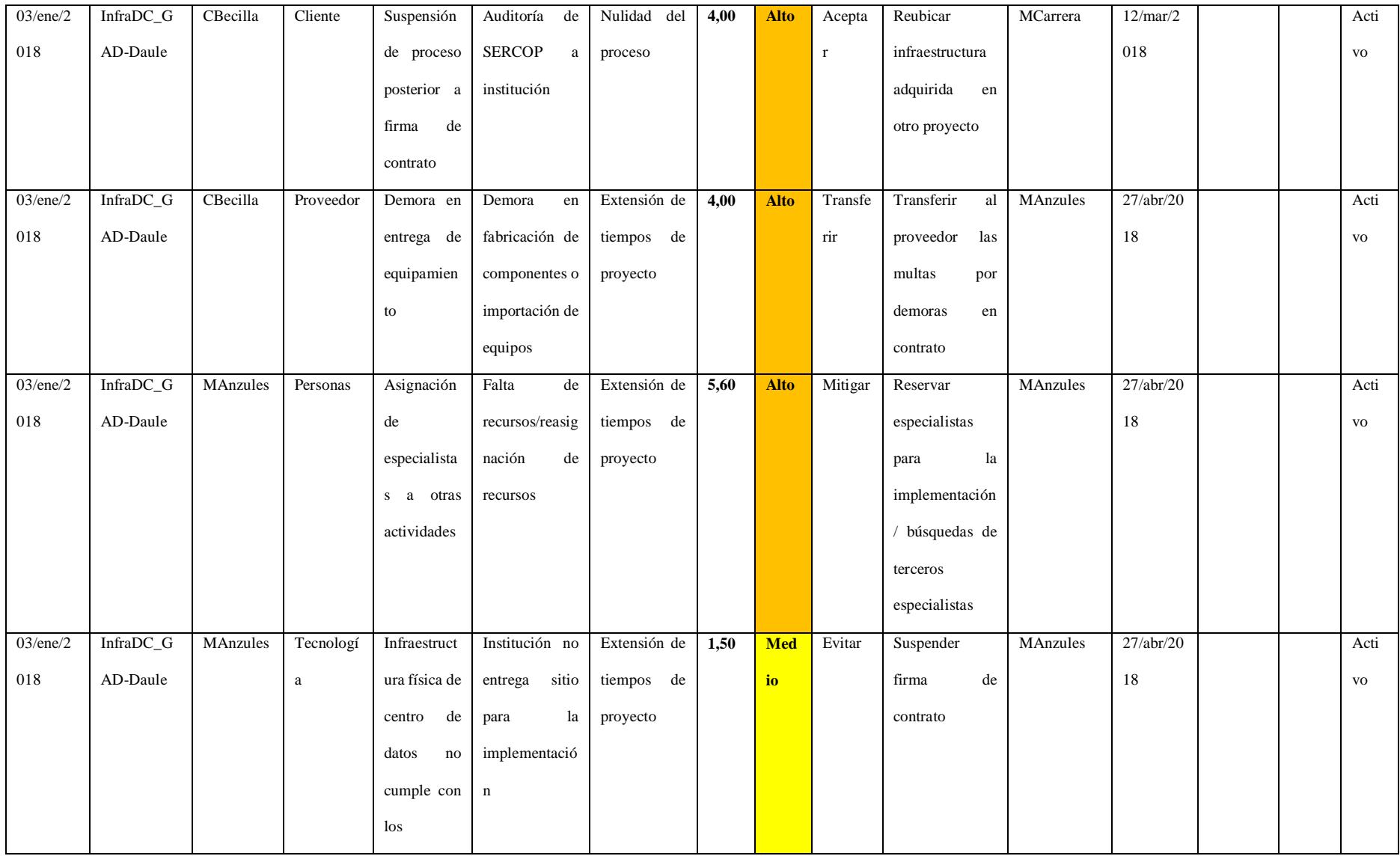

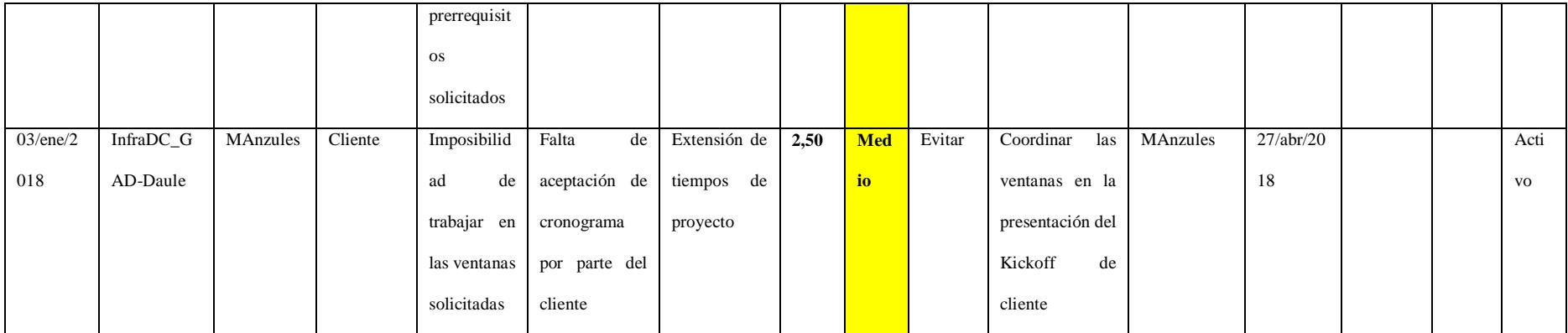

# **Tabla 60.** *Plan de respuesta a los riesgos*

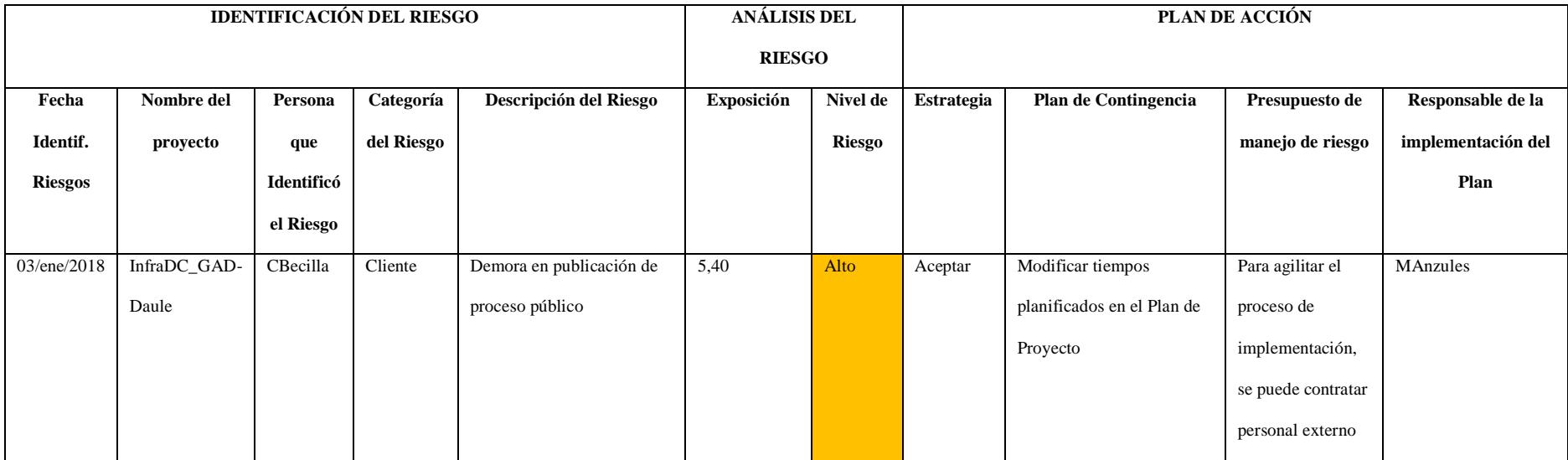

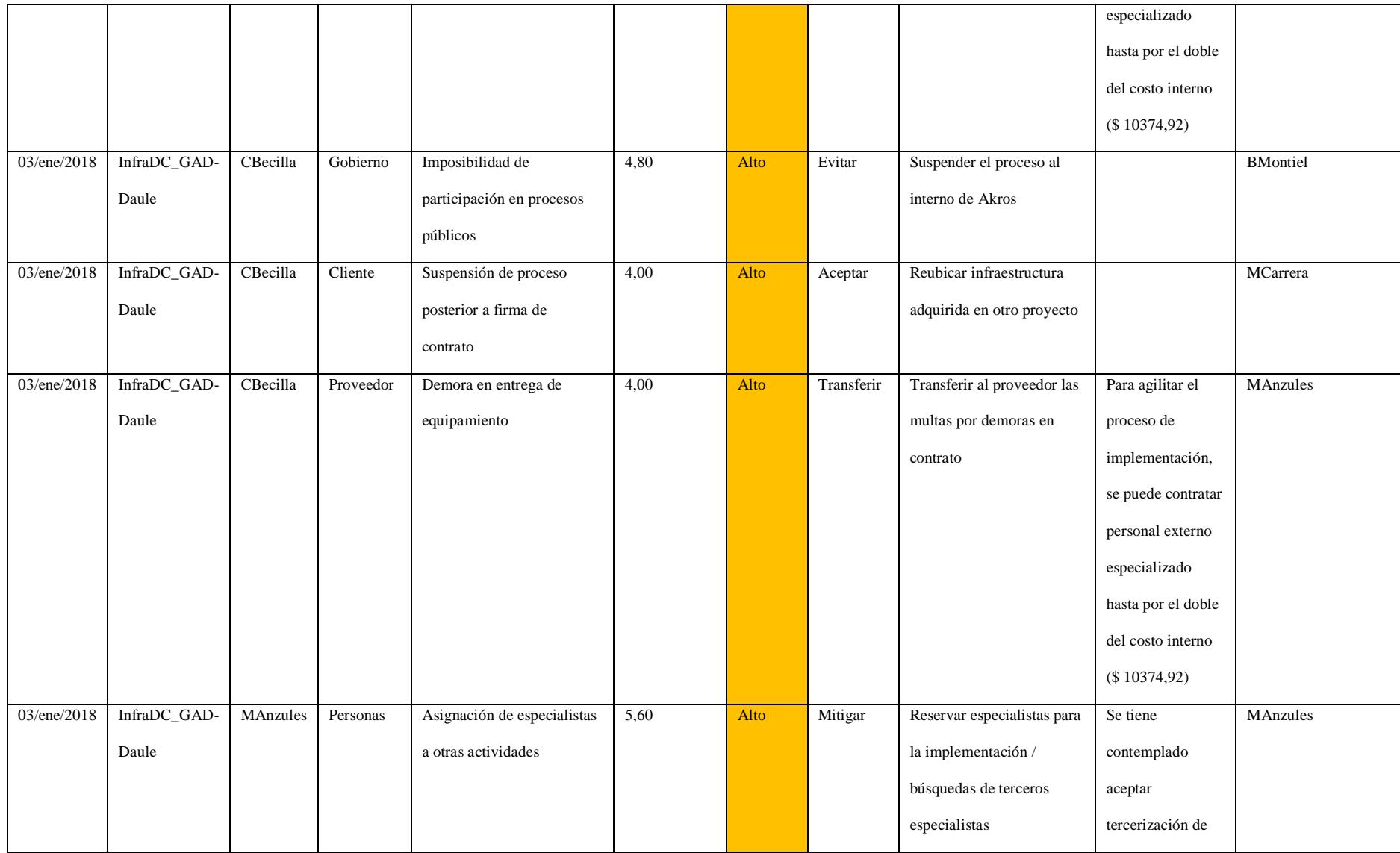

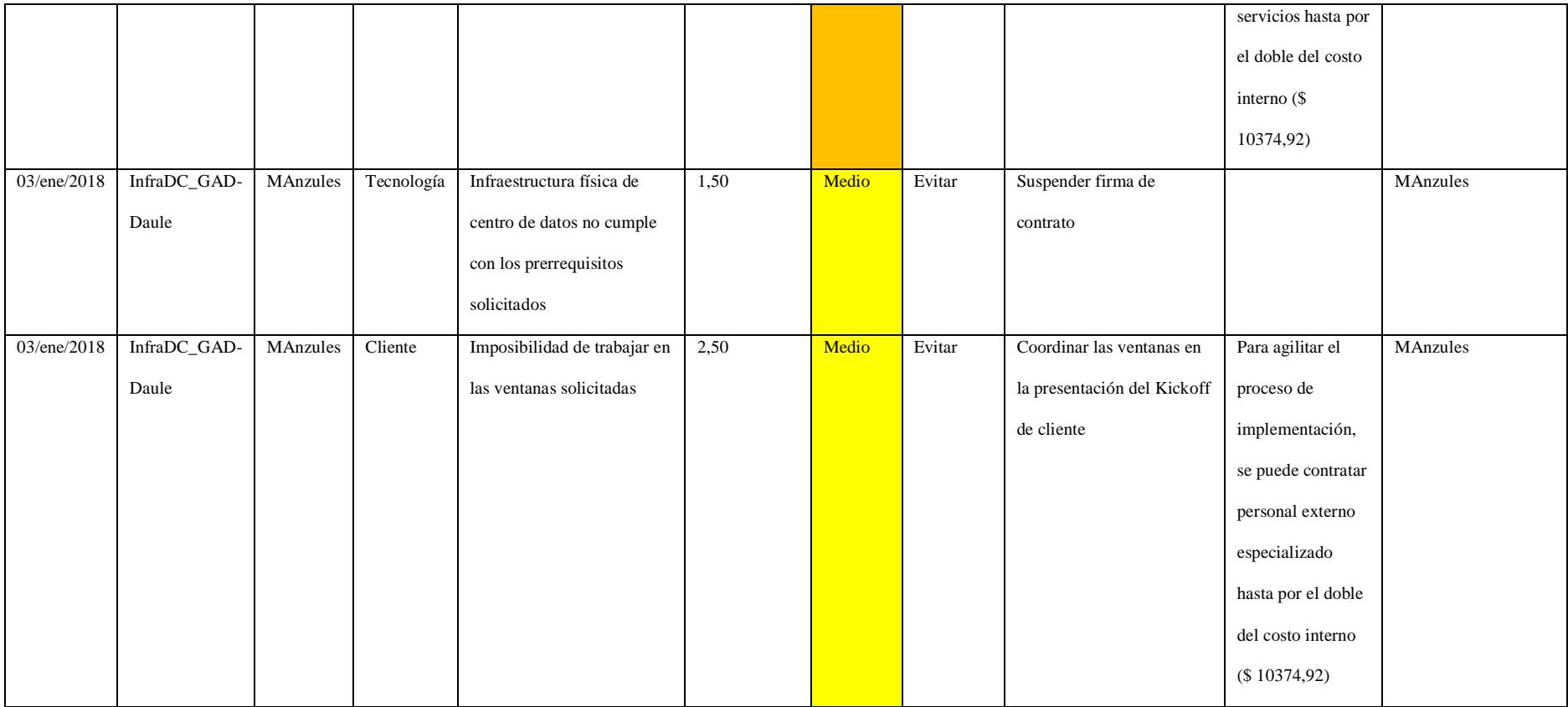

### **4.9.4. Presupuesto para plan de riesgos (reserva de contingencia)**

La reserva de contingencia, mostrada en la tabla 61 para el siguiente proyecto contempla el costo de contratación de personal adicional para lograr cumplir con los plazos previstos y evitar el pago de multas por entregas fuera de tiempo.

| Reserva de contingencia                   |              |
|-------------------------------------------|--------------|
| Presupuesto para gestión de riesgos       | \$<br>489,33 |
| Presupuesto para mitigación de<br>riesgos | \$10.374,92  |
| Total reserva de contingencia             | \$10.864,25  |

**Tabla 61.** *Reserva de contingencia*

#### **4.10. Sub-capítulo D. 10: gestión de las adquisiciones**

La gestión de las adquisiciones del proyecto contempla todos los procesos necesarios para la adquisición, compra o alquiler de productos, servicios y bienes que sean requeridos para el proyecto y que son provistas por terceras personas. La gestión se realiza a través de un proceso de contratación, por lo que incluye procesos de gestión de contratos y órdenes de compra.

### **4.10.1. Plan de gestión de las adquisiciones**

Con base en la quinta edición de la guía del PMBOK, en el plan de gestión de las adquisiciones se identifica qué necesidades del proyecto pueden satisfacerse mejor, comprando o adquiriendo productos y/o servicios fuera de la organización del proyecto y qué necesidades del proyecto pueden ser satisfechas por el propio equipo. Este proceso implica considerar si es conveniente adquirir, qué y cuánto adquirir, así cómo y cuándo hacerlo. El proceso de planificación de las adquisiciones debe realizarse previo a la planificación del alcance, puesto que las decisiones de adquisición o utilización de recursos propios afectan al alcance del proyecto, por consiguiente, afectan a la EDT.

### **Tabla 62.** *Plan gestión de las adquisiciones*

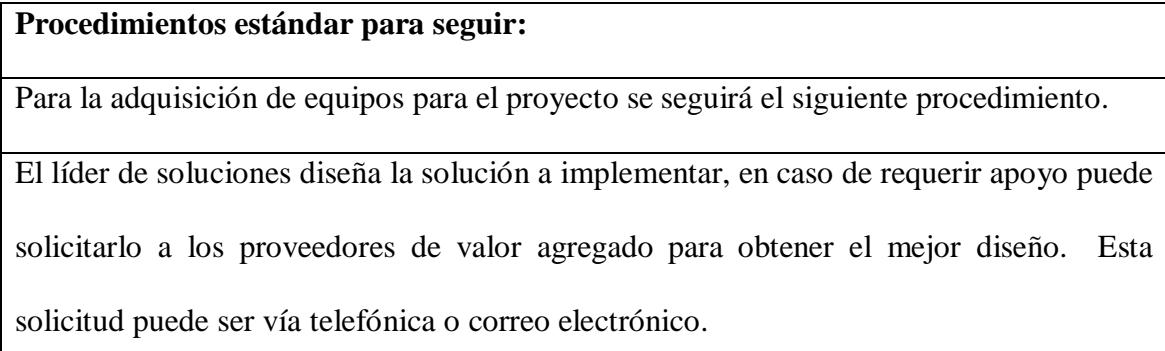

Basado en el tiempo de respuesta, fiabilidad de la solución propuesta y reportes históricos de calificación del proveedor, el líder de soluciones tiene potestad de seleccionar el proveedor de equipamiento que considere viable.

El líder de soluciones debe solicitar al menos 2 cotizaciones a distintos proveedores.

Al realizar la adquisición, el líder de soluciones genera la respectiva orden de compra, justificando debidamente el motivo de selección del proveedor elegido.

La orden de compra es recibida por el jefe de importaciones, el cual la remite al proveedor seleccionado, remarcando lo ofrecido por el proveedor: productos, costo y tiempo de entrega

El jefe de importaciones debe realizar seguimiento periódico de la adquisición, notificando oportunamente al equipo de proyecto

Una vez recibidos los productos y la factura, se procede a notificar a la Gerente de cuenta

para que proceda a solicitar la entrega de los productos a las instalaciones del cliente GAD Daule

**Formatos Estándar Por Utilizar:**

Solicitud de cotización

Pedido de requisición (generado por el Sistema de Gestión de Calidad)

Orden de compra (Generado por el sistema de compras, y enviado al proveedor vía correo

electrónico)

**Coordinación con Otros Aspectos de la Gestión del Proyecto:**

Para la adquisición de productos se coordina con el departamento comercial para validar

que la documentación esté en orden, con Operaciones para informar las fechas de compra

y llegada de productos.

En la planificación del proyecto se establecieron las siguientes fechas para la adquisición de equipos:

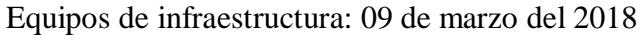

### **Coordinación con La Gestión de Proyectos de los Proveedores:**

En la adquisición de los equipos se coordina los tiempos de entrega de los equipos.

## **Restricciones y Supuestos:**

Las restricciones y supuesto que se han identificado y puede afectar las adquisiciones del

proyecto son los siguientes:

Solicitud de cambio de proveedor por incumplimiento de fechas o entrega de productos

Cambio de productos por falta de disponibilidad de los componentes solicitados.

**Riesgos y Respuestas:**

Según el Plan de Respuesta a los Riesgos se detalla lo siguiente:

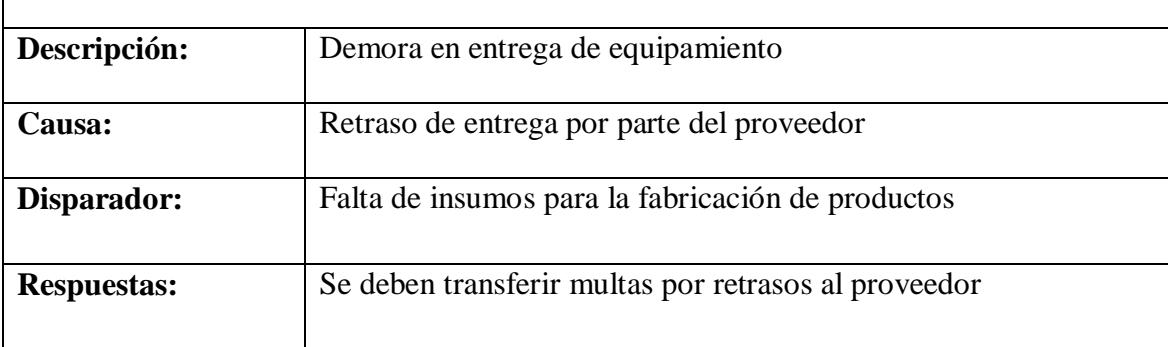

*Fuente: Elaborado por Becilla, C.* 

## **4.10.2. Enunciados de trabajo relativo a las adquisiciones**

**Tabla 63.** *Enunciados de trabajo relativo a las adquisiciones*

### **Alcance del Trabajo**

**Equipos componentes de la infraestructura:**

Equipos de hiperconvergencia: Servidor de hiperconvergencia, con 3 nodos de

procesamiento. Incluye fuentes redundantes.

Switches de core: 2 switches de 48 puertos con 8 puertos a 10 Gbps cada uno, incluyen

fuentes redundantes

Equipos de seguridad perimetral: 2 appliances con puertos a 1/10Gbps.

Soporte del fabricante: para todos los equipos debe considerarse soporte del fabricante

por 3 años y tiempo de respuesta/reposición avanzado.

**Ubicación del trabajo**

Los equipos serán entregados en las oficinas de Akros Guayaquil

## **Periodo de realización.**

Compra de bienes.

**Cronograma de entregables**

Los equipos serán entregados con fecha máxima miércoles 25/04/2018.

Recepción del informe de instalación de los Switches, 8 de mayo de 2017.

## **Estándares Aplicables**

Los switches deben estar bajo el estándar IEE 802.3ae (Ethernet a 10Gbps)

**Criterios de Aceptación.**

Los equipos son los solicitados en la orden de compra, respetando su número de parte,

componentes y cantidades

## **Requerimientos Especiales.**

Ninguno

*Fuente: Elaborado por Becilla, C.* 

## **4.10.3. Documentos de las adquisiciones**

Los documentos a utilizarse en las adquisiciones son:

- Solicitud de cotización
- Pedido de requisición (generado por el Sistema de Gestión de Calidad)
- Orden de compra (Generado por el sistema de compras, y enviado al proveedor vía correo electrónico)

# **4.10.4. Matriz de adquisiciones del proyecto**

# **Tabla 64.** *Matriz de adquisiciones del proyecto*

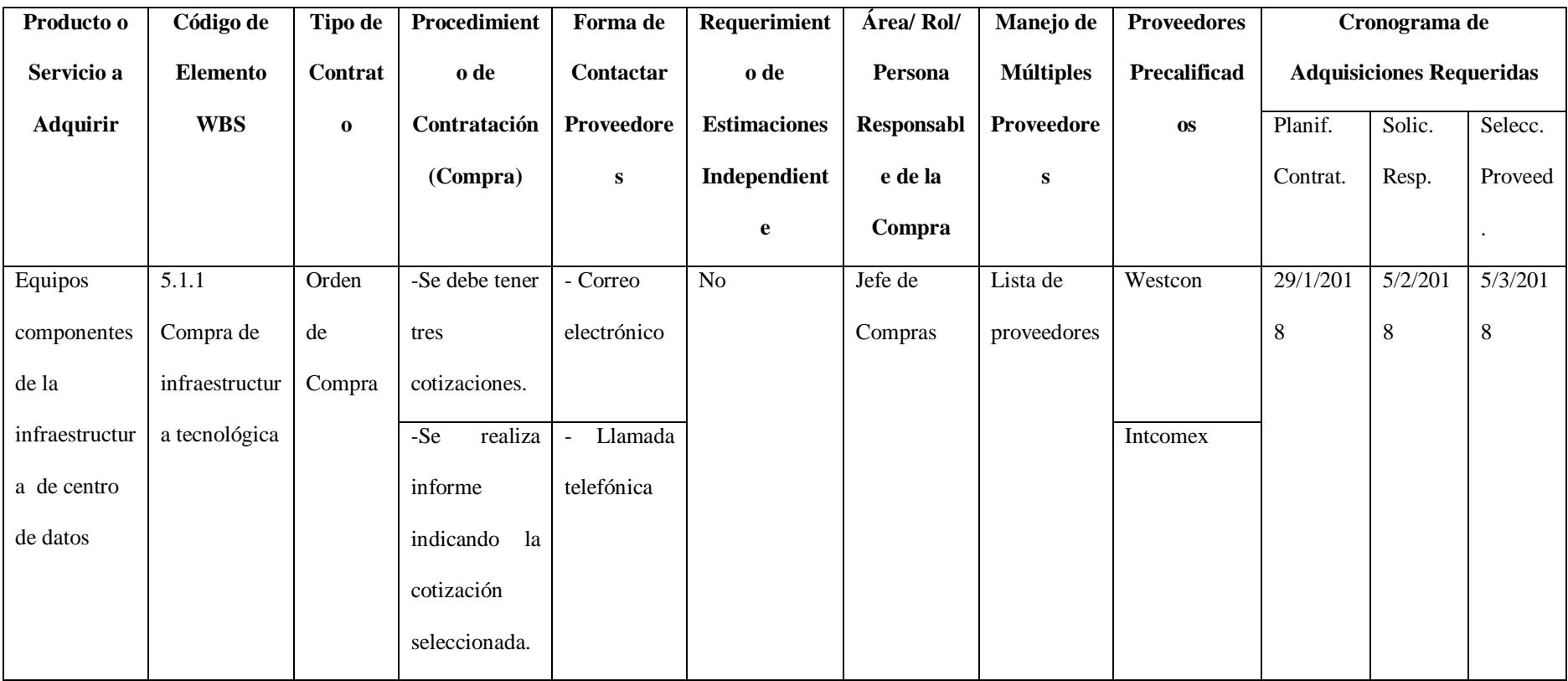

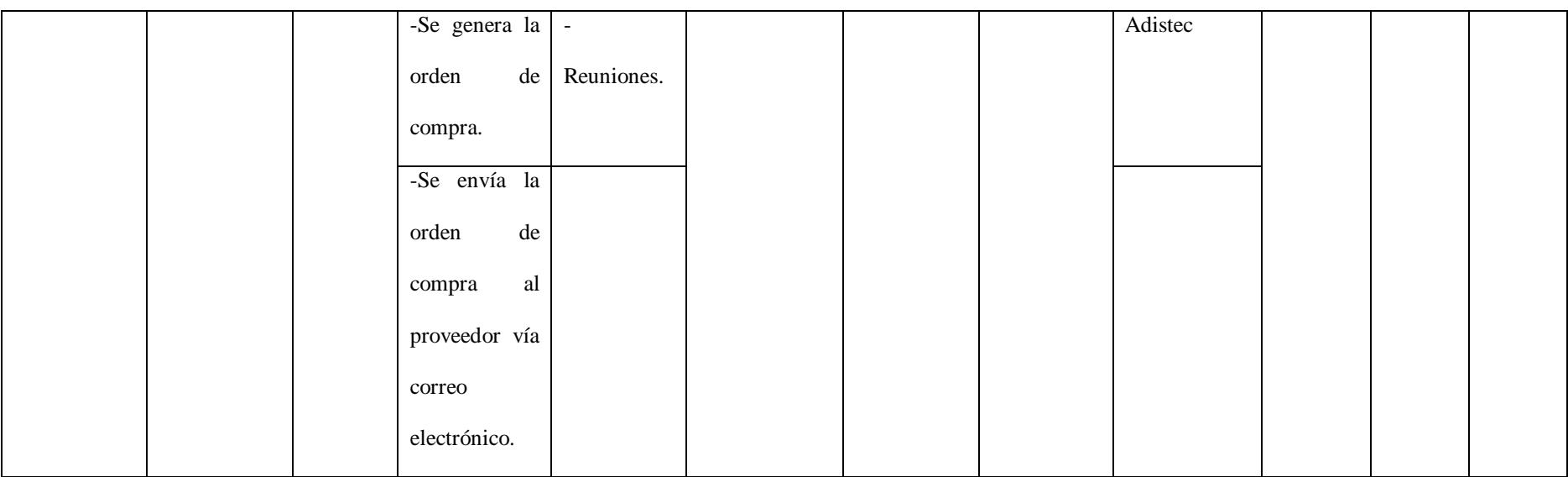

### **4.10.5. Criterio de selección de proveedores**

En el proceso interno de Akros se tiene un documento de calificación de proveedores que evalúa sobre 100 puntos a sus proveedores. Esta calificación está distribuida en 10 ítems con una calificación máxima de 10 puntos en cada uno. A continuación, en la tabla 65, se muestran los criterios de calificación de proveedores:

| <b>Criterios</b>                         | Puntuación | Evaluación             |
|------------------------------------------|------------|------------------------|
| Tiempo: Entregables a tiempo de acuerdo  | 10         | Tiempo acorde a lo     |
| a la planificación emitida               |            | prometido o            |
|                                          |            | mejorados: 10 puntos   |
| Costo: El proyecto se ejecuta dentro del | 10         | Costos no sufren       |
| presupuesto planificado.                 |            | variaciones que        |
|                                          |            | afecten al proyecto:   |
|                                          |            | 10 puntos              |
| Alcance: La solución y/o el servicio     | 10         | Se entregan todos los  |
| entregado cumple con las expectativas.   |            | elementos solicitados: |
|                                          |            | 10 puntos              |
| Comunicación: Solución inmediata a       | 10         | Soluciona              |
| Preguntas/Quejas/Problemas/Emergencias   |            | efectivamente los      |
|                                          |            | inconvenientes: 10     |
|                                          |            | puntos                 |

**Tabla 65.** *Criterio de selección de proveedores*

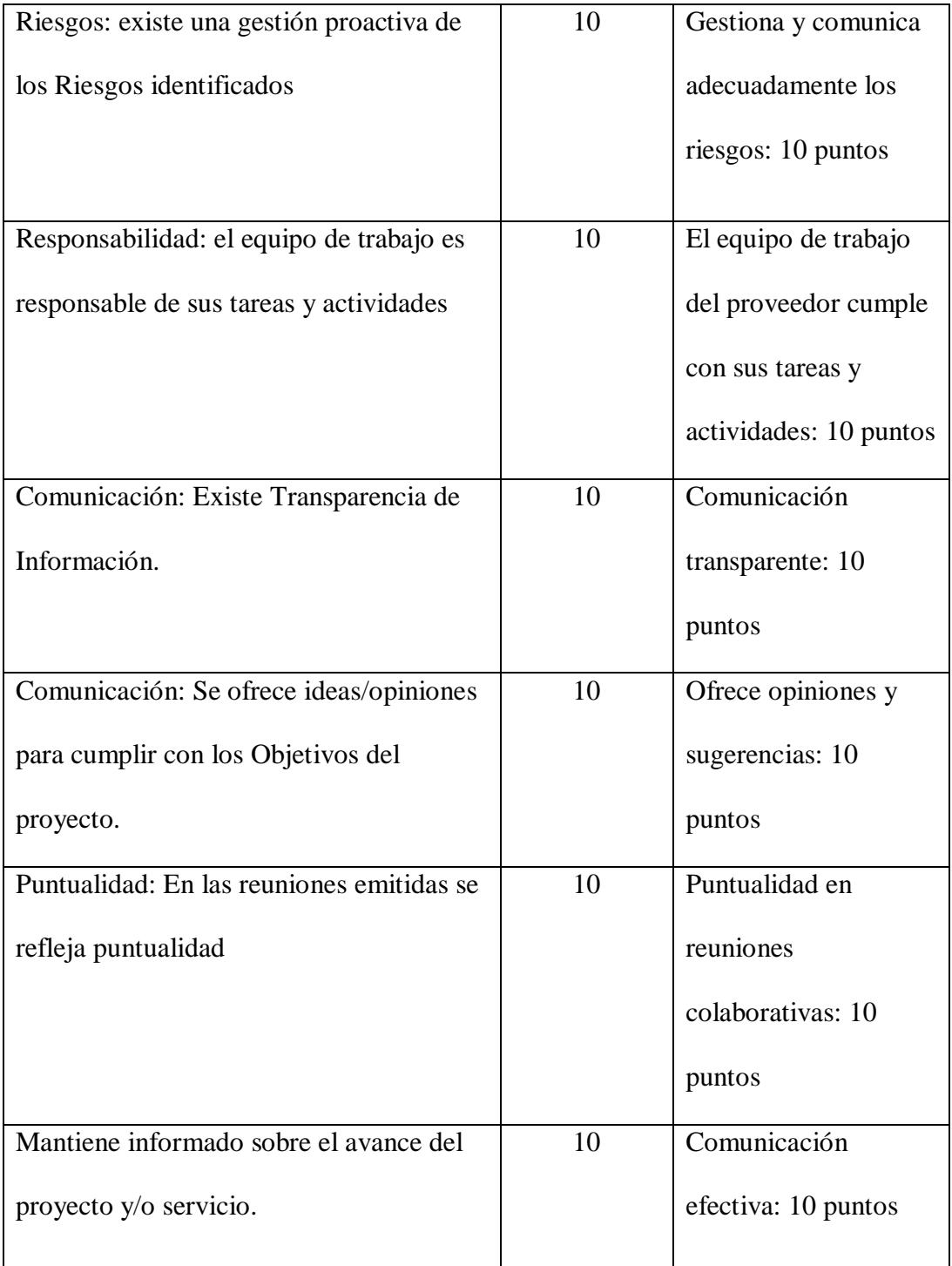

#### **5. Capítulo E: conclusiones y recomendaciones**

### **5.1. Conclusiones del proyecto**

Como resultado del plan de dirección de proyecto que se ha desarrollado en el presente trabajo, es posible concluir que:

- Proyectos de este tipo, que incluyen a 2 o más unidades de negocio, tienen un ciclo de vida de alrededor de 6 meses, lo cual demanda, a más de la inversión económica por parte de la institución contratante, la asignación de recursos humanos por el lapso antes mencionado.
- Se debe realizar un análisis profundo respecto al tipo de solución ofertado, como el mostrado en este trabajo, y el tipo de institución al que se oferta. A pesar de que se puede ofertar a todos los GADs, se debe realizar en aquellas entidades que posean:
	- o Fondos procedentes de la autogestión, y que cuenten con liquidez.
	- o La debida partida presupuestaria asignada y aprobada para este tipo de soluciones.
- Los riesgos que se presenta en este tipo de proyectos son, en su mayoría, dependientes de factores externos, como los políticos y económicos.
- Debido a la inversión de capital que se debe realizar en la compra del equipamiento, para este tipo de proyectos se debe manejar una línea crediticia que permita cubrir la operación de la empresa, así como también el respectivo pago a proveedores debe ser negociado previo a la ejecución de la firma del contrato.

#### **5.2. Recomendaciones para la transición de entregables del proyecto**

Para la entrega de la infraestructura tecnológica hacia la institución se tiene considerado una transferencia de conocimientos respecto al equipamiento desplegado y las configuraciones aplicadas para el cliente específico. Sin embargo, se tiene también la etapa de estabilización, durante la cual los especialistas asignados a la implementación de la solución realizarán el acompañamiento al cliente respecto a la utilización de la infraestructura implementada.

Se recomienda que la institución contratante realice publicidad a los usuarios de los servicios alojados en la plataforma respecto a la inversión en la infraestructura tecnológica, para que se pueda dar a conocer el trabajo que se realiza en el área de tecnologías para una mejor atención.

También se recomienda que, como parte de los entregables, los certificados de capacitación del uso y administración de la plataforma tecnológica queden debidamente almacenados en un repositorio de la institución.

La documentación entregada y que contempla tanto el diseño de la infraestructura, las configuraciones desplegadas y los manuales de usuario de los equipos, sean almacenados en forma física y digital. Adicional a esto, la institución contratante puede solicitar la documentación generada de manera digital directamente a Akros.

#### **Bibliografía**

- Akros . (2016). *Akros*. Obtenido de http://www.akroscorp.com
- Akros. (2015). *Planificación Estratégica Akros.* Guayaquil.
- Asociación de Municipalidades Ecuatorianas. (2016). *Asociación de Municipalidades Ecuatorianas*. Obtenido de ame.gob.ec: http://ame.gob.ec/ame/index.php/institucion/mision-y-vision
- Cisco Systems. (2017). *Cisco.com*. Obtenido de http://www.cisco.com
- Diario Expreso. (21 de Enero de 2016). *El Municipio de Daule opta por los impuestos propios para sus obras*.
- Gbegnedji. (2017). *Blog de Project Management de gladysgbegnedji.com.* Obtenido de: https://www.gladysgbegnedji.com
- Gobierno Nacional de la República. (2016). *Secretaria Nacional de Planificación y Desarrollo*. Obtenido de http://www.planificacion.gob.ec/municipios-muchoimpuesto-pero-baja-recaudacion/
- Nutanix. (2017). *Nutanix.com*. Obtenido de http://www.nutanix.com
- Project Management Institute, I. (2013). *Guía de los Fundamentos para la Dirección de Proyectos - Quinta Edición.* Pennsylvania - EE.UU: Project Management Institute, Inc.
- S., S. A. (2014). *Más del 50% de los ingresos de los municipios son por autogestión*. *El Comercio*. Obtenido de http://www.elcomercio.com/
- SonicWall. (2017). *Sonicwall.com*. Obtenido de http://www.sonicwall.com
- Superintendencia de Compañías, valores y seguros. (2017). *Supercias,* de SuperCias. Obtenido de: http://www.supercias.gob.ec/portalscvs/

#### **Anexos**

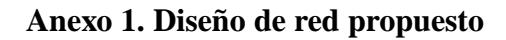

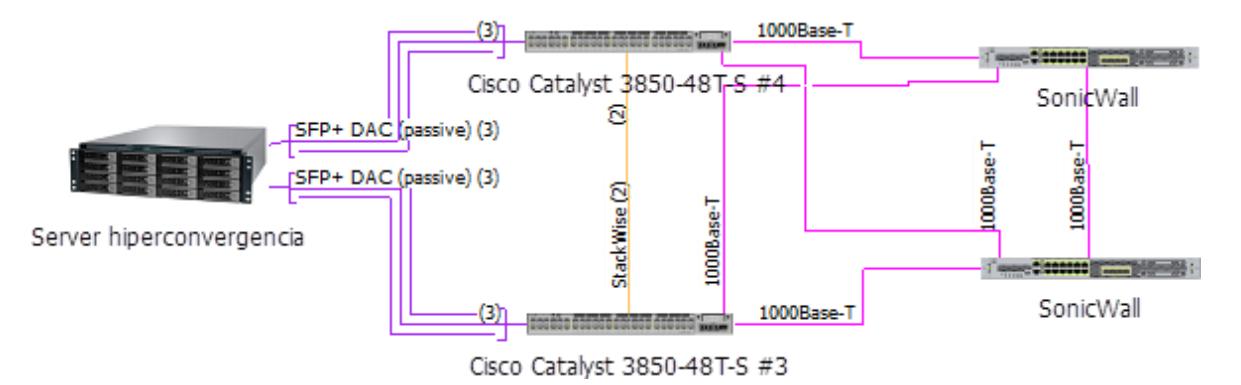

*Fuente: Elaborado por Becilla, C.* 

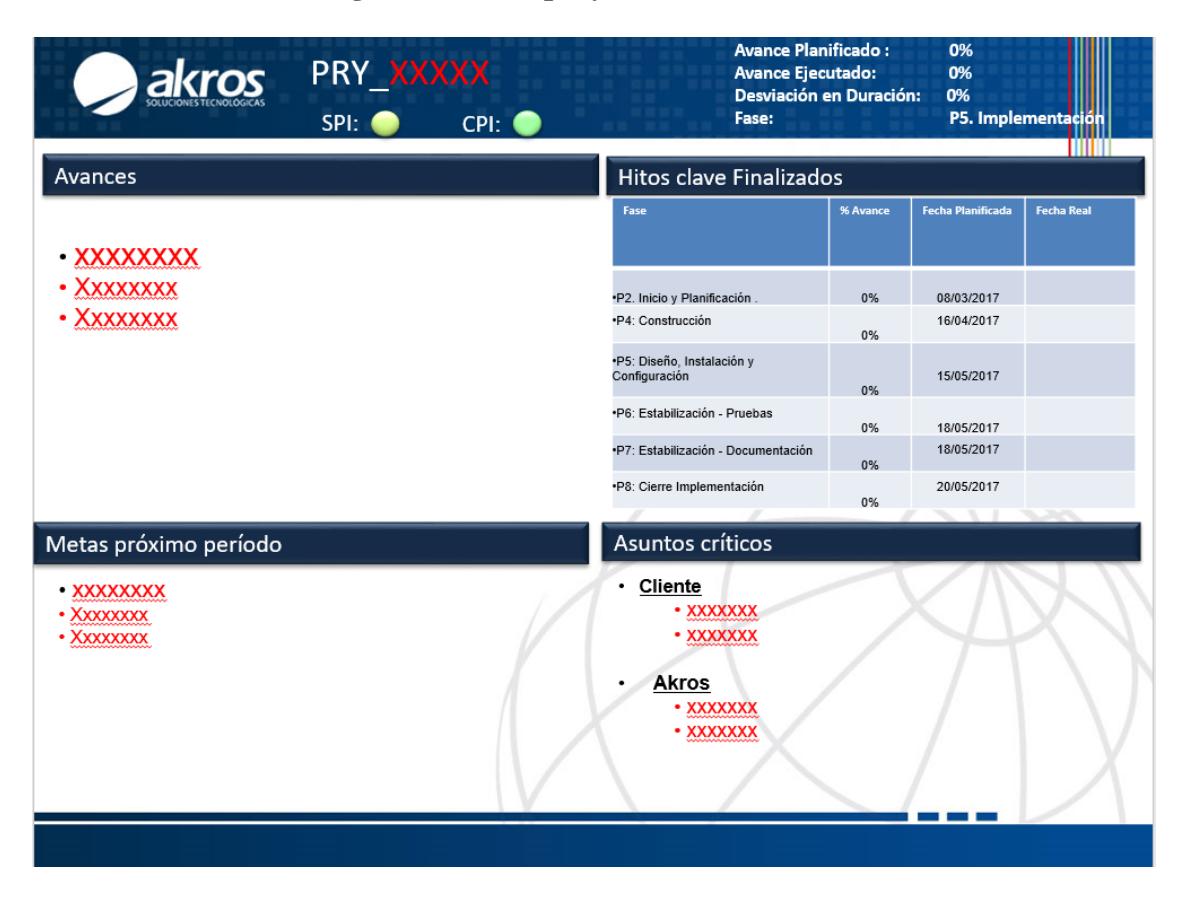

**Anexo 2. Plantilla de seguimiento del proyecto**

*Fuente: Akros*

# **Anexo 3. Análisis costos planificados vs ejecutados**

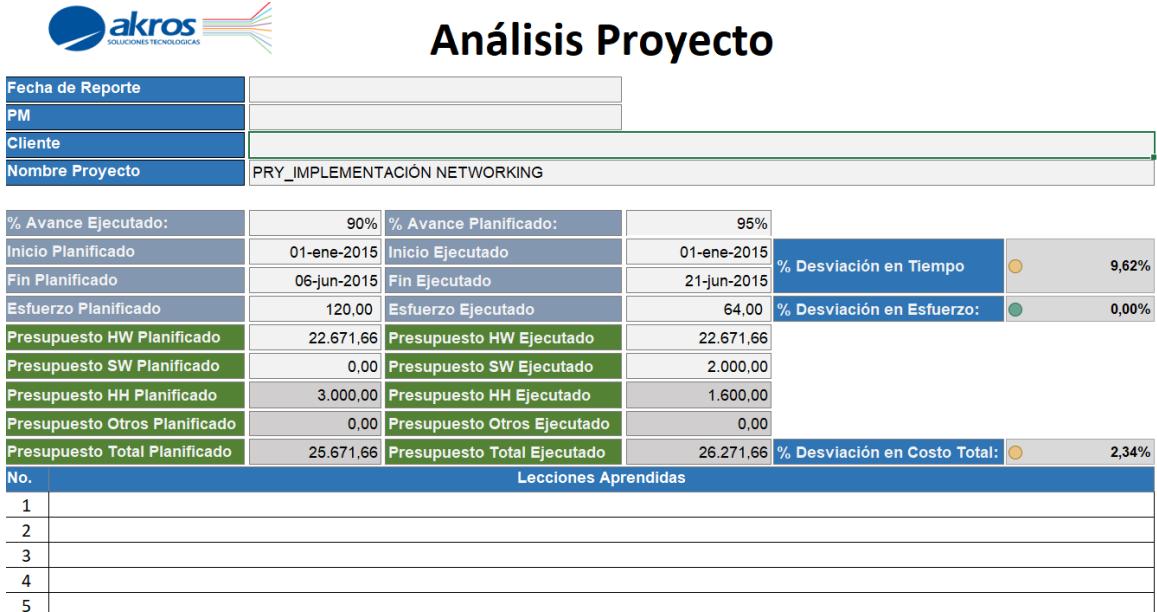

*Fuente: Akros*